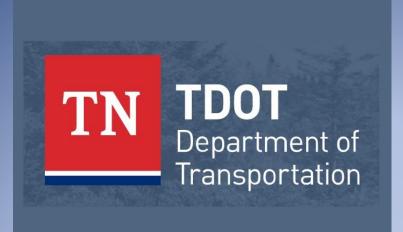

# CADD V8

TDOT CADD Support James K. Polk Bldg. 505 Deaderick Street, Suite 1200 Nashville, TN 37243 Email: <u>TDOT.CADDSupport@tn.gov</u> Website: <u>TDOT CADD Support</u>

Acrobat pdf document containing documentation for T.D.O.T. Roadway Design Division CADD standards. <u>Revised: June 4, 2020</u>

### **Table of Contents**

| Table of Contents                               | i   |
|-------------------------------------------------|-----|
| Preface                                         | vii |
| Introduction                                    | 1   |
| Standard Parameters                             | 1   |
| Standard File Extensions                        | 2   |
| Standard Filenames                              | 2   |
| Survey DGN project Filenames                    | 2   |
| Survey Project File Types                       | 3   |
| Design DGN Project Filenames                    | 3   |
| Design Project File Types:                      | 4   |
| GEOPAK File Types:                              | 5   |
| Cross Section File Types:                       | 5   |
| Standard Sheet File Types:                      | 6   |
| Example Project Folders Structure               | 7   |
| Tennessee County Listings                       | 9   |
| Data Exchange between Survey & Design Personnel | 10  |
| GPK Naming Conventions                          | 10  |
| Graphical Survey Data                           |     |
| Project Data Workflow                           |     |
| Non-phased Project Data Workflow                | 12  |
| Phased Project Data Workflow                    | 13  |
| Final Scoping Report Phase                      | 13  |
| Phase 1                                         | 13  |
| Phase 2                                         | 14  |
| Additional Information                          | 15  |
| Submitting Additional Information Request       | 15  |
| Processing Additional Information Request       |     |
| GEOPAK COGO Input Files                         | 16  |
| To load a GEOPAK COGO input file                | 17  |
| Standard MicroStation Seed Files                | 19  |
| SEED2D.DGN & SEED3D.dgn                         | 19  |
| SURVSEED.dgn                                    | 19  |

|   | SEEDZ.dgn                                                   | 20 |
|---|-------------------------------------------------------------|----|
|   | SEEDXS.dgn (2D)                                             | 20 |
|   | Index and Standard Drawings.dgn (2D)                        | 20 |
|   | Box Culvert Section.dgn (2D)                                | 21 |
|   | Drop Off Notes Traffic Control.dgn (2D)                     | 21 |
|   | ESPC Notes.dgn (2D)                                         | 21 |
|   | General Notes.dgn (2D)                                      | 21 |
|   | Sheet 3 ROW Notes Utility Notes Utility Owners.dgn (2D)     | 22 |
|   | Special Notes.dgn (2D)                                      | 22 |
|   | Standard Roadway Drawings.dgn (2D)                          | 22 |
|   | Standard Structure Drawings.dgn (2D)                        | 22 |
|   | Standard Traffic Operations and Structure Drawings.dgn (2D) | 23 |
|   | Standard Traffic Operations Drawings.dgn (2D)               | 23 |
|   | BLANK SHEET FOR 2ND SHEET NOTES.dgn (2D)                    | 23 |
|   | Title Sheet.dgn (2D)                                        | 23 |
|   |                                                             |    |
| S | tandard Office Templates                                    | 24 |
|   | Roadway Design Forms & Letters                              | 25 |
|   | Roadway Design Forms & Letters (Continue)                   | 26 |
|   | Roadway Design 2nd Sheets                                   | 27 |
|   | TDOT English Tabulated Quantities                           | 28 |
|   | Field Survey Documents                                      | 29 |
| _ |                                                             |    |
| S | tandard Plot Control Files                                  | 30 |
|   | MicroStation Print                                          | 31 |
|   | Standard Line Weights\Thickness                             | 32 |
|   | Standard MicroStation Libraries                             | 33 |
|   | Standard Color Table - STDCOLOR.TBL                         | 33 |
|   | Standard Cell Area Patterning                               | 37 |
|   | Standard Text Sizes                                         | 39 |
|   | Standard Fonts - TDOTFONT.RSC                               | 40 |
|   | Standard Characters & Symbols                               | 41 |
|   | Standard Special Symbols                                    | 46 |
|   | Standard Text Styles – TDOTmain.dgnlib                      | 47 |
|   | Standard Line Styles - TDOTLINE.RSC                         | 49 |
|   | Custom Line Style Name List                                 | 51 |
| ~ |                                                             |    |
| S | tandard MicroStation Macros                                 | 55 |

| Visual Basic Applications                                       | 55  |
|-----------------------------------------------------------------|-----|
| MicroStation Configuration Variables                            | 100 |
| Standard MicroStation Level Mapping Files                       | 100 |
| Plan Phase Stamps                                               | 101 |
| Standard Aerial Survey Files                                    | 103 |
| Standard GEOPAK Files                                           | 103 |
| Design & Computation Manager                                    | 103 |
| DTM/TIN Graphic Displays                                        | 104 |
| Label Style Files                                               | 104 |
| Horizontal Alignment Spiral Curve Design Tables                 | 104 |
| Horizontal Alignment Turning path Design Tables                 | 105 |
| Vertical Alignment Curve K Value Design Tables                  | 105 |
| Superelevation Preferences                                      | 105 |
| Drainage Files                                                  | 106 |
| Plan & Profile Sheet Production                                 | 108 |
| Cross Section Sheet Production                                  | 108 |
| Typical Sections and Criteria Files                             | 109 |
| Roadway Typical Sections                                        | 111 |
| Non-Roadway Typical Sections                                    | 114 |
| Criteria Files                                                  | 115 |
| Criteria Files Not Used Directly By The Typical Sections        | 118 |
| Construction Criteria Files                                     | 122 |
| 3PC Files for D&C Manager                                       | 123 |
| Special Ditch & Benching Control                                | 128 |
| Special Ditches                                                 | 129 |
| Benching                                                        | 130 |
| Standard Level Filters - TDOTmain.dgnlib                        | 132 |
| Sheet Level Structure Summary & Cross Reference TDOTmain.dgnlib | 137 |
| Standard Levels and Element Parameters - TDOTmain.dgnlib        | 149 |
| $TDOTmain.dgnlib \to Concept \$                                 | 150 |
| $TDOTmain.dgnlib \to Construction$                              | 157 |
| $TDOTmain.dgnlib \to Design$                                    | 158 |
| $TDOTmain.dgnlib \to Geotechnical$                              | 180 |
| $TDOTmain.dgnlib \to Structure \$                               | 183 |
| $TDOTmain.dgnlib \to Survey.$                                   | 187 |

| Standard Cell Library Index              | 218 |
|------------------------------------------|-----|
| STDS.CEL                                 |     |
| AREA PATTERNS                            | 218 |
| AREA PATTERN EXAMPLES                    | 219 |
| AREA PATTERNS - GEOTECHNICAL             | 221 |
| AREA PATTERN EXAMPLES - GEOTECHNICAL     | 222 |
| CRASH CUSSION                            | 223 |
| CURB RAMP                                | 223 |
| EXISTING CONTOURS                        | 223 |
| EXISTING DRAINAGE                        | 224 |
| EXISTING NATURAL FEATURES                | 224 |
| EXISTING NON-TRANSPORTATION FEATURES     | 224 |
| EXISTING R.O.W. & PROPERTY LINE FEATURES | 225 |
| EXISTING SIGNS & TRAFFIC CONTROL         | 225 |
| EXISTING TRANSPORTATION FEATURES         | 227 |
| EXISTING UTILITIES                       | 227 |
| MISCELLANEOUS CELLS                      | 228 |
| NATURAL STREAM DESIGN                    | 229 |
| PERMIT & FORMS                           | 231 |
| PROPOSED CENTERLINE                      | 231 |
| PROPOSED CROSS SECTIONS                  | 232 |
| PROPOSED DRAINAGE                        |     |
| PROPOSED EROSION CONTROL                 | 237 |
| PROPOSED LIGHTNING                       |     |
| PROPOSED R.O.W                           |     |
| PROPOSED TRAFFIC CONTROL - PERMENANT     | 242 |
| PROPOSED TRAFFIC CONTROL - TEMPORARY     |     |
| PROPOSED TRANSPORTATION FEATURES         |     |
| PROPOSED UTILITIES                       |     |
| PUBLIC HEARING                           |     |
| SHEETS                                   |     |
| STANDARD DRAWINGS                        |     |
| SURVEY CONTROL DATA                      |     |
| TYPICAL SECTIONS                         | 258 |
| SIGNS.CEL                                |     |
| BLANK SIGNS                              | 261 |
| CONSTRUCTION SIGNS                       | 261 |

| DESTINATION SIGNS                    |     |
|--------------------------------------|-----|
| ROUTE MARKER SIGNS                   |     |
| REGULATORY SIGNS                     |     |
| SCHOOL SIGNS                         | 274 |
| SPECIAL SIGNS                        | 274 |
| TENNESSEE SIGNS                      | 275 |
| WARNING SIGNS                        | 278 |
| OBJECT MARKERS & MISCELLANEOUS SIGNS | 284 |
| OTHER SIGN CELLS                     | 285 |
| GEOTECHNICAL.CEL                     |     |
| GEOTECHNICAL                         |     |
| STRUCTURES.CEL                       | 200 |
| AASHTO BEAMS                         |     |
| BOX BEAMS                            |     |
| REBAR                                |     |
| REBAR CALL-OUT                       |     |
| STRUCTURE STANDARD DRAWINGS          |     |
| STRUCTURE SIGNATURES                 |     |
| PATTERNINGS                          |     |
| OTHER STRUCTURE CELLS                |     |
| TYPICAL.CEL                          | 294 |
| TYPICAL SECTIONS - PAVEMENT ITEMS    |     |
| TYPICAL SECTIONS - RD11-TS-1 CELLS   |     |
| TYPICAL SECTIONS - RD11-TS-1A CELLS  |     |
| TYPICAL SECTIONS - RD11-TS-2 CELLS   |     |
| TYPICAL SECTIONS - RD11-TS-2A CELLS  |     |
| TYPICAL SECTIONS - RD11-TS-2B CELLS  |     |
| TYPICAL SECTIONS - RD11-TS-3 CELLS   |     |
| TYPICAL SECTIONS - RD11-TS-3A CELLS  |     |
| TYPICAL SECTIONS - RD11-TS-3B CELLS  | 298 |
| TYPICAL SECTIONS - RD11-TS-3C CELLS  | 298 |
| TYPICAL SECTIONS - RD11-TS-4 CELLS   | 298 |
| TYPICAL SECTIONS - RD11-TS-5 CELLS   | 299 |
| TYPICAL SECTIONS - RD11-TS-5A CELLS  | 300 |
| TYPICAL SECTIONS - RD11-TS-5B CELLS  | 300 |
| TYPICAL SECTIONS - RD11-TS-5W CELLS  | 300 |

| TYPICAL SECTIONS - RD11-TS-6 CELLS                                                     | 301 |
|----------------------------------------------------------------------------------------|-----|
| TYPICAL SECTIONS - RD11-TS-6A CELLS                                                    | 301 |
| TYPICAL SECTIONS - RD11-TS-6B CELLS                                                    | 302 |
| TYPICAL SECTIONS - RD11-TS-6C CELLS                                                    | 303 |
| TYPICAL SECTIONS - RD11-TS-7, 7A & 7B CELLS                                            | 303 |
| TYPICAL SECTIONS - RD11 ROUNDABOUT CELLS                                               | 304 |
| TYPICAL SECTIONS - MISCELLANEOUS CELLS                                                 | 304 |
|                                                                                        |     |
| Index                                                                                  | 305 |
|                                                                                        |     |
| Manual Revisions                                                                       | 310 |
| Manual Revisions                                                                       |     |
|                                                                                        | 310 |
| June 2020                                                                              |     |
| June 2020<br>April 2020                                                                |     |
| June 2020<br>April 2020<br>August 2018                                                 |     |
| June 2020<br>April 2020<br>August 2018<br>December 2017                                |     |
| June 2020<br>April 2020<br>August 2018<br>December 2017<br>March 2017                  |     |
| June 2020<br>April 2020<br>August 2018<br>December 2017<br>March 2017<br>December 2010 |     |

### Preface

We support our personnel/software users in the development of roadway projects using Computer Aided Drafting and Design (CADD) in the most accurate and efficient manner available thereby making the best possible use of time and resources.

### Introduction

This manual shall be used as the standard for all computer aided drafted and designed plans development produced by and for the Design Division of the Tennessee Department of Transportation.

Survey submissions shall be in accordance with this manual and/or modification contained in the consultant's contract or as prescribed by the Regional Survey Supervisor.

### **Standard Parameters**

In order to establish standard parameters by which drawings are to be created, the following parameters have been established:

- Accuracy Control through working units and resolution providing statewide coverage of the state coordinate system on a design plane. This provides direct correlation of design data point input to the coordinate plane reference point. Coordinates are based on NAD/83(1995).
- 2. Standard level, color, and weight assignments of design elements assigned according to the type of sheet being generated.
- 3. Standard level names and text styles established through design file level libraries **TDOTmain.dgnlib** & **TDOTxsection.dgnlib**.
- Cell development of over 1100 cells relating to design elements, signing, sheet generation, etc. The standard cell libraries are STDS.CEL & SIGN.CEL for English-unit projects. (As of October 13, 2008, as per Instructional Bulletin 08-15, metric drawings are no longer being produce by the Tennessee Department of Transportation.)
- Custom line style development of over 500-line styles in resource file
   TDOTLINE.rsc for standardized display of linear design elements.
- Standard color table STDCOLOR.TBL for standardized display of color-coded design elements.

### **Standard File Extensions**

The following table lists the TDOT standard file extensions. In order to provide consistency with TDOT standard programs, these extensions shall be used with **all** Survey and Design files.

| .CEL    | Cell Library                        |
|---------|-------------------------------------|
| .DGN    | Project Graphics Design File        |
| .SHT    | Project Sheet Graphics Design File  |
| .DGNLIB | DGN Level & Text Style Library File |
| .GPK    | GEOPAK Coordinate Geometry Database |
| .TIN    | GEOPAK Digital Terrain Model File   |
| .RSC    | Miscellaneous Resource File         |
| .TBL    | Features, Color, etc., Table        |
| .TXT    | ASCII Text File                     |

### **Standard Filenames**

All graphical information is to be drawn at actual size at its corresponding state plane coordinate location. **Only** text and symbols (MicroStation cells) are scaled to appear correctly when plotted.

### Survey DGN project Filenames

The project's Survey DGN filename will consist of the two-digit county abbreviation, three-digit project Route, the GPS project number and the file type. All files should use a DGN extension.

No spaces or extra periods should be used in any filename.

The following is a more detailed explanation of the standard Survey DGN filename:

11222-33FileType.DGN

The filename shall consist of the following parts:

| 11       | Two (2) numbers to identify the project county location. |  |
|----------|----------------------------------------------------------|--|
|          | (See county listing at the end of this section.)         |  |
| 222      | Three (3) numbers to identify the project route          |  |
| -33      | Dash + two (2) numbers to identify the GPS project       |  |
|          | number                                                   |  |
| FileType | File type as described below                             |  |
| DGN      | Standard file extension                                  |  |

#### **Survey Project File Types**

| Survey Survey Topography and Profile data |                                            |
|-------------------------------------------|--------------------------------------------|
|                                           | Example: DV155-01Survey.DGN                |
| SurveySUE                                 | Survey Subsurface Utility Engineering data |
|                                           | Example: DV155-01SurveySUE.DGN             |

### **Design DGN Project Filenames**

The project's Design DGN filenames will consist of the two-digit county abbreviation, the road name, and the file type name. All files should use a DGN extension except for sheet files which should have .SHT for the extension.

For plan sheet files other than cross sections, the filename shall consist of the sheet number only. Sheet numbers should include "0" prefixes as needed to ensure alphabetic sorting (Example for sheet 9A: 009A.SHT).

No spaces or extra periods should be used in any filename due to compatibility issues with some software.

The following is a more detailed explanation of the standard Design DGN filename:

CoRoadnameFileType.DGN

The filename shall consist of the following parts:

| Со       | Two (2) letters to identify the project county location. (See |  |
|----------|---------------------------------------------------------------|--|
|          | county listing at the end of this section)                    |  |
| Roadname | Alphanumeric to identify the state route number or road name  |  |
|          | if not a state route                                          |  |
| FileType | File type as described below                                  |  |
| DGN      | Standard file extension (SHT for all plans sheets)            |  |

### **Design Project File Types:**

These files are used for the development of project data which is referenced to project plan sheets.

| Alignments       | Proposed Horizontal & Vertical alignment data  |
|------------------|------------------------------------------------|
|                  | Example: DVSR155Alignments.DGN                 |
| Proposed         | Proposed Horizontal & Vertical data other than |
|                  | alignments shown on main plan sheets.          |
|                  | Example: DVSR155Proposed.DGN                   |
| PropertyMap      | Property Map data                              |
|                  | Example: DVSR155PropertyMap.DGN                |
| TrafficControl   | Traffic Control data                           |
|                  | Example: DVSR155TrafficControl.DGN             |
| ESPC             | Erosion Prevention and Sediment Control data   |
|                  | Example: DVSR155ESPC.DGN                       |
| ExistingContours | Existing Contour data                          |
|                  | Example: DVSR155ExistingContours.DGN           |
| DrainageMap      | Drainage Map data                              |
|                  | Example: DVSR155DrainageMap.DGN                |
| ProposedContours | Proposed Contour data                          |
|                  | Example: DVSR155ProposedContours.DGN           |
| Signalization    | Proposed Intersection Signalization data       |
|                  | Example: DVSR155Signalization.DGN              |
|                  | NOTE: File in which all signalization work for |
|                  | intersections on the project will be done.     |

| Utilities | Proposed Utilities data       |
|-----------|-------------------------------|
|           | Example: DVSR155Utilities.DGN |

### **GEOPAK File Types:**

| SEShapes        | Proposed GEOPAK superelevation shapes                       |
|-----------------|-------------------------------------------------------------|
|                 | Example: DVSR155SEShapes.DGN                                |
| RoadwayPattern  | Roadway Cross Section pattern lines. Includes mainline &    |
|                 | side road pattern lines with a different symbology for each |
|                 | roadway.                                                    |
|                 | Example: DVSR155RoadwayPattern.DGN                          |
| CulvertPattern  | Culvert Cross Section Pattern lines                         |
|                 | Example: DVSR155CulvertPattern.DGN                          |
| PvtDrivePattern | Private Drive Pattern lines                                 |
|                 | Example: DVSR155PvtDrivePattern.DGN                         |

### **Cross Section File Types:**

(Use seed file SEEDXS.DGN)

| RoadwayXSections | Roadway Cross Section data. Substitute a specific name for |
|------------------|------------------------------------------------------------|
|                  | roadway, mainline or side road. Each roadway's cross       |
|                  | sections will be in a separate DGN file.                   |
|                  | Example: DVSR155MainlineXSections.DGN                      |
| CulvertXSections | Culvert Cross Section data                                 |
|                  | Example: DVSR155CulvertXSections.DGN                       |
| PvtDriveProfiles | Private Drive Profile data                                 |
|                  | Example: DVSR155PvtDriveProfiles.DGN                       |

### **Standard Sheet File Types:**

| (Use SH | T extension)            |              |                                      |
|---------|-------------------------|--------------|--------------------------------------|
| s       | sht#                    | All plan she | ets, one sheet per file, sheet       |
|         |                         | number only  | у                                    |
|         |                         | Examples:    | Sheet 4 $\rightarrow$ 004.SHT        |
|         |                         |              | Sheet 4A $\rightarrow$ 004A.SHT      |
|         |                         |              | Sheet 24 $\rightarrow$ 024.SHT       |
|         |                         |              | Sheet 24A $\rightarrow$ 024A.SHT     |
| F       | RoadwayXSections        | Roadway C    | ross Section sheets.                 |
|         |                         | Substitute a | a specific name for <i>roadway</i> , |
|         |                         | mainline or  | side road. Each roadway's            |
|         |                         | cross sectio | on sheets will be in a separate      |
|         |                         | DGN file.    |                                      |
|         |                         | Example: S   | R155XSections.SHT                    |
| F       | RoadwayCulvertXSections | Culvert Cros | ss Section sheets.                   |
|         |                         | Example: S   | R155CulvertXSections.SHT             |

#### 📙 | 🕑 📙 🖛 | Project Folders Structure File Home Share View \* 1 Structure > This PC > Desktop > Project Folders Structure > 4 ~ Project Folders Structure ~ Name Date modified Туре BaseDrawings BaseDrawings 3/11/2020 12:39 PM File folder Sheet Files Correspondence 3/2/2020 1:38 PM File folder Correspondence **Cost Estimates** 3/2/2020 1:36 PM File folder 3/2/2020 1:36 PM Cost Estimates Environmental File folder 3/2/2020 1:36 PM File folder Geopak Construction Estimate 3/2/2020 1:36 PM File folder Geotech Preliminary Estimate (ROW) Multimodal 3/2/2020 1:36 PM File folder Environmental Pavement Design 3/2/2020 1:36 PM File folder Permit Sketches 3/2/2020 1:35 PM Quantities File folder Geopak Railroad 3/11/2020 12:32 PM File folder Geotech Structures 3/2/2020 1:35 PM File folder Submittals 3/11/2020 12:33 PM File folder Multimodal Survey 3/11/2020 12:36 PM File folder Pavement Design Traffic 3/11/2020 12:53 PM File folder Quantities Embedded and Linked Files Railroad Structures Submittals Construction Construction Field Review Final Plans Review Initial Studies Preliminary Preliminary Field Review Public Meeting Revisions ROW ROW Field Review Site Review Survey Additional Survey TIR Traffic Signals Signs TMP and Workzone Significance Determination Traffic Control Traffic Data

### **Example Project Folders Structure**

Base Drawings: All DGN files and sheet files

**Correspondence:** All correspondence including: emails, letters, memos, or documented meeting notes that should be broken down into subject matter so that it is easy to find. This would not include your official submittal packet information (i.e. Field reviews, turn-ins)

 Cost Estimate:
 Contains monetary estimates received from the Bid and Estimates

 Office.
 Image: Contains monetary estimates received from the Bid and Estimates

**Environmental:** Includes all environmental documentation and calculations, EX: EBR, NEPA, Mitigation, ...

**Geopak:** Contains all files from Geopak design, including: Proposed tins, Criteria Files, Earthwork files, .inp files, etc.

**Geotech:** Contains all Geotech information

Multimodal: Contains all Multimodal information

Pavement Design: Includes all pavement design iterations and relevant information
Quantities: Contains Preliminary Estimate, ROW Estimate, and Construction
Estimate. These are item quantities. Also includes sub-folder labeled Embedded and
Linked Files. This sub-folder will include any files that are linked or embedded into your
DGN or SHT files.

**Structures:** This includes all Structure documents and relevant information (add subfolder about retaining walls)

**Submittals:** This would include the items in Deliverable Request and Reports folder. Subfolders should include Initial Studies, Preliminary Field Review, Preliminary, Site Review, ROW Field Review, ROW, Construction Field Review, Final Plans Review, Construction, and Revisions. QA/QC, Sign in sheet, Field review report. (these will be stored in each file.)

**Survey:** Contains all Survey material and calculations. Save both the 2D file and 3D file to this location. All original survey files, including the TIR, will be saved here as well.

Traffic: Contains all traffic material and calculations

8

\_

### **Tennessee County Listings**

| Number   |    | County               | Number   |       | County     |
|----------|----|----------------------|----------|-------|------------|
| 1        | AN | Anderson             | 53       | LO    | Loudon     |
| 2        | BD | Bedford              | 54       | MM    | McMinn     |
| 3        | BN | Benton               | 55       | MN    | McNairy    |
| 4        | BS | Bledsoe              | 56       | MC    | Macon      |
| 5        | BT | Blount               | 57       | MD    | Madison    |
| 6        | BR | Bradley              | 58       | MA    | Marion     |
| 7        | CM | Campbell             | 59       | MS    | Marshall   |
| 8        | CN | Cannon               | 60       | MU    | Maury      |
| 9        | CA | Carroll              | 61       | ME    | Meigs      |
| 10       | CR | Carter               | 62       | MR    | Monroe     |
| 10       | CT | Cheatham             | 63       | MT    | Montgomery |
| 12       | CH | Chester              | 64       | MO    | Moore      |
| 12       | CB | Claiborne            | 65       | MG    | Morgan     |
| 13       | CL |                      | 66       | OB    | Obion      |
| 14       |    | Clay                 | 67       | OV    | Overton    |
|          | CO | Cocke                | 68       | PE    |            |
| 16       | CF | Coffee               | 69       | PE    | Perry      |
| 17       | CK | Crockett             |          |       | Pickett    |
| 18       | CU | Cumberland           | 70       | PO    | Polk       |
| 19       | DV | Davidson             | 71       | PU    | Putnam     |
| 20       | DE | Decatur              | 72       | RH    | Rhea       |
| 21       | DK | DeKalb               | 73       | RO    | Roane      |
| 22       | DS | Dickson              | 74       | RB    | Robertson  |
| 23       | DY | Dyer                 | 75       | RF    | Rutherford |
| 24       | FA | Fayette              | 76       | SC    | Scott      |
| 25       | FE | Fentress             | 77       | SQ    | Sequatchie |
| 26       | FR | Franklin             | 78       | SE    | Sevier     |
| 27       | GB | Gibson               | 79       | SH    | Shelby     |
| 28       | GI | Giles                | 80       | SM    | Smith      |
| 29       | GG | Grainger             | 81       | ST    | Stewart    |
| 30       | GR | Greene               | 82       | SL    | Sullivan   |
| 31       | GD | Grundy               | 83       | SU    | Sumner     |
| 32       | HB | Hamblen              | 84       | ΤI    | Tipton     |
| 33       | ΗT | Hamilton             | 85       | TR    | Trousdale  |
| 34       | HC | Hancock              | 86       | UC    | Unicoi     |
| 35       | HM | Hardeman             | 87       | UN    | Union      |
| 36       | HD | Hardin               | 88       | VB    | Van Buren  |
| 37       | HK | Hawkins              | 89       | WR    | Warren     |
| 38       | HW | Haywood              | 90       | WS    | Washington |
| 39       | HS | Henderson            | 91       | WA    | Wayne      |
| 40       | HY | Henry                | 92       | WE    | Weakley    |
| 40       | HI | Hickman              | 93       | WH    | White      |
| 42       | HO | Houston              | 94       | WM    | Williamson |
| 42       | HU |                      | 94<br>95 | WI    | Wilson     |
| 43<br>44 | JK | Humphreys<br>Jackson | 35       | V V I | VVIIS011   |
|          |    |                      |          |       |            |
| 45<br>46 | JF | Jefferson            |          |       |            |
| 46       | JN | Johnson              |          |       |            |
| 47       | KN | Knox                 |          |       |            |
| 48       | LA | Lake                 |          |       |            |
| 49       | LD | Lauderdale           |          |       |            |
| 50       | LW | Lawrence             |          |       |            |
| 51       | LE | Lewis                |          |       |            |
| 52       | LI | Lincoln              |          |       |            |

## Data Exchange between Survey & Design

### Personnel

At different points in a project's life prior to submittal for construction certain files will be created, used and appended to by both Survey & Design personnel. These files include:

GEOPAK GPK coordinate/geometric database

MicroStation DGN topography graphics

GEOPAK TIN digital terrain model

With this in mind the following procedures shall be followed.

### **GPK Naming Conventions**

GPK files shall be named with the project Region number plus an alphanumeric job number assigned by the Regional Survey Supervisor. *Example:* For a GEOPAK project in Region 2 ... **job2p4.GPK** 

The names for any object stored in the GPK file can be up to a maximum of 15 characters.

All **points**, **curves** & **spirals** shall be created with a specific alpha prefix plus any other letters or numbers desired by the user. This procedure must be followed in order to prevent overwriting data stored previously by other personnel.

The following prefixes will be used to name all points and curves stored in the GPK file:

| Division | Prefix | Point Example | Curve Example | Spiral Example |
|----------|--------|---------------|---------------|----------------|
| Survey   | S      | S105          | SC105         | SC105A         |
| Design   | D      | D105          | DC105         | DC105A         |

Chain & profile names shall be named using a descriptive form (such as the road name) so that it can be easily distinguishable by all personnel (Examples: *SR95*, *Campbell*). Groundline profiles should include the letters *GRN in* their names such as *SR95GRN* or *CampbellGRN* so that they can be distinguished from proposed profiles. Design personnel should maintain the names of chains that are associated with the existing R.O.W. flags whenever possible in order to minimize update time as alignments are adjusted.

**Parcel** names should be based on the property tract numbers assigned to them. Proposed parcels are stored separately from the original parcel and their names should start with the property tract number followed by text to indicate the type. Examples are shown below.

| Present property Tract 5                   | 5    |
|--------------------------------------------|------|
| R.O.W. Area to be Acquired from Tract 5    | 5ACQ |
| Permanent Drainage Easement on Tract 5     | 5DRA |
| Temporary Slope Easement on Tract 5        | 5SLP |
| Temporary Construction Easement on Tract 5 | 5CON |

In cases where multiple proposed parcels of a given type are required on a parcel then their names should be numbered in order as they occur along the roadway. For example, if parcel 5 has 3 different slope easement areas their parcel names would be **5SLP1, 5SLP2 & 5SLP3**.

#### **Graphical Survey Data**

All Survey graphics files shall be in 3D MicroStation DGN format. No DXF files, IGES files, or other translation files will be accepted.

### **Project Data Workflow**

The following two sections describe the workflow in non-phased and phased projects. Projects not done in phases are described first since this is the way most projects are done. Additional information procedures are the same for either phased or not and is described following the phased project description.

#### Non-phased Project Data Workflow

#### by Survey personnel...

| Topo Graphics         | *.DGN | Field survey data is used to build 3D<br>topographic DGN file. If aerial survey data is<br>available, then it is combined with field survey<br>topo DGN for turn in version for Design.          |
|-----------------------|-------|----------------------------------------------------------------------------------------------------|
| Digital Terrain Model | *.TIN | Field survey data is used to build TIN file. If<br>aerial survey data is available, then it is<br>combined with field survey TIN file for turn in<br>version for Design.                         |
| COGO Database         | *.GPK | Survey sets up initial GPK file for the project<br>with all existing data including preliminary &<br>existing alignments, topo, etc.                                                             |
| by Design personnel   |       |                                                                                                    |
| Topo Graphics         | *.DGN | <ul><li>Adopt 3D topo DGN submitted by Survey. This file is the official Topo file for the project.</li><li>Changes in label locations are done as needed to enhance plans appearance.</li></ul> |
| Digital Terrain Model | *.TIN | No changes are to be done.                                                                                                    |
| COGO Database         | *.GPK | Adopt GPK file submitted by Survey. This file is<br>the official GPK file for the project. Further<br>development is done as needed to complete<br>project design.                               |

**Note concerning preliminary centerlines:** Once the GPK file is received from Survey, Design personnel should review preliminary centerline chains submitted by Survey for use as final proposed centerlines. If they need to be adjusted, the chain should first be saved under a different name for later reference as needed. Then the chain should be adjusted as required **without being re-named**. Once the centerline chains are set, they can be displayed in the Design Alignments DGN file as proposed centerlines for inclusion in the plans. **All** alignments should be investigated completely before any additional information on a project is requested.

### **Phased Project Data Workflow**

#### Final Scoping Report Phase

Aerial Mapping shall be used for preliminary alignment and grade studies. Preliminary alignment and grade will be included as part of Final Scoping Report (FSR) document for use in survey. Other Sections shall perform environmental and historical evaluations.

#### by Design personnel...

| Topo Graphics         | *.DGN | Use 3D DGN submitted by Aerial Surveys for      |
|-----------------------|-------|-------------------------------------------------|
|                       |       | reference only. No changes are to be done.      |
| Digital Terrain Model | *.TIN | Create temporary TIN file from DGN digital      |
|                       |       | terrain model graphics file submitted by Aerial |
|                       |       | Surveys or with USGS DEM data for alignment     |
|                       |       | investigation.                                  |
| COGO Database         | *.GPK | In temporary GPK file, horizontal & vertical    |
|                       |       | alignments are developed. These chains &        |
|                       |       | profiles are then submitted to Survey in        |
|                       |       | GEOPAK COGO input files for inclusion in the    |
|                       |       | official GPK file.                              |

#### <u> Phase 1</u>

Under phase 1, survey personnel will provide the designer with aerial mapping and minimal field survey information for preliminary design. Scanned Tax Map property information shall be used for preliminary property work. Designer shall calculate proposed horizontal and vertical alignments and send them to survey section when complete.

#### by Survey personnel...

| Topo Graphics         | *.DGN | Aerial Mapping plus Survey phase 1         |
|-----------------------|-------|--------------------------------------------|
|                       |       | Collections sent to Design when phase 1 is |
|                       |       | complete as 3D file.                       |
| Digital Terrain Model | *.TIN | Original Model as compiled from            |
|                       |       | Aerial Mapping and/or the phase 1 Survey   |
|                       |       | collections.                               |

| COGO Database         | *.GPK | Created By Survey Division                   |
|-----------------------|-------|----------------------------------------------|
| by Design personnel   |       |                                              |
| Topo Graphics         | *.DGN | Use 3D DGN submitted by Survey for           |
|                       |       | reference only. No changes are to be done.   |
| Digital Terrain Model | *.TIN | No changes are to be done.                   |
| COGO Database         | *.GPK | In phase 1 GPK file, horizontal & vertical   |
|                       |       | alignments are developed. These chains &     |
|                       |       | profiles are then submitted to Survey in     |
|                       |       | GEOPAK COGO input files for inclusion in the |
|                       |       | official GPK file.                           |

#### Phase 2

Under Phase 2 survey will be completed on: property, existing right-of-way, drainage not included in Phase 1, and on utilities not included in Phase 1. Designer will begin plans development after receipt of Phase 2 survey.

#### by Survey Personnel...

| Topo Graphics         | *.DGN | Survey phase 1 *.DGN plus anything that has      |
|-----------------------|-------|--------------------------------------------------|
|                       |       | been added since phase 1. Submit final 3D        |
|                       |       | Topo file to Design.                             |
| Digital Terrain Model | *.TIN | Survey phase 1 *.tin plus any changes that       |
|                       |       | have been updated since the phase 1              |
|                       |       | submittal.                                       |
| COGO Database         | *.GPK | Survey phase 1 *.GPK plus alignments entered     |
|                       |       | by using input files, as well as any additional  |
|                       |       | data collected and processed by the surveyor     |
|                       |       | since the phase 1 submittal.                     |
| by Design Personnel   |       |                                                  |
| Topo Graphics         | *.DGN | Adopt final 3D version of phase 2 DGN            |
|                       |       | submitted by Survey. This file is official Topo  |
|                       |       | file for the project. Changes in label locations |
|                       |       | are done as needed to enhance plans              |
|                       |       | appearance.                                      |
| Digital Terrain Model | *.TIN | No changes are to be done.                       |
|                       |       |                                                  |

COGO Database \*.GPK In phase 2 GPK file submitted by Survey; further development is done as needed to complete project design.

### **Additional Information**

#### **Submitting Additional Information Request**

#### by Design Personnel...

| Topo Graphics         | *.DGN | Submit current Topo DGN and alignments           |
|-----------------------|-------|--------------------------------------------------|
|                       |       | DGN file with documentation of additional Topo   |
|                       |       | and/or digital terrain model information needed. |
|                       |       | Documentation may take the form of typed         |
|                       |       | information in letter or email or notes in DGN   |
|                       |       | file or on plots. No changes are to be done in   |
|                       |       | Topo file from this point until received back    |
|                       |       | from Survey.                                     |
| Digital Terrain Model | *.TIN | No changes are to be done.                       |
| COGO Database         | *.GPK | In project GPK file further development is done  |
|                       |       | as needed to continue project design. When       |
|                       |       | alignment changes have been done, new            |
|                       |       | information is sent to Survey using GEOPAK       |
|                       |       | COGO input files.                                |

#### Processing Additional Information Request

#### by Survey Personnel...

| Topo Graphics                            | *.DGN | Modify project Topo DGN if needed. Return<br>with documentation of additions and deletions<br>done to existing data. Documentation may take<br>the form of typed information in letter or email<br>or notes in DGN file or on plots. |  |
|------------------------------------------|-------|----------------------------------------------------------------------------------------------------|--|
| Digital Terrain Model                    | *.TIN | Final Survey TIN plus any additional                                                                                                    |  |
|                                          |       | information and/or updates requested.                                                                                                    |  |
| COGO Database                            | *.GPK | Additional info shall be sent to Design by using                                                                                                    |  |
|                                          |       | GEOPAK COGO input files.                                                                                                    |  |
| After Additional Information is received |       |                                                                                                    |  |
| by Design Personnel                      |       |                                                                                                    |  |
| Topo Graphics                            | *.DGN | Adopt updated version of Topo DGN submitted                                                                                                    |  |
|                                          |       | by Survey. Changes in label locations are done                                                                                                    |  |
|                                          |       | as needed to enhance plans appearance.                                                                                                    |  |
| Digital Terrain Model                    | *.TIN | No changes are to be done.                                                                                                    |  |
| COGO Database                            | *.GPK | In project GPK file load additional info input file                                                                                                    |  |
|                                          |       | to bring GPK up to date. Further development                                                                                                    |  |
|                                          |       | is done as needed to continue project design.                                                                                                    |  |
|                                          |       |                                                                                                    |  |

#### **GEOPAK COGO Input Files**

To create a GEOPAK COGO input file open the GEOPAK COGO dialog and on the command line enter the keyin ...

MAKE INPUT FILE file-name element-list where:

- filename Name of the input file where GEOPAK commands are written. The name should include a descriptive word for contents plus the GPK number. The extension should include the letter "i" plus the user's two letter user code. See example below.
- element-list List of GEOPAK elements for which input file commands are to be created. The format for the element-list must include at least one of the following:

CHAINnameCURVEnamePARCELnamePoint number or rarge of point numbersPROFILEnameLINEnameSURVEY CHAINnameSPIRALnameALL

NOTE: The element names may include wild card characters. Selection of a chain implies the inclusion of the store chain command but also implies the inclusion of additional store commands for each individual component element (e.g., point, curve, or spiral comprising the chain). It <u>will not</u> store points used to store curves originally that are not actually part of the chain such as PI points. These will need to be saved separately.

#### **Example**

For user Joe Smith to create an input file for GPK project # 203 with a revised version of the chain named Campbell for Campbell Rd. on his project ...

MAKE INPUT FILE campbell203.ijs chain campbell

### To load a GEOPAK COGO input file ...

- Change the last 2 letters in the input filename's extension to match your operator code used in GEOPAK. If the job number is different from the one used for your project, change it to match yours. If you created the input file originally, this step should not be necessary.
- 2. Start MicroStation and then open GEOPAK COGO.
- From the coordinate geometry dialog, access the pull-down File > File Utility or if available click the icon.

- 4. Click on the name you wish to load, set the utility option to Load and hit Apply. The name listed will be the filename of the input file minus the job number and extension. The file will be loaded into the COGO editor which you can open for review if desired.
- 5. Then access the pull-down Edit > Read All or if available click the icon. You could key in Read on the COGO command line as well. The information will be stored. Note that if you need to overwrite COGO elements it will be necessary to click the Redefine option on.

### **Standard MicroStation Seed Files**

#### C:\Users\Public\MicroStation Standards\seed

Seed files are used as outlines to set up new design files. They contain the standard parameters used as defaults. The following are standard TDOT design file parameters:

| Angle format:                      | Conventional format, measured in degrees, minutes |
|------------------------------------|---------------------------------------------------|
|                                    | seconds and decimal accuracy at least .04.        |
| Data readout:                      | Master units only, decimal accuracy at least .04  |
| Data readout:                      | (English)                                         |
| Fonts:                             | Arial active.                                     |
| Cell Library:                      | English, STDS.CEL                                 |
| Color Table:                       | STDCOLOR.TBL                                      |
| Level Names/Filters & Text Styles: | TDOTmain.dgnlib                                   |

#### SEED2D.DGN & SEED3D.dgn

|                           | English, Coordinate 0, 0, 0 is set at UOR           |
|---------------------------|-----------------------------------------------------|
| Global Coordinate System: | position -120000000, -1200000000, 0 from the center |
|                           | of the design plane.                                |
| Working units:            | English, Master Units = Survey Feet, Sub Units =    |
|                           | Tenths, Resolution = 1000 per Survey Foot           |

### SURVSEED.dgn

|                           |                                                             | English, Coordinate 0, 0, 0 is set at UOR |
|---------------------------|-------------------------------------------------------------|-------------------------------------------|
| Global Coordinate System: | position -1200000000, -1200000000, 0 from the center        |                                           |
|                           | of the design plane. This 3D seed file is set up for use by |                                           |
|                           | Survey personnel. This file is the same as                  |                                           |
|                           | SEED3D.DGN but also includes graphics needed in             |                                           |
|                           |                                                             | topographic DGN files.                    |
| Working units:            | English, Master Units = Survey Feet, Sub Units =            |                                           |
|                           | Tenths,                                                     |                                           |
|                           |                                                             | Resolution = 1000 per Survey Foot         |
|                           |                                                             |                                           |

### SEEDZ.dgn

|                           | English, Coordinate 0, 0, 0 is set at UOR                   |
|---------------------------|-------------------------------------------------------------|
|                           | position -1200000000, -1200000000, 0 from the center        |
|                           | of the design plane. This 3D seed file is set up for use by |
| Global Coordinate System: | Aerial Survey personnel. This file is the same as           |
|                           | SEED3D.DGN but includes settings required for use           |
|                           | with Aerial Survey software. Uses special Aerial Survey     |
|                           | color table AerialColorTable.tbl.                           |
| Working units:            | English, Master Units = Survey Feet, Sub Units = Survey     |
|                           | Feet, Resolution = 1000 per Survey Foot                     |

### SEEDXS.dgn (2D)

| Global Coordinate System: | English, Coordinate 0, 0 is set at the lower left corner of |
|---------------------------|-------------------------------------------------------------|
|                           | the design plane.                                           |
|                           | English, Master Units = Survey Feet, Sub Units =            |
| Working units:            | Tenths,                                                     |
|                           | Resolution = 10000 per Survey Foot                          |

### Index and Standard Drawings.dgn (2D)

|                           | English, Coordinate 0, 0, 0 is set at UOR               |
|---------------------------|---------------------------------------------------------|
| Global Coordinate System: | position -120000000, -1200000000, 0 from the center     |
|                           | of the design plane.                                    |
| Working units:            | English, Master Units = Survey Feet, Sub Units = Tenths |
|                           | Resolution = 1000 per Survey Foot                       |

### Box Culvert Section.dgn (2D)

| Global Coordinate System: | English, Coordinate 0, 0, 0 is set at UOR position - |
|---------------------------|------------------------------------------------------|
|                           | 1200000000, -1200000000, 0 from the center of the    |
|                           | design plane.                                        |
| Working units:            | English, Master Units = Survey Feet, Sub Units =     |
|                           | Tenths Resolution = 1000 per Survey Foot             |

### Drop Off Notes Traffic Control.dgn (2D)

| Global Coordinate System: | English, Coordinate 0, 0, 0 is set at UOR position - |
|---------------------------|------------------------------------------------------|
|                           | 1200000000, -1200000000, 0 from the center of the    |
|                           | design plane.                                        |
| Working units:            | English, Master Units = Survey Feet, Sub Units =     |
|                           | Tenths Resolution = 1000 per Survey Foot             |

### ESPC Notes.dgn (2D)

| Global Coordinate System: | English, Coordinate 0, 0, 0 is set at UOR position - |
|---------------------------|------------------------------------------------------|
|                           | 1200000000, -1200000000, 0 from the center of the    |
|                           | design plane.                                        |
| Working units:            | English, Master Units = Survey Feet, Sub Units =     |
|                           | Tenths Resolution = 1000 per Survey Foot             |

### General Notes.dgn (2D)

| Global Coordinate System: | English, Coordinate 0, 0, 0 is set at UOR position - |
|---------------------------|------------------------------------------------------|
|                           | 1200000000, -1200000000, 0 from the center of the    |
|                           | design plane.                                        |
| Working units:            | English, Master Units = Survey Feet, Sub Units =     |
|                           | Tenths Resolution = 1000 per Survey Foot             |

### Sheet 3 ROW Notes Utility Notes Utility Owners.dgn (2D)

| Global Coordinate System: | English, Coordinate 0, 0, 0 is set at UOR position - |
|---------------------------|------------------------------------------------------|
|                           | 1200000000, -1200000000, 0 from the center of the    |
|                           | design plane.                                        |
| Working units:            | English, Master Units = Survey Feet, Sub Units =     |
|                           | Tenths Resolution = 1000 per Survey Foot             |

### Special Notes.dgn (2D)

| Global Coordinate System: | English, Coordinate 0, 0, 0 is set at UOR position - |  |
|---------------------------|------------------------------------------------------|--|
|                           | 1200000000, -1200000000, 0 from the center of the    |  |
|                           | design plane.                                        |  |
| Working units:            | English, Master Units = Survey Feet, Sub Units =     |  |
|                           | Tenths Resolution = 1000 per Survey Foot             |  |

### Standard Roadway Drawings.dgn (2D)

| Global Coordinate System: | English, Coordinate 0, 0, 0 is set at UOR position - |
|---------------------------|------------------------------------------------------|
|                           | 1200000000, -1200000000, 0 from the center of the    |
|                           | design plane.                                        |
| Working units:            | English, Master Units = Survey Feet, Sub Units =     |
|                           | Tenths Resolution = 1000 per Survey Foot             |

### Standard Structure Drawings.dgn (2D)

| Global Coordinate System: | English, Coordinate 0, 0, 0 is set at UOR position - |  |
|---------------------------|------------------------------------------------------|--|
|                           | 1200000000, -1200000000, 0 from the center of the    |  |
|                           | design plane.                                        |  |
| Working units:            | English, Master Units = Survey Feet, Sub Units =     |  |
|                           | Tenths Resolution = 1000 per Survey Foot             |  |

### Standard Traffic Operations and Structure Drawings.dgn (2D)

| Global Coordinate System: | English, Coordinate 0, 0, 0 is set at UOR position |  |
|---------------------------|----------------------------------------------------|--|
|                           | 1200000000, -1200000000, 0 from the center of the  |  |
|                           | design plane.                                      |  |
| Working units:            | English, Master Units = Survey Feet, Sub Units =   |  |
|                           | Tenths Resolution = 1000 per Survey Foot           |  |

### Standard Traffic Operations Drawings.dgn (2D)

| Global Coordinate System: | English, Coordinate 0, 0, 0 is set at UOR position - |  |
|---------------------------|------------------------------------------------------|--|
|                           | 1200000000, -1200000000, 0 from the center of the    |  |
|                           | design plane.                                        |  |
| Working units:            | English, Master Units = Survey Feet, Sub Units =     |  |
|                           | Tenths Resolution = 1000 per Survey Foot             |  |

### BLANK SHEET FOR 2ND SHEET NOTES.dgn (2D)

| Global Coordinate System: | English, Coordinate 0, 0, 0 is set at UOR position - |  |
|---------------------------|------------------------------------------------------|--|
|                           | 1200000000, -1200000000, 0 from the center of the    |  |
|                           | design plane.                                        |  |
| Working units:            | English, Master Units = Survey Feet, Sub Units =     |  |
|                           | Tenths Resolution = 1000 per Survey Foot             |  |

### Title Sheet.dgn (2D)

| Global Coordinate System: | English, Coordinate 0, 0, 0 is set at UOR position - |  |
|---------------------------|------------------------------------------------------|--|
|                           | 1200000000, -1200000000, 0 from the center of the    |  |
|                           | design plane.                                        |  |
| Working units:            | English, Master Units = Survey Feet, Sub Units =     |  |
|                           | Tenths Resolution = 1000 per Survey Foot             |  |

### **Standard Office Templates**

When a new file is created in Microsoft Word or Excel with the **My Templates** option, the template dialog box is opened showing the various blank documents/templates (\*.dotx or \*.xltx) which can be used to create new documents. See documentation file <u>2ndSheetsV8.pdf</u> for instructions on the use of Roadway Design 2nd Sheets templates in conjunction with MicroStation. These files are set up specifically for use with Office 365 and MicroStation V8i. As of February 2020, <u>2ndSheets.zip</u>, <u>DDocs.zip</u> and <u>SDocs.zip</u> will no longer be available on the <u>CADD Files</u> download page. The files can now be access at the new <u>Roadway Design Documents</u> page.

### **Roadway Design Forms & Letters**

Formally TDOT Letters, Roadway Design Forms & Letters have been renamed and will no longer be available with the DDocs.exe. Designers can now access the files here:

https://www.tn.gov/tdot/roadway-design/design-standards/tdot-documents.html

| <b>Disclaimers</b><br>CADD Plan Files Disclaimer<br>Utility CADD Plan Files Discalimer                                                                                                    | Word<br>Word                                                 |
|----------------------------------------------------------------------------------------------------|--------------------------------------------------------------|
| Letterhead<br>Design Division Letterhead 12th Floor<br>Roadway Design Division Letterhead                                                                                                    | Word<br>Word                                                 |
| NEPA<br>NEPA Green Sheet Certification<br>NEPA Re-Evaluation<br>NEPA Resurfacing Plans Certification of Scope of Work                                                                                                    | Word<br>Word<br>Word                                         |
| Others<br>Construction Plans Submittal<br>Field Review Notifications<br>Proposed Retaining Wall Design<br>Road Diet Questionnaire<br>Site Reviews                                                                                                    | Word<br>Word<br>Word<br>Word<br>Word                         |
| Pavement<br>Pavement Design Request<br>Pavement Design Review                                                                                                    | Word<br>Word                                                 |
| Public Meeting<br>Public Meeting Notice<br>Public Meeting Checklist<br>Public Meeting Pre-Questionnaire                                                                                                    | Word<br>Word<br>Word                                         |
| Requests<br>Additional Survey Request Form<br>Crash Data Request<br>Design Exception Request<br>Design Waiver Request<br>Incidental Funding Approval Request<br>Initial Studies Request<br>Initial Studies Request Re-Evaluation<br>ROW Incidental Approval Request<br>Soils and Geology Report Request<br>Traffic Report Request | Word<br>Word<br>Word<br>Word<br>Word<br>Word<br>Word<br>Word |

### Roadway Design Forms & Letters (Continue)

https://www.tn.gov/tdot/roadway-design/design-standards/tdot-documents.html

| Revisions<br>Construction Plans Revision<br>Estimate Revision Request<br>Letting Plans Revision<br>ROW Plans Revision                                                                | Word<br>Word<br>Word<br>Word |
|----------------------------------------------------------------------------------------------------|------------------------------|
| R.O.W.<br>ROW Incidental or Utility Coordination Funding Approval Request<br>ROW Incidental Funding Request<br>ROW or Utilities Only Funding Approval Request<br>ROW Plans Submittal | Word<br>Word<br>Word<br>Word |
| Work Zone<br>Work Zone Design Deviation<br>Work Zone Significance Determination Form                                                                                                 | PDF<br>PDF                   |

### **Roadway Design 2nd Sheets**

Formally 2<sup>nd</sup> Sheets, Roadway Design 2nd Sheets have been renamed and will no

longer be available with the 2ndSheets.exe. Designers can now access the files here:

https://www.tn.gov/tdot/roadway-design/design-standards/tdot-documents.html

| Local Programs Files<br>The following files is designed for 'Local Programs' ONLY.<br>Files should only be used for Local Program projects.<br>EPSC Notes Local Program Projects Only<br>General Notes Local Programs Projects Only<br>ROW Notes Utility Notes Utility Owners Local Program Projects Only<br>Special Notes Local Program Projects Only                                                                                                    | Word<br>Word<br>Word<br>Word                                                                              |
|----------------------------------------------------------------------------------------------------|----------------------------------------------------------------------------------------------------|
| Blank Sheet for 2nd Sheet Notes<br>Construction Index of Sheets<br>ESPC Notes.dotx<br>Estimated Roadway Quantities<br>General Notes<br>Index and Standard Drawings<br>Items.dat<br>Pavement Edge Drop-Off Traffic Control Notes<br>Preliminary Index of Sheets<br>Project Commitments<br>Right Of Way Index of Sheets<br>ROW Notes Utility Notes Utility Owners<br>Special Notes<br>Standard Roadway Drawings<br>Standard Structure Drawings<br>Standard Traffic Operations and Structure Drawings<br>Standard Traffic Operations Drawings | Word<br>Word<br>Excel<br>Word<br>DAT File<br>Word<br>Word<br>Word<br>Word<br>Word<br>Word<br>Word<br>Word |

### **TDOT English Tabulated Quantities**

#### C:\Users\Public\Office Standards\TDOT English Tab Quantities

| Box Culvert or BR XS Drainage Data          | Excel |
|---------------------------------------------|-------|
| Box Slab                                    | Excel |
| Bridge Drains                               | Excel |
| Concrete Median Barrier                     | Excel |
| Drainage Data for Drainage Map              | Excel |
| Enhanced Silt Fence Check Design Dimensions | Excel |
| Guardrail Tab Builder                       | Excel |
| Pipe Culvert Profile Data No Quantity       | Excel |
| Pipe Culvert Profile Data Quantity          | Excel |
| Pipe Culvert XS Drainage Data               | Excel |
| Storm Drainage Pipe Tab Builder             | Excel |
| Storm Drainage Structure Tab Builder        | Excel |

## **Field Survey Documents**

Formally Survey, Field Survey Documents have been renamed and will no longer be available with the SDocs.exe. Designers can now access the files here:

https://www.tn.gov/tdot/roadway-design/design-standards/tdot-documents.html

| mips.//www.in.gov/dov/badway-design/design-standards/dot-                                                                                                    | uocuments                                                               |
|----------------------------------------------------------------------------------------------------|-------------------------------------------------------------------------|
| Access Database<br>gpscontr.mdb<br>gpscontr.mdw                                                                                                    | Access<br>Access                                                        |
| Others<br>ROW Acquisition Table<br>Survey Check List Field<br>Survey Check List Office<br>Survey Contact Letter and R.O.W. Acquisition Table Creator<br>Survey Weekly Progress Report<br>Survey Contact Acquisition Create<br>Survey Submittal Checklist<br>Survey Contact Avery 5160 Labels<br>Survey Contact Envelopes<br>Utility Owners.xltx | Excel<br>Word<br>PDF<br>Excel<br>Excel<br>Word<br>Word<br>Word<br>Excel |
| Property Owners<br>Property Owner Contact Letter - Aerial Flagging.dotm<br>Property Owner Contact Letter - Geotechnical Staking.dotm<br>Property Owner Contact Letter - ROW Staking.dotm<br>Property Owner Contact Letter - Survey.dotm                                                                                                    | Word<br>Word<br>Word<br>Word                                            |
| Survey Letterhead<br>Region 1 Survey Letterhead<br>Region 2 Survey Letterhead<br>Region 3 Survey Letterhead<br>Region 4 Survey Letterhead                                                                                                    | Word<br>Word<br>Word<br>Word                                            |

# **Standard Plot Control Files**

Copies of these plot control files are made available to outside sources. However,

applicability is *not* guaranteed.

lplot

#### C:\Program Files\Common Files\Interplot\IPLOT\misc

#### and C:\Program Files\Interplot Client\settings

In order to produce the correct thickness for lines on plots using lplot software, design scripts are used. The standard design scripts for lplot are:

For Roadway plans production ...

| Name         | Application                                 |
|--------------|---------------------------------------------|
| PDF.FUL      | B/W Full size for PDF document generation   |
| PDFColor.FUL | Color Full size for PDF document generation |

For Standard Drawing production only ...

| Name        | Application                              |
|-------------|------------------------------------------|
| IRP336.STD  | Standard drawing full size               |
| IRP336.HLF  | Standard drawing half size               |
| IRP336c.HLF | Standard drawing color plotter half size |

Interplot Client settings files are used by Design Division personnel and Consultants to apply specific design scripts and to send plots to local plot queues using lplot in MicroStation or with Interplot Organizer for batch plotting. PDF settings files can also be used with MicroStation PDF Composer.

| Settings File                 | Design Script | Application                    |
|-------------------------------|---------------|--------------------------------|
| PdfEnglishColorFul.set        | PDFColor.FUL  | Color full size                |
| PdfEnglishFul.set             | PDF.FUL       | B/W full size                  |
| PdfEnglishPermitLand.set      | PDF.FUL       | 8 1/2 X 11 B/W Landscape       |
| PdfEnglishPermitLandColor.set | PDFColor.FUL  | 8 1/2 X 11 B/W Landscape Color |
| PdfEnglishPermitPort.set      | PDF.FUL       | 8 1/2 X 11 B/W Portrait        |
| PdfEnglishPermitPortColor.set | PDFColor.FUL  | 8 1/2 X 11 B/W Portrait Color  |
| PdfEnglishXSFul.set           | PDF.FUL       | B/W XS full size               |

## **MicroStation Print**

#### C:\Users\Public\MicroStation Standards\pltcfg

In order to produce the correct thickness for lines on plots using MicroStation's print function, printer configuration files are used. **Tdotplot.tbl** is a MicroStation pen table called by printer configuration files to set the date and file specification stamps on sheets as well as setting "Snap point" text to not plot. The standard printer configuration files for MicroStation are:

For Roadway plans production ...

| Units   | Name                | Application     |
|---------|---------------------|-----------------|
| English | TdotEngFull.pltcfg  | B/W Full size   |
|         | TdotEngHaf.pltcfg   | B/W Half size   |
|         | TdotEngFullc.pltcfg | Color full size |
|         | TdotEngHafc.pltcfg  | Color half size |

For Raster Image Generation ...

| Туре | Name                | Application                              |
|------|---------------------|------------------------------------------|
| JPEG | Tdotjpeg.pltcfg     | Full size vectors(B/W), raster (color)   |
|      | Tdotjpegc.pltcfg    | Full size vectors(color), raster (color) |
|      | Tdotjpeghaf.pltcfg  | Half size vectors(B/W), raster (color)   |
|      | Tdotjpeghafc.pltcfg | Half size vectors(color), raster (color) |
| TIFF | Tdottiff.pltcfg     | Full size vectors(B/W), raster (color)   |
|      | Tdottiffc.pltcfg    | Full size vectors(color), raster (color) |
|      | TdotTiffhaf.pltcfg  | Half size vectors(B/W), raster (color)   |
|      | TdotTiffhafc.pltcfg | Half size vectors(color), raster (color) |

For PDF File Generation ...

| Units   | Name               | Application                              |  |
|---------|--------------------|------------------------------------------|--|
| English | Tdotpdfful.pltcfg  | Full size vectors(B/W), raster (B/W)     |  |
|         | Tdotpdffulc.pltcfg | Full size vectors(color), raster (color) |  |
|         | Tdotpdfhaf.pltcfg  | Half size vectors(B/W), raster (B/W)     |  |

For Standard Drawing production only ...

| Units   | Name                   | Application                                 |  |
|---------|------------------------|---------------------------------------------|--|
| English | TdotStdEngFull.pltcfg  | Standard drawing full size                  |  |
|         | TdotStdEngHaf.pltcfg   | StdEngHaf.pltcfg Standard drawing half size |  |
|         | TdotStdEngHafhp.pltcfg | Standard drawing color plotter half size    |  |

## Standard Line Weights\Thickness

|         | Weight | English (In.) |
|---------|--------|---------------|
| WT = 0  |        | 0.0060        |
| WT = 1  |        | 0.0075        |
| WT = 2  |        | 0.0090        |
| WT = 3  |        | 0.0105        |
| WT = 4  |        | 0.0120        |
| WT = 5  |        | 0.0143        |
| WT = 6  |        | 0.0176        |
| WT = 7  |        | 0.0210        |
| WT = 8  |        | 0.0243        |
| WT = 9  |        | 0.0276        |
| WT = 10 |        | 0.0310        |
| WT = 11 |        | 0.0332        |
| WT = 12 |        | 0.0354        |
| WT = 13 |        | 0.0376        |
| WT = 14 |        | 0.0398        |
| WT = 15 |        | 0.0420        |

|         | Weight | English (In.) |
|---------|--------|---------------|
| WT = 16 |        | 0.0442        |
| WT = 17 |        | 0.0464        |
| WT = 18 |        | 0.0486        |
| WT = 19 |        | 0.0508        |
| WT = 20 |        | 0.0530        |
| WT = 21 |        | 0.0555        |
| WT = 22 |        | 0.0580        |
| WT = 23 |        | 0.0605        |
| WT = 24 |        | 0.0630        |
| WT = 25 |        | 0.0655        |
| WT = 26 |        | 0.0680        |
| WT = 27 |        | 0.0705        |
| WT = 28 |        | 0.0730        |
| WT = 29 |        | 0.0755        |
| WT = 30 |        | 0.0780        |
| WT = 31 |        | 0.0805        |

| Туре                                         | Library File    | Application      |
|----------------------------------------------|-----------------|------------------|
| Color Table:                                 | STDCOLOR.tbl    | All projects     |
| Standard Cell Libraries:                     | STDS.cel        | English projects |
| Sign Cell Libraries:                         | SIGN.cel        | English projects |
| Font Resource:                               | TDOTFONT.rsc    | All projects     |
| Line Style Resource:                         |                 | All projects     |
| Level, Level Filter & Text Style<br>Library: | TDOTmain.dgnlib | All projects     |

## **Standard MicroStation Libraries**

## Standard Color Table - STDCOLOR.TBL

C:\Users\Public\MicroStation Standards\data

The following table lists the TDOT standard color table parameters. In order to provide consistency with older drawings, this table shall be used with *all* Survey and Design drawings.

| Number | Number Color  | Intensities |       |      |
|--------|---------------|-------------|-------|------|
| Number |               | Red         | Green | Blue |
| 0      | White         | 255         | 255   | 255  |
| 1      | Gray          | 135         | 135   | 135  |
| 2      | Manila        | 255         | 205   | 150  |
| 3      | Light Blue    | 0           | 205   | 255  |
| 4      | Dark Sky Blue | 60          | 60    | 255  |
| 5      | Orange        | 255         | 135   | 0    |
| 6      | Red           | 255         | 0     | 0    |
| 7      | Yellow        | 255         | 255   | 0    |
| 8      | Green         | 0           | 255   | 0    |
| 9      | Purple        | 170         | 0     | 170  |
| 10     | Violet        | 235         | 0     | 235  |
| 11     | Light Purple  | 205         | 155   | 255  |
| 12     | Dark Tan      | 135         | 85    | 85   |
| 13     | Light Brown   | 205         | 130   | 100  |
| 14     | Olive         | 170         | 255   | 160  |
| 15     | Dark Red      | 190         | 0     | 90   |
| 16     | Pink          | 250         | 0     | 150  |
| 17     | Dark Blue     | 0           | 0     | 185  |
| 18     | Light Gray    | 215         | 215   | 215  |
| 19     | Dark Purple   | 110         | 45    | 130  |
| 20     | Light Green   | 50          | 225   | 140  |

| Number | Color        | Intensities |       |      |  |  |  |  |  |  |  |
|--------|--------------|-------------|-------|------|--|--|--|--|--|--|--|
|        |              | Red         | Green | Blue |  |  |  |  |  |  |  |
| 21     | Light Pink   | 255         | 170   | 200  |  |  |  |  |  |  |  |
| 22     | Pale Blue    | 0           | 255   | 255  |  |  |  |  |  |  |  |
| 23     | Pale Green   | 180         | 255   | 185  |  |  |  |  |  |  |  |
| 24     | Yellow Green | 150         | 255   | 0    |  |  |  |  |  |  |  |
| 25     | Copper       | 255         | 165   | 50   |  |  |  |  |  |  |  |
| 26     | Rose         | 255         | 85    | 85   |  |  |  |  |  |  |  |
| 27     | Blue-Violet  | 150         | 0     | 255  |  |  |  |  |  |  |  |
| 28     | Dark Green   | 0           | 175   | 0    |  |  |  |  |  |  |  |
| 29     | Light Violet | 145         | 85    | 115  |  |  |  |  |  |  |  |
| 30     | Apricot      | 195         | 85    | 85   |  |  |  |  |  |  |  |
| 31     | Brown        | 185         | 135   | 135  |  |  |  |  |  |  |  |
| 32     | Magenta      | 235         | 135   | 150  |  |  |  |  |  |  |  |
| 33     |              | 50          | 205   | 100  |  |  |  |  |  |  |  |
| 34     |              | 205         | 155   | 100  |  |  |  |  |  |  |  |
| 35     |              | 195         | 105   | 13   |  |  |  |  |  |  |  |
| 36     |              | 10          | 255   | 217  |  |  |  |  |  |  |  |
| 37     |              | 181         | 0     | 214  |  |  |  |  |  |  |  |
| 38     |              | 175         | 255   | 85   |  |  |  |  |  |  |  |
| 39     |              | 84          | 41    | 31   |  |  |  |  |  |  |  |
| 40     |              | 51          | 105   | 255  |  |  |  |  |  |  |  |
| 41     |              | 210         | 86    | 84   |  |  |  |  |  |  |  |
| 42     |              | 204         | 84    | 38   |  |  |  |  |  |  |  |
| 43     |              | 49          | 226   | 235  |  |  |  |  |  |  |  |
| 44     |              | 136         | 255   | 172  |  |  |  |  |  |  |  |
| 45     |              | 161         | 255   | 175  |  |  |  |  |  |  |  |
| 46     |              | 129         | 255   | 205  |  |  |  |  |  |  |  |
| 47     |              | 129         | 128   | 128  |  |  |  |  |  |  |  |
| 48     |              | 128         | 170   | 85   |  |  |  |  |  |  |  |
| 49     |              | 85          | 170   | 170  |  |  |  |  |  |  |  |
| 50     | Black        | 0           | 0     | 0    |  |  |  |  |  |  |  |
| 51     |              | 51          | 0     | 255  |  |  |  |  |  |  |  |
| 52     |              | 255         | 168   | 171  |  |  |  |  |  |  |  |
| 53     |              | 0           | 85    | 170  |  |  |  |  |  |  |  |
| 54     |              | 174         | 180   | 180  |  |  |  |  |  |  |  |
| 55     |              | 180         | 180   | 85   |  |  |  |  |  |  |  |
| 56     |              | 85          | 244   | 245  |  |  |  |  |  |  |  |
| 57     |              | 220         | 111   | 128  |  |  |  |  |  |  |  |
| 58     |              | 143         | 139   | 69   |  |  |  |  |  |  |  |
| 59     |              | 19          | 249   | 250  |  |  |  |  |  |  |  |
| 60     |              | 210         | 255   | 213  |  |  |  |  |  |  |  |
| 61     |              | 0           | 218   | 165  |  |  |  |  |  |  |  |
| 62     |              | 32          | 189   | 185  |  |  |  |  |  |  |  |
| 63     |              | 108         | 95    | 157  |  |  |  |  |  |  |  |
| 64     | Off White    | 222         | 217   | 177  |  |  |  |  |  |  |  |
| 65     | Blue         | 60          | 60    | 255  |  |  |  |  |  |  |  |
| 66     | Dark Brown   | 135         | 85    | 85   |  |  |  |  |  |  |  |

| Number | Color                                | Intensities |       |      |  |  |  |  |  |  |  |  |
|--------|--------------------------------------|-------------|-------|------|--|--|--|--|--|--|--|--|
| Number | Color                                | Red         | Green | Blue |  |  |  |  |  |  |  |  |
| 67     | TDOT Logo Dark<br>Green (2004-2008)  | 0           | 190   | 60   |  |  |  |  |  |  |  |  |
| 68     | TDOT Logo Light<br>Green (2004-2008) | 0           | 215   | 35   |  |  |  |  |  |  |  |  |
| 69     |                                      | 127         | 255   | 212  |  |  |  |  |  |  |  |  |
| 70     |                                      | 132         | 112   | 255  |  |  |  |  |  |  |  |  |
| 71     |                                      | 189         | 183   | 107  |  |  |  |  |  |  |  |  |
| 72     |                                      | 208         | 32    | 144  |  |  |  |  |  |  |  |  |
| 73     |                                      | 214         | 68    | 41   |  |  |  |  |  |  |  |  |
| 74     |                                      | 72          | 61    | 139  |  |  |  |  |  |  |  |  |
| 75     |                                      | 255         | 222   | 173  |  |  |  |  |  |  |  |  |
| 76     |                                      | 255         | 192   | 203  |  |  |  |  |  |  |  |  |
| 77     |                                      | 46          | 139   | 87   |  |  |  |  |  |  |  |  |
| 78     |                                      | 255         | 99    | 71   |  |  |  |  |  |  |  |  |
| 79     |                                      | 255         | 140   | 0    |  |  |  |  |  |  |  |  |
| 80     |                                      | 213         | 0     | 25   |  |  |  |  |  |  |  |  |
| 81     |                                      | 0           | 48    | 50   |  |  |  |  |  |  |  |  |
| 82     |                                      | 208         | 211   | 139  |  |  |  |  |  |  |  |  |
| 83     |                                      | 255         | 213   | 0    |  |  |  |  |  |  |  |  |
| 84     |                                      | 0           | 136   | 206  |  |  |  |  |  |  |  |  |
| 85     |                                      | 157         | 218   | 235  |  |  |  |  |  |  |  |  |
| 86     |                                      | 217         | 215   | 182  |  |  |  |  |  |  |  |  |
| 87     |                                      | 173         | 83    | 69   |  |  |  |  |  |  |  |  |
| 88     |                                      | 241         | 178   | 220  |  |  |  |  |  |  |  |  |
| 89     |                                      | 249         | 56    | 34   |  |  |  |  |  |  |  |  |
| 90     |                                      | 146         | 193   | 233  |  |  |  |  |  |  |  |  |
| 91     |                                      | 164         | 214   | 94   |  |  |  |  |  |  |  |  |
| 92     |                                      | 208         | 211   | 212  |  |  |  |  |  |  |  |  |
| 93     |                                      | 255         | 205   | 0    |  |  |  |  |  |  |  |  |
| 94     |                                      | 242         | 198   | 162  |  |  |  |  |  |  |  |  |
| 95     |                                      | 238         | 97    | 25   |  |  |  |  |  |  |  |  |
| 96     |                                      | 191         | 83    | 182  |  |  |  |  |  |  |  |  |
| 97     |                                      | 238         | 221   | 130  |  |  |  |  |  |  |  |  |
| 98     |                                      | 173         | 255   | 47   |  |  |  |  |  |  |  |  |
| 99     |                                      | 0           | 191   | 255  |  |  |  |  |  |  |  |  |
| 100    |                                      | 119         | 136   | 153  |  |  |  |  |  |  |  |  |
| 101    |                                      | 102         | 205   | 170  |  |  |  |  |  |  |  |  |
| 102    |                                      | 255         | 165   | 0    |  |  |  |  |  |  |  |  |
| 103    |                                      | 188         | 143   | 143  |  |  |  |  |  |  |  |  |
| 104    |                                      | 255         | 245   | 238  |  |  |  |  |  |  |  |  |
| 105    |                                      | 216         | 191   | 216  |  |  |  |  |  |  |  |  |
| 106    |                                      | 238         | 191   | 86   |  |  |  |  |  |  |  |  |
| 107    |                                      | 197         | 21    | 84   |  |  |  |  |  |  |  |  |
| 108    |                                      | 109         | 69    | 106  |  |  |  |  |  |  |  |  |
| 109    |                                      | 57          | 69    | 166  |  |  |  |  |  |  |  |  |
| 110    |                                      | 51          | 203   | 208  |  |  |  |  |  |  |  |  |

| Number    | Color                      | Intensities |       |      |  |  |  |  |  |  |
|-----------|----------------------------|-------------|-------|------|--|--|--|--|--|--|
| Indunibei |                            | Red         | Green | Blue |  |  |  |  |  |  |
| 111       |                            | 186         | 232   | 106  |  |  |  |  |  |  |
| 112       |                            | 0           | 50    | 152  |  |  |  |  |  |  |
| 113       |                            | 241         | 89    | 142  |  |  |  |  |  |  |
| 114       |                            | 99          | 134   | 191  |  |  |  |  |  |  |
| 115       |                            | 211         | 211   | 211  |  |  |  |  |  |  |
| 116       |                            | 224         | 255   | 255  |  |  |  |  |  |  |
| 117       |                            | 255         | 250   | 205  |  |  |  |  |  |  |
| 118       |                            | 218         | 112   | 214  |  |  |  |  |  |  |
| 119       |                            | 233         | 150   | 122  |  |  |  |  |  |  |
| 120       |                            | 255         | 105   | 180  |  |  |  |  |  |  |
| 121       |                            | 46          | 139   | 87   |  |  |  |  |  |  |
| 122       |                            | 35          | 53    | 87   |  |  |  |  |  |  |
| 123       |                            | 216         | 89    | 94   |  |  |  |  |  |  |
| 124       |                            | 0           | 122   | 130  |  |  |  |  |  |  |
| 125       |                            | 246         | 208   | 218  |  |  |  |  |  |  |
| 126       |                            | 183         | 217   | 177  |  |  |  |  |  |  |
| 127       |                            | 0           | 206   | 209  |  |  |  |  |  |  |
| 128       |                            | 48          | 96    | 116  |  |  |  |  |  |  |
| 129       |                            | 255         | 102   | 94   |  |  |  |  |  |  |
| 130       |                            | 251         | 245   | 155  |  |  |  |  |  |  |
| 131       |                            | 101         | 66    | 138  |  |  |  |  |  |  |
| 132       |                            | 180         | 224   | 230  |  |  |  |  |  |  |
| 133       |                            | 0           | 159   | 214  |  |  |  |  |  |  |
| 134       |                            | 113         | 230   | 207  |  |  |  |  |  |  |
| 135       |                            | 75          | 96    | 82   |  |  |  |  |  |  |
| 136       |                            | 156         | 143   | 106  |  |  |  |  |  |  |
| 137       |                            | 0           | 169   | 179  |  |  |  |  |  |  |
| 138       |                            | 252         | 226   | 0    |  |  |  |  |  |  |
| 139       |                            | 77          | 110   | 118  |  |  |  |  |  |  |
| 140       |                            | 176         | 224   | 230  |  |  |  |  |  |  |
| 141       |                            | 163         | 33    | 104  |  |  |  |  |  |  |
| 142       |                            | 235         | 226   | 124  |  |  |  |  |  |  |
| 143       |                            | 0           | 188   | 109  |  |  |  |  |  |  |
| 144       |                            | 80          | 129   | 178  |  |  |  |  |  |  |
| 145       |                            | 136         | 119   | 178  |  |  |  |  |  |  |
| 146       |                            | 153         | 50    | 204  |  |  |  |  |  |  |
| 147       |                            | 250         | 240   | 230  |  |  |  |  |  |  |
| 148       | TDOT Logo Blue             | 23          | 74    | 124  |  |  |  |  |  |  |
| 149       | TDOT Logo White            | 249         | 249   | 249  |  |  |  |  |  |  |
| 150       | TDOT Logo Red              | 238         | 53    | 36   |  |  |  |  |  |  |
| 151       | Florescent Orange          | 255         | 103   | 0    |  |  |  |  |  |  |
| 152       | Florescent Yellow<br>Green | 204         | 255   | 0    |  |  |  |  |  |  |
| 153       | Florescent Yellow          | 222         | 242   | 44   |  |  |  |  |  |  |
| 154       | Florescent Green           | 39          | 247   | 63   |  |  |  |  |  |  |
| 155       | Evergreen                  | 0           | 106   | 77   |  |  |  |  |  |  |

| Number | Color                     | Intensities |       |      |  |  |  |  |  |  |
|--------|---------------------------|-------------|-------|------|--|--|--|--|--|--|
| Number | COIOI                     | Red         | Green | Blue |  |  |  |  |  |  |
| 156    | Royal Blue                | 0           | 86    | 150  |  |  |  |  |  |  |
| 161    | Dark Gray                 | 85          | 85    | 85   |  |  |  |  |  |  |
| 253    | PDF Plot Border<br>Purple | 147         | 112   | 219  |  |  |  |  |  |  |
| 254    | Plot Border Blue          | 60          | 60    | 255  |  |  |  |  |  |  |

## **Standard Cell Area Patterning**

Note that in some cases where dot patterns are used on large areas, MicroStation will issue a warning that a large number of graphics are about to be produced & asks if are you sure you wish to do this. If you are sure that your pattern scale is set correctly you can ignore this message and go on. If you are not sure, cancel and go check your scale.

| Table Legend: | AS = Active Scale | F = Factor EF = English Factor |   |
|---------------|-------------------|--------------------------------|---|
|               | V = Value         | (#) = Small Dots Plot Spacing  | J |

| Pattern Style                   | AP Cell    | Pattern<br>Scale | Pattern<br>Angle | Pattern Delta<br>(Row,Column)<br>(V = F x AS) |
|---------------------------------|------------|------------------|------------------|-----------------------------------------------|
| Small Base Stone                | bstone0.5x | AS               | 0                | 0,0                                           |
| Earth                           | dearth     | AS               | 0                | 0,0                                           |
| Extra Large Dots                | ddot6x     | AS               | 0                | V,V EF=.08                                    |
| Drainage Easement               | linee      | AS               | 60               | V,0 EF=.15                                    |
| Loss of Access                  | linee      | AS               | 60               | V,0 EF=.15                                    |
| Small Dumped Rock               | dmprk0.5x  | AS               | 0                | 0,0                                           |
| Rip Rap                         | riprap     | AS               | 0                | 0,0                                           |
| Concrete                        | conc16     | AS               | 0                | 0,0                                           |
| Reinforced Concrete             | hatch      | AS               | 0                | 0,0                                           |
| Crown Vetch or Metal            | metal      | AS               | 0                | V1,V2<br>EF=.05,.02                           |
| Scarify                         | ZZ         | AS               | 0                | 0,0                                           |
| Horizontal Lines                | line       | AS               | 0                | V,0 EF=.20                                    |
| Vertical Lines                  | line       | AS               | 90               | V,0 EF=.20                                    |
| Dumped Rock                     | dmprk      | AS               | 0                | 0,0                                           |
| 45 Degree Lines                 | line       | AS               | 45               | V,0 EF=.20                                    |
| 135 Degree Lines                | line       | AS               | 135              | V,0 EF=.20                                    |
| Base Stone                      | bstone     | AS               | 0                | 0,0                                           |
| Small Dots at 60 Deg.<br>(.08") | ddot       | AS               | 60               | V,V EF=.08                                    |
| Small Dots at 90 Deg.<br>(.07") | ddot       | AS               | 90               | V,V EF=.07                                    |

| Pattern Style                   | AP Cell   | Pattern<br>Scale | Pattern<br>Angle | Pattern Delta<br>(Row,Column)<br>(V = F x AS) |
|---------------------------------|-----------|------------------|------------------|-----------------------------------------------|
| Small Dots at 45 Deg.<br>(.07") | ddot      | AS               | 45               | V,V EF=.07                                    |
| Small Dots at 90 Deg.<br>(.06") | ddot      | AS               | 90               | V,V EF=.06                                    |
| Small Dots at 60 Deg. (.06")    | ddot      | AS               | 60               | V,V EF=.06                                    |
| Small Dots at 90 Deg. (.05")    | ddot      | AS               | 90               | V,V EF=.05                                    |
| Small Dots at 45 Deg. (.05")    | ddot      | AS               | 45               | V,V EF=.05                                    |
| Small Dots at 90 Deg.<br>(.04") | ddot2x    | AS               | 90               | V,V EF=.04                                    |
| Construction Easement (.04")    | ddot2x    | AS               | 45               | V,V EF=.04                                    |
| Small Dots at 90 Deg.<br>(.03") | ddot2x    | AS               | 90               | V,V EF=.03                                    |
| Slope Easement (.03")           | ddot2x    | AS               | 45               | V,V EF=.03                                    |
| Small Dots at 90 Deg.<br>(.02") | ddot2x    | AS               | 90               | V,V EF=.02                                    |
| Wetlands Mitigation Area (.02") | ddot2x    | AS               | 45               | V,V EF=.02                                    |
| Pvt. Drive Shading (.02")       | ddot2x    | AS               | 45               | V,V EF=.02                                    |
| Traffic Control Work Zone       | linewz    | AS               | 60               | V,0 EF=.20                                    |
| Dewatering Structure            | dewatr    | AS               | 0                | 0,0                                           |
| Erosion Control Blanket         | ecblanket | AS               | 0                | 0,0                                           |
| Slope Surface Roughening        | ecroughen | AS               | 0                | 0,0                                           |
| Turf Reinforcement Mat          | turfrm    | AS               | 60               | 0,0                                           |
| Functional Bridge               | funbr     | AS               | 0                | 0,0                                           |
| Functional pavement             | Funpvm    | AS               | 0                | 0,0                                           |
| Functional ROW                  | funrow    | AS               | 0                | 0,0                                           |

## **Standard Text Sizes**

The following table provides CADD standard text sizes and weights for English-unit projects. Note that, for plot scales other than 1, text sizes can easily be extrapolated by multiplying the text size (at AS=1) by the scale.

| Plot<br>Text<br>Size<br>(inch) | Text<br>Line<br>Spacing<br>75% | Weight | Scale Text Size (feet)<br>LS = 0.75 times text size |      |      |      |     |     |  |  |  |  |  |
|--------------------------------|--------------------------------|--------|-----------------------------------------------------|------|------|------|-----|-----|--|--|--|--|--|
| AS=1                           | AS=1                           |        | 20                                                  | 40   | 50   | 100  | 200 | 400 |  |  |  |  |  |
| .100                           | .075                           | 2      | 2.0                                                 | 4.0  | 5.0  | 10.0 | 20  | 40  |  |  |  |  |  |
| .120                           | .090                           | 2      | 2.4                                                 | 4.8  | 6.0  | 12.0 | 24  | 48  |  |  |  |  |  |
| .140                           | .105                           | 4      | 2.8                                                 | 5.6  | 7.0  | 14.0 | 28  | 56  |  |  |  |  |  |
| .175                           | .131                           | 7      | 3.5                                                 | 7.0  | 8.75 | 17.5 | 35  | 70  |  |  |  |  |  |
| .200                           | .150                           | 10     | 4.0                                                 | 8.0  | 10.0 | 20.0 | 40  | 80  |  |  |  |  |  |
| .240                           | .180                           | 10     | 4.8                                                 | 9.6  | 12.0 | 24.0 | 48  | 96  |  |  |  |  |  |
| .290                           | .218                           | 13     | 5.8                                                 | 11.6 | 14.5 | 29.0 | 58  | 116 |  |  |  |  |  |
| .350                           | .263                           | 13     | 7.0                                                 | 14.0 | 17.5 | 35.0 | 70  | 140 |  |  |  |  |  |
| .425                           | .319                           | 14     | 8.5                                                 | 17.0 | 21.3 | 42.5 | 85  | 170 |  |  |  |  |  |
| .500                           | .375                           | 17     | 10.0                                                | 20.0 | 25.0 | 50.0 | 100 | 200 |  |  |  |  |  |
| .700                           | .525                           | 20     | 14.0                                                | 28.0 | 35.0 | 70.0 | 140 | 280 |  |  |  |  |  |

For all projects, the line spacing (LS=\_\_) should *always* be set to 75% of text size at any scale.

## **Standard Fonts - TDOTFONT.RSC**

#### C:\Users\Public\MicroStation Standards\symb

The standard text font is **Arial**. This is an equal-space font, designed to approximate the appearance of standard lettering used on plans. Arial should **always** be used for TDOT work, unless there is a good reason to use another one. **Arial Narrow** is a proportional-space version of Arial. It may use when available space for text is small and it is desirable not to reduce the text size. **Arial Black** and **Arial Unicode MS** is a modified version of Arial, which is used for Standard Drawings only and is not applicable to plans development. **LEROYMON (#3)** and **LEROYSTD (#5)** are old fonts used in the past by the Design Division and are kept supporting old project data. **They should not** be used for any new data.

**TERRAMODEL (#6), PLUS3SYM (#9), CONTINENTAL (#90), Features (#93)** and **ALIGNMENT (#94)** are old symbol fonts used in the past by the Design Division and are kept to support old project data. **They should not** be used for any new data.

**USERNOTE (#64)** is a special "red-lining" font, which will not plot when the standard lplot pen tables are used. It should be used when it is desirable to make notes in a project file which should not appear on the project prints.

Windows based true type font **Arial** is used with Office files which are linked to MicroStation design files. **Blue Highway Condensed (#195)** was used in the past with Office and is still provided to support old project data.

All fonts specifically used by the Design Division are described above. Several other fonts are found in the font resource file. These include the standard fonts used by the Structures Division. A combined font resource file is used to provide for the sharing of files between divisions.

## **Standard Characters & Symbols**

The following table shows which characters or symbols are available in a given font, along with the octal code for that symbol. A check mark in a column for a font indicates that the symbol described at left is available in that font. A character or symbol other than a check mark indicates that the octal code is used for the symbol shown for that font, rather than the standard symbol. A blank indicates that the symbol is not available and that the octal code is undefined in that particular font (in a design file, an undefined character will appear as a blank).

| DEC | ОСТ | char      | name              | 0            | 1            | 2            | 3            | 5            | 7            | 11           | 12           | 13           | 23           | 41           | 42           |
|-----|-----|-----------|-------------------|--------------|--------------|--------------|--------------|--------------|--------------|--------------|--------------|--------------|--------------|--------------|--------------|
| 008 | 010 | <b>^H</b> | backspace         |              | $\checkmark$ | $\checkmark$ | $\checkmark$ | $\checkmark$ | $\checkmark$ | $\checkmark$ | $\checkmark$ | $\checkmark$ | $\checkmark$ | $\checkmark$ | $\checkmark$ |
| 009 | 011 | ^         | horizontal tab    |              | $\checkmark$ | $\checkmark$ | $\checkmark$ | $\checkmark$ | $\checkmark$ | $\checkmark$ | $\checkmark$ | $\checkmark$ | $\checkmark$ | $\checkmark$ | $\checkmark$ |
| 032 | 040 |           | space             | $\checkmark$ | $\checkmark$ | $\checkmark$ | $\checkmark$ | $\checkmark$ | $\checkmark$ | $\checkmark$ | $\checkmark$ | $\checkmark$ | $\checkmark$ | $\checkmark$ | $\checkmark$ |
| 033 | 041 | !         | exclamation point | $\checkmark$ | $\checkmark$ | $\checkmark$ | $\checkmark$ | $\checkmark$ | $\checkmark$ | $\checkmark$ | $\checkmark$ | $\checkmark$ | $\checkmark$ | $\checkmark$ | $\checkmark$ |
| 043 | 042 | "         | double quote      | $\checkmark$ | $\checkmark$ | $\checkmark$ | $\checkmark$ | $\checkmark$ | $\checkmark$ | $\checkmark$ | $\checkmark$ | $\checkmark$ | $\checkmark$ | $\checkmark$ |              |
| 035 | 043 | #         | number sign       | $\checkmark$ | $\checkmark$ | $\checkmark$ | $\checkmark$ | $\checkmark$ | $\checkmark$ | $\checkmark$ | $\checkmark$ | $\checkmark$ | $\checkmark$ | $\checkmark$ |              |
| 036 | 044 | \$        | dollar sign       | $\checkmark$ | $\checkmark$ | $\checkmark$ | $\checkmark$ | $\phi^1$     | $\checkmark$ | $\checkmark$ | $\checkmark$ | $\checkmark$ | $\checkmark$ | $\checkmark$ | $\checkmark$ |
| 037 | 045 | %         | per cent sign     | $\checkmark$ | $\checkmark$ | $\checkmark$ | $\checkmark$ | $\checkmark$ |              | $\checkmark$ | $\checkmark$ | $\checkmark$ | $\checkmark$ | $\checkmark$ |              |
| 038 | 046 | &         | ampersand         | $\checkmark$ | $\checkmark$ | $\checkmark$ | $\checkmark$ | $\checkmark$ | $\checkmark$ | $\checkmark$ | $\checkmark$ | $\checkmark$ | $\checkmark$ | $\checkmark$ | $\checkmark$ |
| 039 | 047 | "         | apostrophe        | $\checkmark$ | $\checkmark$ | $\checkmark$ | $\checkmark$ | $\checkmark$ | $\checkmark$ | $\checkmark$ | $\checkmark$ | $\checkmark$ | $\checkmark$ |              |              |
| 040 | 050 | (         | open parenthesis  | $\checkmark$ | $\checkmark$ | $\checkmark$ | $\checkmark$ | $\checkmark$ | $\checkmark$ | $\checkmark$ | $\checkmark$ | $\checkmark$ | $\checkmark$ |              | $\checkmark$ |
| 041 | 051 | )         | close parenthesis | $\checkmark$ | $\checkmark$ | $\checkmark$ | $\checkmark$ | $\checkmark$ | $\checkmark$ | $\checkmark$ | $\checkmark$ | $\checkmark$ | $\checkmark$ |              | $\checkmark$ |
| 042 | 052 | *         | asterisk          | $\checkmark$ | $\checkmark$ | $\checkmark$ | $\checkmark$ | $\checkmark$ |              | $\checkmark$ | $\checkmark$ | $\checkmark$ | $\checkmark$ | $\checkmark$ |              |
| 043 | 053 | +         | plus              | $\checkmark$ | $\checkmark$ | $\checkmark$ | $\checkmark$ | $\checkmark$ |              | $\checkmark$ | $\checkmark$ | $\checkmark$ | $\checkmark$ | $\checkmark$ |              |
| 044 | 054 | ,         | comma             | $\checkmark$ | $\checkmark$ | $\checkmark$ | $\checkmark$ | $\checkmark$ | $\checkmark$ | $\checkmark$ | $\checkmark$ | $\checkmark$ | $\checkmark$ | $\checkmark$ | $\checkmark$ |
| 045 | 055 | -         | hyphen            | $\checkmark$ | $\checkmark$ | $\checkmark$ | $\checkmark$ | $\checkmark$ | $\checkmark$ | $\checkmark$ | $\checkmark$ | $\checkmark$ | $\checkmark$ | $\checkmark$ | $\checkmark$ |
| 046 | 056 |           | period            | $\checkmark$ | $\checkmark$ | $\checkmark$ | $\checkmark$ | $\checkmark$ | $\checkmark$ | $\checkmark$ | $\checkmark$ | $\checkmark$ | $\checkmark$ | $\checkmark$ | $\checkmark$ |
| 047 | 057 | /         | slash             | $\checkmark$ | $\checkmark$ | $\checkmark$ | $\checkmark$ | $\checkmark$ |              | $\checkmark$ | $\checkmark$ |              | $\checkmark$ | $\checkmark$ | $\checkmark$ |
| 048 | 060 | 0         | zero              | $\checkmark$ | $\checkmark$ | $\checkmark$ | $\checkmark$ | $\checkmark$ | $\checkmark$ | $\checkmark$ | $\checkmark$ | $\checkmark$ | $\checkmark$ |              |              |
| 049 | 061 | 1         | one               | $\checkmark$ | $\checkmark$ | $\checkmark$ | $\checkmark$ | $\checkmark$ | $\checkmark$ | $\checkmark$ | $\checkmark$ | $\checkmark$ | $\checkmark$ | $\checkmark$ | $\checkmark$ |
| 050 | 062 | 2         | two               | $\checkmark$ | $\checkmark$ | $\checkmark$ | $\checkmark$ | $\checkmark$ | $\checkmark$ | $\checkmark$ | $\checkmark$ | $\checkmark$ | $\checkmark$ | $\checkmark$ | $\checkmark$ |
| 051 | 063 | 3         | three             | $\checkmark$ | $\checkmark$ | $\checkmark$ | $\checkmark$ | $\checkmark$ | $\checkmark$ | $\checkmark$ | $\checkmark$ | $\checkmark$ | $\checkmark$ | $\checkmark$ | $\checkmark$ |
| 052 | 064 | 4         | four              | $\checkmark$ | $\checkmark$ | $\checkmark$ | $\checkmark$ | $\checkmark$ | $\checkmark$ | $\checkmark$ | $\checkmark$ | $\checkmark$ | $\checkmark$ | $\checkmark$ | $\checkmark$ |
| 053 | 065 | 5         | five              | $\checkmark$ | $\checkmark$ | $\checkmark$ | $\checkmark$ | $\checkmark$ | $\checkmark$ | $\checkmark$ | $\checkmark$ | $\checkmark$ | $\checkmark$ | $\checkmark$ | $\checkmark$ |
| 054 | 066 | 6         | six               | $\checkmark$ | $\checkmark$ | $\checkmark$ | $\checkmark$ | $\checkmark$ | $\checkmark$ | $\checkmark$ | $\checkmark$ | $\checkmark$ | $\checkmark$ | $\checkmark$ | $\checkmark$ |
| 055 | 067 | 7         | seven             | $\checkmark$ | $\checkmark$ | $\checkmark$ | $\checkmark$ | $\checkmark$ | $\checkmark$ | $\checkmark$ | $\checkmark$ | $\checkmark$ | $\checkmark$ | $\checkmark$ | $\checkmark$ |
| 056 | 070 | 8         | eight             | $\checkmark$ | $\checkmark$ | $\checkmark$ | $\checkmark$ | $\checkmark$ | $\checkmark$ | $\checkmark$ | $\checkmark$ | $\checkmark$ | $\checkmark$ | $\checkmark$ | $\checkmark$ |
| 057 | 071 | 9         | nine              | $\checkmark$ | $\checkmark$ | $\checkmark$ | $\checkmark$ | $\checkmark$ | $\checkmark$ | $\checkmark$ | $\checkmark$ | $\checkmark$ | $\checkmark$ | $\checkmark$ | $\checkmark$ |
| 058 | 072 | :         | colon             | $\checkmark$ | $\checkmark$ | $\checkmark$ | $\checkmark$ | $\checkmark$ | $\checkmark$ | $\checkmark$ | $\checkmark$ | $\checkmark$ | $\checkmark$ | $\checkmark$ | $\checkmark$ |
| 059 | 073 | ;         | semicolon         | $\checkmark$ | $\checkmark$ | $\checkmark$ | $\checkmark$ | $\checkmark$ | $\checkmark$ | $\checkmark$ | $\checkmark$ | $\checkmark$ | $\checkmark$ | $\checkmark$ | $\checkmark$ |

<sup>1</sup> diameter symbol

| DEC | ост | char | name          | 0            | 1            | 2            | 3            | 5            | 7            | 11           | 12           | 13           | 23           | 41           | 42           |
|-----|-----|------|---------------|--------------|--------------|--------------|--------------|--------------|--------------|--------------|--------------|--------------|--------------|--------------|--------------|
| 060 | 074 | <    | less than     | $\checkmark$ | $\checkmark$ | $\checkmark$ | $\checkmark$ | $\checkmark$ |              | $\checkmark$ | $\checkmark$ | $\checkmark$ | $\checkmark$ |              | $\checkmark$ |
| 061 | 075 | =    | equal         | $\checkmark$ | $\checkmark$ | $\checkmark$ | $\checkmark$ | $\checkmark$ |              | $\checkmark$ | $\checkmark$ | $\checkmark$ | $\checkmark$ | $\checkmark$ | $\checkmark$ |
| 062 | 076 | >    | greater than  | $\checkmark$ | $\checkmark$ | $\checkmark$ | $\checkmark$ | $\checkmark$ |              | $\checkmark$ | $\checkmark$ | $\checkmark$ | $\checkmark$ |              | $\checkmark$ |
| 063 | 077 | ?    | question mark | $\checkmark$ | $\checkmark$ | $\checkmark$ | $\checkmark$ | $\checkmark$ | $\checkmark$ | $\checkmark$ | $\checkmark$ | $\checkmark$ | $\checkmark$ | $\checkmark$ | $\checkmark$ |
| 064 | 100 | @    | commercial at | $\checkmark$ | $\checkmark$ | $\checkmark$ | $\checkmark$ | $\checkmark$ |              | $\checkmark$ | $\checkmark$ | $\checkmark$ | $\checkmark$ | $\checkmark$ |              |
| 065 | 101 | А    | upper-case A  | $\checkmark$ | $\checkmark$ | $\checkmark$ | $\checkmark$ | $\checkmark$ | $\checkmark$ | $\checkmark$ | $\checkmark$ | $\checkmark$ | $\checkmark$ | $\checkmark$ |              |
| 066 | 102 | В    | upper-case B  | $\checkmark$ | $\checkmark$ | $\checkmark$ | $\checkmark$ | $\checkmark$ | $\checkmark$ | $\checkmark$ | $\checkmark$ | $\checkmark$ | $\checkmark$ | $\checkmark$ |              |
| 067 | 103 | С    | upper-case C  | $\checkmark$ | $\checkmark$ | $\checkmark$ | $\checkmark$ | $\checkmark$ | $\checkmark$ | $\checkmark$ | $\checkmark$ | $\checkmark$ | $\checkmark$ | $\checkmark$ |              |
| 068 | 104 | D    | upper-case D  | $\checkmark$ | $\checkmark$ | $\checkmark$ | $\checkmark$ | $\checkmark$ | $\checkmark$ | $\checkmark$ | $\checkmark$ | $\checkmark$ | $\checkmark$ | $\checkmark$ |              |
| 069 | 105 | Е    | upper-case E  | $\checkmark$ | $\checkmark$ | $\checkmark$ | $\checkmark$ | $\checkmark$ | $\checkmark$ | $\checkmark$ | $\checkmark$ | $\checkmark$ | $\checkmark$ | $\checkmark$ |              |
| 070 | 106 | F    | upper-case F  | $\checkmark$ | $\checkmark$ | $\checkmark$ | $\checkmark$ | $\checkmark$ | $\checkmark$ | $\checkmark$ | $\checkmark$ | $\checkmark$ | $\checkmark$ | $\checkmark$ |              |
| 071 | 107 | G    | upper-case G  | $\checkmark$ | $\checkmark$ | $\checkmark$ | $\checkmark$ | $\checkmark$ | $\checkmark$ | $\checkmark$ | $\checkmark$ | $\checkmark$ | $\checkmark$ | $\checkmark$ |              |
| 072 | 110 | Н    | upper-case H  | $\checkmark$ | $\checkmark$ | $\checkmark$ | $\checkmark$ | $\checkmark$ | $\checkmark$ | $\checkmark$ | $\checkmark$ | $\checkmark$ | $\checkmark$ | $\checkmark$ |              |
| 073 | 111 | Ι    | upper-case I  | $\checkmark$ | $\checkmark$ | $\checkmark$ | $\checkmark$ | $\checkmark$ | $\checkmark$ | $\checkmark$ | $\checkmark$ | $\checkmark$ | $\checkmark$ | $\checkmark$ |              |
| 074 | 112 | J    | upper-case J  | $\checkmark$ | $\checkmark$ | $\checkmark$ | $\checkmark$ | $\checkmark$ | $\checkmark$ | $\checkmark$ | $\checkmark$ | $\checkmark$ | $\checkmark$ | $\checkmark$ |              |
| 075 | 113 | Κ    | upper-case K  | $\checkmark$ | $\checkmark$ | $\checkmark$ | $\checkmark$ | $\checkmark$ | $\checkmark$ | $\checkmark$ | $\checkmark$ | $\checkmark$ | $\checkmark$ | $\checkmark$ |              |
| 076 | 114 | L    | upper-case L  | $\checkmark$ | $\checkmark$ | $\checkmark$ | $\checkmark$ | $\checkmark$ | $\checkmark$ | $\checkmark$ | $\checkmark$ | $\checkmark$ | $\checkmark$ | $\checkmark$ |              |
| 077 | 115 | Μ    | upper-case M  | $\checkmark$ | $\checkmark$ | $\checkmark$ | $\checkmark$ | $\checkmark$ | $\checkmark$ | $\checkmark$ | $\checkmark$ | $\checkmark$ | $\checkmark$ | $\checkmark$ |              |
| 078 | 116 | Ν    | upper-case N  | $\checkmark$ | $\checkmark$ | $\checkmark$ | $\checkmark$ | $\checkmark$ | $\checkmark$ | $\checkmark$ | $\checkmark$ | $\checkmark$ | $\checkmark$ | $\checkmark$ |              |
| 079 | 117 | 0    | upper-case O  | $\checkmark$ | $\checkmark$ | $\checkmark$ | $\checkmark$ | $\checkmark$ | $\checkmark$ | $\checkmark$ | $\checkmark$ | $\checkmark$ | $\checkmark$ | $\checkmark$ |              |
| 080 | 120 | Р    | upper-case P  | $\checkmark$ | $\checkmark$ | $\checkmark$ | $\checkmark$ | $\checkmark$ | $\checkmark$ | $\checkmark$ | $\checkmark$ | $\checkmark$ | $\checkmark$ | $\checkmark$ |              |
| 081 | 121 | Q    | upper-case Q  | $\checkmark$ | $\checkmark$ | $\checkmark$ | $\checkmark$ | $\checkmark$ | $\checkmark$ | $\checkmark$ | $\checkmark$ | $\checkmark$ | $\checkmark$ | $\checkmark$ |              |
| 082 | 122 | R    | upper-case R  | $\checkmark$ | $\checkmark$ | $\checkmark$ | $\checkmark$ | $\checkmark$ | $\checkmark$ | $\checkmark$ | $\checkmark$ | $\checkmark$ | $\checkmark$ | $\checkmark$ |              |
| 083 | 123 | S    | upper-case S  | $\checkmark$ | $\checkmark$ | $\checkmark$ | $\checkmark$ | $\checkmark$ | $\checkmark$ | $\checkmark$ | $\checkmark$ | $\checkmark$ | $\checkmark$ | $\checkmark$ |              |
| 084 | 124 | Т    | upper-case T  | $\checkmark$ | $\checkmark$ | $\checkmark$ | $\checkmark$ | $\checkmark$ | $\checkmark$ | $\checkmark$ | $\checkmark$ | $\checkmark$ | $\checkmark$ | $\checkmark$ |              |
| 085 | 125 | U    | upper-case U  | $\checkmark$ | $\checkmark$ | $\checkmark$ | $\checkmark$ | $\checkmark$ | $\checkmark$ | $\checkmark$ | $\checkmark$ | $\checkmark$ | $\checkmark$ | $\checkmark$ |              |
| 086 | 126 | V    | upper-case V  | $\checkmark$ | $\checkmark$ | $\checkmark$ | $\checkmark$ | $\checkmark$ | $\checkmark$ | $\checkmark$ | $\checkmark$ | $\checkmark$ | $\checkmark$ | $\checkmark$ |              |
| 087 | 127 | W    | upper-case W  | $\checkmark$ | $\checkmark$ | $\checkmark$ | $\checkmark$ | $\checkmark$ | $\checkmark$ | $\checkmark$ | $\checkmark$ | $\checkmark$ | $\checkmark$ | $\checkmark$ |              |
| 088 | 130 | Х    | upper-case X  | $\checkmark$ | $\checkmark$ | $\checkmark$ | $\checkmark$ | $\checkmark$ | $\checkmark$ | $\checkmark$ | $\checkmark$ | $\checkmark$ | $\checkmark$ | $\checkmark$ |              |
| 089 | 131 | Y    | upper-case Y  | $\checkmark$ | $\checkmark$ | $\checkmark$ | $\checkmark$ | $\checkmark$ | $\checkmark$ | $\checkmark$ | $\checkmark$ | $\checkmark$ | $\checkmark$ | $\checkmark$ |              |
| 090 | 132 | Ζ    | upper-case Z  | $\checkmark$ | $\checkmark$ | $\checkmark$ | $\checkmark$ | $\checkmark$ | $\checkmark$ | $\checkmark$ | $\checkmark$ | $\checkmark$ | $\checkmark$ | $\checkmark$ |              |
| 091 | 133 | [    | open bracket  | $\checkmark$ | $\checkmark$ | $\checkmark$ | $\checkmark$ | $\checkmark$ | $\checkmark$ | $\checkmark$ | $\checkmark$ | $\checkmark$ | $\checkmark$ |              |              |
| 092 | 134 | ١    | backslash     | $\checkmark$ | $\checkmark$ | $\pm^2$      | $\pm$        | $\pm$        |              | $\checkmark$ | $\checkmark$ | $\checkmark$ | $\checkmark$ |              |              |
| 093 | 135 | ]    | close bracket | $\checkmark$ | $\checkmark$ | $\checkmark$ | $\checkmark$ | $\checkmark$ |              | $\checkmark$ | $\checkmark$ | $\checkmark$ | $\checkmark$ |              |              |
| 094 | 136 | ۸    | circumflex    | $\checkmark$ | $\checkmark$ | 03           | 0            | 0            |              | $\checkmark$ | $\checkmark$ | $\checkmark$ | $\checkmark$ |              |              |
| 095 | 137 | _    | underline     | $\checkmark$ | $\checkmark$ | $\checkmark$ | $\checkmark$ | $\checkmark$ |              | $\checkmark$ | $\checkmark$ | $\checkmark$ | $\checkmark$ |              |              |
| 096 | 140 | `    | grave accent  | $\checkmark$ | $\checkmark$ | $\Theta^4$   | Θ            | Θ            | $\checkmark$ | $\checkmark$ | $\checkmark$ | $\checkmark$ | $\checkmark$ |              |              |
| 097 | 141 | а    | lower-case a  | $\checkmark$ | $\checkmark$ | $\checkmark$ | $\checkmark$ | $\checkmark$ | $\checkmark$ | $\checkmark$ | $\checkmark$ | $\checkmark$ | $\checkmark$ |              | $\checkmark$ |
| 098 | 142 | b    | lower-case b  | $\checkmark$ | $\checkmark$ | $\checkmark$ | $\checkmark$ | $\checkmark$ | $\checkmark$ | $\checkmark$ | $\checkmark$ | $\checkmark$ | $\checkmark$ |              | $\checkmark$ |

<sup>&</sup>lt;sup>2</sup> plus-or-minus symbol

<sup>4</sup> theta

<sup>&</sup>lt;sup>3</sup> degree symbol

| DEC | ост | char                         | name          | 0            | 1            | 2            | 3            | 5            | 7            | 11           | 12           | 13           | 23           | 41 | 42           |
|-----|-----|------------------------------|---------------|--------------|--------------|--------------|--------------|--------------|--------------|--------------|--------------|--------------|--------------|----|--------------|
| 099 | 143 | С                            | lower-case c  | $\checkmark$ | $\checkmark$ | $\checkmark$ | $\checkmark$ | $\checkmark$ | $\checkmark$ | $\checkmark$ | $\checkmark$ | $\checkmark$ | $\checkmark$ |    | $\checkmark$ |
| 100 | 144 | d                            | lower-case d  | $\checkmark$ | $\checkmark$ | $\checkmark$ | $\checkmark$ | $\checkmark$ | $\checkmark$ | $\checkmark$ | $\checkmark$ | $\checkmark$ | $\checkmark$ |    | $\checkmark$ |
| 101 | 145 | е                            | lower-case e  | $\checkmark$ | $\checkmark$ | $\checkmark$ | $\checkmark$ | $\checkmark$ | $\checkmark$ | $\checkmark$ | $\checkmark$ | $\checkmark$ | $\checkmark$ |    | $\checkmark$ |
| 102 | 146 | f                            | lower-case f  | $\checkmark$ | $\checkmark$ | $\checkmark$ | $\checkmark$ | $\checkmark$ | $\checkmark$ | $\checkmark$ | $\checkmark$ | $\checkmark$ | $\checkmark$ |    | $\checkmark$ |
| 103 | 147 | g                            | lower-case g  | $\checkmark$ | $\checkmark$ | $\checkmark$ | $\checkmark$ | $\checkmark$ | $\checkmark$ | $\checkmark$ | $\checkmark$ | $\checkmark$ | $\checkmark$ |    | $\checkmark$ |
| 104 | 150 | h                            | lower-case h  | $\checkmark$ | $\checkmark$ | $\checkmark$ | $\checkmark$ | $\checkmark$ | $\checkmark$ | $\checkmark$ | $\checkmark$ | $\checkmark$ | $\checkmark$ |    | $\checkmark$ |
| 105 | 151 | i                            | lower-case i  | $\checkmark$ | $\checkmark$ | $\checkmark$ | $\checkmark$ | $\checkmark$ | $\checkmark$ | $\checkmark$ | $\checkmark$ | $\checkmark$ | $\checkmark$ |    | $\checkmark$ |
| 106 | 152 | j                            | lower-case j  | $\checkmark$ | $\checkmark$ | $\checkmark$ | $\checkmark$ | $\checkmark$ | $\checkmark$ | $\checkmark$ | $\checkmark$ | $\checkmark$ | $\checkmark$ |    | $\checkmark$ |
| 107 | 153 | k                            | lower-case k  | $\checkmark$ | $\checkmark$ | $\checkmark$ | $\checkmark$ | $\checkmark$ | $\checkmark$ | $\checkmark$ | $\checkmark$ | $\checkmark$ | $\checkmark$ |    | $\checkmark$ |
| 108 | 154 | I                            | lower-case l  | $\checkmark$ | $\checkmark$ | $\checkmark$ | $\checkmark$ | $\checkmark$ | $\checkmark$ | $\checkmark$ | $\checkmark$ | $\checkmark$ | $\checkmark$ |    | $\checkmark$ |
| 109 | 155 | m                            | lower-case m  | $\checkmark$ | $\checkmark$ | $\checkmark$ | $\checkmark$ | $\checkmark$ | $\checkmark$ | $\checkmark$ | $\checkmark$ | $\checkmark$ | $\checkmark$ |    | $\checkmark$ |
| 110 | 156 | n                            | lower-case n  | $\checkmark$ | $\checkmark$ | $\checkmark$ | $\checkmark$ | $\checkmark$ | $\checkmark$ | $\checkmark$ | $\checkmark$ | $\checkmark$ | $\checkmark$ |    | $\checkmark$ |
| 111 | 157 | 0                            | lower-case o  | $\checkmark$ | $\checkmark$ | $\checkmark$ | $\checkmark$ | $\checkmark$ | $\checkmark$ | $\checkmark$ | $\checkmark$ | $\checkmark$ | $\checkmark$ |    | $\checkmark$ |
| 112 | 160 | р                            | lower-case p  | $\checkmark$ | $\checkmark$ | $\checkmark$ | $\checkmark$ | $\checkmark$ | $\checkmark$ | $\checkmark$ | $\checkmark$ | $\checkmark$ | $\checkmark$ |    | $\checkmark$ |
| 113 | 161 | q                            | lower-case q  | $\checkmark$ | $\checkmark$ | $\checkmark$ | $\checkmark$ | $\checkmark$ | $\checkmark$ | $\checkmark$ | $\checkmark$ | $\checkmark$ | $\checkmark$ |    | $\checkmark$ |
| 114 | 162 | r                            | lower-case r  | $\checkmark$ | $\checkmark$ | $\checkmark$ | $\checkmark$ | $\checkmark$ | $\checkmark$ | $\checkmark$ | $\checkmark$ | $\checkmark$ | $\checkmark$ |    | $\checkmark$ |
| 115 | 163 | S                            | lower-case s  | $\checkmark$ | $\checkmark$ | $\checkmark$ | $\checkmark$ | $\checkmark$ | $\checkmark$ | $\checkmark$ | $\checkmark$ | $\checkmark$ | $\checkmark$ |    | $\checkmark$ |
| 116 | 164 | t                            | lower-case t  | $\checkmark$ | $\checkmark$ | $\checkmark$ | $\checkmark$ | $\checkmark$ | $\checkmark$ | $\checkmark$ | $\checkmark$ | $\checkmark$ | $\checkmark$ |    | $\checkmark$ |
| 117 | 165 | u                            | lower-case u  | $\checkmark$ | $\checkmark$ | $\checkmark$ | $\checkmark$ | $\checkmark$ | $\checkmark$ | $\checkmark$ | $\checkmark$ | $\checkmark$ | $\checkmark$ |    | $\checkmark$ |
| 118 | 166 | V                            | lower-case v  | $\checkmark$ | $\checkmark$ | $\checkmark$ | $\checkmark$ | $\checkmark$ | $\checkmark$ | $\checkmark$ | $\checkmark$ | $\checkmark$ | $\checkmark$ |    | $\checkmark$ |
| 119 | 167 | W                            | lower-case w  | $\checkmark$ | $\checkmark$ | $\checkmark$ | $\checkmark$ | $\checkmark$ | $\checkmark$ | $\checkmark$ | $\checkmark$ | $\checkmark$ | $\checkmark$ |    | $\checkmark$ |
| 120 | 170 | Х                            | lower-case x  | $\checkmark$ | $\checkmark$ | $\checkmark$ | $\checkmark$ | $\checkmark$ | $\checkmark$ | $\checkmark$ | $\checkmark$ | $\checkmark$ | $\checkmark$ |    | $\checkmark$ |
| 121 | 171 | у                            | lower-case y  | $\checkmark$ | $\checkmark$ | $\checkmark$ | $\checkmark$ | $\checkmark$ | $\checkmark$ | $\checkmark$ | $\checkmark$ | $\checkmark$ | $\checkmark$ |    | $\checkmark$ |
| 122 | 172 | Z                            | lower-case z  | $\checkmark$ | $\checkmark$ | $\checkmark$ | $\checkmark$ | $\checkmark$ | $\checkmark$ | $\checkmark$ | $\checkmark$ | $\checkmark$ | $\checkmark$ |    | $\checkmark$ |
| 123 | 173 | {                            | open brace    | $\checkmark$ | $\checkmark$ | $\checkmark$ | cl⁵          | cl           |              | $\checkmark$ | $\checkmark$ | $\checkmark$ | $\checkmark$ |    |              |
| 124 | 174 |                              | vertical line | $\checkmark$ | $\checkmark$ | cl           | $\checkmark$ | $\checkmark$ |              | $\checkmark$ | $\checkmark$ | $\checkmark$ | $\checkmark$ |    |              |
| 125 | 175 | }                            | close brace   | $\checkmark$ | $\checkmark$ | $\checkmark$ | pl6          | bl7          |              | $\checkmark$ | $\checkmark$ | $\checkmark$ | $\checkmark$ |    |              |
| 126 | 176 | ~                            | tilde         | $\checkmark$ | $\checkmark$ | $\Delta^8$   | $\Delta$     | $\Delta$     |              | $\checkmark$ | $\checkmark$ | $\checkmark$ | $\checkmark$ |    |              |
| 129 | 201 | $^{1}/_{2}$                  | fraction 1/2  | $\checkmark$ | $\checkmark$ | $\checkmark$ | $\checkmark$ | $\checkmark$ |              |              |              |              | $\checkmark$ |    |              |
| 130 | 202 | $^{1}/_{4}$                  | fraction 1/4  | $\checkmark$ | $\checkmark$ | $\checkmark$ | $\checkmark$ | $\checkmark$ |              |              |              |              | $\checkmark$ |    |              |
| 131 | 203 | <sup>3</sup> / <sub>4</sub>  | fraction 3/4  | $\checkmark$ | $\checkmark$ |              | $\checkmark$ |              |              |              |              |              | $\checkmark$ |    |              |
| 132 | 204 | <sup>1</sup> /8              | fraction 1/8  | $\checkmark$ | $\checkmark$ | $\checkmark$ |              | $\checkmark$ |              |              |              |              | $\checkmark$ |    |              |
| 133 | 205 | <sup>3</sup> /8              | fraction 3/8  | $\checkmark$ | $\checkmark$ | $\checkmark$ |              | $\checkmark$ |              |              |              |              | $\checkmark$ |    |              |
| 134 | 206 | <sup>5</sup> / <sub>8</sub>  | fraction 5/8  | $\checkmark$ | $\checkmark$ | $\checkmark$ |              | $\checkmark$ |              |              |              |              | $\checkmark$ |    |              |
| 135 | 207 | <sup>7</sup> /8              | fraction 7/8  | $\checkmark$ | $\checkmark$ | $\checkmark$ | $\checkmark$ | $\checkmark$ |              |              |              |              | $\checkmark$ |    |              |
| 136 | 210 | <sup>1</sup> / <sub>16</sub> | fraction 1/16 | $\checkmark$ | $\checkmark$ | $\checkmark$ | √            | ✓.           |              |              |              |              | √            |    |              |
| 137 | 211 | <sup>3</sup> / <sub>16</sub> | fraction 3/16 | $\checkmark$ | $\checkmark$ | $\checkmark$ | $\checkmark$ | $\checkmark$ |              |              |              |              | $\checkmark$ |    |              |

<sup>5</sup> centerline symbol

<sup>6</sup> property line symbol

\_\_\_\_\_

<sup>7</sup> baseline symbol

<sup>8</sup> delta

| DEC | ост | char                          | name           | 0            |   | 1            | 2            | 3            | 5            | 7 | 11 | 12 | 13 | 23           | 41 | 42 |
|-----|-----|-------------------------------|----------------|--------------|---|--------------|--------------|--------------|--------------|---|----|----|----|--------------|----|----|
| 138 | 212 | <sup>5</sup> / <sub>16</sub>  | fraction 5/16  | $\checkmark$ |   | $\checkmark$ | $\checkmark$ | $\checkmark$ | $\checkmark$ |   |    |    |    | $\checkmark$ |    |    |
| 139 | 213 | <sup>7</sup> / <sub>16</sub>  | fraction 7/16  | $\checkmark$ | / | $\checkmark$ | $\checkmark$ | $\checkmark$ | $\checkmark$ |   |    |    |    | $\checkmark$ |    |    |
| 140 | 214 | <sup>9</sup> / <sub>16</sub>  | fraction 9/16  | $\checkmark$ | / | $\checkmark$ | $\checkmark$ | $\checkmark$ | $\checkmark$ |   |    |    |    | $\checkmark$ |    |    |
| 141 | 215 | <sup>11</sup> / <sub>16</sub> | fraction 11/16 | $\checkmark$ | / | $\checkmark$ | $\checkmark$ | $\checkmark$ | $\checkmark$ |   |    |    |    | $\checkmark$ |    |    |
| 142 | 216 | <sup>13</sup> / <sub>16</sub> | fraction 13/16 | $\checkmark$ |   | $\checkmark$ | $\checkmark$ | $\checkmark$ | $\checkmark$ |   |    |    |    | $\checkmark$ |    |    |
| 143 | 217 | <sup>15</sup> / <sub>16</sub> | fraction 15/16 | $\checkmark$ |   | $\checkmark$ | $\checkmark$ | $\checkmark$ | $\checkmark$ |   |    |    |    | $\checkmark$ |    |    |
| 144 | 220 | <sup>1</sup> / <sub>32</sub>  | fraction 1/32  | $\checkmark$ | / | $\checkmark$ | $\checkmark$ | $\checkmark$ | $\checkmark$ |   |    |    |    | $\checkmark$ |    |    |
| 145 | 221 | <sup>3</sup> / <sub>32</sub>  | fraction 3/32  | $\checkmark$ |   | $\checkmark$ | $\checkmark$ | $\checkmark$ | $\checkmark$ |   |    |    |    | $\checkmark$ |    |    |
| 146 | 222 | <sup>5</sup> / <sub>32</sub>  | fraction 5/32  | $\checkmark$ |   | $\checkmark$ | $\checkmark$ | $\checkmark$ | $\checkmark$ |   |    |    |    | $\checkmark$ |    |    |
| 147 | 223 | <sup>7</sup> / <sub>32</sub>  | fraction 7/32  | $\checkmark$ |   | $\checkmark$ | $\checkmark$ | $\checkmark$ | $\checkmark$ |   |    |    |    | $\checkmark$ |    |    |
| 148 | 224 | <sup>9</sup> / <sub>32</sub>  | fraction 9/32  | $\checkmark$ |   | $\checkmark$ | $\checkmark$ | $\checkmark$ | $\checkmark$ |   |    |    |    | $\checkmark$ |    |    |
| 149 | 225 | <sup>11</sup> / <sub>32</sub> | fraction 11/32 | $\checkmark$ |   | $\checkmark$ | $\checkmark$ | $\checkmark$ | $\checkmark$ |   |    |    |    | $\checkmark$ |    |    |
| 150 | 226 | <sup>13</sup> / <sub>32</sub> | fraction 13/32 | $\checkmark$ |   | $\checkmark$ | $\checkmark$ | $\checkmark$ | $\checkmark$ |   |    |    |    | $\checkmark$ |    |    |
| 151 | 227 | $^{15}/_{32}$                 | fraction 15/32 | $\checkmark$ |   | $\checkmark$ | $\checkmark$ | $\checkmark$ | $\checkmark$ |   |    |    |    | $\checkmark$ |    |    |
| 152 | 230 | $^{17}/_{32}$                 | fraction 17/32 | $\checkmark$ |   | √            | √            | √            | ✓            |   |    |    |    | $\checkmark$ |    |    |
| 153 | 231 | <sup>19</sup> / <sub>32</sub> | fraction 19/32 | $\checkmark$ |   | √            | √            | √            | ✓            |   |    |    |    | $\checkmark$ |    |    |
| 154 | 232 | $^{21}/_{32}$                 | fraction 21/32 | $\checkmark$ |   | √            | √            | √            | √            |   |    |    |    | $\checkmark$ |    |    |
| 155 | 233 | <sup>23</sup> / <sub>32</sub> | fraction 23/32 | $\checkmark$ |   | √            | √            | $\checkmark$ | √            |   |    |    |    | $\checkmark$ |    |    |
| 156 | 234 | <sup>25</sup> / <sub>32</sub> | fraction 25/32 | $\checkmark$ | _ | ✓            | √            | ✓            | √            |   |    |    |    | $\checkmark$ |    |    |
| 157 | 235 | $\frac{27}{32}$               | fraction 27/32 | $\checkmark$ | , | √            | √            | √            | <b>√</b>     |   |    |    |    | $\checkmark$ |    |    |
| 158 | 236 | <sup>29</sup> / <sub>32</sub> | fraction 29/32 | $\checkmark$ |   | √            | √            | √            | ✓            |   |    |    |    | $\checkmark$ |    |    |
| 159 | 237 | $\frac{31}{32}$               | fraction 31/32 | $\checkmark$ | , | √            | <b>v</b>     | √            | ~            |   |    |    |    | $\checkmark$ |    |    |
| 160 | 240 | $\frac{1}{64}$                | fraction 1/64  | $\checkmark$ | , | √            | <b>v</b>     | √            | ~            |   |    |    |    | $\checkmark$ |    |    |
| 161 | 241 | <sup>3</sup> / <sub>64</sub>  | fraction 3/64  | $\checkmark$ | , | <b>√</b>     | <b>v</b>     | √            | <b>v</b>     |   |    |    |    | $\checkmark$ |    |    |
| 162 | 242 | <sup>5</sup> / <sub>64</sub>  | fraction 5/64  | √            |   | <b>√</b>     | <b>√</b>     | <b>√</b>     | <b>v</b>     |   |    |    |    | $\checkmark$ |    |    |
| 163 | 243 | <sup>7</sup> / <sub>64</sub>  | fraction 7/64  | <b>√</b>     | , | <b>√</b>     | <b>v</b>     | <b>v</b>     | <b>v</b>     |   |    |    |    | $\checkmark$ |    |    |
| 164 | 244 | <sup>9</sup> / <sub>64</sub>  | fraction 9/64  | V            |   | v<br>/       | •            | v<br>/       | <b>v</b>     |   |    |    |    | v<br>√       |    |    |
| 165 | 245 | $\frac{11}{64}$               | fraction 11/64 | v            | , | v            | v            | •            | v            |   |    |    |    | v            |    |    |
| 166 | 246 | <sup>13</sup> / <sub>64</sub> |                | $\checkmark$ |   | <b>√</b>     | <b>√</b>     | ✓            | <b>√</b>     |   |    |    |    | <b>√</b>     |    |    |
| 167 | 247 |                               | fraction 15/64 | $\checkmark$ |   | $\checkmark$ | $\checkmark$ | $\checkmark$ | $\checkmark$ |   |    |    |    | $\checkmark$ |    |    |
| 168 | 250 | <sup>17</sup> / <sub>64</sub> | fraction 17/64 | $\checkmark$ | - | $\checkmark$ | $\checkmark$ | $\checkmark$ | $\checkmark$ |   |    |    |    | $\checkmark$ |    |    |
| 169 | 251 | <sup>19</sup> / <sub>64</sub> | fraction 19/64 | $\checkmark$ | / | $\checkmark$ | $\checkmark$ | $\checkmark$ | $\checkmark$ |   |    |    |    | $\checkmark$ |    |    |
| 170 | 252 | <sup>21</sup> / <sub>64</sub> | fraction 21/64 | $\checkmark$ | / | $\checkmark$ | $\checkmark$ | $\checkmark$ | $\checkmark$ |   |    |    |    | $\checkmark$ |    |    |
| 171 | 253 | <sup>23</sup> / <sub>64</sub> | fraction 23/64 | $\checkmark$ | / | $\checkmark$ | $\checkmark$ | $\checkmark$ | $\checkmark$ |   |    |    |    | $\checkmark$ |    |    |
| 172 | 254 | <sup>25</sup> / <sub>64</sub> | fraction 25/64 | $\checkmark$ | / | $\checkmark$ | $\checkmark$ | $\checkmark$ | $\checkmark$ |   |    |    |    | $\checkmark$ |    |    |
| 173 | 255 | <sup>27</sup> / <sub>64</sub> | fraction 27/64 | $\checkmark$ | / | $\checkmark$ | $\checkmark$ | $\checkmark$ | $\checkmark$ |   |    |    |    | $\checkmark$ |    |    |
| 174 | 256 | <sup>29</sup> / <sub>64</sub> | fraction 29/64 |              |   |              | $\checkmark$ |              |              |   |    |    |    | $\checkmark$ |    |    |
| 175 | 257 |                               | fraction 31/64 |              |   |              | $\checkmark$ |              |              |   |    |    |    | $\checkmark$ |    |    |
| 176 | 260 |                               | fraction 33/64 |              |   |              | $\checkmark$ |              |              |   |    |    |    | $\checkmark$ |    |    |
|     |     |                               | fraction 35/64 |              |   |              | •<br>•       |              |              |   |    |    |    | •<br>•       |    |    |
| 177 | 261 | ~ -                           |                |              |   |              |              |              |              |   |    |    |    |              |    |    |
| 178 | 262 | - /64                         | fraction 37/64 | $\checkmark$ |   | V            | $\checkmark$ | $\checkmark$ | V            |   |    |    |    | $\checkmark$ |    |    |

| DEC | ост | char                          | name           | 0            | 1            | 2            | 3                      | 5            | 7 | 11           | 12 | 13           | 23           | 41 | 42 |
|-----|-----|-------------------------------|----------------|--------------|--------------|--------------|------------------------|--------------|---|--------------|----|--------------|--------------|----|----|
| 179 | 263 | <sup>39</sup> / <sub>64</sub> | fraction 39/64 | $\checkmark$ | $\checkmark$ | $\checkmark$ | $\checkmark$           | $\checkmark$ |   |              |    |              | $\checkmark$ |    |    |
| 180 | 264 | <sup>41</sup> / <sub>64</sub> | fraction 41/64 | $\checkmark$ | $\checkmark$ | $\checkmark$ | $\checkmark$           | $\checkmark$ |   |              |    |              | $\checkmark$ |    |    |
| 181 | 265 | <sup>43</sup> / <sub>64</sub> | fraction 43/64 | $\checkmark$ | $\checkmark$ | $\checkmark$ | $\checkmark$           | $\checkmark$ |   |              |    |              | $\checkmark$ |    |    |
| 182 | 266 | <sup>45</sup> / <sub>64</sub> | fraction 45/64 | $\checkmark$ | $\checkmark$ | $\checkmark$ | $\checkmark$           | $\checkmark$ |   |              |    |              | $\checkmark$ |    |    |
| 183 | 267 | <sup>47</sup> / <sub>64</sub> | fraction 47/64 | $\checkmark$ | $\checkmark$ | $\checkmark$ | $\checkmark$           | $\checkmark$ |   |              |    |              | $\checkmark$ |    |    |
| 184 | 270 | <sup>49</sup> / <sub>64</sub> | fraction 49/64 | $\checkmark$ | $\checkmark$ | $\checkmark$ | $\checkmark$           | $\checkmark$ |   |              |    |              | $\checkmark$ |    |    |
| 185 | 271 | <sup>51</sup> / <sub>64</sub> | fraction 51/64 | $\checkmark$ | $\checkmark$ | $\checkmark$ | $\checkmark$           | $\checkmark$ |   |              |    |              | $\checkmark$ |    |    |
| 186 | 272 | <sup>53</sup> / <sub>64</sub> | fraction 53/64 | $\checkmark$ | $\checkmark$ | $\checkmark$ | $\checkmark$           | $\checkmark$ |   |              |    |              | $\checkmark$ |    |    |
| 187 | 273 | <sup>55</sup> / <sub>64</sub> | fraction 55/64 | $\checkmark$ | $\checkmark$ | $\checkmark$ | 2 <sup>9</sup>         | $\checkmark$ |   |              |    |              | $\checkmark$ |    |    |
| 188 | 274 | <sup>57</sup> / <sub>64</sub> | fraction 57/64 | $\checkmark$ | $\checkmark$ | $\checkmark$ | <b>3</b> <sup>10</sup> | $\checkmark$ |   |              |    |              | $\checkmark$ |    |    |
| 189 | 275 | <sup>59</sup> / <sub>64</sub> | fraction 59/64 | $\checkmark$ | $\checkmark$ | $\checkmark$ | $\phi^{11}$            | $\checkmark$ |   |              |    |              | $\checkmark$ |    |    |
| 190 | 276 | <sup>61</sup> / <sub>64</sub> | fraction 61/64 | $\checkmark$ | $\checkmark$ | $\checkmark$ | $\mu^{12}$             | $\checkmark$ |   |              |    |              | $\checkmark$ |    |    |
| 191 | 277 | <sup>63</sup> / <sub>64</sub> | fraction 63/64 | $\checkmark$ | $\checkmark$ | $\checkmark$ | <b>bl</b><br>13        | $\checkmark$ |   |              |    |              | $\checkmark$ |    |    |
| 200 | 310 | ±                             | plus/minus     |              |              |              |                        |              |   | $\checkmark$ |    | $\checkmark$ |              |    |    |

- <sup>10</sup> superscript 3 (cubed)
- <sup>11</sup> diameter symbol
- <sup>12</sup> mu (micro symbol)
- <sup>13</sup> baseline symbol

<sup>&</sup>lt;sup>9</sup> superscript 2 (squared)

# **Standard Special Symbols**

| Arial (TrueType Font) |        |                               |  |  |
|-----------------------|--------|-------------------------------|--|--|
| For:                  | Enter: | Description                   |  |  |
| centerline symbol     |        |                               |  |  |
| property line symbol  |        |                               |  |  |
| baseline symbol       |        |                               |  |  |
| delta (Δ)             |        | Icon located in cell library* |  |  |
| theta $(\Theta)$      |        |                               |  |  |
| micro (μ)             |        |                               |  |  |
| degree (°)            | %%d    | Degree Symbol                 |  |  |
| plus-or-minus (±)     | %%p    | Plus/Minus Symbol             |  |  |
| diameter (Ø)          | %%c    | Diameter System               |  |  |

| LEROYMON (Font #3)                   |                 |                                        |
|--------------------------------------|-----------------|----------------------------------------|
| For:                                 | Enter:          | Description                            |
| centerline symbol                    | { or \12        | 3 left brace                           |
| property line symbol                 | } or \12        |                                        |
| baseline symbol                      | 63/64 or \19    | <b>1</b> <sup>63</sup> / <sub>64</sub> |
| delta (Δ)                            | ~ or <b>\12</b> | 6 tilde                                |
| theta $(\Theta)$                     | `or <b>\9</b>   | 6 left single quote (accent)           |
| degree (°)                           | ^ or <b>\9</b>  | 4 caret                                |
| plus-or-minus (±)                    | \ or \9         | 2 backslash                            |
| diameter (Ø)                         | 59/64 or \18    | <b>9</b> <sup>59</sup> / <sub>64</sub> |
| micro (µ)                            | 61/64 or \19    | <b>0</b> <sup>61</sup> / <sub>64</sub> |
| squared (superscript 2; 2)           | 55/64 or \18    |                                        |
| cubed (superscript 3; <sup>3</sup> ) | 57/64 or \18    | <b>8</b> <sup>57</sup> / <sub>64</sub> |

| LEROYSTD (Font #5)                                      |        |    |      |                            |  |  |  |
|---------------------------------------------------------|--------|----|------|----------------------------|--|--|--|
| Font #5 is to be used <b>only</b> on Standard Drawings. |        |    |      |                            |  |  |  |
| For:                                                    | Enter: |    |      | Description                |  |  |  |
| centerline symbol                                       | {      | or | \123 | left brace                 |  |  |  |
| baseline symbol                                         | }      | or | \125 | right brace                |  |  |  |
| delta (Δ)                                               | ~      | or | \126 | tilde                      |  |  |  |
| theta ( $\Theta$ )                                      | `      | or | \96  | left single quote (accent) |  |  |  |
| degree (°)                                              | ۸      | or | \94  | caret                      |  |  |  |
| plus-or-minus (±)                                       | ١      | or | \92  | backslash                  |  |  |  |
| diameter ( $\varnothing$ )                              | \$     | or | \36  | dollar                     |  |  |  |

<sup>•</sup> Arial does not create the keyboard shortcut. Symbols can be found in the cell library.

## Standard Text Styles – TDOTmain.dgnlib

#### C:\Users\Public\MicroStation Standards\dgnlib

The dgnlib file contains standard text styles which can be used for placing general labels or notes not automatically placed by special functions or other programs. DGN seed files have the same text styles loaded by default as well. Text styles accessed through MicroStation's text tools set the basic text parameters based on a scale of 50 and the desired color. To use these to their best advantage they should be accessed through the special VBA programs Text **Styles Plus** and **XS Text Styles Plus**. These programs not only set the appropriate text style but also the level and weight required. The text sizes are automatically updated based on the current active scale and the current active color is set to match the text style color in case leader lines are required. They can be accessed via the TDOT drop down menu or from GEOPAK's D&C Manager.

Text Style List

Aerial Survey - Photo Control Building - Exist. **Business - Functional** Centerline - Exist. Road Centerline - Prelim. Centerline - Prop. Centerline Curve - Exist, Road Centerline Curve - Prelim. Centerline Curve - Prop. Drainage - Natural Drainage - Prop. Drainage Area Shape - Exist. Drainage Br. & Cross Drain Size Prop. Drainage Br. Deck - Exist. Drainage Br. Hydraulic Data - Exist. Drainage Bridge - Exist. Drainage Pipe & Culvert - Exist. Drainage Storm Sewer - Exist. Easement - Exist. **Erosion Control** Guardrail - Exist. Guardrail - Prop. Lighting - Prop. Non-Transportation - Exist. Pavement Marking - Exist. Pavement Marking - Prop. Political Boundary

Profile - Prop. Profile Curve - Prop. Profile Drainage - Natural Profile Drainage - Prop. Profile Drainage Bridge - Exist. Profile Drainage Pipe & Culvert - Exist. Profile Drainage Storm Sewer - Exist. Profile Drainage Storm Sewer - Prop. Profile Existing Road Profile Ground Line Profile Project Info - Exist. Profile Project Info Name - Exist. Profile Survey Control Profile Utilities Cable – Exist. Profile Utilities Electric - Exist. Profile Utilities Gas - Exist. Profile Utilities OH - Exist. Profile Utilities Sanitary Sewer - Exist. Profile Utilities Telephone - Exist. Profile Utilities Water - Exist. Project Info - Exist. Project Limits Property Line - Exist. Property Marker - Exist. **Property Owner** Property Tract/Parcel Number Railroad - Exist.

Roads - Exist Roads - Functional Roads - Prop. Roadside Barriers - Exist. Roadside Barriers - Prop. ROW & Easements - Prop. ROW - Exist. ROW - Functional ROW Bearing & Distance - Prop. ROW Marker - Exist. ROW Sta. & Offset - Exist. ROW Sta. & Offset - Prop. Scarification - Prop. Scratch Signalization - Prop. Signs - Exist. Signs - Prop. Signs - Temporary Slope Line - Prop. Survey Control Survey Control - Temporary Traffic Control - Exist. Traffic Control - Prop. Traffic Control - Temporary Transportation - Exist. Transportation - Prop. Transportation Urban - Exist. Transportation Urban - Prop. Utilities Cable UG - Exist. Utilities Cable OH - Prop. Utilities Cable UG - Prop. Utilities Electric & Cable OH - Prop. Utilities Electric OH - Exist. Utilities Electric OH - Prop.

Utilities Electric Tele. & Cable OH - Prop. Utilities Electric UG - Exist. Utilities Electric UG - Prop. Utilities Fiber Optic UG - Exist. Utilities Fiber Optic OH - Prop. Utilities Fiber Optic UG - Prop. Utilities Gas - Exist. Utilities Gas - Prop. Utilities Lighting - Exist. Utilities Lighting - Prop. Utilities Owners - Exist. Utilities Poles - Exist. Utilities Sanitary Sewer - Exist. Utilities Sanitary Sewer - Prop. Utilities Telephone OH - Exist. Utilities Telephone OH - Prop. Utilities Telephone UG - Exist. Utilities Telephone UG - Prop. Utilities Water - Exist. Utilities Water - Prop. Vegetation - Exist. Vegetation - Prop. XS Bridge Limits - Prop. XS Drainage - Exist. XS Drainage - Prop. XS Finished Grade - Prop. XS Finished Grade Slopes - Prop. XS Pavement - Exist. XS Retaining Wall - Prop. XS ROW - Exist. XS ROW - Prop. XS Subgrade Slopes - Prop. XS Superelevation Limits - Prop.

## **Standard Line Styles - TDOTLINE.RSC**

#### C:\Users\Public\MicroStation Standards\symb

This file contains custom line styles used by the Design Division. The file was created in 2D so line styles can be used in 2D or 3D design files. All line styles are created at a scale of 1. Custom line styles are used automatically by GEOPAK's D&C manager DDB database and SMD feature table.

#### To use a line style at a particular scale, make the appropriate settings as follows:

- Go to the *Attributes* toolbox and under line style selection choose the line style by name, go to the drop down menu option *Element > Line Styles > Custom* or keyin LINESTYLE SETTINGS and choose the line style from the *Line Styles* dialog by double clicking on it.
- To set the scale, in the *Line Styles* dialog click on the *Scale Factor* button if not already on and set the scale factor to the scale value desired. In GEOPAK's D&C manager go to the drop-down option *Settings > Design*.
- 3. Use whatever element placement tool needed and appearance will be as desired.

#### To change the scale of element(s) using a custom linestyle:

- 1. Fence the elements or group together with a selection set if you wish to apply the new scale to multiple elements at one time.
- From the TDOT drop down menu bar under *Custom Line Styles* pick tool *Change Line Style Scale*. In the tool's dialog enter the desired scale.
   Or keyin CHANGE LINESTYLE SCALE (new scale).
- 3. Data point to accept the fence contents or to identify a single element to set the scale. Active selection sets are automatically updated to the new scale.

# To change the location of text or symbols on an element using a custom linestyle to improve readability or appearance:

- 1. On the *Change Attributes* toolbox get the *Modify Linestyle* command. Set the tool settings bar to *Shift*.
- 2. Identify element with a data point and then move cursor left or right to shift symbols.
- 3. Data point to accept new location.

## NOTE: You can also access this through the keyin... MODIFY LINESTYLE SHIFT or from the TDOT drop down menu bar under Custom Line Styles.

Example: This is a great way to fix short property lines on which a PL symbol did not show up.

#### To flip or reverse the display of a custom linestyle

- 1. On the *B Spline Modify Curves* toolbox get the *Change Element Direction* command.
- 2. Identify the beginning of element with a data point and then data point near the other end to indicate the new beginning location.
- NOTE: You can also access this through the keyin... CHANGE DIRECTION or from the TDOT drop down menu bar under *Custom Line Styles*. Custom line styles which include text are set up to auto-rotate and are not affected when this function is used.

# **Custom Line Style Name List**

| 0 BLANK               | 14"ST LINE         | 20"SUE WATER LINE  |
|-----------------------|--------------------|--------------------|
| 1"GAS LINE            | 14"SUE GAS LINE    | 20"WATER LINE      |
| 1"GAS LINE PROP       | 14"SUE SA LINE     | 20"WATER LINE PROP |
| 1"SUE GAS LINE        | 14"SUE WATER LINE  | 22"FMS LINE        |
| 1"SUE WATER LINE      | 14"WATER LINE      | 22"FMS LINE PROP   |
| 1"WATER LINE          | 14"WATER LINE PROP | 20"GAS LINE        |
| 1"WATER LINE PROP     | 15"GAS LINE        | 20"GAS LINE PROP   |
| 1-1/2"GAS LINE        | 15"GAS LINE PROP   | 22"SA LINE         |
| 1-1/2"GAS LINE PROP   | 15"SA LINE         | 22"SA LINE PROP    |
| 1-1/2"WATER LINE      | 15"SA LINE PROP    | 22"ST LINE         |
| 1-1/2"WATER LINE PROP | 15"ST LINE         | 22"SUE GAS LINE    |
| 1-1/4"GAS LINE        | 15"SUE GAS LINE    | 22"SUE SA LINE     |
| 1-1/4"GAS LINE PROP   | 15"SUE SA LINE     | 22"SUE WATER LINE  |
| 1-1/4"SUE GAS LINE    | 15"SUE WATER LINE  | 22"WATER LINE      |
| 1-1/4"SUE WATER LINE  | 15"WATER LINE      | 22"WATER LINE PROP |
| 1-1/4"WATER LINE      | 15"WATER LINE PROP | 24"FMS LINE        |
| 1-1/4"WATER LINE PROP | 16"FMS LINE        | 24"FMS LINE PROP   |
| 1/2"GAS LINE          | 16"FMS LINE PROP   | 24"GAS LINE        |
| 1/2"GAS LINE PROP     | 16"GAS LINE        | 24"GAS LINE PROP   |
| 1/2"SUE GAS LINE      | 16"GAS LINE PROP   | 24"SA LINE         |
| 1/2"SUE WATER LINE    | 16"SA LINE         | 24"SA LINE PROP    |
| 1/2"WATER LINE        | 16"SA LINE PROP    | 24"ST LINE         |
| 1/2"WATER LINE PROP   | 16"ST LINE         | 24"SUE GAS LINE    |
| 10"FMS LINE           | 16"SUE GAS LINE    | 24"SUE SA LINE     |
| 10"FMS LINE PROP      | 16"SUE SA LINE     | 24"SUE WATER LINE  |
| 10"GAS LINE           | 16"SUE WATER LINE  | 24"WATER LINE      |
| 10"GAS LINE PROP      | 16"WATER LINE      | 24"WATER LINE PROP |
| 10"SA LINE            | 16"WATER LINE PROP | 26"FMS LINE        |
| 10"SA LINE PROP       | 18"FMS LINE        | 26"FMS LINE PROP   |
| 10"ST LINE            | 18"FMS LINE PROP   | 26"GAS LINE        |
| 10"SUE GAS LINE       | 18"SA LINE         | 26"GAS LINE PROP   |
| 10"SUE SA LINE        | 18"SA LINE PROP    | 26"SA LINE         |
| 10"SUE WATER LINE     | 18"ST LINE         | 26"SA LINE PROP    |
| 10"WATER LINE         | 18"SUE GAS LINE    | 26"WATER LINE      |
| 10"WATER LINE PROP    | 18"SUE SA LINE     | 26"WATER LINE PROP |
| 12"FMS LINE           | 18"SUE WATER LINE  | 27"SA LINE         |
| 12"FMS LINE PROP      | 18"WATER LINE      | 27"SA LINE PROP    |
| 12"GAS LINE           | 18"WATER LINE PROP | 27"ST LINE         |
| 12"GAS LINE PROP      | 2"FMS LINE         | 27"SUE GAS LINE    |
| 12"SA LINE            | 2"FMS LINE PROP    | 27"SUE SA LINE     |
| 12"SA LINE PROP       | 2"GAS LINE         | 27"SUE WATER LINE  |
| 12"ST LINE            | 2"GAS LINE PROP    | 27"WATER LINE      |
| 12"SUE GAS LINE       | 2"SUE GAS LINE     | 27"WATER LINE PROP |
| 12"SUE SA LINE        | 2"SUE WATER LINE   | 28"FMS LINE        |
| 12"SUE WATER LINE     | 2"WATER LINE       | 28"FMS LINE PROP   |
| 12"WATER LINE         | 2"WATER LINE PROP  | 28"SA LINE         |
| 12"WATER LINE PROP    | 20"FMS LINE        | 28"SA LINE PROP    |
| 14"FMS LINE           | 20"FMS LINE PROP   | 3"GAS LINE         |
| 14"FMS LINE PROP      | 20"SA LINE         | 3"GAS LINE PROP    |
| 14"GAS LINE           | 20"SA LINE PROP    | 3"SUE GAS LINE     |
| 14"GAS LINE PROP      | 20"ST LINE         | 3"SUE WATER LINE   |
| 14"SA LINE            | 20"SUE GAS LINE    | 3"WATER LINE       |
| 14"SA LINE PROP       | 20"SUE SA LINE     | 3"WATER LINE PROP  |
|                       |                    |                    |

| 3/4"GAS LINE                      | 40"SUE GAS LINE    | 8"SA LINE PROP                 |
|-----------------------------------|--------------------|--------------------------------|
| 3/4"GAS LINE PROP                 | 40"SUE SA LINE     | 8"SUE GAS LINE                 |
| 3/4"SUE GAS LINE                  | 40"SUE WATER LINE  | 8"SUE SA LINE                  |
| 3/4"SUE WATER LINE                | 40"WATER LINE      | 8"SUE WATER LINE               |
| 3/4"WATER LINE                    | 40"WATER LINE PROP | 8"WATER LINE                   |
| 3/4"WATER LINE PROP               | 42"SA LINE         | 8"WATER LINE PROP              |
| 30"FMS LINE                       | 42"SA LINE PROP    | BARRICADE                      |
| 30"FMS LINE PROP                  | 42"ST LINE         | BARRIER WALL PORT              |
| 30"GAS LINE                       | 42"SUE GAS LINE    | BERM                           |
| 30"GAS LINE PROP                  | 42"SUE SA LINE     | BRIDGE DRAIN 18" PROP          |
| 30"SA LINE                        | 42"SUE WATER LINE  | BRUSH LINE                     |
| 30"SA LINE PROP                   | 42 SOE WATER LINE  | C&G 4-30 M                     |
|                                   |                    |                                |
|                                   | 42"WATER LINE PROP | C&G 4-30 RM                    |
| 30"SUE GAS LINE                   |                    | <u>C&amp;G 4-36 M</u>          |
| 30"SUE SA LINE                    | 45"SA LINE PROP    | <u>C&amp;G 4-42 M</u>          |
| 30"SUE WATER LINE                 | 45"ST LINE         | <u>C&amp;G 6-30</u>            |
| 30"WATER LINE                     | 45"SUE SA LINE     | C&G 6-33 M                     |
| 30"WATER LINE PROP                | 45"SUE WATER LINE  | C&G 6-36                       |
| 32"SA LINE                        | 48"SA LINE         | C&G 6-39 M                     |
| 32"SA LINE PROP                   | 48"SA LINE PROP    | C&G 6-42                       |
| 32"ST LINE                        | 48"ST LINE         | C&G 6-45 M                     |
| 32"SUE GAS LINE                   | 48"SUE SA LINE     | CABLE                          |
| 32"SUE SA LINE                    | 48"SUE WATER LINE  | CABLE (UG)                     |
| 32"SUE WATER LINE                 | 5/8"GAS LINE       | CABLE (UG) PROP                |
| 32"WATER LINE                     | 5/8"GAS LINE PROP  | CABLE PROP                     |
| 32"WATER LINE PROP                | 54"SA LINE         | CENTER LINE                    |
| 34"SA LINE                        | 54"SA LINE PROP    | CITY LINE                      |
| 34"SA LINE PROP                   | 54"ST LINE         | CLTEMP                         |
| 34"ST LINE                        | 54"SUE SA LINE     | COCONUT FIBER ROLL             |
| 34"SUE GAS LINE                   | 6"FMS LINE         | COMPOST FILTER BERM            |
| 34"SUE SA LINE                    | 6"FMS LINE PROP    | CONTINUOUS                     |
| 34"SUE WATER LINE                 | 6"GAS LINE         | COUNTY LINE                    |
| 34"WATER LINE                     | 6"GAS LINE PROP    | CROSSWALK                      |
| 34"WATER LINE PROP                | 6"SA LINE          | CROSSWALK LONGITUDINAL         |
| 36"GAS LINE                       | 6"SA LINE PROP     | CURB                           |
| 36"GAS LINE PROP                  | 6"SUE GAS LINE     | CURB 4" M TYPE A               |
| 36"SA LINE                        | 6"SUE SA LINE      | CURB 4" M TYPE B               |
| 36"SA LINE PROP                   | 6"SUE WATER LINE   | CURB 6" M TYPE A               |
| 36"ST LINE                        | 6"WATER LINE       | CURB 6" M TYPE B               |
| 36"SUE GAS LINE                   | 6"WATER LINE PROP  | CURB 6" TYPE A                 |
| 36"SUE SA LINE                    | 60"SA LINE         | CURB 6" TYPE B                 |
| 36"SUE WATER LINE                 | 60"SA LINE PROP    | DASH                           |
| 36"WATER LINE                     | 60"ST LINE         | DASH3                          |
| 36"WATER LINE PROP                | 60"SUE SA LINE     | DIMENSION LINE                 |
| 4"FMS LINE                        | 66"SA LINE         | DITCH SPEC                     |
| 4"FMS LINE PROP                   | 66"SA LINE PROP    | DITCH SPEC SHORT               |
| 4"GAS LINE                        | 66"ST LINE         | DIV CHAN TEMP                  |
| 4"GAS LINE PROP                   | 66"SUE SA LINE     | DOTS                           |
| 4"SA LINE                         | 72"SA LINE         | EROSION CONTROL BLANKET TYPE 1 |
| 4"SA LINE PROP                    | 72"SA LINE PROP    | EROSION CONTROL BLANKET TYPE 2 |
| 4"SUE GAS LINE                    | 72"ST LINE         | EROSION CONTROL BLANKET TYPE 3 |
| 4"SUE WATER LINE                  | 72'SUE SA LINE     | EROSION CONTROL BLANKET TYPE 4 |
| 4"WATER LINE                      | 8"FMS LINE         | FENCE                          |
| 4 WATER LINE<br>4"WATER LINE PROP | 8"FMS LINE PROP    | FENCE HIGH VISIBILITY          |
|                                   | 8"GAS LINE         |                                |
|                                   | O GAO LINE         | FIBER (UG)                     |
| 40"SA LINE<br>40"SA LINE PROP     | 8"GAS LINE PROP    | FIBER (UG) PROP                |

| FIBER OPTIC PROP                                       | MEDIAN SLOPE                           | PVMT MRK TEMP STRIP                       |
|--------------------------------------------------------|----------------------------------------|-------------------------------------------|
| FILTER BARRIER                                         | MULCH FILTER BERM                      | PROFILEGRID                               |
| FILTER SOCK 12"                                        | OH WIRE XING                           | PROPERTY W/FN                             |
| FILTER SOCK 18"                                        | P/C                                    | RAILROAD                                  |
| FILTER SOCK 24"                                        | P/C PROP                               | RADIUS SLOPE                              |
| FILTER SOCK 8"                                         | P/T                                    | RETAINING WALL                            |
| FLEXIBLE CHANNEL LINER CLASS 3                         | P/T PROP                               | ROCK WALL                                 |
| FLEXIBLE CHANNEL LINER CLASS 4                         | P/T/C                                  | ROW CA FENCE PROP                         |
| FLOATING TURBIDITY CURTAIN                             | P/T/C PROP                             | ROW CATENCE PROP                          |
| FMS LINE                                               | PAP LOC CL                             | ROW FENCE EX                              |
| FMS LINE PROP                                          |                                        | ROW LINE                                  |
|                                                        | PIPE CULVERT 18" PROP                  |                                           |
| FOREST LINE                                            | PIPE CULVERT 18" TEMP                  | RUMBLE STRIP 16" CONT                     |
| GASLINE                                                | PIPE CULVERT 24" PROP                  | RUMBLE STRIP 16" NON-CONT                 |
| GAS LINE PROP                                          | PIPE CULVERT 24" TEMP                  | RUMBLE STRIP 36" CONCRETE                 |
| GR BR END PROP                                         | PIPE CULVERT 30" PROP                  | RUMBLE STRIPE 4" NON-CONT                 |
| GR BR RAIL PROP                                        | PIPE CULVERT 30" TEMP                  | RUMBLE STRIPE 8" NON-CONT                 |
| GR TERM INLINE                                         | PIPE CULVERT 36" PROP                  | SALINE                                    |
| GR TERM TYPE 12                                        | PIPE CULVERT 36" TEMP                  | SA LINE PROP                              |
| GR TERM TYPE 13                                        | PIPE CULVERT 42" PROP                  | SA SEWER                                  |
| GR TERM TYPE 21                                        | PIPE CULVERT 42" TEMP                  | SAND BAG                                  |
| GR TERM TYPE 38                                        | PIPE CULVERT 48" PROP                  | SAND BAG2                                 |
| GRID LINE                                              | PIPE CULVERT 48" TEMP                  | SEDIMENT TUBE 12"                         |
| GUARDRAIL LT                                           | PIPE CULVERT 54" PROP                  | SEDIMENT TUBE 18"                         |
| GUARDRAIL MED                                          | PIPE CULVERT 54" TEMP                  | SEDIMENT TUBE 20"                         |
| GUARDRAIL MED PROP                                     | PIPE CULVERT 60" PROP                  | SEDIMENT TUBE 24"                         |
| GUARDRAIL RT                                           | PIPE CULVERT 60" TEMP                  | SEDIMENT TUBE 8"                          |
| GUARDRAIL SIN PROP                                     | PIPE CULVERT 66" PROP                  | SIDE DRAIN 24" PROP                       |
| GUY                                                    | PIPE CULVERT 66" TEMP                  | SIDE DRAIN 30" PROP                       |
| GUY PROP                                               | PIPE CULVERT 72" PROP                  | SIDE DRAIN 36" PROP                       |
| HANDICAP RAMP                                          | PIPE CULVERT 72" TEMP                  | SIDE DRAIN 42" PROP                       |
| HATCH IN (CW)                                          | PIPE CULVERT 78" PROP                  | SIDE DRAIN 48" PROP                       |
| HATCH OUT (CW)                                         | PIPE CULVERT 84" PROP                  | SIDE DRAIN 54" PROP                       |
| HAY BALES                                              | POWER                                  | SIDE DRAIN 60" PROP                       |
| HEDGE                                                  | POWER (UG)                             | SIDE DRAIN 66" PROP                       |
| INSTREAM DIVERSION                                     | POWER (UG) PROP                        | SIGNAL LOOP WIRE                          |
| JACKED BORED CONDUIT 1"                                | POWER PROP                             | SIGNAL LOOP WIRE OFF PVMT                 |
| JACKED BORED CONDUIT 2"                                | POWER/CABLE                            | SIGNAL SPAN WIRE                          |
| JACKED BORED CONDUIT 3"                                | POWER/CABLE PROP                       | SILT FENCE                                |
| JACKED BORED CONDUIT 4"                                | PROPERTY                               | SILT FENCE BACKED                         |
| LEADER LARGE                                           | PVMT MRK 10-30 W 4"                    | SILT FENCE ENHANCED                       |
| LEADER LINE                                            | PVMT MRK 10-30 W 6"                    | SLOPE DRAIN 10" TEMP                      |
| LEADER SMALL                                           | PVMT MRK 2-4 W 4"                      | SLOPE DRAIN 12" TEMP                      |
| LIVE FASCINE                                           | PVMT MRK 2-4 W 6"                      | SLOPE DRAIN 15" PERM                      |
| LIVE SILTATION                                         | PVMT MRK 2-4 W 8"                      | SLOPE DRAIN 15" TEMP                      |
| LONG DASH DOT                                          | PVMT MRK 3-12 W 8"                     | SLOPE DRAIN 18" PERM                      |
| LONG SHORT DASH                                        | PVMT MRK DBL 10-30 LT Y 4"             | SLOPE DRAIN 18" TEMP                      |
| LONG TWO SHORT                                         | PVMT MRK DBL 10-30 RT Y 4"             | SLOPE DRAIN 24" PERM                      |
| LONGITUDINAL STONE TOE                                 | PVMT MRK DBL SOL Y 4"                  | SLOPE DRAIN 30" PERM                      |
| MB GLARE WALL                                          | PVMT MRK REMOVE STRIP                  | SLOPE DRAIN 36" PERM                      |
| MB GLARE WALL-PIER                                     | PVMT MRK SOL W 12"                     | SLOPE DRAIN 8" TEMP                       |
| MB SINGLE SLOPE WALL                                   | PVMT MRK SOL W 12                      | SOLID                                     |
| MB SINGLE SLOPE WALL<br>MB SINGLE SLOPE WALL-HALF      | PVMT MRK SOL W 24<br>PVMT MRK SOL W 4" | ST SEWER                                  |
| MB SINGLE SLOPE WALL-HALF<br>MB SINGLE SLOPE WALL-PIER | PVMT MRK SOL W 4<br>PVMT MRK SOL W 6"  | ST SEWER<br>ST SEWER 12" PROP             |
| MB SINGLE SLOPE WALL-PIER                              | PVMT MRK SOL W 8<br>PVMT MRK SOL W 8"  | ST SEWER 12 PROP<br>ST SEWER 12" PROP CL4 |
|                                                        |                                        |                                           |
| MB WALL-GR                                             | PVMT MRK SOL Y 12"                     | ST SEWER 12" PROP CL5                     |
|                                                        | PVMT MRK SOL Y 4"                      | ST SEWER 15" PROP                         |
| MB WALL-PIER                                           | PVMT MRK SOL Y 6"                      | ST SEWER 15" PROP CL4                     |

| ST SEWER 15" PROP CL5         | ST SEWER 66" PROP               | STOP LINE                      |
|-------------------------------|---------------------------------|--------------------------------|
| ST SEWER 18" PROP             | ST SEWER 66" PROP CL4           | STREAM                         |
| ST SEWER 18" PROP CL4         | ST SEWER 66" PROP CL5           | SUE FIBER                      |
| ST SEWER 18" PROP CL5         | ST SEWER 66" PROP UNSPECIFIED   | SUE GAS LINE                   |
| ST SEWER 18" PROP UNSPECIFIED | ST SEWER 72" PROP               | SUE P/T                        |
| ST SEWER 24" PROP             | ST SEWER 72" PROP CL4           | SUE POWER                      |
| ST SEWER 24" PROP CL4         | ST SEWER 72" PROP CL5           | SUE SA SEWER                   |
| ST SEWER 24" PROP CL5         | ST SEWER 72" PROP UNSPECIFIED   | SUE TV                         |
| ST SEWER 24" PROP UNSPECIFIED | ST SEWER 78" PROP               | SUE UNKNOWN                    |
| ST SEWER 30" PROP             | ST SEWER 78" PROP CL4           | SUE WATER LINE                 |
| ST SEWER 30" PROP CL4         | ST SEWER 78" PROP CL5           | SWAMP LINE                     |
| ST SEWER 30" PROP CL5         | ST SEWER 78" PROP UNSPECIFIED   | T/C                            |
| ST SEWER 30" PROP UNSPECIFIED | ST SEWERM 1050 PROP             | T/C PROP                       |
| ST SEWER 36" PROP             | ST SEWERM 1050 PROP UNSPECIFIED | TELEPHONE                      |
| ST SEWER 36" PROP CL4         | ST SEWERM 1200 PROP             | TELEPHONE (UG)                 |
| ST SEWER 36" PROP CL5         | ST SEWERM 1200 PROP UNSPECIFIED | TELEPHONE (UG) PROP            |
| ST SEWER 36" PROP UNSPECIFIED | ST SEWERM 1350 PROP             | TELEPHONE PROP                 |
| ST SEWER 42" PROP             | ST SEWERM 1350 PROP UNSPECIFIED | TRENCH DRAIN                   |
| ST SEWER 42" PROP CL4         | ST SEWERM 1500 PROP             | TURF REINFORCEMENT MAT CLASS 1 |
| ST SEWER 42" PROP CL5         | ST SEWERM 1500 PROP UNSPECIFIED | TURF REINFORCEMENT MAT CLASS 2 |
| ST SEWER 42" PROP UNSPECIFIED | ST SEWERM 300 PROP              | TURF REINFORCEMENT MAT CLASS 3 |
| ST SEWER 48" PROP             | ST SEWERM 300 PROP UNSPECIFIED  | TV(UG)                         |
| ST SEWER 48" PROP CL4         | ST SEWERM 375 PROP              | TYPE 12 SLOPE                  |
| ST SEWER 48" PROP CL5         | ST SEWERM 375 PROP UNSPECIFIED  | TYPE 21 SLOPE                  |
| ST SEWER 48" PROP UNSPECIFIED | ST SEWERM 450 PROP              | TYPE 38 SLOPE                  |
| ST SEWER 54" PROP             | ST SEWERM 450 PROP UNSPECIFIED  | WATER LINE                     |
| ST SEWER 54" PROP CL4         | ST SEWERM 600 PROP              | WATER LINE PROP                |
| ST SEWER 54" PROP CL5         | ST SEWERM 600 PROP UNSPECIFIED  | YIELD LINE                     |
| ST SEWER 54" PROP UNSPECIFIED | ST SEWERM 750 PROP              |                                |
| ST SEWER 60" PROP             | ST SEWERM 750 PROP UNSPECIFIED  |                                |
| ST SEWER 60" PROP CL4         | ST SEWERM 900 PROP              |                                |
| ST SEWER 60" PROP CL5         | ST SEWERM 900 PROP UNSPECIFIED  |                                |
| ST SEWER 60" PROP UNSPECIFIED | STATE LINE                      |                                |

# **Standard MicroStation Macros**

These customized programs/tools are used to provide access to cells or other programs, produce graphics or manipulate them and to perform calculations. All cell access dialogs include a button for MicroStation's Cell Tools for special placement options such as placement with a spin to set the angle or placement along another element at a user defined spacing.

All of these are available through the TDOT drop down menu or through GEOPAK's D&C Manager. The VBA program **TDOT Design Division Toolbox** is another alternate way to access most of the most commonly used tools. See PDF documentation file <u>TDOTDesignDivisionPrograms.pdf</u> for complete workflows and methods of use for these programs.

## **Visual Basic Applications**

#### C:\Users\Public\MicroStation Standards\vba

#### AerialSurveyGraphicsLevelFix.mvba

Generates a selection set of all graphics in the file and then reads graphic group numbers to determine levels graphics should be on and then changes the level as needed. This program is set up specifically to fix old Aerial Survey project design files converted to V8.

#### AerialSurveysProcessSurfaceTextFiles.mvba

This program is set up for use by Aerial Survey personnel to generate DTM surface graphics from ASCII text files and then check this surface information by building surfaces from them. It automatically reads the text files and displays spot points and break lines in the DGN file and then sets up the views for reviewing. Various aerial survey software functions including creating a surface, displaying & deleting contours and ultimately saving the surface are started for the user when requested. A list box with all surface ASCII text files from the current folder is provided for selection for batch processing. The following command buttons are provided for the surface review process: Create DGN File, Open DGN File, Build Surface & Review then View Contours & Set Front View, Delete Contours & Save Surface then Set Up Final Views.

#### AerialSurveysUpdateSurfaceFile.mvba

This program is set up for use by Aerial Survey personnel to use when checking surface information and building surfaces from them. It automatically converts the files to V8, sets up views for reviewing and automatically starts various aerial survey software functions for setting coordinate system, creating a surface, displaying & deleting contours and ultimately saving the surface and creating an updated V7 DGN file. A list box with all DGN files from the current folder is provided for selection for batch processing. The following command buttons are provided for the surface review process: Open Selected File, Build Surface & Review then View Contours & Set Front View, Delete Contours & Save Surface then Set Up Final Views, Finalize DGN & Save as V7 (This function paces V7 files in sub folder UpdatedV7DGNs under the current folder. If it does not exist, the sub folder is created).

#### AerialSurveyUpdateContours.mvba

This program deletes the current Aerial Survey contour graphics, compresses the file and using ISEE software updates the surface and generates new contours. Finally, the program reactivates the ISSD software.

#### AerialSurveySurfaceGraphicsLevelFix.mvba

This program generates a selection set of all graphics in the file and then reads the type to trap for lines. If the line only has 2 vertices that match within a tolerance, they are moved to level number 325 for points. If the line has more than 2 vertices or 2 different vertices, they are moved to level number 29 for breaklines. This program is set up specifically to fix surface files generated by others in which the graphics are on the wrong level for our use. The program allows processing of multiple files. A message box comes up when all files are processed.

#### AerialSurveyTools.mvba

This program provides a dialog access point to various aerial survey tools not automatically used by aerial survey software including the following programs:

MFC to DTM

Convert Aerial Survey topographic data to DTM specifications

View On 1 to 4

Set views in Aerial Survey files for photo review and clean up

**Update Contours** 

Delete contour graphics, update the ISEE Surface, generate new contours & restart ISSD software.

Fix Topo Levels by ISFC Feature Number

Fix topograhic graphics levels by ISFC feature number

Fix levels in DTM files by Element Type

Fix surface graphics levels in DTM fiiles by MicroStation element type

Revised: 06-04-2020

#### AerialSurveyUpdateContours.mvba

This program deletes the current Aerial Survey contour graphics, compresses the file and using ISEE software updates the surface and generates new contours. Finally, the program reactivates the ISSD software.

#### ArcRadiusLengthLabel.mvba

Calculates the radius and length from an arc element and sets it up for placement as a label. Text can be placed at the angle of the tangent line at the point of identification or it can be placed horizontal to the view with a leader line as a flag. Program will process arcs in complex strings. Metric application includes both metric & English measurements.

#### AreaPatterns.mvba

This program provides access to Design Division area pattern cells. Clicking on any area pattern in the dialog list will make all settings for that area pattern, start the area pattern tool and show an example in the preview window. In addition, it sets the active level used for the area pattern. The active scale is given in a keyin field which is used to control the pattern scale and pattern delta. Command buttons are provided to Change pattern Element Level, place Area pattern (to restart the area pattern command) and Change Shape To Fill Solid Black.

#### BarrierRailCells.mvba

This program provides access to TDOT Structure Division STD Design cells. Clicking on any cell description in the dialog list, activates the cell and starts the specified cell placement type. Cell placement type is controlled by a combo list box in the lower left corner. Available options include Simple Place, Place/Rotate and Place Along. Default cell placement type is set to Simple Place. Anytime that the cell placement type is changed, it is necessary to click the Restart Cell Place command button for the change to take effect.

Special cell placement methods are processed by visual basic application CellTools.mvba. A command button is provided to restart cell placement at the currently selected cell placement type.

#### BatchTextEditor.mvba

This program looks for the specified text string in the selected DGN files and changes it to the new text string given. It uses the MicroStation Find/Replace text tool to make the changes. Match Case and Edit Text in Cells is enabled. No confirmation is offered and all changes are automatically done so it is critical that a full example of the text string is provided to avoid changing the wrong text.

This tool was specifically created to edit project numbers when they change but can be used to edit any text string in multiple DGN files.

#### BeamTypeCells.mvba

This program provides access to TDOT Structure Division Beam Type, Bulb Tee and etc. cells. Clicking on any cell description in the dialog list, activates the cell and starts the specified cell placement type. Cell placement type is controlled by a combo list box in the lower left corner. Available options include Simple Place, Place/Rotate and Place Along. Default cell placement type is set to Simple Place. Anytime that the cell placement type is changed, it is necessary to click the Restart Cell Place command button for the change to take effect.

Special cell placement methods are processed by visual basic application CellTools.mvba. A command button is provided to restart cell placement at the currently selected cell placement type.

#### BlankSignCells.mvba

Access blank sign and sign component cells.

#### BoxBeamcells.mvba

This program provides access to TDOT Structure Division Box Beam Design cells. Clicking on any cell description in the dialog list, activates the cell and starts the specified cell placement type. Cell placement type is controlled by a combo list box in the lower left corner. Available options include Simple Place, Place/Rotate and Place Along. Default cell placement type is set to Simple Place. Anytime that the cell placement type is changed, it is necessary to click the Restart Cell Place command button for the change to take effect.

Special cell placement methods are processed by visual basic application CellTools.mvba. A command button is provided to restart cell placement at the currently selected cell placement type.

#### BridgeLevelModify.mvba

This program activates TDOT Structure Data and sets the active level, color, weight and style. The current active scale is shown with a keyin field to reset as needed. Scale is used to control the text size in conjunction with the standard size associated with the text style. This includes all text styles except for those used on cross sections.

Clicking on any text style description in the dialog list, activates the text style and sets the appropriate active level, color and weight.

A command button is provided to access TDOT Structure Division visual basic application which is used to set any standard text size based on active scale (command button: Alternate STD Text Size). A command button is provided to access the Place Label with Leader Line vba program.

#### CellPlaceRotateTools.mvba

This example will place a cell then dynamically rotate it so it can be placed at a user defined angle.

#### CellTools.mvba

This program provides the following tools to facilitate placement of cells. They are called automatically by cell dialogs when alternate cell placement options are chosen. Programs will function without input from those dialogs since they just use the currently active cell.

#### CenterlineCells.mvba

This program provides access to TDOT Design Division centerline cells. Clicking on any cell description in the dialog list, activates the cell and starts the specified cell placement type. Cell placement type is controlled by a combo list box in the lower left corner. Available options include Simple Place, Place/Rotate and Place Along. Default cell placement type is set to Place/Rotate. Anytime that the cell placement type is changed, it is necessary to click the Restart Cell Place command button for the change to take effect. Special cell placement methods are processed by visual basic application CellTools.mvba. A command button is provided to restart cell placement at the currently selected cell placement type.

#### ChangeLinestyleScale.mvba

This program is used to change the line style scale on existing lines that have a custom line style applied on them. The current active scale is read at program start up and is shown in a keyin field. This value which can be set as needed by the user is used to build the keyin to change the line style scale. After setting the scale desired the user can immediately apply by identifying an element or accepting the fence contents if a fence is active. Active selection sets are automatically updated to the new scale. A command button is provided to restart the command with the current specified scale after using other MicroStation commands.

#### CodePavementLayers.mvba

Place pavement schedule pavement codes with vertical or dynamic leader and a dot terminator.

#### ConceptLevelModify.mvba

This program activates TDOT STID and sets the active level, color, weight and style. The current active scale is shown with a keyin field to reset as needed. Scale is used to control the text size in conjunction with the standard size associated with the text style. This includes all text styles except for those used on cross sections.

Clicking on any text style description in the dialog list, activates the text style and sets the appropriate active level, color and weight.

A command button is provided to access TDOT STID visual basic application which is used to set any standard text size based on active scale (command button: Alternate STD Text Size).

A command button is provided to access the Place Label with Leader Line vba program.

#### ConceptSheetcells.mvba

Access STID sheet title cells.

#### ConditionCodesEtccells.mvba

This program provides access to TDOT STID Division Condition Codes and Etc. Clicking on any cell description in the dialog list, activates the cell and starts the specified cell placement type. Cell placement type is controlled by a combo list box in the lower left corner. Available options include Simple Place, Place/Rotate and Place Along. Default cell placement type is set to Simple Place. Anytime that the cell placement type is changed, it is necessary to click the Restart Cell Place command button for the change to take effect.

Special cell placement methods are processed by visual basic application CellTools.mvba. A command button is provided to restart cell placement at the currently selected cell placement type.

#### ConstructionSignCells.mvba

Access construction sign cells. Includes tools for placement of annotation, leader lines and symbols as permanent or temporary signs.

#### CountyMapConvertTools.mvba

This program provides access to CADD Support tools used in converting Mapping Division (Planning) county map DGNs to Design Division standards for later use in our plans.

Program includes tools to area pattern boundaries of cities and other political entities as well as water surface features. These are set up as plotter patterns as used by Mapping, which we no longer use.

Clicking on any area pattern description in the dialog list, will make all needed settings for that area pattern, start the area pattern tool and show an example in the preview window. In addition, it sets the active level used for the area pattern and sets the pattern cell as the active cell for review as needed. The current active scale is shown with a keyin field to reset as needed. Scale is used to control the pattern scale and pattern delta which is applied.

The Reset Area Pattern command button is provided to make all area pattern settings based on the current selection and restart the area pattern command without re-selecting from the area pattern list. Since shapes are sometimes defined as holes, a command button, Change Hole to Solid, is provided which starts MicroStation tool Change Area to change them to solids so that they can be area patterned.

The Change Pattern Element Level command button turns on the graphic group lock and starts the change level command so user can correct area pattern's level as needed.

The Change Pattern Shape Level to Scratch Level command button is provided to level move pattern shapes to the scratch level after patterning is finished.

The Set Up NAD 27 DGN For Reference to Design DGN and Set Up NAD 83 DGN For Reference to Design DGN command buttons are provided to set up a Mapping Division DGN saved view used to reference to a Design Division DGN based on the NAD27 or NAD83 datums respectively. They also add lines drawn to specific coordinate values which are used when saving the view and during attachment later.

The Set Levels - Boundary Chk command button is provided to turn levels off and on as needed to check patterning with boundary lines as they are shown on the map

The Make Final DGN Settings command button makes various settings to finalize the county map DGN for distribution. These include levels displayed, views 2-8 off, fill on, view 1 fitted, references detached, file compressed, and final settings saved.

#### CrashIdentifierCells.mvba

This program provides access to TDOT STID Division Crash Identifier cells. Clicking on any cell description in the dialog list, activates the cell and starts the specified cell placement type. Cell placement type is controlled by a combo list box in the lower left corner. Available options include Simple Place, Place/Rotate and Place Along. Default cell placement type is set to Simple Place. Anytime that the cell placement type is changed, it is necessary to click the Restart Cell Place command button for the change to take effect.

Special cell placement methods are processed by visual basic application CellTools.mvba. A command button is provided to restart cell placement at the currently selected cell placement type.

Revised: 06-04-2020

#### CrashLegendCells.mvba

This program provides access to TDOT STID Division Crash Legend cells. Clicking on any cell description in the dialog list, activates the cell and starts the specified cell placement type. Cell placement type is controlled by a combo list box in the lower left corner. Available options include Simple Place, Place/Rotate and Place Along. Default cell placement type is set to Simple Place. Anytime that the cell placement type is changed, it is necessary to click the Restart Cell Place command button for the change to take effect.

Special cell placement methods are processed by visual basic application CellTools.mvba. A command button is provided to restart cell placement at the currently selected cell placement type.

#### CrossDrain\_TabInfo.mvba

#### DeleteAllXSectionGrids.mvba

Deletes all working cross section grids by level name. When the program is executed, it records all levels currently shown in view 1, turns all levels off and then turns all working cross section grid levels on using their names. It then sets up a temporary fence and does a void delete on all graphics. Finally, it restores the levels originally displayed in view 1.

#### DeleteEarthWorkShapes.mvba

Deletes all earthwork shape graphics by level name. When the program is executed, it records all levels currently shown in view 1, turns all levels off and then turns the earthwork shape level on using its name. It then sets up a temporary fence and does a void delete on all graphics. Finally, it restores the levels originally displayed in view 1.

#### DeletePropXSectionGraphics.mvba

Deletes all proposed cross section graphics by level name. When the program is executed, it records all levels currently shown in view 1, turns all levels off and then turns all proposed cross section levels on using their names. It then sets up a temporary fence and does a void delete on all graphics. Finally, it restores the levels originally displayed in view 1.

#### DistanceBearingLabel.mvba

Calculates the bearing angle and distance from a line or line string segment and sets it up for placement as a label. Text can be placed at the angle of the line or it can be placed horizontal to the

view with a leader line as a flag. Program will process line or line strings in complex strings. Metric application includes both metric & English measurements.

#### DPprofile.mvba

This program was primarily designed to issue a data point based on station and elevation on the profile. It also includes options to dynamically track station and elevation values on the profile and to place labels for them. Dynamic tracking options include dynamic graphic label, station lock and elevation lock. Locks allow dynamic tracking on just station or elevation. GEOPAK accuracy format controls are provided for station and elevation. These control values placed with labels and when using the dynamic tracking function. When placing labels, the current active element symbology and text settings are used to control all aspects of the labels which are placed. For this reason, a command button is provided to access the Text Styles plus program to aide in making these settings. The length of the leader line which is placed with the labels is controlled dynamically by the user. Annotation may be placed above or below the profile point being labeled.

#### DrainagePlanCells.mvba

Access drainage plan view cells. Includes access to programs to place box culverts or bridges, pipe endwalls and to draw flow direction.

#### DrainageProfileCells.mvba

Access drainage profile view cells. Includes access to programs to place box culverts or bridges, slab culverts or bridges and pipes.

#### DrawBoxPlan.mvba

This program draws proposed box culverts or bridges in the plan view. Options are provided in the dialog for the structure's number of barrels, barrel width, barrel height, short wing wall length, long wing wall length, wall thickness, skew angle and skew direction. Label options include scale to control the size of text and terminator cell, choice to place label as a flag with leader lines and a drop-down list for the terminator type including None, Large Arrow, Standard Arrow & Small Arrow.

The wing wall dimensions are optional, and the structure can be placed without them. The long wing wall length value is only used with skews other than 90 degrees.

The wall thickness value is in feet or meters and is only used to check the span length along the roadway to aide in determining whether structure graphics should go on the bridge level at a weight of

Revised: 06-04-2020

4 or on the cross-drain level at a weight of 2. It also controls whether the text label specifies it as a culvert or a bridge.

Skew angles may be entered as degrees or degrees, minutes and seconds.

When started the dialog displays and the user can enter the required structure dimensions. When these are set, click the Draw Box command button. The user is prompted to identify the left end of the structure. After providing a data point at that location, the structure is shown dynamically, and you are prompted to identify the right end. After receiving the second data point the structure graphics are drawn and control passes to the requested label function. If placing as a flag, you are first prompted to identify the end of the leader at the structure. Then the flag is shown dynamically so that it can be positioned with another data point. If the option to place the label as a flag is clicked off, then the text is set up at the angle of the structure and is offered to the user for placement after the structure is drawn in.

A reset during structure placement backs you up to the identify the left end prompt. A reset during label placement skips labeling and stops the tool. At any time during placement, control values for the structure in the dialog can be adjusted.

All structure graphics are placed in a single graphic group. The text and leader lines form a separate graphics group as well allowing ease in removal as needed.

#### DrawBoxProfile.mvba

This program draws proposed or existing box culverts or bridges in the profile view. Options are provided in the dialog for the structure's number of barrels, barrel width, barrel height, outside wall thickness, inside wall thickness, top slab thickness, bottom slab thickness, skew angle, skew direction, label scale and vertical exaggeration.

At the top of the dialog are the options to place either an Existing or Proposed structure. Depending on the program call which was used, this specification is set automatically although you can change that after program activation.

The barrel dimensions are in feet and all thicknesses are entered as inches. The combination of barrel width, wall thicknesses and skew are used to check the span length along the roadway to aide in determining whether proposed structure graphics should be for a bridge or for a culvert. This controls whether the proposed text label specifies it as a culvert or a bridge. All existing box structures are specified as culverts.

Skew angles may be entered as degrees or degrees, minutes and seconds. Skew direction is only used as part of the text labeling provided for the box structures.

The Vertical Exaggeration value refers to the amount of exaggeration applied to the vertical scale. In a normal English set up of 1"=50' horizontal and 1"=5' vertical that comes out as an exaggeration factor of 10 which is the default value.

A command button is provided to open the Data Point Station and Elevation visual basic application. If the user wishes to identify the flow point for placement of the structure by station and elevation it is recommended that you start that first. When you are ready to place the structure, you can send the required data point for the flow line location with that tool.

When started the dialog displays and the user can enter the required structure dimensions. When these are set, click the Draw Structure command button. The structure is shown dynamically, and you are prompted to identify the flow line point at centerline. This data point can be entered manually with the cursor or by station and elevation using the DP station Elevation tool. After providing the data point at the flow line, the structure graphics are drawn, and control passes to the label function. If placing an existing structure, the size and skew are provided as text for placement. For proposed structures the drainage data block for box structures on profiles is provided for placement. The structure size and skew data items are filled in for you in the drainage data block. A single data point places the label provided.

For proposed box structures after initial placement, the outside shape of the structure is identified as a solid and the barrels as holes so that structure slabs and walls are filled for better visibility in the plans. All existing structures are placed as line strings at line code 3.

At any time during structure placement, control values for the structure in the dialog can be adjusted. All structure graphics are placed in a single graphic group. The proposed structure drainage data block and fill in text is combined as a separate graphic group as well allowing ease in removal as needed.

#### DrawCurbRamp.mvba

This program draws proposed Curb ramps in the plan view based on standard roadway drawings MM-CR-2 to MM-CR-9 and RP-J-26. Options in the dialog for type, location, ramp width, landing length, sidewalk width, grass separator width and roadway curb width are given to determine the Curb ramp dimensions. Additional check box controls are offered to match parallel ramps to the sidewalk width when greater than minimum, set perpendicular ramp landing beginning to the sidewalk when the grass separator width plus the curb offset is greater than minimum of 8 feet and to place a leader line with text labels. As different types and locations are chosen, the default values and information on the dialog face are changed. If a control is not used for a given type or location, then it is specified as N/A or non-applicable.

When the user clicks the Draw Curb Ramp command button, they are first prompted to identify the curb line. Depending on the ramp location, the steps that follow vary. Listed below are the basic steps the user goes through to place the various types of Curb ramps.

Perpendicular or Parallel at radius midpoint: Identify radius curb Identify text placement point Identify label leader line begin point (optional) Identify label leader line end point (optional)

Perpendicular or Parallel within radius: Identify radius curb Identify point for ramp center at curb Identify text placement point Identify label leader line begin point (optional) Identify label leader line end point (optional)

Perpendicular or Parallel at radius end: Identify radius curb Identify roadway curb beyond radius Identify point at radius end Identify text placement point Identify label leader line begin point (optional) Identify label leader line end point (optional)

Perpendicular or Parallel along roadway: Identify roadway curb Identify point for ramp center at curb Identify point to indicate side of curb for placement Identify text placement point Identify label leader line begin point (optional) Identify label leader line end point (optional)

Concrete Island:

Identify curb along concrete island Identify point for ramp center at curb Identify point to indicate side of curb for placement

# Concrete Median:

Identify curb on beginning side of median Identify curb on ending side of median Identify begin point for ramp center at curb Identify end point for ramp center at curb

# Splitter Island:

Identify curb on beginning side of island Identify curb on ending side of island Identify begin point for ramp center at curb Identify end point for ramp center at curb

Bicycle Ramp: Identify roadway curb Identify sidewalk edge Identify begin point for ramp center at curb Identify end point for ramp center at sidewalk Identify point to indicate side for concrete flare (Left for entry to sidewalk or Right for exit from sidewalk)

When the curb lines are identified, information from those elements are read and combined with the control information provided in the dialog to determine the ramp dimensions, etc. For placements along the roadway, at concrete islands, concrete medians, splitter islands or bicycle ramps the ramp is shown dynamically to aid the user in identifying the final point needed to finish the placement.

The outer limits of all ramps are created as a shape using the Curb ramp line style so that later area calculations can be done with GEOPAK's D&C Manger quantity calculation tools. All graphics are combined into a graphic group.

The identify radius curb function only looks for arcs. The identify roadway curb function recognizes arcs, lines and line strings which can be a part of complex strings as well. These curb lines can be at any level, weight, color or style.

If a perpendicular ramp is placed which exceeds the limits specified by the widths of the sidewalk and grass separator then additional lines are drawn from the back of the ramp to aide in adjusting the back of the sidewalk to accommodate the ramp. A message dialog is brought up indicating that these lines need to be used to adjust the sidewalk to maintain a 4'-foot path transition back to the normal sidewalk. Since this message would appear every time you place a Curb ramp, a clickable option to suppress the message during that session is provided.

The concrete median and splitter island functions check the length to ensure that the minimum lengths of 4' and 6' are achieved but will allow placement anyway if you so desire.

### DrawFlowDirection.mvba

Draws drainage flow direction graphics when given 2 user defined points to set begin & end of leader for drainage maps, creeks, streams or rivers.

### DrawHandicapRamp.mvba

This program draws proposed handicap ramps in the plan view based on standard roadway drawings MM-CR-2 to MM-CR-9 and RP-J-26. Options in the dialog for type, location, ramp width, landing length, sidewalk width, grass separator width and roadway curb width are given to determine the handicap ramp dimensions. Additional check box controls are offered to match parallel ramps to the sidewalk width when greater than minimum, set perpendicular ramp landing beginning to the sidewalk when the grass separator width plus the curb offset is greater than minimum of 8 feet and to place a leader line with text labels. As different types and locations are chosen, the default values and information on the dialog face are changed. If a control is not used for a given type or location, then it is specified as N/A or non-applicable. When the user clicks the Draw Handicap Ramp command button, they are first prompted to identify the curb line. When the curb line(s) are identified, information from those elements are read and combined with the control information provided in the dialog to determine the handicap ramp dimensions, etc. For placements along the roadway, at concrete islands, concrete medians, splitter islands or bicycle ramps the ramp is shown dynamically to aid the user in identifying the next point needed to finish the placement. The outer limits of all ramps are created as a shape using the handicap ramp line style so that later area calculations can be done with GEOPAK's D&C Manger quantity calculation tools.

If a perpendicular ramp is placed which exceeds the limits specified by the widths of the sidewalk and grass separator then additional lines are drawn from the back of the ramp to aide in adjusting the back of the sidewalk to accommodate the ramp. A message dialog is brought up indicating that these lines need to be used to adjust the sidewalk to maintain a 4-foot path transition back to the normal sidewalk.

Since this message would appear every time you place a handicap ramp, a clickable option to suppress the message during that session is provided.'

### DrawPermSlopeDrain.mvba

Draws in a permanent slope drain with inlet symbol and rip-rap pad at the outlet end. The pipe is drawn in with the appropriate custom line style. GEOPAK Adhoc data for pay item number, description, unit and roadway side slope is added to the pipeline element so that quantities can be calculated later by GEOPAK's D&C Manager. The pipe size and side slope value are used to calculate the 45-degree bend location in the slope drainpipe. The side slope is also used during final quantity calculations to adjust the measured horizontal length of pipe since these pipes follow the roadway side slope. On the Draw permanent Slope Drain dialog is a command button for pay Item Info. When the user clicks on this option, the User Specified pay Item Values dialog opens. This dialog contains fields for entering pay item number, description, unit and roadway side slope information with options to modify or read pay item information assigned to previously placed graphics.

### DrawPipeProfile.mvba

This program draws proposed or existing pipes culverts in the profile view. Options are provided in the dialog for the pipe height, pipe width, number of pipes, space between pipes, skew angle, skew direction, label scale, vertical exaggeration and pipe type.

At the top of the dialog are the options to place either an Existing or Proposed pipe. Depending on the program call, which was used, this specification is set automatically although you can change that after program activation. The Existing and Proposed option controls the options provided in the drop-down list for Pipe Type. Existing pipe options include CMP, RCP and {blank} which control the text that is provided in the label for the pipe(s). Proposed pipe options include Cross Drain, Storm Drainage and Side Drain. These options control the level of placement as well as the format of labeling that is provided.

The pipe dimensions are in inches or millimeters. Pipe Width is optional and is only needed if the pipe is not circular. Note that a minimum width of 42" is used on all pipes drawn at any vertical exaggeration greater than 1. This is done to maintain visibility when placed on the profile.

Skew angles may be entered as degrees or degrees, minutes and seconds. Skew direction is only used as part of the text labeling provided for the Pipe structures.

The Vertical Exaggeration value refers to the amount of exaggeration applied to the vertical scale. In a normal English set up of 1"=50' horizontal and 1"=5' vertical that comes out as an exaggeration factor of 10 which is the default value.

A command button is provided to open the Data Point Station and Elevation visual basic application. If the user wishes to identify the flow point for placement of the structure by station and elevation it is recommended that you start that first. When you are ready to place the structure, you can send the required data point for the flow line location with that tool.

When started the dialog displays and the user can enter the required pipe dimensions with other control values. When these are set, click the Draw Pipe command button. The pipe(s) is shown dynamically, and you are prompted to identify the flow line point at centerline. This data point can be entered manually with the cursor or by station and elevation using the DP station Elevation tool. After providing the data point at the flow line, the pipe graphics are drawn, and control passes to the label functions.

If placing an existing pipe or a proposed side drain the size and skew are provided as text for placement. For proposed cross drains the drainage data block for pipes on profiles is provided for placement. The pipe size and skew data items are filled in for you in the drainage data block. A single data point places either of these label types. For proposed storm drainage, the standard storm drainage code cell for endwalls is provided first for placement. After placement of this cell, the user is prompted for a second point to place a leader line from the code cell to the pipe. A reset may be entered to skip placement of the leader line.

At any time during pipe placement, control values for the pipe in the dialog can be adjusted. All pipe graphics are placed in a single graphic group. The proposed cross drain drainage data block with its fill in text as well as the proposed storm drainage code cell with its leader line are combined as a separate graphic group. This is done to provide ease in removal as needed.

### DrawPlotBorder.mvba

This program sets symbology, etc. and provides a tool for users to draw plot border shapes on plans sheets. This is intended for use on older jobs where sheets were used that did not include plot shapes as they do now. A plot Border Type option is provided to place either standard or PDF plot border shapes. Once the type is set, the user can click on the Draw plot Shape command button to start placement which prompts the user for 2 points to define the diagonal of the desired block shape. The shape is displayed dynamically during placement. The Open DGN command button is provided to go to the File Open dialog so the user can jump to the next sheet file.

#### DrawProfileGrid.mvba

Draws a working profile grid in profile area with stations and elevations. A dialog is provided for entry of scales, station limits and elevation limits. The resulting range of the profile is shown dynamically

prior to placement so that adjustment can be made as needed. This program supports English or metric application.

### DrawSlabProfile.mvba

This program draws proposed or existing slab culverts or bridges in the profile view. Options are provided in the dialog for the structure's number of barrels, barrel width, barrel height, outside wall thickness, inside wall thickness, top slab thickness, footing slab thickness, skew angle, skew direction, label scale and vertical exaggeration.

At the top of the dialog are the options to place either an Existing or Proposed structure. Depending on the program call, which was used, this specification is set automatically although you can change that after program activation.

The barrel dimensions are in feet and all thicknesses are entered as inches. The combination of barrel width, wall thicknesses and skew are used to check the span length along the roadway to aide in determining whether proposed structure graphics should be for a bridge or for a culvert. This controls whether the proposed text label specifies it as a culvert or a bridge. All existing box structures are specified as culverts.

Skew angles may be entered as degrees or degrees, minutes and seconds. Skew direction is only used as part of the text labeling provided for the box structures.

The Vertical Exaggeration value refers to the amount of exaggeration applied to the vertical scale. In a normal English set up of 1"=50' horizontal and 1"=5' vertical that comes out as an exaggeration factor of 10 which is the default value.

A command button is provided to open the Data Point Station and Elevation visual basic application. If the user wishes to identify the flow point for placement of the structure by station and elevation it is recommended that you start that first. When you are ready to place the structure, you can send the required data point for the flow line location with that tool.

When started the dialog displays and the user can enter the required structure dimensions. When these are set, click the Draw Structure command button. The structure is shown dynamically, and you are prompted to identify the flow line point at centerline. This data point can be entered manually with the cursor or by station and elevation using the DP station Elevation tool. After providing the data point at the flow line, the structure graphics are drawn, and control passes to the label function. If placing an existing structure, the size and skew are provided as text for placement. For proposed structures the drainage data block for slab structures on profiles is provided for placement. The structure size and skew data items are filled in for you in the drainage data block. A single data point places the label provided.

All proposed box structures are placed as filled shapes for better visibility in the plans. All existing structures are placed as line strings at line code 3.

At any time during structure placement, control values for the structure in the dialog can be adjusted. All structure graphics are placed in a single graphic group. The proposed structure drainage data block and fill in text is combined as a separate graphic group as well allowing ease in removal as needed.

### DrawTempSlopeDrain.mvba

Draws in a temporary slope drain with inlet symbol and optional riprap at the outlet end. The pipe is drawn in with the appropriate custom line style. GEOPAK Adhoc data for pay item number, description, unit and roadway side slope is added to the pipeline element so that quantities can be calculated later by GEOPAK's D&C Manager. The side slope value is used during final quantity calculations to adjust the measured horizontal length of pipe since these pipes follow the roadway side slope. On the Draw Temporary Slope Drain dialog is a command button for pay Item Info. When the user clicks on this option, the User Specified pay Item Values dialog opens. This dialog contains fields for entering pay item number, description, unit and roadway side slope information with options to modify or read pay item information assigned to previously placed graphics.

### DrawTypeAEndwall.mvba

This program draws proposed type "A" endwalls in plan view (D-PE-1). Options in the dialog for pipe size, pipe type, skew and skew direction are given to determine the endwall dimensions & quantities. The default side slope: 2:1 is displayed but is not adjustable.

As noted on the dialog, skews may be entered as degrees or degrees, minutes & seconds. Pipe Type is used to determine the level that the endwall should be placed on.

When the user clicks the Draw Endwall command button they are prompted to identify the endwall location at the end of the pipe. After the initial data point, the endwall is shown dynamically and the user is prompted to identify the other end of the pipe. These 2 points, the angle between them and the control information given in the dialog are used then to draw the endwall into graphics.

Endwall definition data with required standard drawings and quantities is written as Geopak adhoc data attributes on the line string which forms the endwall. Pop up information in MicroStation will display some of these data items but the Draw Endwall dialog includes a command button to Review Endwall Data. This opens the Review Endwall Data Values dialog which lists all data types. On that dialog, click the Read Endwall command button and data point on any endwall. The dialog is populated width the information from the endwall for review. This can be used to check current endwalls that have been placed in the project to determine if they are correct and reflect the latest

proposed roadway side slopes, etc. This data is read by computation programs to compile pipe and endwall quantities as requested.

# DrawTypeLEndwall.mvba

### DrawTypeSDEndwall.mvba

This program draws proposed type "SEW" & "12D" endwalls in plan view (D-SEW-1A & 12D). Options in the dialog for pipe size, pipe type, side slope and grates (with or w/o grate) are given to determine the endwall dimensions & quantities. The default skew: 90° is displayed but is not adjustable. Pipe sizes 18" are the only sizes which may be used with the 12:1 side slope.

When the user clicks the Draw Endwall command button they are prompted to identify the endwall location at the end of the pipe. After the initial data point, the endwall is shown dynamically and the user is prompted to identify the other end of the pipe. These 2 points, the angle between them and the control information given in the dialog are used then to draw the endwall into graphics. Endwall definition data with required standard drawings and quantities is written as Geopak adhoc data attributes on the line string which forms the endwall. Pop up information in MicroStation will display some of these data items but the Draw Endwall dialog includes a command button to Review Endwall Data. This opens the Review Endwall Data Values dialog which lists all data types. On that dialog, click the Read Endwall command button and data point on any endwall. The dialog is populated width the information from the endwall for review. This can be used to check current endwalls that have been placed in the project to determine if they are correct and reflect the latest proposed roadway side slopes, etc. This data is read by computation programs to compile pipe and endwall quantities as requested.

# DrawTypeSTEndwall.mvba

This program draws proposed type "ST" endwalls in plan view (D-PE-4). Options in the dialog for pipe size, pipe type, skew, skew direction and number of pipes are given to determine the endwall dimensions & quantities. Note that side slope is not a controlling factor for this type of endwall and so is not included.

As noted on the dialog, skews may be entered as degrees or degrees, minutes & seconds. Pipe Type is used to determine the level that the endwall should be placed on.

When the user clicks the Draw Endwall command button they are prompted to identify the endwall location at the end of the pipe. After the initial data point, the endwall is shown dynamically and the

user is prompted to identify the other end of the pipe. These 2 points, the angle between them and the control information given in the dialog are used then to draw the endwall into graphics. Endwall definition data with required standard drawings and quantities is written as Geopak adhoc data attributes on the line string which forms the endwall. Pop up information in MicroStation will display some of these data items but the Draw Endwall dialog includes a command button to Review Endwall Data. This opens the Review Endwall Data Values dialog which lists all data types. On that dialog, click the Read Endwall command button and data point on any endwall. The dialog is populated width the information from the endwall for review. This can be used to check current endwalls that have been placed in the project to determine if they are correct and reflect the latest proposed skew, etc. This data is read by computation programs to compile pipe and endwall quantities as requested. Side slopes are not a controlling factor for this type of endwall so that data item is listed as N/A, non-applicable.

### DrawTypeUEndwall.mvba

This program draws proposed type "U" endwalls in plan view (D-PE-15A to 48A). Options in the dialog for pipe size, pipe type, side slope, skew, skew direction, number of pipes and grate (with or w/o grate) are given to determine the endwall dimensions & quantities.

As noted on the dialog, multiple pipes are only valid with 2:1 or 1.5:1 side slopes and skews may be entered as degrees or degrees, minutes & seconds.

When the user clicks the Draw Endwall command button they are prompted to identify the endwall location at the end of the pipe. After the initial data point, the endwall is shown dynamically and the user is prompted to identify the other end of the pipe. These 2 points, the angle between them and the control information given in the dialog are used then to draw the endwall into graphics.

Endwall definition data with required standard drawings and quantities is written as Geopak adhoc data attributes on the line string which forms the endwall. Pop up information in MicroStation will display some of these data items but the Draw Endwall dialog includes a command button to Review Endwall Data. This opens the Review Endwall Data Values dialog which lists all data types. On that dialog, click the Read Endwall command button and data point on any endwall. The dialog is populated width the information from the endwall for review. This can be used to check current endwalls that have been placed in the project to determine if they are correct and reflect the latest proposed roadway side slopes, etc. This data is read by computation programs to compile pipe and endwall quantities as requested.

# DrawVehicleTrajectoryPath.mvba

This program is used draw a vehicle trajectory path to help determine the point of need for guardrail. Options on its dialog are provided for the Alignment Orientation: Tangent or Curve Section, Path to Hazard Location: Begin or End Left or Right and the desired Tangent Trajectory Angle. Note that for tangent sections the tool uses the Construct Line at Active Angle to a Line and for curve sections it uses the Construct Tangent to a Curve tool.

Once the tool is started by clicking the Draw Trajectory command button, a Reset at any time will reflect changes in the dialog settings.

Only tangent sections use the Path to Hazard Location and Trajectory Angle values.

# ErosionControlCells.mvba

Access erosion prevention and sediment control cells. Includes access to programs to place ESPC area patterns, permanent slope drains, temporary slope drains, filter assemblies by catch basin type, proposed trees, storm water outfall labels and legend cells.

# ErosionControlLegendCells.mvba

Access erosion prevention and sediment control legend cells.

# ExistingPipeProfileLabeler.mvba

Draws and labels existing pipes on the profile. Chain, reference datum, and scale information is attained when the user selects the GEOPAK profile cell. Scale controls text sizes that are used. When the Apply command, button is clicked the GPK file is scanned for all existing pipe features and any that intersect the specified chain are drawn and labeled on the profile based on the information found in the GPK file.

# ExOtherCells.mvba

This program provides access to TDOT STID Other Existing cells. Clicking on any cell description in the dialog list, activates the cell and starts the specified cell placement type. Cell placement type is controlled by a combo list box in the lower left corner. Available options include Simple Place, Place/Rotate and Place Along. Default cell placement type is set to Simple Place. Anytime that the cell placement type is changed, it is necessary to click the Restart Cell Place command button for the change to take effect.

Special cell placement methods are processed by visual basic application CellTools.mvba. A command button is provided to restart cell placement at the currently selected cell placement type.

### ExRegulartoryCells.mvba

This program provides access to TDOT STID Existing Regulatory cells. Clicking on any cell description in the dialog list, activates the cell and starts the specified cell placement type. Cell placement type is controlled by a combo list box in the lower left corner. Available options include Simple Place, Place/Rotate and Place Along. Default cell placement type is set to Simple Place. Anytime that the cell placement type is changed, it is necessary to click the Restart Cell Place command button for the change to take effect.

Special cell placement methods are processed by visual basic application CellTools.mvba. A command button is provided to restart cell placement at the currently selected cell placement type.

### ExRouteMarkerCells.mvba

This program provides access to TDOT STID Existing Route Marker cells. Clicking on any cell description in the dialog list, activates the cell and starts the specified cell placement type. Cell placement type is controlled by a combo list box in the lower left corner. Available options include Simple Place, Place/Rotate and Place Along. Default cell placement type is set to Simple Place. Anytime that the cell placement type is changed, it is necessary to click the Restart Cell Place command button for the change to take effect.

Special cell placement methods are processed by visual basic application CellTools.mvba. A command button is provided to restart cell placement at the currently selected cell placement type.

#### ExSchoolCells.mvba

This program provides access to TDOT STID Existing School cells. Clicking on any cell description in the dialog list, activates the cell and starts the specified cell placement type. Cell placement type is controlled by a combo list box in the lower left corner. Available options include Simple Place, Place/Rotate and Place Along. Default cell placement type is set to Simple Place. Anytime that the cell placement type is changed, it is necessary to click the Restart Cell Place command button for the change to take effect.

Special cell placement methods are processed by visual basic application CellTools.mvba. A command button is provided to restart cell placement at the currently selected cell placement type.

#### ExTennesseeCells.mvba

This program provides access to TDOT STID Existing Tennessee cells. Clicking on any cell description in the dialog list, activates the cell and starts the specified cell placement type. Cell

placement type is controlled by a combo list box in the lower left corner. Available options include Simple Place, Place/Rotate and Place Along. Default cell placement type is set to Simple Place. Anytime that the cell placement type is changed, it is necessary to click the Restart Cell Place command button for the change to take effect.

Special cell placement methods are processed by visual basic application CellTools.mvba. A command button is provided to restart cell placement at the currently selected cell placement type.

### ExWarningCells.mvba

This program provides access to TDOT STID Existing Warning cells. Clicking on any cell description in the dialog list, activates the cell and starts the specified cell placement type. Cell placement type is controlled by a combo list box in the lower left corner. Available options include Simple Place, Place/Rotate and Place Along. Default cell placement type is set to Simple Place. Anytime that the cell placement type is changed, it is necessary to click the Restart Cell Place command button for the change to take effect.

Special cell placement methods are processed by visual basic application CellTools.mvba. A command button is provided to restart cell placement at the currently selected cell placement type.

### GenBridgeDetail.mvba

This program provides access to TDOT Structure Division Rebar Design cells. Clicking on any cell description in the dialog list, activates the cell and starts the specified cell placement type. Cell placement type is controlled by a combo list box in the lower left corner. Available options include Simple Place, Place/Rotate and Place Along. Default cell placement type is set to Simple Place. Anytime that the cell placement type is changed, it is necessary to click the Restart Cell Place command button for the change to take effect.

Special cell placement methods are processed by visual basic application CellTools.mvba. A command button is provided to restart cell placement at the currently selected cell placement type.

### Generate2Dfrom3DTop.mvba

This program generates a 2D design file of a 3D model from the top view maintain all elements and their X & Y coordinate values. All views except 1 are turned off and view 1 is updated to urn all levels on, fitted to include the full display depth and set at top view to maintain coordinate values. Traps are provided to check for attempts to use in a 2D file and to check for the existence of the file to be created with an option to overwrite. After 2D file creation you are offered an option to open the file.

### GeoTechAreaPatterns.mvba

This program provides access to Geotechnical Engineering area pattern cells. Clicking on any area pattern in the dialog list will make all settings for that area pattern, start the area pattern tool and show an example in the preview window. In addition, it sets the active level used for the area pattern. The active scale is given in a keyin field which is used to control the pattern scale and pattern delta. Command buttons are provided to Change pattern Element Level and place Area pattern (to restart the area pattern command).

# GetCogoElement.mvba

VBA program provided by Bentley to read COGO element attributes from graphic elements. This program is not used directly by the user but is called as a function by other VBA programs.

### GSOtherCells.mvba

This program provides access to TDOT STID other ghost cells. Clicking on any cell description in the dialog list, activates the cell and starts the specified cell placement type. Cell placement type is controlled by a combo list box in the lower left corner. Available options include Simple Place, Place/Rotate and Place Along. Default cell placement type is set to Simple Place. Anytime that the cell placement type is changed, it is necessary to click the Restart Cell Place command button for the change to take effect.

Special cell placement methods are processed by visual basic application CellTools.mvba. A command button is provided to restart cell placement at the currently selected cell placement type.

### GSRegulartoryCells.mvba

This program provides access to TDOT STID Ghost Regulartory cells. Clicking on any cell description in the dialog list, activates the cell and starts the specified cell placement type. Cell placement type is controlled by a combo list box in the lower left corner. Available options include Simple Place, Place/Rotate and Place Along. Default cell placement type is set to Simple Place. Anytime that the cell placement type is changed, it is necessary to click the Restart Cell Place command button for the change to take effect.

Special cell placement methods are processed by visual basic application CellTools.mvba. A command button is provided to restart cell placement at the currently selected cell placement type.

#### GSRouteMarkersCells.mvba

This program provides access to TDOT STID Ghost Route Marker cells. Clicking on any cell description in the dialog list, activates the cell and starts the specified cell placement type. Cell placement type is controlled by a combo list box in the lower left corner. Available options include Simple Place, Place/Rotate and Place Along. Default cell placement type is set to Simple Place. Anytime that the cell placement type is changed, it is necessary to click the Restart Cell Place command button for the change to take effect.

Special cell placement methods are processed by visual basic application CellTools.mvba. A command button is provided to restart cell placement at the currently selected cell placement type.

#### GSTennesseeCells.mvba

This program provides access to TDOT STID Ghost Tennessee cells. Clicking on any cell description in the dialog list, activates the cell and starts the specified cell placement type. Cell placement type is controlled by a combo list box in the lower left corner. Available options include Simple Place, Place/Rotate and Place Along. Default cell placement type is set to Simple Place. Anytime that the cell placement type is changed, it is necessary to click the Restart Cell Place command button for the change to take effect.

Special cell placement methods are processed by visual basic application CellTools.mvba. A command button is provided to restart cell placement at the currently selected cell placement type.

#### GSWarningCells.mvba

This program provides access to TDOT STID Ghost Warning cells. Clicking on any cell description in the dialog list, activates the cell and starts the specified cell placement type. Cell placement type is controlled by a combo list box in the lower left corner. Available options include Simple Place, Place/Rotate and Place Along. Default cell placement type is set to Simple Place. Anytime that the cell placement type is changed, it is necessary to click the Restart Cell Place command button for the change to take effect.

Special cell placement methods are processed by visual basic application CellTools.mvba. A command button is provided to restart cell placement at the currently selected cell placement type.

#### HA\_IntersectLabel.mvba

Labels horizontal alignment (chain) intersections in the plan view and includes an alternate dialog for labeling chain ends with station and coordinate values. It includes a Type option which sets the graphics attributes & text sizes based on selection which include proposed Centerline, preliminary

Centerline, Existing Drainage, Existing Centerline & Scratch. Terminator option sets the type of terminator to be displayed at end of leader line if desired. Also includes a coordinate decimals control to adjust the displayed accuracy of the coordinate values. The default is 4. The dialog has a preview window so that you can see how the label will appear when placed.

For the Label Intersections dialog view, the mainline chain and intersecting chain dropdowns are populated based on chains stored in the GPK file. Text boxes display chain name and intersecting station for each chain and can be modified within each text box. If multiple intersections are found a Select Intersection Number control is displayed so that the user can pick the correct one to be labeled. For the Label Chain Ends dialog view, all visible controls described above behave the same. The option buttons indicate which end of the chain is to be used to generate text displayed in the label and its location.

For both dialog views, clicking the Label button will initialize dynamics so that the user may situate the label as desired. The leader end point will be either the chain intersection or end location depending on which dialog view is active. The switch button at the bottom displays the previous view's name and is clicked to move back and forth between dialogs. All graphic and text controls can be modified on the fly and updates will be visible immediately.

#### HApoints.mvba

Places the required point text symbols for all keypoints of any horizontal alignment/chain stored in the project GPK file in the plan view. The PI symbol (triangle) with short sub tangents are placed for all spiral-curve combinations or simple curves. The point on chain symbol (circle) is placed at the begin & end and at all on chain curve points. The PI symbol (triangle) by itself is placed at any break in tangent direction without a curve along the horizontal alignment. An ID chain button is provided to select the chain graphically. This is applicable to the following horizontal alignment types: proposed Roadway Centerline, preliminary Roadway Centerline, Existing Roadway Centerline, proposed Special Ditch Centerline, Existing Stream Baseline, Functional Roadway Centerline, proposed private Drive Centerline.

### HighwayRouteSignCells.mvba

Access highway route sign cells. Includes tools for placement of annotation, leader lines and symbols as permanent or temporary signs. Also includes option to fill in route number on sign face.

### IDCBandPlaceFilterAssembly.mvba

Places the appropriate erosion control filter assembly cell based on the catch basin cell identified with a spin to set angle.

### IplotSet.mvba

This program copies the lplot settings file chosen to iplot.set so that those settings will be used by default when lplot is opened in MicroStation. First a file list dialog box is opened with a list of the lplot settings files from the default settings folder. When the desired file is selected, the program deletes the existing iplot.set file, copies the new file to iplot.set and then displays a success message on the dialog to indicate the settings file that was activated. The settings file list dialog remains active so that other settings can be chosen later if desired.

### LabelConduit.mvba

Places a conduit label specified by user or by identifying conduit or fiber optic line. Set up for application for lighting or signalization.

### LabelESPCStormWaterOutfalls.mvba

Places storm water outfall labels on ESPC sheets. Includes control of label text and an auto increment option for the number part of the label.

# LabelPullBox.mvba

Places a pull box label specified by user or by identifying pull box. Set up for application for lighting or signalization.

# LightingCells.mvba

Access lighting cells. Includes access to programs Label Conduit, Label pull Box, place Jack/Bored Conduit and place Cell.

### MakeLists.mvba

### MeasureAreaandAnnotate.mvba

Starts up MicroStation's Measure Area command with option to annotate last area calculated in square feet and acres using active level and color. In metric files dual units are given. Includes option to re-start Measure Area as needed.

### mfc2dtm.mvba

This program converts TDOT Aerial Survey planimetric data to TDOT DTM specifications. Program assumes all data is collected to TDOT standard specifications.

# ModifyCellsToSolid.mvba

# MoveRasterbyDatumAdjust.mvba

This program moves a raster file by a user given datum adjustment factor. When started the first thing the program does is look for the file DatumAdj.txt in the current folder. This file is created or updated whenever this program is used to save the datum adjustment factor. If found, it reads the file for that value and populates the dialog with it. The program's dialog includes the field to enter the datum adjustment factor as needed and command buttons to open Raster Manager so that raster files to be moved can be selected, to move selected rasters by the datum adjustment factor and for cases where the factor may have been in error, one to move raster files back to their original locations based on the adjustment factor.

One or more raster files can be moved at the same time.

Raster Files must be selected in Raster Manager and a factor must be entered prior to attempts to move or move back raster attachments. Raster Files are moved immediately when either Move button is clicked.

The file DatumAdj.txt is only updated if the value read from it originally is different from the one listed in the dialog at the time when the Cancel command button is clicked.

# NSDcells.mvba

This program provides access to TDOT Design Division Natural Stream Design cells. Clicking on any cell description in the dialog list, activates the cell and the specified cell placement type. Cell placement type is controlled by a combo list box in the lower left corner. Available options include Simple Place, Place/Rotate and Place Along. Default cell placement type is set to Simple Place. Anytime that the cell placement type is changed, it is necessary to click the Restart Cell Place command button for the change to take effect.

Special cell placement methods are processed by visual basic application CellTools.mvba. A command button is provided to restart cell placement at the currently selected cell placement type.

### ObjectHazardCells.mvba

This program provides access to TDOT STID Division Object Hazard cells. Clicking on any cell description in the dialog list, activates the cell and the specified cell placement type. Cell placement type is controlled by a combo list box in the lower left corner. Available options include Simple Place, Place/Rotate and Place Along. Default cell placement type is set to Simple Place. Anytime that the cell placement type is changed, it is necessary to click the Restart Cell Place command button for the change to take effect.

Special cell placement methods are processed by visual basic application CellTools.mvba. A command button is provided to restart cell placement at the currently selected cell placement type.

### PavementMarkingCells.mvba

Access pavement marking cells. Also includes buttons to access VBA programs to place stop bars, crosswalks or yield lines as well as an option to set the active angle by 2 points.

### PermitFormsCells.mvba

Access permit and form cells. Includes option to drop cell for editing.

### PlaceandAnnotateXSsheets.mvba

Places graphics for roadway or culvert cross section sheets. Includes options to place shared sheet cells, plot borders, title and project data annotation.

### PlaceArrowHead.mvba

Access arrowhead cells. Includes options to place by 2 points using active level and color or as element terminator as well as a scale control field with set scale option.

# PlaceBillboardSign.mvba

This Aerial Survey program places an existing billboard sign and includes options for 1 or multiple posts and whether to set post size dynamically. Aerial Surveys feature #603 (graphic group #) is set automatically for the graphics. Dialog also includes a command button to call the Aerial Survey place Overhead Sign vba program.

# PlaceCoorGridTick.mvba

Place a single dynamic coordinate grid tick with annotation or as a group with a user defined range and increment.

#### PlaceCrosswalk.mvba

Place parallel or longitudinal bar crosswalk. Longitudinal crosswalks include additional background graphics used in quantity calculations.

### PlaceJackedBoredConduit.mvba

This program places jacked or bored conduit under roadways. Choices are given for the pull box type (Type A, Type B, Type C, Fiber Optic Type A or Fiber Optic Type B) and conduit size (2" or 3"). The active scale is shown with a keyin field which is used to control the size of pull boxes and other symbolization. Graphics which are placed include: pull boxes, filled shape across roadway to indicate that conduit is jacked or bored and a conduit line between the pull boxes. The conduit line is placed at the appropriate custom line style for later quantity calculation. Set up for application for lighting or signalization.

### PlaceLabel.mvba

Places leader lines and includes options for two lines of text with or without a horizontal line between them and terminator with your choice of arrow heads or a dot at the end. This program uses the current active settings for level, color & weight and is the perfect tool when used in conjunction with Text Styles plus which sets those parameters. Also includes button to access VBA program Text Styles plus as well as a scale control field.

### PlaceLightPole.mvba

This Aerial Survey program places an existing Light pole and includes options for non-utility light poles with 1, 2, 3 or 4 lights or high mast full, half or offset luminaires. You can also include a guy wire and anchor with the placement. Aerial Surveys feature numbers (graphic group #) 801, 802, 803, 804, 830, 831 & 833 are set automatically for the Light pole cells depending on the type. Guy wire graphics are placed with Aerial Surveys feature #820. Dialog also includes a command button to call the program to place guy wire with anchor only and a command button to call the Aerial Survey place Utility pole vba program.

### PlaceNorthArrow.mvba

Place standard north arrow cell at true north.

#### PlaceOverheadSign.mvba

This Aerial Survey program places an existing overhead sign and includes options for 1 or 2 posts and whether to set post size dynamically. Aerial Surveys feature #651 (graphic group #) is set automatically for the graphics. Dialog also includes a command button to call the Aerial Survey place Billboard Sign vba program.

#### PlacePlanPhaseStamps.mvba

This program is used to place (for the first time), replace or remove plan phase stamp cells in plan sheet files.

When the command is first started the Place Plan Phase Stamps in File dialog is displayed. Drop down lists are provided to specify plan phase stamp to be replaced, new plan phase stamp to be placed and plan phase stamp to be just removed. The option None in the Remove Current Stamp w/o Replacement: list allows first time placement or replacement using the other lists. If the remove option is set to anything else, then that is searched for and removed, and the other list values are ignored. The option None in the replace list allows for first time placement of a plan phase stamp in the sheet files. As noted in the dialog, first time placements are set at a default location based on the sheet type which is normally above the engineer's seal block. After a first-time placement, sheets should be reviewed for location adjustment as needed. If any stamp other than the None option is set under Replace Current Stamp: then the files are searched for that stamp cell which when found is replaced by the value set under Place New Stamp:

Once those options are set use standard selection methods to highlight the MicroStation files to be processed. Single click for one file, shift key with clicks at each end for groups of files or the control key with clicks to pick various files. To unselect files holds the control key down and select it again. All files with DGN, 2D, 3D or SHT extensions from the open DGN file's folder are included in the list. A command button is provided to select just the sht files as well as one to select all the files. When files to be processed have been selected, click on the Process Files command button to start the placement of plan phase stamps. Each file is opened and processed. During processing a file count is provided in the MicroStation Status message field. When finished a completion message box is displayed.

#### PlaceProposedTrees.mvba

This program places proposed trees and adds GEOPAK Adhoc data for pay item number, description, unit and quantity to the cell element. This data is used later by GEOPAK's D&C Manager to compile final quantities. The size of the tree cell is controlled by the current active scale which is shown on the

dialog for adjustment as needed. The place proposed Tree dialog includes all standard proposed tree pay items which can be chosen for placement. At the end of the list on the place proposed Tree dialog is an option for a user specified tree. When the user clicks on this option, the User Specified pay Item Values dialog opens. This dialog contains fields for entering pay item number, description, unit and quantity. The Read Element command button on the dialog is provided in case the user wishes to duplicate the pay item values from a tree placed previously. This can also be used to just check trees already placed.

### PlaceSteps.mvba

This program places stairway steps when four points are given by the user to establish its location and dimensions. This was created specifically for use by Aerial Surveys personnel for use when gathering topographic information from aerial photography.

When started, the program immediately prompts the user for a point on a left corner of the stairway. A second point is requested to set the end of the stairway on the left. These 2 points determine the length as well as the elevations at each end of the steps. A third point is requested from the right side to set the stairway width. The fourth and final point is measured from the 3rd point to set the step's depth (width across the top). This measurement with the elevation changes from top to bottom are averaged for application along the stairway. After the last point is provided all graphics are written to the file as lines with the graphic group number/ISFC feature code of 45.

At any time during point placement, resets can be used to back up for re-entry of previous points. Although set up for 3D application with elevations, this tool can be used in 2D although all elevations will be zero.

### PlaceStopBar.mvba

Place stop bar. Includes fill shape and line for quantity calculation.

# PlaceTransTower.mvba

This Aerial Survey program places an existing transmission tower. Aerial Surveys feature #811 (graphic group #) is set automatically.

### PlaceUtilityPole.mvba

This Aerial Survey program places an existing utility pole and includes option for a regular utility pole or a utility pole with light. You can also include a guy wire with an anchor with the placement. Aerial Surveys feature #800 (graphic group #) is set automatically for the utility pole cells. Guy wire graphics

are placed with Aerial Surveys feature #820. Dialog also includes a command button to call the program to place guy wire with anchor only. Dialog also includes a command button to call the Aerial Survey place Light pole vba program.

### PlaceVegetation.mvba

This Aerial Survey program places existing vegetation and includes options for tree, bush, woods line, hedge and brush line. The size of the tree cell is set dynamically with 2 points to reflect the actual coverage of the tree crown. Aerial Surveys feature numbers (graphic group #) 400, 403, 404, 405 & 408 are set automatically for the vegetation depending on the type.

### PlaceYieldLine.mvba

Place yield line triangle pavement marking. Key in fields are provided to control triangle base width and spacing. Triangle shapes are placed with line style used for area quantity calculations.

### PlanPhaseCells.mvba

Access plan phase stamp cells.

### plotElevs.mvba

# PreV8iDotPatternFix.mvba

This program scans all graphics in the active file and then reads for any dot pattern elements and duplicates the circle for the filled dot without fill so that they will plot correctly and create printable patterns in PDF documents as well. This replicates the way MicroStation V8i patterns with filled shapes where it duplicates the shape without fill so that the weight of the shape is honored when printing.

# PreV8iDotPatternFixBATCH.mvba

This program generates a selection set of all graphics in the file and then reads the type to trap for lines. If the line only has 2 vertices that match within a tolerance, they are moved to level number 325 for points. If the line has more than 2 vertices or 2 different vertices, they are moved to level number 29 for breaklines.

This program is set up specifically to fix surface files generated by others in which the graphics are on the wrong level for our use.

The program allows processing of multiple files. A message box comes up when all files are processed.

# PublicHearingCells.mvba

Access public hearing cells.

# RD11MiscellaneousCells.mvba

This program provides access to TDOT Design Division RD11 typical section cells. Clicking on any cell description in the dialog list, activates the cell and starts the specified cell placement type. Cell placement type is controlled by combo list box in the lower left corner. Available options include Simple Place, Place/Rotate and Place Along. Default cell placement type is set to Simple Place. Anytime that the cell placement type is changed, it is necessary to click the Restart Cell Place command button for the change to take effect.

Special cell placement methods are processed by visual basic application CellTools.mvba.

A command button is provided to access MicroStation command Drop Complex (command button Drop Cell for Editing).

A command button is provided to access vba program Code Pavement Layers.

A command button is provided to access vba program Design Area Patterns.

A command button is provided to restart cell placement at the currently selected cell placement type.

# RD11RoundaboutCells.mvba

See RD11MiscellaneousCells.mvba.

# RD11TS1ACells.mvba

See RD11MiscellaneousCells.mvba.

# RD11TS1Cells.mvba

See RD11MiscellaneousCells.mvba.

# RD11TS2ACells.mvba

See RD11MiscellaneousCells.mvba.

# RD11TS2BCells.mvba

See RD11MiscellaneousCells.mvba.

# RD11TS2Cells.mvba

See RD11MiscellaneousCells.mvba.

RD11TS3ACells.mvba See RD11MiscellaneousCells.mvba.

# RD11TS3BCells.mvba

See RD11MiscellaneousCells.mvba.

# RD11TS3CCells.mvba

See RD11MiscellaneousCells.mvba.

# RD11TS3Cells.mvba

See RD11MiscellaneousCells.mvba.

# RD11TS4Cells.mvba

See RD11MiscellaneousCells.mvba.

# RD11TS5ACells.mvba

See RD11MiscellaneousCells.mvba.

# RD11TS5BCells.mvba

See RD11MiscellaneousCells.mvba.

# RD11TS5Cells.mvba

See RD11MiscellaneousCells.mvba.

# RD11TS5WCells.mvba

See RD11MiscellaneousCells.mvba.

# RD11TS6ACells.mvba

See RD11MiscellaneousCells.mvba.

# RD11TS6BCells.mvba

See RD11MiscellaneousCells.mvba.

# RD11TS6CCells.mvba

See RD11MiscellaneousCells.mvba.

# RD11TS6Cells.mvba

See RD11MiscellaneousCells.mvba.

# RD11TS77A7BCells.mvba

See RD11MiscellaneousCells.mvba.

# RD11TypicalSectionCells.mvba

See RD11MiscellaneousCells.mvba.

# RebarCallOutCells.mvba

This program provides access to TDOT Structure Division Rebar Call-Out Design cells. Clicking on any cell description in the dialog list, activates the cell and the specified cell placement type. Cell placement type is controlled by a combo list box in the lower left corner. Available options include Simple Place, Place/Rotate and Place Along. Default cell placement type is set to Simple Place. Anytime that the cell placement type is changed, it is necessary to click the Restart Cell Place command button for the change to take effect.

Special cell placement methods are processed by visual basic application CellTools.mvba. A command button is provided to restart cell placement at the currently selected cell placement type.

# RebarCells.mvba

This program provides access to TDOT Structure Division Rebar Design cells. Clicking on any cell description in the dialog list, activates the cell and the specified cell placement type. Cell placement type is controlled by a combo list box in the lower left corner. Available options include Simple Place, Place/Rotate and Place Along. Default cell placement type is set to Simple Place. Anytime that the cell placement type is changed, it is necessary to click the Restart Cell Place command button for the change to take effect.

Special cell placement methods are processed by visual basic application CellTools.mvba. A command button is provided to restart cell placement at the currently selected cell placement type.

# RegulatorySignCells.mvba

Access regulatory sign cells. Includes tools for placement of annotation, leader lines and symbols as permanent or temporary signs.

# RenameAerialSurveyTifFiles.mvba

This program is used to rename Aerial Survey TIF files.

First a dialog comes up for you to enter the folder path for the location of the TIF files to be renamed. In Windows Explorer you can copy the folder path from the address line and then use Ctrl V to paste into the dialog text field or you can just type it in. Once you have entered the path click the Continue button.

A second dialog opens displaying a list of all TIF files from the folder path given previously. Select files to be renamed: click individual files or click the Select All button to get them all. Click the Rename button. A batch file with the rename commands is created in the TIF file folder and is run automatically renaming all files deleted.

# RotateElementHorizontal.mvba

Rotates identified element horizontal to the view it is picked in. For shapes or line strings it reads the nearest segment to set those element's rotation.

# RSAROtherCells.mvba

This program provides access to TDOT STID other RSAR cells. Clicking on any cell description in the dialog list, activates the cell and the specified cell placement type. Cell placement type is controlled by a combo list box in the lower left corner. Available options include Simple Place, Place/Rotate and Place Along. Default cell placement type is set to Simple Place. Anytime that the cell placement type is changed, it is necessary to click the Restart Cell Place command button for the change to take effect. Special cell placement methods are processed by visual basic application CellTools.mvba. A command button is provided to restart cell placement at the currently selected cell placement type.

# RSARRegulartoryCells.mvba

This program provides access to TDOT STID RSAR Regulatory cells. Clicking on any cell description in the dialog list, activates the cell and the specified cell placement type. Cell placement type is controlled by a combo list box in the lower left corner. Available options include Simple Place, Place/Rotate and Place Along. Default cell placement type is set to Simple Place. Anytime that the cell

placement type is changed, it is necessary to click the Restart Cell Place command button for the change to take effect.

Special cell placement methods are processed by visual basic application CellTools.mvba. A command button is provided to restart cell placement at the currently selected cell placement type.

### RSARRouteMarkerCells.mvba

This program provides access to TDOT STID RSAR Route Marker cells. Clicking on any cell description in the dialog list, activates the cell and the specified cell placement type. Cell placement type is controlled by a combo list box in the lower left corner. Available options include Simple Place, Place/Rotate and Place Along. Default cell placement type is set to Simple Place. Anytime that the cell placement type is changed, it is necessary to click the Restart Cell Place command button for the change to take effect.

Special cell placement methods are processed by visual basic application CellTools.mvba. A command button is provided to restart cell placement at the currently selected cell placement type.

### RSARSchoolCells.mvba

This program provides access to TDOT STID RSAR School cells. Clicking on any cell description in the dialog list, activates the cell and the specified cell placement type. Cell placement type is controlled by a combo list box in the lower left corner. Available options include Simple Place, Place/Rotate and Place Along. Default cell placement type is set to Simple Place. Anytime that the cell placement type is changed, it is necessary to click the Restart Cell Place command button for the change to take effect.

Special cell placement methods are processed by visual basic application CellTools.mvba. A command button is provided to restart cell placement at the currently selected cell placement type.

### RSARSpecialCells.mvba

This program provides access to TDOT STID RSAR Special cells. Clicking on any cell description in the dialog list, activates the cell and the specified cell placement type. Cell placement type is controlled by a combo list box in the lower left corner. Available options include Simple Place, Place/Rotate and Place Along. Default cell placement type is set to Simple Place. Anytime that the cell placement type is changed, it is necessary to click the Restart Cell Place command button for the change to take effect.

Special cell placement methods are processed by visual basic application CellTools.mvba. A command button is provided to restart cell placement at the currently selected cell placement type.

### RSARTennesseeCells.mvba

This program provides access to TDOT STID RSAR Tennessee cells. Clicking on any cell description in the dialog list, activates the cell and the specified cell placement type. Cell placement type is controlled by a combo list box in the lower left corner. Available options include Simple Place, Place/Rotate and Place Along. Default cell placement type is set to Simple Place. Anytime that the cell placement type is changed, it is necessary to click the Restart Cell Place command button for the change to take effect.

Special cell placement methods are processed by visual basic application CellTools.mvba. A command button is provided to restart cell placement at the currently selected cell placement type.

### RSARWarningCells.mvba

This program provides access to TDOT STID RSAR Warning cells. Clicking on any cell description in the dialog list, activates the cell and the specified cell placement type. Cell placement type is controlled by a combo list box in the lower left corner. Available options include Simple Place, Place/Rotate and Place Along. Default cell placement type is set to Simple Place. Anytime that the cell placement type is changed, it is necessary to click the Restart Cell Place command button for the change to take effect.

Special cell placement methods are processed by visual basic application CellTools.mvba. A command button is provided to restart cell placement at the currently selected cell placement type.

# RotateFenceContentsHorizontal.mvba

Rotates the contents of a fence or selection set horizontal to the view based on 2 points which define the desired horizontal.

# SchoolSignCells.mvba

Access school sign cells. Includes tools for placement of annotation, leader lines and symbols as permanent or temporary signs.

### SetTextParametersAS.mvba

Sets the active text size, weight, and line spacing based on the given plot scale and the text size desired when plotted. The user given scale is used to set the active scale. To avoid problems when placing text the Text node lock is turned off and line length is set to 255. This tool is best used after

picking a standard text style from the program, Text Styles plus, which will set the appropriate level and color for the text.

# SheetTitleCells.mvba

Access sheet title cells.

### SignalHeadCells.mvba

Access signal head face cells. Includes options to place signal head number list annotation and left turn signal sign face with annotation.

# SignalHeightAttachmentDiagram.mvba

Generates a signal attachment height diagram from proposed signalization plan view graphics in a selection set. The diagram scale factor and the current active scale is shown with keyin fields to reset as needed.

# SignalizationDeviceCells.mvba

Access signalization device cells. Includes options to place signal head number with circle, place mast arm by length and place pedestrian signal head with leader. Also includes command buttons to access Signal Head Cells, place Signal Attachment Height Diagram, Station Offset Labeler, Label Conduit, place Cell, Data point Station Offset place Jack/Bored Conduit, Draw Handicap Ramp, GEOPAK's DP Station Offset, D&C Manager and Draw Transition tool as well as an option to set the active angle by 2 points.

# SignDetailCells.mvba

Access sign detail cells.

# SlopeCalculater.mvba

Calculates slopes based on 2 points and if desired will place a label for the slope. Slope is shown in the dialog in the 3 standard formats: cross slope, percent grade & side slope. Slope label graphics are placed at the current active level, symbology & text parameters.

# StandardSheetCells.mvba

This program provides access to TDOT Design Division plans sheet cells.

Clicking on any cell description in the dialog list, activates the cell and starts the specified cell placement type. Cell placement type is controlled by a combo list box in the lower left corner. Available options include Simple Place, Place/Rotate and Place Along. Default cell placement type is set to Simple Place. Anytime that the cell placement type is changed, it is necessary to click the Restart Cell Place command button for the change to take effect.

Special cell placement methods are processed by visual basic application CellTools.mvba.

A command button is provided to access the Sheet Titles cell vba dialog.

A command button is provided to access the Place North Arrow vba program.

A command button is provided to restart cell placement at the currently selected cell placement type.

### StaOffLabel.mvba

Places a station & offset label based on any chain stored in the GEOPAK GPK file with optional title text line and terminator. An ID chain button is provided to select the chain graphically. Includes a dynamic mode with ability to lock station or offset values. Label can be placed as a flag or perpendicular to the chain. This program uses the current active settings for level, color & weight and is a great tool when used in conjunction with Text Styles plus which sets those parameters and includes a button to access that VBA program as well as a scale control field. Metric application includes both metric & English measurements for the offset.

# StormDrainagePipeLabel.mvba

Places proposed storm drainage pipe labels. It is intended for use on short pipes which cannot display the size portion of the storm drainage pipe custom line style. It includes an option to identify the pipe to automatically set up the desired label text. An option to place the label as a flag with terminator is provided. The current active scale is shown with a keyin field to reset as needed. Scale is used to control the size of label text and terminator.

# StructureAreaPatterns.mvba

This program provides access to Structure Division area pattern cells.

Clicking on any area pattern description in the dialog list, will make all needed settings for that area pattern, start the area pattern tool and show an example in the preview window. In addition, it sets the active level used for the area pattern and sets the pattern cell as the active cell for review as needed. The current active scale is shown with a key-in field to reset as needed. Scale is used to control the pattern scale and pattern delta which is applied.

The Change Pattern Element Level command button turns on the graphic group lock and starts the change level command so user can correct area pattern's level as needed.

The Reset Area Pattern command button is provided to make all area pattern settings based on the current selection and restart the area pattern command without re-selecting from the area pattern list. The Change Shape To Fill Solid Black command button is provided to change shape elements to fill outlined with white fill which plots as black.

# StructureSheetDesigncells.mvba

This program provides access to TDOT Structure Design Division Structure Sheet Design cells. Clicking on any cell description in the dialog list, activates the cell and the specified cell placement type. Cell placement type is controlled by a combo list box in the lower left corner. Available options include Simple Place, Place/Rotate and Place Along. Default cell placement type is set to Simple Place. Anytime that the cell placement type is changed, it is necessary to click the Restart Cell Place command button for the change to take effect.

Special cell placement methods are processed by visual basic application CellTools.mvba. A command button is provided to restart cell placement at the currently selected cell placement type.

# SurveyProjectWorkFlowToolbox.mvba

This toolbox provides access to many of the tools, commands and functions used most often by TDOT Survey personnel. It is an alternative to access of them through the GEOPAK Survey drop down menu and are presented in a workflow format as was shown on the Survey Operations dialog in GEOPAK 2001. The dialog includes the following categories: project Control, Dataset processing, Graphics Display, Coordinate Geometry & DTM processing. When this vba program is started GEOPAK Survey is loaded and when the dialog is closed GEOPAK Survey and the VBA is unloaded.

# TDOTDesignDivToolbox.mvba

This toolbox is an alternate access point to all cell dialogs as well as common programs used daily. It also includes access to several frequently used MicroStation & GEOPAK functions.

### TennesseeSignCells.mvba

Access Tennessee sign cells. Includes tools for placement of annotation, leader lines and symbols as permanent or temporary signs.

# TextstylesPlus.mvba

This program takes up the slack from text styles used through MicroStation's text commands. When used alone, MicroStation's text styles only set basic text controls and text color based on a single scale. program sets the appropriate text style but also the level and weight required. The text sizes are automatically updated based on the current active scale and the current active color is set to match the text style color in case leader lines are required. Also includes button to access VBA program place Label with Leader Line as well as a scale control field.

# TitleSheetCells.mvba

Access title sheet cells. Also includes button to access VBA program to place a north arrow cell.

# TopographicCells.mvba

Access topographic cells. Also includes buttons to access VBA programs to place a single dynamic coordinate grid tick or coordinate grid ticks as a group and to place a north arrow cell.

# TrafficControlCells.mvba

Access traffic control device cells. Includes access to programs to place construction signs, work zone area pattern and traffic control legend cells.

# TrafficControlLegendCells.mvba

Access traffic control legend cells.

# TrafficFlowDiagramCells.mvba

Access traffic flow diagram cells.

# TypicalSectionCells.mvba

Access typical section cells. Also includes access to VBA programs to code pavement layers and place area patterns as well as an option to drop cells for editing.

# UpdateProjectCriteriaFiles.mvba

Copies selected project cross section criteria files from the standard criteria folder to the project folder. The standard criteria folder is determined by MicroStation configuration variable GPK\_MY\_CRITERIADIR. For use when revised criteria files are downloaded from the web and need to be updated in the project folder also.

# UtilityCellsExist.mvba

Access existing utility cells.

# UtilityCellsProp.mvba

Access proposed utility cells.

# V8\_Import.mvba

This program is used to delete old level filters and import new V8 levels, level filters and text styles It can also be used to re-attach the standard color table when it is revised.

This program was originally developed for use when converting V7 project DGN files to V8 and can still be used for this purpose if needed. After using MicroStation's Batch Converter for the initial conversion of the files with levels 1-63, this program is used to delete old V7 level filters, import additional V8 levels & V8 filters, V8 text styles, attach the V8 color table and to reset English working units to survey feet.

# VA\_labeler.mvba

Places annotation for vertical alignments stored in the GEOPAK GPK database including points, curves, grades, crest & sag locations. Applicable for use with roadways, special ditches or private drives.

Includes sub-program, **Label Intersections**, which will annotate intersections with other chains on the profile. This also includes an option for user defined locations to be labeled which can be saved out for later recall.

# VA\_LabelerRDandRD01.mvba

This program was designed to label pertinent vertical alignment information on the profile. The user can choose the options they would like to label by selecting the check box corresponding to the label. Chain, reference datum, and scale information is attained when the user selects the Geopak profile cell. The user then chooses the profile name they wish to label, select the options they desire, and place the labels. Provides labels for roadways, private drives, and special ditches.

# VerticalCurveDesign.mvba

This program is set up to be used to design or check vertical curves for roadways. Entrance and exit grades for the vertical curve can be keyed in or identified graphically. After the grades are set, one of 3

Design Controls must be set, length, K value or design speed. Clicking on the Calculate Curve command button computes the unknown design values, displays them in the dialog and the curve is temporarily visualized in graphics.

If desired, the curve can be drawn in permanently by clicking the Draw Curve command button. Curve graphics include the curve and circle point text symbols at the VPC, VPI & VPT. Options are provided for the use of either RD or RD01 vertical curve design standards which are read from the text file VALabel\_Speed\_kvl.txt.

### ViewON1thru4.mvba

This program turns on views 1 to 4 and makes sure that views 5 to 8 are off. Finally, it tiles views 1 to 4. This is set up to help set views in Aerial Surveys files while they are inside photogrammetry software doing photo review and clean up.

### WarningSignCells.mvba

Access warning sign cells. Includes tools for placement of annotation, leader lines and symbols as permanent or temporary signs.

# XSTextstylesPlus.mvba

Set up specifically for use in cross section files, this program takes up the slack from text styles used through MicroStation's text commands. Program sets the appropriate text style but also the level and weight required. The text sizes are automatically updated based on the current active scale and the current active color is set to match the text style color in case leader lines are required. Also includes button to access VBA program place Label with Leader Line as well as a scale control field.

# **MicroStation Configuration Variables**

C:\Program Files (x86)\Bentley\MicroStation V8i (SELECTseries)\MicroStation\config\appl

# TDOT.cfg

MicroStation configuration variable file used to assign standard folder locations and other configurations for MicroStation, GEOPAK and other software used in MicroStation.

# Note:

If consultants do not download standard files to the default folders used by T.D.O.T. which are given in this document and on the web page for downloads, it will be necessary to edit this file to reflect the correct file locations. See web document <u>TDOT Design Division V8 Configurations for Consultant</u> <u>CADD Managers.pdf</u> for instructions on setting up a project level configuration file using <u>tdot.cfg</u>.

# **Standard MicroStation Level Mapping Files**

C:\Users\Public\MicroStation Standards\data

# TDOTV8main.csv

Main level mapping file which includes all plan levels. Used during batch conversion of MicroStation J/V7 non-cross section DGN files or with the Save As function in MicroStation to re-map level names in V8 DGN files.

# TDOTV8xsections.csv

Cross section level mapping file which includes levels used for cross section graphics only. Used **only** during batch conversion of MicroStation J/V7 cross section DGN files to re-map level names. This is also used with V7 private drive profile DGN files developed using GEOPAK cross section functions

# C:\Users\Public\MicroStation Standards\dgnlib

# TDOTV8mainOnTheFly.csv

This file is used to map level names during "on the fly" MicroStation J/V7 DGN file conversions. This is when you attempt to open a V7 file and then tell MicroStation to go ahead and convert to V8. Cross section DGN files **should not** be converted in this way since the wrong level names will be applied. Standard MicroStation Image Files

# **Plan Phase Stamps**

# C:\Users\Public\MicroStation Standards\image

The following JPEG image files were developed from the standard MicroStation plan phase stamp cells so that they can be easily applied as watermarks to PDF plan sets using Adobe Acrobat. This requires a complete version of that software which allows the editing of PDF documents. See documentation file <u>Adding Plan Phase Stamps as a Watermark in PDF Plan Sets.pdf</u> for guidance on the use of these files:

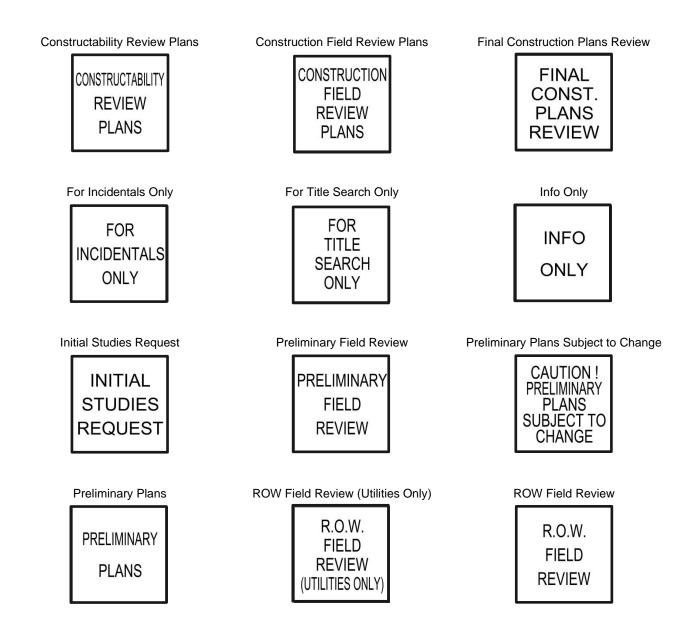

#### Revised: 06-04-2020

ROW Plans (Utilities Only)

| R.O.W.           |
|------------------|
| PLANS            |
| (UTILITIES ONLY) |

Site Review

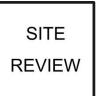

**ROW Plans Permits Application** 

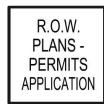

Unofficial Set Not For Bidding

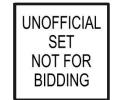

**ROW Plans** 

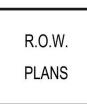

# **Standard Aerial Survey Files**

Aerial Survey personnel utilize many of the standard files described in this document. The following list describes some special files used by them.

# Aerial50 Features Table.mdb

Feature database used with Intergraph ISFC and ISDC software, which is set up for 50 scale, English application. Includes features for topographic and DTM compilation. All feature settings are based on T.D.O.T. Design Division CADD standards.

# AerialColorTable.tbl

Special MicroStation color table which includes alternate color settings for use during photogrammetry compilation in conjunction with aerial photography.

# Camera

File used for calibration of Wild RC30 aerial photography camera.

# **Standard GEOPAK Files**

C:\Users\Public\Geopak Standards

The files described below control design and drafting produced with GEOPAK software.

# **Design & Computation Manager**

# tdot.ddb

Controls Horizontal & Vertical Alignment displays, drafting standards for all general project linework and calculates quantities from MicroStation graphics.

# TNDOT.smd

Controls graphical display of survey data. Used with COGO to visualize items stored in the GPK file.

# DTM/TIN Graphic Displays

## tdotEXIST.lpf

Used in conjunction with the *Load DTM Features* dialog. Controls graphical displays from digital terrain model data such as contours, surface boundaries and DTM elements. This file is for use with existing TIN surfaces.

#### tdotPROP.lpf

This file is for use with proposed TIN surfaces.

# Label Style Files

| tdotdef_plan.lsf     | Used with the <b>Plan View Labeler</b> to place standard labels. |
|----------------------|------------------------------------------------------------------|
| tdotdef_prof.lsf     | Used with the <b>Profile Labeler</b> to place standard labels.   |
| tdotdef_xs.lsf       | Used with the Cross Section Labeler to place standard labels.    |
| tdotdef_drainage.lsf | Used with the <i>Drainage Labeler</i> to place standard labels.  |

# Horizontal Alignment Spiral Curve Design Tables

Used in conjunction with *Horizontal Alignment Generator* to design spiral curves based on the superelevation emax rate and the design speed in miles per hour. These are based on the standard roadway drawings RD01-SE-2 and RD01-SE-3.

| HA_spiral_emax4.tbl  | 0.04 (4 %) superelevation emax rate  |
|----------------------|--------------------------------------|
| HA_spiral_emax6.tbl  | 0.06 (6 %) superelevation emax rate  |
| HA_spiral_emax8.tbl  | 0.08 (8 %) superelevation emax rate  |
| HA_spiral_emax10.tbl | 0.10 (10 %) superelevation emax rate |

# Horizontal Alignment Turning path Design Tables

Used in conjunction with *Horizontal Alignment Generator* to develop vehicle turning paths for intersection design. These are based on the AASHTO Geometric Design of Highways and Streets (2001 & 2004 versions). These files only contain design vehicles applicable for use in Tennessee. HA\_Turning\_path\_TN\_2001english.tbl English 2001 design vehicles HA\_Turning\_path\_TN\_2004english.tbl English 2004 design vehicles

# Vertical Alignment Curve K Value Design Tables

#### tdot.kvl

Used in conjunction with *Profile Generator* to design vertical curves based on K values and the design speed in miles per hour. This table uses values from the RD standard roadway drawings.

#### tdot01.kvl

Used in conjunction with *Profile Generator* to design vertical curves based on K values and the design speed in miles per hour. This table uses values from the RD01 standard roadway drawings.

#### VALabel\_Speed\_kvl.txt

Used in conjunction with *VA Labeler*, a MicroStation vba program used to annotate vertical alignments, to determine design speeds. Also used by MicroStation vba program, *Vertical Curve Design Tool*, to determine design speeds or K values. This file includes K values and speeds from RD & RDO1 standard roadway drawings for English vertical alignments.

# **Superelevation Preferences**

These files have been developed to apply TDOT standard superelevation based on the values and procedures indicated on the standard roadway drawings RD01-SE-2 and RD01-SE-3 for English projects.

#### tennessee.sep

Superelevation preferences that apply the values in the English tables and sets other controls.

# Tenn-RadiusTable\_e.csv

English superelevation rates based on radius, max rate and design speed.

#### Tenn-eTable\_I.csv

English transition lengths based on the number of lanes, superelevation rate and design speed.

To use these files ...

- 1. In GEOPAK's Automated Superelevation dialog go to the drop-down option File>preferences.
- On the Superelevation preferences dialog go to the drop-down option *File > Open* and load tennessee.sep.

At this point you should now be able to access TDOT's superelevation preferences through the

*GEOPAK Automated Superelevation* dialog. Click on the *preference File* field drop down arrow and choose **tennessee**.

Under the *e Selection* field clicking its drop-down arrow gives you the following e max choices:

4% e max urban desirable

6% e max urban allowable

8% e max rural desirable

10% e max rural allowable

Under the *L* Selection field clicking its drop-down arrow gives you the following roadway lanes choices:

2 Lane 4 Lane 6 Lane

If the *preference File, e Selection* or *L Selection* options do not show go to drop down option *User* > *Directories* on the *GEOPAK Automated Superelevation* dialog and click *Default* or *Select* to set directory paths to find these files.

# Drainage Files

# TDOTEnglish.dlb

GEOPAK drainage library containing standard TDOT rainfall data tables, land use area designations, drainage nodes (catch basins, manholes & junction boxes), drainage links (pipes & boxes) and tangent spread sections. See documentation file <u>TDOTGEOPAKDrainageNodes.pdf</u> for a listing of all drainage nodes and their control values.

# DrainageProject.gdf

Template file for creating new GEOPAK drainage projects for TDOT projects. Once this file is copied for a new project the user should open the *Project > Preferences* dialog under the GEOPAK Drainage menu bar and set the project specific values under *project Components, Rainfall parameters* and *Land Use Options*.

# TDOTStormSewerprofiles-Design.ppf

Preference file used with *GEOPAK Drainage profiles* to control storm drainage profile displays during design of storm drainage systems and includes data such as control elevations and hydraulic grade line.

# TDOTStormSewerprofiles-plan.ppf

Preference file used with *GEOPAK Drainage profiles* to control storm drainage profile displays for projection onto roadway profile plan sheets.

Drainage Report Format Files

Used in conjunction with *GEOPAK Drainage Report Generator* to create .*csv* formatted files for import into Excel quantity tabulation blocks.

# TDOTnodes.drf

Data for drainage nodes (catch basins, manholes, junction boxes) Includes limited listing of data used for manual tabulation in Excel.

# TDOTnodesFULL.drf

Data for drainage nodes (catch basins, manholes, junction boxes) Includes full listing of data used by auto-build Excel template for tabulation.

# TDOTlinks.drf

Data for drainage links (storm sewer pipes & boxes) Includes limited listing of data used for manual tabulation in Excel.

# TDOTlinksFULL.drf

Data for drainage links (storm sewer pipes & boxes) Includes full listing of data used by auto-build Excel template for tabulation.

# TDOTculverts.drf

Data for drainage culverts (crossdrains & sidedrains)

# **Plan & Profile Sheet Production**

Used in conjunction with the GEOPAK Plan & Profile Sheet dialog to produce plans sheets.

#### tdot.psl

Plans sheet library with settings to produce full present layout sheets, full plan layout sheets, full profile sheets, split plan/plan layout sheets (set up with the same station limit on top & bottom for project phase layouts) and split plan/plan layout sheets (set up with continuous stationing through top & bottom for resurfacing layouts).

# **Cross Section Sheet Production**

Used in conjunction with the *GEOPAK Cross Section Sheet Composition* dialog to produce cross section sheets.

#### Roadway10scale.xssl

Cross section sheet library with settings to produce 10 scale English roadway cross section sheets.

#### Roadway20scale.xssl

Cross section sheet library with settings to produce 20 scale English roadway cross section sheets.

#### Culvert10scale.xssl

Cross section sheet library with settings to produce 10 scale English culvert cross section sheets.

#### Culvert20scale.xssl

Cross section sheet library with settings to produce 20 scale English culvert cross section sheets.

# **Typical Sections and Criteria Files**

# C:\Users\Public\Geopak Standards\Criteria

These files have been developed to apply TDOT standard roadway typical sections as well as other non-roadway items to GEOPAK cross sections. All roadway typical sections are based on the "RD01-" standard roadway drawings.

| *.X                  | Criteria files                                          |  |
|----------------------|---------------------------------------------------------|--|
| criteria.ctl         | Default English GEOPAK criteria control file containing |  |
|                      | typical section definitions.                            |  |
| English_criteria.ctl | English GEOPAK criteria control file containing typical |  |
|                      | section definitions.                                    |  |
| Typical.cel          | Typical section cell library                            |  |
| * <b>!</b>           | Write documents containing descriptions of all typical  |  |
| *.wri                | sections                                                |  |

All TDOT Design Division roadway typical sections are set up to function in a shapeless mode with no superelevation shapes, or in conjunction with superelevation shapes in a shaped mode. In this way a preliminary proposed cross section run can be made with only a horizontal and vertical alignment set at the time or a fully defined final cross section run can be made with the same typical section and its associated criteria files.

Criteria files are set up to look for pavement, shoulder and sidewalk lines in the plan view to control transitioning of their widths. As the plans are developed, and these lines are produced in graphics at TDOT's standard symbologies, this control will be reflected on the proposed cross sections when they are processed. When guardrail and guardrail slope limit lines are present in the plan view then side slopes, median slopes and shoulders are widened or flattened as needed. The guardrail location is shown on the cross section with a single or median guardrail cell.

If superelevation shapes are applied then the slopes of pavement, shoulders and subgrade will reflect these altered values. Otherwise normal tangent cross slopes will be applied.

On roadways with medians, from the finished grade point on the left to the finished grade point on the right, criteria files are set up to deal with locations where this area is transitioned in or out. As this area narrows the inside segments are reduced or changed as the situation warrants.

Case I or Case II variable slopes are placed by default with most typical sections. Application of fixed slopes, special ditches and benching is supported. Special ditches can be placed beside the roadway, at the toe of fill slopes or at the top of cut slopes. Benches can be formed in rock cuts, earth cuts or earth fills.

Excavation limit lines which are used when generating earthwork quantities are placed at all slope ties. The following annotation is provided on the proposed cross sections:

- centerline name & station
- cross section grid with offsets & elevations
- finished grade elev.
- cross slopes & side slopes
- ditch flow line elevations
- subgrade tie offset & elev.
- final slope tie offset & elev.
- ditch widths
- bench elevations, slopes & widths

Slope lines and ditch flow lines are produced in the proposed plan view MicroStation file if desired. Variables used with typical sections take one of three forms:

| Name     | alignment or file name                   |
|----------|------------------------------------------|
| Value    | numeric width, depth, etc.               |
| Question | Y or N (yes or no) to control processing |

For more detailed descriptions of the variables used by the typical sections and their criteria files, access their Write documents through GEOPAK's *Typical Sections* dialog under *project Manager* > *proposed Cross Sections* > *Shape Clusters* > *Typical* or by opening them from their standard file location C:\Users\Public\Geopak Standards\Criteria\.

# **Roadway Typical Sections**

| Name       | Description                                                |  |
|------------|------------------------------------------------------------|--|
| 1LNRMP     | 1 Lane Interchange Ramp State Routes & Freeways            |  |
| ILINKIVIP  | (RD01-TS-4)                                                |  |
|            | 1 Lane Interchange Ramp Finished Grade on Left EOP with    |  |
| 1LNRMPRT   | Pavement Area to the Right (RD01-TS-4)                     |  |
|            | 1 Lane Urban Interchange Ramp State Routes & Freeways      |  |
| 1LNRMPRTU  | Finished Grade on Left EOP with Pavement Area to the Right |  |
|            | (RD01-TS-4 & RD01-TS-6)                                    |  |
| 1LNRMPU    | 1 Lane Urban Interchange Ramp State Routes & Freeways      |  |
| ILINKIWIFU | (RD01-TS-4 & RD01-TS-6)                                    |  |
| 2LNLCL     | 2 Lane Roadway Local Roads (ADT>400) (RD01-TS-1)           |  |
| 2LNRMP     | 2 Lane Interchange Ramp State Routes & Freeways            |  |
|            | (RD01-TS-4)                                                |  |
| 2LNRMPU    | 2 Lane Urban Interchange Ramp State Routes & Freeways      |  |
|            | (RD01-TS-4 & RD01-TS-6)                                    |  |
| 2LNRTS     | 2 Lane Roadway State Routes (RD01-TS-3)                    |  |
| 2LNTS1A    | 2 Lane Roadway Local Roads (ADT≤400) (RD01-TS-1A)          |  |
| 2LNTS2     | 2 Lane Roadway Collector Roads (RD01-TS-2)                 |  |
| 2LNU       | 2 Lane Urban Roadway                                       |  |
| 2LNUS      | 2 Lane Urban Roadway with Shoulders                        |  |
| 3LN        | 3 Lane Roadway (RD01-TS-7)                                 |  |
| 3LNUS      | 3 Lane Urban Roadway with Shoulders (RD01-TS-7A)           |  |
|            | 4 Lane Depressed Median Roadway State Routes &             |  |
| 4LNDMD     | Freeways                                                   |  |
|            | (RD01-TS-2A, RD01-TS-3A & RD01-TS-5)                       |  |
| 4LNFMD     | 4 Lane Flush Median Roadway State Routes (RD01-TS-2B &     |  |
|            | RD01-TS-3C)                                                |  |
| 4LNILT     | 4 Lane Roadways - Independent Roadway Left State Routes    |  |
|            | & Freeways (RD01-TS-3B & RD01-TS-5A)                       |  |
| 4LNIRT     | 4 Lane Roadways - Independent Roadway Right State Routes   |  |
|            | & Freeways (RD01-TS-3B & RD01-TS-5A)                       |  |
|            |                                                            |  |

| 4LNMB4 Lane Roadway with Median Barrier Freeways (RD01-TS-4LNMBU4 Lane Urban Roadway with Median Barrier State Routes<br>(RD01-TS-5B & RD01-TS-6)4LNRMD4 Lane Rural Raised Median Roadway State Routes<br>(RD01-TS-2B, RD01-TS-3C & RD01-TS-6)4LNU4 Lane Urban Roadway (RD01-TS-6A)4LNUDS4 Lane Urban Depressed Median Roadway with Shoulders<br>(RD01-TS-6)4LNUF4 Lane Urban Flush Median Roadway (RD01-TS-6A)4LNUF4 Lane Urban Flush Median Roadway (RD01-TS-6A)4LNUF4 Lane Urban Flush Median Roadway with Shoulders<br>(RD01-TS-6)4LNUR4 Lane Urban Raised Median Roadway with Shoulders<br>(RD01-TS-6)4LNUR4 Lane Urban Raised Median Roadway<br>(RD01-TS-6A)4LNUR4 Lane Urban Raised Median Roadway<br>(RD01-TS-6)4LNURS4 Lane Urban Raised Median Roadway with Shoulders<br>(RD01-TS-6)4LNUS5 Lane Urban Roadway with Shoulders (RD01-TS-6)5LNU5 Lane Urban Roadway (RD01-TS-6A)5LNUS5 Lane Urban Roadway with Shoulders (RD01-TS-6)6 Lane Depressed Median Roadway State Routes &<br>Freeways |     |
|----------------------------------------------------------------------------------------------------|-----|
| 4LNMBU(RD01-TS-5B & RD01-TS-6)4LNRMD4 Lane Rural Raised Median Roadway State Routes<br>(RD01-TS-2B, RD01-TS-3C & RD01-TS-6)4LNU4 Lane Urban Roadway (RD01-TS-6A)4LNUDS4 Lane Urban Depressed Median Roadway with Shoulders<br>(RD01-TS-6)4LNUF4 Lane Urban Flush Median Roadway (RD01-TS-6A)4LNUF4 Lane Urban Flush Median Roadway (RD01-TS-6A)4LNUFS4 Lane Urban Flush Median Roadway with Shoulders<br>(RD01-TS-6)4LNUR4 Lane Urban Raised Median Roadway<br>(RD01-TS-6A)4LNUR4 Lane Urban Raised Median Roadway<br>(RD01-TS-6A)4LNURS4 Lane Urban Raised Median Roadway with Shoulders<br>(RD01-TS-6)4LNUS4 Lane Urban Roadway with Shoulders (RD01-TS-6)5LNU5 Lane Urban Roadway (RD01-TS-6A)5LNU5 Lane Urban Roadway with Shoulders (RD01-TS-6)6 Lane Depressed Median Roadway State Routes &                                                                                                    | 5B) |
| (RD01-TS-5B & RD01-TS-6)4LNRMD4 Lane Rural Raised Median Roadway State Routes<br>(RD01-TS-2B, RD01-TS-3C & RD01-TS-6)4LNU4 Lane Urban Roadway (RD01-TS-6A)4LNUDS4 Lane Urban Depressed Median Roadway with Shoulders<br>(RD01-TS-6)4LNUF4 Lane Urban Flush Median Roadway (RD01-TS-6A)4LNUF4 Lane Urban Flush Median Roadway with Shoulders<br>(RD01-TS-6)4LNUFS4 Lane Urban Flush Median Roadway with Shoulders<br>(RD01-TS-6)4LNUR4 Lane Urban Raised Median Roadway<br>(RD01-TS-6A)4LNURS4 Lane Urban Raised Median Roadway<br>(RD01-TS-6A)4LNURS4 Lane Urban Roadway with Shoulders<br>(RD01-TS-6)4LNUS5 Lane Urban Roadway with Shoulders (RD01-TS-6)5LNU5 Lane Urban Roadway with Shoulders (RD01-TS-6)6 Lane Depressed Median Roadway State Routes &                                                                                                    |     |
| 4LNRMD(RD01-TS-2B, RD01-TS-3C & RD01-TS-6)4LNU4 Lane Urban Roadway (RD01-TS-6A)4LNUDS4 Lane Urban Depressed Median Roadway with Shoulders<br>(RD01-TS-6)4LNUF4 Lane Urban Flush Median Roadway (RD01-TS-6A)4LNUFS4 Lane Urban Flush Median Roadway with Shoulders<br>(RD01-TS-6)4LNUR4 Lane Urban Raised Median Roadway<br>(RD01-TS-6A)4LNUR4 Lane Urban Raised Median Roadway<br>(RD01-TS-6A)4LNUR4 Lane Urban Raised Median Roadway<br>(RD01-TS-6A)4LNURS4 Lane Urban Raised Median Roadway with Shoulders<br>(RD01-TS-6)4LNUS4 Lane Urban Roadway with Shoulders (RD01-TS-6)5LNU5 Lane Urban Roadway (RD01-TS-6A)5LNUS5 Lane Urban Roadway with Shoulders (RD01-TS-6)6 Lane Depressed Median Roadway State Routes &                                                                                                    |     |
| (RD01-TS-2B, RD01-TS-3C & RD01-TS-6)4LNU4 Lane Urban Roadway (RD01-TS-6A)4LNUDS4 Lane Urban Depressed Median Roadway with Shoulders<br>(RD01-TS-6)4LNUF4 Lane Urban Flush Median Roadway (RD01-TS-6A)4LNUFS4 Lane Urban Flush Median Roadway with Shoulders<br>(RD01-TS-6)4LNUR4 Lane Urban Raised Median Roadway<br>(RD01-TS-6A)4LNUR4 Lane Urban Raised Median Roadway<br>(RD01-TS-6A)4LNUR4 Lane Urban Raised Median Roadway<br>(RD01-TS-6A)4LNURS4 Lane Urban Raised Median Roadway with Shoulders<br>(RD01-TS-6A)4LNUS4 Lane Urban Roadway with Shoulders (RD01-TS-6)5LNU5 Lane Urban Roadway (RD01-TS-6A)5LNU5 Lane Urban Roadway with Shoulders (RD01-TS-6)6 Lane Depressed Median Roadway State Routes &                                                                                                    |     |
| 4LNUDS4 Lane Urban Depressed Median Roadway with Shoulders<br>(RD01-TS-6)4LNUF4 Lane Urban Flush Median Roadway (RD01-TS-6A)4LNUFS4 Lane Urban Flush Median Roadway with Shoulders<br>(RD01-TS-6)4LNUR4 Lane Urban Raised Median Roadway<br>(RD01-TS-6A)4LNUR4 Lane Urban Raised Median Roadway<br>(RD01-TS-6A)4LNURS4 Lane Urban Raised Median Roadway with Shoulders<br>(RD01-TS-6A)4LNURS4 Lane Urban Raised Median Roadway with Shoulders<br>(RD01-TS-6)4LNUS5 Lane Urban Roadway with Shoulders (RD01-TS-6)5LNU5 Lane Urban Roadway (RD01-TS-6A)5LNUS5 Lane Urban Roadway with Shoulders (RD01-TS-6)6 Lane Depressed Median Roadway State Routes &                                                                                                    |     |
| 4LNUDS(RD01-TS-6)4LNUF4 Lane Urban Flush Median Roadway (RD01-TS-6A)4LNUFS4 Lane Urban Flush Median Roadway with Shoulders<br>(RD01-TS-6)4LNUR4 Lane Urban Raised Median Roadway<br>(RD01-TS-6A)4LNURS4 Lane Urban Raised Median Roadway with Shoulders<br>(RD01-TS-6A)4LNURS4 Lane Urban Raised Median Roadway with Shoulders<br>(RD01-TS-6)4LNUS4 Lane Urban Roadway with Shoulders (RD01-TS-6)5LNU5 Lane Urban Roadway (RD01-TS-6A)5LNUS5 Lane Urban Roadway with Shoulders (RD01-TS-6)6 Lane Depressed Median Roadway State Routes &                                                                                                    |     |
| 4LNUF4 Lane Urban Flush Median Roadway (RD01-TS-6A)4LNUFS4 Lane Urban Flush Median Roadway with Shoulders<br>(RD01-TS-6)4LNUR4 Lane Urban Raised Median Roadway<br>(RD01-TS-6A)4LNURS4 Lane Urban Raised Median Roadway with Shoulders<br>(RD01-TS-6A)4LNURS4 Lane Urban Raised Median Roadway with Shoulders<br>(RD01-TS-6)4LNUS4 Lane Urban Roadway with Shoulders (RD01-TS-6)5LNU5 Lane Urban Roadway (RD01-TS-6A)5LNU5 Lane Urban Roadway with Shoulders (RD01-TS-6)6 Lane Depressed Median Roadway State Routes &                                                                                                    |     |
| 4LNUFS4 Lane Urban Flush Median Roadway with Shoulders<br>(RD01-TS-6)4LNUR4 Lane Urban Raised Median Roadway<br>(RD01-TS-6A)4LNURS4 Lane Urban Raised Median Roadway with Shoulders<br>(RD01-TS-6)4LNUS4 Lane Urban Roadway with Shoulders (RD01-TS-6)5LNU5 Lane Urban Roadway (RD01-TS-6A)5LNU5 Lane Urban Roadway with Shoulders (RD01-TS-6)6 Lane Depressed Median Roadway State Routes &                                                                                                    |     |
| 4LNUFS(RD01-TS-6)4LNUR4 Lane Urban Raised Median Roadway<br>(RD01-TS-6A)4LNURS4 Lane Urban Raised Median Roadway with Shoulders<br>(RD01-TS-6)4LNUS4 Lane Urban Roadway with Shoulders (RD01-TS-6)4LNUS4 Lane Urban Roadway with Shoulders (RD01-TS-6)5LNU5 Lane Urban Roadway (RD01-TS-6A)5LNUS5 Lane Urban Roadway with Shoulders (RD01-TS-6)6 Lane Depressed Median Roadway State Routes &                                                                                                    |     |
| (RD01-TS-6)4LNUR4 Lane Urban Raised Median Roadway<br>(RD01-TS-6A)4LNURS4 Lane Urban Raised Median Roadway with Shoulders<br>(RD01-TS-6)4LNUS4 Lane Urban Roadway with Shoulders (RD01-TS-6)5LNU5 Lane Urban Roadway (RD01-TS-6A)5LNUS5 Lane Urban Roadway with Shoulders (RD01-TS-6)6 Lane Depressed Median Roadway State Routes &                                                                                                    |     |
| 4LNUR(RD01-TS-6A)4LNURS4 Lane Urban Raised Median Roadway with Shoulders<br>(RD01-TS-6)4LNUS4 Lane Urban Roadway with Shoulders (RD01-TS-6)5LNU5 Lane Urban Roadway (RD01-TS-6A)5LNUS5 Lane Urban Roadway with Shoulders (RD01-TS-6)6 Lane Depressed Median Roadway State Routes &                                                                                                    |     |
| 4LNURS4 Lane Urban Raised Median Roadway with Shoulders<br>(RD01-TS-6)4LNUS4 Lane Urban Roadway with Shoulders (RD01-TS-6)5LNU5 Lane Urban Roadway (RD01-TS-6A)5LNUS5 Lane Urban Roadway with Shoulders (RD01-TS-6)6 Lane Depressed Median Roadway State Routes &                                                                                                    |     |
| 4LNURS(RD01-TS-6)4LNUS4 Lane Urban Roadway with Shoulders (RD01-TS-6)5LNU5 Lane Urban Roadway (RD01-TS-6A)5LNUS5 Lane Urban Roadway with Shoulders (RD01-TS-6)6 Lane Depressed Median Roadway State Routes &                                                                                                    |     |
| (RD01-TS-6)4LNUS4 Lane Urban Roadway with Shoulders (RD01-TS-6)5LNU5 Lane Urban Roadway (RD01-TS-6A)5LNUS5 Lane Urban Roadway with Shoulders (RD01-TS-6)6 Lane Depressed Median Roadway State Routes &                                                                                                    |     |
| 5LNU       5 Lane Urban Roadway (RD01-TS-6A)         5LNUS       5 Lane Urban Roadway with Shoulders (RD01-TS-6)         6 Lane Depressed Median Roadway State Routes &                                                                                                    |     |
| 5LNUS       5 Lane Urban Roadway with Shoulders (RD01-TS-6)         6 Lane Depressed Median Roadway State Routes &                                                                                                    |     |
| 6 Lane Depressed Median Roadway State Routes &                                                                                                    |     |
|                                                                                                    |     |
| 6LNDMD Freeways                                                                                                    |     |
|                                                                                                    |     |
| (RD01-TS-2A, RD01-TS-3A & RD01-TS-5)                                                                                                    |     |
| 6 Lane Flush Median Roadway State Routes (RD01-TS-2B                                                                                                    | &   |
| RD01-TS-3C)                                                                                                    |     |
| 6 Lane Roadways - Independent Roadway Left State Route                                                                                                    | S   |
| & Freeways (RD01-TS-3B & RD01-TS-5A)                                                                                                    |     |
| 6 Lane Roadways - Independent Roadway Right State Rou                                                                                                    | tes |
| & Freeways (RD01-TS-3B & RD01-TS-5A)                                                                                                    |     |
| 6 Lane Roadway with Median Barrier Freeways                                                                                                    |     |
| (RD01-TS-5B)                                                                                                    |     |
| BRDECD         Divided Roadway Dual Bridge Decks                                                                                                    |     |
| BRDECK Un-Divided Roadway Bridge Deck                                                                                                    |     |
| BRDECKMB         Median Barrier Roadway Bridge Deck                                                                                                    |     |

| Name            | Description                                                   |  |
|-----------------|---------------------------------------------------------------|--|
|                 | Crown Roadway with Bench before Special Ditch State           |  |
| CROWNDITCHBENCH | Routes                                                        |  |
|                 | (RD01-TS-3)                                                   |  |
|                 | Depressed Median Roadway with Bench before Special Ditch      |  |
| DMEDDITCHBENCH  | State Routes & Freeways (RD01-TS-2A, RD01-TS-3A &             |  |
|                 | RD01-TS-5)                                                    |  |
| NULTILNMB       | Multi-Lane Freeway with Median Barrier (RD04-TS-5C)           |  |
| P_ROCKB         | Plot Rock Layer at Specified Depth                            |  |
| PATHIND         | Independent Shared Use Path                                   |  |
| PVTDR           | Private Drive Residential, Business or Field Entrance         |  |
|                 | Shoulder with Side Slopes For application around prop. EOP    |  |
| RADII           | intersection radii (used for developing slope lines and final |  |
|                 | TIN)                                                          |  |
|                 | Urban Shoulder with Side Slopes For application around prop.  |  |
| RADIIU          | EOP intersection radii (used for developing slope lines and   |  |
|                 | final TIN)                                                    |  |
| RECRW           | Crown Roadway Resurfacing with Widening                       |  |
| REUCRW          | Urban Crown Roadway with Optional Shoulders Resurfacing       |  |
| REUCRW          | with Widening                                                 |  |
| ROUNDABOUT      | Rural or Urban Roundabout (RD01-TS-9, RD01-TS-10 & RP-        |  |
| ROUNDABOUT      | J-26)                                                         |  |
| ROUNDRAMP       | Roundabout Intersecting Roadway (RD01-TS-9, RD01-TS-10        |  |
| RUUNDRAWF       | & RP-J-26)                                                    |  |
|                 | 1                                                             |  |

# **Non-Roadway Typical Sections**

| Name        | Description                                |  |
|-------------|--------------------------------------------|--|
| BERMIND     | Independent Berm                           |  |
| LINEOFSIGHT | Plot Line of Sight Location                |  |
| P_PROW      | Plot Proposed R.O.W.                       |  |
| P_ROCK      | Plot Rock Layer at Specified Depth         |  |
| P_TOPS      | Plot Topsoil Layer at Specified Depth      |  |
| P_UMTL      | Plot Un-Suitable Material Layer            |  |
| P_XEOP      | Plot Existing Pavement                     |  |
| P_XROW      | Plot Present R.O.W.                        |  |
| RUNWAY      | Airport Runway or Taxiway with Safety Area |  |
| SDIND       | Independent Special Ditch                  |  |
| WALLLEFT    | Retaining Wall Left                        |  |
| WALLRIGHT   | Retaining Wall Right                       |  |
|             |                                            |  |

# **Criteria Files**

| Name                          | Description                                           |
|-------------------------------|-------------------------------------------------------|
| AirportSymbDef.x              | Define Variables for Runway Element Symbology         |
| BridgeDeck.x                  | Concrete Bridge Deck w/rails, sidewalk, etc.          |
| C&G6in.x                      | 6 Inch Non-Mountable Curb & Gutter                    |
| Case1slopes.x                 | Case I Variable Slopes                                |
| Case1slopesC&G.x              | Case I Variable Slopes for Urban Areas                |
|                               | Case I Variable Slopes which include a bench          |
| Case1slopesDitchBench.x       | between roadway and special ditch for channel         |
|                               | change                                                |
| Case2slopes.x                 | Case II Variable Slopes                               |
|                               | Case II Variable Slopes specifically for use on       |
| Case2slopes400ADT.x           | roadways with ADT<= 400                               |
| Case2slopesC&G.x              | Case II Variable Slopes for Urban Areas               |
|                               | Case II Variable Slopes which include a bench         |
| Case2slopesDitchBench.x       | between roadway and special ditch for channel         |
|                               | change                                                |
| Case2slopesToWall.x           | Adapted from regular case 2 slopes criteria file but  |
|                               | altered to look for and end at walls already in place |
| CurbTypeA6inM.x               | 6 Inch Mountable Type A Curb                          |
| InsideShoulder.x              | Inside Shoulder for Divided Roadways                  |
| LineofSight.x                 | Locate and Annotate Line of Sight Centerline          |
| MedianBarrierPavement.x       | Pavement & Subgrade w/Widening for median             |
|                               | barrier divided roadways                              |
| MedianBarrierShlds.x          | Concrete Median Barrier w/Inside Shoulders            |
| MedianDep4.x                  | Depressed Median w/4:1 Slopes                         |
| MedianDep6.x                  | Depressed Median w/6:1 Slopes                         |
| MedianRaisedGrass.x           | Raised Grass Median w/0.04 F/F slopes                 |
|                               | (Includes type A 6" mountable curbs)                  |
| MedianRaisedGrass8to1NoCurb.x | Adapted from original to place grass median at 8:1    |
|                               | slope and without curbs                               |
|                               | ·                                                     |

| Name                         | Description                                           |
|------------------------------|-------------------------------------------------------|
| MultiLaneFreewayMBPavement.x | Multi-Lane Freeway with MB Pavement & Subgrade        |
|                              | w/Widening                                            |
| MultiLaneFreewayMBShlds.x    | Multi-Lane Freeway Concrete Median Barrier with       |
|                              | Shoulders                                             |
| Pavement.x                   | Pavement & Subgrade w/Widening                        |
| PavementResurfW.x            | Resurfacing Pavement & Subgrade w/Widening            |
| PlotExistPavement.x          | Plot Existing Pavement                                |
| PlotPresentROW.x             | Plot Present R.O.W. Limits                            |
| PlotProposedROW.x            | Plot Proposed R.O.W. Limits                           |
| PlotRockatDepth.x            | Plot Rock Layer at Specified Depth                    |
|                              | Adapted from original rock line criteria to only plot |
| PlotRockBottom.x             | the rock bottom line for use where rock surfaces are  |
|                              | developed for the top of rock                         |
| PlotTopsoilatDepth.x         | Plot Topsoil Layer at Specified Depth (Inches)        |
| PlotUnsuitableMatl.x         | Plot Un-Suitable Material Layer at Depth & Width      |
| PvtDrPavement.x              | Private Drive Pavement & Subgrade                     |
| PvtDrslopes.x                | Private Drive Side Slopes                             |
| PvtDrVar.x                   | Private Drive Variables                               |
| RadiusShoulder.x             | Outside shoulder used along EOP radii                 |
| RadiusUrbanShoulder.x        | Outside urban shoulder used along EOP radii           |
| RaisedMedianPavement.x       | Pavement & Subgrade w/Widening for raised             |
|                              | median divided roadways                               |
| RampCase1slopes.x            | Case I Variable Slopes for Ramps                      |
| RampInsideShoulder.x         | Inside Shoulder for Ramps                             |
| RampPavement.x               | Ramp Pavement & Subgrade w/Widening                   |
| RampRightPavement.x          | Ramp Right Pavement & Subgrade w/Widening             |
| RampShoulder.x               | Outside Shoulder for Ramps                            |
| RampUrbanInsideShoulder.x    | Urban Inside Shoulder for Ramps                       |
| RampUrbanShoulder.x          | Urban Outside Shoulder for Ramps                      |
| RetainingWall.x              | Retaining wall with backslopes to ground on cross     |
| Netaning wall.x              | sections with optional earth or concrete swale ditch  |
|                              | ,                                                     |

| Name                       | Description                                           |
|----------------------------|-------------------------------------------------------|
|                            | behind wall. Creates ASCII text files with wall area  |
|                            | and wall stake-out point information.                 |
| RoundaboutC&G4in30RM.x     | 4" Roundabout Mountable Curb & Gutter                 |
| RoundaboutCentralIsland.x  | Roundabout Central Island w\Type "A" 6" NM Curb       |
| RoundaboutPavement.x       | Roundabout Pavement & Subgrade w/Widening             |
| RoundaboutRampPavement.x   | Roundabout Intersecting Roadway Pavement &            |
|                            | Subgrade w/Widening                                   |
|                            | Roundabout Splitter Island w/6" Non-Mountable         |
| RoundaboutSplitterIsland.x | Curb & Gutter                                         |
| RoundaboutTruckApron.x     | Roundabout Truck Apron                                |
|                            |                                                       |
| PunwayPayament y           | Pavement & Subgrade w/Widening for Airport            |
| RunwayPavement.x           | Runways & Taxiways                                    |
|                            | Outside Shoulder used with Airport Runways &          |
| RunwayShoulder.x           | Taxiways                                              |
| RunwaySlopes.x             | Airport Runway & Taxiway Side Slopes                  |
| Shoulder.x                 | Outside Shoulder                                      |
| Shoulder_fullsuper.x       | Outside Shoulder which applies full superelevation    |
|                            | to shoulder on finished grade and subgrade            |
| Shoulder_no_04Max.x        | Outside Shoulder w/o .04 Max Superelevation           |
| ShoulderResurfW.x          | Resurfacing Outside Shoulder                          |
| SidewalkAreaLeft.x         | Left Sidewalk & Grass Areas beyond Curb               |
| SidewalkAreaRight.x        | Right Sidewalk & Grass Areas beyond Curb              |
| SlopeButtress1.5.x         | Checks for guardrail widening and closes the          |
|                            | subgrade. Program skips down to the buttress          |
|                            | elevation, goes to the existing roadway side slope    |
|                            | and then draws the top of buttress out. From there it |
|                            | projects the 1.5:1 outside buttress slope to the      |
|                            | ground                                                |
| SpecialDitchInd.x          | Independent Special Ditch (not connected to           |
| opoolaibitoimita.x         | roadway)                                              |
| SymbDef.x                  | Default Define Variables for all Element Symbology    |

| Name                   | Description                                                                                                    |
|------------------------|----------------------------------------------------------------------------------------------------|
| SymbDefEnglish.x       | English Define Variables for all Element Symbology                                                                                 |
| UrbanPavement.x        | Pavement & Subgrade w/Widening for Urban Areas                                                                                     |
| UrbanPavementResurfW.x | Resurfacing Pavement & Subgrade w/Widening for<br>Urban Areas                                                                      |
| UrbanShoulder.x        | Outside Shoulder used with Curbs and C&G in<br>Urban Areas                                                                         |
| UrbanShoulderResurfW.x | Resurfacing Outside Shoulder used with Curbs and C&G in Urban Areas                                                                |
| Var*.x                 | Re-Definable Variable files used to control special<br>side slope conditions such as fixed slopes, special<br>ditches and benching |
| Vdef*.x                | Define variable files used to set default values                                                                                   |

# Criteria Files Not Used Directly By The Typical Sections

| Name                         | Description                                                                                                    |
|------------------------------|----------------------------------------------------------------------------------------------------|
| BarrierHalfWall.x            | Half wall with options to add a stone tie line to a<br>retaining wall behind the half wall or a concrete<br>cap between 2 half walls as used in median pier or<br>sign support locations |
| BarrierWall.x                | Concrete Median Barrier Wall                                                                                                    |
| Berm.x                       | Berm for application along roadway                                                                                                    |
| BermInd.x                    | Berm for independent application                                                                                                    |
| C&G4inM.x                    | 4 Inch Mountable Curb & Gutter                                                                                                    |
| C&G6inM.x                    | 6 Inch Mountable Curb & Gutter                                                                                                    |
| CompositeSideSlope.x         | Composite Side Slope Tie to ground                                                                                                    |
| ConcreteSwale.x              | Concrete Swale Ditch                                                                                                    |
| ConcreteSwaleAtNormalDitch.x | Concrete swale at normal ditch location with rural roadway subgrade closure                                                                                                    |
| CurbTypeA4inM.x              | 4 Inch Mountable Type A Curb                                                                                                    |
| CurbTypeA6in.x               | 6 Inch Non-Mountable Type A Curb                                                                                                    |

| Name                            | Description                                           |
|---------------------------------|-------------------------------------------------------|
| CurbTypeB4inM.x                 | 4 Inch Mountable Type B Curb                          |
| CurbTypeB6in.x                  | 6 Inch Non-Mountable Type B Curb                      |
| CurbTypeB6inM.x                 | 6 Inch Mountable Type B Curb                          |
|                                 | Special version of 6 Inch Mountable Type B Curb       |
| CurbTypeB6inMBack.x             | which is used at the end of final slope tie and is    |
|                                 | drawn in backwards for tie to existing parking lot    |
|                                 | Urban Grass Separator which starts at the back of     |
| GrassSeparatortoWall.x          | curb and extends to a "Wall" which has been           |
|                                 | created in a previous run                             |
| MedianDep6-10.x                 | Depressed Median w/6:1 subgrade tie & 10:1            |
|                                 | median slope                                          |
| MedianDep10.x                   | Depressed Median w/10:1 Slopes                        |
| MedianRaisedConc.x              | Raised Concrete Median w/0.02 F/F slopes              |
| mediankaisedConc.x              | (Includes type A 6" mountable curbs)                  |
| MedianSlope.x                   | Single 6:1 median slope                               |
| PvtDriveProfileRural.x          | Private Drive Profiles - Rural Roadways               |
| PvtDriveProfileUrban.x          | Private Drive Profiles - Urban Roadways               |
|                                 | This criteria file is set up to be run with regular   |
|                                 | proposed cross section tools in place of the          |
| PvtDriveProfileUrbanTypeACurb.x | regular final slope criteria.                         |
|                                 | Instead of placing a regular side slope it calculates |
|                                 | and places a proposed private drive profile tie in    |
|                                 | Ramp Side Slope which extends to a "Wall" which       |
| RampSideSlopeToWall.x           | has been created in a previous run with optional      |
|                                 | earth or concrete swale ditch at wall intersection    |
| SharedUsePath.x                 | This program will create a shared use path along      |
|                                 | the edge of a roadway based on either a proposed      |
|                                 | path centerline & proposed path profile, just a       |
|                                 | proposed path profile or the elevation at the edge    |
|                                 | of the roadway                                        |
|                                 |                                                       |

| Name                        | Description                                         |
|-----------------------------|-----------------------------------------------------|
| SharedUsePathInd.x          | This program will create an independent shared      |
|                             | use path based on a proposed path centerline and    |
|                             | a proposed path profile                             |
|                             | This program will create an independent shared      |
| SharedUsePathNoRoadway.x    | use path based on a path baseline on the right      |
|                             | edge and a proposed path profile                    |
|                             | Outside Shoulder which extends to a "Wall" which    |
| ShoulderToWall.x            | has been created in a previous run                  |
|                             | Side Slope Tie to Chain & Profile. Includes         |
| SideSlopetoChainProfile.x   | separate controls for left and right, used to force |
|                             | slope ties to user's specified locations            |
|                             | Side Slope which extends to a "Wall" which has      |
| SideSlopeToWall.x           | been created in a previous run with optional earth  |
|                             | or concrete swale ditch at wall intersection        |
|                             | Adapted from rural version for use on urban         |
| SideSlopeToWallUrban.x      | roadway sections for cut or fill walls              |
| SimpleSideSlope.x           | Simple Side Slope Tie to ground                     |
| SimpleSideSlopeRamp.x       | Simple Side Slope Tie to ground for Ramps,          |
|                             | includes subgrade tie subroutine                    |
|                             | Set up to close subgrade only with normal rural     |
| SubgradeIntercept.x         | slope to ditch with traps in place for any          |
|                             | intersection stop areas                             |
|                             | Forms vertical tie from subgrade to FG, for use at  |
| SubgradeVerticalTie.x       | edge of lane additions etc. where normal side       |
|                             | slopes are not needed on one side of cross          |
|                             | section                                             |
|                             | Forms vertical tie from subgrade to FG, for use     |
| SubgradeVerticalTieRamp.x   | with ramp typicals at edge of lane additions etc.   |
|                             | where normal side slopes are not needed on one      |
|                             | side of cross section                               |
| SubgradeVerticalTieResurf.x | Forms vertical tie from subgrade to FG, for use     |
| Casy and Fortion Herebullin | with resurfacing typicals where section ends within |
|                             |                                                     |

| Name                          | Description                                                                                                    |
|-------------------------------|----------------------------------------------------------------------------------------------------|
|                               | exiting pavement and subgrade depth equals overlay height plus pavement removal depth                                                                     |
| SubgradeVerticalTieShoulder.x | Forms vertical tie from subgrade to FG, for use at<br>outside edge of shoulder where normal side<br>slopes are not needed on one side of cross<br>section |
| SubgradeVerticalTie           | Adapted from original subgrade vertical tie                                                                                                    |
| ShoulderNoGround.x            | shoulder without the final tie to ground                                                                                                    |
| Swaleslopes.x                 | 2:1 side slope for outside concrete swale ditch                                                                                                    |
| VarBenchCatchment.x           | Special criteria file written to vary catchment<br>special ditch depths and widths at the base of rock<br>cuts                                            |
| VdefCompositeSideSlope.x      | Special criteria file written to set variable definitions for use with CompositeSideSlope.x                                                               |

# **Construction Criteria Files**

# C:\Users\Public\Geopak Standards\ConstCriteria

These special criteria files were developed for use by construction personnel. Rather than tying slopes to the existing ground they set up fake slope points which are later shot in the field. To use these simply copy them into the standard criteria directory overwriting the regular criteria files of the same name.

| Name              | Description                                 |
|-------------------|---------------------------------------------|
| Case1slopes.x     | Construction Slopes                         |
| Case1slopesC&G.x  | Construction Slopes for Urban Areas         |
| Case2slopes.x     | Construction Slopes                         |
| Case2slopesC&G.x  | Construction Slopes for Urban Areas         |
| Pavement.x        | Construction Pavement & Subgrade w/Widening |
| RampCase1slopes.x | Construction Slopes for Ramps               |
| Shoulder.x        | Construction Shoulder                       |

# <u>3PC Files for D&C Manager</u>

# <u>C:\Users\Public\Geopak Standards\3PC</u>

These 3 port criteria files or 3PC files as they are commonly called work in conjunction with the D&C manager to produce special graphic displays or to calculate quantities. See PDF documentation file **TDOTDesignDivisionPrograms.pdf** for complete workflows and methods of use for these programs.

#### Barrel\_Computation.x

Reads a D&C Manager set & then counts the flexible drum cells and reports the quantity back to D&C Manager.

#### Berm\_Computation.x

Reads a D&C Manager set of ESPC earth, compost or mulch berms, prompts the user for the cross section area of each berm & then calculates the total volume and reports the quantity back to D&C Manager.

#### bmonpro.x

Plots benchmarks with annotation from plan view on to profile. Used by Survey personnel.

#### count\_row\_markers.x

Reads a selection set of a given sheet area & then counts all R.O.W. markers and appends this info to a CSV file named ROWmarkers.csv.

#### Curb\_Computation.x

Reads a D&C Manager set of curb lines, prompts the user for the volume per linear foot rate for each curb line & then calculates the total volume and reports the quantity back to D&C Manager.

#### CurbGutter\_Computation.x

Reads a D&C Manager set of curb & gutter lines, prompts the user for the volume per linear foot rate for each curb & gutter line & then calculates the total volume and reports the quantity back to D&C Manager.

# DoubleTurnArrow\_Computation.x

Reads a D&C Manager set & then counts the double turn arrow pavement marking cells and reports the quantity back to D&C Manager

#### draw\_cb.x

Draws existing storm and sanitary sewer catch basins, drop inlets & manholes as well as connecting pipes on profile using plan view graphics. Includes annotation of structures and pipes. produces error log for missing data, etc. Used by Survey personnel.

#### draw\_contrl\_pt\_table.x

Builds control point table for placement in plan view. Table data must be edited to show point numbers, coordinate decimals to 4 places and elevations for benchmarks. Used by Survey personnel.

#### EnhancedRockCheckDams\_Computation.x

Reads a D&C Manager set & then counts the ESPC enhanced rock check dam cells and reports the quantity back to D&C Manager.

#### ExitOnlyArrow\_Computation.x

Reads a D&C Manager set & then counts the exit only lane arrow pavement marking cells and reports the quantity back to D&C Manager.

#### LevelSpreaders\_Computation.x

Reads a D&C Manager set & then counts the EPSC level spreader cells and reports the quantity back to D&C Manager.

#### ohonpro.x

Plots overhead utility line crossings with standard annotation from plan view on to profile. Annotation must be edited to show actual wire types and numbers at each crossing. Used by Survey personnel.

# place\_12\_terminal\_EQ.x

This application plots a type 12 guardrail terminal, the user defined taper based on design speed and curve to tie to the guardrail at the roadside. A type text label is also placed for the terminal as well as a point at the terminal location for later use in calculating quantities. The special slope limit lines used by cross section criteria to show pads and alter side slopes are plotted as well. The approach area of the slope limit line is defined by values provided by the user from the length of need equation.

#### place\_13\_terminal.x

This application places a type 13 guardrail terminal cell, a type text label and a point at the terminal location for later use in calculating quantities.

# place\_21\_400\_min\_install.x

This application plots a type 21 guardrail terminal with the minimum guardrail installation required at bridge ends for roadways with ADT<=400 with a type text label.

# place\_21\_min\_install.x

This application plots a type 21 guardrail terminal with the minimum guardrail installation required at bridge ends, a type text label and the special slope limit lines used by cross section criteria.

# place\_21\_terminal.x

This application plots a type 21 guardrail terminal, a type text label and the special slope limit lines used by cross section criteria.

# place\_38\_min\_install.x

This application plots a type 38 guardrail terminal with the minimum guardrail installation required at bridge ends, a type text label and the special slope limit lines used by cross section criteria.

# place\_38\_terminal.x

This application plots a type 38 guardrail terminal, a type text label and the special slope limit lines used by cross section criteria.

# place\_Br\_end\_GR.x

This application plots the standard length of bridge end guardrail (26' 10 3/4").

# place\_InLine\_terminal.x

This application places a type In-Line guardrail terminal cell, a type text label and a point at the terminal location for later use in calculating quantities.

# place\_median\_br\_end\_prot.x

This application places guardrail from the beginning of the 50' curve through the taper to the terminal in the median at bridge ends with a type 38 guardrail terminal, a type text label and the special slope limit lines used by cross section criteria.

# place\_median\_br\_pier\_prot.x

This application places guardrail from the beginning of the 50' curve through the taper to the terminal in the median for protection at bridge piers with a type 38 guardrail terminal, a type text label and the special slope limit lines used by cross section criteria.

# place\_median\_earth\_berm.x

This application plots in the proposed median earth berm required at the end of bridges. The quantity of earth required for the berm in cubic yards is calculated and appended to a CSV file named MedianEarthBerms.csv.

# place\_median\_min\_br\_end.x

This application plots in the minimum length of guardrail required in the median at tangent non-skewed bridges with a type 38 guardrail terminal, a type text label and the special slope limit lines used by cross section criteria.

# place\_row\_flags.x

This application reads a selection set of proposed R.O.W. lines and calculates & then places station and offset flags at each break and if desired R.O.W. markers are placed as well.

# place\_row\_marker.x

This application reads a selection set of 2 adjoining proposed R.O.W. lines, calculates the angles & then places the appropriate R.O.W. marker and labels it.

# RockCheckDams\_Computation.x

Reads a D&C Manager set & then counts the ESPC rock check dam cells and reports the quantity back to D&C Manager.

# **ROW\_Markers \_Computation.x**

Reads a D&C Manager set & then counts the row marker cells and reports the quantity back to D&C Manager.

# SignalLoop\_Computation.x

Reads a D&C Manager set & then counts the signal loop cells and reports the saw slot & loop wire quantities back to D&C Manager.

# SlopeDrain\_Computation.x

Reads a D&C Manager set & then takes the length of each slope drain pipe, adjusts for slope distance, using side slope adhoc information attached to them and reports the adjusted lengths back to D&C Manager with other pay item data stored as adhoc info. This program is used to tabulate either temporary or permanent slope drains for English or metric.

# StraightTurnArrow\_Computation.x

Reads a D&C Manager set & then counts the straight & turn arrow pavement marking cells and reports the quantity back to D&C Manager

# Striping\_Paint\_Computation.x

Reads a D&C Manager set & then counts the length of pavement striping lines and reports the quantity back to D&C Manager. This program automatically adjusts for gaps & double lines and is specifically set up to tabulate pavement striping lines as the painted type.

# Striping\_Painted\_Channelization\_Computation.x

Reads a D&C Manager set & then counts the length of pavement channelization striping lines, calculates the area and reports the quantity back to D&C Manager. This program is specifically set up to tabulate pavement channelization striping lines as the painted type.

# Striping\_Thermo\_Channelization\_Computation.x

Reads a D&C Manager set & then counts the length of pavement channelization striping lines, calculates the area and reports the quantity back to D&C Manager. This program is specifically set up to tabulate pavement channelization striping lines as the thermoplastic type.

# Striping\_Thermo\_Flatline\_\_Computation.x

Reads a D&C Manager set & then counts the length of pavement striping lines and reports the quantity back to D&C Manager. This program automatically adjusts for gaps & double lines and is specifically set up to tabulate pavement striping lines as the thermoplastic flatline type.

# Striping\_Thermo\_Spray40\_Computation.x

Reads a D&C Manager set & then counts the length of pavement striping lines and reports the quantity back to D&C Manager. This program automatically adjusts for gaps & double lines and is specifically set up to tabulate pavement striping lines as the spray thermoplastic (40 mil) type.

# Striping\_Thermo\_Spray60\_Computation.x

Reads a D&C Manager set & then counts the length of pavement striping lines and reports the quantity back to D&C Manager. This program automatically adjusts for gaps & double lines and is specifically set up to tabulate pavement striping lines as the spray thermoplastic (60 mil) type.

# Striping\_Thermo\_Transverse\_Computation.x

Reads a D&C Manager set & then counts the length of pavement transverse shoulder striping lines and reports the quantity back to D&C Manager. This program is specifically set up to tabulate pavement transverse shoulder striping lines as the thermoplastic type.

# tdotsup1.x

Adds user specified superelevation rates to horizontal alignment curves. Used by Construction personnel.

# tdotsup2.x

Draws pattern lines with station values at critical superelevation transition points as well as the begin & end and builds autoshape input file for superelevation using values entered with 3PC tdotsup1.x for undivided roadways. Used by Construction personnel.

## tdotsup3.x

Draws pattern lines with station values at critical superelevation transition points as well as the begin & end and builds autoshape input file for superelevation using values entered with 3pC tdotsup1.x for divided roadways. Used by Construction personnel.

#### Tree\_Computation.x

Reads a D&C Manager set & counts the proposed tree cells, reading pay item adhoc information attached to them and reporting the information back to D&C Manager.

#### TurnArrow\_Computation.x

Reads a D&C Manager set & then counts the turn lane arrow pavement marking cells and reports the quantity back to D&C Manager.

#### VerticalPanel\_Computation.x

Reads a D&C Manager set & then counts the vertical panel cells and reports the quantity back to D&C Manager.

# **Special Ditch & Benching Control**

In TDOT's criteria files which handle side slopes, the horizontal & vertical location of special ditches and benches is controlled by a combination of the following control variable types.

| Questions       | . Y or N answer for yes or no |
|-----------------|-------------------------------|
| Alignment Names | .Values other than "NONE"     |
| Numbers         | .Values greater than 0        |

The following list describes the actual variables and what they control. Note that these options are prioritized from left to right. The first situation which is true will be used.

# **Special Ditches**

|                                    | Ditch Offset & Elevation:         |                                  |
|------------------------------------|-----------------------------------|----------------------------------|
| Special Ditch Centerline & profile | Special Ditch profile & Foreslope | Minimum Depth & Foreslope        |
| Centerline Name Entered            | Profile Name Entered              | Minimum Depth Entered            |
| Profile Name Entered               | Centerline = "None"               | Centerline = "None"              |
|                                    | Special Ditch Foreslope Value or  | Profile = "None"                 |
|                                    | Optional for Toe of Fill Ditches  | Special Ditch Foreslope Value or |
|                                    | Fill Slope at Toe = "Y"           | Optional for Toe of Fill Ditches |
|                                    |                                   | Fill Slope at Toe = "Y"          |

#### Ditch Offect & Eld

# **Typical Section general location:**

| <u>Along Roadway</u> | At Toe of Fill     | At Top of Cut      |
|----------------------|--------------------|--------------------|
| Ditch at Toe = "N"   | Ditch at Toe = "Y" | Ditch at Top = "Y" |
| Ditch at Top = "N"   | Ditch at Top = "N" | Ditch at Toe = "N" |

# Shape of Special Ditch:

| <u>"V" Ditch</u>        | Trapezoidal Flat Bottom Ditch |
|-------------------------|-------------------------------|
| Special Ditch Width = 0 | Special Ditch Width > 0       |

# Low Water Keyhole placement:

| No Low Water Keyhole | place Low Water Keyhole |
|----------------------|-------------------------|
| LW Keyhole depth = 0 | LW Keyhole depth > 0    |

# Low Water Keyhole Shape:

| <u>"V" Keyhole</u>   | Trapezoidal Flat Bottom Keyhole |
|----------------------|---------------------------------|
| LW Keyhole width = 0 | LW Keyhole width > 0            |

# **Benching**

#### Cut or Fill & Target Layer:

| Rock Cut               | Earth Cut              | Earth Fill             |
|------------------------|------------------------|------------------------|
| Rock Cut Bench= "Y"    | Earth Cut Bench = "Y"  | Earth Fill Bench = "Y" |
| Earth Cut Bench = "N"  | Rock Cut Bench= "N"    | Rock Cut Bench= "N"    |
| Earth Fill Bench = "N" | Earth Fill Bench = "N" | Earth Cut Bench = "N"  |

#### Bench Offset & Elevation for Rock:

| <u>Single Bench at Rock</u> |
|-----------------------------|
| One Bench at Rock = "Y"     |
| Repeating Bench = "N"       |
| Bench Elevations = 0        |
| Slope to Bench Value        |
|                             |

| Repeating Bench         |  |
|-------------------------|--|
| Repeating Bench = "Y"   |  |
| One Bench at Rock = "N" |  |
| Bench Elevations = 0    |  |
| Slope to Bench Value    |  |
| Bench Height Value      |  |

# Geometry at Top of Rock:

| Slope to Ground only    |
|-------------------------|
| Bench at Rock Top = "N" |
| Trace at Rock Top = "N" |

Bench at Rock Top Bench at Rock Top = "Y" Trace at Rock Top = "N" **Bench Slope Value** Width at Rock Top Value

# Trace at Rock Top

Bench at Specific Elevations Bench Elevations #1 - #n > 0One Bench at Rock = "N" Repeating Bench = "N" Slope to Bench Value **Optional-Secondary Rock** Slope > 0(applied after highest Elev. Value)

Trace at Rock Top = "Y" Bench at Rock Top = "N" Width at Rock Top Value

# Bench Offset & Elevation for Earth:

| Repeating Bench       | Bench at Specific Elevations |
|-----------------------|------------------------------|
| Repeating Bench = "Y" | Bench Elevations #1 - #n > 0 |
| Bench Elevations = 0  | Repeating Bench = "N"        |
| Slope to Bench Value  | Slope to Bench Value         |
| Bench Height Value    |                              |

#### Slope to the Bench for Earth or Rock:

Vertical slope faceSide Slope Value is appliedSlope to bench = 0Slope to bench > 0

## Notes:

To apply special ditches or benches as well as fixed slopes or alternate median slopes in guardrail areas to any specified station range it is necessary to edit the re-definable variables file (Var\*.x) associated with the typical section in any given area.

Catchment ditches for areas with benching may be handled by regular ditch or special ditch controls. Regular ditches can be specified with a flat bottom but if the width or depth of the ditch varies it will be necessary to use special ditch controls to handle the catchment area. Special Ditch backslope settings are ignored when benching controls are set. Criteria file VarBenchCatchment.x can be used to vary catchment ditch areas on the fly during cross section processing. Follow the instructions in the file for its application.

The optional Secondary Rock Slope is set up to be used in areas of rock cut where at a specific elevation the rock becomes to un-stable to use the slope applied up to that point and a flatter slope is required the rest of the way up to the top of the rock layer.

# **Standard Level Filters - TDOTmain.dgnlib**

## C:\Users\Public\MicroStation Standards\dgnlib

Level filters can be used to turn levels on and off in graphics for various workflows or plan sheet layouts. As needed different combinations of level filters may be used at one time to view various groups together. They can also be used to control the levels shown in level lists such as the Level Display Dialog or the active level control on the Active Element Attributes tool bar. Sheet level filters which specify use with "References" are for instances where the needed plot scale on the sheet make normal text in the plans the wrong size and the filter leaves out the text levels. Survey filters for various feature groups include point "locator" levels but not the point number and elevation levels by default. Filters which are shown as a list of level numbers are defined as a Level Group using the actual level names but are shown here by their numbers for brevity.

| Level Filters – TDOTmain.dgnlib  | Name or Level Group Definitions                        |
|----------------------------------|--------------------------------------------------------|
| All but points                   | - Points - MH - Low - TITLE – SHEET                    |
| Centerlines - All                | CENTERLINE                                             |
| Centerlines - Existing Roads     | Centerline - Preliminary - Proposed                    |
| Centerlines - Preliminary        | Centerline - Proposed - Existing                       |
| Centerlines - Proposed           | Centerline - Preliminary - Existing                    |
| Construction - All               | CONSTRUCTION - TITLE – SHEET                           |
| Design - All                     | DESIGN                                                 |
| Design - Proposed without Sheets | DESIGN –SHEET   default                                |
|                                  | CENTERLINE - Preliminary - Existing   ROW - Bearings - |
| Design - ROW Work                | loss - Labels - Markers - Wetland - SURVEY -           |
|                                  | FUNCTION   Parcels   Tract - TITLE – SHEET             |
| Design - Working Cross Sections  | 0, 15-16, 30, 45-46, 52, 61-62 & 340-370               |
| Design and Survey - Plans Levels | ((DESIGN - SCRATCH-CONTOURS-GPK-Limit)                 |
|                                  | (SURVEY - Points - DTM - Office - MH-Low-Centerline-   |
|                                  | contours-Project-Development-Parcels-temporary-        |
|                                  | Hydraulic)                                             |
| DTM Graphics                     | DTM & GRAPHICS                                         |

| Property - Development - Points   Shoulder   Curb           Hydraulics - Plan         6, 7, 17, 19, 22, 31-32, 37, 40, 49-50, 81, 97, 257 & 311           Hydraulics - Profile         61-63, 133-137, 141-142, 262-263, 267-269 & 320           Sheets - CONSULTANT Construction         30-32, 61, 62, 280, 401-403, 405, 406, 412, 433, 441, 450, 455, 456, 458-460, 464           Sheets - CONSULTANT Construction         30-32, 61, 62, 280, 401-403, 405, 406, 412, 432, 441, 450, 455, 456, 458-460, 463           Sheets - CONSULTANT Preliminary         30-32, 61, 62, 280, 401-403, 405, 406, 410, 420, 430, 450, 455, 456, 458-461           Sheets - CONSULTANT ROW Title         30-32, 61, 62, 280, 401-403, 405, 406, 411, 420, 431, 440, 450, 455, 456, 458-460, 462           Sheets - Culvert Cross Sections         0, 15, 16, 45, 46, 52, 61, 340, 345, 348, 349, 351-359 & 361-366           Sheets - Drainage Map         3-8, 17, 19, 20, 31, 32, 34, 35, 49, 50, 61, 62, 81, 93, 97, 257, 259, 260, 311, 326-328 & 364           Sheets - Drainage Maps - References         4-7, 17, 19, 31, 49, 61, 62, 93, 257, 259 & 260           4, 5, 7, 8, 111, 15, 17-21, 24, 31, 32, 34, 35, 43, 45, 47, 58, 61, 62, 257-261, 275, 285, 289 & 311           Sheets - EPSC Final Construction         7, 8, 111, 15, 17, 19, 20, 31, 32, 34, 35, 37, 43, 45, 47, 49-51, 58, 61, 62, 257-261, 275, 285, 289 & 311           Sheets - EPSC Intermediate Grading         7, 8, 111, 15, 17, 19, 20, 31, 32, 34, 35, 37, 43, 45, 47, 49-51, 58, 61, 62, 93           Sheets - Pavement Marking         31, 32, 37, 39, 49,                                                                                                    | Level Filters – TDOTmain.dgnlib     | Name or Level Group Definitions                              |
|----------------------------------------------------------------------------------------------------|-------------------------------------|--------------------------------------------------------------|
| Property - Development - Points   Shoulder   Curb           Hydraulics - Plan         6, 7, 17, 19, 22, 31-32, 37, 40, 49-50, 81, 97, 257 & 311           Hydraulics - Profile         61-63, 133-137, 141-142, 262-263, 267-269 & 320           Sheets - CONSULTANT Construction         30-32, 61, 62, 280, 401-403, 405, 406, 412, 433, 441, 450, 455, 456, 458-460, 464           Sheets - CONSULTANT Construction         30-32, 61, 62, 280, 401-403, 405, 406, 412, 432, 441, 450, 455, 456, 458-460, 463           Sheets - CONSULTANT Preliminary         30-32, 61, 62, 280, 401-403, 405, 406, 410, 420, 430, 450, 455, 456, 458-461           Sheets - CONSULTANT ROW Title         30-32, 61, 62, 280, 401-403, 405, 406, 411, 420, 431, 440, 450, 455, 456, 458-460, 462           Sheets - Culvert Cross Sections         30-32, 61, 62, 280, 401-403, 405, 406, 411, 420, 431, 440, 450, 455, 456, 458-460, 462           Sheets - Drainage Map                                                                                                    | Functional - All                    | FUNCTIONAL   CENTERLINE - Proposed - Existing-               |
| Hydraulics - Plan       6, 7, 17, 19, 22, 31-32, 37, 40, 49-50, 81, 97, 257 & 311         Hydraulics - Profile       61-63, 133-137, 141-142, 262-263, 267-269 & 320         Sheets - CONSULTANT Construction       30-32, 61, 62, 280, 401-403, 405, 406, 412, 433, 441, 450, 455, 456, 458-460, 464         Sheets - CONSULTANT Construction       30-32, 61, 62, 280, 401-403, 405, 406, 412, 432, 441, 450, 455, 456, 458-460, 463         Sheets - CONSULTANT Preliminary       30-32, 61, 62, 280, 401-403, 405, 406, 410, 420, 430, 450, 455, 456, 459-461         Sheets - CONSULTANT ROW Title       30-32, 61, 62, 280, 401-403, 405, 406, 411, 420, 431, 440, 450, 455, 456, 458-460, 462         Sheets - Culvert Cross Sections       30-32, 61, 62, 280, 401-403, 405, 406, 411, 420, 431, 440, 450, 455, 456, 458-460, 462         Sheets - Drainage Map       3-8, 17, 19, 20, 31, 32, 34, 35, 49, 50, 61, 62, 81, 93, 97, 257, 259, 260, 311, 326-328 & 364         Sheets - Drainage Map       3-8, 17, 19, 20, 31, 32, 34, 35, 49, 50, 61, 62, 81, 93, 97, 257, 259, 260, 311, 326-328 & 364         Sheets - Drainage Map - References       4-7, 17, 19, 31, 49, 61, 62, 93, 257, 259 & 260         4, 5, 7, 8, 11, 15, 17-21, 24, 31, 32, 34, 35, 37, 39, 43, 45, 47, 51, 58, 61, 62, 257-261, 275, 311 & 326-328         Sheets - EPSC Final Construction       15, 17, 31, 32, 34, 35, 37, 39, 43, 45, 47, 49, 50, 59, 61, 62, 257-261, 275 & 311         Sheets - EPSC Intermediate Grading       7, 8, 11, 15, 17, 19, 20, 31, 32, 34, 35, 37, 43, 45, 47, 49-51, 58, 61, 62, 93         Sheets - Pavem                                                                                                    |                                     | Development   Scratch   Natural - Profile - Points           |
| Hydraulics - Profile         61-63, 133-137, 141-142, 262-263, 267-269 & 320           Sheets - CONSULTANT Construction         30-32, 61, 62, 280, 401-403, 405, 406, 412, 433, 441, 450, 455, 456, 458-460, 464           Sheets - CONSULTANT Construction         30-32, 61, 62, 280, 401-403, 405, 406, 412, 432, 441, 450, 455, 456, 458-460, 463           Sheets - CONSULTANT Preliminary         30-32, 61, 62, 280, 401-403, 405, 406, 410, 420, 430, 450, 455, 456, 458-460, 463           Sheets - CONSULTANT Preliminary         30-32, 61, 62, 280, 401-403, 405, 406, 411, 420, 430, 450, 455, 456, 458-461           Sheets - CONSULTANT ROW Title         30-32, 61, 62, 280, 401-403, 405, 406, 411, 420, 431, 440, 450, 455, 456, 458-460, 462           Sheets - Culvert Cross Sections         0, 15, 16, 45, 46, 52, 61, 340, 345, 348, 349, 351-359 & 361-366           Sheets - Drainage Map         -3-8, 17, 19, 20, 31, 32, 34, 35, 49, 50, 61, 62, 81, 93, 97, 257, 259, 260, 311, 326-328 & 364           Sheets - Drainage Maps - References         4-7, 17, 19, 31, 49, 61, 62, 93, 257, 259 & 260           4, 5, 7, 8, 11, 15, 17-21, 24, 31, 32, 34, 35, 34, 45, 47, 58, 61, 62, 68-70, 93, 115, 125, 189, 261, 275, 311 & 326-328           Sheets - EPSC Final Construction         15, 17, 31, 32, 34, 35, 37, 39, 43, 45, 47, 51, 58, 61, 62, 257-261, 275, 285, 289 & 311           Sheets - EPSC Intermediate Grading         7, 8, 11, 15, 17, 19, 20, 31, 32, 34, 35, 37, 43, 45, 47, 49-51, 58, 61, 62, 93           Sheets - Existing Contours         4-5, 7, 17, 19, 31, 32, 61, 62 & 93                                                                                                    |                                     | Property - Development - Points   Shoulder   Curb            |
| Sheets - CONSULTANT Construction         30-32, 61, 62, 280, 401-403, 405, 406, 412, 433, 441,<br>450, 455, 456, 458-460, 464           Sheets - CONSULTANT Construction         30-32, 61, 62, 280, 401-403, 405, 406, 412, 432, 441,<br>450, 455, 456, 458-460, 463           Sheets - CONSULTANT Preliminary         30-32, 61, 62, 280, 401-403, 405, 406, 410, 420, 430,<br>450, 455, 456, 459-461           Sheets - CONSULTANT ROW Title         30-32, 61, 62, 280, 401-403, 405, 406, 411, 420, 431,<br>440, 450, 455, 456, 458-460, 462           Sheets - Culvert Cross Sections         0.15, 16, 45, 46, 52, 61, 340, 345, 348, 349, 351-359 &<br>361-366           Sheets - Drainage Map         3-8, 17, 19, 20, 31, 32, 34, 35, 49, 50, 61, 62, 81, 93, 97,<br>257, 259, 260, 311, 326-328 & 364           Sheets - Drainage Maps - References         4-7, 17, 19, 31, 49, 61, 62, 93, 257, 259 & 260           4, 5, 7, 8, 111, 15, 17-21, 24, 31, 32, 34, 35, 43, 45, 47,<br>58, 61, 62, 68-70, 93, 115, 125, 189, 261, 275, 311 &<br>326-328           Sheets - EPSC Final Construction         15, 17, 31, 32, 34, 35, 37, 39, 43, 45, 47-51, 58, 61, 62,<br>257-261, 275, 285, 289 & 311           Sheets - EPSC Intermediate Grading         7, 8, 11, 15, 17, 19, 20, 31, 32, 34, 35, 37, 43, 45, 47,<br>49-51, 58, 61, 62, 93, 125, 189, 257-261, 275 & 311           Sheets - EPSC Intermediate Grading         7, 8, 11, 15, 17, 19, 31, 32, 61, 62 & 93           Sheets - Existing Contours         4-5, 7, 17, 19, 31, 32, 61, 62 & 93           Sheets - Present Layout         31, 32, 37, 39, 49, 56, 57, 61, 62 & 285           30, 7                                                                                                    | Hydraulics - Plan                   | 6, 7, 17, 19, 22, 31-32, 37, 40, 49-50, 81, 97, 257 & 311    |
| #2 Title Sheet       450, 455, 456, 458-460, 464         Sheets - CONSULTANT Construction       30-32, 61, 62, 280, 401-403, 405, 406, 412, 432, 441, 450, 455, 456, 458-460, 463         Sheets - CONSULTANT Preliminary       30-32, 61, 62, 280, 401-403, 405, 406, 410, 420, 430, 450, 455, 456, 459-461         Sheets - CONSULTANT ROW Title       30-32, 61, 62, 280, 401-403, 405, 406, 411, 420, 431, 440, 450, 455, 456, 458-460, 462         Sheets - Culvert Cross Sections       0, 15, 16, 45, 46, 52, 61, 340, 345, 348, 349, 351-359 & 361-366         Sheets - Drainage Map       3-8, 17, 19, 20, 31, 32, 34, 35, 49, 50, 61, 62, 81, 93, 97, 257, 259, 260, 311, 326-328 & 364         Sheets - Drainage Maps - References       4-7, 17, 19, 31, 49, 61, 62, 93, 257, 259 & 260         4, 5, 7, 8, 111, 15, 17-21, 24, 31, 32, 34, 35, 43, 45, 47, 58, 61, 62, 68-70, 93, 115, 125, 189, 261, 275, 311 & 326-328         Sheets - EPSC Final Construction       15, 17, 31, 32, 34, 35, 37, 39, 43, 45, 47-51, 58, 61, 62, 257-261, 275, 285, 289 & 311         Sheets - EPSC Intermediate Grading       7, 8, 11, 15, 17, 19, 20, 31, 32, 34, 35, 37, 43, 45, 47, 49-51, 58, 61, 62, 93, 125, 189, 257-261, 275 & 311         Sheets - EPSC Intermediate Grading       31, 32, 37, 39, 49, 56, 57, 61, 62 & 285         Sheets - Present Layout       31, 32, 37, 39, 49, 56, 57, 61, 62 & 285         3, 7-21, 23, 25, 31-33, 39, 43-47, 49, 50, 59, 61, 62, 73, 74, 93, 97, 101, 125, 129, 152, 156, 160, 164, 168, 175-177, 181, 185, 189, 193, 194, 198, 208, 212, 216, 220, 224, 228, 236, 240, 244, 248, 252, 257, 270-272, 274, 224, 22                                                                                                    | Hydraulics - Profile                | 61-63, 133-137, 141-142, 262-263, 267-269 & 320              |
| Sheets - CONSULTANT Construction       30-32, 61, 62, 280, 401-403, 405, 406, 412, 432, 441, 450, 455, 456, 458-460, 463         Sheets - CONSULTANT Preliminary       30-32, 61, 62, 280, 401-403, 405, 406, 410, 420, 430, 450, 455, 456, 459-461         Sheets - CONSULTANT ROW Title       30-32, 61, 62, 280, 401-403, 405, 406, 411, 420, 431, 440, 450, 455, 456, 458-460, 462         Sheets - Culvert Cross Sections       0, 15, 16, 45, 46, 52, 61, 340, 345, 348, 349, 351-359 & 361-366         Sheets - Drainage Map       3-8, 17, 19, 20, 31, 32, 34, 35, 49, 50, 61, 62, 81, 93, 97, 257, 259, 260, 311, 326-328 & 364         Sheets - Drainage Map       4-7, 17, 19, 31, 49, 61, 62, 93, 257, 259 & 260         4, 5, 7, 8, 11, 15, 17-21, 24, 31, 32, 34, 35, 43, 45, 47, 58, 61, 62, 68-70, 93, 115, 125, 189, 261, 275, 311 & 326-328         Sheets - EPSC Clearing and Grubbing       15, 17, 31, 32, 34, 35, 37, 39, 43, 45, 47, 49-51, 58, 61, 62, 93, 125, 189, 267-261, 275, 311 & 326-328         Sheets - EPSC Final Construction       7, 8, 11, 15, 17, 19, 20, 31, 32, 34, 35, 37, 43, 45, 47, 49-51, 58, 61, 62, 93, 125, 189, 267-261, 275, 8311         Sheets - EPSC Intermediate Grading       7, 8, 11, 15, 17, 19, 20, 31, 32, 34, 35, 37, 43, 45, 47, 49-51, 58, 61, 62, 93, 125, 189, 267-261, 275 & 311         Sheets - Present Layout       31, 32, 37, 39, 49, 56, 57, 61, 62 & 285         3, 7-21, 23, 25, 31-33, 39, 43-47, 49, 50, 59, 61, 62, 73, 74, 93, 97, 101, 125, 129, 152, 156, 160, 164, 168, 175-177, 181, 185, 189, 193, 194, 198, 208, 212, 216, 220, 224, 228, 236, 240, 244, 248, 252, 257, 270-272, 274, 325 <th>Sheets - CONSULTANT Construction</th> <th>30-32, 61, 62, 280, 401-403, 405, 406, 412, 433, 441,</th> | Sheets - CONSULTANT Construction    | 30-32, 61, 62, 280, 401-403, 405, 406, 412, 433, 441,        |
| Title Sheet       450, 455, 456, 458-460, 463         Sheets - CONSULTANT Preliminary       30-32, 61, 62, 280, 401-403, 405, 406, 410, 420, 430, 450, 455, 456, 459-461         Sheets - CONSULTANT ROW Title       30-32, 61, 62, 280, 401-403, 405, 406, 411, 420, 431, 440, 450, 455, 456, 458-460, 462         Sheets - Culvert Cross Sections       0, 15, 16, 45, 46, 52, 61, 340, 345, 348, 349, 351-359 & 361-366         Sheets - Drainage Map       3-8, 17, 19, 20, 31, 32, 34, 35, 49, 50, 61, 62, 81, 93, 97, 257, 259, 260, 311, 326-328 & 364         Sheets - Drainage Maps - References       4-7, 17, 19, 31, 49, 61, 62, 93, 257, 259 & 260         4, 5, 7, 8, 11, 15, 17-21, 24, 31, 32, 34, 35, 43, 45, 47, 58, 61, 62, 68-70, 93, 115, 125, 189, 261, 275, 311 & 326-328         Sheets - EPSC Clearing and Grubbing       15, 17, 31, 32, 34, 35, 37, 39, 43, 45, 47-51, 58, 61, 62, 257-261, 275, 285, 289 & 311         Sheets - EPSC Final Construction       15, 17, 19, 31, 32, 61, 62 & 93         Sheets - EPSC Intermediate Grading       4-5, 7, 17, 19, 31, 32, 61, 62 & 93         Sheets - EPSC Intermediate Grading       31, 32, 37, 39, 49, 56, 57, 61, 62 & 285         Sheets - Present Layout       31, 32, 37, 39, 49, 56, 57, 61, 62 & 285         3, 7-21, 23, 25, 31-33, 39, 43-47, 49, 50, 59, 61, 62, 73, 74, 93, 97, 101, 125, 129, 152, 156, 160, 164, 168, 175-177, 181, 185, 189, 193, 194, 198, 208, 212, 216, 220, 224, 228, 236, 240, 244, 248, 252, 257, 270-272, 274, 325                                                                                                    | #2 Title Sheet                      | 450, 455, 456, 458-460, 464                                  |
| Sheets - CONSULTANT Preliminary       30-32, 61, 62, 280, 401-403, 405, 406, 410, 420, 430, 450, 455, 456, 459-461         Sheets - CONSULTANT ROW Title       30-32, 61, 62, 280, 401-403, 405, 406, 411, 420, 431, 440, 450, 455, 456, 458-460, 462         Sheets       0, 15, 16, 45, 46, 52, 61, 340, 345, 348, 349, 351-359 & 361-366         Sheets - Drainage Map       3-8, 17, 19, 20, 31, 32, 34, 35, 49, 50, 61, 62, 81, 93, 97, 257, 259, 260, 311, 326-328 & 364         Sheets - Drainage Maps - References       4-7, 17, 19, 31, 49, 61, 62, 93, 257, 259 & 260         4, 5, 7, 8, 11, 15, 17-21, 24, 31, 32, 34, 35, 43, 45, 47, 58, 61, 62, 68-70, 93, 115, 125, 189, 261, 275, 311 & 326-328         Sheets - EPSC Clearing and Grubbing       15, 17, 31, 32, 34, 35, 37, 39, 43, 45, 47-51, 58, 61, 62, 257-261, 275, 285, 289 & 311         Sheets - EPSC Intermediate Grading       7, 8, 11, 15, 17, 19, 20, 31, 32, 34, 35, 37, 43, 45, 47, 49-51, 58, 61, 62, 93, 125, 189, 257-261, 275 & 311         Sheets - Existing Contours       4-5, 7, 17, 19, 31, 32, 61, 62 & 93         Sheets - Pavement Marking       31, 32, 37, 39, 49, 56, 57, 61, 62 & 285         3, 7-21, 23, 25, 31-33, 39, 43-47, 49, 50, 59, 61, 62, 73, 74, 93, 97, 101, 125, 129, 152, 156, 160, 164, 168, 175-177, 181, 185, 189, 193, 194, 198, 208, 212, 216, 220, 224, 228, 236, 240, 244, 248, 252, 257, 270-272, 274, 49, 254, 228, 236, 240, 244, 248, 252, 257, 270-272, 274, 40, 224, 228, 236, 240, 244, 248, 252, 257, 270-272, 274, 40, 224, 228, 236, 240, 244, 248, 252, 257, 270-272, 274, 40, 456, 456, 456, 456, 456, 456, 456, 456                                                                                                    | Sheets - CONSULTANT Construction    | 30-32, 61, 62, 280, 401-403, 405, 406, 412, 432, 441,        |
| Title Sheet       450, 455, 456, 459-461         Sheets - CONSULTANT ROW Title       30-32, 61, 62, 280, 401-403, 405, 406, 411, 420, 431, 440, 450, 455, 456, 458-460, 462         Sheet       0, 15, 16, 45, 46, 52, 61, 340, 345, 348, 349, 351-359 & 361-366         Sheets - Culvert Cross Sections       3-8, 17, 19, 20, 31, 32, 34, 35, 49, 50, 61, 62, 81, 93, 97, 257, 259, 260, 311, 326-328 & 364         Sheets - Drainage Map       3-8, 17, 19, 20, 31, 49, 61, 62, 93, 257, 259 & 260         4, 5, 7, 8, 11, 15, 17-21, 24, 31, 32, 34, 35, 43, 45, 47, 58, 61, 62, 68-70, 93, 115, 125, 189, 261, 275, 311 & 326-328         Sheets - EPSC Clearing and Grubbing       15, 17, 31, 32, 34, 35, 37, 39, 43, 45, 47-51, 58, 61, 62, 257-261, 275, 285, 289 & 311         Sheets - EPSC Final Construction       15, 17, 19, 20, 31, 32, 34, 35, 37, 43, 45, 47, 49-51, 58, 61, 62, 93, 125, 189, 257-261, 275 & 311         Sheets - EPSC Intermediate Grading       7, 8, 11, 15, 17, 19, 20, 31, 32, 34, 35, 37, 43, 45, 47, 49-51, 58, 61, 62, 93, 125, 189, 257-261, 275 & 311         Sheets - Existing Contours       4-5, 7, 17, 19, 31, 32, 61, 62 & 93         Sheets - Pavement Marking       31, 32, 37, 39, 49, 56, 57, 61, 62 & 285         3, 7-21, 23, 25, 31-33, 39, 43-47, 49, 50, 59, 61, 62, 73, 74, 93, 97, 101, 125, 129, 152, 156, 160, 164, 168, 175-177, 181, 185, 189, 193, 194, 198, 208, 212, 216, 220, 224, 228, 236, 240, 244, 248, 252, 257, 270-272, 274, 324, 228, 236, 240, 244, 248, 252, 257, 270-272, 274, 324, 228, 236, 240, 244, 248, 252, 257, 270-272, 274, 324, 326, 240, 244, 248, 252, 257, 270-272, 274, 324, 326, 326, 326, 326, 326, 326                                                                                  | Title Sheet                         | 450, 455, 456, 458-460, 463                                  |
| Sheets - CONSULTANT ROW Title       30-32, 61, 62, 280, 401-403, 405, 406, 411, 420, 431, 440, 450, 455, 456, 458-460, 462         Sheet       440, 450, 455, 456, 458-460, 462         Sheets - Culvert Cross Sections       0, 15, 16, 45, 46, 52, 61, 340, 345, 348, 349, 351-359 & 361-366         Sheets - Drainage Map       3-8, 17, 19, 20, 31, 32, 34, 35, 49, 50, 61, 62, 81, 93, 97, 257, 259, 260, 311, 326-328 & 364         Sheets - Drainage Maps - References       4-7, 17, 19, 31, 49, 61, 62, 93, 257, 259 & 260         A, 5, 7, 8, 11, 15, 17-21, 24, 31, 32, 34, 35, 43, 45, 47, 58, 61, 62, 68-70, 93, 115, 125, 189, 261, 275, 311 & 326-328         Sheets - EPSC Clearing and Grubbing       15, 17, 31, 32, 34, 35, 37, 39, 43, 45, 47-51, 58, 61, 62, 257-261, 275, 285, 289 & 311         Sheets - EPSC Final Construction       15, 17, 31, 32, 34, 35, 37, 39, 43, 45, 47-51, 58, 61, 62, 257-261, 275, 285, 289 & 311         Sheets - EPSC Intermediate Grading       7, 8, 11, 15, 17, 19, 20, 31, 32, 34, 35, 37, 43, 45, 47, 49-51, 58, 61, 62, 93, 125, 189, 257-261, 275 & 311         Sheets - EPSC Intermediate Grading       31, 32, 37, 39, 49, 56, 57, 61, 62 & 285         Sheets - Pavement Marking       31, 32, 37, 39, 49, 56, 57, 61, 62 & 285         Sheets - Present Layout       3, 7-21, 23, 25, 31-33, 39, 43-47, 49, 50, 59, 61, 62, 73, 74, 93, 97, 101, 125, 129, 152, 156, 160, 164, 168, 175-177, 181, 185, 189, 193, 194, 198, 208, 212, 216, 220, 224, 228, 236, 240, 244, 248, 252, 257, 270-272, 274, 456                                                                                                    | Sheets - CONSULTANT Preliminary     | 30-32, 61, 62, 280, 401-403, 405, 406, 410, 420, 430,        |
| Sheet       440, 450, 455, 456, 458-460, 462         Sheets - Culvert Cross Sections       0, 15, 16, 45, 46, 52, 61, 340, 345, 348, 349, 351-359 & 361-366         Sheets - Drainage Map       3-8, 17, 19, 20, 31, 32, 34, 35, 49, 50, 61, 62, 81, 93, 97, 257, 259, 260, 311, 326-328 & 364         Sheets - Drainage Maps - References       4-7, 17, 19, 31, 49, 61, 62, 93, 257, 259 & 260         Sheets - EPSC Clearing and Grubbing       4, 5, 7, 8, 11, 15, 17-21, 24, 31, 32, 34, 35, 43, 45, 47, 58, 61, 62, 68-70, 93, 115, 125, 189, 261, 275, 311 & 326-328         Sheets - EPSC Final Construction       15, 17, 31, 32, 34, 35, 37, 39, 43, 45, 47-51, 58, 61, 62, 257-261, 275, 285, 289 & 311         Sheets - EPSC Intermediate Grading       7, 8, 11, 15, 17, 19, 20, 31, 32, 34, 35, 37, 43, 45, 47, 49-51, 58, 61, 62, 93, 125, 189, 257-261, 275 & 311         Sheets - EPSC Intermediate Grading       31, 32, 37, 39, 49, 56, 57, 61, 62 & 93         Sheets - Present Layout       31, 32, 37, 39, 49, 56, 57, 61, 62 & 285         3, 7-21, 23, 25, 31-33, 39, 43-47, 49, 50, 59, 61, 62, 73, 74, 93, 97, 101, 125, 129, 152, 156, 160, 164, 168, 175-177, 181, 185, 189, 193, 194, 198, 208, 212, 216, 220, 224, 228, 236, 240, 244, 248, 252, 257, 270-272, 274, 30                                                                                                    | Title Sheet                         | 450, 455, 456, 459-461                                       |
| Sheets - Culvert Cross Sections       0, 15, 16, 45, 46, 52, 61, 340, 345, 348, 349, 351-359 & 361-366         Sheets - Drainage Map       3-8, 17, 19, 20, 31, 32, 34, 35, 49, 50, 61, 62, 81, 93, 97, 257, 259, 260, 311, 326-328 & 364         Sheets - Drainage Maps - References       4-7, 17, 19, 31, 49, 61, 62, 93, 257, 259 & 260         A, 5, 7, 8, 11, 15, 17-21, 24, 31, 32, 34, 35, 43, 45, 47, 58, 61, 62, 68-70, 93, 115, 125, 189, 261, 275, 311 & 326-328         Sheets - EPSC Clearing and Grubbing         Sheets - EPSC Final Construction         15, 17, 31, 32, 34, 35, 37, 39, 43, 45, 47-51, 58, 61, 62, 257-261, 275, 285, 289 & 311         Sheets - EPSC Intermediate Grading         Sheets - EPSC Intermediate Grading         Sheets - Existing Contours         4-5, 7, 17, 19, 31, 32, 61, 62 & 93         Sheets - Pavement Marking         31, 32, 37, 39, 49, 56, 57, 61, 62 & 285         3, 7-21, 23, 25, 31-33, 39, 43-47, 49, 50, 59, 61, 62, 73, 74, 93, 97, 101, 125, 129, 152, 156, 160, 164, 168, 175-177, 181, 185, 189, 193, 194, 198, 208, 212, 216, 220, 224, 228, 236, 240, 244, 248, 252, 257, 270-272, 274, 244, 228, 236, 240, 244, 248, 252, 257, 270-272, 274, 244, 228, 236, 240, 244, 248, 252, 257, 270-272, 274, 244, 248, 252, 257, 270-272, 274, 244, 248, 252, 257, 270-272, 274, 244, 248, 252, 257, 270-272, 274, 244, 248, 252, 257, 270-272, 274, 244, 248, 252, 257, 270-272, 274, 244, 248, 252, 257, 270-272, 274, 244, 248, 252, 257, 270-272, 274, 244, 248, 254, 254, 254, 254, 254, 254, 254, 254                                                                                                    | Sheets - CONSULTANT ROW Title       | 30-32, 61, 62, 280, 401-403, 405, 406, 411, 420, 431,        |
| Sheets - Culvert Cross Sections       361-366         Sheets - Drainage Map       3-8, 17, 19, 20, 31, 32, 34, 35, 49, 50, 61, 62, 81, 93, 97, 257, 259, 260, 311, 326-328 & 364         Sheets - Drainage Maps - References       4-7, 17, 19, 31, 49, 61, 62, 93, 257, 259 & 260         A       4, 5, 7, 8, 11, 15, 17-21, 24, 31, 32, 34, 35, 43, 45, 47, 58, 61, 62, 68-70, 93, 115, 125, 189, 261, 275, 311 & 326-328         Sheets - EPSC Clearing and Grubbing       15, 17, 31, 32, 34, 35, 37, 39, 43, 45, 47-51, 58, 61, 62, 257-261, 275, 285, 289 & 311         Sheets - EPSC Final Construction       15, 17, 31, 32, 34, 35, 37, 39, 43, 45, 47-51, 58, 61, 62, 257-261, 275, 285, 289 & 311         Sheets - EPSC Intermediate Grading       7, 8, 11, 15, 17, 19, 20, 31, 32, 34, 35, 37, 43, 45, 47, 49-51, 58, 61, 62, 93, 125, 189, 257-261, 275 & 311         Sheets - Existing Contours       4-5, 7, 17, 19, 31, 32, 61, 62 & 93         Sheets - Pavement Marking       31, 32, 37, 39, 49, 56, 57, 61, 62 & 285         3, 7-21, 23, 25, 31-33, 39, 43-47, 49, 50, 59, 61, 62, 73, 74, 93, 97, 101, 125, 129, 152, 156, 160, 164, 168, 175-177, 181, 185, 189, 193, 194, 198, 208, 212, 216, 220, 224, 228, 236, 240, 244, 248, 252, 257, 270-272, 274, 31                                                                                                    | Sheet                               | 440, 450, 455, 456, 458-460, 462                             |
| 361-366         Sheets - Drainage Map       3-8, 17, 19, 20, 31, 32, 34, 35, 49, 50, 61, 62, 81, 93, 97, 257, 259, 260, 311, 326-328 & 364         Sheets - Drainage Maps - References       4-7, 17, 19, 31, 49, 61, 62, 93, 257, 259 & 260         4.5, 7, 8, 11, 15, 17-21, 24, 31, 32, 34, 35, 43, 45, 47, 158, 61, 62, 68-70, 93, 115, 125, 189, 261, 275, 311 & 326-328         Sheets - EPSC Clearing and Grubbing       15, 17, 31, 32, 34, 35, 37, 39, 43, 45, 47-51, 58, 61, 62, 257-261, 275, 285, 289 & 311         Sheets - EPSC Final Construction       15, 17, 31, 32, 34, 35, 37, 39, 43, 45, 47-51, 58, 61, 62, 257-261, 275, 285, 289 & 311         Sheets - EPSC Intermediate Grading       7, 8, 11, 15, 17, 19, 20, 31, 32, 34, 35, 37, 43, 45, 47, 49-51, 58, 61, 62, 93, 125, 189, 257-261, 275 & 311         Sheets - Epsc Intermediate Grading       31, 32, 37, 39, 49, 56, 57, 61, 62 & 93         Sheets - Pavement Marking       31, 32, 37, 39, 49, 56, 57, 61, 62 & 285         3, 7-21, 23, 25, 31-33, 39, 43-47, 49, 50, 59, 61, 62, 73, 74, 93, 97, 101, 125, 129, 152, 156, 160, 164, 168, 175-177, 181, 185, 189, 193, 194, 198, 208, 212, 216, 220, 224, 228, 236, 240, 244, 248, 252, 257, 270-272, 274, 324                                                                                                    | Shoots - Culvert Cross Sections     | 0, 15, 16, 45, 46, 52, 61, 340, 345, 348, 349, 351-359 &     |
| Sheets - Drainage Map       257, 259, 260, 311, 326-328 & 364         Sheets - Drainage Maps - References       4-7, 17, 19, 31, 49, 61, 62, 93, 257, 259 & 260         Sheets - EPSC Clearing and Grubbing       4, 5, 7, 8, 11, 15, 17-21, 24, 31, 32, 34, 35, 43, 45, 47, 58, 61, 62, 68-70, 93, 115, 125, 189, 261, 275, 311 & 326-328         Sheets - EPSC Final Construction       15, 17, 31, 32, 34, 35, 37, 39, 43, 45, 47-51, 58, 61, 62, 257-261, 275, 285, 289 & 311         Sheets - EPSC Intermediate Grading       7, 8, 11, 15, 17, 19, 20, 31, 32, 34, 35, 37, 43, 45, 47, 49-51, 58, 61, 62, 93, 125, 189, 257-261, 275 & 311         Sheets - Existing Contours       4-5, 7, 17, 19, 31, 32, 61, 62 & 93         Sheets - Pavement Marking       31, 32, 37, 39, 49, 56, 57, 61, 62 & 285         Sheets - Present Layout       37, 21, 23, 25, 31-33, 39, 43-47, 49, 50, 59, 61, 62, 73, 74, 93, 97, 101, 125, 129, 152, 156, 160, 164, 168, 175-177, 181, 185, 189, 193, 194, 198, 208, 212, 216, 220, 224, 228, 236, 240, 244, 248, 252, 257, 270-272, 274, 30                                                                                                    | Sheets - Cuivert Cross Sections     | 361-366                                                      |
| 257, 259, 260, 311, 326-328 & 364         Sheets - Drainage Maps - References       4-7, 17, 19, 31, 49, 61, 62, 93, 257, 259 & 260         4, 5, 7, 8, 11, 15, 17-21, 24, 31, 32, 34, 35, 43, 45, 47,         Sheets - EPSC Clearing and Grubbing       58, 61, 62, 68-70, 93, 115, 125, 189, 261, 275, 311 & 326-328         Sheets - EPSC Final Construction       15, 17, 31, 32, 34, 35, 37, 39, 43, 45, 47-51, 58, 61, 62, 257-261, 275, 285, 289 & 311         Sheets - EPSC Intermediate Grading       7, 8, 11, 15, 17, 19, 20, 31, 32, 34, 35, 37, 43, 45, 47, 49-51, 58, 61, 62, 93, 125, 189, 257-261, 275 & 311         Sheets - Existing Contours       4-5, 7, 17, 19, 31, 32, 61, 62 & 93         Sheets - Pavement Marking       31, 32, 37, 39, 49, 56, 57, 61, 62 & 285         3, 7-21, 23, 25, 31-33, 39, 43-47, 49, 50, 59, 61, 62, 73, 74, 93, 97, 101, 125, 129, 152, 156, 160, 164, 168, 175-177, 181, 185, 189, 193, 194, 198, 208, 212, 216, 220, 224, 228, 236, 240, 244, 248, 252, 257, 270-272, 274,                                                                                                    | Shoots - Drainago Man               | 3-8, 17, 19, 20, 31, 32, 34, 35, 49, 50, 61, 62, 81, 93, 97, |
| 4, 5, 7, 8, 11, 15, 17-21, 24, 31, 32, 34, 35, 43, 45, 47,         Sheets - EPSC Clearing and Grubbing         4, 5, 7, 8, 11, 15, 17-21, 24, 31, 32, 34, 35, 43, 45, 47,         58, 61, 62, 68-70, 93, 115, 125, 189, 261, 275, 311 &         326-328         Sheets - EPSC Final Construction         15, 17, 31, 32, 34, 35, 37, 39, 43, 45, 47-51, 58, 61, 62,         257-261, 275, 285, 289 & 311         Sheets - EPSC Intermediate Grading         7, 8, 11, 15, 17, 19, 20, 31, 32, 34, 35, 37, 43, 45, 47,         49-51, 58, 61, 62, 93, 125, 189, 257-261, 275 & 311         Sheets - Existing Contours         4-5, 7, 17, 19, 31, 32, 61, 62 & 93         Sheets - Pavement Marking         31, 32, 37, 39, 49, 56, 57, 61, 62 & 285         3, 7-21, 23, 25, 31-33, 39, 43-47, 49, 50, 59, 61, 62, 73,         74, 93, 97, 101, 125, 129, 152, 156, 160, 164, 168, 175-         177, 181, 185, 189, 193, 194, 198, 208, 212, 216, 220,         224, 228, 236, 240, 244, 248, 252, 257, 270-272, 274,                                                                                                    | Sneets - Drainage Map               | 257, 259, 260, 311, 326-328 & 364                            |
| Sheets - EPSC Clearing and Grubbing       58, 61, 62, 68-70, 93, 115, 125, 189, 261, 275, 311 & 326-328         Sheets - EPSC Final Construction       15, 17, 31, 32, 34, 35, 37, 39, 43, 45, 47-51, 58, 61, 62, 257-261, 275, 285, 289 & 311         Sheets - EPSC Intermediate Grading       7, 8, 11, 15, 17, 19, 20, 31, 32, 34, 35, 37, 43, 45, 47, 49-51, 58, 61, 62, 93, 125, 189, 257-261, 275 & 311         Sheets - Existing Contours       4-5, 7, 17, 19, 31, 32, 61, 62 & 93         Sheets - Pavement Marking       31, 32, 37, 39, 49, 56, 57, 61, 62 & 285         Sheets - Present Layout       3, 7-21, 23, 25, 31-33, 39, 43-47, 49, 50, 59, 61, 62, 73, 74, 93, 97, 101, 125, 129, 152, 156, 160, 164, 168, 175-177, 181, 185, 189, 193, 194, 198, 208, 212, 216, 220, 224, 228, 236, 240, 244, 248, 252, 257, 270-272, 274,                                                                                                    | Sheets - Drainage Maps - References | 4-7, 17, 19, 31, 49, 61, 62, 93, 257, 259 & 260              |
| 326-328         Sheets - EPSC Final Construction         15, 17, 31, 32, 34, 35, 37, 39, 43, 45, 47-51, 58, 61, 62, 257-261, 275, 285, 289 & 311         Sheets - EPSC Intermediate Grading         7, 8, 11, 15, 17, 19, 20, 31, 32, 34, 35, 37, 43, 45, 47, 49-51, 58, 61, 62, 93, 125, 189, 257-261, 275 & 311         Sheets - Existing Contours         4-5, 7, 17, 19, 31, 32, 61, 62 & 93         Sheets - Pavement Marking         31, 32, 37, 39, 49, 56, 57, 61, 62 & 285         3, 7-21, 23, 25, 31-33, 39, 43-47, 49, 50, 59, 61, 62, 73, 74, 93, 97, 101, 125, 129, 152, 156, 160, 164, 168, 175-177, 181, 185, 189, 193, 194, 198, 208, 212, 216, 220, 224, 228, 236, 240, 244, 248, 252, 257, 270-272, 274,                                                                                                    |                                     | 4, 5, 7, 8, 11, 15, 17-21, 24, 31, 32, 34, 35, 43, 45, 47,   |
| Sheets - EPSC Final Construction       15, 17, 31, 32, 34, 35, 37, 39, 43, 45, 47-51, 58, 61, 62, 257-261, 275, 285, 289 & 311         Sheets - EPSC Intermediate Grading       7, 8, 11, 15, 17, 19, 20, 31, 32, 34, 35, 37, 43, 45, 47, 49-51, 58, 61, 62, 93, 125, 189, 257-261, 275 & 311         Sheets - Existing Contours       4-5, 7, 17, 19, 31, 32, 61, 62 & 93         Sheets - Pavement Marking       31, 32, 37, 39, 49, 56, 57, 61, 62 & 285         3, 7-21, 23, 25, 31-33, 39, 43-47, 49, 50, 59, 61, 62, 73, 74, 93, 97, 101, 125, 129, 152, 156, 160, 164, 168, 175-177, 181, 185, 189, 193, 194, 198, 208, 212, 216, 220, 224, 228, 236, 240, 244, 248, 252, 257, 270-272, 274,                                                                                                    | Sheets - EPSC Clearing and Grubbing | 58, 61, 62, 68-70, 93, 115, 125, 189, 261, 275, 311 &        |
| Sheets - EPSC Final Construction       257-261, 275, 285, 289 & 311         Sheets - EPSC Intermediate Grading       7, 8, 11, 15, 17, 19, 20, 31, 32, 34, 35, 37, 43, 45, 47, 49-51, 58, 61, 62, 93, 125, 189, 257-261, 275 & 311         Sheets - Existing Contours       4-5, 7, 17, 19, 31, 32, 61, 62 & 93         Sheets - Pavement Marking       31, 32, 37, 39, 49, 56, 57, 61, 62 & 285         3, 7-21, 23, 25, 31-33, 39, 43-47, 49, 50, 59, 61, 62, 73, 74, 93, 97, 101, 125, 129, 152, 156, 160, 164, 168, 175-177, 181, 185, 189, 193, 194, 198, 208, 212, 216, 220, 224, 228, 236, 240, 244, 248, 252, 257, 270-272, 274,                                                                                                    |                                     | 326-328                                                      |
| 257-261, 275, 285, 289 & 311         Sheets - EPSC Intermediate Grading         7, 8, 11, 15, 17, 19, 20, 31, 32, 34, 35, 37, 43, 45, 47, 49-51, 58, 61, 62, 93, 125, 189, 257-261, 275 & 311         Sheets - Existing Contours       4-5, 7, 17, 19, 31, 32, 61, 62 & 93         Sheets - Pavement Marking       31, 32, 37, 39, 49, 56, 57, 61, 62 & 285         3, 7-21, 23, 25, 31-33, 39, 43-47, 49, 50, 59, 61, 62, 73, 74, 93, 97, 101, 125, 129, 152, 156, 160, 164, 168, 175-177, 181, 185, 189, 193, 194, 198, 208, 212, 216, 220, 224, 228, 236, 240, 244, 248, 252, 257, 270-272, 274,                                                                                                    | Shoots - EBSC Einal Construction    | 15, 17, 31, 32, 34, 35, 37, 39, 43, 45, 47-51, 58, 61, 62,   |
| Sheets - EPSC Intermediate Grading       49-51, 58, 61, 62, 93, 125, 189, 257-261, 275 & 311         Sheets - Existing Contours       4-5, 7, 17, 19, 31, 32, 61, 62 & 93         Sheets - Pavement Marking       31, 32, 37, 39, 49, 56, 57, 61, 62 & 285         3, 7-21, 23, 25, 31-33, 39, 43-47, 49, 50, 59, 61, 62, 73, 74, 93, 97, 101, 125, 129, 152, 156, 160, 164, 168, 175-177, 181, 185, 189, 193, 194, 198, 208, 212, 216, 220, 224, 228, 236, 240, 244, 248, 252, 257, 270-272, 274,                                                                                                    |                                     | 257-261, 275, 285, 289 & 311                                 |
| 49-51, 58, 61, 62, 93, 125, 189, 257-261, 275 & 311         Sheets - Existing Contours       4-5, 7, 17, 19, 31, 32, 61, 62 & 93         Sheets - Pavement Marking       31, 32, 37, 39, 49, 56, 57, 61, 62 & 285         3, 7-21, 23, 25, 31-33, 39, 43-47, 49, 50, 59, 61, 62, 73, 74, 93, 97, 101, 125, 129, 152, 156, 160, 164, 168, 175-177, 181, 185, 189, 193, 194, 198, 208, 212, 216, 220, 224, 228, 236, 240, 244, 248, 252, 257, 270-272, 274,                                                                                                    | Sheets - EPSC Intermediate Grading  | 7, 8, 11, 15, 17, 19, 20, 31, 32, 34, 35, 37, 43, 45, 47,    |
| Sheets - Pavement Marking       31, 32, 37, 39, 49, 56, 57, 61, 62 & 285         3, 7-21, 23, 25, 31-33, 39, 43-47, 49, 50, 59, 61, 62, 73, 74, 93, 97, 101, 125, 129, 152, 156, 160, 164, 168, 175-         Sheets - Present Layout       177, 181, 185, 189, 193, 194, 198, 208, 212, 216, 220, 224, 228, 236, 240, 244, 248, 252, 257, 270-272, 274,                                                                                                    |                                     | 49-51, 58, 61, 62, 93, 125, 189, 257-261, 275 & 311          |
| 3, 7-21, 23, 25, 31-33, 39, 43-47, 49, 50, 59, 61, 62, 73,         74, 93, 97, 101, 125, 129, 152, 156, 160, 164, 168, 175-         Sheets - Present Layout         177, 181, 185, 189, 193, 194, 198, 208, 212, 216, 220,         224, 228, 236, 240, 244, 248, 252, 257, 270-272, 274,                                                                                                    | Sheets – Existing Contours          | 4-5, 7, 17, 19, 31, 32, 61, 62 & 93                          |
| Sheets - Present Layout74, 93, 97, 101, 125, 129, 152, 156, 160, 164, 168, 175-<br>177, 181, 185, 189, 193, 194, 198, 208, 212, 216, 220,<br>224, 228, 236, 240, 244, 248, 252, 257, 270-272, 274,                                                                                                    | Sheets - Pavement Marking           | 31, 32, 37, 39, 49, 56, 57, 61, 62 & 285                     |
| Sheets - Present Layout177, 181, 185, 189, 193, 194, 198, 208, 212, 216, 220,<br>224, 228, 236, 240, 244, 248, 252, 257, 270-272, 274,                                                                                                    | Sheets - Present Layout             | 3, 7-21, 23, 25, 31-33, 39, 43-47, 49, 50, 59, 61, 62, 73,   |
| 224, 228, 236, 240, 244, 248, 252, 257, 270-272, 274,                                                                                                    |                                     | 74, 93, 97, 101, 125, 129, 152, 156, 160, 164, 168, 175-     |
|                                                                                                    |                                     | 177, 181, 185, 189, 193, 194, 198, 208, 212, 216, 220,       |
|                                                                                                    |                                     | 224, 228, 236, 240, 244, 248, 252, 257, 270-272, 274,        |
| 275, 281, 290, 291 & 311                                                                                                    |                                     | 275, 281, 290, 291 & 311                                     |

| Sheet       425, 436, 455-458 & 460         Sheets - Resurfacing Title Sheet       30-32, 61, 62, 280, 400, 402, 403, 405, 406, 413, 423-<br>425, 435, 455-458 & 460         Sheets - Roadway Cross Sections       15, 16, 45, 46, 52, 340-343, 345, 348, 349, 351-359 &<br>361-366         Sheets - ROW Details       3, 9, 10, 15, 16, 31, 32, 39, 43-47, 61, 62, 152, 156, 160,<br>164, 168, 175-177, 270-272, 274 & 275         Sheets - ROW Utilities Only Title Sheet       30-32, 61, 62, 280, 400, 402, 403, 405, 406, 411, 426,<br>434, 450, 455, 456, 458 & 460         Sheets - TDOT Construction #2 Title<br>Sheet       30-32, 61, 62, 280, 400, 402, 403, 405, 406, 412, 433,<br>441, 452, 455, 456, 458-460 & 464         Sheets - TDOT Construction Title       30-32, 61, 62, 280, 400, 402, 403, 405, 406, 412, 433,<br>441, 452, 455, 456, 458-460 & 464                                                                                                    | Level Filters – TDOTmain.dgnlib         | Name or Level Group Definitions                             |
|----------------------------------------------------------------------------------------------------|-----------------------------------------|-------------------------------------------------------------|
| Sheets - Present Layout no ROW PL       185, 189, 193, 194, 198, 208, 212, 216, 220, 224, 228, 236, 240, 244, 248, 252, 257, 270-272, 275, 281, 290, 291 & 311         Sheets - Private Drive Profiles       0, 52, 61-63, 340, 345, 348-351, 364 & 365         Sheets - Profiles       61-63, 132-149, 262-269, 320 & 350         Sheets - Property Map       7, 8,13-17, 31, 32, 45-47, 61, 62, 152, 160, 175, 177, 232, 271, 272, 275 & 311         Sheets - Proposed Contours       17, 31, 32, 34, 35, 37, 43, 49, 61, 62, 257         Sheets - Proposed Contours       17, 31, 32, 34, 35, 37, 43, 49, 61, 62, 257         Sheets - Proposed Layout       16, 62, 258, 259, 263, 267-269, 340, 348, 351, 356, 361 & 362         Sheets - Proposed Layout       17, 31, 32, 36-39, 41, 42, 48-52, 56, 57, 60-62, 257-260, 281-283, 285, 287-289 & 311         Sheets - Resurface and Safety Title       30-32, 61, 62, 280, 400, 402, 403, 405, 406, 414, 423-425, 436, 455-458 & 460         Sheets - Resurfacing Title Sheet       30-32, 61, 62, 280, 400, 402, 403, 405, 406, 413, 423-425, 435, 455-458 & 460         Sheets - Row Details       30-32, 61, 62, 280, 400, 402, 403, 405, 406, 413, 423-425, 435, 455-458 & 460         Sheets - ROW Details       30-32, 61, 62, 280, 400, 402, 403, 405, 406, 411, 426, 434, 450, 455, 456, 458, 460         Sheets - ROW Utilities Only Title Sheet       30-32, 61, 62, 280, 400, 402, 403, 405, 406, 411, 426, 434, 450, 455, 456, 458, 460         Sheets - TDOT Construction #2 Title       30-32, 61, 62, 280, 400, 402, 403, 405, 406, 412, 4                                                                                                    | Shoots - Present Lavout no POW PL       | 3, 7-21, 23, 25, 31-33, 39, 43-45, 47, 49, 50, 59-62, 73,   |
| Text       185, 189, 193, 194, 198, 208, 212, 216, 220, 224, 228, 236, 240, 244, 248, 252, 257, 270-272, 275, 281, 290, 291 & 311         Sheets - Private Drive Profiles       0, 52, 61-63, 340, 345, 348-351, 364 & 365         Sheets - Profiles       61-63, 132-149, 262-269, 320 & 350         Sheets - Property Map       7, 8,13-17, 31, 32, 45-47, 61, 62, 152, 160, 175, 177, 232, 271, 272, 275 & 311         Sheets - Property Maps - References       7, 13, 15, 17, 31, 45, 61, 62, 152 & 160         Sheets - Proposed Contours       17, 31, 32, 34, 35, 37, 43, 49, 61, 62, 257         Sheets - Proposed Driveway Profile       1, 61, 62, 258, 259, 263, 267-269, 340, 348, 351, 356, 361 & 362         Sheets - Proposed Layout       217, 31, 32, 36-39, 41, 42, 48-52, 56, 57, 60-62, 257-260, 281-283, 285, 287-289 & 311         Sheets - Resurface and Safety Title       30-32, 61, 62, 280, 400, 402, 403, 405, 406, 414, 423-425, 436, 455-458 & 460         Sheets - Resurfacing Title Sheet       30-32, 61, 62, 280, 400, 402, 403, 405, 406, 413, 423-425, 435, 455-458 & 460         Sheets - Row Details       3, 9, 10, 15, 16, 31, 32, 39, 43-47, 61, 62, 152, 156, 160, 164, 168, 175-177, 270-272, 274 & 275         Sheets - ROW Details       30-32, 61, 62, 280, 400, 402, 403, 405, 406, 411, 426, 434, 450, 455, 456, 458 & 460         Sheets - ROW Utilities Only Title Sheet       30-32, 61, 62, 280, 400, 402, 403, 405, 406, 412, 433, 30-32, 61, 62, 280, 400, 402, 403, 405, 406, 412, 433, 30-32, 61, 62, 280, 400, 402, 403, 405, 406, 412, 433, 30-32, 61, 62, 280, 400, 402, 403, 405, 406                                                                                                    |                                         | 74, 93, 97, 101, 125, 129, 152, 160, 168, 175, 177, 181,    |
| 236, 240, 244, 248, 252, 257, 270-272, 275, 281, 290, 291 & 311         Sheets - Private Drive Profiles       0, 52, 61-63, 340, 345, 348-351, 364 & 365         Sheets - Profiles       61-63, 132-149, 262-269, 320 & 350         Sheets - Property Map       7, 8,13-17, 31, 32, 45-47, 61, 62, 152, 160, 175, 177, 232, 271, 272, 275 & 311         Sheets - Proposed Contours       17, 31, 32, 34, 35, 37, 43, 49, 61, 62, 257         Sheets - Proposed Driveway Profile       1, 61, 62, 258, 259, 263, 267-269, 340, 348, 351, 356, 361 & 362         Sheets - Proposed Layout       281-283, 285, 287-289 & 311         Sheets - Resurface and Safety Title       30-32, 61, 62, 280, 400, 402, 403, 405, 406, 414, 423-425, 436, 455-458 & 460         Sheets - Resurfacing Title Sheet       30-32, 61, 62, 280, 400, 402, 403, 405, 406, 413, 423-425, 435, 455-458 & 460         Sheets - Row Details       3, 9, 10, 15, 16, 31, 32, 39, 43-47, 61, 62, 152, 156, 160, 164, 168, 175-177, 270-272, 274 & 275         Sheets - ROW Details       30-32, 61, 62, 280, 400, 402, 403, 405, 406, 411, 426, 434, 450, 455, 456, 458 & 460         Sheets - ROW Utilities Only Title Sheet       30-32, 61, 62, 280, 400, 402, 403, 405, 406, 411, 426, 434, 450, 455, 456, 458 & 460         Sheets - TDOT Construction #2 Title       30-32, 61, 62, 280, 400, 402, 403, 405, 406, 412, 433, 441, 452, 455, 456, 458 & 460         Sheets - TDOT Construction Title       30-32, 61, 62, 280, 400, 402, 403, 405, 406, 412, 432, 456, 456, 456, 456, 456, 456         Sheets - TDOT                                                                                                    | -                                       | 185, 189, 193, 194, 198, 208, 212, 216, 220, 224, 228,      |
| Sheets - Private Drive Profiles         0, 52, 61-63, 340, 345, 348-351, 364 & 365           Sheets - Profiles         61-63, 132-149, 262-269, 320 & 350           Sheets - Property Map         7, 8, 13-17, 31, 32, 45-47, 61, 62, 152, 160, 175, 177, 232, 271, 272, 275 & 311           Sheets - Proposed Contours         17, 31, 32, 34, 35, 37, 43, 49, 61, 62, 257           Sheets - Proposed Driveway Profile         1, 61, 62, 258, 259, 263, 267-269, 340, 348, 351, 356, 361 & 362           Sheets - Proposed Layout         17, 31, 32, 36-39, 41, 42, 48-52, 56, 57, 60-62, 257-260, 281-283, 285, 287-289 & 311           Sheets - Resurface and Safety Title         30-32, 61, 62, 280, 400, 402, 403, 405, 406, 414, 423- 425, 436, 455-458 & 460           Sheets - Resurfacing Title Sheet         15, 16, 45, 46, 52, 340-343, 345, 348, 349, 351-359 & 361-366           Sheets - Row Details         30-32, 61, 62, 280, 400, 402, 403, 405, 406, 411, 426, 434, 450, 455, 456, 458 & 460           Sheets - ROW Details         30-32, 61, 62, 280, 400, 402, 403, 405, 406, 411, 426, 434, 450, 455, 456, 458 & 460           Sheets - TDOT Construction #2 Title         30-32, 61, 62, 280, 400, 402, 403, 405, 406, 411, 426, 434, 450, 455, 456, 458 & 460           Sheets - TDOT Construction #2 Title         30-32, 61, 62, 280, 400, 402, 403, 405, 406, 412, 433, 441, 452, 455, 456, 458 & 460           Sheets - TDOT Construction Title         30-32, 61, 62, 280, 400, 402, 403, 405, 406, 412, 432, 441, 450, 455, 456, 458 & 460           Sheets - TDOT Construction Title                                                                                                    | Text                                    | 236, 240, 244, 248, 252, 257, 270-272, 275, 281, 290,       |
| Sheets - Profiles       61-63, 132-149, 262-269, 320 & 350         Sheets - Property Map       7, 8, 13-17, 31, 32, 45-47, 61, 62, 152, 160, 175, 177, 232, 271, 272, 275 & 311         Sheets - Proposed Contours       17, 31, 32, 34, 35, 37, 43, 49, 61, 62, 257         Sheets - Proposed Driveway Profile       1, 61, 62, 258, 259, 263, 267-269, 340, 348, 351, 356, 361 & 362         Sheets - Proposed Layout       21, 31, 32, 36-39, 41, 42, 48-52, 56, 57, 60-62, 257-260, 281-283, 285, 287-289 & 311         Sheets - Proposed Layout       30-32, 61, 62, 280, 400, 402, 403, 405, 406, 414, 423-425, 436, 455-458 & 460         Sheets - Resurface and Safety Title       30-32, 61, 62, 280, 400, 402, 403, 405, 406, 413, 423-425, 435, 455-458 & 460         Sheets - Resurfacing Title Sheet       30-32, 61, 62, 280, 400, 402, 403, 405, 406, 413, 423-425, 435, 455-458 & 460         Sheets - Row Details       15, 16, 45, 46, 52, 340-343, 345, 348, 349, 351-359 & 361-366         Sheets - ROW Details       30-32, 61, 62, 280, 400, 402, 403, 405, 406, 411, 426, 434, 450, 455, 456, 458 & 460         Sheets - ROW Details       30-32, 61, 62, 280, 400, 402, 403, 405, 406, 411, 426, 434, 450, 455, 456, 458 & 460         Sheets - TDOT Construction #2 Title       30-32, 61, 62, 280, 400, 402, 403, 405, 406, 412, 433, 441, 452, 455, 456, 458-460 & 464         Sheets - TDOT Construction Title       30-32, 61, 62, 280, 400, 402, 403, 405, 406, 412, 432, 441, 450, 455, 456, 458-460 & 463         Sheets - TDOT Construction Title       30-32, 61, 62, 280, 40                                                                                                    |                                         | 291 & 311                                                   |
| Sheets - Property Map       7, 8, 13-17, 31, 32, 45-47, 61, 62, 152, 160, 175, 177, 232, 271, 272, 275 & 311         Sheets - Proposed Contours       7, 13, 15, 17, 31, 45, 61, 62, 152 & 160         Sheets - Proposed Contours       17, 31, 32, 34, 35, 37, 43, 49, 61, 62, 257         Sheets - Proposed Driveway Profile       1, 61, 62, 258, 259, 263, 267-269, 340, 348, 351, 356, 361 & 362         Sheets - Proposed Layout       17, 31, 32, 36-39, 41, 42, 48-52, 56, 57, 60-62, 257-260, 281-283, 285, 287-289 & 311         Sheets - Resurface and Safety Title       30-32, 61, 62, 280, 400, 402, 403, 405, 406, 414, 423-425, 436, 455-458 & 460         Sheets - Resurfacing Title Sheet       30-32, 61, 62, 280, 400, 402, 403, 405, 406, 413, 423-425, 435, 455-458 & 460         Sheets - Row Details       15, 16, 45, 46, 52, 340-343, 345, 348, 349, 351-359 & 361-366         Sheets - ROW Details       30-32, 61, 62, 280, 400, 402, 403, 405, 406, 411, 426, 434, 450, 455, 456, 458 & 460         Sheets - ROW Details       30-32, 61, 62, 280, 400, 402, 403, 405, 406, 411, 426, 434, 450, 455, 456, 458 & 460         Sheets - ROW Utilities Only Title Sheet       30-32, 61, 62, 280, 400, 402, 403, 405, 406, 412, 433, 441, 452, 455, 456, 458 & 460         Sheets - TDOT Construction #2 Title       30-32, 61, 62, 280, 400, 402, 403, 405, 406, 412, 433, 441, 452, 455, 456, 458-460 & 464         Sheets - TDOT Construction Title       30-32, 61, 62, 280, 400, 402, 403, 405, 406, 412, 432, 441, 450, 455, 456, 458-460 & 463         Sheets - TDOT Construction Title<                                                                                                    | Sheets - Private Drive Profiles         | 0, 52, 61-63, 340, 345, 348-351, 364 & 365                  |
| Sheets - Property Map         232, 271, 272, 275 & 311           Sheets - Property Maps - References         7, 13, 15, 17, 31, 45, 61, 62, 152 & 160           Sheets - Proposed Contours         17, 31, 32, 34, 35, 37, 43, 49, 61, 62, 257           Sheets - Proposed Driveway Profile         1, 61, 62, 258, 259, 263, 267-269, 340, 348, 351, 356, 361 & 362           Sheets - Proposed Layout         17, 31, 32, 36-39, 41, 42, 48-52, 56, 57, 60-62, 257-260, 281-283, 285, 287-289 & 311           Sheets - Resurface and Safety Title         30-32, 61, 62, 280, 400, 402, 403, 405, 406, 414, 423-425, 436, 455-458 & 460           Sheets - Resurfacing Title Sheet         30-32, 61, 62, 280, 400, 402, 403, 405, 406, 413, 423-425, 435, 455-458 & 460           Sheets - Roadway Cross Sections         15, 16, 45, 46, 52, 340-343, 345, 348, 349, 351-359 & 361-366           Sheets - ROW Details         3, 9, 10, 15, 16, 31, 32, 39, 43-47, 61, 62, 152, 156, 160, 164, 168, 175-177, 270-272, 274 & 275           Sheets - ROW Utilities Only Title Sheet         30-32, 61, 62, 280, 400, 402, 403, 405, 406, 411, 426, 434, 450, 455, 456, 458 & 460           Sheets - TDOT Construction #2 Title         30-32, 61, 62, 280, 400, 402, 403, 405, 406, 412, 433, 441, 452, 455, 456, 458-460 & 464           Sheets - TDOT Construction Title         30-32, 61, 62, 280, 400, 402, 403, 405, 406, 412, 432, 441, 450, 455, 456, 458-460 & 463           Sheets - TDOT Preliminary Title Sheet         30-32, 61, 62, 280, 400, 402, 403, 405, 406, 412, 432, 441, 450, 455, 456, 458-460 & 463                                                                                                    | Sheets - Profiles                       | 61-63, 132-149, 262-269, 320 & 350                          |
| 232, 271, 272, 275 & 311         Sheets - Property Maps - References       7, 13, 15, 17, 31, 45, 61, 62, 152 & 160         Sheets - Proposed Contours       17, 31, 32, 34, 35, 37, 43, 49, 61, 62, 257         Sheets - Proposed Driveway Profile       1, 61, 62, 258, 259, 263, 267-269, 340, 348, 351, 356, 361 & 362         Sheets - Proposed Layout       17, 31, 32, 36-39, 41, 42, 48-52, 56, 57, 60-62, 257-260, 281-283, 285, 287-289 & 311         Sheets - Resurface and Safety Title       30-32, 61, 62, 280, 400, 402, 403, 405, 406, 414, 423-425, 436, 455-458 & 460         Sheets - Resurfacing Title Sheet       30-32, 61, 62, 280, 400, 402, 403, 405, 406, 413, 423-425, 435, 455-458 & 460         Sheets - Roadway Cross Sections       15, 16, 45, 46, 52, 340-343, 345, 348, 349, 351-359 & 361-366         Sheets - ROW Details       30-32, 61, 62, 280, 400, 402, 403, 405, 406, 411, 426, 434, 450, 455, 456, 458 & 460         Sheets - ROW Utilities Only Title Sheet       30-32, 61, 62, 280, 400, 402, 403, 405, 406, 411, 426, 434, 450, 455, 456, 458 & 460         Sheets - TDOT Construction #2 Title       30-32, 61, 62, 280, 400, 402, 403, 405, 406, 412, 433, 441, 452, 455, 456, 458-460 & 464         Sheets - TDOT Construction Title       30-32, 61, 62, 280, 400, 402, 403, 405, 406, 412, 432, 441, 450, 455, 456, 458-460 & 463         Sheets - TDOT Construction Title       30-32, 61, 62, 280, 400, 402, 403, 405, 406, 412, 432, 441, 450, 455, 456, 458-460 & 463         Sheets - TDOT Construction Title       30-32, 61, 62, 280, 400, 402, 403, 405, 40                                                                                                    | Shaata Dranartu Man                     | 7, 8,13-17, 31, 32, 45-47, 61, 62, 152, 160, 175, 177,      |
| Sheets - Proposed Contours       17, 31, 32, 34, 35, 37, 43, 49, 61, 62, 257         Sheets - Proposed Driveway Profile       1, 61, 62, 258, 259, 263, 267-269, 340, 348, 351, 356, 361 & 362         Sheets - Proposed Layout       17, 31, 32, 36-39, 41, 42, 48-52, 56, 57, 60-62, 257-260, 281-283, 285, 287-289 & 311         Sheets - Resurface and Safety Title       30-32, 61, 62, 280, 400, 402, 403, 405, 406, 414, 423-425, 436, 455-458 & 460         Sheets - Resurfacing Title Sheet       30-32, 61, 62, 280, 400, 402, 403, 405, 406, 413, 423-425, 435, 455-458 & 460         Sheets - Roadway Cross Sections       15, 16, 45, 46, 52, 340-343, 345, 348, 349, 351-359 & 361-366         Sheets - ROW Details       3, 9, 10, 15, 16, 31, 32, 39, 43-47, 61, 62, 152, 156, 160, 164, 168, 175-177, 270-272, 274 & 275         Sheets - ROW Utilities Only Title Sheet       30-32, 61, 62, 280, 400, 402, 403, 405, 406, 411, 426, 434, 450, 455, 456, 458 & 460         Sheets - TDOT Construction #2 Title       30-32, 61, 62, 280, 400, 402, 403, 405, 406, 412, 433, 441, 452, 455, 456, 458 & 460         Sheets - TDOT Construction Title       30-32, 61, 62, 280, 400, 402, 403, 405, 406, 412, 432, 441, 450, 455, 456, 458-460 & 464         Sheets - TDOT Construction Title       30-32, 61, 62, 280, 400, 402, 403, 405, 406, 412, 432, 441, 450, 455, 456, 458-460 & 464         Sheet       30-32, 61, 62, 280, 400, 402, 403, 405, 406, 412, 432, 441, 450, 455, 456, 458-460 & 463         Sheets - TDOT Construction Title       30-32, 61, 62, 280, 400, 402, 403, 405, 406, 412, 432, 441, 450, 455, 456,                                                                                                    | Sneets - Property Map                   | 232, 271, 272, 275 & 311                                    |
| Sheets - Proposed Driveway Profile         1, 61, 62, 258, 259, 263, 267-269, 340, 348, 351, 356, 361 & 362           Sheets - Proposed Layout         17, 31, 32, 36-39, 41, 42, 48-52, 56, 57, 60-62, 257-260, 281-283, 285, 287-289 & 311           Sheets - Resurface and Safety Title         30-32, 61, 62, 280, 400, 402, 403, 405, 406, 414, 423-425, 436, 455-458 & 460           Sheets - Resurfacing Title Sheet         30-32, 61, 62, 280, 400, 402, 403, 405, 406, 413, 423-425, 435, 455-458 & 460           Sheets - Roadway Cross Sections         15, 16, 45, 46, 52, 340-343, 345, 348, 349, 351-359 & 361-366           Sheets - ROW Details         30, 9, 10, 15, 16, 31, 32, 39, 43-47, 61, 62, 152, 156, 160, 164, 168, 175-177, 270-272, 274 & 275           Sheets - ROW Utilities Only Title Sheet         30-32, 61, 62, 280, 400, 402, 403, 405, 406, 411, 426, 434, 450, 455, 456, 458 & 460           Sheets - TDOT Construction #2 Title         30-32, 61, 62, 280, 400, 402, 403, 405, 406, 412, 433, 441, 452, 455, 456, 458 & 460           Sheets - TDOT Construction Title         30-32, 61, 62, 280, 400, 402, 403, 405, 406, 412, 432, 441, 450, 455, 456, 458-460 & 463           Sheet         30-32, 61, 62, 280, 400, 402, 403, 405, 406, 412, 432, 441, 450, 455, 456, 458-460 & 463           Sheets - TDOT Construction Title         30-32, 61, 62, 280, 400, 402, 403, 405, 406, 412, 432, 441, 450, 455, 456, 458-460 & 463           Sheets - TDOT Preliminary Title Sheet         30-32, 61, 62, 280, 400, 402, 403, 405, 406, 410, 420, 441, 420, 441, 450, 455, 456, 458-460 & 463                                                                                                    | Sheets - Property Maps - References     | 7, 13, 15, 17, 31, 45, 61, 62, 152 & 160                    |
| Sheets - Proposed Driveway Profile         361 & 362           Sheets - Proposed Layout         17, 31, 32, 36-39, 41, 42, 48-52, 56, 57, 60-62, 257-260, 281-283, 285, 287-289 & 311           Sheets - Resurface and Safety Title         30-32, 61, 62, 280, 400, 402, 403, 405, 406, 414, 423- 425, 436, 455-458 & 460           Sheets - Resurfacing Title Sheet         30-32, 61, 62, 280, 400, 402, 403, 405, 406, 413, 423- 425, 435, 455-458 & 460           Sheets - Roadway Cross Sections         15, 16, 45, 46, 52, 340-343, 345, 348, 349, 351-359 & 361-366           Sheets - ROW Details         39, 9, 10, 15, 16, 31, 32, 39, 43-47, 61, 62, 152, 156, 160, 164, 168, 175-177, 270-272, 274 & 275           Sheets - ROW Utilities Only Title Sheet         30-32, 61, 62, 280, 400, 402, 403, 405, 406, 411, 426, 434, 450, 455, 456, 458 & 460           Sheets - TDOT Construction #2 Title         30-32, 61, 62, 280, 400, 402, 403, 405, 406, 412, 433, 441, 452, 455, 456, 458-460 & 464           Sheets - TDOT Construction Title         30-32, 61, 62, 280, 400, 402, 403, 405, 406, 412, 432, 441, 450, 455, 456, 458-460 & 464           Sheets - TDOT Construction Title         30-32, 61, 62, 280, 400, 402, 403, 405, 406, 412, 432, 441, 450, 455, 456, 458-460 & 463           Sheets - TDOT Preliminary Title Sheet         30-32, 61, 62, 280, 400, 402, 403, 405, 406, 410, 420, 402, 403, 405, 406, 410, 420, 403, 405, 406, 410, 420, 403, 405, 406, 410, 420, 403, 405, 406, 410, 420, 403, 405, 406, 410, 420, 403, 405, 406, 410, 420, 403, 405, 406, 410, 420, 403, 405, 406, 410, 420, 403, 405, 406, 410, 420, 403, 403, 405, 406, 410, 420, 403, 405, 406, 410, 420, 403, 40                                                                                                    | Sheets – Proposed Contours              | 17, 31, 32, 34, 35, 37, 43, 49, 61, 62, 257                 |
| 361 & 362         Sheets - Proposed Layout       17, 31, 32, 36-39, 41, 42, 48-52, 56, 57, 60-62, 257-260, 281-283, 285, 287-289 & 311         Sheets - Resurface and Safety Title       30-32, 61, 62, 280, 400, 402, 403, 405, 406, 414, 423-425, 436, 455-458 & 460         Sheets - Resurfacing Title Sheet       30-32, 61, 62, 280, 400, 402, 403, 405, 406, 413, 423-425, 435, 455-458 & 460         Sheets - Roadway Cross Sections       15, 16, 45, 46, 52, 340-343, 345, 348, 349, 351-359 & 361-366         Sheets - ROW Details       3, 9, 10, 15, 16, 31, 32, 39, 43-47, 61, 62, 152, 156, 160, 164, 168, 175-177, 270-272, 274 & 275         Sheets - ROW Utilities Only Title Sheet       30-32, 61, 62, 280, 400, 402, 403, 405, 406, 411, 426, 434, 450, 455, 456, 458 & 460         Sheets - TDOT Construction #2 Title       30-32, 61, 62, 280, 400, 402, 403, 405, 406, 412, 433, 441, 452, 455, 456, 458-460 & 464         Sheets - TDOT Construction Title       30-32, 61, 62, 280, 400, 402, 403, 405, 406, 412, 432, 441, 450, 455, 456, 458-460 & 463         Sheets - TDOT Construction Title       30-32, 61, 62, 280, 400, 402, 403, 405, 406, 412, 432, 441, 450, 455, 456, 458-460 & 463         Sheets - TDOT Preliminary Title Sheet       30-32, 61, 62, 280, 400, 402, 403, 405, 406, 410, 420, 402, 403, 405, 406, 410, 420, 403, 405, 406, 410, 420,                                                                                                    | Chaste Brenesed Drivery Brefile         | 1, 61, 62, 258, 259, 263, 267-269, 340, 348, 351, 356,      |
| Sheets - Proposed Layout       281-283, 285, 287-289 & 311         Sheets - Resurface and Safety Title       30-32, 61, 62, 280, 400, 402, 403, 405, 406, 414, 423-<br>425, 436, 455-458 & 460         Sheets - Resurfacing Title Sheet       30-32, 61, 62, 280, 400, 402, 403, 405, 406, 413, 423-<br>425, 435, 455-458 & 460         Sheets - Roadway Cross Sections       15, 16, 45, 46, 52, 340-343, 345, 348, 349, 351-359 &<br>361-366         Sheets - ROW Details       3, 9, 10, 15, 16, 31, 32, 39, 43-47, 61, 62, 152, 156, 160,<br>164, 168, 175-177, 270-272, 274 & 275         Sheets - ROW Utilities Only Title Sheet       30-32, 61, 62, 280, 400, 402, 403, 405, 406, 411, 426,<br>434, 450, 455, 456, 458 & 460         Sheets - TDOT Construction #2 Title       30-32, 61, 62, 280, 400, 402, 403, 405, 406, 412, 433,<br>441, 452, 455, 456, 458-460 & 464         Sheets - TDOT Construction Title       30-32, 61, 62, 280, 400, 402, 403, 405, 406, 412, 432,<br>441, 450, 455, 456, 458-460 & 463         Sheets - TDOT Construction Title       30-32, 61, 62, 280, 400, 402, 403, 405, 406, 412, 432,<br>441, 450, 455, 456, 458-460 & 463         Sheets - TDOT Preliminary Title Sheet       30-32, 61, 62, 280, 400, 402, 403, 405, 406, 410, 420,                                                                                                    | Sheets - Proposed Driveway Profile      | 361 & 362                                                   |
| 281-283, 285, 287-289 & 311         Sheets - Resurface and Safety Title         Sheet         425, 436, 455-458 & 460         Sheets - Resurfacing Title Sheet         30-32, 61, 62, 280, 400, 402, 403, 405, 406, 414, 423-<br>425, 436, 455-458 & 460         Sheets - Roadway Cross Sections         361-366         Sheets - ROW Details         30-32, 61, 62, 280, 400, 402, 403, 405, 406, 413, 423-<br>425, 435, 455-458 & 460         Sheets - ROW Details         39, 9, 10, 15, 16, 31, 32, 39, 43-47, 61, 62, 152, 156, 160,<br>164, 168, 175-177, 270-272, 274 & 275         Sheets - ROW Utilities Only Title Sheet         30-32, 61, 62, 280, 400, 402, 403, 405, 406, 411, 426,<br>434, 450, 455, 456, 458 & 460         Sheets - TDOT Construction #2 Title         30-32, 61, 62, 280, 400, 402, 403, 405, 406, 412, 433,<br>441, 452, 455, 456, 458-460 & 464         Sheets - TDOT Construction Title         30-32, 61, 62, 280, 400, 402, 403, 405, 406, 412, 432,<br>441, 450, 455, 456, 458-460 & 463         Sheets - TDOT Construction Title         30-32, 61, 62, 280, 400, 402, 403, 405, 406, 412, 432,<br>441, 450, 455, 456, 458-460 & 463         Sheets - TDOT Preliminary Title Sheet         30-32, 61, 62, 280, 400, 402, 403, 405, 406, 410, 420,                                                                                                    | Sharta Branaad Lavaut                   | 17, 31, 32, 36-39, 41, 42, 48-52, 56, 57, 60-62, 257-260,   |
| Sheet       425, 436, 455-458 & 460         Sheets - Resurfacing Title Sheet       30-32, 61, 62, 280, 400, 402, 403, 405, 406, 413, 423-<br>425, 435, 455-458 & 460         Sheets - Roadway Cross Sections       15, 16, 45, 46, 52, 340-343, 345, 348, 349, 351-359 &<br>361-366         Sheets - ROW Details       3, 9, 10, 15, 16, 31, 32, 39, 43-47, 61, 62, 152, 156, 160,<br>164, 168, 175-177, 270-272, 274 & 275         Sheets - ROW Utilities Only Title Sheet       30-32, 61, 62, 280, 400, 402, 403, 405, 406, 411, 426,<br>434, 450, 455, 456, 458 & 460         Sheets - TDOT Construction #2 Title       30-32, 61, 62, 280, 400, 402, 403, 405, 406, 412, 433,<br>441, 452, 455, 456, 458-460 & 464         Sheets - TDOT Construction Title       30-32, 61, 62, 280, 400, 402, 403, 405, 406, 412, 432,<br>441, 450, 455, 456, 458-460 & 463         Sheets - TDOT Construction Title       30-32, 61, 62, 280, 400, 402, 403, 405, 406, 412, 432,<br>441, 450, 455, 456, 458-460 & 463         Sheets - TDOT Construction Title       30-32, 61, 62, 280, 400, 402, 403, 405, 406, 412, 432,<br>441, 450, 455, 456, 458-460 & 463         Sheets - TDOT Construction Title       30-32, 61, 62, 280, 400, 402, 403, 405, 406, 412, 432,<br>441, 450, 455, 456, 458-460 & 463         Sheets - TDOT Preliminary Title Sheet       30-32, 61, 62, 280, 400, 402, 403, 405, 406, 410, 420,                                                                                                    | Sheets - Proposed Layout                | 281-283, 285, 287-289 & 311                                 |
| Sheets - Resurfacing Title Sheet       30-32, 61, 62, 280, 400, 402, 403, 405, 406, 413, 423-<br>425, 435, 455-458 & 460         Sheets - Roadway Cross Sections       15, 16, 45, 46, 52, 340-343, 345, 348, 349, 351-359 &<br>361-366         Sheets - ROW Details       3, 9, 10, 15, 16, 31, 32, 39, 43-47, 61, 62, 152, 156, 160,<br>164, 168, 175-177, 270-272, 274 & 275         Sheets - ROW Utilities Only Title Sheet       30-32, 61, 62, 280, 400, 402, 403, 405, 406, 411, 426,<br>434, 450, 455, 456, 458 & 460         Sheets - TDOT Construction #2 Title       30-32, 61, 62, 280, 400, 402, 403, 405, 406, 412, 433,<br>441, 452, 455, 456, 458-460 & 464         Sheets - TDOT Construction Title       30-32, 61, 62, 280, 400, 402, 403, 405, 406, 412, 432,<br>441, 450, 455, 456, 458-460 & 463         Sheets - TDOT Construction Title       30-32, 61, 62, 280, 400, 402, 403, 405, 406, 412, 432,<br>441, 450, 455, 456, 458-460 & 463         Sheets - TDOT Construction Title       30-32, 61, 62, 280, 400, 402, 403, 405, 406, 412, 432,<br>441, 450, 455, 456, 458-460 & 463         Sheets - TDOT Preliminary Title Sheet       30-32, 61, 62, 280, 400, 402, 403, 405, 406, 410, 420,                                                                                                    | Sheets - Resurface and Safety Title     | 30-32, 61, 62, 280, 400, 402, 403, 405, 406, 414, 423-      |
| Sheets - Resurfacing Title Sheet       425, 435, 455-458 & 460         Sheets - Roadway Cross Sections       15, 16, 45, 46, 52, 340-343, 345, 348, 349, 351-359 & 361-366         Sheets - ROW Details       3, 9, 10, 15, 16, 31, 32, 39, 43-47, 61, 62, 152, 156, 160, 164, 168, 175-177, 270-272, 274 & 275         Sheets - ROW Utilities Only Title Sheet       30-32, 61, 62, 280, 400, 402, 403, 405, 406, 411, 426, 434, 450, 455, 456, 458 & 460         Sheets - TDOT Construction #2 Title       30-32, 61, 62, 280, 400, 402, 403, 405, 406, 412, 433, 441, 452, 455, 456, 458-460 & 464         Sheets - TDOT Construction Title       30-32, 61, 62, 280, 400, 402, 403, 405, 406, 412, 432, 441, 450, 455, 456, 458-460 & 464         Sheets - TDOT Construction Title       30-32, 61, 62, 280, 400, 402, 403, 405, 406, 412, 432, 441, 450, 455, 456, 458-460 & 464         Sheets - TDOT Preliminary Title Sheet       30-32, 61, 62, 280, 400, 402, 403, 405, 406, 410, 420, 403, 405, 406, 410, 420,                                        | Sheet                                   | 425, 436, 455-458 & 460                                     |
| 425, 435, 455-458 & 460         Sheets - Roadway Cross Sections         15, 16, 45, 46, 52, 340-343, 345, 348, 349, 351-359 & 361-366         Sheets - ROW Details         3, 9, 10, 15, 16, 31, 32, 39, 43-47, 61, 62, 152, 156, 160, 164, 168, 175-177, 270-272, 274 & 275         Sheets - ROW Utilities Only Title Sheet         30-32, 61, 62, 280, 400, 402, 403, 405, 406, 411, 426, 434, 450, 455, 456, 458 & 460         Sheets - TDOT Construction #2 Title         Sheets - TDOT Construction Title         30-32, 61, 62, 280, 400, 402, 403, 405, 406, 412, 433, 441, 452, 455, 456, 458-460 & 464         Sheets - TDOT Construction Title         Sheets - TDOT Construction Title         30-32, 61, 62, 280, 400, 402, 403, 405, 406, 412, 432, 441, 450, 455, 456, 458-460 & 463         Sheets - TDOT Preliminary Title Sheet                                                                                                    |                                         | 30-32, 61, 62, 280, 400, 402, 403, 405, 406, 413, 423-      |
| Sheets - Roadway Cross Sections       361-366         Sheets - ROW Details       3, 9, 10, 15, 16, 31, 32, 39, 43-47, 61, 62, 152, 156, 160, 164, 168, 175-177, 270-272, 274 & 275         Sheets - ROW Utilities Only Title Sheet       30-32, 61, 62, 280, 400, 402, 403, 405, 406, 411, 426, 434, 450, 455, 456, 458 & 460         Sheets - TDOT Construction #2 Title       30-32, 61, 62, 280, 400, 402, 403, 405, 406, 412, 433, 441, 452, 455, 456, 458-460 & 464         Sheets - TDOT Construction Title       30-32, 61, 62, 280, 400, 402, 403, 405, 406, 412, 432, 441, 450, 455, 456, 458-460 & 463         Sheet       30-32, 61, 62, 280, 400, 402, 403, 405, 406, 412, 432, 441, 450, 455, 456, 458-460 & 463         Sheets - TDOT Preliminary Title Sheet       30-32, 61, 62, 280, 400, 402, 403, 405, 406, 410, 420, 403, 405, 406, 410, 420, 403, 405, 406, 406, 405, 406, 405, 406, 406, 406, 406, 406, 406, 406, 406                  | Sheets - Resurfacing Title Sheet        | 425, 435, 455-458 & 460                                     |
| 361-366         Sheets - ROW Details       3, 9, 10, 15, 16, 31, 32, 39, 43-47, 61, 62, 152, 156, 160, 164, 168, 175-177, 270-272, 274 & 275         Sheets - ROW Utilities Only Title Sheet       30-32, 61, 62, 280, 400, 402, 403, 405, 406, 411, 426, 434, 450, 455, 456, 458 & 460         Sheets - TDOT Construction #2 Title       30-32, 61, 62, 280, 400, 402, 403, 405, 406, 412, 433, 441, 452, 455, 456, 458-460 & 464         Sheets - TDOT Construction Title       30-32, 61, 62, 280, 400, 402, 403, 405, 406, 412, 432, 441, 450, 455, 456, 458-460 & 463         Sheet       30-32, 61, 62, 280, 400, 402, 403, 405, 406, 412, 432, 441, 450, 455, 456, 458-460 & 463         Sheets - TDOT Preliminary Title Sheet       30-32, 61, 62, 280, 400, 402, 403, 405, 406, 410, 420, 403, 405, 406, 410, 420, 403, 405, 406, 405, 406, 405, 406, 405, 406, 406, 406, 406, 406, 406, 406, 406 | Sheets - Roadway Cross Sections         | 15, 16, 45, 46, 52, 340-343, 345, 348, 349, 351-359 &       |
| Sheets - ROW Details       164, 168, 175-177, 270-272, 274 & 275         Sheets - ROW Utilities Only Title Sheet       30-32, 61, 62, 280, 400, 402, 403, 405, 406, 411, 426, 434, 450, 455, 456, 458 & 460         Sheets - TDOT Construction #2 Title       30-32, 61, 62, 280, 400, 402, 403, 405, 406, 412, 433, 441, 452, 455, 456, 458-460 & 464         Sheets - TDOT Construction Title       30-32, 61, 62, 280, 400, 402, 403, 405, 406, 412, 432, 441, 450, 455, 456, 458-460 & 463         Sheet       30-32, 61, 62, 280, 400, 402, 403, 405, 406, 412, 432, 441, 450, 455, 456, 458-460 & 463         Sheets - TDOT Preliminary Title Sheet       30-32, 61, 62, 280, 400, 402, 403, 405, 406, 410, 420, 403, 405, 406, 410, 420, 405, 406, 406, 405, 406, 406, 406, 406, 406, 406, 406, 406                                                                                                    |                                         | 361-366                                                     |
| 164, 168, 175-177, 270-272, 274 & 275         Sheets - ROW Utilities Only Title Sheet       30-32, 61, 62, 280, 400, 402, 403, 405, 406, 411, 426, 434, 450, 455, 456, 458 & 460         Sheets - TDOT Construction #2 Title       30-32, 61, 62, 280, 400, 402, 403, 405, 406, 412, 433, 441, 452, 455, 456, 458-460 & 464         Sheets - TDOT Construction Title       30-32, 61, 62, 280, 400, 402, 403, 405, 406, 412, 432, 441, 450, 455, 456, 458-460 & 463         Sheets - TDOT Construction Title       30-32, 61, 62, 280, 400, 402, 403, 405, 406, 412, 432, 441, 450, 455, 456, 458-460 & 463         Sheets - TDOT Preliminary Title Sheet       30-32, 61, 62, 280, 400, 402, 403, 405, 406, 410, 420, 403, 405, 406, 410, 420, 403, 405, 406, 406, 406, 406, 406, 406, 406, 406                                                                                                    | Sheets - ROW Details                    | 3, 9, 10, 15, 16, 31, 32, 39, 43-47, 61, 62, 152, 156, 160, |
| Sheets - ROW Utilities Only Title Sheet       434, 450, 455, 456, 458 & 460         Sheets - TDOT Construction #2 Title       30-32, 61, 62, 280, 400, 402, 403, 405, 406, 412, 433, 441, 452, 455, 456, 458-460 & 464         Sheets - TDOT Construction Title       30-32, 61, 62, 280, 400, 402, 403, 405, 406, 412, 432, 441, 450, 455, 456, 458-460 & 463         Sheets - TDOT Preliminary Title Sheet       30-32, 61, 62, 280, 400, 402, 403, 405, 406, 410, 420, 403, 405, 406, 410, 420, 403, 405, 406, 405, 406, 406, 405, 406, 406, 406, 406, 406, 406, 406, 406                                                                                                    |                                         | 164, 168, 175-177, 270-272, 274 & 275                       |
| 434, 450, 455, 456, 458 & 460         Sheets - TDOT Construction #2 Title       30-32, 61, 62, 280, 400, 402, 403, 405, 406, 412, 433, 441, 452, 455, 456, 458-460 & 464         Sheets - TDOT Construction Title       30-32, 61, 62, 280, 400, 402, 403, 405, 406, 412, 432, 441, 450, 455, 456, 458-460 & 463         Sheets - TDOT Preliminary Title Sheet       30-32, 61, 62, 280, 400, 402, 403, 405, 406, 410, 420, 403, 405, 406, 410, 420, 405, 406, 405, 406, 405, 406, 405, 406, 406, 406, 406, 406, 406, 406, 406                                                                                                    | Sheets - ROW Utilities Only Title Sheet | 30-32, 61, 62, 280, 400, 402, 403, 405, 406, 411, 426,      |
| Sheet       441, 452, 455, 456, 458-460 & 464         Sheets - TDOT Construction Title       30-32, 61, 62, 280, 400, 402, 403, 405, 406, 412, 432, 441, 450, 455, 456, 458-460 & 463         Sheets - TDOT Preliminary Title Sheet       30-32, 61, 62, 280, 400, 402, 403, 405, 406, 410, 420, 403, 405, 406, 410, 420, 405, 406, 400, 402, 403, 405, 406, 400, 400, 400, 400, 400, 400, 400                                                                                                    |                                         | 434, 450, 455, 456, 458 & 460                               |
| Sheets - TDOT Construction Title       30-32, 61, 62, 280, 400, 402, 403, 405, 406, 412, 432, 441, 450, 455, 456, 458-460 & 463         Sheets - TDOT Preliminary Title Sheet       30-32, 61, 62, 280, 400, 402, 403, 405, 406, 410, 420, 403, 405, 406, 410, 420, 405, 406, 410, 420, 405, 406, 410, 420, 405, 406, 410, 420, 405, 406, 410, 420, 405, 406, 410, 420, 405, 406, 410, 420, 405, 406, 410, 420, 405, 406, 410, 420, 405, 406, 405, 406, 405, 406, 406, 406, 406, 406, 406, 406, 406                                                                                                    | Sheets - TDOT Construction #2 Title     | 30-32, 61, 62, 280, 400, 402, 403, 405, 406, 412, 433,      |
| Sheet         441, 450, 455, 456, 458-460 & 463           Sheets - TDOT Preliminary Title Sheet         30-32, 61, 62, 280, 400, 402, 403, 405, 406, 410, 420,                                                                                                    | Sheet                                   | 441, 452, 455, 456, 458-460 & 464                           |
| Sheets - TDOT Preliminary Title Sheet 30-32, 61, 62, 280, 400, 402, 403, 405, 406, 410, 420,                                                                                                    | Sheets - TDOT Construction Title        | 30-32, 61, 62, 280, 400, 402, 403, 405, 406, 412, 432,      |
| Sheets - TDOT Preliminary Title Sheet                                                                                                    | Sheet                                   | 441, 450, 455, 456, 458-460 & 463                           |
| 430, 450, 455, 456, 459, 460 & 461                                                                                                    | Shoots - TDOT Broliminary Title Shoot   | 30-32, 61, 62, 280, 400, 402, 403, 405, 406, 410, 420,      |
|                                                                                                    | Sheets - IDOT Preliminary Litle Sheet   | 430, 450, 455, 456, 459, 460 & 461                          |

| Sheets - TDOT ROW Title Sheet       30-32, 61, 62, 280, 400, 402, 403, 405, 406, 411, 4         431, 440, 450, 455, 456, 458-460 & 462         Sheets - Traffic Control       7, 8, 17, 19, 31, 32, 37-39, 49-51, 53, 61, 62, 284 &         Sheets - Traffic Control - References       7, 17, 19, 31, 37, 39, 49, 51, 53, 61 & 62         Sheets - Utilities       15, 17, 19, 23, 25, 31, 32, 41-43, 45, 49, 54, 55, 61         Sheets - Utilities       152, 160, 208, 212, 220, 224, 236, 240, 244, 248, 22         Signalization - Existing Based       7, 8, 18-21, 31, 32, 41, 42, 56, 57, 60-62, 93, 97, 10         Signalization - Proposed Based       31, 32, 36-39, 41, 42, 48-52, 56, 57, 60-62, 257-266 | . 311<br>, 62,<br>252,<br>01, |
|----------------------------------------------------------------------------------------------------|-------------------------------|
| 431, 440, 450, 455, 456, 458-460 & 462         Sheets - Traffic Control       7, 8, 17, 19, 31, 32, 37-39, 49-51, 53, 61, 62, 284 &         Sheets - Traffic Control - References       7, 17, 19, 31, 37, 39, 49, 51, 53, 61 & 62         Sheets - Utilities       15, 17, 19, 23, 25, 31, 32, 41-43, 45, 49, 54, 55, 61         Sheets - Utilities       152, 160, 208, 212, 220, 224, 236, 240, 244, 248, 2         Signalization - Existing Based       7, 8, 18-21, 31, 32, 41, 42, 56, 57, 60-62, 93, 97, 10         31, 32, 36-39, 41, 42, 48-52, 56, 57, 60-62, 257-260                                                                                                    | , 62,<br>252,<br>01,          |
| Sheets - Traffic Control - References       7, 17, 19, 31, 37, 39, 49, 51, 53, 61 & 62         Sheets - Utilities       15, 17, 19, 23, 25, 31, 32, 41-43, 45, 49, 54, 55, 61         Sheets - Utilities       152, 160, 208, 212, 220, 224, 236, 240, 244, 248, 2         Signalization - Existing Based       7, 8, 18-21, 31, 32, 41, 42, 56, 57, 60-62, 93, 97, 10         31, 32, 36-39, 41, 42, 48-52, 56, 57, 60-62, 257-260                                                                                                    | , 62,<br>252,<br>01,          |
| Sheets - Utilities       15, 17, 19, 23, 25, 31, 32, 41-43, 45, 49, 54, 55, 61         152, 160, 208, 212, 220, 224, 236, 240, 244, 248, 22         257, 281, 287, 288, 292-300, 312 & 313         Signalization - Existing Based         7, 8, 18-21, 31, 32, 41, 42, 56, 57, 60-62, 93, 97, 10         181, 189, 193, 194, 198 & 281-283         31, 32, 36-39, 41, 42, 48-52, 56, 57, 60-62, 257-260                                                                                                    | 252,<br>)1,                   |
| Sheets - Utilities       152, 160, 208, 212, 220, 224, 236, 240, 244, 248, 2         257, 281, 287, 288, 292-300, 312 & 313         Signalization - Existing Based         31, 32, 36-39, 41, 42, 48-52, 56, 57, 60-62, 257-260                                                                                                    | 252,<br>)1,                   |
| 257, 281, 287, 288, 292-300, 312 & 313         Signalization - Existing Based         181, 189, 193, 194, 198 & 281-283         31, 32, 36-39, 41, 42, 48-52, 56, 57, 60-62, 257-260                                                                                                    | )1,                           |
| Signalization - Existing Based       7, 8, 18-21, 31, 32, 41, 42, 56, 57, 60-62, 93, 97, 10         181, 189, 193, 194, 198 & 281-283       31, 32, 36-39, 41, 42, 48-52, 56, 57, 60-62, 257-260                                                                                                    |                               |
| Signalization - Existing Based<br>181, 189, 193, 194, 198 & 281-283<br>31, 32, 36-39, 41, 42, 48-52, 56, 57, 60-62, 257-260                                                                                                    |                               |
| 181, 189, 193, 194, 198 & 281-283<br>31, 32, 36-39, 41, 42, 48-52, 56, 57, 60-62, 257-260                                                                                                    | ),                            |
| <b>Signalization - Proposed Based</b> 31, 32, 36-39, 41, 42, 48-52, 56, 57, 60-62, 257-260                                                                                                    | ),                            |
| ISIUIIAIIZAUUII - FIUDUSEU DASEU                                                                                                    |                               |
| 281-283, 285 & 287-289                                                                                                    |                               |
| Survey - All SURVEY - TITLE – SHEET                                                                                                    |                               |
| Survey - All but Points         SURVEY - Points - Check - TITLE - SHEET                                                                                                    |                               |
| SURVEY - Numbers - Locators - Check - TITLE –                                                                                                    |                               |
| SHEET                                                                                                    |                               |
| SURVEY - Elevations - Numbers - Check - TITLE -                                                                                                    |                               |
| SHEET                                                                                                    |                               |
| SURVEY - Elevations - Locators - Check - TITLE –                                                                                                    |                               |
| SHEET                                                                                                    |                               |
| ((Survey & Drainage) - PROFILE   MH) - Elevations                                                                                                    | . –                           |
| Numbers - TITLE – SHEET                                                                                                    |                               |
| Survey - Drainage - Topo Control 1, 7, 125 & 189                                                                                                    |                               |
| Survey - DTM DTM - GRAPHICS - Numbers - Elevations                                                                                                    |                               |
| 7, 11, 17, 27, 28, 76, 91, 93, 95, 112-120, 125, 127                                                                                                    | , 183,                        |
| Survey – DTM – Topo Control 187, 189, 191, 194, 196, 200, 206, 234, & 254                                                                                                    |                               |
| 3, 7, 8, 11, 12, 17-23, 25, 27-29, 40, 71, 76, 83, 88,                                                                                                    | 91,                           |
| 93, 95, 97, 99, 101, 103, 106, 121, 125, 127, 129, 1                                                                                                    | 66,                           |
| 168, 173, 175, 179, 181, 183, 187, 189, 191, 193, 1                                                                                                    | 94,                           |
| Survey – Field Topo 196, 198, 200, 203, 206, 208, 210, 212, 214, 216, 2                                                                                                    | .18,                          |
| 220, 222, 224, 225, 228, 230, 234, 236, 240, 246, 2                                                                                                    | 48,                           |
| 250, 252, 254, 311 & 319                                                                                                    |                               |
| Survey - Non-Transportation (SURVEY & NON) - Elevations - Numbers                                                                                                    |                               |

| Level Filters – TDOTmain.dgnlib | Name or Level Group Definitions                                                                  |
|---------------------------------|--------------------------------------------------------------------------------------------------|
| Survey - Points                 | SURVEY & Points                                                                                  |
| Survey - Profile                | 61-63, 132-149 & 320                                                                             |
| Survey – Profile – Topo Control | 1, 3, 21, 25, 30, 76, 93, 95, 99, 121, 194, 216, 220, 224,<br>225, 228, 238, 240, 248, 252 & 269 |
| Survey - Property               | (SURVEY & PROPERTY) - Elevations - Numbers                                                       |
| Survey - Transportation         | (SURVEY & TRANSPORTATION) - NON - Elevations -<br>Numbers                                        |
| Survey - Utilities              | (SURVEY & UTILITIES) - NON - Elevations - Numbers                                                |
| Utilities - Plan without Points | UTILITIES - Points - PROFILE - TITLE – SHEET                                                     |

## Sheet Level Structure Summary & Cross Reference TDOTmain.dgnlib

| X = Level Required for Plotting<br>W = Level Plotted from main Working DGN, but<br>not included from Alternate Scale References<br>O = Optional when used with ROW Details<br>Level Name | CONSULTANT<br>TITLE SHEET | <u>TITLE SHEET</u> | RESURFACING<br>TITLE SHEET | PROPERTY MAP | PRESENT LAYOUT | ROW DETAILS | PROPOSED LAYOUT | PROFILES | PRIVATE DR PROFILES | DRAINAGE MAP | <b>CULVERT XSECTION</b> | <b>EROSION CONTROL</b> | TRAFFIC CONTROL | PAVEMENT MARKING | EXISTING CONTOURS | PROPOSED<br>CONTOURS | ROADWAY XSECTIONS | UTILITIES | Level # |
|----------------------------------------------------------------------------------------------------|---------------------------|--------------------|----------------------------|--------------|----------------|-------------|-----------------|----------|---------------------|--------------|-------------------------|------------------------|-----------------|------------------|-------------------|----------------------|-------------------|-----------|---------|
| Default                                                                                                    |                           |                    |                            |              |                |             |                 |          |                     |              |                         |                        |                 |                  |                   |                      |                   |           | 0       |
| CONCEPT - Background Imagery                                                                                                    |                           |                    |                            |              |                |             |                 |          |                     |              |                         |                        |                 |                  |                   |                      |                   |           | 600     |
| CONCEPT - BRIDGE                                                                                                    |                           |                    |                            |              |                |             |                 |          |                     |              |                         |                        |                 |                  |                   |                      |                   |           | 602     |
| CONCEPT - BRIDGE - Patterning                                                                                                    |                           |                    |                            |              |                |             |                 |          |                     |              |                         |                        |                 |                  |                   |                      |                   |           | 603     |
| CONCEPT - CRASH DIAGRAMS                                                                                                    |                           |                    |                            |              |                |             |                 |          |                     |              |                         |                        |                 |                  |                   |                      |                   |           | 610     |
| CONCEPT - CRASH DIAGRAMS - Fatal                                                                                                    |                           |                    |                            |              |                |             |                 |          |                     |              |                         |                        |                 |                  |                   |                      |                   |           | 611     |
| CONCEPT - CRASH DIAGRAMS - Incap                                                                                                    |                           |                    |                            |              |                |             |                 |          |                     |              |                         |                        |                 |                  |                   |                      |                   |           | 612     |
| CONCEPT - CRASH DIAGRAMS - Non-Incap                                                                                                    |                           |                    |                            |              |                |             |                 |          |                     |              |                         |                        |                 |                  |                   |                      |                   |           | 613     |
| CONCEPT - CRASH DIAGRAMS - Property Damage                                                                                                    |                           |                    |                            |              |                |             |                 |          |                     |              |                         |                        |                 |                  |                   |                      |                   |           | 614     |
| CONCEPT - ETSA - Border                                                                                                    |                           |                    |                            |              |                |             |                 |          |                     |              |                         |                        |                 |                  |                   |                      |                   |           | 615     |
| CONCEPT - ETSA - Label                                                                                                    |                           |                    |                            |              |                |             |                 |          |                     |              |                         |                        |                 |                  |                   |                      |                   |           | 616     |
| CONCEPT - ETSA - Pattern                                                                                                    |                           |                    |                            |              |                |             |                 |          |                     |              |                         |                        |                 |                  |                   |                      |                   |           | 617     |
| CONCEPT - FILL SHAPE - Full Depth                                                                                                    |                           |                    |                            |              |                |             |                 |          |                     |              |                         |                        |                 |                  |                   |                      |                   |           | 618     |
| CONCEPT - FILL SHAPE - Mill and Overlay                                                                                                    |                           |                    |                            |              |                |             |                 |          |                     |              |                         |                        |                 |                  |                   |                      |                   |           | 619     |
| CONCEPT - FILL SLOPE - Concrete                                                                                                    |                           |                    |                            |              |                |             |                 |          |                     |              |                         |                        |                 |                  |                   |                      |                   |           | 620     |
| CONCEPT - PAVEMENT MARKING - Crosswalk - Longitudinal                                                                                                    |                           |                    |                            |              |                |             |                 |          |                     |              |                         |                        |                 |                  |                   |                      |                   |           | 630     |
| CONCEPT - PAVEMENT MARKING - Crosswalk - Parallel                                                                                                    |                           |                    |                            |              |                |             |                 |          |                     |              |                         |                        |                 |                  |                   |                      |                   |           | 631     |
| CONCEPT - PAVEMENT MARKING - Rumble Strips                                                                                                    |                           |                    |                            |              |                |             |                 |          |                     |              |                         |                        |                 |                  |                   |                      |                   |           | 632     |
| CONCEPT - PAVEMENT MARKING - Snowplowable Pavement Markers                                                                                                    |                           |                    |                            |              |                |             |                 |          |                     |              |                         |                        |                 |                  |                   |                      |                   |           | 633     |
| CONCEPT - PAVEMENT MARKING - Stop Bar                                                                                                    |                           |                    |                            |              |                |             |                 |          |                     |              |                         |                        |                 |                  |                   |                      |                   |           | 634     |
| CONCEPT - PAVEMENT MARKING - Striping - White                                                                                                    |                           |                    |                            |              |                |             |                 |          |                     |              |                         |                        |                 |                  |                   |                      |                   |           | 635     |
| CONCEPT - PAVEMENT MARKING - Striping - Yellow                                                                                                    |                           |                    |                            |              |                |             |                 |          |                     |              |                         |                        |                 |                  |                   |                      |                   |           | 636     |
| CONCEPT - PAVEMENT MARKING - Yield Line                                                                                                    |                           |                    |                            |              |                |             |                 |          |                     |              |                         |                        |                 |                  |                   |                      |                   |           | 637     |
| CONCEPT - PRESENT - Clearing and Grubbing                                                                                                    |                           |                    |                            |              |                |             |                 |          |                     |              |                         |                        |                 |                  |                   |                      |                   |           | 640     |
| CONCEPT - PRESENT - Median Concrete Barrier                                                                                                    |                           |                    |                            |              |                |             |                 |          |                     |              |                         |                        |                 |                  |                   |                      |                   |           | 641     |
| CONCEPT - PRESENT - Pipe Culverts                                                                                                    |                           |                    |                            |              |                |             |                 |          |                     |              |                         |                        |                 |                  |                   |                      |                   |           | 642     |
| CONCEPT - PRESENT - Retaining Walls                                                                                                    |                           |                    |                            |              |                |             |                 |          |                     |              |                         |                        |                 |                  |                   |                      |                   |           | 643     |
| CONCEPT - PRESENT - Utilities                                                                                                    |                           |                    |                            |              |                |             |                 |          |                     |              |                         |                        |                 |                  |                   |                      |                   |           | 644     |
| CONCEPT - PROPOSED - Clearing and Grubbing                                                                                                    |                           |                    |                            |              |                |             |                 |          |                     |              |                         |                        |                 |                  |                   |                      |                   |           | 650     |
| CONCEPT - PROPOSED - Median Concrete Barrier                                                                                                    |                           |                    |                            |              |                |             |                 |          |                     |              |                         |                        |                 |                  |                   |                      |                   |           | 651     |
| CONCEPT - PROPOSED - Pipe Culverts                                                                                                    |                           |                    |                            |              |                |             |                 |          |                     |              |                         |                        |                 |                  |                   |                      |                   |           | 652     |
| CONCEPT - PROPOSED - Retaining Walls                                                                                                    |                           |                    |                            |              |                |             |                 |          |                     |              |                         |                        |                 |                  |                   |                      |                   |           | 653     |
| CONCEPT - PROPOSED - Utilities                                                                                                    |                           |                    |                            |              |                |             |                 |          |                     |              |                         |                        |                 |                  |                   |                      |                   |           | 654     |
| CONCEPT - ROW                                                                                                    |                           |                    |                            |              |                |             |                 |          |                     |              |                         |                        |                 |                  |                   |                      |                   |           | 660     |
| CONCEPT - ROW - CA Fence                                                                                                    |                           |                    |                            | _            |                |             |                 | -        |                     |              |                         | -                      |                 |                  |                   | _                    |                   | $\square$ | 661     |
| CONCEPT - ROW - Patterning                                                                                                    |                           |                    |                            |              |                |             |                 |          |                     |              |                         |                        |                 |                  |                   |                      |                   | $\square$ | 662     |
| CONCEPT - ROW - Present-Parcels                                                                                                    |                           |                    |                            |              |                |             |                 |          |                     |              |                         |                        |                 |                  |                   |                      |                   | $\square$ | 663     |
| CONCEPT - ROW - Proposed                                                                                                    |                           |                    |                            |              |                |             |                 |          |                     |              |                         |                        |                 |                  |                   |                      |                   | $\vdash$  | 664     |
| CONCEPT - ROW - Slope Lines                                                                                                    |                           |                    |                            |              |                |             |                 |          |                     |              |                         |                        |                 |                  |                   |                      |                   | $\vdash$  | 665     |
| CONCEPT - ROW - Stope Lines                                                                                                    | +                         |                    |                            |              | -              |             |                 |          |                     |              |                         |                        | -               | -                | -                 |                      | -                 | $\vdash$  | 666     |
| CONCEPT - RSA Guidance                                                                                                    | $\square$                 |                    |                            |              | -              |             |                 |          |                     |              |                         |                        | -               | -                | -                 |                      | -                 | $\vdash$  | 601     |
| CONCEPT - SCRATCH - User 1                                                                                                    | +                         |                    |                            |              |                |             |                 |          |                     |              |                         |                        |                 |                  |                   |                      |                   | $\vdash$  | 697     |

| X = Level Required for Plotting<br>W = Level Plotted from main Working DGN, but<br>not included from Alternate Scale References<br>O = Optional when used with ROW Details<br>Level Name | CONSULTANT<br>TITLE SHEET | <u>TITLE SHEET</u> | RESURFACING<br>TITLE SHEET | PROPERTY MAP | PRESENT LAYOUT | ROW DETAILS | PROPOSED LAYOUT | PROFILES | PRIVATE DR PROFILES | DRAINAGE MAP | <b>CULVERT XSECTION</b> | EROSION CONTROL | TRAFFIC CONTROL | PAVEMENT MARKING | EXISTING CONTOURS | PROPOSED<br>CONTOURS | ROADWAY XSECTIONS | UTILITIES | Level # |
|----------------------------------------------------------------------------------------------------|---------------------------|--------------------|----------------------------|--------------|----------------|-------------|-----------------|----------|---------------------|--------------|-------------------------|-----------------|-----------------|------------------|-------------------|----------------------|-------------------|-----------|---------|
| CONCEPT - SCRATCH - User 2                                                                                                    |                           |                    |                            |              |                |             |                 |          |                     |              |                         |                 |                 |                  |                   |                      |                   |           | 698     |
| CONCEPT - SCRATCH - User 3                                                                                                    |                           |                    |                            |              |                |             |                 |          |                     |              |                         |                 |                 |                  |                   |                      |                   |           | 699     |
| CONCEPT - SLOPE LINES - Cut-Fill                                                                                                    |                           |                    |                            |              |                |             |                 |          |                     |              |                         |                 |                 |                  |                   |                      |                   |           | 667     |
| CONCEPT - TOPOGRAPHY - Business Names                                                                                                    |                           |                    |                            |              |                |             |                 |          |                     |              |                         |                 |                 |                  |                   |                      |                   |           | 668     |
| CONCEPT - TRAFFIC                                                                                                    |                           |                    |                            |              |                |             |                 |          |                     |              |                         |                 |                 |                  |                   |                      |                   |           | 670     |
| CONCEPT - TRAFFIC - Flashing Beacon (Red and Yellow)                                                                                                    |                           |                    |                            |              |                |             |                 |          |                     |              |                         |                 |                 |                  |                   |                      |                   |           | 671     |
| CONCEPT - TRAFFIC - Mast Arms                                                                                                    |                           |                    |                            |              |                |             |                 |          |                     |              |                         |                 |                 |                  |                   |                      |                   |           | 672     |
| CONCEPT - TRAFFIC - School Sign-Beacon Assembly                                                                                                    |                           |                    |                            |              |                |             |                 |          |                     |              |                         |                 |                 |                  |                   |                      |                   |           | 673     |
| CONCEPT - TRAFFIC - Sign                                                                                                    |                           |                    |                            |              |                |             |                 |          |                     |              |                         |                 |                 |                  |                   |                      |                   |           | 674     |
| CONCEPT - TRAFFIC - Sign - Regulatory                                                                                                    |                           |                    |                            |              |                |             |                 |          |                     |              |                         |                 |                 |                  |                   |                      |                   |           | 675     |
| CONCEPT - TRAFFIC - Sign - Route Markers                                                                                                    |                           |                    |                            |              |                |             |                 |          |                     |              |                         |                 |                 |                  |                   |                      |                   |           | 676     |
| CONCEPT - TRAFFIC - Sign - School                                                                                                    |                           |                    |                            |              |                |             |                 |          |                     |              |                         |                 |                 |                  |                   |                      |                   |           | 677     |
| CONCEPT - TRAFFIC - Sign - Tennessee                                                                                                    |                           |                    |                            |              |                |             |                 |          |                     |              |                         |                 |                 |                  |                   |                      |                   |           | 678     |
| CONCEPT - TRAFFIC - Sign - Warning                                                                                                    |                           |                    |                            |              |                |             |                 |          |                     |              |                         |                 |                 |                  |                   |                      |                   |           | 679     |
| CONCEPT - TRAFFIC - Sign Posts                                                                                                    |                           |                    |                            |              |                |             |                 |          |                     |              |                         |                 |                 |                  |                   |                      |                   |           | 680     |
| CONCEPT - TRAFFIC - Signal Backplate                                                                                                    |                           |                    |                            |              |                |             |                 |          |                     |              |                         |                 |                 |                  |                   |                      |                   |           | 681     |
| CONCEPT - TRAFFIC - Signal Head                                                                                                    |                           |                    |                            |              |                |             |                 |          |                     |              |                         |                 |                 |                  |                   |                      |                   |           | 682     |
| CONCEPT - TRAFFIC - Traffic Signal                                                                                                    |                           |                    |                            |              |                |             |                 |          |                     |              |                         |                 |                 |                  |                   |                      |                   |           | 683     |
| CONCEPT - TRANSPORTATION - Edge of Traveled Way                                                                                                    |                           |                    |                            |              |                |             |                 |          |                     |              |                         |                 |                 |                  |                   |                      |                   |           | 690     |
| CONCEPT - TRANSPORTATION - Guardrail and End Terminals                                                                                                    |                           |                    |                            |              |                |             |                 |          |                     |              |                         |                 |                 |                  |                   |                      |                   |           | 691     |
| CONCEPT - TRANSPORTATION - Pavement Marking and Traffic Control                                                                                                    |                           |                    |                            |              |                |             |                 |          |                     |              |                         |                 |                 |                  |                   |                      |                   |           | 692     |
| CONCEPT - TRANSPORTATION - Pavement Patterning                                                                                                    |                           |                    |                            |              |                |             |                 |          |                     |              |                         |                 |                 |                  |                   |                      |                   |           | 693     |
| CONCEPT - TRANSPORTATION - Roads Text                                                                                                    |                           |                    |                            |              |                |             |                 |          |                     |              |                         |                 |                 |                  |                   |                      |                   |           | 694     |
| CONCEPT - TRANSPORTATION - Sidewalk                                                                                                    |                           |                    |                            |              |                |             |                 |          |                     |              |                         |                 |                 |                  |                   |                      |                   |           | 696     |
| CONCEPT - TRANSPORTATION - Traffic Control                                                                                                    |                           |                    |                            |              |                |             |                 |          |                     |              |                         |                 |                 |                  |                   |                      |                   |           | 695     |
| CONSTRUCTION - SLOPE QUANTITIES - Interior                                                                                                    |                           |                    |                            |              |                |             |                 |          |                     |              |                         |                 |                 |                  |                   |                      |                   |           | 314     |
| CONSTRUCTION - SLOPE QUANTITIES - Matting                                                                                                    |                           |                    |                            |              |                |             |                 |          |                     |              |                         |                 |                 |                  |                   |                      |                   |           | 315     |
| CONSTRUCTION - SLOPE QUANTITIES - Misc, rip-rap, headwalls, etc.                                                                                                    |                           |                    |                            |              |                |             |                 |          |                     |              |                         |                 |                 |                  |                   |                      |                   |           | 316     |
| CONSTRUCTION - SLOPE QUANTITIES - Seeding                                                                                                    |                           |                    |                            |              |                |             |                 |          |                     |              |                         |                 |                 |                  |                   |                      |                   |           | 317     |
| CONSTRUCTION - SLOPE QUANTITIES - Sodding                                                                                                    |                           |                    |                            |              |                |             |                 |          |                     |              |                         |                 |                 |                  |                   |                      |                   |           | 318     |
| DESIGN - CENTERLINE - Proposed                                                                                                    |                           |                    |                            | х            | х              | х           | х               |          |                     | х            |                         | х               | х               | х                | х                 | х                    |                   | х         | 31      |
| DESIGN - CENTERLINE - Proposed Curve Text                                                                                                    |                           |                    |                            |              | х              |             |                 |          |                     |              |                         |                 |                 |                  |                   |                      |                   |           | 33      |
| DESIGN - CENTERLINE - Proposed GPK Visualizations                                                                                                    |                           |                    |                            |              |                |             |                 |          |                     |              |                         |                 |                 |                  |                   |                      |                   |           | 256     |
| DESIGN - CENTERLINE - Proposed Text                                                                                                    | х                         | х                  | х                          | w            | х              | х           | х               |          |                     | w            |                         | w               | w               | х                | w                 | w                    |                   | х         | 32      |
| DESIGN - CONTOURS - Index with Text                                                                                                    |                           |                    |                            |              |                |             |                 |          |                     |              |                         |                 |                 |                  |                   | х                    |                   |           | 34      |
| DESIGN - CONTOURS - Intermediate with optional Text                                                                                                    |                           |                    |                            |              |                |             |                 |          |                     |              |                         |                 |                 |                  |                   | х                    |                   |           | 35      |
| DESIGN - DRAINAGE - Bridges                                                                                                    |                           |                    |                            |              | х              |             | х               |          |                     | х            |                         | х               | х               | х                |                   | х                    |                   | х         | 49      |
| DESIGN - DRAINAGE - Bridges and Cross Drains Size Text                                                                                                    |                           |                    |                            |              | х              |             | х               |          |                     | w            |                         | w               | w               |                  |                   |                      |                   |           | 50      |
| DESIGN - DRAINAGE - Cross Drains                                                                                                    |                           |                    |                            |              | х              |             | х               |          |                     | х            |                         | х               |                 |                  |                   | х                    |                   | х         | 257     |
| DESIGN - DRAINAGE - Ditch Bottom Point                                                                                                    |                           |                    |                            |              |                |             |                 |          | х                   |              | х                       |                 |                 |                  |                   |                      | х                 |           | 365     |
| DESIGN - DRAINAGE - Side Drains - 42 Inches and greater                                                                                                    |                           |                    |                            |              |                |             | х               |          |                     | х            |                         | х               |                 |                  |                   |                      |                   |           | 259     |
| DESIGN - DRAINAGE - Side Drains - less than 42 Inches                                                                                                    |                           |                    |                            |              |                |             | х               |          |                     |              |                         | х               |                 |                  |                   |                      |                   |           | 258     |
| DESIGN - DRAINAGE - Special Ditch Width Text                                                                                                    | Ī                         |                    |                            |              |                |             |                 |          |                     |              | х                       |                 |                 |                  |                   |                      | х                 |           | 366     |
| DESIGN - DRAINAGE - Special Ditches                                                                                                    |                           |                    |                            |              |                |             | х               |          |                     | х            |                         | х               |                 |                  |                   |                      |                   |           | 260     |
| DESIGN - DRAINAGE - Storm Sewer                                                                                                    |                           |                    |                            |              |                |             | х               |          |                     |              |                         | х               | х               |                  |                   |                      |                   |           | 51      |

| X = Level Required for Plotting<br>W = Level Plotted from main Working DGN, but<br>not included from Alternate Scale References<br>O = Optional when used with ROW Details<br>Level Name | CONSULTANT<br>TITLE SHEET | <u>TDOT</u><br>TITLE SHEET | RESURFACING<br>TITLE SHEET | PROPERTY MAP | PRESENT LAYOUT | ROW DETAILS | PROPOSED LAYOUT | PROFILES | <b>PRIVATE DR PROFILES</b> | DRAINAGE MAP | <b>CULVERT XSECTION</b> | EROSION CONTROL | TRAFFIC CONTROL | <b>PAVEMENT MARKING</b> | EXISTING CONTOURS | PROPOSED<br>CONTOURS | ROADWAY XSECTIONS | UTILITIES | Level # |
|----------------------------------------------------------------------------------------------------|---------------------------|----------------------------|----------------------------|--------------|----------------|-------------|-----------------|----------|----------------------------|--------------|-------------------------|-----------------|-----------------|-------------------------|-------------------|----------------------|-------------------|-----------|---------|
| DESIGN - DRAINAGE - Structures Linework                                                                                                    |                           |                            |                            |              |                |             |                 |          | х                          |              | х                       |                 |                 |                         |                   |                      | х                 |           | 364     |
| DESIGN - DRAINAGE - Text                                                                                                    |                           |                            |                            |              |                |             | х               |          | х                          |              | х                       |                 |                 |                         |                   |                      | х                 |           | 52      |
| DESIGN - EARTHWORK - Excavation Limit Lines                                                                                                    |                           |                            |                            |              |                |             |                 |          |                            |              |                         |                 |                 |                         |                   |                      |                   |           | 369     |
| DESIGN - EARTHWORK - Shapes                                                                                                    |                           |                            |                            |              |                |             |                 |          |                            |              |                         |                 |                 |                         |                   |                      |                   |           | 347     |
| DESIGN - EARTHWORK - Special Tie to Ground                                                                                                    |                           |                            |                            |              |                |             |                 |          |                            |              |                         |                 |                 |                         |                   |                      |                   |           | 368     |
| DESIGN - EROSION CONTROL - Devices                                                                                                    |                           |                            |                            |              |                |             |                 |          |                            |              |                         | х               |                 |                         |                   |                      |                   |           | 58      |
| DESIGN - EROSION CONTROL - Devices Text and Legends                                                                                                    |                           |                            |                            |              |                |             |                 |          |                            |              |                         | w               |                 |                         |                   |                      |                   |           | 261     |
| DESIGN - LINE OF SIGHT - Location Graphics                                                                                                    |                           |                            |                            |              |                |             |                 |          |                            |              |                         |                 |                 |                         |                   |                      |                   |           | 367     |
| DESIGN - MODEL - Aggregate                                                                                                    |                           |                            |                            |              |                |             |                 |          |                            |              |                         |                 |                 |                         |                   |                      |                   |           | 371     |
| DESIGN - MODEL - Asphalt                                                                                                    |                           |                            |                            |              |                |             |                 |          |                            |              |                         |                 |                 |                         |                   |                      |                   |           | 372     |
| DESIGN - MODEL - Concrete                                                                                                    |                           |                            |                            |              |                |             |                 |          |                            |              |                         |                 |                 |                         |                   |                      |                   |           | 373     |
| DESIGN - MODEL - Grass                                                                                                    |                           |                            |                            |              |                |             |                 |          |                            |              |                         |                 |                 |                         |                   |                      |                   |           | 374     |
| DESIGN - MODEL - Rip-Rap                                                                                                    |                           |                            |                            |              |                |             |                 |          |                            |              |                         |                 |                 |                         |                   |                      |                   |           | 375     |
| DESIGN - MODEL - Truck Apron Pavers                                                                                                    |                           |                            |                            |              |                |             |                 |          |                            |              |                         |                 |                 |                         |                   |                      |                   |           | 376     |
| DESIGN - PROFILE - Drainage - Bridges Drains and Ditches                                                                                                    |                           |                            |                            |              |                |             |                 | х        |                            |              |                         |                 |                 |                         |                   |                      |                   |           | 262     |
| DESIGN - PROFILE - Drainage - Bridges Drains and Ditches Text                                                                                                    |                           |                            |                            |              |                |             |                 | х        |                            |              |                         |                 |                 |                         |                   |                      |                   |           | 263     |
| DESIGN - PROFILE - Drainage - Storm Sewer                                                                                                    |                           |                            |                            |              |                |             |                 | х        |                            |              |                         |                 |                 |                         |                   |                      |                   |           | 264     |
| DESIGN - PROFILE - Drainage - Storm Sewer Text                                                                                                    |                           |                            |                            |              |                |             |                 | х        |                            |              |                         |                 |                 |                         |                   |                      |                   |           | 265     |
| DESIGN - PROFILE - Patterning                                                                                                    |                           |                            |                            |              |                |             |                 | х        |                            |              |                         |                 |                 |                         |                   |                      |                   |           | 266     |
| DESIGN - PROFILE - Private Drive Vertical Curve Text                                                                                                    |                           |                            |                            |              |                |             |                 |          | х                          |              |                         |                 |                 |                         |                   |                      |                   |           | 350     |
| DESIGN - PROFILE - Proposed                                                                                                    |                           |                            |                            |              |                |             |                 | х        |                            |              |                         |                 |                 |                         |                   |                      |                   |           | 267     |
| DESIGN - PROFILE - Proposed Curve Text                                                                                                    |                           |                            |                            |              |                |             |                 | х        |                            |              |                         |                 |                 |                         |                   |                      |                   |           | 268     |
| DESIGN - PROFILE - Proposed Text                                                                                                    |                           |                            |                            |              |                |             |                 | х        |                            |              |                         |                 |                 |                         |                   |                      |                   |           | 269     |
| DESIGN - PUBLIC HEARING - Shapes                                                                                                    |                           |                            |                            |              |                |             |                 |          |                            |              |                         |                 |                 |                         |                   |                      |                   |           | 59      |
| DESIGN - ROW - Bearings and Distances                                                                                                    |                           |                            |                            |              | 0              | х           |                 |          |                            |              |                         |                 |                 |                         |                   |                      |                   |           | 270     |
| DESIGN - ROW - Easement Linework and Patterning                                                                                                    |                           |                            |                            | w            | х              | х           |                 |          |                            |              |                         | х               |                 |                         |                   |                      |                   |           | 47      |
| DESIGN - ROW - Loss of Access Patterning                                                                                                    |                           |                            |                            | w            | х              | х           |                 |          |                            |              |                         |                 |                 |                         |                   |                      |                   |           | 271     |
| DESIGN - ROW - Right-of-Way and Easement Labels                                                                                                    |                           |                            |                            | w            | 0              | х           |                 |          |                            |              | х                       |                 |                 |                         |                   |                      | х                 |           | 46      |
| DESIGN - ROW - Right-of-Way Linework                                                                                                    |                           |                            |                            | х            | х              | х           | _               |          |                            |              | х                       | х               |                 |                         |                   |                      | х                 | х         | 45      |
| DESIGN - ROW - Right-of-Way Markers                                                                                                    |                           |                            |                            |              | х              | х           |                 |          |                            |              |                         |                 |                 |                         |                   |                      |                   | -         | 272     |
| DESIGN - ROW - ROW and Easement GPK Visualizations                                                                                                    |                           |                            |                            |              |                |             | _               |          |                            |              | _                       |                 |                 |                         |                   |                      |                   |           | 273     |
| DESIGN - ROW - Slope Lines                                                                                                    |                           |                            |                            |              | х              | х           |                 |          |                            |              |                         | х               |                 |                         |                   | х                    |                   | х         | 43      |
| DESIGN - ROW - Slope Lines Text                                                                                                    |                           |                            |                            |              | х              | х           |                 |          |                            |              |                         |                 |                 |                         |                   |                      |                   | -         | 44      |
| DESIGN - ROW - Stations and Offsets                                                                                                    |                           |                            |                            |              | 0              | х           |                 |          |                            |              |                         |                 |                 |                         |                   |                      |                   |           | 274     |
| DESIGN - ROW - Wetland Mitigation Patterning                                                                                                    |                           |                            |                            | w            | x              | х           | -               |          |                            |              | -                       | х               |                 | _                       |                   | _                    |                   |           | 275     |
| DESIGN - SCRATCH - User 1                                                                                                    | х                         | х                          | х                          |              |                |             |                 |          |                            |              |                         |                 |                 | -                       |                   | -                    |                   |           | 30      |
| DESIGN - SCRATCH - User 2                                                                                                    |                           |                            |                            |              |                |             |                 |          |                            |              |                         |                 |                 |                         |                   |                      |                   |           | 276     |
| DESIGN - SCRATCH - User 3                                                                                                    |                           |                            |                            |              |                |             | _               |          | -                          |              |                         |                 |                 |                         |                   |                      |                   |           | 277     |
| DESIGN - SCRATCH - User 4                                                                                                    |                           |                            |                            |              |                |             |                 |          |                            |              |                         |                 |                 |                         |                   |                      |                   | ⊢         | 278     |
| DESIGN - SCRATCH - User 5                                                                                                    |                           |                            |                            |              |                |             |                 |          |                            |              |                         |                 |                 |                         | -                 |                      |                   | ⊢         | 279     |
| DESIGN - SHEET - Corner Text                                                                                                    | x                         | х                          | х                          | х            | х              | х           | х               | x        | х                          | х            | х                       | х               | х               | х                       | х                 | х                    | х                 | x         | 62      |
| DESIGN - SHEET - Light Grid                                                                                                    | Ê                         | <u>^</u>                   | Ĥ                          | Ê            | Ĥ              | ^           | _               | ×        | x                          | Ĥ            | x                       | ~               | Ê               | Â                       | Ê                 | Â                    | x                 | Ê         | 63      |
| DESIGN - SHEET - Light Glid<br>DESIGN - SHEET - Linework                                                                                                    | x                         | x                          | х                          | х            | х              | х           | х               | ^<br>X   | ×                          | х            | x                       | х               | х               | х                       | х                 | х                    | ×                 | x         | 61      |
| DESIGN - SHEET - LINEWORK<br>DESIGN - SHEET - Plot Shape                                                                                                    | ×                         | ×                          | ×                          | <u> </u>     | ^              | ^           | ^               | ^        | Ĥ                          | ^            | ^                       | ^               | Ĥ               | ^                       | ^                 | ^                    | Ĥ                 | Ĥ         | 280     |
| DESIGN - SHEET - Plot Shape<br>DESIGN - SURFACE - Bridge Surface Construction Lines                                                                                                    | Ĥ                         | ^                          | ^                          |              |                |             |                 |          |                            |              |                         |                 |                 |                         |                   |                      |                   | ⊢         | 360     |

## Revised: 06-04-2020

| X = Level Required for Plotting<br>W = Level Plotted from main Working DGN, but<br>not included from Alternate Scale References<br>O = Optional when used with ROW Details<br>Level Name | CONSULTANT<br>TITI F SHEFT |   | RESURFACING<br>TITLE SHEET | PROPERTY MAP | PRESENT LAYOUT | ROW DETAILS | PROPOSED LAYOUT | PROFILES | <b>PRIVATE DR PROFILES</b> | DRAINAGE MAP | <b>CULVERT XSECTION</b> | EROSION CONTROL | TRAFFIC CONTROL | <b>PAVEMENT MARKING</b> | EXISTING CONTOURS | PROPOSED<br>CONTOURS | ROADWAY XSECTIONS | UTILITIES | Level #   |
|----------------------------------------------------------------------------------------------------|----------------------------|---|----------------------------|--------------|----------------|-------------|-----------------|----------|----------------------------|--------------|-------------------------|-----------------|-----------------|-------------------------|-------------------|----------------------|-------------------|-----------|-----------|
| DESIGN - TITLE SHEET - LOCATION MAP - CONSTRUCTION #1                                                                                                    | х                          | Х |                            |              |                |             |                 |          |                            |              |                         |                 |                 |                         |                   |                      |                   |           | 463       |
| DESIGN - TITLE SHEET - LOCATION MAP - CONSTRUCTION #2                                                                                                    | х                          | х |                            |              |                |             |                 |          |                            |              |                         |                 |                 |                         |                   |                      |                   |           | 464       |
| DESIGN - TITLE SHEET - LOCATION MAP - COUNTY MAP                                                                                                    | х                          | х | х                          |              |                |             |                 |          |                            |              |                         |                 |                 |                         |                   |                      |                   |           | 460       |
| DESIGN - TITLE SHEET - LOCATION MAP - PRELIMINARY                                                                                                    | х                          | х |                            |              |                |             |                 |          |                            |              |                         |                 |                 |                         |                   |                      |                   |           | 461       |
| DESIGN - TITLE SHEET - LOCATION MAP - ROW                                                                                                    | х                          | х |                            |              |                |             |                 |          |                            |              |                         |                 |                 |                         |                   |                      |                   |           | 462       |
| DESIGN - TITLE SHEET - PROJECT DESCRIPTION - CONSTRUCTION                                                                                                    | х                          | х |                            |              |                |             |                 |          |                            |              |                         |                 |                 |                         |                   |                      |                   |           | 432       |
| DESIGN - TITLE SHEET - PROJECT DESCRIPTION - CONSTRUCTION #2                                                                                                    | х                          | х |                            |              |                |             |                 |          |                            |              |                         |                 |                 |                         |                   |                      |                   |           | 433       |
| DESIGN - TITLE SHEET - PROJECT DESCRIPTION - PRELIMINARY                                                                                                    | х                          | х |                            |              |                |             |                 |          |                            |              |                         |                 |                 |                         |                   |                      |                   |           | 430       |
| DESIGN - TITLE SHEET - PROJECT DESCRIPTION - RESURFACING                                                                                                    |                            |   | х                          |              |                |             |                 |          |                            |              |                         |                 |                 |                         |                   |                      |                   |           | 435       |
| DESIGN - TITLE SHEET - PROJECT DESCRIPTION - RESURFACING SAFETY                                                                                                    |                            |   | х                          |              |                |             |                 |          |                            |              |                         |                 |                 |                         |                   |                      |                   |           | 436       |
| DESIGN - TITLE SHEET - PROJECT DESCRIPTION - ROW                                                                                                    | х                          | х |                            |              |                |             |                 |          |                            |              |                         |                 |                 |                         |                   |                      |                   |           | 431       |
| DESIGN - TITLE SHEET - PROJECT DESCRIPTION - ROW UTILITIES ONLY                                                                                                    |                            |   | х                          |              |                |             |                 |          |                            |              |                         |                 |                 |                         |                   |                      |                   |           | 434       |
| DESIGN - TITLE SHEET - PROJECT LENGTH - RESURFACING (NON-RIDING SURFACE)                                                                                                    |                            |   | х                          |              |                |             |                 |          |                            |              |                         |                 |                 |                         |                   |                      |                   |           | 424       |
| DESIGN - TITLE SHEET - PROJECT LENGTH - RESURFACING (RIDING SURFACE)                                                                                                    |                            |   | х                          |              |                |             |                 |          |                            |              |                         |                 |                 |                         |                   |                      |                   |           | 423       |
| DESIGN - TITLE SHEET - PROJECT LENGTH - RESURFACING ONLY                                                                                                    |                            |   | х                          |              |                |             |                 |          |                            |              |                         |                 |                 |                         |                   |                      |                   |           | 425       |
| DESIGN - TITLE SHEET - PROJECT LENGTH - ROW                                                                                                    | х                          | х |                            |              |                |             |                 |          |                            |              |                         |                 |                 |                         |                   |                      |                   |           | 420       |
| DESIGN - TITLE SHEET - PROJECT LENGTH - ROW UTILITIES ONLY                                                                                                    |                            |   | х                          |              |                |             |                 |          |                            |              |                         |                 |                 |                         |                   |                      |                   |           | 426       |
| DESIGN - TITLE SHEET - REVISION TEXT - CONSTRUCTION                                                                                                    | х                          | х |                            |              |                |             |                 |          |                            |              |                         |                 |                 |                         |                   |                      |                   |           | 441       |
| DESIGN - TITLE SHEET - REVISION TEXT - ROW                                                                                                    | х                          | х |                            |              |                |             |                 |          |                            |              |                         |                 |                 |                         |                   |                      |                   |           | 440       |
| DESIGN - TITLE SHEET - SHEET AND INDEX - CONSTRUCTION PHASE                                                                                                    | х                          | х |                            |              |                |             |                 |          |                            |              |                         |                 |                 |                         |                   |                      |                   |           | 412       |
| DESIGN - TITLE SHEET - SHEET AND INDEX - PRELIMINARY PHASE                                                                                                    | х                          | х |                            |              |                |             |                 |          |                            |              |                         |                 |                 |                         |                   |                      |                   |           | 410       |
| DESIGN - TITLE SHEET - SHEET AND INDEX - RESURFACING                                                                                                    |                            |   | х                          |              |                |             |                 |          |                            |              |                         |                 |                 |                         |                   |                      |                   |           | 413       |
| DESIGN - TITLE SHEET - SHEET AND INDEX - RESURFACING AND SAFETY                                                                                                    |                            |   | х                          |              |                |             |                 |          |                            |              |                         |                 |                 |                         |                   |                      |                   |           | 414       |
| DESIGN - TITLE SHEET - SHEET AND INDEX - RIGHT-OF-WAY PHASE                                                                                                    | х                          | х | х                          |              |                |             |                 |          |                            |              |                         |                 |                 |                         |                   |                      |                   |           | 411       |
| DESIGN - TITLE SHEET - STATE MAP - COUNTY NAMES                                                                                                    | х                          | х | х                          |              |                |             |                 |          |                            |              |                         |                 |                 |                         |                   |                      |                   |           | 406       |
| DESIGN - TITLE SHEET - STATE MAP - STATE AND COUNTIES BORDER                                                                                                    | х                          | х | х                          |              |                |             |                 |          |                            |              |                         |                 |                 |                         |                   |                      |                   |           | 405       |
| DESIGN - TITLE SHEET - TITLE SHEET BLOCKS - DESIGN EXCEPTION                                                                                                    |                            |   |                            |              |                |             |                 |          |                            |              |                         |                 |                 |                         |                   |                      |                   |           | 453       |
| DESIGN - TITLE SHEET - TITLE SHEET BLOCKS - EXCLUSIONS                                                                                                    | х                          | х | х                          |              |                |             |                 |          |                            |              |                         |                 |                 |                         |                   |                      |                   |           | 456       |
| DESIGN - TITLE SHEET - TITLE SHEET BLOCKS - NO EXCLUSIONS                                                                                                    | х                          | х | х                          |              |                |             |                 |          |                            |              |                         |                 |                 |                         |                   |                      |                   |           | 455       |
| DESIGN - TITLE SHEET - TITLE SHEET BLOCKS - PROJECT OF LIMITED SCOPE                                                                                                    | х                          | х |                            |              |                |             |                 |          |                            |              |                         |                 | _               |                         |                   |                      | _                 |           | 449       |
| DESIGN - TITLE SHEET - TITLE SHEET BLOCKS - ROAD TO BE CLOSED                                                                                                    |                            |   |                            |              |                |             |                 |          |                            |              |                         |                 | _               |                         |                   |                      | _                 |           | 454       |
| DESIGN - TITLE SHEET - TITLE SHEET BLOCKS - ROW TO BE ACQUIRED BY LOCAL GOVERNMENT                                                                                                    | х                          | х |                            |              |                |             |                 |          |                            |              |                         |                 |                 |                         |                   |                      |                   |           | 442       |
| DESIGN - TITLE SHEET - TITLE SHEET BLOCKS - TMP REQUIRED PRELIM                                                                                                    |                            |   |                            |              |                |             |                 |          |                            |              |                         |                 |                 |                         |                   |                      |                   |           | 458       |
| DESIGN - TITLE SHEET - TITLE SHEET BLOCKS - TRAFFIC DATA BLOCK #1 (SURVEY DATA)                                                                                                    | х                          | х |                            |              |                |             |                 |          |                            |              |                         |                 | -               |                         |                   |                      | -                 |           | 450       |
| DESIGN - TITLE SHEET - TITLE SHEET BLOCKS - TRAFFIC DATA BLOCK #2                                                                                                    |                            |   |                            |              |                |             |                 |          |                            |              |                         |                 | -               |                         |                   |                      | -                 |           | 451       |
| DESIGN - TITLE SHEET - TITLE SHEET BLOCKS - TRAFFIC DATA BLOCK #3                                                                                                    |                            |   |                            |              |                |             | _               |          |                            |              |                         |                 |                 |                         |                   |                      |                   |           | 452       |
| DESIGN - TITLE SHEET - TITLE SHEET BLOCKS - TRAFFIC DATA BLOCK #4 (RESURFACE AND SAFETY)                                                                                                 |                            | - | х                          |              |                |             |                 |          |                            |              |                         |                 |                 |                         |                   |                      |                   |           | 457       |
| DESIGN - TITLE SHEET - TITLE SHEET BLOCKS - UTILITY CHAPTER 86 ROW                                                                                                    |                            |   |                            |              |                |             |                 |          |                            |              |                         |                 |                 |                         |                   |                      |                   |           | 459       |
| DESIGN - TITLE SHEET - TITLE SHEET PROPERTIES - CONSULTANT IDENTIFICATION BLOCK                                                                                                    | х                          | - |                            |              |                |             |                 |          |                            |              |                         |                 |                 |                         |                   |                      |                   |           | 401       |
| DESIGN - TITLE SHEET - TITLE SHEET PROPERTIES - LINE WORK                                                                                                    | x                          | х | х                          |              |                |             |                 |          |                            |              |                         |                 |                 |                         |                   |                      |                   |           | 403       |
| DESIGN - TITLE SHEET - TITLE SHEET PROPERTIES - TOOT IDENTIFICATION BLOCK                                                                                                    | <u> </u>                   | x | x                          |              |                |             |                 |          |                            |              |                         |                 |                 |                         |                   |                      |                   |           | 400       |
| DESIGN - TITLE SHEET - TITLE SHEET PROPERTIES - TEXT                                                                                                    | х                          | x | x                          |              | -              |             |                 |          |                            |              |                         |                 |                 |                         |                   |                      |                   |           | 402       |
| DESIGN - TRAFFIC CONTROL PERMANENT - Pavement Marking                                                                                                    | Ê                          | Ê | Ê                          |              |                |             | х               |          |                            | $\vdash$     |                         |                 |                 | х                       |                   |                      |                   |           | 402<br>56 |
| DESIGN - TRAFFIC CONTROL PERMANENT - Pavement Marking<br>DESIGN - TRAFFIC CONTROL PERMANENT - Pavement Marking Text                                                                      | -                          | - |                            |              |                |             | ×               |          |                            |              |                         |                 |                 | x                       |                   |                      |                   |           | 57        |
| Design that the contract entitient - Lavement marking text                                                                                                    |                            | - |                            | -            | x              |             | ×               | -        | -                          |              |                         |                 |                 | ~                       |                   | -                    |                   | х         | 281       |

| X = Level Required for Plotting<br>W = Level Plotted from main Working DGN, but<br>not included from Alternate Scale References<br>O = Optional when used with ROW Details<br>Level Name | CONSULTANT<br>TITI F SHEFT | <u>TITLE SHEET</u> | RESURFACING<br>TITLE SHEET | PROPERTY MAP | PRESENT LAYOUT | ROW DETAILS | PROPOSED LAYOUT | PROFILES | PRIVATE DR PROFILES | DRAINAGE MAP | <b>CULVERT XSECTION</b> | EROSION CONTROL | TRAFFIC CONTROL | PAVEMENT MARKING | EXISTING CONTOURS | PROPOSED<br>CONTOURS | ROADWAY XSECTIONS | UTILITIES | Level # |
|----------------------------------------------------------------------------------------------------|----------------------------|--------------------|----------------------------|--------------|----------------|-------------|-----------------|----------|---------------------|--------------|-------------------------|-----------------|-----------------|------------------|-------------------|----------------------|-------------------|-----------|---------|
| DESIGN - TRAFFIC CONTROL PERMANENT - Signalization                                                                                                    |                            |                    |                            |              |                |             | х               |          |                     |              |                         |                 |                 |                  |                   |                      |                   | х         | 41      |
| DESIGN - TRAFFIC CONTROL PERMANENT - Signalization Text                                                                                                    |                            |                    |                            |              |                |             | х               |          |                     |              |                         |                 |                 |                  |                   |                      |                   | х         | 42      |
| DESIGN - TRAFFIC CONTROL PERMANENT - Signs                                                                                                    |                            |                    |                            |              |                |             | х               |          |                     |              |                         |                 |                 |                  |                   |                      |                   |           | 282     |
| DESIGN - TRAFFIC CONTROL PERMANENT - Signs Text                                                                                                    |                            |                    |                            |              |                |             | х               |          |                     |              |                         |                 |                 |                  |                   |                      |                   |           | 283     |
| DESIGN - TRAFFIC CONTROL TEMPORARY - Devices                                                                                                    |                            |                    |                            |              |                |             |                 |          |                     |              |                         |                 | х               |                  |                   |                      |                   |           | 53      |
| DESIGN - TRAFFIC CONTROL TEMPORARY - Sign Faces and Text                                                                                                    |                            |                    |                            |              |                |             |                 |          |                     |              |                         |                 | w               |                  |                   |                      |                   |           | 284     |
| DESIGN - TRANSPORTATION - Curb Gutter and Sidewalk                                                                                                    |                            |                    |                            |              |                |             | Х               |          |                     |              |                         |                 |                 | х                |                   |                      |                   |           | 285     |
| DESIGN - TRANSPORTATION - Driveway Shading                                                                                                    |                            |                    |                            |              | х              | х           |                 |          |                     |              |                         |                 |                 |                  |                   |                      |                   |           | 9       |
| DESIGN - TRANSPORTATION - Driveways                                                                                                    |                            |                    |                            |              | х              | х           | Х               |          |                     |              |                         |                 | х               | х                |                   |                      |                   |           | 39      |
| DESIGN - TRANSPORTATION - Edge of Traveled Way                                                                                                    |                            |                    |                            |              |                |             | х               |          |                     |              |                         | Х               | х               | х                |                   | х                    |                   |           | 37      |
| DESIGN - TRANSPORTATION - GR Special Slope Limit Lines                                                                                                    |                            |                    |                            |              |                |             |                 |          |                     |              |                         |                 |                 |                  |                   |                      |                   |           | 286     |
| DESIGN - TRANSPORTATION - Intersection Lines                                                                                                    |                            |                    |                            |              |                |             |                 |          |                     |              |                         |                 |                 |                  |                   |                      |                   |           | 338     |
| DESIGN - TRANSPORTATION - Lighting                                                                                                    |                            |                    |                            |              |                |             | Х               |          |                     |              |                         |                 |                 |                  |                   |                      |                   | х         | 287     |
| DESIGN - TRANSPORTATION - Lighting Text                                                                                                    |                            |                    |                            |              |                |             | Х               |          |                     |              |                         |                 |                 |                  |                   |                      |                   | х         | 288     |
| DESIGN - TRANSPORTATION - Proposed Layout Patterning                                                                                                    |                            |                    |                            |              |                |             | Х               |          |                     |              |                         |                 |                 |                  |                   |                      |                   |           | 60      |
| DESIGN - TRANSPORTATION - Roadside Barriers                                                                                                    |                            |                    |                            |              |                |             | х               |          |                     |              |                         |                 |                 |                  |                   |                      |                   |           | 289     |
| DESIGN - TRANSPORTATION - Scarification Patterning                                                                                                    |                            |                    |                            |              | х              |             |                 |          |                     |              |                         |                 |                 |                  |                   |                      |                   |           | 290     |
| DESIGN - TRANSPORTATION - Scarification Text                                                                                                    |                            |                    |                            |              | х              |             |                 |          |                     |              |                         |                 |                 |                  |                   |                      |                   |           | 291     |
| DESIGN - TRANSPORTATION - Shoulder Lines                                                                                                    |                            |                    |                            |              |                |             | х               |          |                     |              |                         |                 |                 |                  |                   |                      |                   |           | 36      |
| DESIGN - TRANSPORTATION - Text                                                                                                    |                            |                    |                            |              |                |             | х               |          |                     |              |                         |                 | w               |                  |                   |                      |                   |           | 38      |
| DESIGN - TYPICAL - Bench Elevation Text                                                                                                    |                            |                    |                            |              |                |             |                 |          |                     |              | х                       |                 |                 |                  |                   |                      | х                 |           | 352     |
| DESIGN - TYPICAL - Bench Slope Text                                                                                                    |                            |                    |                            |              |                |             |                 |          |                     |              | х                       |                 |                 |                  |                   |                      | х                 |           | 354     |
| DESIGN - TYPICAL - Bench Width Text                                                                                                    |                            |                    |                            |              |                |             |                 |          |                     |              | х                       |                 |                 |                  |                   |                      | х                 |           | 353     |
| DESIGN - TYPICAL - Bridge Deck Median Barriers                                                                                                    |                            |                    |                            |              |                |             |                 |          |                     |              | х                       |                 |                 |                  |                   |                      | х                 |           | 359     |
| DESIGN - TYPICAL - Bridge Parapet Wall                                                                                                    |                            |                    |                            |              |                |             |                 |          |                     |              |                         |                 |                 |                  |                   |                      |                   |           | 377     |
| DESIGN - TYPICAL - Finished Grade and Subgrade                                                                                                    |                            |                    |                            |              |                |             |                 |          | х                   |              | х                       |                 |                 |                  |                   |                      | х                 |           | 348     |
| DESIGN - TYPICAL - Finished Grade Slopes Text                                                                                                    |                            |                    |                            |              |                |             |                 |          | х                   |              | х                       |                 |                 |                  |                   |                      | х                 |           | 351     |
| DESIGN - TYPICAL – Guardrail                                                                                                    |                            |                    |                            |              |                |             |                 |          |                     |              | х                       |                 |                 |                  |                   |                      | х                 |           | 358     |
| DESIGN - TYPICAL - Retaining Wall Text                                                                                                    |                            |                    |                            |              |                |             |                 |          |                     |              | х                       |                 |                 |                  |                   |                      | х                 |           | 363     |
| DESIGN - TYPICAL - Side Slope to Bench Text                                                                                                    |                            |                    |                            |              |                |             |                 |          |                     |              | х                       |                 |                 |                  |                   |                      | х                 |           | 355     |
| DESIGN - TYPICAL - Slope Tie Point                                                                                                    |                            |                    |                            |              |                |             |                 |          |                     |              | х                       |                 |                 |                  |                   |                      | х                 |           | 362     |
| DESIGN - TYPICAL - Slope Tie Text                                                                                                    |                            |                    |                            |              |                |             |                 |          |                     |              | х                       |                 |                 |                  |                   |                      | х                 |           | 361     |
| DESIGN - TYPICAL - Subgrade Cross Slope Text                                                                                                    |                            |                    |                            |              |                |             |                 |          |                     |              | х                       |                 |                 |                  |                   |                      | х                 |           | 356     |
| DESIGN - TYPICAL - Subgrade Tie Text                                                                                                    |                            |                    |                            |              |                |             |                 |          |                     |              | х                       |                 |                 |                  |                   |                      | х                 |           | 357     |
| DESIGN - TYPICAL – Text                                                                                                    |                            |                    |                            |              |                |             |                 |          | х                   |              | х                       |                 |                 |                  |                   |                      | х                 |           | 349     |
| DESIGN - TYPICAL - Warning Text                                                                                                    |                            |                    |                            |              |                |             |                 |          |                     |              |                         |                 |                 |                  |                   |                      |                   |           | 370     |
| DESIGN - UTILITIES - Cable (Overhead) with Text                                                                                                    |                            |                    |                            |              |                |             |                 |          |                     |              |                         | х               |                 |                  |                   |                      |                   | х         | 55      |
| DESIGN - UTILITIES - Cable (Underground) with Text                                                                                                    |                            |                    |                            |              |                |             |                 |          |                     |              |                         | х               |                 |                  |                   |                      |                   | х         | 54      |
| DESIGN - UTILITIES - Electric (Overhead) with Text                                                                                                    |                            |                    |                            |              |                |             |                 |          |                     |              |                         | х               |                 |                  |                   |                      |                   | х         | 292     |
| DESIGN - UTILITIES - Electric (Underground) with Text                                                                                                    |                            |                    |                            |              |                |             |                 |          |                     |              |                         | х               |                 |                  |                   |                      |                   | х         | 293     |
| DESIGN - UTILITIES - Electric and Cable (Overhead) with Text                                                                                                    |                            |                    |                            |              |                |             |                 |          |                     |              |                         | х               |                 |                  |                   |                      |                   | х         | 312     |
| DESIGN - UTILITIES - Electric Telephone and Cable (Overhead) with Text                                                                                                    |                            |                    |                            |              |                |             |                 |          |                     |              |                         | х               |                 |                  |                   |                      |                   | х         | 313     |
| DESIGN - UTILITIES - Fiber Optics (Overhead) with Text                                                                                                    |                            |                    |                            |              |                |             |                 |          |                     |              |                         | х               |                 |                  |                   |                      |                   | х         | 294     |
| DESIGN - UTILITIES - Fiber Optics (Underground) with Text                                                                                                    |                            |                    |                            |              |                |             |                 |          |                     |              |                         | х               |                 |                  |                   |                      |                   | х         | 295     |
| DESIGN - UTILITIES - Gas with Text                                                                                                    |                            |                    |                            |              |                |             |                 |          |                     |              |                         | х               |                 |                  |                   |                      |                   | х         | 296     |

| X = Level Required for Plotting<br>W = Level Plotted from main Working DGN, but<br>not included from Alternate Scale References<br>O = Optional when used with ROW Details<br>Level Name | CONSULTANT<br>TITLE SHEET | <u>TDOT</u><br>TITLE SHEET | RESURFACING<br>TITLE SHEET | PROPERTY MAP | <b>PRESENT LAYOUT</b> | ROW DETAILS | PROPOSED LAYOUT | PROFILES | <b>PRIVATE DR PROFILES</b> | DRAINAGE MAP | <b>CULVERT XSECTION</b> | EROSION CONTROL | TRAFFIC CONTROL | PAVEMENT MARKING | EXISTING CONTOURS | PROPOSED<br>CONTOURS | ROADWAY XSECTIONS | <u>UTILITIES</u> | Level # |
|----------------------------------------------------------------------------------------------------|---------------------------|----------------------------|----------------------------|--------------|-----------------------|-------------|-----------------|----------|----------------------------|--------------|-------------------------|-----------------|-----------------|------------------|-------------------|----------------------|-------------------|------------------|---------|
| DESIGN - UTILITIES - Sanitary Sewer with Text                                                                                                    |                           |                            |                            |              |                       |             |                 |          |                            |              |                         | х               |                 |                  |                   |                      |                   | х                | 297     |
| DESIGN - UTILITIES - Telephone (Overhead) with Text                                                                                                    |                           |                            |                            |              |                       |             |                 |          |                            |              |                         | х               |                 |                  |                   |                      |                   | х                | 298     |
| DESIGN - UTILITIES - Telephone (Underground) with Text                                                                                                    |                           |                            |                            |              |                       |             |                 |          |                            |              |                         | х               |                 |                  |                   |                      |                   | х                | 299     |
| DESIGN - UTILITIES - Water with Text                                                                                                    |                           |                            |                            |              |                       |             |                 |          |                            |              |                         | х               |                 |                  |                   |                      |                   | х                | 300     |
| DESIGN - VEGETATION - Features with Text                                                                                                    |                           |                            |                            |              |                       |             | х               |          |                            |              |                         |                 |                 |                  |                   |                      |                   |                  | 48      |
| GEOTECHNICAL – LAYOUT – Sheet – Linework                                                                                                    |                           |                            |                            |              |                       |             |                 |          |                            |              |                         |                 |                 |                  |                   |                      |                   |                  | 803     |
| GEOTECHNICAL – LAYOUT – Test Boring                                                                                                    |                           |                            |                            |              |                       |             |                 |          |                            |              |                         |                 |                 |                  |                   |                      |                   |                  | 801     |
| GEOTECHNICAL – LAYOUT – Test Boring – Text                                                                                                    |                           |                            |                            |              |                       |             |                 |          |                            |              |                         |                 |                 |                  |                   |                      |                   |                  | 802     |
| GEOTECHNICAL – PROFILE – Patterning                                                                                                    |                           |                            |                            |              |                       |             |                 |          |                            |              |                         |                 |                 |                  |                   |                      |                   |                  | 835     |
| GEOTECHNICAL – PROFILE – Sheet                                                                                                    |                           |                            |                            |              |                       |             |                 |          |                            |              |                         |                 |                 |                  |                   |                      |                   |                  | 830     |
| GEOTECHNICAL – PROFILE – Sheet – Corner Text                                                                                                    |                           |                            |                            |              |                       |             |                 |          |                            |              |                         |                 |                 |                  |                   |                      |                   |                  | 831     |
| GEOTECHNICAL – PROFILE – Sheet – Light Grid                                                                                                    |                           |                            |                            |              |                       |             |                 |          |                            |              |                         |                 |                 |                  |                   |                      |                   |                  | 832     |
| GEOTECHNICAL – PROFILE – Sheet – Linework                                                                                                    |                           |                            |                            |              |                       |             |                 |          |                            |              |                         |                 |                 |                  |                   |                      |                   |                  | 833     |
| GEOTECHNICAL – PROFILE – Sheet – Plot Shape                                                                                                    |                           |                            |                            |              |                       |             |                 |          |                            |              |                         |                 |                 |                  |                   |                      |                   |                  | 834     |
| GEOTECHNICAL – PROFILE – Test Boring                                                                                                    |                           |                            |                            |              |                       |             |                 |          |                            |              |                         |                 |                 |                  |                   |                      |                   |                  | 820     |
| GEOTECHNICAL – PROFILE – Test Boring – Text                                                                                                    |                           |                            |                            |              |                       |             |                 |          |                            |              |                         |                 |                 |                  |                   |                      |                   |                  | 821     |
| GEOTECHNICAL – SCRATCH – Level 1                                                                                                    |                           |                            |                            |              |                       |             |                 |          |                            |              |                         |                 |                 |                  |                   |                      |                   |                  | 870     |
| GEOTECHNICAL – SCRATCH – Level 2                                                                                                    |                           |                            |                            |              |                       |             |                 |          |                            |              |                         |                 |                 |                  |                   |                      |                   |                  | 871     |
| GEOTECHNICAL – SCRATCH – Level 3                                                                                                    |                           |                            |                            |              |                       |             |                 |          |                            |              |                         |                 |                 |                  |                   |                      |                   |                  | 872     |
| GEOTECHNICAL – SCRATCH – Level 4                                                                                                    |                           |                            |                            |              |                       |             |                 |          |                            |              |                         |                 |                 |                  |                   |                      |                   |                  | 873     |
| GEOTECHNICAL – STRUCTURES – Sheet                                                                                                    |                           |                            |                            |              |                       |             |                 |          |                            |              |                         |                 |                 |                  |                   |                      |                   |                  | 812     |
| GEOTECHNICAL – STRUCTURES – Test Boring                                                                                                    |                           |                            |                            |              |                       |             |                 |          |                            |              |                         |                 |                 |                  |                   |                      |                   |                  | 810     |
| GEOTECHNICAL – STRUCTURES – Test Boring – Test                                                                                                    |                           |                            |                            |              |                       |             |                 |          |                            |              |                         |                 |                 |                  |                   |                      |                   |                  | 811     |
| GEOTECHNICAL – TYPICAL SECTIONS – Proposed                                                                                                    |                           |                            |                            |              |                       |             |                 |          |                            |              |                         |                 |                 |                  |                   |                      |                   |                  | 860     |
| GEOTECHNICAL – TYPICAL SECTIONS – Proposed Text                                                                                                    |                           |                            |                            |              |                       |             |                 |          |                            |              |                         |                 |                 |                  |                   |                      |                   |                  | 863     |
| GEOTECHNICAL – TYPICAL SECTIONS – Typical – Test Boring                                                                                                    |                           |                            |                            |              |                       |             |                 |          |                            |              |                         |                 |                 |                  |                   |                      |                   |                  | 861     |
| GEOTECHNICAL – TYPICAL SECTIONS – Typical – Test Boring – Text                                                                                                    |                           |                            |                            |              |                       |             |                 |          |                            |              |                         |                 |                 |                  |                   |                      |                   |                  | 862     |
| STRUCTURE - CENTERLINE - Item                                                                                                    |                           |                            |                            |              |                       |             |                 |          |                            |              |                         |                 |                 |                  |                   |                      |                   |                  | 710     |
| STRUCTURE - CENTERLINE - Survey                                                                                                    |                           |                            |                            |              |                       |             |                 |          |                            |              |                         |                 |                 |                  |                   |                      |                   |                  | 711     |
| STRUCTURE - CONTOURS - Existing - Major                                                                                                    |                           |                            |                            |              |                       |             |                 |          |                            |              |                         |                 |                 |                  |                   |                      |                   |                  | 702     |
| STRUCTURE - CONTOURS - Existing - Minor                                                                                                    |                           |                            |                            |              |                       |             |                 |          |                            |              |                         |                 |                 |                  |                   |                      |                   |                  | 703     |
| STRUCTURE - CONTOURS - Proposed - Major                                                                                                    |                           |                            |                            |              |                       |             |                 |          |                            |              |                         |                 |                 |                  |                   |                      |                   |                  | 704     |
| STRUCTURE - CONTOURS - Proposed - Minor                                                                                                    |                           |                            |                            |              |                       |             |                 |          |                            |              |                         |                 |                 |                  |                   |                      |                   |                  | 705     |
| STRUCTURE - GROUND - Existing Groundline                                                                                                    |                           |                            |                            |              |                       |             |                 |          |                            |              |                         |                 |                 |                  |                   |                      |                   |                  | 701     |
| STRUCTURE - GROUND - Ground Line Exist                                                                                                    |                           |                            |                            |              |                       |             |                 |          |                            |              |                         |                 |                 |                  |                   |                      |                   |                  | 700     |
| STRUCTURE - HYDRAULICS                                                                                                    |                           |                            |                            |              |                       |             |                 |          |                            |              |                         |                 |                 |                  |                   |                      |                   |                  | 790     |
| STRUCTURE - OBJECT                                                                                                    |                           |                            |                            |              |                       |             |                 |          |                            |              |                         |                 |                 |                  |                   |                      |                   |                  | 720     |
| STRUCTURE - OBJECT - Edge of Pavement Hidden                                                                                                    |                           |                            |                            |              |                       |             |                 |          |                            |              |                         |                 |                 |                  |                   |                      |                   |                  | 735     |
| STRUCTURE - OBJECT - Edge of Water                                                                                                    | Í                         |                            |                            |              |                       |             |                 |          |                            |              |                         |                 |                 |                  |                   |                      |                   |                  | 734     |
| STRUCTURE - OBJECT - Existing                                                                                                    | İ                         |                            |                            |              |                       |             |                 |          |                            |              |                         |                 |                 |                  |                   |                      |                   |                  | 728     |
| STRUCTURE - OBJECT - Existing Hidden                                                                                                    | İ                         |                            |                            |              |                       |             |                 |          |                            |              |                         |                 |                 |                  |                   |                      |                   |                  | 729     |
| STRUCTURE - OBJECT - Existing Rebar Horizon                                                                                                    | İ                         | Ī                          |                            |              |                       |             |                 |          |                            |              |                         |                 |                 |                  |                   | 1                    | Ī                 |                  | 730     |
| STRUCTURE - OBJECT - Existing Rebar Vertical                                                                                                    | 1                         |                            |                            |              |                       |             |                 |          |                            |              |                         |                 |                 |                  |                   | 1                    |                   |                  | 731     |
| STRUCTURE - OBJECT - Existing Steel                                                                                                    | 1                         |                            |                            |              |                       |             |                 |          |                            |              |                         |                 |                 |                  |                   |                      |                   |                  | 732     |
| STRUCTURE - OBJECT - Existing Steel Hidden                                                                                                    | 1                         |                            |                            |              |                       |             |                 |          |                            |              |                         |                 |                 |                  |                   |                      |                   |                  | 733     |

| X = Level Required for Plotting<br>W = Level Plotted from main Working DGN, but<br>not included from Alternate Scale References<br>O = Optional when used with ROW Details<br>Level Name | CONSULTANT<br>TITLE SHEET | <u>TITLE SHEET</u> | RESURFACING<br>TITLE SHEET | PROPERTY MAP | PRESENT LAYOUT | <b>ROW DETAILS</b> | PROPOSED LAYOUT | PROFILES | <b>PRIVATE DR PROFILES</b> | DRAINAGE MAP | <b>CULVERT XSECTION</b> | EROSION CONTROL | TRAFFIC CONTROL | PAVEMENT MARKING | EXISTING CONTOURS | PROPOSED<br>CONTOURS | ROADWAY XSECTIONS | UTILITIES | Level # |
|----------------------------------------------------------------------------------------------------|---------------------------|--------------------|----------------------------|--------------|----------------|--------------------|-----------------|----------|----------------------------|--------------|-------------------------|-----------------|-----------------|------------------|-------------------|----------------------|-------------------|-----------|---------|
| STRUCTURE - OBJECT - Hidden                                                                                                    |                           |                    |                            |              |                |                    |                 |          |                            |              |                         |                 |                 |                  |                   |                      |                   |           | 721     |
| STRUCTURE - OBJECT - Rebar Horizon                                                                                                    |                           |                    |                            |              |                |                    |                 |          |                            |              |                         |                 |                 |                  |                   |                      |                   |           | 722     |
| STRUCTURE - OBJECT - Rebar Section Horizon                                                                                                    |                           |                    |                            |              |                |                    |                 |          |                            |              |                         |                 |                 |                  |                   |                      |                   |           | 723     |
| STRUCTURE - OBJECT - Rebar Section Vertical                                                                                                    |                           |                    |                            |              |                |                    |                 |          |                            |              |                         |                 |                 |                  |                   |                      |                   |           | 725     |
| STRUCTURE - OBJECT - Rebar Vertical                                                                                                    |                           |                    |                            |              |                |                    |                 |          |                            |              |                         |                 |                 |                  |                   |                      |                   |           | 724     |
| STRUCTURE - OBJECT - Steel                                                                                                    |                           |                    |                            |              |                |                    |                 |          |                            |              |                         |                 |                 |                  |                   |                      |                   |           | 726     |
| STRUCTURE - OBJECT - Steel Hidden                                                                                                    |                           |                    |                            |              |                |                    |                 |          |                            |              |                         |                 |                 |                  |                   |                      |                   |           | 727     |
| STRUCTURE - PATTERNS                                                                                                    |                           |                    |                            |              |                |                    |                 |          |                            |              |                         |                 |                 |                  |                   |                      |                   |           | 750     |
| STRUCTURE - PATTERNS - Existing                                                                                                    |                           |                    |                            |              |                |                    |                 |          |                            |              |                         |                 |                 |                  |                   |                      |                   |           | 752     |
| STRUCTURE - PATTERNS - Hatching                                                                                                    |                           |                    |                            |              |                |                    |                 |          |                            |              |                         |                 |                 |                  |                   |                      |                   |           | 751     |
| STRUCTURE - PATTERNS - Shapes                                                                                                    |                           |                    |                            |              |                |                    |                 |          |                            |              |                         |                 |                 |                  |                   |                      |                   |           | 753     |
| STRUCTURE - PROPOSED - Groundline                                                                                                    |                           |                    |                            |              |                |                    |                 |          |                            |              |                         |                 |                 |                  |                   |                      |                   |           | 770     |
| STRUCTURE - SCRATCH - Level 1                                                                                                    |                           |                    |                            |              |                |                    |                 |          |                            |              |                         |                 |                 |                  |                   |                      |                   |           | 780     |
| STRUCTURE - SCRATCH - Level 2                                                                                                    |                           |                    |                            |              |                |                    |                 |          |                            |              |                         |                 |                 |                  |                   |                      |                   |           | 781     |
| STRUCTURE - SHEET - Plot Shape                                                                                                    |                           |                    |                            |              |                |                    |                 |          |                            |              |                         |                 |                 |                  |                   |                      |                   |           | 760     |
| STRUCTURE - TEXT                                                                                                    |                           |                    |                            |              |                |                    |                 |          |                            |              |                         |                 |                 |                  |                   |                      | _                 |           | 740     |
| STRUCTURE - TEXT - Dimensions                                                                                                    |                           |                    |                            |              |                |                    |                 |          |                            |              |                         |                 |                 |                  |                   |                      | _                 |           | 743     |
| STRUCTURE - TEXT - Existing Dimension Lines                                                                                                    |                           |                    |                            |              |                |                    |                 |          |                            |              |                         |                 |                 |                  |                   |                      |                   |           | 744     |
| STRUCTURE - TEXT - Existing Dimension Text                                                                                                    |                           |                    |                            |              |                |                    |                 |          |                            |              |                         |                 |                 |                  |                   |                      |                   |           | 745     |
| STRUCTURE - TEXT - Linework                                                                                                    |                           |                    |                            |              |                |                    |                 |          |                            |              |                         |                 |                 |                  |                   |                      |                   |           | 746     |
| STRUCTURE - TEXT - Subtitles                                                                                                    |                           |                    | -                          |              |                |                    |                 |          |                            | _            |                         |                 |                 |                  |                   | -                    | -                 |           | 741     |
| STRUCTURE - TEXT - Titles                                                                                                    |                           |                    |                            |              |                |                    |                 |          |                            |              |                         |                 |                 |                  |                   |                      |                   |           | 742     |
| SURVEY - AERIAL SURVEY - Automatic - Grid Points                                                                                                    |                           | _                  |                            |              |                | -                  |                 |          |                            |              |                         |                 |                 |                  |                   |                      | _                 |           | 322     |
| SURVEY - AERIAL SURVEY - Automatic - Grid Pts Beyond - Ht Acc Threshold                                                                                                    |                           |                    |                            |              |                |                    |                 |          |                            |              |                         |                 |                 |                  |                   |                      |                   |           | 323     |
| SURVEY - AERIAL SURVEY - Automatic - Grid Pts with - Low Redundancy                                                                                                    |                           |                    |                            |              |                |                    |                 |          |                            |              |                         |                 |                 |                  |                   |                      |                   |           | 324     |
| SURVEY - AERIAL SURVEY - Addiniate - Gild + is with - Low Reduindancy                                                                                                    |                           |                    |                            |              |                |                    |                 |          |                            |              |                         |                 |                 |                  |                   |                      |                   |           | 325     |
| SURVEY - AERIAL SURVEY - Contours - Major                                                                                                    |                           |                    |                            |              |                |                    |                 |          |                            |              |                         |                 |                 |                  |                   |                      |                   |           | 326     |
| SURVEY - AERIAL SURVEY - Contours - Major<br>SURVEY - AERIAL SURVEY - Contours - Major Text                                                                                              |                           | _                  |                            |              |                | _                  |                 |          |                            |              |                         |                 |                 |                  |                   |                      |                   |           | 320     |
| SURVEY - AERIAL SURVEY - Contours - Major Text                                                                                                    |                           |                    | _                          |              |                |                    | _               |          |                            |              |                         |                 |                 |                  |                   | _                    |                   |           | 328     |
|                                                                                                    |                           |                    |                            |              |                |                    |                 |          |                            |              |                         |                 |                 |                  |                   |                      |                   |           | 320     |
| SURVEY - AERIAL SURVEY - Mapping Setup - MAPPING LIMITS                                                                                                    |                           |                    |                            |              |                |                    |                 |          |                            |              |                         |                 |                 |                  |                   |                      |                   |           |         |
| SURVEY - AERIAL SURVEY - Mapping Setup - SET MAP SCALE                                                                                                    |                           |                    |                            |              |                |                    |                 |          |                            |              |                         |                 |                 |                  |                   |                      |                   |           | 330     |
| SURVEY - AERIAL SURVEY - Mapping Setup - with Text                                                                                                    |                           |                    |                            |              |                |                    |                 |          |                            |              |                         |                 |                 |                  |                   |                      |                   |           | 331     |
| SURVEY - AERIAL SURVEY - Obscured Area                                                                                                    |                           |                    |                            |              |                |                    |                 |          |                            |              |                         |                 |                 |                  |                   |                      |                   |           | 332     |
| SURVEY - AERIAL SURVEY - Obscured Area Points                                                                                                    |                           |                    |                            |              |                |                    |                 |          |                            |              |                         |                 |                 |                  |                   |                      |                   |           | 333     |
| SURVEY - AERIAL SURVEY - Out of collection Boundary Points                                                                                                    |                           |                    |                            |              |                |                    |                 |          |                            |              |                         |                 |                 |                  |                   |                      |                   |           | 334     |
| SURVEY - AERIAL SURVEY - Photo Control - Points - Elevations                                                                                                    |                           |                    |                            |              |                |                    |                 |          |                            |              |                         |                 |                 |                  |                   |                      |                   |           | 64      |
| SURVEY - AERIAL SURVEY - Photo Control - Points - Locators                                                                                                    |                           |                    |                            |              |                |                    |                 |          |                            |              |                         |                 |                 |                  |                   |                      |                   |           | 65      |
| SURVEY - AERIAL SURVEY - Photo Control - Points - Numbers                                                                                                    |                           |                    |                            | <b> </b>     |                |                    |                 |          |                            |              |                         |                 |                 |                  |                   |                      |                   |           | 66      |
| SURVEY - AERIAL SURVEY - Photo Control with Text                                                                                                    |                           |                    |                            | <u> </u>     |                |                    |                 |          |                            |              |                         |                 |                 |                  |                   |                      |                   |           | 67      |
| SURVEY - AERIAL SURVEY - Skipped Points                                                                                                    |                           |                    |                            |              |                |                    |                 |          |                            |              |                         |                 |                 |                  |                   |                      |                   |           | 335     |
| SURVEY - AERIAL SURVEY - Uncollected Point                                                                                                    |                           |                    |                            |              |                |                    |                 |          |                            |              |                         |                 |                 |                  |                   |                      |                   |           | 336     |
| SURVEY - AERIAL SURVEY - Withheld Point                                                                                                    |                           |                    |                            |              |                |                    |                 |          |                            |              |                         |                 |                 |                  |                   |                      |                   |           | 337     |
| SURVEY - CENTERLINE - Existing Roads                                                                                                    |                           |                    |                            |              |                |                    |                 |          |                            |              |                         |                 |                 |                  |                   |                      |                   |           | 24      |
| SURVEY - CENTERLINE - Existing Roads - Development                                                                                                    |                           |                    |                            |              |                |                    |                 |          |                            |              |                         |                 |                 |                  |                   |                      |                   |           | 68      |
| SURVEY - CENTERLINE - Existing Roads Curve Text                                                                                                    |                           |                    |                            |              |                |                    |                 |          |                            |              |                         |                 |                 |                  |                   |                      |                   |           | 69      |

| X = Level Required for Plotting<br>W = Level Plotted from main Working DGN, but<br>not included from Alternate Scale References<br>O = Optional when used with ROW Details<br>Level Name | CONSULTANT<br>TITI E SHEET | <u>TDOT</u><br>TITLE SHEET | <u>RESURFACING</u><br>TITLE SHEET | PROPERTY MAP | <b>PRESENT LAYOUT</b> | <b>ROW DETAILS</b> | PROPOSED LAYOUT | PROFILES | PRIVATE DR PROFILES | DRAINAGE MAP | <b>CULVERT XSECTION</b> | EROSION CONTROL | TRAFFIC CONTROL | PAVEMENT MARKING | EXISTING CONTOURS | PROPOSED<br>CONTOURS | ROADWAY XSECTIONS | <u>UTILITES</u> | Level #  |
|----------------------------------------------------------------------------------------------------|----------------------------|----------------------------|-----------------------------------|--------------|-----------------------|--------------------|-----------------|----------|---------------------|--------------|-------------------------|-----------------|-----------------|------------------|-------------------|----------------------|-------------------|-----------------|----------|
| SURVEY - CENTERLINE - Existing Roads Text                                                                                                    |                            |                            |                                   |              |                       |                    |                 |          |                     |              |                         |                 |                 |                  |                   |                      |                   |                 | 70       |
| SURVEY - CENTERLINE - Preliminary                                                                                                    |                            |                            |                                   |              |                       |                    |                 |          |                     |              |                         |                 |                 |                  |                   |                      |                   |                 | 1        |
| SURVEY - CENTERLINE - Preliminary - Development                                                                                                    |                            |                            |                                   |              |                       |                    |                 |          |                     |              |                         |                 |                 |                  |                   |                      |                   |                 | 71       |
| SURVEY - CENTERLINE - Preliminary Curve Text                                                                                                    |                            |                            |                                   |              |                       |                    |                 |          |                     |              |                         |                 |                 |                  |                   |                      |                   |                 | 72       |
| SURVEY - CENTERLINE - Preliminary Text                                                                                                    |                            |                            |                                   |              |                       |                    |                 |          |                     |              |                         |                 |                 |                  |                   |                      |                   |                 | 2        |
| SURVEY - CONTOURS - Index with Text                                                                                                    |                            |                            |                                   |              |                       |                    |                 |          |                     | х            |                         |                 |                 |                  | х                 |                      |                   |                 | 4        |
| SURVEY - CONTOURS - Intermediate with optional Text                                                                                                    |                            |                            |                                   |              |                       |                    |                 |          |                     | х            |                         |                 |                 |                  | х                 |                      |                   |                 | 5        |
| SURVEY - CONTROL - Check Points                                                                                                    |                            |                            |                                   |              |                       |                    |                 |          |                     |              |                         |                 |                 |                  |                   |                      |                   |                 | 339      |
| SURVEY - CONTROL - Grid                                                                                                    |                            |                            |                                   |              | х                     |                    |                 |          |                     |              |                         |                 |                 |                  |                   |                      |                   |                 | 73       |
| SURVEY - CONTROL - Grid Text                                                                                                    |                            |                            |                                   |              | х                     |                    |                 |          |                     |              |                         |                 |                 |                  |                   |                      |                   |                 | 74       |
| SURVEY - CONTROL - Points - Elevations                                                                                                    |                            |                            |                                   |              |                       |                    |                 |          |                     |              |                         |                 |                 |                  |                   |                      |                   |                 | 75       |
| SURVEY - CONTROL - Points - Locators                                                                                                    |                            |                            |                                   |              |                       |                    |                 |          |                     |              |                         |                 |                 |                  |                   |                      |                   |                 | 76       |
| SURVEY - CONTROL - Points - Numbers                                                                                                    |                            |                            |                                   |              |                       |                    |                 |          |                     |              |                         |                 |                 |                  |                   |                      |                   |                 | 77       |
| SURVEY - CONTROL - Temporary with Text                                                                                                    |                            |                            |                                   |              |                       |                    |                 |          |                     |              |                         |                 |                 |                  |                   |                      |                   |                 | 319      |
| SURVEY - CONTROL with Text                                                                                                    |                            |                            |                                   |              | х                     | х                  |                 |          |                     |              |                         |                 |                 |                  |                   |                      |                   |                 | 3        |
| SURVEY - DRAINAGE - Area Shapes                                                                                                    |                            |                            |                                   |              |                       |                    |                 |          |                     | х            |                         |                 |                 |                  |                   |                      |                   |                 | 6        |
| SURVEY - DRAINAGE - Area Shapes - Points - Elevations                                                                                                    |                            |                            |                                   |              |                       |                    |                 |          |                     |              |                         |                 |                 |                  |                   |                      |                   |                 | 78       |
| SURVEY - DRAINAGE - Area Shapes - Points - Locators                                                                                                    |                            |                            |                                   |              |                       |                    |                 |          |                     |              |                         |                 |                 |                  |                   |                      |                   |                 | 79       |
| SURVEY - DRAINAGE - Area Shapes - Points - Numbers                                                                                                    |                            |                            |                                   |              |                       |                    |                 |          |                     |              | _                       |                 |                 |                  |                   |                      |                   |                 | 80       |
| SURVEY - DRAINAGE - Area Shapes Text                                                                                                    |                            |                            |                                   |              |                       |                    |                 |          |                     | х            | _                       |                 |                 |                  |                   |                      |                   |                 | 81       |
| SURVEY - DRAINAGE - Bridge Deck - Points - Elevations                                                                                                    |                            |                            |                                   |              |                       |                    |                 |          |                     |              | _                       |                 |                 |                  |                   |                      |                   |                 | 82       |
| SURVEY - DRAINAGE - Bridge Deck - Points - Locators                                                                                                    |                            |                            |                                   |              |                       |                    |                 |          |                     |              |                         |                 |                 |                  |                   |                      |                   |                 | 83       |
| SURVEY - DRAINAGE - Bridge Deck - Points - Numbers                                                                                                    |                            |                            |                                   |              |                       |                    |                 |          |                     |              |                         |                 |                 |                  |                   |                      |                   |                 | 84       |
| SURVEY - DRAINAGE - Bridge Deck with Text                                                                                                    |                            |                            |                                   |              |                       |                    |                 |          |                     |              |                         |                 |                 |                  |                   |                      |                   |                 | 22       |
| SURVEY - DRAINAGE - Bridge Hydraulic Data - Points - Elevations                                                                                                    |                            |                            |                                   | -            | -                     | -                  |                 | -        | _                   |              | -                       |                 |                 |                  |                   |                      |                   |                 | 85       |
| SURVEY - DRAINAGE - Bridge Hydraulic Data - Points - Locators                                                                                                    |                            |                            |                                   |              |                       |                    |                 |          |                     |              |                         |                 |                 |                  |                   |                      |                   |                 | 28       |
| SURVEY - DRAINAGE - Bridge Hydraulic Data - Points - Numbers                                                                                                    |                            |                            |                                   | -            | -                     | -                  |                 | -        | _                   |              | -                       |                 |                 |                  |                   |                      |                   |                 | 86       |
| SURVEY - DRAINAGE - Bridge Hydraulic Data with Text                                                                                                    |                            |                            |                                   |              |                       |                    |                 |          |                     |              |                         |                 |                 |                  |                   |                      |                   |                 | 40       |
| SURVEY - DRAINAGE - Bridges                                                                                                    |                            |                            |                                   |              | х                     |                    |                 |          |                     | х            |                         | х               | х               |                  | х                 |                      |                   | х               | 19       |
| SURVEY - DRAINAGE - Bridges - Points - Elevations                                                                                                    |                            |                            |                                   |              |                       |                    |                 |          |                     |              |                         |                 |                 |                  |                   |                      |                   |                 | 87       |
| SURVEY - DRAINAGE - Bridges - Points - Locators                                                                                                    |                            |                            |                                   | -            | -                     | -                  |                 | -        | _                   |              | -                       |                 |                 |                  |                   |                      |                   |                 | 88       |
| SURVEY - DRAINAGE - Bridges - Points - Numbers                                                                                                    |                            |                            |                                   |              |                       |                    |                 |          |                     |              |                         |                 |                 |                  |                   |                      |                   |                 | 89       |
| SURVEY - DRAINAGE - Bridges Text                                                                                                    |                            |                            |                                   |              | х                     |                    |                 |          |                     | w            |                         | w               |                 |                  |                   |                      |                   |                 | 20       |
| SURVEY - DRAINAGE - Natural Features                                                                                                    |                            |                            |                                   | х            | х                     |                    | х               |          | -                   | х            |                         | х               | х               |                  | х                 | х                    |                   | х               | 17       |
| SURVEY - DRAINAGE - Natural Features - Points - Elevations                                                                                                    |                            |                            |                                   |              |                       |                    |                 |          |                     |              |                         |                 |                 |                  |                   |                      |                   |                 | 90       |
| SURVEY - DRAINAGE - Natural Features - Points - Locators                                                                                                    |                            |                            |                                   |              | -                     |                    |                 |          |                     |              |                         |                 |                 |                  |                   |                      |                   |                 | 91       |
| SURVEY - DRAINAGE - Natural Features - Points - Numbers                                                                                                    |                            |                            |                                   |              | -                     |                    |                 |          |                     |              |                         |                 |                 |                  |                   |                      |                   |                 | 92       |
| SURVEY - DRAINAGE - Natural Features Text                                                                                                    |                            |                            |                                   | w            | х                     |                    | х               |          |                     | w            |                         | w               | w               |                  |                   |                      |                   |                 | 311      |
| SURVEY - DRAINAGE - Pipes and Culverts                                                                                                    | +                          |                            |                                   |              | x                     |                    | -               |          |                     | x            |                         | x               |                 |                  | х                 |                      | -                 |                 | 93       |
| SURVEY - DRAINAGE - Pipes and Culverts - Points - Elevations                                                                                                    | +                          |                            |                                   |              | Ê                     |                    |                 |          |                     | Ê            |                         |                 |                 |                  |                   |                      |                   |                 | 94       |
| SURVEY - DRAINAGE - Pipes and Culverts - Points - Lievations                                                                                                    | +                          |                            |                                   |              |                       |                    |                 |          |                     |              |                         |                 |                 |                  |                   |                      |                   |                 | 95       |
| SURVEY - DRAINAGE - Pipes and Culverts - Points - Locators                                                                                                    | _                          |                            |                                   |              |                       |                    |                 |          |                     | $\vdash$     |                         |                 |                 |                  |                   |                      |                   |                 | 95<br>96 |
| SURVET - DRAINAGE - Pipes and Culverts - Points - Numbers                                                                                                    | +                          |                            |                                   |              | х                     |                    |                 |          |                     | w            |                         |                 |                 |                  |                   |                      | -                 |                 | 90<br>97 |
| SURVEY - DRAINAGE - Pipes and Cuivens Text                                                                                                    | +                          |                            | $\vdash$                          |              | ×                     |                    | $\vdash$        |          |                     |              |                         |                 |                 | $\vdash$         |                   |                      | -                 |                 | 97<br>21 |
| SURVET - DRAINAGE - Storm Sewer - Points - Elevations                                                                                                    | _                          | -                          |                                   | -            | <b>^</b>              |                    | -               |          |                     |              | -                       |                 | _               |                  |                   | <u> </u>             | —                 |                 | 98       |

| X = Level Required for Plotting<br>W = Level Plotted from main Working DGN, but<br>not included from Alternate Scale References<br>O = Optional when used with ROW Details<br>Level Name | CONSULTANT<br>TITLE SHEET | <u>TDOT</u><br>TITLE SHEET | RESURFACING<br>TITLE SHEET | PROPERTY MAP | <b>PRESENT LAYOUT</b> | ROW DETAILS | PROPOSED LAYOUT | PROFILES | PRIVATE DR PROFILES | DRAINAGE MAP | <b>CULVERT XSECTION</b> | EROSION CONTROL | TRAFFIC CONTROL | PAVEMENT MARKING | EXISTING CONTOURS | PROPOSED<br>CONTOLIRS | ROADWAY XSECTIONS | <u>UTILITIES</u> | Level # |
|----------------------------------------------------------------------------------------------------|---------------------------|----------------------------|----------------------------|--------------|-----------------------|-------------|-----------------|----------|---------------------|--------------|-------------------------|-----------------|-----------------|------------------|-------------------|-----------------------|-------------------|------------------|---------|
| SURVEY - DRAINAGE - Storm Sewer - Points - Locators                                                                                                    |                           |                            |                            |              |                       |             |                 |          |                     |              |                         |                 |                 |                  |                   |                       |                   |                  | 99      |
| SURVEY - DRAINAGE - Storm Sewer - Points - Numbers                                                                                                    |                           |                            |                            |              |                       |             |                 |          |                     |              |                         |                 |                 |                  |                   |                       |                   |                  | 100     |
| SURVEY - DRAINAGE - Storm Sewer Text                                                                                                    |                           |                            |                            |              | Х                     |             |                 |          |                     |              |                         |                 |                 |                  |                   |                       |                   |                  | 101     |
| SURVEY - DTM - Breaklines                                                                                                    |                           |                            |                            |              |                       |             |                 |          |                     |              |                         |                 |                 |                  |                   |                       |                   |                  | 29      |
| SURVEY - DTM - Breaklines - Points - Elevations                                                                                                    |                           |                            |                            |              |                       |             |                 |          |                     |              |                         |                 |                 |                  |                   |                       |                   |                  | 102     |
| SURVEY - DTM - Breaklines - Points - Locators                                                                                                    |                           |                            |                            |              |                       |             |                 |          |                     |              |                         |                 |                 |                  |                   |                       |                   |                  | 103     |
| SURVEY - DTM - Breaklines - Points - Numbers                                                                                                    |                           |                            |                            |              |                       |             |                 |          |                     |              |                         |                 |                 |                  |                   |                       |                   |                  | 104     |
| SURVEY - DTM - Spot Points - Elevations                                                                                                    |                           |                            |                            |              |                       |             |                 |          |                     |              |                         |                 |                 |                  |                   |                       |                   |                  | 105     |
| SURVEY - DTM - Spot Points - Locators                                                                                                    |                           |                            |                            |              |                       |             |                 |          |                     |              |                         |                 |                 |                  |                   |                       |                   |                  | 106     |
| SURVEY - DTM - Spot Points - Point Numbers                                                                                                    |                           |                            |                            |              |                       |             |                 |          |                     |              |                         |                 |                 |                  |                   |                       |                   |                  | 107     |
| SURVEY - DTM - Void Lines                                                                                                    |                           |                            |                            |              |                       |             |                 |          |                     |              |                         |                 |                 |                  |                   |                       |                   |                  | 108     |
| SURVEY - DTM - Void Lines - Points - Elevations                                                                                                    |                           |                            |                            |              |                       |             |                 |          |                     |              |                         |                 |                 |                  |                   |                       |                   |                  | 109     |
| SURVEY - DTM - Void Lines - Points - Locators                                                                                                    |                           |                            |                            |              |                       |             |                 |          |                     |              |                         |                 |                 |                  |                   |                       |                   |                  | 110     |
| SURVEY - DTM - Void Lines - Points - Numbers                                                                                                    |                           |                            |                            |              |                       |             |                 |          |                     |              |                         |                 |                 |                  |                   |                       |                   |                  | 111     |
| SURVEY - DTM GRAPHICS - Boundary Line                                                                                                    |                           |                            |                            |              |                       |             |                 |          |                     |              |                         |                 |                 |                  |                   |                       |                   |                  | 112     |
| SURVEY - DTM GRAPHICS - Break Voids                                                                                                    |                           |                            |                            |              |                       |             |                 |          |                     |              |                         |                 |                 |                  |                   |                       |                   |                  | 113     |
| SURVEY - DTM GRAPHICS - Breaklines                                                                                                    |                           |                            |                            |              |                       |             |                 |          |                     |              |                         |                 |                 |                  |                   |                       |                   |                  | 114     |
| SURVEY - DTM GRAPHICS - Contours                                                                                                    |                           |                            |                            |              |                       |             |                 |          |                     |              |                         |                 |                 |                  |                   |                       |                   |                  | 115     |
| SURVEY - DTM GRAPHICS - Drape Voids                                                                                                    |                           |                            |                            |              |                       |             |                 |          |                     |              |                         |                 |                 |                  |                   |                       |                   |                  | 116     |
| SURVEY - DTM GRAPHICS - Islands                                                                                                    |                           |                            |                            |              |                       |             |                 |          |                     |              |                         |                 |                 |                  |                   |                       |                   |                  | 117     |
| SURVEY - DTM GRAPHICS - Spot Points                                                                                                    |                           |                            |                            |              |                       |             |                 |          |                     |              |                         |                 |                 |                  |                   |                       |                   |                  | 118     |
| SURVEY - DTM GRAPHICS - Triangles                                                                                                    |                           |                            |                            |              |                       |             |                 |          |                     |              |                         |                 |                 |                  |                   |                       |                   | -                | 119     |
| SURVEY - DTM GRAPHICS - Voids                                                                                                    |                           |                            |                            |              |                       |             |                 |          |                     |              |                         |                 |                 |                  |                   |                       |                   | -                | 120     |
| SURVEY - GROUND - Bottom of Rock Layer                                                                                                    |                           |                            |                            |              |                       |             |                 |          |                     |              |                         |                 |                 |                  |                   |                       |                   | -                | 344     |
| SURVEY - GROUND - Bottom of Topsoil Layer                                                                                                    |                           |                            |                            |              |                       |             |                 |          |                     |              |                         |                 |                 |                  |                   |                       | х                 |                  | 343     |
| SURVEY - GROUND - Bottom of Unsuitable Material Layer                                                                                                    |                           |                            |                            |              |                       |             |                 |          |                     |              |                         |                 |                 |                  |                   |                       | х                 |                  | 342     |
| SURVEY - GROUND - Existing Pavement Layer                                                                                                    |                           | -                          |                            | -            | -                     |             | -               | -        | х                   |              | х                       | -               |                 |                  |                   |                       | х                 |                  | 345     |
| SURVEY - GROUND - Existing Pavement Text                                                                                                    |                           | -                          |                            | -            | -                     |             | -               | -        |                     |              | -                       | -               |                 |                  |                   |                       |                   |                  | 346     |
| SURVEY - GROUND - Top of Ground                                                                                                    |                           | -                          |                            | -            | -                     |             | -               | -        | х                   |              | х                       | -               |                 |                  |                   |                       | х                 |                  | 340     |
| SURVEY - GROUND - Top of Rock Laver                                                                                                    |                           | -                          |                            | -            | -                     |             | -               | -        |                     |              | -                       | -               |                 |                  |                   |                       | х                 |                  | 341     |
| SURVEY - MISCELLANEOUS - Bottom of MH and CB                                                                                                    |                           | -                          |                            |              | -                     |             |                 |          |                     |              |                         |                 |                 |                  |                   | -                     |                   | -                | 121     |
| SURVEY - MISCELLANEOUS - Bottom of MH and CB - Points - Elevations                                                                                                    |                           | -                          |                            | -            | -                     |             | -               | -        |                     |              | -                       | -               |                 |                  |                   |                       |                   |                  | 122     |
| SURVEY - MISCELLANEOUS - Bottom of MH and CB - Points - Numbers                                                                                                    |                           | -                          |                            | -            | -                     |             | -               | -        |                     |              | -                       | -               |                 |                  |                   |                       |                   |                  | 123     |
| SURVEY - MISCELLANEOUS - Office with Text                                                                                                    |                           |                            |                            |              |                       |             | -               |          | -                   |              | -                       |                 |                 | _                |                   |                       |                   |                  | 124     |
| SURVEY - NON-TRANSPORTATION - Buildings                                                                                                    |                           | -                          |                            |              | х                     |             |                 |          |                     |              |                         | х               |                 |                  |                   |                       |                   |                  | 125     |
| SURVEY - NON-TRANSPORTATION - Buildings - Points - Elevations                                                                                                    |                           |                            |                            |              | ~                     |             | -               |          | -                   |              | -                       | ~               |                 | _                |                   |                       |                   |                  | 126     |
| SURVEY - NON-TRANSPORTATION - Buildings - Points - Locators                                                                                                    |                           |                            |                            |              |                       |             | -               |          | -                   |              | -                       |                 |                 | _                |                   |                       |                   |                  | 127     |
| SURVEY - NON-TRANSPORTATION - Buildings - Points - Numbers                                                                                                    |                           | -                          |                            |              | -                     |             |                 |          |                     |              |                         |                 |                 |                  |                   |                       |                   |                  | 128     |
| SURVEY - NON-TRANSPORTATION - Buildings Text                                                                                                    |                           |                            |                            |              | х                     |             | $\square$       |          |                     |              | $\vdash$                |                 |                 |                  | -                 | $\vdash$              |                   |                  | 120     |
| SURVEY - NON-TRANSPORTATION - Features                                                                                                    |                           |                            |                            |              | x                     |             |                 |          |                     |              | $\vdash$                | х               |                 |                  | -                 |                       |                   | ⊢                | 123     |
| SURVEY - NON-TRANSPORTATION - Features - Points - Elevations                                                                                                    |                           |                            |                            |              | Ê                     |             | $\vdash$        |          |                     |              | $\vdash$                | Ê               |                 |                  | -                 | $\mathbf{H}$          |                   | ┢──┤             | 130     |
| SURVEY - NON-TRANSPORTATION - Features - Points - Lievalions                                                                                                    |                           |                            |                            |              |                       |             |                 |          |                     |              | $\vdash$                |                 | -               |                  |                   | -                     |                   | ┢──              | 27      |
| SURVEY - NON-TRANSPORTATION - Features - Points - Locators                                                                                                    |                           |                            |                            |              |                       |             | $\vdash$        |          |                     |              | $\vdash$                |                 |                 | -                | -                 | -                     |                   | $\vdash$         | 131     |
| SURVEY - NON-TRANSPORTATION - Features - Points - Numbers                                                                                                    |                           |                            |                            |              | х                     |             | $\vdash$        |          |                     |              | $\vdash$                |                 |                 |                  | -                 | -                     |                   | ⊢                | 131     |
| SURVEY - PROFILE - Control with Text                                                                                                    |                           |                            |                            |              | ^                     |             |                 | х        |                     |              | $\vdash$                |                 |                 |                  | -                 | -                     |                   | ⊢                | 132     |

| X = Level Required for Plotting<br>W = Level Plotted from main Working DGN, but<br>not included from Alternate Scale References<br>O = Optional when used with ROW Details<br>Level Name | <u>CONSULTANT</u><br>TITLE SHEET | <u>TITLE SHEET</u> | <u>RESURFACING</u><br>TITLE SHEET | PROPERTY MAP | <b>PRESENT LAYOUT</b> | ROW DETAILS | PROPOSED LAYOUT | PROFILES | PRIVATE DR PROFILES | DRAINAGE MAP | <b>CULVERT XSECTION</b> | EROSION CONTROL | TRAFFIC CONTROL | PAVEMENT MARKING | EXISTING CONTOURS | PROPOSED<br>CONTOURS | ROADWAY XSECTIONS | <u>UTILITES</u> | Level # |
|----------------------------------------------------------------------------------------------------|----------------------------------|--------------------|-----------------------------------|--------------|-----------------------|-------------|-----------------|----------|---------------------|--------------|-------------------------|-----------------|-----------------|------------------|-------------------|----------------------|-------------------|-----------------|---------|
| SURVEY - PROFILE - Drainage - Bridge Hydraulic Data with Text                                                                                                    |                                  |                    |                                   |              |                       |             |                 | х        |                     |              |                         |                 |                 |                  |                   |                      |                   |                 | 320     |
| SURVEY - PROFILE - Drainage - Bridges                                                                                                    |                                  |                    |                                   |              |                       |             |                 | х        |                     |              |                         |                 |                 |                  |                   |                      |                   |                 | 133     |
| SURVEY - PROFILE - Drainage - Bridges Text                                                                                                    |                                  |                    |                                   |              |                       |             |                 | х        |                     |              |                         |                 |                 |                  |                   |                      |                   |                 | 134     |
| SURVEY - PROFILE - Drainage - Natural Features with Text                                                                                                    |                                  |                    |                                   |              |                       |             |                 | х        |                     |              |                         |                 |                 |                  |                   |                      |                   |                 | 135     |
| SURVEY - PROFILE - Drainage - Pipes and Culverts                                                                                                    |                                  |                    |                                   |              |                       |             |                 | х        |                     |              |                         |                 |                 |                  |                   |                      |                   |                 | 136     |
| SURVEY - PROFILE - Drainage - Pipes and Culverts Text                                                                                                    |                                  |                    |                                   |              |                       |             |                 | х        |                     |              |                         |                 |                 |                  |                   |                      |                   |                 | 137     |
| SURVEY - PROFILE - Drainage - Storm Sewer                                                                                                    |                                  |                    |                                   |              |                       |             |                 | х        |                     |              |                         |                 |                 |                  |                   |                      |                   |                 | 138     |
| SURVEY - PROFILE - Drainage - Storm Sewer Text                                                                                                    |                                  |                    |                                   |              |                       |             |                 | х        |                     |              |                         |                 |                 |                  |                   |                      |                   |                 | 139     |
| SURVEY - PROFILE - Existing Roads with Text                                                                                                    |                                  |                    |                                   |              |                       |             |                 | х        |                     |              |                         |                 |                 |                  |                   |                      |                   |                 | 140     |
| SURVEY - PROFILE - Ground Line with Text                                                                                                    |                                  |                    |                                   |              |                       |             |                 | х        |                     |              |                         |                 |                 |                  |                   |                      |                   |                 | 141     |
| SURVEY - PROFILE - Project Information and Notes                                                                                                    |                                  |                    |                                   |              |                       |             |                 | х        |                     |              |                         |                 |                 |                  |                   |                      |                   |                 | 142     |
| SURVEY - PROFILE - Utilities - Cable with Text                                                                                                    |                                  |                    |                                   |              |                       |             |                 | х        |                     |              |                         |                 |                 |                  |                   |                      |                   |                 | 143     |
| SURVEY - PROFILE - Utilities - Electric with Text                                                                                                    |                                  |                    |                                   |              |                       |             |                 | х        |                     |              |                         |                 |                 |                  |                   |                      |                   |                 | 144     |
| SURVEY - PROFILE - Utilities - Gas with Text                                                                                                    |                                  |                    |                                   |              |                       |             |                 | х        |                     |              |                         |                 |                 |                  |                   |                      |                   |                 | 145     |
| SURVEY - PROFILE - Utilities - Overhead Wire Crossings                                                                                                    |                                  |                    |                                   |              |                       |             |                 | х        |                     |              |                         |                 |                 |                  |                   |                      |                   |                 | 146     |
| SURVEY - PROFILE - Utilities - Sanitary Sewer with Text                                                                                                    |                                  |                    |                                   |              |                       |             |                 | х        |                     |              |                         |                 |                 |                  |                   |                      |                   |                 | 147     |
| SURVEY - PROFILE - Utilities - Telephone with Text                                                                                                    |                                  |                    |                                   |              |                       |             |                 | х        |                     |              |                         |                 |                 |                  |                   |                      |                   |                 | 148     |
| SURVEY - PROFILE - Utilities - Water with Text                                                                                                    |                                  |                    |                                   |              |                       |             |                 | х        |                     |              |                         |                 |                 |                  |                   |                      |                   |                 | 149     |
| SURVEY - PROJECT INFORMATION and NOTES                                                                                                    |                                  |                    |                                   |              |                       |             |                 |          |                     |              |                         |                 |                 |                  |                   |                      |                   |                 | 150     |
| SURVEY - PROPERTY - Development                                                                                                    |                                  |                    |                                   |              |                       |             |                 |          |                     |              |                         |                 |                 |                  |                   |                      |                   |                 | 151     |
| SURVEY - PROPERTY - Easement Lines                                                                                                    |                                  |                    |                                   | х            | х                     | х           |                 |          |                     |              |                         |                 |                 |                  |                   |                      |                   | х               | 152     |
| SURVEY - PROPERTY - Easement Lines - Points - Elevations                                                                                                    |                                  |                    |                                   |              |                       |             |                 |          |                     |              |                         |                 |                 |                  |                   |                      |                   |                 | 153     |
| SURVEY - PROPERTY - Easement Lines - Points - Locators                                                                                                    |                                  |                    |                                   |              |                       |             |                 |          |                     |              |                         |                 |                 |                  |                   |                      |                   |                 | 154     |
| SURVEY - PROPERTY - Easement Lines - Points - Numbers                                                                                                    |                                  |                    |                                   |              |                       |             |                 |          |                     |              |                         |                 |                 |                  |                   |                      |                   |                 | 155     |
| SURVEY - PROPERTY - Easement Lines Text                                                                                                    |                                  |                    |                                   |              | 0                     | Х           |                 |          |                     |              |                         |                 |                 |                  |                   |                      |                   |                 | 156     |
| SURVEY - PROPERTY - Owners                                                                                                    |                                  |                    |                                   |              | Х                     | х           |                 |          |                     |              |                         |                 |                 |                  |                   |                      |                   |                 | 10      |
| SURVEY - PROPERTY - Parcels                                                                                                    |                                  |                    |                                   |              |                       |             |                 |          |                     |              |                         |                 |                 |                  |                   |                      |                   |                 | 26      |
| SURVEY - PROPERTY - Political Boundaries                                                                                                    |                                  |                    |                                   | х            | Х                     |             |                 |          |                     |              |                         |                 |                 |                  |                   |                      |                   |                 | 13      |
| SURVEY - PROPERTY - Political Boundaries - Points - Elevations                                                                                                    |                                  |                    |                                   |              |                       |             |                 |          |                     |              |                         |                 |                 |                  |                   |                      |                   |                 | 157     |
| SURVEY - PROPERTY - Political Boundaries - Points - Locators                                                                                                    |                                  |                    |                                   |              |                       |             |                 |          |                     |              |                         |                 |                 |                  |                   |                      |                   |                 | 158     |
| SURVEY - PROPERTY - Political Boundaries - Points - Numbers                                                                                                    |                                  |                    |                                   |              |                       |             |                 |          |                     |              |                         |                 |                 |                  |                   |                      |                   |                 | 159     |
| SURVEY - PROPERTY - Political Boundaries Text                                                                                                    |                                  |                    |                                   | w            | х                     |             |                 |          |                     |              |                         |                 |                 |                  |                   |                      |                   |                 | 14      |
| SURVEY - PROPERTY - Property Lines                                                                                                    |                                  |                    |                                   | х            | Х                     | х           |                 |          |                     |              |                         |                 |                 |                  |                   |                      |                   | х               | 160     |
| SURVEY - PROPERTY - Property Lines - Points - Elevations                                                                                                    |                                  |                    |                                   |              |                       |             |                 |          |                     |              |                         |                 |                 |                  |                   |                      |                   |                 | 161     |
| SURVEY - PROPERTY - Property Lines - Points - Locators                                                                                                    |                                  |                    |                                   |              |                       |             |                 |          |                     |              |                         |                 |                 |                  |                   |                      |                   |                 | 162     |
| SURVEY - PROPERTY - Property Lines - Points - Numbers                                                                                                    |                                  |                    |                                   |              |                       |             |                 |          |                     |              |                         |                 |                 |                  |                   | ļ                    |                   |                 | 163     |
| SURVEY - PROPERTY - Property Lines Text                                                                                                    |                                  |                    |                                   |              | 0                     | х           |                 |          |                     |              |                         |                 |                 |                  |                   | ļ                    |                   |                 | 164     |
| SURVEY - PROPERTY - Property Markers - Points - Elevations                                                                                                    |                                  |                    |                                   |              |                       |             |                 |          |                     |              |                         |                 |                 |                  |                   | <u> </u>             |                   |                 | 165     |
| SURVEY - PROPERTY - Property Markers - Points - Locators                                                                                                    |                                  |                    |                                   | <b></b>      |                       |             |                 |          | $\square$           |              | $\square$               | -               | <b></b>         | <b></b>          |                   | <u> </u>             | <b></b>           |                 | 166     |
| SURVEY - PROPERTY - Property Markers - Points - Numbers                                                                                                    |                                  |                    |                                   |              |                       |             |                 |          |                     |              |                         |                 |                 |                  |                   | <u> </u>             |                   |                 | 167     |
| SURVEY - PROPERTY - Property Markers with Text                                                                                                    |                                  |                    |                                   |              | х                     | х           |                 |          |                     |              |                         |                 |                 |                  |                   | <b> </b>             |                   | <u> </u>        | 168     |
| SURVEY - PROPERTY - ROW Lines                                                                                                    |                                  |                    |                                   | х            | х                     | х           |                 |          |                     |              | х                       | х               |                 |                  |                   | <u> </u>             | х                 | х               | 15      |
| SURVEY - PROPERTY - ROW Lines - Points - Elevations                                                                                                    |                                  |                    |                                   |              |                       |             |                 |          |                     |              |                         |                 |                 |                  |                   | <u> </u>             |                   |                 | 169     |
| SURVEY - PROPERTY - ROW Lines - Points - Locators                                                                                                    |                                  |                    |                                   |              |                       |             |                 |          |                     |              |                         |                 |                 |                  |                   | <b> </b>             |                   | <u> </u>        | 170     |
| SURVEY - PROPERTY - ROW Lines - Points - Numbers                                                                                                    |                                  |                    |                                   |              |                       |             |                 |          |                     |              |                         |                 |                 |                  |                   |                      |                   |                 | 171     |

| X = Level Required for Plotting<br>W = Level Plotted from main Working DGN, but<br>not included from Alternate Scale References<br>O = Optional when used with ROW Details<br>Level Name | CONSULTANT<br>TITLE SHEET | TITLE SHEET | RESURFACING<br>TITLE SHEET | ΡΚΟΡΕΚΤΥ ΜΑΡ | <b>PRESENT LAYOUT</b> | <b>ROW DETAILS</b> | PROPOSED LAYOUT | PROFILES | PRIVATE DR PROFILES | DRAINAGE MAP | <b>CULVERT XSECTION</b> | EROSION CONTROL | TRAFFIC CONTROL | PAVEMENT MARKING | EXISTING CONTOURS | PROPOSED<br>CONTOURS | ROADWAY XSECTIONS | <u>UTILITIES</u> | Level # |
|----------------------------------------------------------------------------------------------------|---------------------------|-------------|----------------------------|--------------|-----------------------|--------------------|-----------------|----------|---------------------|--------------|-------------------------|-----------------|-----------------|------------------|-------------------|----------------------|-------------------|------------------|---------|
| SURVEY - PROPERTY - ROW Lines Text                                                                                                    |                           |             |                            | w            | 0                     | х                  |                 |          |                     |              | х                       |                 |                 |                  |                   |                      | х                 |                  | 16      |
| SURVEY - PROPERTY - ROW Markers - Points - Elevations                                                                                                    |                           |             |                            |              |                       |                    |                 |          |                     |              |                         |                 |                 |                  |                   |                      |                   |                  | 172     |
| SURVEY - PROPERTY - ROW Markers - Points - Locators                                                                                                    |                           |             |                            |              |                       |                    |                 |          |                     |              |                         |                 |                 |                  |                   |                      |                   |                  | 173     |
| SURVEY - PROPERTY - ROW Markers - Points - Numbers                                                                                                    |                           |             |                            |              |                       |                    |                 |          |                     |              |                         |                 |                 |                  |                   |                      |                   |                  | 174     |
| SURVEY - PROPERTY - ROW Markers with Text                                                                                                    |                           |             |                            |              | х                     | х                  |                 |          |                     |              |                         |                 |                 |                  |                   |                      |                   |                  | 175     |
| SURVEY - PROPERTY - Station and Offset Flags                                                                                                    |                           |             |                            |              | 0                     | х                  |                 |          |                     |              |                         |                 |                 |                  |                   |                      |                   |                  | 176     |
| SURVEY - PROPERTY - Tract Numbers                                                                                                    |                           |             |                            | w            | Х                     | х                  |                 |          |                     |              |                         |                 |                 |                  |                   |                      |                   |                  | 177     |
| SURVEY - ROADSIDE BARRIERS - Points - Elevations                                                                                                    |                           |             |                            |              |                       |                    |                 |          |                     |              |                         |                 |                 |                  |                   |                      |                   |                  | 178     |
| SURVEY - ROADSIDE BARRIERS - Points - Locators                                                                                                    |                           |             |                            |              |                       |                    |                 |          |                     |              |                         |                 |                 |                  |                   |                      |                   |                  | 179     |
| SURVEY - ROADSIDE BARRIERS - Points - Numbers                                                                                                    |                           |             |                            |              |                       |                    |                 |          |                     |              |                         |                 |                 |                  |                   |                      |                   |                  | 180     |
| SURVEY - ROADSIDE BARRIERS with Text                                                                                                    |                           |             |                            |              | Х                     |                    |                 |          |                     |              |                         |                 |                 |                  |                   |                      |                   |                  | 181     |
| SURVEY - TRAFFIC CONTROL - Pavement Marking - Points - Elevations                                                                                                    |                           |             |                            |              |                       |                    |                 |          |                     |              |                         |                 |                 |                  |                   |                      |                   |                  | 182     |
| SURVEY - TRAFFIC CONTROL - Pavement Marking - Points - Locators                                                                                                    |                           |             |                            |              |                       |                    |                 |          |                     |              |                         |                 |                 |                  |                   |                      |                   |                  | 183     |
| SURVEY - TRAFFIC CONTROL - Pavement Marking - Points - Numbers                                                                                                    |                           |             |                            |              |                       |                    |                 |          |                     |              |                         |                 |                 |                  |                   |                      |                   |                  | 184     |
| SURVEY - TRAFFIC CONTROL - Pavement Marking with Text                                                                                                    |                           |             |                            |              | х                     |                    |                 |          |                     |              |                         |                 |                 |                  |                   |                      |                   |                  | 185     |
| SURVEY - TRAFFIC CONTROL - Signs - Points - Elevations                                                                                                    |                           |             |                            |              |                       |                    |                 |          |                     |              |                         |                 |                 |                  |                   |                      |                   |                  | 186     |
| SURVEY - TRAFFIC CONTROL - Signs - Points - Locators                                                                                                    |                           |             |                            |              |                       |                    |                 |          |                     |              |                         |                 |                 |                  |                   |                      |                   |                  | 187     |
| SURVEY - TRAFFIC CONTROL - Signs - Points - Numbers                                                                                                    |                           |             |                            |              |                       |                    |                 |          |                     |              |                         |                 |                 |                  |                   |                      |                   |                  | 188     |
| SURVEY - TRAFFIC CONTROL - Signs and Devices with Text                                                                                                    |                           |             |                            |              | х                     |                    |                 |          |                     |              |                         |                 |                 |                  |                   |                      |                   | х                | 23      |
| SURVEY - TRANSPORTATION - Features                                                                                                    |                           |             |                            |              | х                     |                    |                 |          |                     |              |                         | х               |                 |                  |                   |                      |                   |                  | 189     |
| SURVEY - TRANSPORTATION - Features - Points - Elevations                                                                                                    |                           |             |                            |              |                       |                    |                 |          |                     |              |                         |                 |                 |                  |                   |                      |                   |                  | 190     |
| SURVEY - TRANSPORTATION - Features - Points - Locators                                                                                                    |                           |             |                            |              |                       |                    |                 |          |                     |              |                         |                 |                 |                  |                   |                      |                   |                  | 191     |
| SURVEY - TRANSPORTATION - Features - Points - Numbers                                                                                                    |                           |             |                            |              |                       |                    |                 |          |                     |              |                         |                 |                 |                  |                   |                      |                   |                  | 192     |
| SURVEY - TRANSPORTATION - Features Text                                                                                                    |                           |             |                            |              | х                     |                    |                 |          |                     |              |                         |                 |                 |                  |                   |                      |                   |                  | 193     |
| SURVEY - TRANSPORTATION - Railroads                                                                                                    |                           |             |                            |              | х                     |                    |                 |          |                     |              |                         |                 |                 |                  |                   |                      |                   |                  | 194     |
| SURVEY - TRANSPORTATION - Railroads - Points - Elevations                                                                                                    |                           |             |                            |              |                       |                    |                 |          |                     |              |                         |                 |                 |                  |                   |                      |                   |                  | 195     |
| SURVEY - TRANSPORTATION - Railroads - Points - Locators                                                                                                    |                           |             |                            |              |                       |                    |                 |          |                     |              |                         |                 |                 |                  |                   |                      |                   |                  | 196     |
| SURVEY - TRANSPORTATION - Railroads - Points - Numbers                                                                                                    |                           |             |                            |              |                       |                    |                 |          |                     |              |                         |                 |                 |                  |                   |                      |                   |                  | 197     |
| SURVEY - TRANSPORTATION - Railroads Text                                                                                                    |                           |             |                            |              | Х                     |                    |                 |          |                     |              |                         |                 |                 |                  |                   |                      |                   |                  | 198     |
| SURVEY - TRANSPORTATION - Roads                                                                                                    |                           |             |                            | х            | Х                     |                    |                 |          |                     | Х            |                         | х               | х               |                  | х                 |                      |                   |                  | 7       |
| SURVEY - TRANSPORTATION - Roads - Points - Elevations                                                                                                    |                           |             |                            |              |                       |                    |                 |          |                     |              |                         |                 |                 |                  |                   |                      |                   |                  | 199     |
| SURVEY - TRANSPORTATION - Roads - Points - Locators                                                                                                    |                           |             |                            |              |                       |                    |                 |          |                     |              |                         |                 |                 |                  |                   |                      |                   |                  | 200     |
| SURVEY - TRANSPORTATION - Roads - Points - Numbers                                                                                                    |                           |             |                            |              |                       |                    |                 |          |                     |              |                         |                 |                 |                  |                   |                      |                   |                  | 201     |
| SURVEY - TRANSPORTATION - Roads Text                                                                                                    |                           |             |                            | w            | х                     |                    |                 |          |                     | w            |                         | w               | w               |                  |                   |                      |                   |                  | 8       |
| SURVEY - UTILITIES - Cable (Underground) - Points - Elevations                                                                                                    |                           |             |                            |              |                       |                    |                 |          |                     |              |                         |                 |                 |                  |                   |                      |                   |                  | 202     |
| SURVEY - UTILITIES - Cable (Underground) - Points - Locators                                                                                                    |                           |             |                            |              |                       |                    |                 |          |                     |              |                         |                 |                 |                  |                   |                      |                   |                  | 203     |
| SURVEY - UTILITIES - Cable (Underground) - Points - Numbers                                                                                                    |                           |             |                            |              |                       |                    |                 |          |                     |              |                         |                 |                 |                  |                   |                      |                   |                  | 204     |
| SURVEY - UTILITIES - Cable (Underground) with Text                                                                                                    |                           |             |                            |              | х                     |                    |                 |          |                     |              |                         |                 |                 |                  |                   |                      |                   | х                | 25      |
| SURVEY - UTILITIES - Electric (Lighting) - Points - Elevations                                                                                                    |                           |             |                            |              |                       |                    |                 |          |                     |              |                         |                 |                 |                  |                   |                      |                   |                  | 205     |
| SURVEY - UTILITIES - Electric (Lighting) - Points - Locators                                                                                                    |                           |             |                            |              |                       |                    |                 |          |                     |              |                         |                 |                 |                  |                   |                      |                   |                  | 206     |
| SURVEY - UTILITIES - Electric (Lighting) - Points - Numbers                                                                                                    |                           |             |                            |              |                       |                    |                 |          |                     |              |                         |                 |                 |                  |                   |                      |                   |                  | 207     |
| SURVEY - UTILITIES - Electric (Lighting) with Text                                                                                                    |                           |             |                            |              | х                     |                    |                 |          |                     |              |                         |                 |                 |                  |                   |                      |                   | х                | 208     |
| SURVEY - UTILITIES - Electric (Overhead) - Points - Elevations                                                                                                    |                           |             | $\square$                  |              |                       |                    | Щ               |          |                     |              |                         |                 |                 |                  |                   |                      |                   |                  | 209     |
| SURVEY - UTILITIES - Electric (Overhead) - Points - Locators                                                                                                    |                           |             |                            |              |                       |                    |                 |          |                     |              |                         |                 |                 |                  |                   |                      |                   |                  | 210     |
| SURVEY - UTILITIES - Electric (Overhead) - Points - Numbers                                                                                                    |                           |             |                            |              |                       |                    |                 |          |                     |              |                         |                 |                 |                  |                   |                      |                   |                  | 211     |

| X = Level Required for Plotting<br>W = Level Plotted from main Working DGN, but<br>not included from Alternate Scale References<br>O = Optional when used with ROW Details<br>Level Name | CONSULTANT<br>TITLE SHEET | <u>TITLE SHEET</u> | RESURFACING<br>TITLE SHEET | PROPERTY MAP | PRESENT LAYOUT | <b>ROW DETAILS</b> | PROPOSED LAYOUT | PROFILES | PRIVATE DR PROFILES | DRAINAGE MAP | <b>CULVERT XSECTION</b> | EROSION CONTROL | TRAFFIC CONTROL | PAVEMENT MARKING | EXISTING CONTOURS | PROPOSED<br>CONTOURS | ROADWAY XSECTIONS | UTILITIES | Level # |
|----------------------------------------------------------------------------------------------------|---------------------------|--------------------|----------------------------|--------------|----------------|--------------------|-----------------|----------|---------------------|--------------|-------------------------|-----------------|-----------------|------------------|-------------------|----------------------|-------------------|-----------|---------|
| SURVEY - UTILITIES - Electric (Overhead) with Text                                                                                                    |                           |                    |                            |              | х              |                    |                 |          |                     |              |                         |                 |                 |                  |                   |                      |                   | х         | 212     |
| SURVEY - UTILITIES - Electric (Underground) - Points - Elevations                                                                                                    |                           |                    |                            |              |                |                    |                 |          |                     |              |                         |                 |                 |                  |                   |                      |                   |           | 213     |
| SURVEY - UTILITIES - Electric (Underground) - Points - Locators                                                                                                    |                           |                    |                            |              |                |                    |                 |          |                     |              |                         |                 |                 |                  |                   |                      |                   |           | 214     |
| SURVEY - UTILITIES - Electric (Underground) - Points - Numbers                                                                                                    |                           |                    |                            |              |                |                    |                 |          |                     |              |                         |                 |                 |                  |                   |                      |                   |           | 215     |
| SURVEY - UTILITIES - Electric (Underground) with Text                                                                                                    |                           |                    |                            |              | х              |                    |                 |          |                     |              |                         |                 |                 |                  |                   |                      |                   | х         | 216     |
| SURVEY - UTILITIES - Fiber Optic Cable (Underground) - Points - Elevations                                                                                                    |                           |                    |                            |              |                |                    |                 |          |                     |              |                         |                 |                 |                  |                   |                      |                   |           | 217     |
| SURVEY - UTILITIES - Fiber Optic Cable (Underground) - Points - Locators                                                                                                    |                           |                    |                            |              |                |                    |                 |          |                     |              |                         |                 |                 |                  |                   |                      |                   |           | 218     |
| SURVEY - UTILITIES - Fiber Optic Cable (Underground) - Points - Numbers                                                                                                    |                           |                    |                            |              |                |                    |                 |          |                     |              |                         |                 |                 |                  |                   |                      |                   |           | 219     |
| SURVEY - UTILITIES - Fiber Optic Cable (Underground) with Text                                                                                                    |                           |                    |                            |              | х              |                    |                 |          |                     |              |                         |                 |                 |                  |                   |                      |                   | х         | 220     |
| SURVEY - UTILITIES - Gas - Points - Elevations                                                                                                    |                           |                    |                            |              |                |                    |                 |          |                     |              |                         |                 |                 |                  |                   |                      |                   |           | 221     |
| SURVEY - UTILITIES - Gas - Points - Locators                                                                                                    |                           |                    |                            |              |                |                    |                 |          |                     |              |                         |                 |                 |                  |                   |                      |                   |           | 222     |
| SURVEY - UTILITIES - Gas - Points - Numbers                                                                                                    |                           |                    |                            |              |                |                    |                 |          |                     |              |                         |                 |                 |                  |                   |                      |                   |           | 223     |
| SURVEY - UTILITIES - Gas with Text                                                                                                    |                           |                    |                            |              | х              |                    |                 |          |                     |              |                         |                 |                 |                  |                   |                      |                   | х         | 224     |
| SURVEY - UTILITIES - Low Wire Crossings                                                                                                    |                           |                    |                            |              |                |                    |                 |          |                     |              |                         |                 |                 |                  |                   |                      |                   |           | 225     |
| SURVEY - UTILITIES - Low Wire Crossings - Points - Elevations                                                                                                    |                           |                    |                            |              |                |                    |                 |          |                     |              |                         |                 |                 |                  |                   |                      |                   |           | 226     |
| SURVEY - UTILITIES - Low Wire Crossings - Points - Numbers                                                                                                    |                           |                    |                            |              |                |                    |                 |          |                     |              |                         |                 |                 |                  |                   |                      |                   |           | 227     |
| SURVEY - UTILITIES - Overhead Wire Crossings                                                                                                    |                           |                    |                            |              | х              |                    |                 |          |                     |              |                         |                 |                 |                  |                   |                      |                   |           | 228     |
| SURVEY - UTILITIES - Overhead Wire Crossings - Points - Elevations                                                                                                    |                           |                    |                            |              |                |                    |                 |          |                     |              |                         |                 |                 |                  |                   |                      |                   |           | 229     |
| SURVEY - UTILITIES - Overhead Wire Crossings - Points - Locators                                                                                                    |                           |                    |                            |              |                |                    |                 |          |                     |              |                         |                 |                 |                  |                   |                      |                   |           | 230     |
| SURVEY - UTILITIES - Overhead Wire Crossings - Points - Numbers                                                                                                    |                           |                    |                            |              |                |                    |                 |          |                     |              |                         |                 |                 |                  |                   |                      |                   |           | 231     |
| SURVEY - UTILITIES - Owners                                                                                                    |                           |                    |                            | w            |                |                    |                 |          |                     |              |                         |                 |                 |                  |                   |                      |                   |           | 232     |
| SURVEY - UTILITIES - Poles and Miscellaneous - Points - Elevations                                                                                                    |                           |                    |                            |              |                |                    |                 |          |                     |              |                         |                 |                 |                  |                   |                      |                   |           | 233     |
| SURVEY - UTILITIES - Poles and Miscellaneous - Points - Locators                                                                                                    |                           |                    |                            |              |                |                    |                 |          |                     |              |                         |                 |                 |                  |                   |                      |                   |           | 234     |
| SURVEY - UTILITIES - Poles and Miscellaneous - Points - Numbers                                                                                                    |                           |                    |                            |              |                |                    |                 |          |                     |              |                         |                 |                 |                  |                   |                      | _                 |           | 235     |
| SURVEY - UTILITIES - Poles and Miscellaneous with Text                                                                                                    |                           |                    |                            |              | х              |                    |                 |          |                     |              |                         |                 |                 |                  |                   |                      | _                 | х         | 236     |
| SURVEY - UTILITIES - Sanitary Sewer - Points - Elevations                                                                                                    |                           |                    |                            |              |                |                    |                 |          |                     |              |                         |                 |                 |                  |                   |                      | _                 |           | 237     |
| SURVEY - UTILITIES - Sanitary Sewer - Points - Locators                                                                                                    |                           |                    |                            |              |                |                    |                 |          |                     |              |                         |                 |                 |                  |                   |                      | _                 |           | 238     |
| SURVEY - UTILITIES - Sanitary Sewer - Points - Numbers                                                                                                    |                           |                    |                            |              |                |                    |                 |          |                     |              |                         |                 |                 |                  |                   |                      | _                 |           | 239     |
| SURVEY - UTILITIES - Sanitary Sewer with Text                                                                                                    |                           |                    |                            |              | х              |                    |                 |          |                     |              |                         |                 |                 |                  |                   |                      | -                 | х         | 240     |
| SURVEY - UTILITIES - Telephone (Overhead) - Points - Elevations                                                                                                    |                           |                    |                            |              |                |                    |                 |          |                     |              |                         |                 |                 |                  |                   |                      |                   |           | 241     |
| SURVEY - UTILITIES - Telephone (Overhead) - Points - Locators                                                                                                    |                           |                    |                            |              |                |                    |                 |          |                     |              |                         |                 |                 |                  |                   |                      |                   |           | 242     |
| SURVEY - UTILITIES - Telephone (Overhead) - Points - Numbers                                                                                                    |                           |                    |                            |              |                |                    |                 |          |                     |              |                         |                 |                 |                  |                   |                      |                   |           | 243     |
| SURVEY - UTILITIES - Telephone (Overhead) with Text                                                                                                    |                           |                    |                            |              | х              |                    |                 |          |                     |              |                         |                 |                 |                  |                   |                      |                   | х         | 244     |
| SURVEY - UTILITIES - Telephone (Underground) - Points - Elevations                                                                                                    |                           |                    |                            |              |                |                    |                 |          |                     |              |                         |                 |                 |                  |                   |                      |                   |           | 245     |
| SURVEY - UTILITIES - Telephone (Underground) - Points - Locators                                                                                                    |                           |                    | -                          |              |                |                    |                 |          |                     |              |                         |                 |                 |                  |                   | -                    | -                 |           | 246     |
| SURVEY - UTILITIES - Telephone (Underground) - Points - Numbers                                                                                                    |                           |                    | -                          |              |                |                    |                 |          |                     |              |                         |                 |                 |                  |                   | -                    | -                 |           | 247     |
| SURVEY - UTILITIES - Telephone (Underground) with Text                                                                                                    |                           |                    | -                          |              | х              |                    |                 |          |                     |              |                         |                 |                 |                  |                   | -                    | -                 | х         | 248     |
| SURVEY - UTILITIES - Water - Points - Elevations                                                                                                    |                           |                    | -                          |              |                |                    |                 |          |                     |              |                         |                 |                 |                  |                   | -                    | -                 |           | 249     |
| SURVEY - UTILITIES - Water - Points - Locators                                                                                                    |                           |                    | -                          |              |                |                    |                 |          |                     |              |                         |                 |                 |                  |                   | -                    | -                 |           | 250     |
| SURVEY - UTILITIES - Water - Points - Numbers                                                                                                    | +                         |                    |                            |              |                |                    |                 |          |                     |              |                         |                 |                 |                  |                   |                      |                   |           | 251     |
| SURVEY - UTILITIES - Water with Text                                                                                                    | +                         |                    |                            |              | х              |                    |                 |          |                     |              |                         |                 |                 |                  |                   |                      |                   | х         | 252     |
| SURVEY - VEGETATION - Features - Points - Elevations                                                                                                    | ╋                         |                    | $\vdash$                   |              | $\vdash$       |                    |                 |          |                     | $\square$    |                         |                 |                 |                  |                   |                      |                   |           | 253     |
| SURVEY - VEGETATION - Features - Points - Locators                                                                                                    |                           |                    |                            |              |                |                    |                 |          |                     |              |                         |                 |                 |                  |                   |                      |                   |           | 254     |
| SURVEY - VEGETATION - Features - Points - Locators                                                                                                    | +                         |                    | $\vdash$                   |              |                |                    |                 |          |                     | $\vdash$     |                         |                 |                 |                  |                   |                      |                   |           | 254     |
|                                                                                                    |                           | Í.                 |                            |              |                |                    |                 |          |                     |              |                         |                 |                 |                  |                   |                      |                   |           | 200     |

## **Standard Levels and Element Parameters - TDOTmain.dgnlib**

The CADD system allows the designer to place graphics on separate independent levels and to distinguish elements on each level by color, by weight, by line code and by text size. The Tennessee Department of Transportation Design Division has standardized its level and element parameters according to the following sections.

Level Structure Abbreviations:

- LS = Custom Line Style; scale factor must be set prior to placement.
- C = Cell placement.
- S = Symbol (in symbol font)
- AP = Cell Area pattern
- CO = Color
- WT = Weight
- LC = Line Code
- TX = Text Size
- ? = Size Number in Feature Code Names. Feature code is entered with number indicating size.

Text sizes refer to final plot sizes. In the DGN file text size is set based on this value multiplied by the desired plot scale.

| $TDOTmain.dgnlib \to Concept$              |              |    |          | 02/2 | 24/2020  |
|--------------------------------------------|--------------|----|----------|------|----------|
| Level Name                                 |              |    | -        |      | lumbe    |
| Item Description                           | Feature Code | CO | WT       | LC   | ТΧ       |
| CONCEPT - Background Imagery               |              |    |          |      | 600      |
|                                            |              |    |          |      |          |
| Image Border                               |              | 18 | 0        | 0    | -        |
| CONCEPT - BRIDGE                           |              |    |          |      | 602      |
| CONCEPT - BRIDGE                           |              |    |          |      | 002      |
| Linework                                   |              | 3  | 4        | 0    | -        |
|                                            |              | Ű  |          | Ű    |          |
| CONCEPT - BRIDGE - Patterning              |              |    |          |      | 603      |
|                                            |              |    |          |      |          |
| Pattering                                  | AP           | 3  | 2        | 0    | -        |
|                                            |              |    |          |      |          |
| CONCEPT - CRASH DIAGRAMS                   |              |    |          |      | 610      |
| -                                          |              |    |          |      |          |
| Border                                     |              | 2  | 0        | 0    | -        |
| CONCEPT - CRASH DIAGRAMS - Fatal           |              |    |          |      | 611      |
| Background                                 |              | 2  | 0        | 0    |          |
| Linework                                   |              | 6  | 0        | 0    | -        |
| Text                                       |              | 50 | 0        | -    | 0.12     |
| Text Node                                  |              | 0  | 4        | 0    | 0.15     |
| Circle                                     |              | 6  | 4        | 0    | -        |
| CONCEPT - CRASH DIAGRAMS - Incap           |              |    |          |      | 612      |
| Background                                 |              | 2  | 0        | 0    | -        |
| Linework                                   |              | 5  | 0        | 0    | -        |
| Text                                       |              | 50 | 0        | -    | 0.12     |
| Text Node<br>Circle                        |              | 0  | 4        | 0    | 0.15     |
| CONCEPT - CRASH DIAGRAMS - Non-Incap       |              | 5  | 4        | 0    | 613      |
| Background                                 |              | 2  | 0        | 0    | -        |
| Linework                                   |              | 7  | 0        | 0    | -        |
| Text                                       |              | 50 | 0        | -    | 0.12     |
| Text Node                                  |              | 0  | 4        | 0    | 0.15     |
| Circle                                     |              | 7  | 4        | 0    | -        |
| CONCEPT - CRASH DIAGRAMS - Property Damage | e            |    |          |      | 614      |
| Background                                 |              | 2  | 0        | 0    | -        |
| Linework                                   |              | 8  | 0        | 0    | -        |
| Text                                       |              | 50 | 0        | -    | 0.12     |
| Text Node<br>Circle                        |              | 0  | 4        | 0    | 0.15     |
| CIrcle<br>CONCEPT - ETSA - Border          |              | 8  | 4        | U    | -<br>615 |
| CONCEPT - ETSA - DOIGH                     |              |    | 1        |      | C10      |
| Linework                                   |              | 3  | 2        | 0    | -        |
| Enoron                                     |              |    | <u> </u> |      |          |

| TDOTmain.dgnlib → Concept                                                                                                    |                                                  |    |             |    | 24/2020                                                       |
|----------------------------------------------------------------------------------------------------|--------------------------------------------------|----|-------------|----|---------------------------------------------------------------|
| Level Name                                                                                                    | Fasture Oada                                     |    |             |    | lumber                                                        |
| Item Description CONCEPT - ETSA - Label                                                                                                    | Feature Code                                     | CO | WT          | LC | TX<br>616                                                     |
| CONCEPT - ETSA - Laber                                                                                                    |                                                  |    |             |    | 010                                                           |
| Text                                                                                                    |                                                  | 3  | 2           | 0  | 0.12                                                          |
|                                                                                                    |                                                  | Ť  | _           |    | 0.1.2                                                         |
| CONCEPT - ETSA - Pattern                                                                                                    |                                                  |    |             |    | 617                                                           |
|                                                                                                    |                                                  |    |             |    |                                                               |
| Area Pattern                                                                                                    | AP                                               | 3  | 2           | 0  | -                                                             |
| CONCEPT - FILL SHAPE - Full Depth                                                                                                    |                                                  |    |             |    | 618                                                           |
| CONCEPT - FILL SHAPE - Full Depth                                                                                                    |                                                  |    |             |    | 010                                                           |
|                                                                                                    |                                                  | 0  | 0           | 0  | -                                                             |
|                                                                                                    |                                                  | -  | <u> </u>    |    |                                                               |
| CONCEPT - FILL SHAPE - Mill and Overlay                                                                                                    | •                                                |    |             |    | 619                                                           |
|                                                                                                    |                                                  |    |             |    |                                                               |
|                                                                                                    |                                                  | 0  | 0           | 0  | -                                                             |
|                                                                                                    |                                                  |    |             |    |                                                               |
| CONCEPT - FILL SLOPE - Concrete                                                                                                    |                                                  |    |             |    | 620                                                           |
| Area Pattern                                                                                                    | AP                                               | 1  | 0           | 0  |                                                               |
|                                                                                                    |                                                  |    | 0           | 0  |                                                               |
|                                                                                                    |                                                  |    |             |    |                                                               |
| CONCEPT - PAVEMENT MARKING - Crosswalk - Longitud                                                                                                    | inal                                             |    |             |    | 630                                                           |
| CONCEPT - PAVEMENT MARKING - Crosswalk - Longitud                                                                                                    |                                                  |    |             |    | 630                                                           |
| Line Style                                                                                                    | inal<br>LS                                       | 0  | 0           | 0  | -                                                             |
| Line Style                                                                                                    |                                                  | 0  | 0           | 0  | -                                                             |
|                                                                                                    |                                                  | 0  | 0           | 0  |                                                               |
| Line Style CONCEPT - PAVEMENT MARKING - Crosswalk - Parallel                                                                                                    | LS                                               |    |             |    | -                                                             |
| Line Style                                                                                                    |                                                  | 0  | 0           | 0  | 631                                                           |
| Line Style CONCEPT - PAVEMENT MARKING - Crosswalk - Parallel                                                                                                    | LS                                               |    |             |    | 631                                                           |
| Line Style CONCEPT - PAVEMENT MARKING - Crosswalk - Parallel Line Style                                                                                                    | LS                                               |    |             |    | -<br>631<br>-                                                 |
| Line Style CONCEPT - PAVEMENT MARKING - Crosswalk - Parallel Line Style                                                                                                    | LS                                               |    |             |    | -<br>631<br>-                                                 |
| Line Style CONCEPT - PAVEMENT MARKING - Crosswalk - Parallel Line Style CONCEPT - PAVEMENT MARKING - Rumble Strips Line Style                                                                                                    | LS<br>LS<br>LS<br>LS                             | 0  | 0           | 0  | 631<br>-<br>632<br>-                                          |
| Line Style CONCEPT - PAVEMENT MARKING - Crosswalk - Parallel Line Style CONCEPT - PAVEMENT MARKING - Rumble Strips                                                                                                    | LS<br>LS<br>LS<br>LS                             | 0  | 0           | 0  | -<br>631<br>-                                                 |
| Line Style CONCEPT - PAVEMENT MARKING - Crosswalk - Parallel Line Style CONCEPT - PAVEMENT MARKING - Rumble Strips Line Style CONCEPT - PAVEMENT MARKING - Snowplowable Pavem                                                             | LS<br>LS<br>LS<br>LS<br>LS<br>hent Markers       | 0  | 0           | 0  | 631<br>-<br>-<br>632<br>-<br>-<br>633                         |
| Line Style CONCEPT - PAVEMENT MARKING - Crosswalk - Parallel Line Style CONCEPT - PAVEMENT MARKING - Rumble Strips Line Style                                                                                                    | LS<br>LS<br>LS<br>LS                             | 0  | 0           | 0  | 631<br>-<br>632<br>-                                          |
| Line Style CONCEPT - PAVEMENT MARKING - Crosswalk - Parallel Line Style CONCEPT - PAVEMENT MARKING - Rumble Strips Line Style CONCEPT - PAVEMENT MARKING - Snowplowable Pavem Line Style                                                  | LS<br>LS<br>LS<br>LS<br>LS<br>hent Markers       | 0  | 0           | 0  | 631<br>-<br>-<br>632<br>-<br>-<br>633                         |
| Line Style CONCEPT - PAVEMENT MARKING - Crosswalk - Parallel Line Style CONCEPT - PAVEMENT MARKING - Rumble Strips Line Style CONCEPT - PAVEMENT MARKING - Snowplowable Pavem                                                             | LS<br>LS<br>LS<br>LS<br>LS<br>hent Markers       | 0  | 0           | 0  | 631<br>-<br>632<br>-<br>632<br>-<br>633<br>-                  |
| Line Style CONCEPT - PAVEMENT MARKING - Crosswalk - Parallel Line Style CONCEPT - PAVEMENT MARKING - Rumble Strips Line Style CONCEPT - PAVEMENT MARKING - Snowplowable Pavem Line Style                                                  | LS<br>LS<br>LS<br>LS<br>LS<br>hent Markers       | 0  | 0           | 0  | 631<br>-<br>632<br>-<br>632<br>-<br>633<br>-                  |
| Line Style CONCEPT - PAVEMENT MARKING - Crosswalk - Parallel Line Style CONCEPT - PAVEMENT MARKING - Rumble Strips Line Style CONCEPT - PAVEMENT MARKING - Snowplowable Pavem Line Style CONCEPT - PAVEMENT MARKING - Stop Bar Line Style | LS<br>LS<br>LS<br>LS<br>LS<br>hent Markers<br>LS | 0  | 0<br>2<br>2 | 0  | -<br>631<br>-<br>632<br>-<br>633<br>-<br>633<br>-<br>634<br>- |
| Line Style CONCEPT - PAVEMENT MARKING - Crosswalk - Parallel Line Style CONCEPT - PAVEMENT MARKING - Rumble Strips Line Style CONCEPT - PAVEMENT MARKING - Snowplowable Pavem Line Style CONCEPT - PAVEMENT MARKING - Stop Bar            | LS<br>LS<br>LS<br>LS<br>LS<br>hent Markers<br>LS | 0  | 0<br>2<br>2 | 0  | 631<br>-<br>632<br>-<br>632<br>-<br>633<br>-<br>634           |
| Line Style CONCEPT - PAVEMENT MARKING - Crosswalk - Parallel Line Style CONCEPT - PAVEMENT MARKING - Rumble Strips Line Style CONCEPT - PAVEMENT MARKING - Snowplowable Pavem Line Style CONCEPT - PAVEMENT MARKING - Stop Bar Line Style | LS<br>LS<br>LS<br>LS<br>LS<br>hent Markers<br>LS | 0  | 0<br>2<br>2 | 0  | 631<br>-<br>632<br>-<br>633<br>-<br>633<br>-<br>634<br>-      |

| TDOTmain.dgnlib → Concept                      |              |    |          |    | 24/2020 |
|------------------------------------------------|--------------|----|----------|----|---------|
| Level Name                                     |              |    |          |    | lumber  |
| Item Description                               | Feature Code | CO | WT       | LC | ТХ      |
| CONCEPT - PAVEMENT MARKING - Striping - Yellow |              |    | <u> </u> |    | 636     |
| Line Style                                     | LS           | 7  | 0        | 0  | -       |
|                                                | LO           | 1  | 0        | 0  | -       |
| CONCEPT - PAVEMENT MARKING - Yield Line        |              |    |          |    | 637     |
|                                                |              |    |          |    |         |
| Line Style                                     | LS           | 0  | 0        | 0  | -       |
|                                                |              |    |          |    |         |
| CONCEPT - PRESENT - Clearing and Grubbing      |              | _  |          |    | 640     |
| • • •                                          |              |    |          | _  |         |
| Area Pattern                                   | AP           | 8  | 0        | 0  | -       |
| CONCEPT - PRESENT - Median Concrete Barrier    |              |    |          |    | 641     |
|                                                |              |    | 1        |    | 041     |
| Linework                                       |              | 0  | 0        | 0  | -       |
|                                                |              | Ť  |          | Ŭ  |         |
| CONCEPT - PRESENT - Pipe Culverts              |              |    |          |    | 642     |
| ·                                              |              |    |          |    |         |
| Linework                                       |              | 3  | 2        | 3  | -       |
|                                                |              |    |          |    |         |
| CONCEPT - PRESENT - Retaining Walls            |              | _  |          |    | 643     |
|                                                |              |    |          | _  |         |
| Linework                                       |              | 0  | 2        | 0  | -       |
| CONCEPT - PRESENT - Utilities                  |              |    |          |    | 644     |
| CONCEPT - FRESENT - OUNTIES                    |              |    |          |    | 044     |
| Linework                                       |              | 7  | 0        | 0  | -       |
|                                                |              |    |          |    |         |
| CONCEPT - PROPOSED - Clearing and Grubbing     |              |    |          |    | 650     |
|                                                |              |    |          |    |         |
| Area Pattern                                   | AP           | 8  | 0        | 0  | -       |
|                                                |              |    |          |    |         |
| CONCEPT - PROPOSED - Median Concrete Barrier   |              | -  | 1        |    | 651     |
| Lingungel                                      |              |    |          | 0  |         |
| Linework                                       |              | 0  | 0        | 0  | -       |
| CONCEPT - PROPOSED - Pipe Culverts             |              |    |          |    | 652     |
|                                                |              |    |          |    | 552     |
| Linework                                       |              | 3  | 2        | 3  | -       |
|                                                |              |    |          |    |         |
| CONCEPT - PROPOSED - Retaining Walls           |              |    |          |    | 653     |
|                                                |              |    |          |    |         |
| Linework                                       |              | 0  | 2        | 0  | -       |
|                                                |              |    |          |    |         |

| $TDOTmain.dgnlib \to Concept$   |              |    |    |    | 24/2020 |
|---------------------------------|--------------|----|----|----|---------|
| Level Name                      |              |    | -  |    | lumber  |
| Item Description                | Feature Code | CO | WT | LC | ТΧ      |
| CONCEPT - PROPOSED - Utilities  |              |    |    |    | 654     |
|                                 |              |    | 0  | 0  |         |
| Linework                        |              | 7  | 0  | 0  | -       |
| CONCEPT - ROW                   |              |    |    |    | 660     |
|                                 |              |    |    |    |         |
| Linework                        |              | 5  | 13 | 0  | -       |
|                                 |              |    |    |    |         |
| CONCEPT - ROW - CA Fence        |              |    |    |    | 661     |
|                                 |              |    |    |    |         |
| Linework                        |              | 6  | 6  | 0  | -       |
|                                 |              |    |    |    | 662     |
| CONCEPT - ROW - Patterning      |              |    |    |    | 002     |
| Area Pattern                    | AP           | 5  | 0  | 0  | -       |
|                                 |              |    | Ŭ  | Ū  |         |
| CONCEPT - ROW - Present-Parcels |              |    |    |    | 663     |
|                                 |              |    |    |    |         |
| Line Style                      | LS           | 10 | 0  | 0  | -       |
|                                 |              |    |    |    |         |
| CONCEPT - ROW - Proposed        |              |    |    |    | 664     |
| Line Stule                      | LS           | 7  | 0  | 0  |         |
| Line Style                      | L5           | /  | 0  | 0  | -       |
| CONCEPT - ROW - Proposed        |              |    |    |    | 665     |
|                                 |              |    |    |    |         |
| Line Style                      | LS           | 13 | 4  | 0  | -       |
|                                 |              |    |    |    |         |
| CONCEPT - ROW - Text            |              |    |    |    | 666     |
|                                 |              | _  |    |    |         |
| Text                            |              | 5  | 4  | 0  | 0.12    |
| CONCEPT - RSA Guidance          |              |    |    |    | 601     |
|                                 |              |    |    |    |         |
| Linework                        |              | 0  | 0  | 0  | -       |
|                                 |              | -  |    |    |         |
| CONCEPT - SCRATCH - User 1      | •            |    |    |    | 697     |
|                                 |              |    |    |    |         |
|                                 |              | 3  | 0  | 0  | -       |
|                                 |              |    |    |    |         |
| CONCEPT - SCRATCH - User 2      |              |    | 1  |    | 698     |
|                                 |              |    |    |    |         |
|                                 |              | 7  | 0  | 0  | -       |
|                                 |              |    |    |    |         |

| TDOTmain.dgnlib → Concept                            |              |            |    | 02/2 | 4/2020 |
|------------------------------------------------------|--------------|------------|----|------|--------|
| Level Name Level N                                   |              |            |    |      | lumber |
| Item Description                                     | Feature Code | CO         | WT | LC   | ТΧ     |
| CONCEPT - SCRATCH - User 3                           |              |            |    |      | 699    |
|                                                      |              |            |    |      |        |
|                                                      |              | 8          | 0  | 0    | -      |
| CONCEPT - SLOPE LINES - Cut-Fill                     |              |            |    |      | 667    |
|                                                      |              |            |    |      | 007    |
| Line Style                                           | LS           | 6          | 6  | 0    | -      |
|                                                      |              |            |    |      |        |
| CONCEPT - TOPOGRAPHY - Business Names                |              |            |    |      | 668    |
|                                                      |              |            |    |      |        |
| Text                                                 |              | 51         | 4  | 0    | 0.12   |
| CONCEPT - TRAFFIC                                    |              |            |    |      | 670    |
|                                                      |              |            | 1  |      | 670    |
|                                                      |              | 7          | 0  | 0    | -      |
|                                                      |              | -          |    |      |        |
| CONCEPT - TRAFFIC - Flashing Beacon (Red and Yellow) |              |            |    |      | 671    |
|                                                      |              |            |    |      |        |
|                                                      |              | 7          | 0  | 0    | -      |
|                                                      |              |            |    |      |        |
| CONCEPT - TRAFFIC - Mast Arms                        |              | 1          | 1  |      | 672    |
|                                                      |              | 7          | 0  | 0    | -      |
|                                                      |              | <i>'</i>   | Ŭ  | Ŭ    |        |
| CONCEPT - TRAFFIC - School Sign-Beacon Assembly      |              |            |    |      | 673    |
|                                                      |              |            |    |      |        |
|                                                      |              | 7          | 0  | 0    | -      |
|                                                      |              |            |    |      |        |
| CONCEPT - TRAFFIC - Sign                             | I            | 1          | 1  | 1    | 674    |
|                                                      |              | 7          | 0  | 0    | -      |
|                                                      |              | - <b>'</b> | 0  | 0    | -      |
| CONCEPT - TRAFFIC - Sign - Regulatory                |              |            |    |      | 675    |
|                                                      |              |            |    |      |        |
|                                                      |              | 0          | 0  | 0    | -      |
|                                                      |              |            |    |      |        |
| CONCEPT - TRAFFIC - Sign - Route Markers             |              | 1          | 1  | 1    | 676    |
|                                                      |              |            | 0  |      |        |
|                                                      |              | 0          | 0  | 0    | -      |
|                                                      |              |            |    |      |        |

| $TDOTmain.dgnlib \to Concept$                       |                |          |    | 02/2    | 24/2020  |
|-----------------------------------------------------|----------------|----------|----|---------|----------|
| Level Name                                          |                |          | L  | .evel N | lumbei   |
| Item Description                                    | Feature Code   | CO       | WT | LC      | ТΧ       |
| CONCEPT - TRAFFIC - Sign - School                   |                |          | _  |         | 677      |
|                                                     |                |          |    |         |          |
|                                                     |                | 0        | 0  | 0       | -        |
|                                                     |                |          |    |         |          |
| CONCEPT - TRAFFIC - Sign - Tennessee                | - 1            |          | 1  | -       | 678      |
|                                                     |                | -        |    | 0       |          |
|                                                     |                | 0        | 0  | 0       | -        |
| CONCEPT - TRAFFIC - Sign - Warning                  |                |          |    |         | 679      |
| CONCEPT - TRAFFIC - Sigit - Warning                 |                |          | 1  |         | 0/9      |
|                                                     |                | 0        | 0  | 0       | -        |
|                                                     |                | Ŭ        | Ŭ  | Ŭ       |          |
| CONCEPT - TRAFFIC - Sign Posts                      | 1              | <u> </u> | 1  | 1       | 680      |
|                                                     |                |          |    |         |          |
|                                                     |                | 7        | 0  | 0       | -        |
|                                                     |                |          |    |         |          |
| CONCEPT - TRAFFIC - Signal Backplate                |                |          |    |         | 681      |
|                                                     |                |          |    |         | 1        |
|                                                     |                | 7        | 0  | 0       | -        |
|                                                     |                |          |    |         |          |
| CONCEPT - TRAFFIC - Signal Head                     |                |          | -  |         | 682      |
|                                                     |                |          |    |         |          |
|                                                     |                | 7        | 0  | 0       | -        |
|                                                     |                |          |    |         |          |
| CONCEPT - TRAFFIC - Traffic Signal                  |                |          | 1  |         | 683      |
|                                                     |                | 7        | 0  | 0       | -        |
|                                                     |                |          | 0  | 0       |          |
| CONCEPT - TRANSPORTATION - Edge of Traveled Way     |                |          |    |         | 690      |
|                                                     |                |          | 1  |         |          |
| Linework                                            |                | 44       | 4  | 0       | -        |
|                                                     |                |          |    |         |          |
| CONCEPT - TRANSPORTATION - Guardrail and End Termin | nals           |          |    |         | 691      |
|                                                     |                |          |    |         | <u> </u> |
| Linework                                            |                | 0        | 4  | 0       | -        |
|                                                     |                |          |    |         |          |
| CONCEPT - TRANSPORTATION - Pavement Marking and T   | raffic Control |          |    |         | 692      |
|                                                     |                |          |    |         |          |
| Linework                                            |                | 0        | 2  | 0       | -        |
|                                                     |                |          |    |         |          |

| TDOTmain.dgnlib → Concept                      |              |    |    | 02/2    | 4/2020 |
|------------------------------------------------|--------------|----|----|---------|--------|
| Level Name                                     |              |    | L  | .evel N | umber  |
| Item Description                               | Feature Code | CO | WT | LC      | ТΧ     |
| CONCEPT - TRANSPORTATION - Pavement Patterning |              |    |    |         | 693    |
|                                                |              |    |    |         |        |
| Linework                                       |              | 7  | 2  | 0       | -      |
|                                                |              |    |    |         |        |
| CONCEPT - TRANSPORTATION - Roads Text          | -            | -  |    |         | 694    |
|                                                |              |    |    |         |        |
| Linework                                       |              | 15 | 2  | 0       | -      |
|                                                |              |    |    |         | C05    |
| CONCEPT - TRANSPORTATION - Sidewalk            |              | 1  |    |         | 695    |
| Linework                                       |              | 7  | 2  | 0       | -      |
|                                                |              |    | _  | - U     |        |
| CONCEPT - TRANSPORTATION - Traffic Control     |              | l  |    |         | 696    |
|                                                |              |    |    |         |        |
| Linework                                       |              | 7  | 0  | 0       | -      |
|                                                |              |    |    |         |        |

| TDOTmain.dgnlib $\rightarrow$ Construction      |                   |     |          |          | 01/2004 |
|-------------------------------------------------|-------------------|-----|----------|----------|---------|
| Level Name                                      |                   |     | L        |          | lumbe   |
| Item Description                                | Feature Code      | СО  | WT       | LC       | ТХ      |
| CONSTRUCTION – SLOPE QUANTITIES - Interior      |                   |     |          |          | 314     |
|                                                 |                   |     |          |          |         |
| Interior Shot                                   | I                 | 7   | 0        | С        |         |
| Text Name                                       |                   | 7   | 0        | 0        | 0.02    |
| Text Elevation                                  |                   | 7   | 0        | 0        | 0.075   |
| CONSTRUCTION - SLOPE QUANTITIES - Matting       |                   |     |          |          | 316     |
| Mat Symbol                                      |                   | 14  | 0        | С        | _       |
| Mat Symbol<br>Text Name                         |                   | 14  | 0        |          | 0.01    |
| Text Elevation                                  |                   | 14  | 0        | 0        | 0.01    |
| Matted Boundary                                 | MA                | 14  | 0        | 0        | 0.01    |
|                                                 |                   | 14  | 0        | 0        |         |
| CONSTRUCTION - SLOPE QUANTITIES - Misc, rip-rap | , headwalls, etc. |     | I        | I        | 317     |
|                                                 |                   |     |          |          |         |
| Misc Symbol                                     |                   | 149 | 0        | С        |         |
| Text Name                                       |                   | 149 | 0        | 0        | 0.01    |
| Text Elevation                                  |                   | 149 | 0        | 0        | 0.01    |
| Misc Boundary                                   | MI                | 149 | 0        | 0        | _       |
| CONSTRUCTION - SLOPE QUANTITIES - Seeding       |                   |     |          |          | 318     |
|                                                 |                   | 4   | 0        | С        |         |
| Seed Symbol<br>Text Name                        |                   | 4   | 0        | 0        | 0.01    |
| Text Elevation                                  |                   | 4   | 0        | 0        | 0.01    |
| Seeding Boundary                                | SE                | 4   | 0        | 0        | 0.01    |
|                                                 |                   | 4   | 0        | 0        | -       |
| CONSTRUCTION - SLOPE QUANTITIES - Sodding       |                   |     | <u> </u> | <u> </u> | 315     |
| Sod Symbol                                      |                   | 1   | 0        | С        |         |
| Text Name                                       |                   | 1   | 0        | 0        | 0.01    |
| Text Elevation                                  |                   | 1   | 0        | 0        | 0.01    |
| Sodded Boundary                                 | SO                | 1   | 0        | 0        | 0.01    |
|                                                 |                   |     | Ť        | Ť        | 1       |

| TDOTmain.dgnlib → Design                           |              |          |         | 02/2    | 24/2020 |
|----------------------------------------------------|--------------|----------|---------|---------|---------|
| Level Name                                         |              |          | L       | _evel N | lumber  |
| Item Description                                   | Feature Code | CO       | WT      | LC      | ТХ      |
| DESIGN - CENTERLINE - Proposed                     |              |          |         |         | 31      |
|                                                    |              |          |         |         |         |
| Proposed Centerline: mainline, side roads, detours |              |          |         |         |         |
| Geometry: tangents & curves                        |              | 6        | 10      | 0       |         |
|                                                    |              |          |         |         |         |
| DESIGN - CENTERLINE - Proposed Curve Text          |              |          |         |         | 33      |
|                                                    |              |          |         |         |         |
| Curve information text                             |              | 6        | 2       | 0       | 0.1     |
| Point Text (PC, PI, PT, TS, SC, POT, etc.)         |              | 6        | 2       | 0       | 0.1     |
|                                                    |              |          |         |         |         |
| DESIGN - CENTERLINE - Proposed GPK Visualizations  | -            | -        |         |         | 256     |
|                                                    |              |          |         |         |         |
| Mainline, side roads, & detours                    | D_POINT      | 0        | 0       | 0       |         |
|                                                    |              |          |         |         |         |
| DESIGN - CENTERLINE - Proposed Text                |              | -        | 1       |         | 32      |
|                                                    |              | <u> </u> |         |         |         |
| Mainline, side roads, & detours                    |              | 6        | 2       | 0       | 0.12    |
| Station ticks                                      |              | 6        | 7       | 0       |         |
| Station text (500-ft / 100-m labels)               |              | 6        | 10      | 0       | 0.2     |
| Bearings                                           |              | 6        | 4       | 0       | 0.12    |
| Equations                                          |              | 6        | 4       | 0       | 0.12    |
| Geometry: curve tangents                           |              | 6        | 7       | 0       |         |
| Points (PC, PI, PT, TS, SC, POT, etc.)             |              | 6        | 7       | S       | 0.15    |
| Equation Points                                    |              | 6        | 7       | S       | 0.15    |
| Draiget limite                                     |              | 6        | 10      | 0       | 0.2     |
| Project limits<br>North arrow                      |              | 6<br>6   | 10<br>7 | 0<br>C  | 0.2     |
| Match lines                                        |              | 6        | 10      | 0       | 0.12    |
| Match line text                                    |              | 6        | 2       | 0       | 0.12    |
| Centerline intersections                           |              | 6        | 4       | 0       | 0.12    |
| Centerline ends                                    |              | 6        | 4       | 0       | 0.14    |
| Limits of paving (mainline & side roads)           |              | 6        | 2       | 0       | 0.14    |
| Limits of construction (mainline & side roads)     |              | 6        | 2       | 0       | 0.12    |
|                                                    |              | - U      | -       | Ŭ       | 0.12    |
| DESIGN - CONTOURS - Index with Text                | 1            |          | 1       | 1       | 34      |
|                                                    |              |          |         |         |         |
| Index Contours                                     |              | 2        | 2       | 0       | 1       |
| Spot Elevations                                    |              | 2        | 2       | 0       | 0.1     |
| Text                                               |              | 2        | 2       | 0       | 0.1     |
|                                                    |              |          | 1       |         | 1       |

| TDOTmain.dgnlib → Design                             |              |    |          | 02/2    | 24/2020 |
|------------------------------------------------------|--------------|----|----------|---------|---------|
| Level Name                                           |              |    | L        | _evel N | lumber  |
| Item Description                                     | Feature Code | CO | WT       | LC      | ТХ      |
| DESIGN - CONTOURS - Intermediate with optional Text  |              |    |          |         | 35      |
|                                                      |              |    |          |         |         |
| Intermediate Contours                                |              | 12 | 0        | 0       |         |
| Text                                                 |              | 12 | 2        | 0       | 0.1     |
|                                                      |              |    |          |         |         |
| DESIGN - DRAINAGE - Bridges                          |              | -  | 1        |         | 49      |
|                                                      |              |    |          | 0       |         |
| Bridges (including non-drainage bridges)             |              | 3  | 4        | 0       |         |
| DESIGN - DRAINAGE - Bridges and Cross Drains Size    | Text         |    |          |         | 50      |
|                                                      |              |    |          |         |         |
| Bridge description/size text                         |              | 3  | 2        | 0       | 0.1     |
| Cross drain pipe & box culvert description/size text |              | 3  | 2        | 0       | 0.1     |
| DESIGN - DRAINAGE - Cross Drains                     |              |    |          |         | 257     |
|                                                      |              |    |          |         |         |
| Pipes & box culverts                                 |              | 3  | 2        | 0       |         |
| End treatment: endwalls, concrete aprons             |              | 3  | 2        | 0       |         |
| End treatment: rip-rap                               |              | 47 | 2        | AP      |         |
| DESIGN - DRAINAGE - Ditch Bottom Point               |              |    |          |         | 365     |
|                                                      |              |    |          |         |         |
| Cross section point symbol                           |              | 3  | 2        | 0       | 0.12    |
|                                                      |              |    |          |         |         |
| DESIGN - DRAINAGE - Side Drains - 42 Inches and grea | ater         |    | 1        |         | 259     |
| Pipes & box culverts                                 |              | 3  | 2        | 0       |         |
| End treatment: endwalls, concrete aprons             |              | 3  | 2        | 0       |         |
| End treatment: rip-rap                               |              | 47 | 2        | AP      |         |
|                                                      |              |    |          |         |         |
| DESIGN - DRAINAGE - Side Drains - less than 42 Inche | s            |    |          |         | 258     |
| Pipes                                                |              | 3  | 2        | 0       |         |
| End treatment: endwalls                              |              | 3  | 2        | 0       | 1       |
| End treatment: rip-rap                               |              | 47 | 2        | AP      |         |
|                                                      |              |    |          |         |         |
| DESIGN - DRAINAGE - Special Ditch Width Text         |              |    | <u> </u> |         | 366     |
| Cross section text                                   |              | 3  | 2        | 0       | 0.1     |
|                                                      |              | 3  | <u> </u> | 0       | 0.1     |
|                                                      |              | I  | l        | l       |         |

| TDOTmain.dgnlib → Design                                         |              |              |          | 02/2   | 24/2020 |
|------------------------------------------------------------------|--------------|--------------|----------|--------|---------|
| Level Name Level Num                                             |              |              |          | lumber |         |
| Item Description                                                 | Feature Code | CO           | WT       | LC     | ΤХ      |
| DESIGN - DRAINAGE - Special Ditches                              |              |              |          |        | 260     |
|                                                                  |              |              |          |        |         |
| Special ditches or channel changes                               |              | 3            | 2        | LS     |         |
|                                                                  |              |              |          |        |         |
| Prop. environmental features for wetland mitigation areas, etc.: |              |              |          |        |         |
| Dams & Spillways                                                 |              | 3            | 2        | 0      |         |
| Dikes & Levees                                                   |              | 3            | 2        | 0      |         |
|                                                                  |              |              |          |        |         |
| DESIGN - DRAINAGE - Storm Sewer                                  | 1            | -            | -        |        | 51      |
| Storm sewer pipes & box culverts                                 |              | 3            | 2        | LS     |         |
| Structures (catch basins, drop inlets, manholes)                 |              | 3            | 2        | C      |         |
|                                                                  |              |              | -        |        |         |
| DESIGN - DRAINAGE - Structures Linework                          |              |              |          |        | 364     |
|                                                                  |              |              |          |        |         |
| Cross section linework for proposed structures:                  |              |              |          |        |         |
| Pipes & box culverts                                             |              | 3            | 4        | 0      |         |
| End treatment: endwalls, concrete aprons, etc.                   |              | 3            | 4        | 0      |         |
| End treatment: rip-rap                                           |              | 47           | 2        | AP     |         |
| Storm sewer catch basins, drop inlets, manholes, etc.            |              | 3            | 4        | 0      |         |
|                                                                  |              | -            |          | -      |         |
| Existing structures on cross sections                            |              | 3            | 2        | 3      |         |
|                                                                  |              |              |          |        |         |
| DESIGN - DRAINAGE - Text                                         |              |              |          |        | 52      |
|                                                                  |              |              |          |        |         |
| Plan view text:                                                  |              |              |          |        |         |
| Pipe & box culvert invert elevations                             |              | 3            | 2        | 0      | 0.1     |
| Special ditch labels                                             |              | 3            | 2        | 0      | 0.1     |
| Storm sewer drainage codes & labels                              |              | 3            | 2        | С      | 0.1     |
|                                                                  |              |              |          |        |         |
| Cross section text:                                              |              | $\downarrow$ | <b> </b> |        |         |
| Bridge limits                                                    |              | 3            | 10       | 0      | 0.2     |
| Pipe & box culvert drainage data                                 |              | 3            | 2        | С      | 0.1     |
| Pipe & box culvert grades                                        |              | 3            | 2        | 0      | 0.1     |
| Inlet & outlet elevations                                        |              | 3            | 2        | 0      | 0.1     |
| Special ditch limits                                             |              | 3            | 2        | 0      | 0.1     |
| Special ditch flow direction                                     |              | 3            | 2        | 0      |         |
| Ditch elevations                                                 |              | 3            | 2        | 0      | 0.1     |
|                                                                  |              |              |          |        |         |

| Level Name         Level Name           Item Description         Feature Code         CO         WT         LC           DESIGN - EARTHWORK - Excavation Limit Lines         0         0         0         0           For cross section earthwork calculation, not included on sheets         0         0         0         0           DESIGN - EARTHWORK - Shapes                                                                                                    | 24/2020  |
|----------------------------------------------------------------------------------------------------|----------|
| DESIGN - EARTHWORK - Excavation Limit Lines       0       0       0         For cross section earthwork calculation, not included on sheets       0       0       0         DESIGN - EARTHWORK - Shapes       -       -       -       -         DESIGN - EARTHWORK - Shapes       -       -       -       -       -         DESIGN - EARTHWORK - Shapes       -       -       -       -       -       -       -       -       -       -       -       -       -       -       -       -       -       -       -       -       -       -       -       -       -       -       -       -       -       -       -       -       -       -       -       -       -       -       -       -       -       -       -       -       -       -       -       -       -       -       -       -       -       -       -       -       -       -       -       -       -       -       -       -       -       -       -       -       -       -       -       -       -       -       -       -       -       -       -       -       -       -       -       -                                                                                                    | lumber   |
| DESIGN - EARTHWORK - Excavation Limit Lines       Image: Construct of the second second  | ТΧ       |
| DESIGN - EARTHWORK - Shapes       Image: Constraint of the state of the state of t | 369      |
| DESIGN - EARTHWORK - Shapes       -       -       -         For cross section earthwork calculation, not included on sheets       *       *       *         "Varies depending on material type       -       -       -         DESIGN - EARTHWORK - Special Tie to Ground       -       -       -         DESIGN - EARTHWORK - Special Tie to Ground       -       -       -         For cross section earthwork calculation, not included on sheets       13       0       0         For cross section earthwork calculation, not included on sheets       13       0       0         DESIGN - EROSION CONTROL - Devices       -       -       -       -         Devices       13       C       C       -       -       -       -       -       -       -       -       -       -       -       -       -       -       -       -       -       -       -       -       -       -       -       -       -       -       -       -       -       -       -       -       -       -       -       -       -       -       -       -       -       -       -       -       -       -       -       -       -       -       - <t< td=""><td></td></t<>                                                                                                    |          |
| For cross section earthwork calculation, not included on sheets       *       *       *       *       *       *       *       *       *       *       *       *       *       *       *       *       *       *       *       *       *       *       *       *       *       *       *       *       *       *       *       *       *       *       *       *       *       *       *       *       *       *       *       *       *       *       *       *       *       *       *       *       *       *       *       *       *       *       *       *       *       *       *       *       *       *       *       *       *       *       *       *       *       *       *       *       *       *       *       *       *       *       *       *       *       *       *       *       *       *       *       *       *       *       *       *       *       *       *       *       *       *       *       *       *       *       *       *       *       *       *       *       *       * <t< td=""><td></td></t<>                                                                                                    |          |
| For cross section earthwork calculation, not included on sheets       *       *       *       *       *       *       *       *       *       *       *       *       *       *       *       *       *       *       *       *       *       *       *       *       *       *       *       *       *       *       *       *       *       *       *       *       *       *       *       *       *       *       *       *       *       *       *       *       *       *       *       *       *       *       *       *       *       *       *       *       *       *       *       *       *       *       *       *       *       *       *       *       *       *       *       *       *       *       *       *       *       *       *       *       *       *       *       *       *       *       *       *       *       *       *       *       *       *       *       *       *       *       *       *       *       *       *       *       *       *       *       *       *       * <t< td=""><td></td></t<>                                                                                                    |          |
| Point roots section earthwork calculation, not included on sheets       Image: Constraint of the constraint of the c | 347      |
| Inclusion section earthwork calculation, not included on sheets       Image: Constraint of the calculation of the calculation |          |
| DESIGN - EARTHWORK - Special Tie to Ground       Image: Constant of the special time to the special time to the special time time to the special time to the special time time to the special time time to the special time time to the special time time time to the special time time time time time time time time                                                                                                    |          |
| For cross section earthwork calculation, not included on sheets       13       0       0         DESIGN - EROSION CONTROL - Devices       13       C         Devices       13       C         Rip-Rap (temporary application)       47       2       AP         DESIGN - EROSION CONTROL - Devices Text and Legends       13       C         Text       13       2       0         Legends       13       C         DESIGN - LINE OF SIGHT - Location Graphics       13       C         Plan view:       1       1       C         Intersection Sight Lines       5       4       2         To be shown on present and proposed layout sheets if R.O.W.       1       C       C         Is purchased to maintain intersection sight distance.       1       C       C         Text (Chain name, station, offset, elevation)       5       4       0         Point Symbol       5       4       0       0                                                                                                    |          |
| For cross section earthwork calculation, not included on sheets1300DESIGN - EROSION CONTROL - DevicesDevices13CRip-Rap (temporary application)472APDESIGN - EROSION CONTROL - Devices Text and Legends472APDESIGN - EROSION CONTROL - Devices Text and Legends1320DESIGN - EROSION CONTROL - Devices Text and Legends1320DESIGN - EROSION CONTROL - Devices Text and Legends1320DESIGN - EROSION CONTROL - Devices Text and Legends1320DESIGN - EROSION CONTROL - Devices Text and Legends1320DESIGN - EROSION CONTROL - Devices Text and Legends1320Itegends132013CDesign - LINE OF SIGHT - Location Graphics1311Plan view:1542Intersection Sight Lines542To be shown on present and proposed layout sheets if R.O.W.540is purchased to maintain intersection sight distance.111Cross Sections:1111Text (Chain name, station, offset, elevation)540Point Symbol5400Leader Line540                                                                                                    |          |
| DESIGN - EROSION CONTROL - DevicesIIDevices13CRip-Rap (temporary application)472AP13CDESIGN - EROSION CONTROL - Devices Text and Legends132DESIGN - EROSION CONTROL - Devices Text and Legends132DESIGN - EROSION CONTROL - Devices Text and Legends132DESIGN - EROSION CONTROL - Devices Text and Legends132DESIGN - LINE OF SIGHT - Location Graphics13CDesign - LINE OF SIGHT - Location Graphics11Plan view:111Intersection Sight Lines542To be shown on present and proposed layout sheets if R.O.W.540is purchased to maintain intersection sight distance.11Cross Sections:111Text (Chain name, station, offset, elevation)540Point Symbol540Leader Line540                                                                                                    | 368      |
| DESIGN - EROSION CONTROL - DevicesIIDevices13CRip-Rap (temporary application)472APIIDESIGN - EROSION CONTROL - Devices Text and LegendsIText132Legends13CDESIGN - LINE OF SIGHT - Location GraphicsIPlan view:IIIntersection Sight Lines5420Is purchased to maintain intersection sight distance.ICross Sections:IIText (Chain name, station, offset, elevation)540540Point Symbol540                                                                                                    |          |
| Devices13CRip-Rap (temporary application)472APDESIGN - EROSION CONTROL - Devices Text and LegendsTextDESIGN - EROSION CONTROL - Devices Text and LegendsText1320DESIGN - EROSION CONTROL - Devices Text and LegendsText1320DESIGN - LiNE OF SIGHT - Location GraphicsPlan view:10 be shown on present and proposed layout sheets if R.O.W.542Cross Sections:Cross Sections:1Cross Sections:540Point Symbol540Point Symbol540                                                                                                    |          |
| Devices13CRip-Rap (temporary application)472APDESIGN - EROSION CONTROL - Devices Text and LegendsDESIGN - EROSION CONTROL - Devices Text and Legends1320Text1320DESIGN - EROSION CONTROL - Devices Text and Legends1320DESIGN - LINE OF SIGHT - Location GraphicsPlan view:10 be shown on present and proposed layout sheets if R.O.W.1Intersection Sight Lines542Cross Sections:Cross Sections:Cross Sections:540Point Symbol540Leader Line540                                                                                                    |          |
| Rip-Rap (temporary application)472APDESIGN - EROSION CONTROL - Devices Text and LegendsIIText1320Legends13CDESIGN - LINE OF SIGHT - Location GraphicsIIDesign - Line of sight LinesIIIntersection Sight Lines54Io be shown on present and proposed layout sheets if R.O.W.IIIs purchased to maintain intersection sight distance.IICross Sections:IIIText (Chain name, station, offset, elevation)54Point Symbol540Leader LineI54Io Leader LineIIIo Leader LineIIIo Leade                                                                                                    | 58       |
| Rip-Rap (temporary application)472APDESIGN - EROSION CONTROL - Devices Text and LegendsIIText1320Legends13CDESIGN - LINE OF SIGHT - Location GraphicsIIDesign - Line of sight LinesIIIntersection Sight Lines54Io be shown on present and proposed layout sheets if R.O.W.IIIs purchased to maintain intersection sight distance.IICross Sections:IIIText (Chain name, station, offset, elevation)54Point Symbol540Leader LineI54Io Leader LineIIIo Leader LineIIIo Leade                                                                                                    |          |
| DESIGN - EROSION CONTROL - Devices Text and LegendsIIText1320Legends13CDESIGN - LINE OF SIGHT - Location GraphicsIIPlan view:IIIIntersection Sight Lines542To be shown on present and proposed layout sheets if R.O.W.IIis purchased to maintain intersection sight distance.IICross Sections:IIIText (Chain name, station, offset, elevation)540Point Symbol540Leader Line540                                                                                                    |          |
| Text1320Legends13CDESIGN - LINE OF SIGHT - Location GraphicsDESIGN - LINE OF SIGHT - Location GraphicsDESIGN - LINE OF SIGHT - Location GraphicsDESIGN - LINE OF SIGHT - Location GraphicsPlan view:Intersection Sight Lines10542To be shown on present and proposed layout sheets if R.O.W.Image: Colspan="2">Image: Colspan="2">Image: Colspan="2"Image: Colspan="2"Image: Colspan="2"Image: Colspan="2"Image: Colspan="2"Image: Colspan="2"Image: Colspan="2"Image: Colspan="2"Image: Colspan="2"Image: Colspan="2"Image: Colspan="2"Image: Colspan="2"Image: Colspan="2"Image: Colspan="2"Image: Colspan="2"Image: Colspan="2"                                                                                                    |          |
| Text1320Legends13CDESIGN - LINE OF SIGHT - Location GraphicsDESIGN - LINE OF SIGHT - Location GraphicsDESIGN - LINE OF SIGHT - Location GraphicsDESIGN - LINE OF SIGHT - Location GraphicsPlan view:Intersection Sight Lines10542To be shown on present and proposed layout sheets if R.O.W.Image: Colspan="2">Image: Colspan="2">Image: Colspan="2"Image: Colspan="2"Image: Colspan="2"Image: Colspan="2"Image: Colspan="2"Image: Colspan="2"Image: Colspan="2"Image: Colspan="2"Image: Colspan="2"Image: Colspan="2"Image: Colspan="2"Image: Colspan="2"Image: Colspan="2"Image: Colspan="2"Image: Colspan="2"Image: Colspan="2"                                                                                                    |          |
| Legends13CDESIGN - LINE OF SIGHT - Location GraphicsDESIGN - LINE OF SIGHT - Location GraphicsPlan view:Intersection Sight Lines54To be shown on present and proposed layout sheets if R.O.W.is purchased to maintain intersection sight distance.Cross Sections:Text (Chain name, station, offset, elevation)54Point Symbol54Leader Line54                                                                                                    | 261      |
| Legends13CDESIGN - LINE OF SIGHT - Location GraphicsDESIGN - LINE OF SIGHT - Location GraphicsPlan view:Intersection Sight Lines54To be shown on present and proposed layout sheets if R.O.W.is purchased to maintain intersection sight distance.Cross Sections:Text (Chain name, station, offset, elevation)54Point Symbol54Leader Line54                                                                                                    |          |
| DESIGN - LINE OF SIGHT - Location Graphics         Plan view:         Intersection Sight Lines         5       4         70 be shown on present and proposed layout sheets if R.O.W.         is purchased to maintain intersection sight distance.         Cross Sections:         Text (Chain name, station, offset, elevation)         5       4         Point Symbol         Leader Line       5         4       0                                                                                                    | 0.1      |
| Plan view:Image: Constraint of the shown on present and proposed layout sheets if R.O.W.Image: Constraint of the shown on present and proposed layout sheets if R.O.W.Image: Constraint of the shown on present and proposed layout sheets if R.O.W.Is purchased to maintain intersection sight distance.Image: Constraint of the shown on present and proposed layout sheets if R.O.W.Image: Constraint of the shown on present and proposed layout sheets if R.O.W.Text (Chain name, station, offset, elevation)Image: Constraint of the shown on present and proposed layout sheets if R.O.W.Image: Constraint of the shown on present and prop                                                                                                    | <u> </u> |
| Plan view:Image: Constraint of the shown on present and proposed layout sheets if R.O.W.Image: Constraint of the shown on present and proposed layout sheets if R.O.W.Image: Constraint of the shown on present and proposed layout sheets if R.O.W.Is purchased to maintain intersection sight distance.Image: Constraint of the shown on present and proposed layout sheets if R.O.W.Image: Constraint of the shown on present and proposed layout sheets if R.O.W.Text (Chain name, station, offset, elevation)Image: Constraint of the shown on present and proposed layout sheets if R.O.W.Image: Constraint of the shown on present and prop                                                                                                    |          |
| Intersection Sight Lines542To be shown on present and proposed layout sheets if R.O.W.<br>is purchased to maintain intersection sight distance.IICross Sections:IIICross Sections:IIIText (Chain name, station, offset, elevation)540Point Symbol540Leader LineI540                                                                                                    | 367      |
| Intersection Sight Lines542To be shown on present and proposed layout sheets if R.O.W.<br>is purchased to maintain intersection sight distance.IICross Sections:IIICross Sections:IIIText (Chain name, station, offset, elevation)540Point Symbol540Leader LineI540                                                                                                    |          |
| To be shown on present and proposed layout sheets if R.O.W.Image: Constraint of the shown on present and proposed layout sheets if R.O.W.is purchased to maintain intersection sight distance.Image: Constraint of the shown on present and proposed layout sheets if R.O.W.Cross Sections:Image: Constraint of the shown on present and proposed layout sheets if R.O.W.Cross Sections:Image: Constraint of the shown on present and proposed layout sheets if R.O.W.Text (Chain name, station, offset, elevation)54Point SymbolImage: Constraint of the shown on present and proposed layout sheets if R.O.W.5Leader LineImage: Constraint of the shown on present and proposed layout sheets if R.O.W.5Image: Constraint of the shown on present and proposed layout sheets if R.O.W.Image: Constraint of the shown on present and proposed layout sheets if R.O.W.Leader LineImage: Constraint of the shown on present and proposed layout sheets if R.O.W.5Image: Constraint of the shown on present and proposed layout sheets if R.O.W.54Image: Constraint of the shown on present and proposed layout sheets if R.O.W.54Image: Constraint of the shown on present and proposed layout sheets if R.O.W.Image: Constraint of the shown on present and proposed layout sheets if R.O.W.Image: Constraint of the shown on proposed layout sheets if R.O.W.Image: Constraint of the sheets if R.O.W.Image: Constraint of the sheets if R.O.W.Image: Constraint of the sheets if R.O.W.Image: Constraint of the sheets if R.O.W.Image: Constraint of the sheets if R.O.W.Image: Constraint of the sheets if R.O.W.Image: Constrai                                                                                                    |          |
| is purchased to maintain intersection sight distance.                                                                                                    |          |
| Cross Sections:Image: Cross Section (Chain name, station, offset, elevation)540Point Symbol540Leader Line540                                                                                                    |          |
| Text (Chain name, station, offset, elevation)540Point Symbol540Leader Line540Leader Line54                                                                                                    |          |
| Text (Chain name, station, offset, elevation)540Point Symbol540Leader Line540Leader Line54                                                                                                    |          |
| Point Symbol540Leader Line540Image: SymbolImage: SymbolImage: SymbolImage: SymbolImage: SymbolImage: SymbolImage: SymbolImage: SymbolImage: Symbol                                                                                                    | 0.14     |
| Leader Line     5     4     0                                                                                                    | 0.14     |
|                                                                                                    | 0.2      |
|                                                                                                    | ╂────    |
| DESIGN - PROFILE - Drainage - Bridges Drains and Ditches                                                                                                    | 262      |
|                                                                                                    | 202      |
| Bridges (including non-drainage bridges) 3 4 0                                                                                                    |          |
| Bindges (including non-drainage bindges)340Pipes & box culverts (side drains & cross drains)320                                                                                                    |          |
| End treatment (endwalls, concrete aprons, etc.) 3 2 0                                                                                                    |          |
| Special ditches for roadways     3     2     LS                                                                                                    |          |

| TDOTmain.dgnlib $ ightarrow$ Design                   |              |    |          | 02/2 | 24/2020 |
|-------------------------------------------------------|--------------|----|----------|------|---------|
| Level Name Level Numbe                                |              |    |          |      | lumber  |
| Item Description                                      | Feature Code | CO | WT       | LC   | ΤХ      |
| DESIGN - PROFILE - Drainage - Bridges Drains and Ditc | hes Text     |    |          | -    | 263     |
|                                                       |              |    |          |      |         |
| Text                                                  |              | 3  | 2        | 0    | 0.12    |
|                                                       |              |    |          |      |         |
| DESIGN - PROFILE - Drainage - Storm Sewer             |              | -  | 1        | 1    | 264     |
|                                                       |              |    |          |      |         |
| Storm sewer pipes & box culverts                      |              | 3  | 2        | 0    |         |
| Structures (catch basins, drop inlets, manholes)      |              | 3  | 2        | 0    |         |
|                                                       |              |    |          |      |         |
| DESIGN - PROFILE - Drainage - Storm Sewer Text        |              | -  | 1        | r –  | 265     |
| Ctarra aquiar drainaga gadaa 8 lahala                 |              |    |          | С    | 0.1     |
| Storm sewer drainage codes & labels                   |              | 3  | 2        |      | 0.1     |
| DESIGN - PROFILE - Patterning                         |              |    |          |      | 266     |
|                                                       |              | T  |          | 1    |         |
| Rip-Rap                                               |              | 47 | 2        | AP   |         |
|                                                       |              |    |          |      |         |
| DESIGN - PROFILE - Private Drive Vertical Curve Text  | - I          |    |          |      | 350     |
|                                                       |              |    |          |      |         |
| Proposed private drives:                              |              |    |          |      |         |
| Proposed point text (VPI)                             |              | 6  | 2        | 0    | 0.1     |
| Vertical curve lengths                                |              | 6  | 2        | 0    | 0.1     |
|                                                       |              |    |          |      |         |
| DESIGN - PROFILE - Proposed                           |              |    |          |      | 267     |
|                                                       |              |    |          |      |         |
| Proposed Profile: mainline, side roads, detours       |              |    |          |      |         |
| Geometry: tangents & curves                           |              | 6  | 10       | 0    |         |
|                                                       |              |    |          |      |         |
| Proposed Profile: private drives                      |              |    | <u> </u> |      |         |
| Geometry: tangents & curves                           |              | 6  | 7        | 0    |         |
| Concrete on urban private drives                      |              | 1  | 7        | 0    |         |
| DESIGN - PROFILE - Proposed Curve Text                |              |    |          |      | 268     |
|                                                       |              |    |          | 1    | 200     |
| Proposed roadway curve information text:              |              |    |          |      |         |
| Proposed point text (VPC, VPI, VPT, etc.)             |              | 6  | 2        | 0    | 0.12    |
| Vertical curve lengths                                |              | 6  | 2        | 0    | 0.12    |
|                                                       |              |    | 1        |      |         |
| Superelevation (transition stations, rates)           |              | 0  | 2        | 0    | 0.1     |
|                                                       |              |    | Ī        | 1    |         |

| TDOTmain.dgnlib → Design                        |              |    |    | 02/2 | 24/2020 |
|-------------------------------------------------|--------------|----|----|------|---------|
| Level Name Level Numb                           |              |    |    |      | lumber  |
| Item Description                                | Feature Code | CO | WT | LC   | ТΧ      |
| DESIGN - PROFILE - Proposed Text                |              |    |    |      | 269     |
|                                                 |              |    |    |      |         |
| Proposed roadways:                              |              |    |    |      |         |
| Grades                                          |              | 6  | 2  | 0    | 0.12    |
| Equation data                                   |              | 6  | 2  | 0    | 0.12    |
| Geometry: curve tangents                        |              | 6  | 4  | 0    |         |
| Curve points (VPC, VPI, VPT, etc.)              |              | 6  | 4  | S    | 0.15    |
| Equation points                                 |              | 6  | 4  | S    | 0.15    |
| Balance limits & quantities (mainline)          |              | 6  | 2  | 0    | 0.12    |
| Project limits                                  |              | 6  | 10 | 0    | 0.2     |
| Limits of paving (side roads)                   |              | 0  | 2  | 0    | 0.12    |
| Limits of construction (side roads)             |              | 0  | 2  | 0    | 0.12    |
|                                                 |              |    |    |      |         |
| Proposed private drives:                        |              |    |    |      |         |
| Grades                                          |              | 6  | 2  | 0    | 0.1     |
| Curve points (VPC, VPI, VPT)                    |              | 6  | 4  | S    | 0.15    |
| Limits of construction                          |              | 6  | 2  | 0    | 0.1     |
|                                                 |              |    |    |      |         |
| Stationing (bottom of sheet)                    |              | 6  | 4  | 0    | 0.14    |
| Elevation (sides of sheet)                      |              | 6  | 10 | 0    | 0.2     |
|                                                 |              |    |    |      |         |
| DESIGN - PUBLIC HEARING - Shapes                |              |    |    |      | 59      |
|                                                 |              |    |    |      |         |
| Shapes for color fill *CO=desired plot color    |              | *  | 0  | 0    |         |
|                                                 |              |    |    |      |         |
| DESIGN - ROW - Bearings and Distances           |              |    |    |      | 270     |
|                                                 |              |    |    |      |         |
| Bearing and Distance Text                       |              | 6  | 2  | 0    | 0.1     |
|                                                 |              |    |    |      |         |
| DESIGN - ROW - Easement Linework and Patterning |              |    |    |      | 47      |
|                                                 |              |    |    |      |         |
| Linework:                                       |              |    |    |      |         |
| Drainage easement lines                         |              | 6  | 4  | 0    |         |
| Construction easement lines                     |              | 6  | 4  | 7    |         |
|                                                 |              |    |    |      |         |
| Patterning:                                     |              |    |    |      |         |
| Drainage easement                               |              | 6  | 4  | AP   |         |
| Slope easement                                  |              | 47 | 2  | AP   |         |
| Construction easement (for large areas)         |              | 47 | 2  | AP   |         |
|                                                 |              |    |    |      |         |

| TDOTmain.dgnlib → Design                          |              |    |    | 02/2 | 24/2020 |
|---------------------------------------------------|--------------|----|----|------|---------|
| Level Name Level Nur                              |              |    |    |      | lumber  |
| Item Description                                  | Feature Code | CO | WT | LC   | ТΧ      |
| DESIGN - ROW - Loss of Access Patterning          |              |    |    |      | 271     |
|                                                   |              |    |    |      |         |
| Loss-of-access area                               |              | 6  | 4  | AP   |         |
|                                                   |              |    |    |      |         |
| DESIGN - ROW - Right-of-Way and Easement Labels   |              |    |    |      | 46      |
|                                                   |              |    |    |      |         |
| Text                                              |              | 6  | 2  | 0    | 0.1     |
|                                                   |              |    |    |      |         |
| R.O.W. limit label text on cross sections         |              | 6  | 4  | 0    | 0.14    |
| R.O.W. limit offset text on cross sections        |              | 6  | 2  | 0    | 0.1     |
|                                                   |              |    |    |      |         |
| DESIGN - ROW - Right-of-Way Linework              |              |    | -  | -    | 45      |
|                                                   |              |    |    |      |         |
| R.O.W. lines                                      |              | 6  | 13 | 0    |         |
| Access control R.O.W. lines (with fence)          |              | 6  | 13 | LS   |         |
| Access control R.O.W. lines (w/o fence)           |              | 6  | 13 | LS   |         |
| Access control fence (non-R.O.W. line)            |              | 6  | 4  | LS   |         |
|                                                   |              |    |    |      |         |
| R.O.W. limit lines on cross sections              |              | 6  | 4  | 0    |         |
|                                                   |              |    |    |      |         |
| DESIGN - ROW - Right-of-Way Markers               |              | -  | 1  | 1    | 272     |
|                                                   |              |    |    |      |         |
| Proposed R.O.W. Markers                           |              | 6  | 2  | С    |         |
|                                                   |              |    |    |      |         |
| DESIGN - ROW - ROW and Easement GPK Visualization | ns           | -  | -  | 1    | 273     |
|                                                   |              |    |    |      |         |
| R.O.W.                                            | PROW         | 6  | 13 | 0    |         |
| Drainage easement                                 | DEASMT       | 6  | 4  | 0    |         |
| Slope easement                                    | SEASMT       | 6  | 0  | 0    |         |
| Construction easement                             | CEASMT       | 6  | 4  | 7    |         |
|                                                   |              |    |    |      |         |
| DESIGN - ROW - Slope Lines                        |              |    | 1  |      | 43      |
|                                                   |              |    |    |      | ļ       |
| Cut Slopes                                        |              | 6  | 6  | 0    | ļ       |
| Fill Slopes                                       |              | 6  | 6  | 3    |         |
|                                                   |              |    |    |      |         |
| DESIGN - ROW - Slope Lines Text                   |              |    |    |      | 44      |
|                                                   |              |    |    |      | ļ       |
| Text                                              |              | 6  | 2  | 0    | 0.1     |
|                                                   |              |    |    |      |         |

| TDOTmain.dgnlib → Design                               |              |    |             | 02/         | 24/2020  |
|--------------------------------------------------------|--------------|----|-------------|-------------|----------|
| Level Name Level Nu                                    |              |    |             |             | lumber   |
| Item Description                                       | Feature Code | CO | WT          | LC          | ТΧ       |
| DESIGN - ROW - Stations and Offsets                    |              |    |             |             | 274      |
|                                                        |              |    |             |             |          |
| Station and Offset Text                                |              | 6  | 2           | 0           | 0.1      |
|                                                        |              |    |             |             |          |
| DESIGN - ROW - Wetland Mitigation Patterning           |              |    | 1           | 1           | 275      |
|                                                        |              |    |             |             |          |
| Wetland Mitigation area                                |              | 47 | 2           | AP          |          |
| DESIGN - SCRATCH - User 1                              |              |    |             |             | 20       |
| DESIGN - SCRATCH - Oser 1                              |              |    | T T         | <u> </u>    | 30       |
| Miscellaneous text location points in cells            |              | 3  | 0           | С           |          |
| Geopak drainage control points in node cells           |              | 3  |             | C           | <u> </u> |
| Global Origin Coordinate note                          |              | 0  | 0           | 0           | 0.1      |
|                                                        |              | -  |             | -           |          |
| DESIGN - SCRATCH - User 2                              | - I          |    |             |             | 276      |
|                                                        |              |    |             |             |          |
|                                                        |              |    |             |             |          |
|                                                        |              |    |             |             |          |
| DESIGN - SCRATCH - User 3                              |              |    |             |             | 277      |
|                                                        |              |    |             |             |          |
|                                                        |              |    |             |             |          |
|                                                        |              |    |             |             |          |
| DESIGN - SCRATCH - User 4                              |              |    |             |             | 278      |
|                                                        |              |    |             |             |          |
|                                                        |              |    |             |             |          |
|                                                        |              |    |             |             |          |
| DESIGN - SCRATCH - User 5                              |              |    | <del></del> | <del></del> | 279      |
|                                                        |              |    |             |             |          |
|                                                        |              |    |             |             |          |
| DESIGN - SHEET - Corner Text                           |              |    |             |             | 62       |
|                                                        |              |    |             |             | 02       |
| Sheet cell text:                                       |              |    |             |             |          |
| Titles, project data, file room stamp, date & DGN file |              |    |             | С           |          |
|                                                        |              |    | 1           | Ť           | 1        |
| Elevations, working cross sections                     |              | 6  | 10          | 0           | 0.2      |
| Offsets, working cross sections                        |              | 6  | 4           | 0           | 0.14     |
| DESIGN - SHEET - Light Grid                            | -<br>-       | •  |             | -           | 63       |
|                                                        |              |    |             |             |          |
| Light grid for profile & cross section sheets          |              | 1  |             | С           |          |
| Geopak profile & cross section control cells           |              | 2  |             | С           |          |
|                                                        |              |    |             |             |          |

| TDOTmain.dgnlib $\rightarrow$ Design                            |              |     |    | 02/2    | 24/2020  |
|-----------------------------------------------------------------|--------------|-----|----|---------|----------|
| Level Name                                                      |              |     | l  | Level N | lumber   |
| Item Description                                                | Feature Code | CO  | WT | LC      | ТΧ       |
| DESIGN - SHEET - Linework                                       |              |     |    |         | 61       |
|                                                                 |              |     |    |         |          |
| Sheet borders and linework                                      |              | 4   |    | С       |          |
| Heavy grid for profile & cross section sheets                   |              | 4   |    | С       |          |
| <b>-</b>                                                        |              | 0.0 |    |         |          |
| Temporary grid lines, working cross sections                    |              | 0,2 |    | С       |          |
| DESIGN - SHEET - Plot Shape                                     |              |     |    |         | 280      |
|                                                                 |              |     |    |         | 200      |
| Sheet plot shape for prints                                     |              | 254 | 0  | 0       |          |
| Sheet plot shape for PDF generation                             |              | 253 | 0  | 0       |          |
|                                                                 |              |     |    |         |          |
| DESIGN - SURFACE - Bridge Surface Construction Lines            |              |     |    |         | 360      |
|                                                                 |              |     |    |         |          |
| For TIN surface generation from cross sections, not included on |              | 1   | 4  | 0       |          |
| Sheets                                                          |              |     |    |         |          |
|                                                                 | 1 #4         |     |    |         | 400      |
| DESIGN – TITLE SHEET – LOCATION MAP – CONSTRUCTION              | N #1<br>     | 1   | 1  |         | 463      |
|                                                                 |              | 4   | 4  | 0       |          |
|                                                                 |              | -   |    | 0       |          |
| DESIGN – TITLE SHEET – LOCATION MAP – CONSTRUCTION              | N #2         |     |    |         | 464      |
|                                                                 |              |     |    |         |          |
|                                                                 |              | 4   | 4  | 0       |          |
|                                                                 |              |     |    |         |          |
| DESIGN – TITLE SHEET – LOCATION MAP – COUNTY MAP                |              | •   |    |         | 460      |
|                                                                 |              |     |    |         |          |
| Location map for Title Sheet                                    |              | 0   | 0  | 0       |          |
|                                                                 |              |     |    |         | 404      |
| DESIGN – TITLE SHEET – LOCATION MAP – PRELIMINARY               |              | 1   | 1  |         | 461      |
|                                                                 |              | 4   | 4  | 0       |          |
|                                                                 |              |     |    |         | <u> </u> |
| DESIGN – TITLE SHEET – LOCATION MAP – ROW                       | <b>I</b>     | 1   |    |         | 462      |
|                                                                 |              |     |    |         |          |
|                                                                 | 1            | 4   | 4  | 0       | 1        |
|                                                                 |              | 1   |    |         | 1        |

| TDOTmain.dgnlib → Design                            |                    |    |    | 02/2    | 24/2020 |
|-----------------------------------------------------|--------------------|----|----|---------|---------|
| Level Name                                          |                    |    | l  | _evel N | lumber  |
| Item Description                                    | Feature Code       | CO | WT | LC      | ΤХ      |
| DESIGN – TITLE SHEET – PROJECT DESCRIPTION – C      | CONSTRUCTION       |    |    | -       | 432     |
|                                                     |                    |    |    |         |         |
| Text #1                                             |                    | 6  | 0  | 0       | 0.2     |
| Text #2                                             |                    | 6  | 0  | 0       | 0.12    |
| Line                                                |                    | 6  | 7  | 0       |         |
| DESIGN – TITLE SHEET – PROJECT DESCRIPTION – C      | ONSTRUCTION #2     |    |    |         | 433     |
|                                                     |                    |    |    |         |         |
| Text #1                                             |                    | 6  | 0  | 0       | 0.2     |
| Text #2                                             |                    | 6  | 0  | 0       | 0.12    |
| Line                                                |                    | 6  | 7  | 0       |         |
|                                                     |                    |    |    |         |         |
| DESIGN – TITLE SHEET – PROJECT DESCRIPTION – P      | PRELIMINARY        |    | 1  | 1       | 430     |
| Text #1                                             |                    | 2  | 0  | 0       | 0.2     |
| Text #1                                             |                    | 2  | 0  | 0       | 0.2     |
| Line                                                |                    | 2  | 7  | 0       | 0.12    |
|                                                     |                    | 2  | 1  | 0       |         |
| L<br>DESIGN – TITLE SHEET – PROJECT DESCRIPTION – R |                    |    |    |         | 435     |
|                                                     |                    |    |    |         |         |
| Text                                                |                    | 5  | 0  | 0       | 0.2     |
| Line                                                |                    | 5  | 7  | 0       |         |
|                                                     |                    |    |    |         |         |
| DESIGN – TITLE SHEET – PROJECT DESCRIPTION – R      | RESURFACING SAFETY |    | 1  | 1       | 436     |
| Taxt                                                |                    | 5  | 0  | 0       | 0.2     |
| Text<br>Line                                        |                    | 5  | 0  | 0       | 0.2     |
|                                                     |                    | 5  | 1  | 0       |         |
| DESIGN – TITLE SHEET – PROJECT DESCRIPTION – R      | ROW                |    | I  |         | 431     |
|                                                     |                    |    |    |         |         |
| Text #1                                             |                    | 0  | 0  | 0       | 0.2     |
| Text #2                                             |                    | 0  | 0  | 0       | 0.12    |
| Line                                                |                    | 0  | 7  | 0       |         |
|                                                     |                    |    |    |         | 404     |
| DESIGN – TITLE SHEET – PROJECT DESCRIPTION – R      |                    |    |    |         | 434     |
| Text #1                                             |                    | 8  | 0  | 0       | 0.2     |
| Text #2                                             |                    | 8  | 0  | 0       | 0.12    |
| Line                                                |                    | 8  | 7  | 0       |         |
|                                                     |                    | 1  | 1  | 1       |         |

| TDOTmain.dgnlib $ ightarrow$ Design                 |                    |          |    | 02/2    | 24/2020 |
|-----------------------------------------------------|--------------------|----------|----|---------|---------|
| Level Name                                          |                    |          |    | _evel N | Number  |
| Item Description                                    | Feature Code       | СО       | WT | LC      | ТΧ      |
| DESIGN – TITLE SHEET – PROJECT LENGTH – RESURFACI   | NG (NON-RIDING SUR | FACE     | E) |         | 424     |
|                                                     |                    |          |    |         |         |
| Text #1                                             |                    | 5        | 0  | 0       | 0.2     |
| Text #2                                             |                    | 5        | 0  | 0       | 0.175   |
|                                                     |                    |          |    |         |         |
| DESIGN – TITLE SHEET – PROJECT LENGTH – RESURFACI   | NG (RIDING SURFACE | <u>)</u> | -  | 1       | 423     |
|                                                     |                    |          |    |         |         |
| Text #1                                             |                    | 5        | 0  | 0       | 0.2     |
| Text #2                                             |                    | 5        | 0  | 0       | 0.175   |
|                                                     |                    |          |    |         | 425     |
| DESIGN – TITLE SHEET – PROJECT LENGTH – RESURFACI   |                    |          | 1  |         | 425     |
| Text                                                |                    | 5        | 0  | 0       | 0.2     |
|                                                     |                    | 5        | 0  | 0       | 0.2     |
| DESIGN – TITLE SHEET – PROJECT LENGTH – ROW         | 1                  | 1        |    |         | 420     |
|                                                     |                    |          | 1  |         |         |
| Text #1                                             |                    | 0        | 0  | 0       | 0.2     |
| Text #2                                             |                    | 0        | 0  | 0       | 0.175   |
|                                                     |                    |          |    |         |         |
| DESIGN – TITLE SHEET – PROJECT LENGTH – ROW UTILIT  | IES ONLY           |          |    |         | 426     |
|                                                     |                    |          |    |         |         |
| Text #1                                             |                    | 8        | 0  | 0       | 0.2     |
| Text #2                                             |                    | 8        | 0  | 0       | 0.175   |
|                                                     |                    |          |    |         |         |
| DESIGN – TITLE SHEET – REVISION TEXT – CONSTRUCTIO  | N                  | 1        | 1  | 1       | 441     |
| <b>-</b>                                            |                    |          |    |         | 0.40    |
| Text                                                |                    | 6        | 0  | 0       | 0.12    |
| DESIGN – TITLE SHEET – REVISION TEXT – ROW          |                    |          |    |         | 440     |
| DESIGN - TITLE SHEET - REVISION TEXT - ROW          |                    |          |    | I       | 440     |
| Text                                                |                    | 0        | 0  | 0       | 0.12    |
|                                                     |                    | Ŭ        |    | 0       | 0.12    |
|                                                     | TION PHASE         |          |    |         | 412     |
|                                                     |                    |          |    |         |         |
| Text                                                |                    | 6        | 0  | 0       | 0.24    |
|                                                     |                    |          |    |         |         |
| DESIGN – TITLE SHEET – SHEET AND INDEX – PRELIMINAF | RY PHASE           |          |    |         | 410     |
|                                                     |                    |          |    |         |         |
| Text                                                |                    | 2        | 0  | 0       | 0.24    |
|                                                     |                    |          |    |         |         |

| TDOTmain.dgnlib → Design                             |                   |          |    | 02/2    | 24/2020          |
|------------------------------------------------------|-------------------|----------|----|---------|------------------|
| Level Name                                           |                   |          | l  | _evel N | Number           |
| Item Description                                     | Feature Code      | CO       | WT | LC      | ТΧ               |
| DESIGN – TITLE SHEET – SHEET AND INDEX – RESUR       | FACING            |          | 1  |         | 413              |
|                                                      |                   |          |    |         |                  |
| Text                                                 |                   | 5        | 0  | 0       | 0.24             |
|                                                      |                   |          |    |         |                  |
| DESIGN – TITLE SHEET – SHEET AND INDEX – RESUR       | FACING AND SAFETY | _        | 1  | 1       | 414              |
|                                                      |                   | <u> </u> |    |         |                  |
| Text                                                 |                   | 5        | 0  | 0       | 0.24             |
|                                                      |                   |          |    |         |                  |
| DESIGN – TITLE SHEET – SHEET AND INDEX – RIGHT-(     | UF-WAT PHASE      |          | 1  | 1       | 411              |
| Text                                                 |                   | 0        | 0  | 0       | 0.24             |
|                                                      |                   | 0        | 0  | 0       | 0.24             |
| L<br>DESIGN – TITLE SHEET – STATE MAP – COUNTY NAMI  | =9                |          |    |         | 406              |
|                                                      |                   |          |    |         | <del>- 400</del> |
| County Names for Title Sheet Map                     |                   | 21       | 0  | 0       | 0.0564           |
|                                                      |                   | 21       | Ū  | 0       | 0.0001           |
| L<br>DESIGN – TITLE SHEET – STATE MAP – STATE AND CO | OUNTIES BORDER    |          |    |         | 405              |
|                                                      |                   |          |    |         |                  |
| County Border                                        |                   | 4        | 2  | 0       | 1                |
| State Border                                         |                   | 4        | 17 | 0       |                  |
|                                                      |                   |          |    |         |                  |
| DESIGN – TITLE SHEET – TITLE SHEET BLOCKS – DES      | IGN EXCEPTION     |          |    |         | 453              |
|                                                      |                   |          |    |         |                  |
| Design Exception Cell for Title Sheet                |                   | 4        | 7  | 0       |                  |
| Header                                               |                   | 0        | 0  |         | 0.15             |
| Content                                              |                   | 0        | 0  |         | 0.12             |
|                                                      |                   |          |    |         |                  |
| DESIGN – TITLE SHEET – TITLE SHEET BLOCKS – EXC      |                   |          | 1  | 1       | 456              |
|                                                      |                   |          |    |         |                  |
| Exclusion Block Cell for Title Sheet                 |                   | 4        | 7  | 0       |                  |
| Interior Lines                                       |                   | 3        | 4  | 0       |                  |
| Header                                               |                   | 0        | 0  |         | 0.2              |
| Content                                              |                   | 0        | 0  |         | 0.12             |
|                                                      |                   |          |    |         |                  |
| DESIGN – TITLE SHEET – TITLE SHEET BLOCKS – NO       |                   |          |    |         | 455              |
| No Exclusion Block Cell for Title Sheet              |                   | 4        | 7  | 0       |                  |
| Text                                                 |                   | 4        | 0  | 0       | 0.2              |
|                                                      |                   |          |    |         | 0.2              |
|                                                      |                   |          | I  | 1       |                  |

| TDOTmain.dgnlib → Design                                    |                     |      |     | 02/2     | 24/2020  |
|-------------------------------------------------------------|---------------------|------|-----|----------|----------|
| Level Name                                                  |                     |      | L   |          | lumber   |
| Item Description                                            | Feature Code        | CO   | WT  | LC       | ТХ       |
| DESIGN - TITLE SHEET - TITLE SHEET BLOCKS - PROJECT (       | OF LIMITED SCOPE    |      |     |          | 449      |
|                                                             |                     |      |     |          |          |
| Project of Limited Scope Cell for Title Sheet               |                     | 4    | 7   | 0        |          |
| Text                                                        |                     | 0    | 0   |          | 0.2      |
|                                                             |                     |      |     |          |          |
| DESIGN – TITLE SHEET – TITLE SHEET BLOCKS – ROAD TO         | BE CLOSED           |      |     |          | 454      |
|                                                             |                     |      |     |          |          |
| Line                                                        |                     | 4    | 7   | 0        |          |
| Text                                                        |                     | 0    | 10  | 0        | 0.4      |
|                                                             |                     |      |     |          |          |
| DESIGN - TITLE SHEET - TITLE SHEET BLOCKS - ROW TO BE ACQ   | UIRED BY LOCAL GOVE | RNM  | ENT | 1        | 442      |
|                                                             |                     |      |     |          | <u> </u> |
| ROW To Be Acquired by Local Government Cell for Title Sheet |                     | 5    | 4   | 0        |          |
| Text                                                        |                     | 0    | 10  |          | 0.2      |
|                                                             |                     |      |     |          |          |
| DESIGN – TITLE SHEET – TITLE SHEET BLOCKS – TMP REQ         |                     |      |     |          | 458      |
|                                                             |                     |      |     |          |          |
| TMP Required Prelim Cell for Title Sheet                    |                     | 4    | 4   | 0        | <b>_</b> |
| Interior Lines                                              |                     | 3    | 2   | 0        |          |
| Header                                                      |                     | 0    | 0   |          | 0.1      |
|                                                             |                     |      |     | <u> </u> |          |
| DESIGN – TITLE SHEET – TITLE SHEET BLOCKS – TRAFFIC         | DATA BLOCK #1 (SU   | RVEY |     | A)       | 450      |
|                                                             |                     | _    | _   |          |          |
|                                                             |                     | 4    | 7   | 0        |          |
| Text                                                        |                     | 0    | 0   | 0        | 0.2      |
| Text 2                                                      |                     | 0    | 2   | 0        | 0.12     |
|                                                             |                     |      |     |          | 454      |
| DESIGN – TITLE SHEET – TITLE SHEET BLOCKS – TRAFFIC         | DATA BLUCK #2       |      |     |          | 451      |
| Line                                                        |                     | 4    | 7   | 0        | ╂────    |
| Line<br>Text                                                |                     | 4    | 0   | 0        | 0.2      |
| Text 2                                                      |                     | 0    | 2   | 0        | 0.2      |
|                                                             |                     | 0    | 2   | 0        | 0.12     |
| DESIGN – TITLE SHEET – TITLE SHEET BLOCKS – TRAFFIC         |                     |      | 1   | ]        | 452      |
|                                                             |                     |      |     |          |          |
| Line                                                        |                     | 4    | 7   | 0        |          |
| Text                                                        |                     | 4    | 0   | 0        | 0.2      |
| Text 2                                                      |                     | 0    | 2   | 0        | 0.12     |
|                                                             |                     | 5    | É   |          | 0.12     |
|                                                             |                     |      | I   |          |          |

| TDOTmain.dgnlib → Design                                 |                          |       |          | 02/2    | 24/2020 |
|----------------------------------------------------------|--------------------------|-------|----------|---------|---------|
| Level Name                                               |                          |       | L        | _evel N | lumber  |
| Item Description                                         | Feature Code             | СО    | WT       | LC      | ΤХ      |
| DESIGN – TITLE SHEET – TITLE SHEET BLOCKS – TRAFFIC DAT/ | A BLOCK #4 (RESURFACE    | E AND | SAFE     | TY)     | 457     |
|                                                          |                          |       |          |         |         |
| Line                                                     |                          | 4     | 7        | 0       |         |
| Text                                                     |                          | 0     | 0        | 0       | 0.2     |
| Text 2                                                   |                          | 0     | 2        | 0       | 0.12    |
| DESIGN – TITLE SHEET – TITLE SHEET BLOCKS – UTILITY      | CHAPTER 86 ROW           |       |          |         | 459     |
|                                                          |                          |       |          |         |         |
| Utility Chapter 86 Cell for Title Sheet                  |                          | 4     | 4        | 0       |         |
| Interior Lines                                           |                          | 3     | 2        | 0       |         |
| Header                                                   |                          | 0     | 0        |         | 0.1     |
| DESIGN – TITLE SHEET – TITLE SHEET PROPERTIES – CO       | I<br>NSULTANT IDENTIFICA |       | BLO      | CK      | 401     |
|                                                          |                          |       |          |         |         |
| Identification Block for Title Sheet                     |                          | 36    | 2        | 0       | 0.12    |
| Spec Book Date                                           |                          | 0     | 2        | 0       | 0.12    |
| DESIGN – TITLE SHEET – TITLE SHEET PROPERTIES – LIN      | E WORK                   |       |          |         | 403     |
|                                                          |                          |       |          |         |         |
| Line                                                     |                          | 4     | 4        | 0       |         |
|                                                          |                          |       |          |         | 100     |
| DESIGN – TITLE SHEET – TITLE SHEET PROPERTIES – TDO      | DT IDENTIFICATION BL     | OCK   | <u> </u> |         | 400     |
| Identification Block for Title Sheet                     |                          | 4     | 2        | 0       | 0.12    |
| Spec Book Date                                           |                          | 0     | 2        | 0       | 0.12    |
|                                                          |                          |       |          |         |         |
| DESIGN – TITLE SHEET – TITLE SHEET PROPERTIES – TEX      | кт                       |       | 1        |         | 402     |
| Line                                                     |                          | 0     | 4        | 0       |         |
| Text #1                                                  |                          | 4     | 4        | 0       | 0.42    |
| Text #2                                                  |                          | 4     | 0        | 0       | 0.275   |
| Text #3                                                  |                          | 4     | 0        | 0       | 0.2     |
| Text #4                                                  |                          | 0     | 0        | 0       | 0.2     |
| Text #5                                                  |                          | 4     | 0        | 0       | 0.12    |
| Text #6                                                  |                          | 0     | 0        | 0       | 0.12    |
| Text #7                                                  |                          | 4     | 0        | 0       | 0.1     |
|                                                          |                          |       |          |         |         |

| TDOTmain.dgnlib $ ightarrow$ Design                |              |     |    | 02/2    | 4/2020 |
|----------------------------------------------------|--------------|-----|----|---------|--------|
| Level Name                                         |              |     | L  | _evel N | lumber |
| Item Description                                   | Feature Code | CO  | WT | LC      | ТХ     |
| DESIGN - TRAFFIC CONTROL PERMANENT - Pavement M    | larking      |     |    |         | 56     |
|                                                    |              |     |    |         |        |
| Striping *WT: 4"/6"=4 , 8"=7 , 12"=10 , 24"=15     |              | 0,7 | *  | LS      |        |
| Pavement Words or Arrows                           |              | 0   |    | С       |        |
| Parallel Crosswalks                                |              | 0   | 7  | LS      |        |
| Longitudinal Crosswalks (filled shapes)            |              | 0   | 2  | 0       |        |
| Longitudinal Crosswalks (lines for quantities)     |              | 0   | 2  | LS      |        |
| Stop Bars (filled shape)                           |              | 0   | 2  | 0       |        |
| Stop Bars (lines for quantities)                   |              | 0   | 2  | LS      |        |
| Raised directional pavement markers                |              | 0   | 2  | С       |        |
|                                                    |              |     |    |         |        |
| DESIGN - TRAFFIC CONTROL PERMANENT - Pavement M    | larking Text | -   |    |         | 57     |
|                                                    |              |     |    |         |        |
| Text                                               |              | 7   | 2  | 0       | 0.1    |
|                                                    |              |     | 1  |         |        |
| DESIGN - TRAFFIC CONTROL PERMANENT - Signal Poles  | <br>5        | 1   |    |         | 281    |
|                                                    |              |     |    |         |        |
| Wood or Strain Signal Poles                        |              | 7   | 2  | С       |        |
|                                                    |              |     |    |         |        |
| DESIGN - TRAFFIC CONTROL PERMANENT - Signalization | n            | I   |    |         | 41     |
|                                                    |              |     |    |         |        |
| Controller cabinets                                |              | 7   | 2  | С       |        |
| Detector loops or areas                            |              | 7   | 2  | С       |        |
| Signal Heads                                       |              | 7   | 2  | С       |        |
| Video Detection Cameras                            |              | 7   | 2  | С       |        |
| Emergency Vehicle Pre-empt Detectors               |              | 7   | 2  | С       |        |
| Mast Arms (filled shape)                           |              | 7   | 1  | С       |        |
| Signal span wire                                   |              | 7   | 2  | LS      |        |
| Loop wire                                          |              | 7   | 2  | LS      |        |
| Pedestrian Push Buttons                            |              | 7   | 2  | С       |        |
| Pedestrian Poles for Push Buttons                  |              | 7   | 2  | С       |        |
| Guy wire and anchors                               |              | 7   | 2  | С       |        |
| Pull boxes                                         |              | 7   | 2  | С       |        |
| 1" Conduit                                         |              | 3   | 2  | 3       |        |
| 2" Conduit                                         |              | 8   | 2  | 3       |        |
| 3" Conduit                                         |              | 10  | 2  | 3       |        |
| Overhead Fiber Optic Cable                         |              | 8   | 2  | LS      |        |
| Underground Fiber Optic Cable                      |              | 8   | 2  | LS      |        |
| Signal Head Faces                                  |              |     |    | С       |        |
| Left Turn Signal Sign Face                         |              |     |    | С       |        |
|                                                    |              |     |    |         |        |

| TDOTmain.dgnlib $ ightarrow$ Design                        |              |     |          | 02/2    | 24/2020 |
|------------------------------------------------------------|--------------|-----|----------|---------|---------|
| Level Name                                                 |              |     | l        | _evel N | lumber  |
| Item Description                                           | Feature Code | CO  | WT       | LC      | ТΧ      |
| DESIGN - TRAFFIC CONTROL PERMANENT - Signalization         | tion Text    |     |          |         | 42      |
|                                                            |              |     |          |         |         |
| Text                                                       |              | 7   | 2        | 0       | 0.1     |
|                                                            |              |     |          |         |         |
| DESIGN - TRAFFIC CONTROL PERMANENT - Signs                 |              |     |          |         | 282     |
|                                                            |              |     |          |         |         |
| Sign Symbols                                               |              | 7   | 2        | С       |         |
| Sign Faces                                                 |              |     |          | С       | ļ       |
| Construction and installation detail linework              |              | _   |          | С       |         |
|                                                            |              |     |          |         |         |
| DESIGN - TRAFFIC CONTROL PERMANENT - Signs Te              |              | -   |          | 1       | 283     |
| Cian No. Toxt                                              |              | 7   | 2        | 0       | 0.1     |
| Sign No. Text<br>Construction and installation detail text |              | /   | 2        | 0<br>C  | 0.1     |
|                                                            |              |     |          |         |         |
| DESIGN - TRAFFIC CONTROL TEMPORARY - Devices               |              |     |          |         | 53      |
| DESIGN - TRAITIC CONTROL TEMPORART - Devices               |              |     |          |         | 55      |
| Temporary traffic control devices                          |              | 5,0 | 2        | С       | 1       |
| Signal poles                                               |              | 7   | 2        | C       |         |
| Traffic signals                                            |              | 7   | 2        | C       |         |
| Temporary Striping                                         |              | 5   | 2        | LS      |         |
| Sign symbols                                               |              | 5   | 2        | C       | 1       |
|                                                            |              |     |          |         |         |
| DESIGN - TRAFFIC CONTROL TEMPORARY - Sign Face             | es and Text  |     |          |         | 284     |
|                                                            |              |     |          |         |         |
| Text                                                       |              | 5   | 2        | 0       | 0.1     |
| Legends                                                    |              |     |          | С       |         |
| Sign Faces                                                 |              |     |          | С       |         |
| Temporary traffic control device details with text         |              |     |          | С       |         |
|                                                            |              |     |          |         |         |
| DESIGN - TRANSPORTATION - Curb Gutter and Sidewa           | lk           | _   |          |         | 285     |
|                                                            |              |     |          |         |         |
| Curb                                                       |              | 64  | 2        | LS      |         |
| Curb & gutter                                              |              | 64  | 2        | LS      |         |
| Sidewalks                                                  |              | 64  | 2        | 0       |         |
|                                                            |              |     |          |         |         |
| DESIGN - TRANSPORTATION - Driveway Shading                 |              | 1   |          | 1       | 9       |
| Deixerrar and a dia a                                      |              | 47  |          | A 17    |         |
| Driveway area shading                                      |              | 47  | 0        | AP      |         |
|                                                            |              |     | <u> </u> |         |         |

| TDOTmain.dgnlib $ ightarrow$ Design                                |              |    |    | 02/2   | 24/2020 |
|--------------------------------------------------------------------|--------------|----|----|--------|---------|
| Level Name                                                         |              |    | L  | evel N | lumber  |
| Item Description                                                   | Feature Code | CO | WT | LC     | ТΧ      |
| DESIGN - TRANSPORTATION - Driveways                                |              |    |    |        | 39      |
|                                                                    |              |    |    |        |         |
| Edge of traveled way                                               |              | 0  | 2  | 0      |         |
|                                                                    |              |    |    |        |         |
| DESIGN - TRANSPORTATION - Edge of Traveled Way                     |              |    |    |        | 37      |
|                                                                    |              |    |    |        |         |
| Roadways                                                           |              | 0  | 4  | 0      |         |
| Airport runways                                                    |              | 0  | 4  | 0      |         |
| Bikeways                                                           |              | 7  | 2  | 0      |         |
| Parking lots                                                       |              | 7  | 2  | 0      |         |
| Railroads                                                          |              | 7  | 2  | LS     |         |
| Trails                                                             |              | 7  | 2  | 0      |         |
| Tunnels (highway, pedestrian, railroad, etc.)                      |              | 7  | 2  | 0      |         |
|                                                                    |              |    |    |        |         |
| DESIGN - TRANSPORTATION - GR Special Slope Limit Lines             |              |    |    |        | 286     |
|                                                                    |              |    |    |        |         |
| Guardrail pad limits                                               |              | 7  | 0  | LS     |         |
| Guardrail alternate slope limits                                   |              | 7  | 0  | LS     |         |
| Median guardrail alternate slope limits                            |              | 7  | 0  | LS     |         |
|                                                                    |              |    |    |        |         |
| DESIGN - TRANSPORTATION - Intersection Lines                       |              |    |    |        | 338     |
|                                                                    |              |    |    |        |         |
| Lines between roadways to limit prop. cross section processing:    |              |    |    |        |         |
| Outside edge of mainline travel lane within side road Intersection |              | 0  | 0  | 1      |         |
| Edge of side road travel lanes at Intersection with large radii    |              | 0  | 0  | 1      |         |
| Freeways at Ramp departures                                        |              | 0  | 0  | 1      |         |
|                                                                    |              |    |    |        |         |
| DESIGN - TRANSPORTATION - Lighting                                 |              |    |    |        | 287     |
|                                                                    |              |    |    |        |         |
| Light poles                                                        |              | 2  | 2  | С      |         |
| Luminaires                                                         |              | 7  | 2  | С      |         |
| Wall mounted underpass lights                                      |              | 7  | 2  | С      |         |
| Lighting control center                                            |              | 7  | 2  | С      |         |
| Pull boxes                                                         |              | 7  | 2  | С      |         |
| 1" Conduit                                                         |              | 3  | 2  | 3      |         |
| 2" Conduit                                                         |              | 8  | 2  | 3      |         |
| 3" Conduit                                                         |              | 10 | 2  | 3      |         |
|                                                                    |              |    |    |        |         |
| DESIGN - TRANSPORTATION - Lighting Text                            |              |    |    |        | 288     |
|                                                                    |              |    |    |        |         |
| Text                                                               |              | 7  | 2  | 0      | 0.1     |
|                                                                    |              |    |    |        |         |

| TDOTmain.dgnlib → Design                                      |              |    |    | 02/2    | 24/2020 |
|---------------------------------------------------------------|--------------|----|----|---------|---------|
| Level Name                                                    |              |    | l  | _evel N | lumber  |
| Item Description                                              | Feature Code | CO | WT | LC      | ТΧ      |
| DESIGN - TRANSPORTATION - Proposed Layout Patterning          |              |    |    |         | 60      |
|                                                               |              |    |    |         |         |
| Rip-Rap (permanent other than drainage structure application) |              | 47 | 2  | AP      |         |
| Reinforced Concrete Slabs                                     |              | 0  | 2  | AP      |         |
| DESIGN - TRANSPORTATION - Roadside Barriers                   |              |    |    |         | 289     |
|                                                               |              |    |    |         |         |
| Guardrail                                                     |              | 7  | 2  | LS      |         |
| Guardrail terminals                                           |              | 7  | 2  | С       |         |
| Impact attenuators                                            |              | 7  | 2  | 0       |         |
| Median barrier walls                                          |              | 7  | 2  | 0       |         |
| Median earth berms                                            |              | 7  | 2  | 0       |         |
| Retaining walls (roadway & noise)                             |              | 7  | 2  | LS      |         |
|                                                               |              |    |    |         |         |
| DESIGN - TRANSPORTATION - Scarification Patterning            |              |    |    |         | 290     |
|                                                               |              |    |    |         |         |
| Scarification area (removal of exist. pvmt.)                  |              | 0  | 0  | AP      |         |
|                                                               |              |    |    |         |         |
| DESIGN - TRANSPORTATION - Scarification Text                  |              |    |    |         | 291     |
|                                                               |              |    |    |         |         |
| Scarification legend                                          |              | 0  | 2  | С       | 0.1     |
|                                                               |              |    |    |         |         |
| DESIGN - TRANSPORTATION - Shoulder Lines                      |              |    |    |         | 36      |
|                                                               |              |    |    |         |         |
| Outside edge of graded shoulders                              |              | 7  | 2  | 0       |         |
|                                                               |              |    |    |         |         |
| DESIGN - TRANSPORTATION - Text                                |              |    |    |         | 38      |
|                                                               |              |    |    |         |         |
| Roadway text                                                  |              | 0  | 2  | 0       | 0.12    |
| Private drive centerline & text                               |              | 0  | 2  | 0       | 0.1     |
| Curb, gutter & sidewalk text                                  |              | 64 | 2  | 0       | 0.1     |
| Guardrail text                                                |              | 7  | 2  | 0       | 0.1     |
| Shoulder text                                                 |              | 7  | 2  | 0       | 0.1     |
|                                                               |              |    |    |         |         |
| DESIGN - TYPICAL - Bench Elevation Text                       |              |    |    |         | 352     |
|                                                               |              |    |    |         |         |
| Cross section text                                            |              | 0  | 2  | 0       | 0.1     |
|                                                               |              |    |    |         |         |
| DESIGN - TYPICAL - Bench Slope Text                           |              |    |    |         | 354     |
|                                                               |              |    |    |         |         |
| Cross section text                                            |              | 0  | 2  | 0       | 0.1     |
| Back of bench point symbol on cross sections                  |              | 0  | 2  | 0       | 0.12    |
|                                                               |              |    |    |         |         |

| TDOTmain.dgnlib → Design                                            |              |          |    | 02/2    | 24/2020  |
|---------------------------------------------------------------------|--------------|----------|----|---------|----------|
| Level Name                                                          |              |          | l  | _evel N | lumber   |
| Item Description                                                    | Feature Code | CO       | WT | LC      | ТХ       |
| DESIGN - TYPICAL - Bench Width Text                                 |              |          |    |         | 353      |
|                                                                     |              |          |    |         |          |
| Cross section text                                                  |              | 0        | 2  | 0       | 0.1      |
|                                                                     |              |          |    |         |          |
| DESIGN - TYPICAL - Bridge Deck Median Barriers                      |              |          |    |         | 359      |
|                                                                     |              |          |    |         |          |
| Cross section linework                                              |              | 1        | 4  | 0       |          |
|                                                                     |              |          |    |         |          |
| DESIGN - TYPICAL - Finished Grade and Subgrade                      | -            | _        |    |         | 348      |
|                                                                     |              |          |    |         |          |
| Cross section linework:                                             |              |          |    |         |          |
| Pavement                                                            |              | 6        | 4  | 0       |          |
| Subgrade                                                            |              | 2        | 4  | 0       |          |
| Shoulder (graded)                                                   |              | 7        | 4  | 0       |          |
| Stone                                                               |              | 18       | 4  | 0       |          |
| Side Slopes & other grass areas                                     |              | 8        | 4  | 0       |          |
| Finished Grade Concrete:                                            |              |          |    |         |          |
| Curb, Gutter, Sidewalk, Retaining Wall, Median Barrier (non-bridge) |              | 1        | 4  | 0       |          |
| Subgrade Concrete:                                                  |              |          |    |         |          |
| Curb, Gutter, Sidewalk, Retaining Wall, Median Barrier (non-bridge) |              | 161      | 4  | 0       |          |
| Top of Bridge Deck                                                  |              | 1        | 4  | 0       |          |
| Bottom of Bridge Deck                                               |              | 161      | 4  | 0       |          |
|                                                                     |              |          |    |         |          |
| DESIGN - TYPICAL - Finished Grade Slopes Text                       |              |          |    |         | 351      |
|                                                                     |              |          |    |         |          |
| Regular cross slope & side slope cross section text                 |              | 0        | 2  | 0       | 0.1      |
|                                                                     |              |          |    |         |          |
| DESIGN - TYPICAL - Guardrail                                        | -            | -        |    |         | 358      |
|                                                                     |              |          |    |         |          |
| Cross section linework                                              |              | 0        | 4  | 0       |          |
|                                                                     |              |          |    |         |          |
| DESIGN - TYPICAL - Retaining Wall Text                              |              | -        |    | -       | 363      |
|                                                                     |              | 1        |    |         |          |
| Cross section text                                                  |              | 1        | 2  | 0       | 0.1      |
|                                                                     |              |          |    |         | <u> </u> |
| DESIGN - TYPICAL - Side Slope to Bench Text                         |              |          |    |         | 355      |
|                                                                     |              | <u> </u> | -  |         |          |
| Cross section text                                                  |              | 0        | 2  | 0       | 0.1      |

| TDOTmain.dgnlib $ ightarrow$ Design                |              |    |    | 02/2     | 24/2020 |
|----------------------------------------------------|--------------|----|----|----------|---------|
| Level Name                                         |              |    | L  | _evel N  | lumber  |
| Item Description                                   | Feature Code | CO | WT | LC       | ТΧ      |
| DESIGN - TYPICAL - Slope Tie Point                 |              |    |    |          | 362     |
|                                                    |              |    |    |          |         |
| Point symbol on cross sections                     |              | 0  | 2  | 0        | 0.12    |
|                                                    |              |    |    |          |         |
| DESIGN - TYPICAL - Slope Tie Text                  |              |    | 1  | 1        | 361     |
|                                                    |              |    | _  | 0        | 0.4     |
| Offset & Elevation at Tie cross section text       |              | 0  | 2  | 0        | 0.1     |
| DESIGN - TYPICAL - Subgrade Cross Slope Text       |              |    | 1  | <u> </u> | 356     |
|                                                    |              |    |    |          |         |
| Cross section text                                 |              | 2  | 2  | 0        | 0.1     |
|                                                    |              |    |    |          | 0.57    |
| DESIGN - TYPICAL - Subgrade Tie Text               |              |    | 1  |          | 357     |
|                                                    |              |    |    |          |         |
| Offset & Elevation at Tie cross section text       |              | 2  | 2  | 0        | 0.1     |
| DESIGN - TYPICAL - Text                            |              |    |    |          | 240     |
| DESIGN - I TPICAL - Text                           |              | 1  |    |          | 349     |
| Cross section text:                                |              |    |    |          |         |
| Finished grade elevation                           |              | 6  | 2  | 0        | 0.12    |
| Finished Grade Point Symbol                        |              | 6  | 2  | 0        | 0.12    |
| Superelevation limits                              |              | 0  | 10 | 0        | 0.12    |
|                                                    |              | Ť  | 10 | •        | 0.2     |
| Stations, final cross sections                     |              | 6  | 10 | 0        | 0.2     |
| Elevations, final cross sections                   |              | 6  | 10 | 0        | 0.2     |
| Offsets, final cross sections                      |              | 6  | 4  | 0        | 0.14    |
|                                                    |              |    |    |          | _       |
| DESIGN - TYPICAL - Warning Text                    |              |    |    |          | 370     |
|                                                    |              |    |    |          |         |
| Warning Information text, working cross sections   |              | 0  | 2  | 0        | 0.2     |
| Chain name & station text, working cross sections  |              | 6  | 10 | 0        | 0.2     |
|                                                    |              |    |    |          |         |
| DESIGN - UTILITIES - Cable (Overhead) with Text    |              |    |    |          | 55      |
|                                                    |              |    |    |          |         |
| Linework                                           |              | 8  | 2  | LS       |         |
| Text                                               |              | 8  | 2  | 0        | 0.1     |
|                                                    |              |    |    |          |         |
| DESIGN - UTILITIES - Cable (Underground) with Text |              | -  |    |          | 54      |
| Linework                                           |              | 0  | 2  | LS       |         |
|                                                    |              | 8  | 2  | LS<br>0  | 0.1     |
| Text                                               |              | °  |    | 0        | 0.1     |
|                                                    |              |    |    |          |         |

| TDOTmain.dgnlib → Design                                     |              |    |          | 02/2    | 24/2020 |
|--------------------------------------------------------------|--------------|----|----------|---------|---------|
| Level Name                                                   |              |    | L        | _evel N | lumber  |
| Item Description                                             | Feature Code | CO | WT       | LC      | ТΧ      |
| DESIGN - UTILITIES - Electric (Overhead) with Text           |              |    |          |         | 292     |
|                                                              |              |    |          |         |         |
| Linework                                                     |              | 5  | 2        | LS      |         |
|                                                              |              |    |          |         |         |
| DESIGN - UTILITIES - Electric (Underground) with Text        | T            |    | <u> </u> | 1       | 293     |
| Linework                                                     |              | 5  | 2        | LS      |         |
| Manhole                                                      |              | 5  | 2        | C       |         |
| Text                                                         |              | 5  | 2        | 0       | 0.1     |
|                                                              |              |    | 2        | 0       | 0.1     |
| DESIGN - UTILITIES - Electric and Cable (Overhead) with Text | t            |    |          |         | 312     |
|                                                              |              |    |          |         |         |
| Linework                                                     |              | 5  | 2        | LS      |         |
| Text                                                         |              | 5  | 2        | 0       | 0.1     |
|                                                              |              |    |          |         |         |
| DESIGN - UTILITIES - Electric Telephone and Cable (Overhea   | d) with Text |    |          |         | 313     |
|                                                              |              | _  |          |         |         |
| Linework                                                     |              | 5  | 2        | LS      |         |
| Text                                                         |              | 5  | 2        | 0       | 0.1     |
| DESIGN - UTILITIES - Fiber Optics (Overhead) with Text       |              |    |          |         | 294     |
|                                                              |              |    |          |         |         |
| Linework                                                     |              | 8  | 2        | LS      |         |
| Text                                                         |              | 8  | 2        | 0       | 0.1     |
|                                                              |              |    |          |         |         |
| DESIGN - UTILITIES - Fiber Optics (Underground) with Text    |              |    |          |         | 295     |
|                                                              |              |    |          |         |         |
| Linework                                                     |              | 8  | 2        | LS      |         |
| Text                                                         |              | 8  | 2        | 0       | 0.1     |
| DESIGN - UTILITIES - Gas with Text                           |              |    |          |         | 296     |
|                                                              |              |    | 1        |         | 230     |
| Linework                                                     |              | 7  | 2        | LS      |         |
| Meter                                                        |              | 7  | 2        | С       |         |
| Valve                                                        |              | 7  | 2        | С       |         |
| Manhole                                                      |              | 7  | 2        | С       |         |
| Text                                                         |              | 7  | 2        | 0       | 0.1     |
|                                                              |              |    |          |         |         |

| TDOTmain.dgnlib → Design                               |              |    |    | 02/2    | 4/2020 |
|--------------------------------------------------------|--------------|----|----|---------|--------|
| Level Name                                             |              |    |    | _evel N |        |
| Item Description                                       | Feature Code | CO | WΤ | LC      | ΤХ     |
| DESIGN - UTILITIES - Sanitary Sewer with Text          |              |    |    |         | 297    |
|                                                        |              |    |    |         |        |
| Linework (includes force mains)                        |              | 13 | 2  | LS      |        |
| Meter                                                  |              | 13 | 2  | С       |        |
| Valve                                                  |              | 13 | 2  | С       |        |
| Manhole                                                |              | 13 | 2  | С       |        |
| Text                                                   |              | 13 | 2  | 0       | 0.1    |
| DESIGN - UTILITIES - Telephone (Overhead) with Text    |              |    |    |         | 298    |
|                                                        |              |    |    |         | 200    |
| Linework                                               |              | 8  | 2  | LS      |        |
| Pole with or w/o light                                 |              | 8  | 2  | С       |        |
| Text                                                   |              | 8  | 2  | 0       | 0.1    |
|                                                        |              |    |    |         |        |
| DESIGN - UTILITIES - Telephone (Underground) with Text |              |    |    |         | 299    |
|                                                        |              |    |    |         |        |
| Linework                                               |              | 8  | 2  | LS      |        |
| Booth                                                  |              | 8  | 2  | С       |        |
| Pedestal                                               |              | 8  | 2  | С       |        |
| Manhole                                                |              | 8  | 2  | С       |        |
| Text                                                   |              | 8  | 2  | 0       | 0.1    |
|                                                        |              |    |    |         |        |
| DESIGN - UTILITIES - Water with Text                   |              |    |    | 1       | 300    |
| Linework                                               |              | 1  | 2  | LS      |        |
| Meter                                                  |              | 4  | 2  | C LS    |        |
| Valve                                                  |              | 4  | 2  | C       |        |
| Manhole                                                |              | _  | 2  | C       |        |
|                                                        |              | 4  | 2  | C       |        |
| Fire hydrant<br>Text                                   |              | 4  | 2  | 0       | 0.1    |
|                                                        |              |    |    |         | 0.1    |
| DESIGN - VEGETATION - Features with Text               |              |    | I  |         | 48     |
|                                                        |              |    |    |         |        |
| Trees, etc.                                            |              | 8  | 2  | C, LS   | 0.1    |
|                                                        |              |    |    |         |        |

| TDOTmain.dgnlib $ ightarrow$ Geotechnical    |              |     |    | 02/2    | 4/2020   |
|----------------------------------------------|--------------|-----|----|---------|----------|
| Level Name                                   |              |     | L  | .evel N | lumber   |
| Item Description                             | Feature Code | CO  | WT | LC      | ТΧ       |
| GEOTECHNICAL – LAYOUT – Sheet – Linework     |              |     |    |         | 803      |
|                                              |              |     |    |         |          |
| Linework                                     |              | 4   | 2  | 0       | -        |
|                                              |              |     |    |         | 801      |
| GEOTECHNICAL – LAYOUT – Test Boring          |              |     |    |         | 001      |
| Linework - Cell                              |              | 0   | 2  | 0       | -        |
|                                              |              | -   |    |         |          |
| GEOTECHNICAL – LAYOUT – Test Boring – Text   |              | J.  |    |         | 802      |
|                                              |              |     |    |         |          |
| Text                                         |              | 22  | 2  | 0       | 0.2      |
|                                              |              |     |    |         | 835      |
| GEOTECHNICAL – PROFILE – Patterning          |              |     |    |         | 635      |
| Area Patterning                              | AP           | 0   | 0  | 0       | -        |
|                                              | 7.0          | Ť   | 0  | Ū       |          |
| GEOTECHNICAL – PROFILE – Sheet               |              |     |    |         | 830      |
|                                              |              |     |    |         |          |
| Linework                                     |              | 51  | 2  | 0       | -        |
|                                              |              |     |    |         |          |
| GEOTECHNICAL – PROFILE – Sheet – Corner Text |              |     |    |         | 831      |
| Text                                         |              | 0   | 2  | 0       | 0.1      |
|                                              |              |     | 2  | 0       | 0.1      |
| GEOTECHNICAL – PROFILE – Sheet – Light Grid  |              |     |    |         | 832      |
|                                              |              |     |    |         |          |
| Linework                                     |              | 0   | 2  | 0       | -        |
|                                              |              |     |    |         |          |
| GEOTECHNICAL – PROFILE – Sheet – Linework    |              | -   |    |         | 833      |
| Linework                                     |              | 4   | 2  | 0       |          |
| Linework                                     |              | 4   | 2  | 0       | -        |
| GEOTECHNICAL – PROFILE – Sheet – Plot Shape  |              |     |    |         | 834      |
| · · ·                                        |              |     |    |         |          |
| Linework                                     |              | 254 | 0  | 0       | -        |
|                                              |              |     |    |         |          |
| GEOTECHNICAL – PROFILE – Test Boring         | -            |     |    |         | 820      |
|                                              |              | 47  |    |         | <b> </b> |
| Linework - Cell                              |              | 17  | 6  | 0       | -        |
|                                              |              |     |    |         | <u> </u> |

| TDOTmain.dgnlib $\rightarrow$ Geotechnical      |              |     |    | 02/2   | 4/2020 |
|-------------------------------------------------|--------------|-----|----|--------|--------|
| Level Name                                      |              |     | L  | evel N | umber  |
| Item Description                                | Feature Code | CO  | WT | LC     | ТΧ     |
| GEOTECHNICAL – PROFILE – Test Boring – Text     |              |     |    |        | 821    |
| -                                               |              |     | -  |        |        |
| Text                                            |              | 22  | 2  | 0      | 0.2    |
| GEOTECHNICAL – SCRATCH – Level 1                |              |     |    |        | 870    |
|                                                 |              |     |    |        | 0/0    |
|                                                 |              | 55  | 0  | 0      | -      |
|                                                 |              |     |    |        |        |
| GEOTECHNICAL – SCRATCH – Level 2                |              |     |    |        | 871    |
|                                                 |              |     |    |        |        |
|                                                 |              | 56  | 0  | 0      | -      |
| GEOTECHNICAL – SCRATCH – Level 3                |              |     |    |        | 872    |
| GEOTECHNICAL - SCRATCH - Level 3                |              |     |    |        | 0/2    |
|                                                 |              | 57  | 0  | 0      | -      |
|                                                 |              | •.  |    |        |        |
| GEOTECHNICAL – SCRATCH – Level 4                | 1            |     |    |        | 873    |
|                                                 |              |     |    |        |        |
|                                                 |              | 59  | 0  | 0      | -      |
|                                                 |              |     |    |        |        |
| GEOTECHNICAL – STRUCTURES – Sheet               |              |     |    |        | 812    |
| Linework                                        |              | 4   | 2  | 0      | -      |
|                                                 |              | -   | -  | 0      |        |
| GEOTECHNICAL – STRUCTURES – Test Boring         |              |     |    |        | 810    |
|                                                 |              |     |    |        |        |
| Linework - Cell                                 |              | 0   | 2  | 0      | -      |
|                                                 |              |     |    |        |        |
| GEOTECHNICAL – STRUCTURES – Test Boring – Text  | 1            | 1   |    | 1      | 811    |
| Text                                            |              | 51  | 2  | 0      | 0.2    |
|                                                 |              | 51  |    | 0      | 0.2    |
| GEOTECHNICAL – TYPICAL SECTIONS – Proposed      | 1            | 1   |    | 1      | 860    |
|                                                 |              |     |    |        |        |
| Linework                                        |              | 252 | 2  | 0      | -      |
|                                                 |              |     |    |        |        |
| GEOTECHNICAL – TYPICAL SECTIONS – Proposed Text |              | 1   |    | 1      | 863    |
| Taut                                            |              | 20  |    |        | 0.40   |
| Text                                            |              | 22  | 2  | 0      | 0.12   |
|                                                 |              |     |    |        |        |

| TDOTmain.dgnlib $ ightarrow$ Geotechnical              |              |            |    | 02/2 | 4/2020 |
|--------------------------------------------------------|--------------|------------|----|------|--------|
| Level Name                                             |              | Level Numb |    |      | umber  |
| Item Description                                       | Feature Code | CO         | WT | LC   | ТΧ     |
| GEOTECHNICAL – TYPICAL SECTIONS – Typical – Test Borin | ig           |            |    |      | 861    |
|                                                        |              |            |    |      |        |
| Linework - Cell                                        |              | 17         | 6  | 0    | -      |
|                                                        |              |            |    |      |        |
| GEOTECHNICAL – TYPICAL SECTIONS – Typical – Test Borin | ng – Text    |            |    |      | 862    |
|                                                        |              |            |    |      |        |
| Text                                                   |              | 22         | 2  | 0    | 0.12   |
|                                                        |              |            |    |      |        |

| TDOTmain.dgnlib → Structure              |              |    |          | 02/2     | 24/2020  |
|------------------------------------------|--------------|----|----------|----------|----------|
| Level Name                               |              |    | L        | .evel N  | lumber   |
| Item Description                         | Feature Code | CO | WT       | LC       | ТΧ       |
| STRUCTURE - CENTERLINE - Item            |              |    |          |          | 710      |
|                                          |              |    |          |          |          |
|                                          |              | 5  | 1        | 4        | -        |
|                                          |              |    |          |          |          |
| STRUCTURE - CENTERLINE - Survey          |              | _  | 1        | 1        | 711      |
|                                          |              | 5  | 3        | 4        | -        |
|                                          |              | 5  | 3        | 4        | -        |
| STRUCTURE - CONTOURS - Existing - Major  |              |    |          |          | 702      |
|                                          |              |    |          |          |          |
| Line Style                               | LS           | 2  | 2        | 3        | -        |
|                                          |              |    |          |          |          |
| STRUCTURE - CONTOURS - Existing - Minor  |              |    |          |          | 703      |
|                                          |              |    |          |          |          |
| Line Style                               | LS           | 12 | 0        | 3        | -        |
|                                          |              |    |          |          |          |
| STRUCTURE - CONTOURS - Proposed - Major  |              |    | <u> </u> |          | 704      |
| Line Style                               | LS           | 2  | 2        | 0        | -        |
|                                          |              | 2  | 2        | 0        | -        |
| STRUCTURE - CONTOURS - Proposed - Minor  |              |    |          |          | 705      |
|                                          |              |    |          |          |          |
| Line Style                               | LS           | 12 | 0        | 0        | -        |
|                                          |              |    |          |          |          |
| STRUCTURE - GROUND - Existing Groundline |              |    |          |          | 701      |
|                                          |              |    |          |          | L        |
| Line Style                               | LS           | 43 | 0        | 3        | -        |
| STRUCTURE - GROUND - Ground Line Exist   |              |    |          |          | 700      |
| STRUCTURE - GROUND - GIOUNU LINE EXIST   |              | 1  | r –      |          |          |
| Line Style                               | LS           | 0  | 0        | 3        | <u> </u> |
|                                          |              | -  | <u> </u> | -        |          |
| STRUCTURE - HYDRAULICS                   |              |    |          | <u>.</u> | 790      |
|                                          |              |    |          |          | <u> </u> |
|                                          |              | 20 | 2        | 0        | -        |
|                                          |              |    |          |          |          |
| STRUCTURE - OBJECT                       |              |    |          |          | 720      |
|                                          |              |    |          |          | <u> </u> |
| Linework                                 |              | 8  | 2        | 0        | -        |
|                                          |              |    |          |          | <u> </u> |

| TDOTmain.dgnlib $ ightarrow$ Structure       |              |    |          | 02/2   | 4/2020 |
|----------------------------------------------|--------------|----|----------|--------|--------|
| Level Name                                   |              |    | L        | evel N | lumber |
| Item Description                             | Feature Code | CO | WT       | LC     | ТΧ     |
| STRUCTURE - OBJECT - Edge of Pavement Hidden |              | _  |          |        | 735    |
|                                              |              |    |          |        |        |
| Linework                                     |              | 16 | 1        | 3      | -      |
| STRUCTURE - OBJECT - Edge of Water           |              |    |          |        | 734    |
|                                              |              |    |          |        |        |
| Linework                                     |              | 17 | 1        | 6      | -      |
| STRUCTURE - OBJECT - Existing                |              |    |          |        | 728    |
|                                              |              |    | 1        |        | 120    |
| Linework                                     |              | 43 | 2        | 0      | -      |
|                                              |              |    |          |        |        |
| STRUCTURE - OBJECT - Existing Hidden         |              | _  | <b>-</b> |        | 729    |
| Linework                                     |              | 43 | 2        | 3      | -      |
|                                              |              |    |          | 0      |        |
| STRUCTURE - OBJECT - Existing Rebar Horizon  |              |    |          |        | 730    |
|                                              |              |    |          |        |        |
| Linework                                     |              | 43 | 1        | 0      | -      |
| STRUCTURE - OBJECT - Existing Rebar Vertical |              |    |          |        | 731    |
|                                              |              |    |          |        |        |
| Linework                                     |              | 43 | 1        | 0      | -      |
| STRUCTURE - OBJECT - Existing Steel          |              |    |          |        | 732    |
|                                              |              |    |          |        |        |
| Linework                                     |              | 43 | 1        | 0      | -      |
|                                              |              |    |          |        |        |
| STRUCTURE - OBJECT - Existing Steel Hidden   |              | -  | <u> </u> |        | 733    |
| Linework                                     |              | 43 | 1        | 0      | -      |
|                                              |              |    |          |        |        |
| STRUCTURE - OBJECT - Hidden                  |              |    | -        |        | 721    |
| Linework                                     |              | 8  | 2        | 3      | -      |
|                                              |              | 0  |          | 3      | -      |
| STRUCTURE - OBJECT - Rebar Horizon           |              |    |          |        | 722    |
|                                              |              |    |          | _      |        |
| Linework                                     |              | 4  | 1        | 0      | -      |
|                                              |              |    |          |        |        |

| TDOTmain.dgnlib $ ightarrow$ Structure      |              |    |          | 02/2    | 4/2020   |
|---------------------------------------------|--------------|----|----------|---------|----------|
| Level Name                                  |              |    | L        | _evel N | lumber   |
| Item Description                            | Feature Code | CO | WT       | LC      | ТΧ       |
| STRUCTURE - OBJECT - Rebar Section Horizon  |              |    |          | -       | 723      |
|                                             |              |    |          |         |          |
| Linework                                    |              | 4  | 1        | 0       | -        |
| STRUCTURE - OBJECT - Rebar Section Vertical |              |    |          |         | 725      |
|                                             |              |    |          |         |          |
| Linework                                    |              | 7  | 1        | 0       | -        |
| STRUCTURE - OBJECT - Rebar Vertical         |              |    |          |         | 724      |
| Linework                                    |              | 7  | 1        | 0       | -        |
|                                             |              | ,  | '        | Ŭ       |          |
| STRUCTURE - OBJECT - Steel                  |              |    |          |         | 726      |
| Linework                                    |              | 18 | 1        | 0       |          |
| LINEWORK                                    |              | 10 | 1        | 0       | -        |
| STRUCTURE - OBJECT - Steel Hidden           |              |    |          |         | 727      |
|                                             |              |    |          |         |          |
| Linework                                    |              | 18 | 1        | 3       | -        |
| STRUCTURE - PATTERNS                        |              |    |          |         | 750      |
|                                             |              |    |          |         |          |
| Area Pattern                                | AP           | 45 | 0        | 0       | -        |
| STRUCTURE - PATTERNS - Existing             |              |    |          |         | 752      |
|                                             |              |    |          |         |          |
| Area Pattern                                | AP           | 43 | 0        | 0       | -        |
| STRUCTURE - PATTERNS - Hatching             |              |    |          |         | 751      |
|                                             |              |    |          |         |          |
| Area Pattern                                | AP           | 45 | 0        | 0       | -        |
| STRUCTURE - PATTERNS - Shapes               |              |    |          |         | 753      |
| Area Pattern                                | AP           | 45 | 0        | 0       |          |
| AICA FAILCIII                               | AP           | 40 | 0        | 0       | -        |
| STRUCTURE - PROPOSED - Groundline           |              | -  |          | и       | 770      |
| Line Style                                  | LS           | 6  | 2        | 0       | -        |
|                                             | LO           | 0  | <u> </u> |         | <u> </u> |

| TDOTmain.dgnlib → Structure                 |              |      |             | 02/2    | 4/2020 |
|---------------------------------------------|--------------|------|-------------|---------|--------|
| Level Name                                  |              |      | L           | .evel N | lumber |
| Item Description                            | Feature Code | CO   | WT          | LC      | ТΧ     |
| STRUCTURE - SCRATCH - Level 1               |              |      |             |         | 780    |
|                                             |              |      |             |         |        |
|                                             |              | 55   | 0           | 0       | -      |
| STRUCTURE - SCRATCH - Level 2               |              |      |             |         | 781    |
| STRUCTURE - SCRATCH - Level 2               |              |      | 1           |         | /01    |
|                                             |              | 56   | 0           | 0       | -      |
|                                             |              |      | -           |         |        |
| STRUCTURE - SHEET - Plot Shape              |              |      |             |         | 760    |
|                                             |              |      |             |         |        |
|                                             |              | 15   | 0           | 0       | -      |
|                                             |              |      |             |         |        |
| STRUCTURE - TEXT                            |              | -    | <del></del> |         | 740    |
| Text                                        |              | 0    | 2           | 0       | 0.1    |
| Text                                        |              | 0    | 2           | 0       | 0.1    |
| STRUCTURE - TEXT - Dimensions               |              |      |             |         | 743    |
|                                             |              |      |             |         |        |
| Text                                        |              | 6    | 0           | 0       | 0.1    |
|                                             |              |      |             |         |        |
| STRUCTURE - TEXT - Existing Dimension Lines |              |      |             |         | 744    |
|                                             |              | - 10 |             |         |        |
| Text                                        |              | 43   | 0           | 0       | 0.1    |
| STRUCTURE - TEXT - Existing Dimension Text  |              |      |             |         | 745    |
|                                             |              |      |             |         | 145    |
| Text                                        |              | 43   | 2           | 0       | 0.1    |
|                                             |              |      |             |         |        |
| STRUCTURE - TEXT - Linework                 |              |      |             |         | 746    |
|                                             |              |      |             |         |        |
| Text                                        |              | 0    | 1           | 0       | 0.1    |
|                                             |              |      |             |         | 744    |
| STRUCTURE - TEXT - Subtitles                |              |      | <u> </u>    |         | 741    |
| Text                                        |              | 0    | 3           | 0       | 0.12   |
|                                             |              |      |             |         | 0.12   |
| STRUCTURE - TEXT - Titles                   |              |      |             |         | 742    |
|                                             |              |      |             |         |        |
| Text                                        |              | 0    | 4           | 0       | 0.2    |
|                                             |              |      |             |         |        |

| TDOTmain.dgnlib $\rightarrow$ Survey                    |                    |    |          | 06/1    | 2/2009 |
|---------------------------------------------------------|--------------------|----|----------|---------|--------|
| Level Name                                              |                    |    | L        | .evel N | lumber |
| Item Description                                        | Feature Code       | CO | WT       | LC      | ТΧ     |
| SURVEY - AERIAL SURVEY - Automatic - Grid Points        | -                  |    | -        |         | 322    |
| Automatic Orid Daiote                                   |                    | -  |          | 0       |        |
| Automatic Grid Points                                   |                    | 6  | 4        | 0       |        |
| SURVEY - AERIAL SURVEY - Automatic - Grid Pts Beyond    | - Ht Acc Threshold |    |          |         | 323    |
| Automatic Grid Points beyond Height Accept Threshold    |                    | 7  | 4        | 0       |        |
|                                                         |                    | /  | 4        | 0       |        |
| SURVEY - AERIAL SURVEY - Automatic - Grid Pts with - Lo | w Redundancy       |    |          |         | 324    |
| Automatic Grid Points with Low Redundancy               |                    | 10 | 0        | 0       |        |
| SURVEY - AERIAL SURVEY - Collected Point                |                    |    |          |         | 325    |
| SORVET - ALKIAL SORVET - Collected Folint               |                    |    |          |         | 323    |
| Collected Points                                        |                    | 3  | 7        | 0       |        |
| SURVEY - AERIAL SURVEY - Contours - Major               |                    |    |          |         | 326    |
| SURVET - AERIAL SURVET - Contours - Major               |                    |    |          |         | 320    |
| Major Contour Lines                                     |                    | 5  | 3        | 0       |        |
| SURVEY - AERIAL SURVEY - Contours - Major Text          |                    |    |          |         | 327    |
|                                                         |                    |    |          |         | 100    |
| Major Contour Text                                      |                    | 5  | 0        | 0       | .100   |
| SURVEY - AERIAL SURVEY - Contours - Minor               |                    |    |          |         | 328    |
| Minor Contour Lines                                     |                    | 4  | 1        | 0       |        |
|                                                         |                    |    |          |         |        |
| SURVEY - AERIAL SURVEY - Mapping Setup - MAPPING LI     | MITS               | -  |          |         | 329    |
| Mapping Limit Lines                                     |                    | 1  | 2        | 0       |        |
| SURVEY - AERIAL SURVEY - Mapping Setup - SET MAP SC     |                    |    |          |         | 330    |
|                                                         | _                  |    |          |         |        |
| Map Scale                                               |                    | 0  | 0        | 0       | 1.000  |
| SURVEY - AERIAL SURVEY - Mapping Setup - with Text      |                    |    | <u> </u> | I       | 331    |
| Text                                                    |                    | 1  | 2        | 0       | .100   |
|                                                         |                    |    | 2        | 0       | .100   |

| TDOTmain.dgnlib $ ightarrow$ Survey                        |                |              |    |    |    | 2/2009   |
|------------------------------------------------------------|----------------|--------------|----|----|----|----------|
| Level Name                                                 |                |              |    | -  |    | lumbe    |
| Item Description                                           |                | Feature Code | CO | WT | LC | ТХ       |
| SURVEY - AERIAL SURVEY - Obscured Area                     |                |              |    |    |    | 332      |
|                                                            |                |              | -  |    | 0  |          |
| Obscured Area Lines                                        |                |              | 6  | 2  | 0  |          |
| SURVEY - AERIAL SURVEY - Obscured Area Point               | L              |              |    |    |    | 333      |
|                                                            | 3              |              |    |    |    | 333      |
| Obscured Area Points                                       |                |              | 8  | 2  | 0  |          |
|                                                            |                |              | Ű  | _  | •  |          |
| SURVEY - AERIAL SURVEY - Out of collection Bou             | ndary Points   | ;            |    |    |    | 334      |
|                                                            |                |              |    |    |    |          |
| Out of Collection Boundary Points                          |                |              | 9  | 0  | 0  |          |
|                                                            |                |              |    |    |    |          |
| SURVEY - AERIAL SURVEY - Photo Control - Point             | s - Elevations | S            |    |    |    | 64       |
|                                                            |                |              |    |    |    |          |
| Text                                                       |                |              | 1  | 0  | 0  | .080     |
|                                                            |                |              |    |    |    |          |
| SURVEY - AERIAL SURVEY - Photo Control - Point             | s - Locators   |              |    |    |    | 65       |
|                                                            |                |              |    |    |    |          |
| Point "+" Tic                                              |                |              | 1  | 0  | 0  |          |
| SURVEY - AERIAL SURVEY - Photo Control - Point             | o Numboro      |              |    |    |    | 66       |
| SURVET - AERIAL SURVET - Photo Control - Point             |                |              |    | 1  |    | 00       |
| Text                                                       |                |              | 1  | 0  | 0  | .080     |
|                                                            |                |              |    | 0  | 0  | .000     |
| SURVEY - AERIAL SURVEY - Photo Control with Te             | ext            |              |    |    |    | 67       |
|                                                            |                |              |    |    |    | <u> </u> |
| Horizontal photo points                                    |                | ХН           | 1  | 2  | С  |          |
| Vertical photo points                                      |                | XV           | 1  | 2  | С  |          |
| Horizontal/Vertical photo points                           |                | XHV          | 1  | 2  | С  |          |
| Text                                                       |                |              | 1  | 2  | 0  | .100     |
|                                                            |                |              |    |    |    |          |
| SURVEY - AERIAL SURVEY - Skipped Points                    |                |              |    |    |    | 335      |
|                                                            |                |              |    |    |    |          |
| Skipped Points                                             |                |              | 6  | 2  | 0  |          |
|                                                            |                |              |    |    |    |          |
| SURVEY - AERIAL SURVEY - Uncollected Point                 |                |              |    |    |    | 336      |
|                                                            |                |              |    |    |    |          |
|                                                            |                |              | 4  | 2  | 0  | 1        |
| Uncollected Points                                         |                |              |    | _  |    |          |
|                                                            |                |              | -  | _  |    | 227      |
| Uncollected Points SURVEY - AERIAL SURVEY - Withheld Point |                |              |    |    |    | 337      |
|                                                            |                |              |    | 2  | 0  | 337      |

| TDOTmain.dgnlib → Survey                           |              |    |    |         | 2/2009 |
|----------------------------------------------------|--------------|----|----|---------|--------|
| Level Name                                         |              |    | L  | .evel N | lumber |
| Item Description                                   | Feature Code | CO | WT | LC      | ТХ     |
| SURVEY - CENTERLINE - Existing Roads               |              |    |    |         | 24     |
|                                                    |              |    |    |         |        |
| Existing centerlines, mainline & side roads        | EXCL         | 25 | 4  | 0       | -      |
| SURVEY - CENTERLINE - Existing Roads - Development |              |    |    |         | 68     |
|                                                    |              |    |    |         |        |
| Centerline geometry studies & development          | X_EX-CL      | 7  | 2  | 0       | .100   |
| SURVEY - CENTERLINE - Existing Roads Curve Text    |              |    |    |         | 69     |
| Curve information text                             |              | 25 | 2  | 0       | .100   |
| Point Text (PC, PI, PT, TS, SC, POT, etc.)         |              | 25 | 2  | 0       | .100   |
| SURVEY - CENTERLINE - Existing Roads Text          |              |    |    |         | 70     |
|                                                    |              |    |    |         | 1      |
| Main line, side roads, & detours                   |              | 25 | 2  | 0       | .120   |
| Station ticks                                      |              | 25 | 7  | 0       |        |
| Station text (500-ft / 100-m labels)               |              | 25 | 10 | 0       | .200   |
| Bearings                                           |              | 25 | 4  | 0       | .120   |
| Equations                                          |              | 25 | 4  | 0       | .120   |
| Geometry: curve tangents                           |              | 25 | 7  | 0       |        |
| Points (PC, PI, PT, TS, SC, POT, etc.)             |              | 25 | 7  | S       | .150   |
| Equation Points                                    |              | 25 | 7  | S       | .150   |
| Centerline intersections                           |              | 25 | 4  | 0       | .140   |
| Centerline ends                                    |              | 25 | 4  | 0       | .140   |
|                                                    |              |    |    |         |        |
| SURVEY - CENTERLINE - Preliminary                  |              | 1  | 1  |         | 1      |
| Proposed centerline                                | CL           | 6  | 10 | 0       |        |
| Main line, side roads, & detours                   | 01           | 6  | 10 | 0       |        |
| Geometry: tangents & curves                        |              | 6  | 10 | 0       | -      |
|                                                    |              |    |    |         |        |
| SURVEY - CENTERLINE - Preliminary - Development    |              |    |    |         | 71     |
| Centerline geometry studies & development          | X_PROP-CL    | 7  | 2  | 0       | .100   |
| SURVEY - CENTERLINE - Preliminary Curve Text       |              |    |    |         | 72     |
|                                                    |              |    |    |         |        |
| Curve information text                             |              | 6  | 2  | 0       | .100   |
| Point Text (PC, PI, PT, TS, SC, POT, etc.)         |              | 6  | 2  | 0       | .100   |
|                                                    |              |    |    |         |        |

| Level Name                                          |              |             |        | • • • • | 2/2009   |
|-----------------------------------------------------|--------------|-------------|--------|---------|----------|
|                                                     |              |             |        |         | lumber   |
| Item Description                                    | Feature Code | CO          | WT     | LC      | ТΧ       |
| SURVEY - CENTERLINE - Preliminary Text              |              |             |        |         | 2        |
|                                                     |              |             |        |         | 400      |
| Main line, side roads, & detours<br>Station ticks   |              | 6<br>6      | 2<br>7 | 0       | .120     |
| Station text (500-ft / 100-m labels)                |              | 6           | 10     | 0       | .200     |
| Bearings                                            |              | 6           | 4      | 0       | .1200    |
| Equations                                           |              | 6           | 4      | 0       | .120     |
| Geometry: curve tangents                            |              | 6           | 7      | 0       |          |
| Points (PC, PI, PT, TS, SC, POT, etc.)              |              | 6           | 7      | S       | .150     |
| Equation Points                                     |              | 6           | 7      | S       | .150     |
| Centerline intersections                            |              | 6           | 4      | 0       | .140     |
| Centerline ends                                     |              | 6           | 4      | 0       | .140     |
| SURVEY - CONTOURS - Index with Text                 |              | <u> </u>    |        |         | 4        |
|                                                     |              |             |        |         |          |
| Index Contours                                      |              | 2           | 2      | 3       |          |
| Spot Elevations                                     |              | 2           | 2      | 0       | .100     |
| Text                                                |              | 2           | 2      | 0       | .100     |
| SURVEY - CONTOURS - Intermediate with optional Text |              |             |        |         | 5        |
|                                                     |              | Τ           |        |         |          |
| Intermediate Contours                               |              | 12          | 0      | 3       |          |
| Text                                                |              | 12          | 2      | 0       | .100     |
|                                                     |              |             |        |         |          |
| SURVEY - CONTROL - Check Points                     | 1            |             |        |         | 339      |
| GPS RTK Check Points                                |              | 7           | 2      | 0       |          |
| GFS RTR Check Follits                               |              | - /         | 2      | 0       |          |
| SURVEY - CONTROL - Grid                             |              | <u> </u>    |        |         | 73       |
|                                                     |              |             |        |         |          |
| State plane coordinate grid                         |              | 1           | 2      | 0       |          |
|                                                     |              |             |        |         |          |
| SURVEY - CONTROL - Grid Text                        |              | <del></del> |        |         | 74       |
|                                                     |              |             |        |         | 400      |
| Text                                                |              | 1           | 2      | 0       | .100     |
| SURVEY - CONTROL - Points - Elevations              |              |             |        |         | 75       |
|                                                     |              |             |        |         |          |
| Text                                                |              | 1           | 2      | 0       | .080     |
| SURVEY - CONTROL - Points - Locators                |              | <u> </u>    |        |         | 76       |
|                                                     | l            | τ           |        |         | 10       |
| Point "+" Tic                                       |              | 1           | 2      | 0       | <u> </u> |
|                                                     |              | +           |        | 5       |          |

| TDOTmain.dgnlib $\rightarrow$ Survey                  |              |    |          |         | 2/2009 |
|-------------------------------------------------------|--------------|----|----------|---------|--------|
| Level Name                                            |              |    | L        | .evel N | lumber |
| Item Description                                      | Feature Code | CO | WT       | LC      | ТΧ     |
| SURVEY - CONTROL - Points - Numbers                   |              |    |          |         | 77     |
|                                                       |              |    |          |         |        |
| Text                                                  |              | 1  | 2        | 0       | .080   |
|                                                       |              |    |          |         |        |
| SURVEY - CONTROL - Temporary with Text                |              |    |          |         | 319    |
|                                                       |              |    |          |         |        |
| Temporary Survey Point                                | XSPUR        | 1  | 2        | С       | .100   |
| Text                                                  |              | 1  | 2        | 0       | .100   |
|                                                       |              |    |          |         |        |
| SURVEY - CONTROL with Text                            |              |    | -        |         | 3      |
|                                                       |              |    |          |         |        |
| GPS Points                                            | XCP          | 1  | 2        | С       | .100   |
| Benchmarks                                            | XBM          | 1  | 2        | С       | .100   |
| Horizontal Control Points                             | XTRAV        | 1  | 2        | С       | .100   |
| Control Points Table                                  |              | 1  | 2        | 0       | .100   |
| Datum Adjustment Factor note                          |              | 1  | 2        | 0       | .100   |
| Text                                                  |              | 1  | 2        | 0       | .100   |
|                                                       |              |    |          |         |        |
| SURVEY - DRAINAGE - Area Shapes                       |              | -  | <u> </u> | r       | 6      |
| Area Shapes (Boundaries)                              | DBDRY        | 3  | 4        | 0       |        |
| Area Shapes (Boundaries)                              | DDDKT        | 3  | 4        | 0       |        |
| SURVEY - DRAINAGE - Area Shapes - Points - Elevations |              |    |          |         | 78     |
| SURVET - DRAINAGE - Area Shapes - Forms - Elevations  |              |    | 1        |         | 70     |
| Text                                                  |              | 3  | 2        | 0       | .080   |
|                                                       |              |    | 2        | 0       | .000   |
| SURVEY - DRAINAGE - Area Shapes - Points - Locators   |              |    |          |         | 79     |
|                                                       |              |    | 1        |         | 10     |
| Point "+" Tic                                         |              | 3  | 0        | 0       |        |
|                                                       |              | -  |          | Ŭ       |        |
| SURVEY - DRAINAGE - Area Shapes - Points - Numbers    |              |    |          |         | 80     |
|                                                       |              |    |          |         |        |
| Text                                                  |              | 3  | 2        | 0       | .080   |
|                                                       |              |    | -        | Ű       |        |
| SURVEY - DRAINAGE - Area Shapes Text                  |              |    |          |         | 81     |
|                                                       |              |    |          |         |        |
| Text                                                  |              | 3  | 2        | 0       | .100   |
| "Drainage Data For Pipe" Cell                         |              | 3  | 2        | C       | .100   |
|                                                       |              |    |          |         |        |
| SURVEY - DRAINAGE - Bridge Deck - Points - Elevations |              |    |          |         | 82     |
|                                                       |              |    |          |         |        |
| Text                                                  |              | 3  | 2        | 0       | .080   |
|                                                       |              |    |          | -       |        |
|                                                       | 1            |    | L        | I       | 1      |

|              |                                                                                                    |                                                                                                    |                                                                                                    | 2/2009                                                                                                    |
|--------------|----------------------------------------------------------------------------------------------------|----------------------------------------------------------------------------------------------------|----------------------------------------------------------------------------------------------------|----------------------------------------------------------------------------------------------------|
|              |                                                                                                    | -                                                                                                    | -                                                                                                    |                                                                                                    |
| Feature Code | CO                                                                                                    | WΤ                                                                                                    | LC                                                                                                    | ТΧ                                                                                                    |
|              |                                                                                                    |                                                                                                    |                                                                                                    | 83                                                                                                    |
|              |                                                                                                    |                                                                                                    |                                                                                                    |                                                                                                    |
|              | 3                                                                                                    | 0                                                                                                    | 0                                                                                                    |                                                                                                    |
|              |                                                                                                    |                                                                                                    |                                                                                                    |                                                                                                    |
|              | -                                                                                                    | 1                                                                                                    |                                                                                                    | 84                                                                                                    |
|              |                                                                                                    |                                                                                                    |                                                                                                    |                                                                                                    |
|              | 3                                                                                                    | 2                                                                                                    | 0                                                                                                    | .080                                                                                                    |
|              |                                                                                                    |                                                                                                    |                                                                                                    |                                                                                                    |
|              | -                                                                                                    | 1                                                                                                    |                                                                                                    | 22                                                                                                    |
| DECK         | 2                                                                                                    | 2                                                                                                    | 0                                                                                                    |                                                                                                    |
|              |                                                                                                    |                                                                                                    | -                                                                                                    |                                                                                                    |
| ADECK        |                                                                                                    |                                                                                                    | -                                                                                                    | .100                                                                                                    |
|              | 5                                                                                                    | 2                                                                                                    | 0                                                                                                    | .100                                                                                                    |
| Elevations   |                                                                                                    |                                                                                                    |                                                                                                    | 85                                                                                                    |
|              |                                                                                                    |                                                                                                    |                                                                                                    |                                                                                                    |
|              | 3                                                                                                    | 2                                                                                                    | 0                                                                                                    | .080                                                                                                    |
|              |                                                                                                    | -                                                                                                    | •                                                                                                    |                                                                                                    |
| Locators     |                                                                                                    |                                                                                                    |                                                                                                    | 28                                                                                                    |
|              |                                                                                                    |                                                                                                    |                                                                                                    |                                                                                                    |
|              | 3                                                                                                    | 0                                                                                                    | 0                                                                                                    |                                                                                                    |
|              |                                                                                                    |                                                                                                    |                                                                                                    |                                                                                                    |
| Numbers      |                                                                                                    |                                                                                                    |                                                                                                    | 86                                                                                                    |
|              |                                                                                                    |                                                                                                    |                                                                                                    |                                                                                                    |
|              | 3                                                                                                    | 2                                                                                                    | 0                                                                                                    | .080                                                                                                    |
|              |                                                                                                    |                                                                                                    |                                                                                                    |                                                                                                    |
|              |                                                                                                    |                                                                                                    |                                                                                                    | 40                                                                                                    |
|              |                                                                                                    |                                                                                                    |                                                                                                    |                                                                                                    |
|              |                                                                                                    |                                                                                                    |                                                                                                    |                                                                                                    |
| UP           | 3                                                                                                    | 6                                                                                                    | 0                                                                                                    |                                                                                                    |
| DOWN         | 3                                                                                                    | 6                                                                                                    | 0                                                                                                    |                                                                                                    |
| CRKB         |                                                                                                    | 1                                                                                                    | 0                                                                                                    |                                                                                                    |
|              |                                                                                                    |                                                                                                    |                                                                                                    |                                                                                                    |
|              |                                                                                                    |                                                                                                    |                                                                                                    | .100                                                                                                    |
|              |                                                                                                    |                                                                                                    |                                                                                                    | .100                                                                                                    |
|              |                                                                                                    |                                                                                                    |                                                                                                    |                                                                                                    |
| STRCL        |                                                                                                    |                                                                                                    |                                                                                                    | 100                                                                                                    |
|              |                                                                                                    |                                                                                                    |                                                                                                    | .100                                                                                                    |
|              | 3                                                                                                    | 2                                                                                                    | 0                                                                                                    | .100                                                                                                    |
|              | 3                                                                                                    | 2                                                                                                    | 0                                                                                                    | .100                                                                                                    |
|              | Image: Constraint of the second second se | Image: Second state of the second state of the second s | Feature Code         CO         WT           3         0         3         0           3         0         3         2           3         2         3         2           DECK         3         2         3         2           XDECK         3         2         3         2           XDECK         3         2         3         2           XDECK         3         2         3         2           XDECK         3         2         3         2           XDECK         3         2         3         2           XDECK         3         2         3         2           Image: Street Street Stree | Feature Code         CO         WT         LC           Image: Code         Image: Code         Image: Code         Image: Code         Image: Code           Image: Code         Image: Code         Image: Code         Image: Code         Image: Code           Image: Code         Image: Code         Image: Code         Image: Code         Image: Code           Image: Code         Image: Code         Image: Code         Image: Code         Image: Code           Image: Code         Image: Code         Image: Code         Image: Code         Image: Code           Image: Code         Image: Code         Image: Code         Image: Code         Image: Code           Image: Code         Image: Code         Image: Code         Image: Code         Image: Code           Image: Code         Image: Code         Image: Code         Image: Code         Image: Code           Image: Code         Image: Code         Image: Code         Image: Code         Image: Code           Image: Code         Image: Code         Image: Code         Image: Code         Image: Code           Image: Code         Image: Code         Image: Code         Image: Code         Image: Code         Image: Code           Image: Code         Image: Code         Image: Code |

| TDOTmain.dgnlib $\rightarrow$ Survey                       |              |    |    | 06/1     | 2/2009 |
|------------------------------------------------------------|--------------|----|----|----------|--------|
| Level Name                                                 |              |    | L  | .evel N  | lumber |
| Item Description                                           | Feature Code | CO | WT | LC       | ТΧ     |
| SURVEY - DRAINAGE - Bridges                                |              |    |    |          | 19     |
|                                                            |              | _  |    |          |        |
| Bridges (including non-drainage bridges)                   | BRI          | 3  | 4  | 3        | ļ      |
| Bridge pier                                                | PIER         | 3  | 4  | 3        |        |
| SURVEY - DRAINAGE - Bridges - Points - Elevations          |              |    |    |          | 87     |
| SOLAET - DIVANAGE - DIVAGES - LOUNIS - FLEAGUOUS           |              |    | Γ  |          |        |
| Text                                                       |              | 3  | 2  | 0        | .080   |
|                                                            |              |    | -  |          |        |
| SURVEY - DRAINAGE - Bridges - Points - Locators            |              |    |    |          | 88     |
|                                                            |              |    |    |          |        |
| Point "+" Tic                                              |              | 3  | 0  | 0        |        |
|                                                            |              |    |    |          |        |
| SURVEY - DRAINAGE - Bridges - Points - Numbers             | 1            | -  | 1  | -        | 89     |
| Text                                                       |              | 3  | 2  | 0        | .080   |
|                                                            |              | 3  | 2  | 0        | .080   |
| SURVEY - DRAINAGE - Bridges Text                           |              |    |    |          | 20     |
|                                                            |              |    |    |          |        |
| Text                                                       |              | 3  | 2  | 0        | .100   |
|                                                            |              |    |    |          |        |
| SURVEY - DRAINAGE - Natural Features                       |              |    |    |          | 17     |
|                                                            |              |    |    |          |        |
| Creeks                                                     | CRK          | 4  | 2  | LS       |        |
| Rivers                                                     | RIVER        | 4  | 2  | LS       | -      |
| Ponds<br>Lake                                              | POND<br>LAKE | 4  | 2  | LS<br>LS |        |
| Lake<br>Rapids, waterfall                                  | RPDS         | 4  | 2  | LS       |        |
| Sink hole                                                  | SINK         | 4  | 2  | LS       |        |
| Wetland boundary                                           | WET          | 4  | 2  | LS       |        |
| Spring                                                     | XSPRING      | 4  | 2  | C        |        |
| Irrigation ditches                                         | CRK          | 4  | 2  | LS       |        |
|                                                            |              |    |    |          |        |
| SURVEY - DRAINAGE - Natural Features - Points - Elevations | ;            |    |    |          | 90     |
|                                                            |              | -  |    |          | 000    |
| Text                                                       |              | 4  | 2  | 0        | .080   |
| SURVEY - DRAINAGE - Natural Features - Points - Locators   | 1            |    |    |          | 91     |
|                                                            |              |    |    |          |        |
| Point "+" Tic                                              | 1            | 4  | 0  | 0        | 1      |
|                                                            |              |    | Ī  |          | 1      |

| TDOTmain.dgnlib → Survey                                      |              |     |          | 06/1   | 2/2009   |
|---------------------------------------------------------------|--------------|-----|----------|--------|----------|
| Level Name                                                    |              |     | L        | evel N | lumber   |
| Item Description                                              | Feature Code | CO  | WT       | LC     | ТΧ       |
| SURVEY - DRAINAGE - Natural Features - Points - Numbers       |              |     |          |        | 92       |
|                                                               |              |     |          |        | T        |
| Text                                                          |              | 4   | 2        | 0      | .080     |
|                                                               |              |     |          |        |          |
| SURVEY - DRAINAGE - Natural Features Text                     | -            |     |          |        | 311      |
|                                                               |              |     |          |        | 1        |
| Text, current names or special environmental designations for |              | 4   | 2        | 0      | .100     |
| unnamed features                                              |              |     |          |        |          |
|                                                               |              |     |          |        | 1        |
| SURVEY - DRAINAGE - Pipes and Culverts                        |              |     |          |        | 93       |
| · ·                                                           |              |     |          |        |          |
| Pipes (side drains & cross drains)                            | PIPE         | 3   | 2        | 3      | 1        |
| Box culverts (side drains & cross drains)                     | CV           | 3   | 2        | 3      | 1        |
| End treatment (endwalls)                                      | EW           | 3   | 2        | 3      | -        |
| End treatment (concrete aprons)                               | APRON        | 3   | 2        | 3      | -        |
| Special ditches for roadways                                  | DIT          | 3   | 2        | 3      |          |
| Stream gauges                                                 | GAGE         | 3   | 2        | 3      |          |
| Rip-rap                                                       | RRAP         | 3   | 2        | 3      | 1        |
| Dams                                                          | DAM          | 3   | 2        | LS     |          |
| Dikes                                                         | DIKE         | 3   | 2        | 3      |          |
| Levees & docks                                                | LEVEE        | 3   | 2        | 3      |          |
| Spillways                                                     | SPILL        | 3   | 2        | 3      |          |
|                                                               |              |     |          |        |          |
| SURVEY - DRAINAGE - Pipes and Culverts - Points - Elevation   | ns           |     |          |        | 94       |
|                                                               |              |     |          |        | T        |
| Text                                                          |              | 3   | 2        | 0      | .080     |
|                                                               |              |     |          |        |          |
| SURVEY - DRAINAGE - Pipes and Culverts - Points - Locators    | 5            |     |          |        | 95       |
| · ·                                                           |              |     |          |        | 1        |
| Point "+" Tic                                                 |              | 3   | 0        | 0      | 1        |
|                                                               |              |     |          |        |          |
| SURVEY - DRAINAGE - Pipes and Culverts - Points - Numbers     | s            |     |          |        | 96       |
|                                                               | -            |     |          |        |          |
| Text                                                          | 1            | 3   | 2        | 0      | .080     |
|                                                               | 1            | Ť   |          | Ť      |          |
| SURVEY - DRAINAGE - Pipes and Culverts Text                   |              |     | 1        |        | 97       |
|                                                               | <b>I</b>     |     |          |        | <u> </u> |
| Text                                                          | }            | 3   | 2        | 0      | .100     |
|                                                               | }            | - 3 | <u> </u> | 0      | .100     |
|                                                               |              |     |          |        |          |

| TDOTmain.dgnlib $ ightarrow$ Survey                   |              |    |          | 06/1    | 2/2009 |
|-------------------------------------------------------|--------------|----|----------|---------|--------|
| Level Name                                            |              |    | L        | .evel N | lumber |
| Item Description                                      | Feature Code | CO | WT       | LC      | ТΧ     |
| SURVEY - DRAINAGE - Storm Sewer                       |              |    |          | P       | 21     |
|                                                       |              |    |          |         |        |
| Storm sewer pipes                                     | ?STS         | 3  | 2        | LS      |        |
| Catchbasins                                           | XCB          | 3  | 2        | С       |        |
| Drop inlets                                           | XDI          | 3  | 2        | С       |        |
| Storm sewer manholes, etc.                            | XMHSTS       | 3  | 2        | С       |        |
| Storm sewer box culverts                              |              | 3  | 2        | 3       |        |
| Safety grates                                         |              | 3  | 2        | С       |        |
| SURVEY - DRAINAGE - Storm Sewer - Points - Elevations |              |    |          |         | 98     |
|                                                       |              |    |          |         |        |
| Text                                                  |              | 3  | 2        | 0       | .080   |
|                                                       |              | Ť  |          | •       |        |
| SURVEY - DRAINAGE - Storm Sewer - Points - Locators   |              | -  |          |         | 99     |
|                                                       |              |    |          |         |        |
| Point "+" Tic                                         |              | 3  | 2        | 0       |        |
| SURVEY - DRAINAGE - Storm Sewer - Points - Numbers    |              |    |          |         | 100    |
| SURVET - DRAINAGE - Storin Sewer - Points - Numbers   |              | -  | <u> </u> |         | 100    |
| Text                                                  |              | 3  | 2        | 0       | .080   |
|                                                       |              |    |          |         |        |
| SURVEY - DRAINAGE - Storm Sewer Text                  |              | _  |          | 1       | 101    |
| <b>-</b>                                              |              |    |          |         | 100    |
| Text                                                  |              | 3  | 2        | 0       | .100   |
| SURVEY - DTM - Breaklines                             |              |    |          |         | 29     |
|                                                       |              |    |          |         | _      |
| Breaklines                                            | BL           | 13 | 0        | 0       |        |
|                                                       |              |    |          |         |        |
| SURVEY - DTM - Breaklines - Points - Elevations       |              |    | 1        |         | 102    |
|                                                       |              |    |          | 0       | 000    |
| Text                                                  |              | 2  | 2        | 0       | .080   |
| SURVEY - DTM - Breaklines - Points - Locators         |              |    |          |         | 103    |
|                                                       |              |    |          |         |        |
| Point "+" Tic                                         |              | 2  | 0        | 0       |        |
| SURVEY - DTM - Breaklines - Points - Numbers          |              |    |          |         | 104    |
|                                                       |              |    |          |         |        |
| Text                                                  |              | 2  | 2        | 0       | .080   |
|                                                       |              | +  | ├──      | ⊢ Ť     | 1000   |

| TDOTmain.dgnlib → Survey                        |              |    |    | 06/1    | 2/2009 |
|-------------------------------------------------|--------------|----|----|---------|--------|
| Level Name                                      |              |    | L  | .evel N | lumber |
| Item Description                                | Feature Code | CO | WT | LC      | ТΧ     |
| SURVEY - DTM - Spot Points - Elevations         |              |    | 1  |         | 105    |
| <b>-</b>                                        |              |    |    |         |        |
| Text                                            |              | 2  | 2  | 0       | .080   |
| SURVEY - DTM - Spot Points - Locators           |              |    |    |         | 106    |
|                                                 |              |    |    |         |        |
| Point (circle)                                  | XP           | 2  | 0  | С       |        |
|                                                 |              |    |    |         |        |
| SURVEY - DTM - Spot Points - Point Numbers      |              |    |    |         | 107    |
|                                                 |              |    |    |         |        |
| Text                                            |              | 2  | 2  | 0       | .080   |
|                                                 |              |    |    |         |        |
| SURVEY - DTM - Void Lines                       |              | -  | 1  |         | 108    |
|                                                 |              |    |    | 0       |        |
| Void lines                                      | OL           | 6  | 7  | 0       |        |
| SURVEY - DTM - Void Lines - Points - Elevations |              |    |    |         | 109    |
| SURVET - DTW - VOID LINES - FOILIS - Elevations |              |    | 1  |         | 109    |
| Text                                            |              | 6  | 2  | 0       | .080   |
|                                                 |              | Ť  | -  |         |        |
| SURVEY - DTM - Void Lines - Points - Locators   |              |    |    |         | 110    |
|                                                 |              |    |    |         |        |
| Point "+" Tic                                   |              | 6  | 0  | 0       |        |
|                                                 |              |    |    |         |        |
| SURVEY - DTM - Void Lines - Points - Numbers    |              |    |    |         | 111    |
|                                                 |              | _  |    |         |        |
| Text                                            |              | 6  | 2  | 0       | .080   |
|                                                 |              |    |    |         |        |
| SURVEY - DTM GRAPHICS - Boundary Line           |              |    | 1  |         | 112    |
| DTM boundary line                               |              | 0  | 0  | 0       |        |
|                                                 |              | 0  | 0  | 0       |        |
| SURVEY - DTM GRAPHICS - Break Voids             | 1            |    | 1  |         | 113    |
|                                                 |              |    |    |         |        |
| DTM break voids                                 |              | 10 | 0  | 0       |        |
|                                                 |              |    |    |         |        |
| SURVEY - DTM GRAPHICS - Breaklines              |              |    |    |         | 114    |
|                                                 |              |    |    |         |        |
| DTM break lines                                 |              | 3  | 0  | 0       |        |
|                                                 |              |    |    |         |        |

| TDOTmain.dgnlib $ ightarrow$ Survey                             |              |    |            | 06/1 | 2/2009 |
|-----------------------------------------------------------------|--------------|----|------------|------|--------|
| Level Name                                                      |              |    | -          | -    | lumber |
| Item Description                                                | Feature Code | CO | WΤ         | LC   | ТΧ     |
| SURVEY - DTM GRAPHICS - Contours                                |              | -  |            |      | 115    |
| DTM contours                                                    |              |    | 0          | 0    |        |
| DTM contours                                                    |              | 2  | 0          | 0    |        |
| SURVEY - DTM GRAPHICS - Drape Voids                             |              |    |            |      | 116    |
|                                                                 |              |    |            |      |        |
| DTM drape voids                                                 |              | 11 | 0          | 0    |        |
| SURVEY - DTM GRAPHICS - Islands                                 |              |    |            |      | 117    |
| SURVET - DTW GRAPHICS - Islahus                                 |              |    |            |      |        |
| DTM islands                                                     |              | 0  | 0          | 0    |        |
|                                                                 |              |    |            |      |        |
| SURVEY - DTM GRAPHICS - Spot Points                             | 1            | _  |            |      | 118    |
| DTM spot points                                                 |              | 0  | 0          | 0    |        |
|                                                                 |              | 0  | 0          | 0    |        |
| SURVEY - DTM GRAPHICS - Triangles                               |              |    |            |      | 119    |
|                                                                 |              |    |            |      |        |
| DTM triangles                                                   |              | 8  | 0          | 0    |        |
| SURVEY - DTM GRAPHICS - Voids                                   |              |    |            |      | 120    |
| SURVET - DTW GRAPHICS - Volds                                   |              |    |            |      | 120    |
| DTM void lines                                                  |              | 6  | 0          | 0    |        |
|                                                                 |              |    |            |      |        |
| SURVEY - GROUND - Bottom of Rock Layer                          |              |    | 1          |      | 344    |
| For cross section earthwork calculation, not included on sheets |              | 1  | 0          | 0    |        |
|                                                                 |              |    | Ů          |      |        |
| SURVEY – GROUND – Bottom of Topsoil Layer                       |              |    |            |      | 343    |
|                                                                 |              |    |            |      |        |
| Cross section linework                                          |              | 2  | 2          | 2    |        |
| SURVEY - GROUND - Bottom of Unsuitable Material Layer           |              |    |            |      | 342    |
|                                                                 |              | T  | 1          |      |        |
| Cross section linework: muck removal, etc.                      |              | 11 | 2          | 2    |        |
|                                                                 |              |    |            |      |        |
| SURVEY - GROUND - Existing Pavement Layer                       |              | 1  | 1          |      | 345    |
| Cross section linework                                          |              | 0  | 2          | 2    |        |
|                                                                 |              | Ť  | <u> </u> − | -    |        |

| TDOTmain.dgnlib $ ightarrow$ Survey                                                                                                    |                     |    |    | 06/1    | 2/2009   |
|----------------------------------------------------------------------------------------------------|---------------------|----|----|---------|----------|
| Level Name                                                                                                    |                     |    | L  | .evel N | lumber   |
| Item Description                                                                                                    | Feature Code        | CO | WT | LC      | ТΧ       |
| SURVEY - GROUND - Existing Pavement Text                                                                                                    |                     |    |    |         | 346      |
|                                                                                                    |                     |    |    |         |          |
| Cross section text                                                                                                    |                     | 0  | 2  | 0       | .100     |
|                                                                                                    |                     |    |    |         |          |
| SURVEY - GROUND - Top of Ground                                                                                                    |                     |    |    |         | 340      |
|                                                                                                    |                     |    |    |         |          |
| Cross section ground lines                                                                                                    |                     | 0  | 2  | 3       |          |
| Cross section void area lines                                                                                                    |                     | 6  | 2  | 3       |          |
|                                                                                                    |                     |    |    |         |          |
| SURVEY - GROUND - Top of Rock Layer                                                                                                    |                     | -  |    | 1       | 341      |
| Occase an effect lie evently                                                                                                    |                     | 4  | 2  | 0       |          |
| Cross section linework                                                                                                    |                     | 1  | 2  | 2       |          |
| SURVEY - MISCELLANEOUS - Bottom of MH and CB                                                                                                    |                     |    |    |         | 121      |
|                                                                                                    |                     |    |    |         | T        |
| Bottom of manholes, catch basins, etc.                                                                                                    | ХВОТ                | 3  | 2  | С       |          |
| ,,,,,,,,,,,,,,,,,,,,,,,,,,,,,,,,,,,,,,,,,,,,,,,,,,,,,,,,,,,,,,,,,,,,,,,,,,,,,,,,,,,,,,,,,,,,,,,,,,,,,,,,,,,,,,,,,,,,,,,,,,,,,,,,,,,,,,,,,,,,,,,,,,,,,,,,,,,,,,,,,,,,,,,,,,,,,,,,,,,,,,,,,,,,,,,,,,,,,,,,,,,,,,,,,,,,,,,,,,,,,,,,,,,,,,,,,,,,,,,,,,,,,,,,,,,,,,, _,, _ |                     |    |    | -       |          |
| SURVEY - MISCELLANEOUS - Bottom of MH and CB -                                                                                                    | Points - Elevations |    |    |         | 122      |
|                                                                                                    |                     |    |    |         | Г        |
| Text                                                                                                    |                     | 3  | 2  | 0       | .080     |
|                                                                                                    |                     |    |    |         |          |
| SURVEY - MISCELLANEOUS - Bottom of MH and CB -                                                                                                    | Points - Numbers    |    |    |         | 123      |
|                                                                                                    |                     |    |    |         |          |
| Text                                                                                                    |                     | 3  | 2  | 0       | .080     |
|                                                                                                    |                     |    |    |         |          |
| SURVEY - MISCELLANEOUS - Office with Text                                                                                                    |                     |    |    |         | 124      |
|                                                                                                    |                     |    |    |         |          |
| Miscellaneous COGO points & lines                                                                                                    |                     |    |    |         |          |
| Hi Visibility office point                                                                                                    | XPOINT              | 7  | 2  |         |          |
| Default Point                                                                                                    | DEFAULT_POINT       | 48 | 2  |         | <u> </u> |
| Default Line                                                                                                    | DEFAULT_LINE        | 48 | 2  |         | <u> </u> |
| Default Chain                                                                                                    | DEFAULT_CHAIN       | 48 | 2  |         | <u> </u> |
| Default Parcel                                                                                                    | DEFAULT_PARCEL      |    | 2  |         | <u> </u> |
| Default Curve                                                                                                    | DEFAULT_CURVE       |    | 2  |         | <u> </u> |
| Default Spiral                                                                                                    | DEFAULT_SPIRAL      | 48 | 2  |         |          |
| Text                                                                                                    |                     | 48 | 2  | 0       | .100     |
|                                                                                                    |                     |    |    |         |          |

| TDOTmain.dgnlib → Survey                                 |              |     |    |    | 2/2009    |
|----------------------------------------------------------|--------------|-----|----|----|-----------|
| Level Name                                               |              |     | -  |    | lumber    |
| Item Description SURVEY - NON-TRANSPORTATION - Buildings | Feature Code | CO  | WT | LC | TX<br>125 |
| SURVET - NON-TRANSPORTATION - Buildings                  |              | _   | 1  |    | 125       |
| Stone                                                    | BC           | 1   | 2  | 0  |           |
| Steps<br>Barns                                           | BC           | 1   | 2  | 0  |           |
| Patios & decks                                           | BC           | 1   | 2  | 0  |           |
| Sheds                                                    | BC           | 1   | 2  | 0  |           |
| Silos                                                    | BC           | 1   | 2  | 0  |           |
| Swimming pools                                           | BC           | 1   | 2  | 0  |           |
| Well houses                                              | BC           | 1   | 2  | 0  |           |
| Chimneys & smokestacks                                   | BC           | 1   | 2  | 0  |           |
| Buildings                                                | BC           | 1   | 2  | 0  |           |
|                                                          |              |     |    |    |           |
| SURVEY - NON-TRANSPORTATION - Buildings - Points         | - Elevations | _   | -  |    | 126       |
|                                                          |              |     |    |    |           |
| Text                                                     |              | 1   | 2  | 0  | .080      |
| SURVEY - NON-TRANSPORTATION - Buildings - Points         | - Locators   |     |    |    | 127       |
| SORVET - NON-TRANSPORTATION - Buildings - Folins         |              |     |    |    | 121       |
| Point "+" Tic                                            |              | 1   | 0  | 0  |           |
|                                                          |              |     |    |    |           |
| SURVEY - NON-TRANSPORTATION - Buildings - Points         | - Numbers    |     | 1  |    | 128       |
| Text                                                     |              | 1   | 2  | 0  | .080      |
|                                                          |              | · · |    | •  | .000      |
| SURVEY - NON-TRANSPORTATION - Buildings Text             |              |     |    |    | 129       |
| <b>T</b> . (                                             |              |     |    | 0  | 100       |
| Text                                                     |              | 1   | 2  | 0  | .100      |
| SURVEY - NON-TRANSPORTATION - Features                   |              |     |    |    | 11        |
|                                                          |              |     |    |    |           |
| Debris & Storage Piles                                   | MISC         | 1   | 2  | 0  |           |
| Areas under construction                                 | MISC         | 1   | 2  | 0  |           |
| Rip-rap (Non-Drainage)                                   | MISC         | 1   | 2  | AP |           |
| Athletic fields                                          | AFLD         | 1   | 2  | 0  |           |
| Cemeteries                                               | CEM          | 1   | 2  | 7  |           |
| Cattle Guard                                             | CG           | 1   | 2  | 0  |           |
| Fence lines                                              | FN           | 1   | 2  | LS |           |
| Gates                                                    | GATE         | 1   | 2  | 1  |           |
| Graves                                                   | GRAVE        | 1   | 2  | 1  |           |
| Quarries & pits                                          | PIT          | 1   | 2  | 3  |           |
| Retaining walls (residential & commercial)               | RWP          | 1   | 2  | 3  |           |
| Retaining walls (residential & commercial) w/fence       | RWPWF        | 1   | 2  | LS |           |
| Miscellaneous Pad                                        | PAD          | 1   | 2  | 0  |           |
| Sidewalks (private)                                      | SWP          | 1   | 2  | 0  |           |
| Stone fences & rock walls                                | ROCKW        | 1   | 2  | LS |           |

| TDOTmain.dgnlib → Survey                                                                                                    |                                                        |    |             | 06/1    | 2/2009                                          |
|----------------------------------------------------------------------------------------------------|--------------------------------------------------------|----|-------------|---------|-------------------------------------------------|
| Level Name                                                                                                    |                                                        |    | L           | .evel N | lumber                                          |
| Item Description                                                                                                    | Feature Code                                           | CO | WT          | LC      | ТΧ                                              |
| Tanks (fixed) (UG or above ground)                                                                                                    | TANK                                                   | 1  | 2           | 3       |                                                 |
| Towers                                                                                                    | TOWER                                                  | 1  | 2           | 0       |                                                 |
| Septic field line                                                                                                    | SEP                                                    | 1  | 2           | 3       |                                                 |
| Septic Tank                                                                                                    | XSEP                                                   | 1  | 2           | С       |                                                 |
| Sign (private)                                                                                                    | SIGNP                                                  | 1  | 2           | 0       |                                                 |
| Miscellaneous line                                                                                                    | MISC                                                   | 1  | 2           | 0       |                                                 |
| Miscellaneous point                                                                                                    | XMISC                                                  | 1  | 2           | С       |                                                 |
| Solid line                                                                                                    | SOLID                                                  | 1  | 2           | 0       |                                                 |
| Dash line                                                                                                    | DASH                                                   | 1  | 2           | 3       |                                                 |
| Dotted line                                                                                                    | DOT                                                    | 1  | 2           | 1       |                                                 |
| Long dashed line                                                                                                    | LD                                                     | 1  | 2           | LS      |                                                 |
| Boulder                                                                                                    | XBLDR                                                  | 1  | 0           | С       |                                                 |
| Flag poles                                                                                                    | XFLAG                                                  | 1  | 2           | С       |                                                 |
| Fence post                                                                                                    | XFP                                                    | 1  | 2           | С       |                                                 |
| Mailbox                                                                                                    | XMB                                                    | 1  | 2           | С       |                                                 |
| Satellite dish                                                                                                    | XSATLIT                                                | 1  | 2           | С       |                                                 |
|                                                                                                    | XONTEN                                                 |    |             |         |                                                 |
| Wells                                                                                                    | XWELL                                                  | 1  | 2           | С       |                                                 |
|                                                                                                    |                                                        | 1  | 2           | С       |                                                 |
|                                                                                                    | XWELL                                                  | 1  | 2           | С       | 130                                             |
| Wells                                                                                                    | XWELL                                                  | 1  | 2           | С       | 130                                             |
| Wells                                                                                                    | XWELL                                                  | 1  | 2           | C<br>0  | <b>130</b><br>.080                              |
| Wells SURVEY - NON-TRANSPORTATION - Features - Point                                                                                                    | XWELL                                                  |    |             |         |                                                 |
| Wells SURVEY - NON-TRANSPORTATION - Features - Point                                                                                                    | XWELL<br>s - Elevations                                |    |             |         |                                                 |
| Wells SURVEY - NON-TRANSPORTATION - Features - Point Text                                                                                                    | XWELL<br>s - Elevations                                |    |             |         | .080                                            |
| Wells SURVEY - NON-TRANSPORTATION - Features - Point Text                                                                                                    | XWELL<br>s - Elevations                                |    |             |         | .080                                            |
| Wells<br>SURVEY - NON-TRANSPORTATION - Features - Point<br>Text<br>SURVEY - NON-TRANSPORTATION - Features - Point                                                                                                    | XWELL<br>s - Elevations                                | 1  | 2           | 0       | .080                                            |
| Wells<br>SURVEY - NON-TRANSPORTATION - Features - Point<br>Text<br>SURVEY - NON-TRANSPORTATION - Features - Point                                                                                                    | XWELL<br>s - Elevations<br>s - Locators                | 1  | 2           | 0       | .080                                            |
| Wells SURVEY - NON-TRANSPORTATION - Features - Point Text SURVEY - NON-TRANSPORTATION - Features - Point Point "+" Tic                                                                                                    | XWELL<br>s - Elevations<br>s - Locators                | 1  | 2           | 0       | .080<br>27                                      |
| Wells SURVEY - NON-TRANSPORTATION - Features - Point Text SURVEY - NON-TRANSPORTATION - Features - Point Point "+" Tic SURVEY - NON-TRANSPORTATION - Features - Point                                                                       | XWELL<br>s - Elevations<br>s - Locators                | 1  | 2           | 0       | .080<br>27<br>131                               |
| Wells SURVEY - NON-TRANSPORTATION - Features - Point Text SURVEY - NON-TRANSPORTATION - Features - Point Point "+" Tic                                                                                                    | XWELL<br>s - Elevations<br>s - Locators                | 1  | 2           | 0       | .080<br>27                                      |
| Wells SURVEY - NON-TRANSPORTATION - Features - Point Text SURVEY - NON-TRANSPORTATION - Features - Point Point "+" Tic SURVEY - NON-TRANSPORTATION - Features - Point Text                                                                  | XWELL<br>s - Elevations<br>s - Locators                | 1  | 2           | 0       | .080<br>27<br>131                               |
| Wells SURVEY - NON-TRANSPORTATION - Features - Point Text SURVEY - NON-TRANSPORTATION - Features - Point Point "+" Tic SURVEY - NON-TRANSPORTATION - Features - Point                                                                       | XWELL<br>s - Elevations<br>s - Locators                | 1  | 2           | 0       | .080<br>27<br>131<br>.080                       |
| Wells SURVEY - NON-TRANSPORTATION - Features - Point Text SURVEY - NON-TRANSPORTATION - Features - Point Point "+" Tic SURVEY - NON-TRANSPORTATION - Features - Point Text SURVEY - NON-TRANSPORTATION - Features Text                      | XWELL<br>s - Elevations<br>s - Locators                |    | 2           | 0       | .080<br>27<br>131<br>.080<br>12                 |
| Wells SURVEY - NON-TRANSPORTATION - Features - Point Text SURVEY - NON-TRANSPORTATION - Features - Point Point "+" Tic SURVEY - NON-TRANSPORTATION - Features - Point Text Text Text Text                                                   | XWELL<br>s - Elevations<br>s - Locators<br>s - Numbers |    | 2 0 2 2 2 2 | 0       | .080<br>27<br>131<br>.080<br>12<br>.100         |
| Wells SURVEY - NON-TRANSPORTATION - Features - Point Text SURVEY - NON-TRANSPORTATION - Features - Point Point "+" Tic SURVEY - NON-TRANSPORTATION - Features - Point Text SURVEY - NON-TRANSPORTATION - Features Text                      | XWELL<br>s - Elevations<br>s - Locators                |    | 2           | 0       | .080<br>27<br>131<br>.080<br>12                 |
| Wells SURVEY - NON-TRANSPORTATION - Features - Point Text SURVEY - NON-TRANSPORTATION - Features - Point Point "+" Tic SURVEY - NON-TRANSPORTATION - Features - Point Text SURVEY - NON-TRANSPORTATION - Features Text Text Floor elevation | XWELL<br>s - Elevations<br>s - Locators<br>s - Numbers |    | 2 0 2 2 2 2 | 0       | .080<br>27<br>131<br>.080<br>12<br>.100<br>.100 |
| Wells SURVEY - NON-TRANSPORTATION - Features - Point Text SURVEY - NON-TRANSPORTATION - Features - Point Point "+" Tic SURVEY - NON-TRANSPORTATION - Features - Point Text Text Text Text                                                   | XWELL<br>s - Elevations<br>s - Locators<br>s - Numbers |    | 2 0 2 2 2 2 | 0       | .080<br>27<br>131<br>.080<br>12<br>.100         |
| Wells SURVEY - NON-TRANSPORTATION - Features - Point Text SURVEY - NON-TRANSPORTATION - Features - Point Point "+" Tic SURVEY - NON-TRANSPORTATION - Features - Point Text SURVEY - NON-TRANSPORTATION - Features Text Text Floor elevation | XWELL<br>s - Elevations<br>s - Locators<br>s - Numbers |    | 2 0 2 2 2 2 | 0       | .080<br>27<br>131<br>.080<br>12<br>.100<br>.100 |

| TDOTmain.dgnlib → Survey                               |              |    |        |        | 2/2009 |
|--------------------------------------------------------|--------------|----|--------|--------|--------|
| Level Name                                             |              |    | -      | -      | lumbe  |
| Item Description                                       | Feature Code | CO | WT     | LC     | TX     |
| SURVEY - PROFILE - Drainage - Bridge Hydraulic Data w  | vith Text    | _  | -      |        | 320    |
|                                                        |              |    |        | -      |        |
| Flood Plain sections                                   |              | 3  | 2      | 0      |        |
| Stream profiles                                        |              | 3  | 2      | 0      |        |
| Top of Bank profiles                                   |              | 0  | 2      | 0      | 400    |
| Normal water elevation                                 |              | 3  | 2      | 0      | .100   |
| High water elevation                                   |              | 3  | 2<br>4 | 0      | .100   |
| Bridge Sketch                                          |              |    |        | 0      | .100   |
| Text                                                   |              | 3  | 2      | 0<br>C | .120   |
| "Drainage/ Hydraulic Data For Bridge" Cell             |              | 3  | 2      | C      | .120   |
| SURVEY - PROFILE - Drainage - Bridges                  |              |    |        |        | 133    |
|                                                        |              |    |        |        |        |
| Bridge profile                                         |              | 0  | 2      | 3      |        |
|                                                        |              | Ĵ  |        |        |        |
| SURVEY - PROFILE - Drainage - Bridges Text             |              |    |        |        | 134    |
|                                                        |              |    |        |        |        |
| Text                                                   |              | 0  | 2      | 0      | .100   |
|                                                        |              |    |        |        |        |
| SURVEY - PROFILE - Drainage - Natural Features with To | ext          |    |        |        | 135    |
|                                                        |              |    |        |        |        |
| HW50                                                   |              | 3  | 2      | 0      | .120   |
| HW100                                                  |              | 3  | 2      | 0      | .120   |
| Normal high water                                      |              | 3  | 2      | 0      | .120   |
| Extreme high water                                     |              | 3  | 2      | 0      | .120   |
| Q50                                                    |              | 3  | 2      | 0      | .120   |
| Q100                                                   |              | 3  | 2      | 0      | .120   |
| Text                                                   |              | 3  | 2      | 0      | .120   |
|                                                        |              |    |        |        |        |
| SURVEY - PROFILE - Drainage - Pipes and Culverts       |              |    | 1      |        | 136    |
| Pipes & box culverts (side drains & cross drains)      |              | 3  | 2      | 3      |        |
| End treatment (endwalls, concrete aprons, etc.)        |              | 3  | 2      | 3      |        |
| Special ditches for roadways                           |              | 3  | 2      | 3      |        |
| Special diches for roadways                            |              | 5  | 2      | 5      |        |
| SURVEY - PROFILE - Drainage - Pipes and Culverts Text  |              |    |        |        | 137    |
|                                                        |              |    | 1      |        |        |
| Text                                                   |              | 3  | 2      | 0      | .120   |
|                                                        |              | Ť  | -      | Ť      | 1.120  |
| SURVEY - PROFILE - Drainage - Storm Sewer              | <b>I</b>     |    |        |        | 138    |
| <u> </u>                                               |              |    |        |        |        |
| Storm sewer pipes & box culverts                       |              | 3  | 2      | 3      | 1      |
| Structures (catchbasins, drop inlets, manholes, etc.)  |              | 3  | 2      | 3      | t      |
|                                                        |              |    |        |        | t      |

| TDOTmain.dgnlib $ ightarrow$ Survey                 |              |          |          | 06/1    | 2/2009 |
|-----------------------------------------------------|--------------|----------|----------|---------|--------|
| Level Name                                          |              |          | L        | .evel N | lumber |
| Item Description                                    | Feature Code | CO       | WT       | LC      | ТХ     |
| SURVEY - PROFILE - Drainage - Storm Sewer Text      |              |          |          |         | 139    |
|                                                     |              |          |          |         |        |
| Text                                                |              | 3        | 2        | 0       | .100   |
|                                                     |              |          |          |         |        |
| SURVEY - PROFILE - Existing Roads with Text         |              |          |          |         | 140    |
|                                                     |              |          |          |         |        |
| Ground profile of existing roads or railroads       |              | 0        | 2        | 3       |        |
| Text                                                |              | 0        | 2        | 0       | .120   |
|                                                     |              |          |          |         | 444    |
| SURVEY - PROFILE - Ground Line with Text            |              | -        | <u> </u> |         | 141    |
| Cround profile                                      |              | 0        | 2        | 3       |        |
| Ground profile<br>Centerline intersections          |              | 0        | 2        | 3<br>0  | .120   |
| Text                                                |              | 0        | 2        | 0       | .120   |
|                                                     |              | 0        | 2        | 0       | .120   |
| SURVEY - PROFILE - Project Information and Notes    |              |          |          |         | 142    |
|                                                     |              |          |          |         | T      |
| Name labels for each profile                        |              | 0        | 2        | 0       | .500   |
| Text                                                |              | 0        | 2        | 0       | .100   |
|                                                     |              |          |          |         |        |
| SURVEY - PROFILE - Utilities - Cable with Text      |              |          |          |         | 143    |
|                                                     |              |          |          |         |        |
| Cable Lines                                         |              | 8        | 2        | LS      |        |
| Cable Manholes                                      |              | 8        | 2        | 0       |        |
| Text                                                |              | 8        | 2        | 0       | .100   |
|                                                     |              |          |          |         |        |
| SURVEY - PROFILE - Utilities - Electric with Text   |              |          |          |         | 144    |
|                                                     |              | <u> </u> |          |         |        |
| Electric Lines                                      |              | 5        | 2        | LS      |        |
| Electric Manholes<br>Text                           |              | 5        | 2        | 0       | .100   |
|                                                     |              | 5        | 2        | 0       | .100   |
| SURVEY - PROFILE - Utilities - Gas with Text        |              |          |          |         | 145    |
|                                                     |              |          | 1        |         | 145    |
| Gas Lines                                           |              | 7        | 2        | LS      |        |
| Gas Manholes                                        |              | 7        | 2        | 0       |        |
| Text                                                |              | 7        | 2        | 0       | .100   |
|                                                     |              |          |          | -       |        |
| SURVEY - PROFILE - Utilities - Overhead Wire Crossi | ngs          |          |          |         | 146    |
|                                                     | -            |          |          |         |        |
| Circle                                              |              | 2        | 2        | 0       | 1      |
| Text                                                |              | 2        | 2        | 0       | .100   |
|                                                     |              |          |          |         |        |

| TDOTmain.dgnlib → Survey                                |              |    |          | 06/1     | 2/2009 |
|---------------------------------------------------------|--------------|----|----------|----------|--------|
| Level Name                                              |              |    | L        | evel N   | lumber |
| Item Description                                        | Feature Code | CO | WT       | LC       | ТΧ     |
| SURVEY - PROFILE - Utilities - Sanitary Sewer with Text |              |    |          |          | 147    |
|                                                         |              |    |          |          |        |
| Sanitary Sewer Lines                                    |              | 13 | 2        | LS       |        |
| Sanitary Sewer Manholes                                 |              | 13 | 2        | 0        |        |
| Text                                                    |              | 13 | 2        | 0        | .100   |
| SURVEY - PROFILE - Utilities - Telephone with Text      |              |    |          |          | 148    |
|                                                         |              |    |          |          |        |
| Telephone Lines                                         |              | 8  | 2        | LS       |        |
| Telephone Manholes                                      |              | 8  | 2        | 0        |        |
| SURVEY - PROFILE - Utilities - Water with Text          |              |    |          |          | 149    |
|                                                         |              |    |          |          |        |
| Water Lines                                             |              | 4  | 2        | LS       |        |
| Water Manholes                                          |              | 4  | 2        | 0        | 1      |
|                                                         |              |    |          |          |        |
| SURVEY - PROJECT INFORMATION and NOTES                  |              |    |          | I        | 150    |
|                                                         |              |    |          |          | 100    |
| Project Description note                                |              | 0  | 2        | 0        | .100   |
| Petroleum Storage Tanks note                            |              | 0  | 2        | 0<br>C   | .100   |
| North Arrow                                             |              | 6  | 2        | -        | 100    |
| text                                                    |              | 0  | 2        | 0        | .100   |
| SURVEY - PROPERTY - Development                         |              |    |          |          | 151    |
| Property geometry studies & development                 | X_PROPERTY   | 7  | 2        | 0        | .100   |
|                                                         |              |    |          |          |        |
| SURVEY - PROPERTY - Easement Lines                      |              |    |          | 1        | 152    |
| Easement lines                                          | ESMT         | 10 | 1        | 3        |        |
| Drainage easements                                      | ESMTD        | 10 | 4        | 3        |        |
| Misc. easement areas                                    | LOWID        | 10 | 2        | AP       |        |
|                                                         |              | 10 | 2        |          |        |
| SURVEY - PROPERTY - Easement Lines - Points - Eleva     | tions        |    | I        |          | 153    |
| T                                                       |              | 40 |          |          | 000    |
| Text                                                    |              | 10 | 2        | 0        | .080   |
| SURVEY - PROPERTY - Easement Lines - Points - Locat     | ors          |    | <u> </u> | <u> </u> | 154    |
|                                                         |              |    |          |          |        |
| Point "+" Tic                                           |              | 10 | 0        | 0        |        |
|                                                         |              |    |          |          |        |

| TDOTmain.dgnlib $\rightarrow$ Survey                        |              |          |          |     | 2/2009 |
|-------------------------------------------------------------|--------------|----------|----------|-----|--------|
| Level Name                                                  | 1            |          | -        |     | lumber |
| Item Description                                            | Feature Code | CO       | WT       | LC  | TX     |
| SURVEY - PROPERTY - Easement Lines - Points - Numbers       |              | -        |          |     | 155    |
| Text                                                        |              | 10       | 2        | 0   | .080   |
|                                                             |              | 10       | 2        | 0   | .000   |
| SURVEY - PROPERTY - Easement Lines Text                     |              |          |          |     | 156    |
|                                                             |              |          |          |     |        |
| Text                                                        |              | 10       | 2        | 0   | .100   |
|                                                             |              |          |          |     |        |
| SURVEY - PROPERTY - Owners                                  |              |          |          |     | 10     |
|                                                             |              |          |          |     |        |
| Property owners' names                                      |              | 10       | 7        | 0   | .175   |
|                                                             |              |          |          |     |        |
| SURVEY - PROPERTY - Parcels                                 | T            | -        |          |     | 26     |
| Parcels                                                     | PARCEL       | 10       | 2        | 0   |        |
|                                                             | TAROLL       | 10       | ~        | 0   |        |
| SURVEY - PROPERTY - Political Boundaries                    |              |          |          |     | 13     |
|                                                             |              |          |          |     |        |
| City & village lines                                        | CITY         | 1        | 2        | LS  |        |
| County lines                                                | COUNTY       | 1        | 13       | 7   |        |
| State lines                                                 | STATE        | 1        | 15       | 7   |        |
|                                                             | -            |          |          |     |        |
| SURVEY - PROPERTY - Political Boundaries - Points - Elevati | ions         | <u> </u> | <b>r</b> |     | 157    |
| Text                                                        |              | 1        | 2        | 0   | .080   |
|                                                             |              |          | 2        | 0   | .000   |
| SURVEY - PROPERTY - Political Boundaries - Points - Locato  | ors          |          |          |     | 158    |
|                                                             |              |          |          |     |        |
| Point "+" Tic                                               |              | 1        | 0        | 0   |        |
|                                                             |              |          |          |     |        |
| SURVEY - PROPERTY - Political Boundaries - Points - Numbe   | ers          |          |          |     | 159    |
|                                                             |              |          |          |     |        |
| Text                                                        |              | 1        | 2        | 0   | .080   |
| SURVEY - PROPERTY - Political Boundaries Text               |              |          |          |     | 14     |
| SURVET - FRUFERIT - PUILICAI DOUNDARIES TEXT                |              |          |          |     | 14     |
| Text                                                        |              | 1        | 4        | 0   | .140   |
|                                                             | 1            |          |          | - Ŭ |        |
| SURVEY - PROPERTY - Property Lines                          |              |          |          |     | 160    |
|                                                             |              |          |          |     |        |
| Property Lines                                              | PL           | 10       | 2        | LS  |        |
| Property Lines with fence                                   | PLWF         | 10       | 2        | LS  |        |
|                                                             |              |          |          |     |        |

| TDOTmain.dgnlib $\rightarrow$ Survey                      |              |    |          | 06/1    | 2/2009 |
|-----------------------------------------------------------|--------------|----|----------|---------|--------|
| Level Name                                                |              |    | L        | .evel N | lumber |
| Item Description                                          | Feature Code | CO | WT       | LC      | ТΧ     |
| SURVEY - PROPERTY - Property Lines - Points - Elevations  |              |    |          |         | 161    |
|                                                           |              |    |          |         |        |
| Text                                                      |              | 10 | 2        | 0       | .080   |
|                                                           |              |    |          |         |        |
| SURVEY - PROPERTY - Property Lines - Points - Locators    |              | -  | 1        |         | 162    |
| Point "+" Tic                                             |              | 10 | 0        | 0       |        |
|                                                           |              | 10 | 0        | 0       |        |
| SURVEY - PROPERTY - Property Lines - Points - Numbers     |              |    |          |         | 163    |
|                                                           |              |    |          |         |        |
| Text                                                      |              | 10 | 2        | 0       | .080   |
|                                                           |              |    |          |         |        |
| SURVEY - PROPERTY - Property Lines Text                   |              |    |          |         | 164    |
|                                                           |              |    |          |         |        |
| Bearings & Distances                                      |              | 10 | 2        | 0       | .100   |
| Text                                                      |              | 10 | 2        | 0       | .100   |
| SURVEY - PROPERTY - Property Markers - Points - Elevatio  | ne           |    |          |         | 165    |
| SORVET - PROPERTY - Property Markers - Points - Elevation |              |    | r –      |         | 105    |
| Text                                                      |              | 10 | 2        | 0       | .080   |
|                                                           |              |    | -        |         |        |
| SURVEY - PROPERTY - Property Markers - Points - Locators  | 5<br>5       |    |          |         | 166    |
|                                                           |              |    |          |         |        |
| Point "+" Tic                                             |              | 10 | 0        | 0       |        |
|                                                           |              |    |          |         |        |
| SURVEY - PROPERTY - Property Markers - Points - Numbers   | S            |    |          |         | 167    |
|                                                           |              | 10 |          |         |        |
| Text                                                      |              | 10 | 2        | 0       | .080   |
| SURVEY - PROPERTY - Property Markers with Text            |              |    |          |         | 168    |
|                                                           |              |    |          |         | 100    |
| Iron Pin (existing)                                       | XIP          | 10 | 2        | С       |        |
| Concrete marker                                           | XMON         | 10 | 2        | C       |        |
| Property corner                                           | XPL          | 10 | 2        | С       |        |
| Text                                                      |              | 10 | 2        | 0       | .100   |
|                                                           |              |    |          |         |        |
| SURVEY - PROPERTY - ROW Lines                             |              |    | <u> </u> |         | 15     |
| Right-of-Way lines                                        | ROW          | 10 | 4        | LS      |        |
| Right-of-Way lines with fence                             | ROWWF        | 10 | 4        | LS      |        |
|                                                           |              |    | 1        |         | 1      |
| ROW limit lines on cross sections                         |              | 10 | 4        | 0       |        |
|                                                           |              |    |          |         |        |

| TDOTmain.dgnlib $ ightarrow$ Survey                   |              |          |    | 06/1   | 2/2009 |
|-------------------------------------------------------|--------------|----------|----|--------|--------|
| Level Name                                            |              |          | L  | evel N | lumber |
| Item Description                                      | Feature Code | CO       | WT | LC     | ТΧ     |
| SURVEY - PROPERTY - ROW Lines - Points - Elevations   |              |          |    |        | 169    |
|                                                       |              | <b>_</b> |    |        |        |
| Text                                                  |              | 10       | 2  | 0      | .080   |
| SURVEY - PROPERTY - ROW Lines - Points - Locators     |              |          |    |        | 170    |
| SURVET - FROFERIT - ROW Lines - Folints - Locators    |              |          |    |        |        |
| Point "+" Tic                                         |              | 10       | 0  | 0      |        |
|                                                       |              |          |    |        | 1      |
| SURVEY - PROPERTY - ROW Lines - Points - Numbers      |              |          |    |        | 171    |
|                                                       |              |          |    |        |        |
| Text                                                  |              | 10       | 2  | 0      | .080   |
| SURVEY - PROPERTY - ROW Lines Text                    |              |          |    |        | 16     |
| SURVET - PROPERIT - ROW Lilles Text                   |              |          |    |        |        |
| Text                                                  |              | 10       | 2  | 0      | .100   |
|                                                       |              |          |    | •      |        |
| ROW limit label text on cross sections                |              | 10       | 4  | 0      | .140   |
| ROW limit offset text on cross sections               |              | 10       | 2  | 0      | .100   |
|                                                       |              |          |    |        |        |
| SURVEY - PROPERTY - ROW Markers - Points - Elevations |              |          | 1  |        | 172    |
| Text                                                  |              | 10       | 2  | 0      | .080   |
|                                                       |              | 10       | 2  | 0      | .000   |
| SURVEY - PROPERTY - ROW Markers - Points - Locators   |              |          |    |        | 173    |
|                                                       |              |          |    |        | Τ      |
| Point "+" Tic                                         |              | 10       | 0  | 0      |        |
|                                                       |              |          |    |        |        |
| SURVEY - PROPERTY - ROW Markers - Points - Numbers    |              |          |    |        | 174    |
| Text                                                  |              | 10       | 2  | 0      | .080   |
|                                                       |              | 10       | 2  | 0      | .000   |
| SURVEY - PROPERTY - ROW Markers with Text             |              |          |    |        | 175    |
|                                                       |              |          |    |        | -      |
| ROW monument                                          | XROW         | 10       | 2  | С      |        |
| ROW monument (inline)                                 | XROWA        | 10       | 2  | С      |        |
| ROW monument (corner)                                 | XROWB        | 10       | 2  | C      | 400    |
| Text                                                  |              | 10       | 2  | 0      | .100   |
| SURVEY - PROPERTY - Station and Offset Flags          |              |          |    |        | 176    |
|                                                       |              |          |    |        |        |
| Text                                                  |              | 10       | 2  | 0      | .100   |
|                                                       |              |          |    |        |        |

| Item Description         Feature Code         CO         WT         LC         TX           SURVEY - PROPERTY - Tract Numbers         177         177         177         10         4         0         140         0         140         0         140         0         140         0         140         0         140         0         140         0         140         0         140         0         140         0         140         0         140         0         140         0         140         0         140         0         140         0         140         0         0         0         0         0         0         0         0         0         0         0         0         0         0         0         0         0         0         0         0         0         0         0         0         0         0         0         0         0         0         0         0         0         0         0         0         0         0         0         0         0         0         0         0         0         0         0         0         0         0         0         0         0         0         0                                                                                                    | TDOTmain.dgnlib → Survey                            |                |    |          | 06/1   | 2/2009 |
|----------------------------------------------------------------------------------------------------|-----------------------------------------------------|----------------|----|----------|--------|--------|
| SURVEY - PROPERTY - Tract Numbers       177         Tract numbers       10       4       0         Tract numbers       10       4       0         Tract numbers       10       4       0         SURVEY - ROADSIDE BARRIERS - Points - Elevations       178         Text       11       2       0         SURVEY - ROADSIDE BARRIERS - Points - Locators       179         Point *+* Tic       11       0       0         SURVEY - ROADSIDE BARRIERS - Points - Numbers       11       0       0         SURVEY - ROADSIDE BARRIERS - Points - Numbers       11       0       0         SURVEY - ROADSIDE BARRIERS with Text       11       2       0       .080         SURVEY - ROADSIDE BARRIERS with Text       11       2       0       .080         SURVEY - ROADSIDE BARRIERS with Text       11       2       0       .080         SURVEY - ROADSIDE BARRIERS with Text       11       2       LS       Guardrail reminals       11       2       LS         Guardrail left       GRL       11       2       LS       Guardrail reminals       111       2       2       3         Impact attenuators       IMP       11       2       3       R                                                                                                    | Level Name                                          |                |    | L        | evel N | lumber |
| Tract numbers       10       4       0       .140         Tract no. ellipse       10       4       0       .140         SURVEY - ROADSIDE BARRIERS - Points - Elevations       178         Text       11       2       0       .080         SURVEY - ROADSIDE BARRIERS - Points - Locators       11       2       0       .080         SURVEY - ROADSIDE BARRIERS - Points - Locators       11       0       0                                                                                                    | Item Description                                    | Feature Code   | CO | WT       | LC     | ТΧ     |
| Tract no. ellipse       10       4       0         SURVEY - ROADSIDE BARRIERS - Points - Elevations       178         Text       11       2       0         SURVEY - ROADSIDE BARRIERS - Points - Locators       179         Point "+" Tic       11       0       0         SURVEY - ROADSIDE BARRIERS - Points - Locators       179         Point "+" Tic       11       0       0         SURVEY - ROADSIDE BARRIERS - Points - Numbers       180       1       2       0       .080         SURVEY - ROADSIDE BARRIERS - Points - Numbers       11       2       0       .080                                                                                                    | SURVEY - PROPERTY - Tract Numbers                   |                |    |          |        | 177    |
| Tract no. ellipse       10       4       0         SURVEY - ROADSIDE BARRIERS - Points - Elevations       178         Text       11       2       0         SURVEY - ROADSIDE BARRIERS - Points - Locators       179         Point "+" Tic       11       0       0         SURVEY - ROADSIDE BARRIERS - Points - Locators       179         Point "+" Tic       11       0       0         SURVEY - ROADSIDE BARRIERS - Points - Numbers       180       1       2       0       .080         SURVEY - ROADSIDE BARRIERS - Points - Numbers       11       2       0       .080                                                                                                    |                                                     |                |    |          |        |        |
| SURVEY - ROADSIDE BARRIERS - Points - Elevations       178         Text       11       2       0       080         SURVEY - ROADSIDE BARRIERS - Points - Locators       11       2       0       080         SURVEY - ROADSIDE BARRIERS - Points - Locators       11       0       0       11       0       0         Point "+" Tic       11       0       0       0       0       0       0         SURVEY - ROADSIDE BARRIERS - Points - Numbers       11       2       0       0.80       0       0         Text       11       2       0       0.80       0       0       0       0       0       0       0       0       0       0       0       0       0       0       0       0       0       0       0       0       0       0       0       0       0       0       0       0       0       0       0       0       0       0       0       0       0       0       0       0       0       0       0       0       0       0       0       0       0       0       0       0       0       0       0       0       0       0       0       0                                                                                                           | Tract numbers                                       |                |    | -        | 0      | .140   |
| Text       11       2       0       .080         SURVEY - ROADSIDE BARRIERS - Points - Locators       179         Point "+" Tic       11       0       0         SURVEY - ROADSIDE BARRIERS - Points - Numbers       11       0       0         SURVEY - ROADSIDE BARRIERS - Points - Numbers       180         Text       11       2       0       .080         SURVEY - ROADSIDE BARRIERS with Text       11       2       0       .080         Guardrail left       GRL       11       2       LS         Guardrail right       GRR       11       2       LS         Guardrail retrminals       III       2       LS       Guardrail retrminals         Impact attenuators       IIMP       11       2       S         Idetaining walls (roadway & noise)       RWT       11       2       LS         SURVEY - TRAFFIC CONTROL - Pavement Marking - Points - Elevations       182       100       100         SURVEY - TRAFFIC CONTROL - Pavement Marking - Points - Locators       183       100       100         SURVEY - TRAFFIC CONTROL - Pavement Marking - Points - Locators       183       100       100         SURVEY - TRAFFIC CONTROL - Pavement Marking - Points - Numbers       184       1                                                                                 | Tract no. ellipse                                   |                | 10 | 4        | 0      |        |
| SURVEY - ROADSIDE BARRIERS - Points - Locators       179         Point "+" Tic       11       0       0         SURVEY - ROADSIDE BARRIERS - Points - Numbers       11       0       0         SURVEY - ROADSIDE BARRIERS - Points - Numbers       180       1       2       0         SURVEY - ROADSIDE BARRIERS - Points - Numbers       11       2       0       .080         Text       11       2       0       .080         SURVEY - ROADSIDE BARRIERS with Text       11       2       L       .         Guardrail left       GRL       11       2       LS         Guardrail right       GRR       11       2       LS         Guardrail reminals       11       2       LS       .         Guardrail reminals       11       2       LS       .         Guardrail reminals       11       2       3       .         Jersey barrier       JB       11       2       3         Retaining walls (roadway & noise) w/fence       RWT       11       2       3         SURVEY - TRAFFIC CONTROL - Pavement Marking - Points - Elevations       182       .       .         SURVEY - TRAFFIC CONTROL - Pavement Marking - Points - Locators       183       .<                                                                                                    | SURVEY - ROADSIDE BARRIERS - Points - Elevations    |                |    |          |        | 178    |
| SURVEY - ROADSIDE BARRIERS - Points - Locators       179         Point "+" Tic       11       0       0         SURVEY - ROADSIDE BARRIERS - Points - Numbers       11       0       0         SURVEY - ROADSIDE BARRIERS - Points - Numbers       180       1       2       0         SURVEY - ROADSIDE BARRIERS - Points - Numbers       11       2       0       .080         Text       11       2       0       .080         SURVEY - ROADSIDE BARRIERS with Text       11       2       L       .         Guardrail left       GRL       11       2       LS         Guardrail right       GRR       11       2       LS         Guardrail reminals       11       2       LS       .         Guardrail reminals       11       2       LS       .         Guardrail reminals       11       2       3       .         Jersey barrier       JB       11       2       3         Retaining walls (roadway & noise) w/fence       RWT       11       2       3         SURVEY - TRAFFIC CONTROL - Pavement Marking - Points - Elevations       182       .       .         SURVEY - TRAFFIC CONTROL - Pavement Marking - Points - Locators       183       .<                                                                                                    |                                                     |                |    |          |        |        |
| Point "+" Tic       11       0       0         SURVEY - ROADSIDE BARRIERS - Points - Numbers       11       2       0       0         Text       11       2       0       0       0       0         SURVEY - ROADSIDE BARRIERS with Text       11       2       0       0       0       0         SURVEY - ROADSIDE BARRIERS with Text       11       2       0       0       0       0         Survery - ROADSIDE BARRIERS with Text       181       12       LS       0       0       0         Guardrail left       GRL       11       2       LS       0       0       0       0       0       0       0       0       0       0       0       0       0       0       0       0       0       0       0       0       0       0       0       0       0       0       0       0       0       0       0       0       0       0       0       0       0       0       0       0       0       0       0       0       0       0       0       0       0       0       0       0       0       0       0       0       0       0       0                                                                                                    | Text                                                |                | 11 | 2        | 0      | .080   |
| SURVEY - ROADSIDE BARRIERS - Points - Numbers       180         Text       11       2       0       .080         SURVEY - ROADSIDE BARRIERS with Text       11       2       0       .080         SURVEY - ROADSIDE BARRIERS with Text       181       2       LS       .080         Guardrail right       GRL       11       2       LS       .080         Guardrail right       GRL       11       2       LS       .080         Guardrail median       GRR       11       2       LS                                                                                                    | SURVEY - ROADSIDE BARRIERS - Points - Locators      |                |    |          |        | 179    |
| SURVEY - ROADSIDE BARRIERS - Points - Numbers       180         Text       11       2       0       .080         SURVEY - ROADSIDE BARRIERS with Text       11       2       0       .080         SURVEY - ROADSIDE BARRIERS with Text       181       2       LS       .080         Guardrail right       GRL       11       2       LS       .080         Guardrail right       GRL       11       2       LS       .080         Guardrail median       GRR       11       2       LS                                                                                                    |                                                     |                |    |          |        |        |
| Text       11       2       0       .080         SURVEY - ROADSIDE BARRIERS with Text       181         Guardrail left       GRL       11       2       LS         Guardrail right       GRR       11       2       LS         Guardrail median       GRM       11       2       LS         Guardrail terminals       111       2       LS       Guardrail regiment         Guardrail terminals       111       2       C       Impact attenuators       IMP       11       2       3         Jersey barrier       JB       11       2       3       3       Retaining walls (roadway & noise)       RWT       11       2       LS         SURVEY - TRAFFIC CONTROL - Pavement Marking - Points - Elevations       182       0       .100         SURVEY - TRAFFIC CONTROL - Pavement Marking - Points - Locators       183         Point "+" Tic       0       0       0       0       0         SURVEY - TRAFFIC CONTROL - Pavement Marking - Points - Numbers       184                                                                                                    | Point "+" Tic                                       |                | 11 | 0        | 0      |        |
| SURVEY - ROADSIDE BARRIERS with Text       181         Guardrail left       GRL       11       2       LS         Guardrail right       GRR       11       2       LS       Gardrail right         Guardrail reminals       GRM       11       2       LS       Gardrail terminals       11       2       LS         Impact attenuators       IMP       11       2       S       Gardrail terminals       11       2       3       Jersey barrier         Retaining walls (roadway & noise)       RWT       11       2       S       3       Impact attenuators       11       2       LS       3       Impact attenuators       IMP       11       2       3       3       Impact attenuators       IMP       11       2       3       3       Impact attenuators       Impact attenuators       I | SURVEY - ROADSIDE BARRIERS - Points - Numbers       |                |    |          |        | 180    |
| SURVEY - ROADSIDE BARRIERS with Text       181         Guardrail left       GRL       11       2       LS         Guardrail right       GRR       11       2       LS       Gardrail right         Guardrail reminals       GRM       11       2       LS       Gardrail terminals       11       2       LS         Impact attenuators       IMP       11       2       S       Gardrail terminals       11       2       3       Jersey barrier         Retaining walls (roadway & noise)       RWT       11       2       S       3       Impact attenuators       11       2       LS       3       Impact attenuators       IMP       11       2       3       3       Impact attenuators       IMP       11       2       3       3       Impact attenuators       Impact attenuators       I |                                                     |                |    |          |        |        |
| Guardrail left       GRL       11       2       LS         Guardrail right       GRR       11       2       LS         Guardrail right       GRR       11       2       LS         Guardrail median       GRM       11       2       LS         Guardrail terminals       11       2       LS       Guardrail terminals         Impact attenuators       IMP       11       2       3         Jersey barrier       JB       11       2       3         Retaining walls (roadway & noise)       RWT       11       2       3         Retaining walls (roadway & noise) w/fence       RWT       11       2       0       .100         SURVEY - TRAFFIC CONTROL - Pavement Marking - Points - Elevations       182         Text       0       2       0       .080         SURVEY - TRAFFIC CONTROL - Pavement Marking - Points - Locators       183         Point "+" Tic       0       0       0       0         SURVEY - TRAFFIC CONTROL - Pavement Marking - Points - Locators       183       14         SURVEY - TRAFFIC CONTROL - Pavement Marking - Points - Locators       183       14                                                                                                    | Text                                                |                | 11 | 2        | 0      | .080   |
| Guardrail right       GRR       11       2       LS         Guardrail median       GRM       11       2       LS         Guardrail terminals       11       2       C         Impact attenuators       IMP       11       2       3         Jersey barrier       JB       11       2       3         Retaining walls (roadway & noise)       RWT       11       2       3         Retaining walls (roadway & noise) w/fence       RWT       11       2       LS         Text       11       2       0       .100         SURVEY - TRAFFIC CONTROL - Pavement Marking - Points - Elevations       11       2       0       .080         SURVEY - TRAFFIC CONTROL - Pavement Marking - Points - Locators       183       14       14       14       14       14       14       14       14       14       14       14       14       14       14       14       14       14       14       14       14       14       14       14       14       14       14       14       14       14       14       14       14       14       14       14       14       14       14       14       14       14       14       <                                                                                                    | SURVEY - ROADSIDE BARRIERS with Text                |                |    |          |        | 181    |
| Guardrail right       GRR       11       2       LS         Guardrail median       GRM       11       2       LS         Guardrail terminals       11       2       C         Impact attenuators       IMP       11       2       3         Jersey barrier       JB       11       2       3         Retaining walls (roadway & noise)       RWT       11       2       3         Retaining walls (roadway & noise) w/fence       RWT       11       2       LS         Text       11       2       0       .100         SURVEY - TRAFFIC CONTROL - Pavement Marking - Points - Elevations       11       2       0       .080         SURVEY - TRAFFIC CONTROL - Pavement Marking - Points - Locators       183       14       14       14       14       14       14       14       14       14       14       14       14       14       14       14       14       14       14       14       14       14       14       14       14       14       14       14       14       14       14       14       14       14       14       14       14       14       14       14       14       14       14       <                                                                                                    |                                                     |                |    |          |        |        |
| Guardrail median       GRM       11       2       LS         Guardrail terminals       11       2       C         Impact attenuators       IMP       11       2       3         Jersey barrier       JB       11       2       3         Retaining walls (roadway & noise)       RWT       11       2       3         Retaining walls (roadway & noise) w/fence       RWT       11       2       3         Text       11       2       0       .100         SURVEY - TRAFFIC CONTROL - Pavement Marking - Points - Elevations       182       1         Text       0       2       0       .080         SURVEY - TRAFFIC CONTROL - Pavement Marking - Points - Locators       183       1       1         Point "+" Tic       0       0       0       0       1         SURVEY - TRAFFIC CONTROL - Pavement Marking - Points - Locators       183       1       1       1         Point "+" Tic       0       0       0       0       1       1       1       1         SURVEY - TRAFFIC CONTROL - Pavement Marking - Points - Numbers       184       1       1       1       1       1       1         SURVEY - TRAFFIC CONTROL - Pavement Marking -                                                                                                    |                                                     |                |    |          |        |        |
| Guardrail terminals112CImpact attenuatorsIMP1123Jersey barrierJB1123Retaining walls (roadway & noise)RWT1123Retaining walls (roadway & noise) w/fenceRWT1123Text1120.100SURVEY - TRAFFIC CONTROL - Pavement Marking - Points - Elevations1120Text020.080SURVEY - TRAFFIC CONTROL - Pavement Marking - Points - Locators183Fent111SURVEY - TRAFFIC CONTROL - Pavement Marking - Points - Locators183SURVEY - TRAFFIC CONTROL - Pavement Marking - Points - Locators183SURVEY - TRAFFIC CONTROL - Pavement Marking - Points - Locators184SURVEY - TRAFFIC CONTROL - Pavement Marking - Points - Locators184Image: Survey - TRAFFIC CONTROL - Pavement Marking - Points - Locators184                                                                                                    |                                                     |                |    |          |        |        |
| Impact attenuators       IMP       11       2       3         Jersey barrier       JB       11       2       3         Retaining walls (roadway & noise)       RWT       11       2       3         Retaining walls (roadway & noise) w/fence       RWT       11       2       11       2       11       2       11       2       11       2       11       2       11       2       11       2       11       2       11       2       11       2       11       2       11       2       11       2       0       100         SURVEY - TRAFFIC CONTROL - Pavement Marking - Points - Elevations       182         Text       0       2       0       .080         SURVEY - TRAFFIC CONTROL - Pavement Marking - Points - Locators       183         Point "+" Tic       0       0       0       0       0       1       1       1       1       1       1       1       1       1       1       1       1       1       1       1       1       1       1       1       1       1       1       1       1       1       1       1       1       1       1       1                                                                                                    | Guardrail median                                    | GRM            | 11 | 2        |        |        |
| Jersey barrierJB1123Retaining walls (roadway & noise)RWT1123Retaining walls (roadway & noise) w/fenceRWT112LSText1120.100SURVEY - TRAFFIC CONTROL - Pavement Marking - Points - Elevations182Text020.080SURVEY - TRAFFIC CONTROL - Pavement Marking - Points - Locators183Point "+" Tic000SURVEY - TRAFFIC CONTROL - Pavement Marking - Points - Locators183SURVEY - TRAFFIC CONTROL - Pavement Marking - Points - Locators183SURVEY - TRAFFIC CONTROL - Pavement Marking - Points - Locators183SURVEY - TRAFFIC CONTROL - Pavement Marking - Points - Locators183SURVEY - TRAFFIC CONTROL - Pavement Marking - Points - Locators184SURVEY - TRAFFIC CONTROL - Pavement Marking - Points - Numbers184                                                                                                    | Guardrail terminals                                 |                |    | 2        |        |        |
| Retaining walls (roadway & noise)RWT1123Retaining walls (roadway & noise) w/fenceRWTWF112LSText1120.100SURVEY - TRAFFIC CONTROL - Pavement Marking - Points - Elevations182Text020.080SURVEY - TRAFFIC CONTROL - Pavement Marking - Points - Locators183Text020.080SURVEY - TRAFFIC CONTROL - Pavement Marking - Points - Locators183SURVEY - TRAFFIC CONTROL - Pavement Marking - Points - Locators183SURVEY - TRAFFIC CONTROL - Pavement Marking - Points - Locators184SURVEY - TRAFFIC CONTROL - Pavement Marking - Points - Numbers184                                                                                                    | Impact attenuators                                  | IMP            | 11 | 2        | 3      |        |
| Retaining walls (roadway & noise) w/fence       RWTWF       11       2       LS         Text       11       2       0       .100         SURVEY - TRAFFIC CONTROL - Pavement Marking - Points - Elevations       182         Text       0       2       0       .080         SURVEY - TRAFFIC CONTROL - Pavement Marking - Points - Locators       183         Point "+" Tic       0       0       0         SURVEY - TRAFFIC CONTROL - Pavement Marking - Points - Locators       183         Point "+" Tic       0       0       0         SURVEY - TRAFFIC CONTROL - Pavement Marking - Points - Locators       183         Point "+" Tic       0       0       0         SURVEY - TRAFFIC CONTROL - Pavement Marking - Points - Numbers       184                                                                                                    | Jersey barrier                                      | JB             | 11 | 2        | 3      |        |
| Text       11       2       0       .100         SURVEY - TRAFFIC CONTROL - Pavement Marking - Points - Elevations       182         Text       0       2       0       .080         SURVEY - TRAFFIC CONTROL - Pavement Marking - Points - Locators       183         Point "+" Tic       0       0       0         SURVEY - TRAFFIC CONTROL - Pavement Marking - Points - Locators       183         Point "+" Tic       0       0       0         SURVEY - TRAFFIC CONTROL - Pavement Marking - Points - Numbers       184                                                                                                    | Retaining walls (roadway & noise)                   | RWT            | 11 | 2        | 3      |        |
| SURVEY - TRAFFIC CONTROL - Pavement Marking - Points - Elevations       182         Text       0       2       0       .080         SURVEY - TRAFFIC CONTROL - Pavement Marking - Points - Locators       183       183         Point "+" Tic       0       0       0       0         SURVEY - TRAFFIC CONTROL - Pavement Marking - Points - Locators       183       183         Point "+" Tic       0       0       0       1         SURVEY - TRAFFIC CONTROL - Pavement Marking - Points - Numbers       184       184                                                                                                    | Retaining walls (roadway & noise) w/fence           | RWTWF          | 11 | 2        | LS     |        |
| Text 0 2 0 .080 SURVEY - TRAFFIC CONTROL - Pavement Marking - Points - Locators 183 Point "+" Tic 0 0 0 0 SURVEY - TRAFFIC CONTROL - Pavement Marking - Points - Numbers 184                                                                                                    | Text                                                |                | 11 | 2        | 0      | .100   |
| Text 0 2 0 .080 SURVEY - TRAFFIC CONTROL - Pavement Marking - Points - Locators 183 Point "+" Tic 0 0 0 0 SURVEY - TRAFFIC CONTROL - Pavement Marking - Points - Numbers 184                                                                                                    | SURVEY - TRAFFIC CONTROL - Pavement Marking - Point | s - Flevations |    |          |        | 182    |
| SURVEY - TRAFFIC CONTROL - Pavement Marking - Points - Locators       183         Point "+" Tic       0       0         SURVEY - TRAFFIC CONTROL - Pavement Marking - Points - Numbers       184                                                                                                    |                                                     |                |    |          |        |        |
| Point "+" Tic 0 0 0 SURVEY - TRAFFIC CONTROL - Pavement Marking - Points - Numbers 184                                                                                                    | Text                                                |                | 0  | 2        | 0      | .080   |
| Point "+" Tic 0 0 0 SURVEY - TRAFFIC CONTROL - Pavement Marking - Points - Numbers 184                                                                                                    |                                                     |                |    |          |        |        |
| SURVEY - TRAFFIC CONTROL - Pavement Marking - Points - Numbers 184                                                                                                    | SURVEY - TRAFFIC CONTROL - Pavement Marking - Point | s - Locators   |    |          |        | 183    |
|                                                                                                    | Point "+" Tic                                       |                | 0  | 0        | 0      |        |
|                                                                                                    | SURVEY - TRAFFIC CONTROL - Pavement Marking - Point | s - Numbers    |    |          |        | 184    |
| Text 0 2 0 .080                                                                                                    |                                                     |                |    |          |        |        |
|                                                                                                    | Text                                                |                | 0  | 2        | 0      | .080   |
|                                                                                                    |                                                     |                |    | <u> </u> | Ť      |        |

| TDOTmain.dgnlib $ ightarrow$ Survey                    |              |    |    | 06/1    | 2/2009 |
|--------------------------------------------------------|--------------|----|----|---------|--------|
| Level Name                                             |              |    | L  | .evel N | lumber |
| Item Description                                       | Feature Code | CO | WT | LC      | ТΧ     |
| SURVEY - TRAFFIC CONTROL - Pavement Marking with Tex   | xt           |    |    |         | 185    |
|                                                        |              |    |    |         |        |
| Stop Bar                                               | STOP         | 0  | 15 | 0       |        |
| Crosswalk                                              | CWALK        | 0  | 6  | 0       |        |
| Lane Line (dashed)                                     | LLD          | 0  | 0  | LS      |        |
| Lane Line (Solid)                                      | LLS          | 0  | 0  | 0       |        |
| Left arrow                                             | XLAR         | 0  | 2  | С       |        |
| Right arrow                                            | XRAR         | 0  | 2  | С       |        |
| Left & Right arrow                                     | XLRAR        | 0  | 2  | С       |        |
| Straight arrow                                         | XSAR         | 0  | 2  | С       |        |
| Straight & Left turn arrow                             | XSLAR        | 0  | 2  | С       |        |
| Straight & Right arrow                                 | XSRAR        | 0  | 2  | С       |        |
| Straight & Left & Right turn arrow                     | XSLRAR       | 0  | 2  | С       |        |
| Pavement marking word "ONLY"                           | XONLY        | 0  | 2  | С       |        |
| Pavement marking words                                 | XPVTXT       | 0  | 2  | С       |        |
| Right arrow interstate                                 | XRARI        | 0  | 2  | С       |        |
| Straight arrow interstate                              | XSARI        | 0  | 2  | С       |        |
| Straight & Right arrow interstate                      | XSRARI       | 0  | 2  | С       |        |
| Railroad crossing pavement marking                     | XRRPAV       | 0  | 2  | С       |        |
| HOV diamond                                            | XHOV         | 0  | 2  | С       |        |
| Text                                                   |              | 0  | 2  | 0       | .100   |
|                                                        |              |    |    |         |        |
| SURVEY - TRAFFIC CONTROL - Signs - Points - Elevations |              |    |    |         | 186    |
| Text                                                   |              | 7  | 2  | 0       | .080   |
| SURVEY - TRAFFIC CONTROL - Signs - Points - Locators   |              |    |    |         | 187    |
|                                                        |              |    |    |         |        |
| Point "+" Tic                                          |              | 7  | 0  | 0       |        |
| SURVEY - TRAFFIC CONTROL - Signs - Points - Numbers    |              |    |    |         | 188    |
| Text                                                   |              | 7  | 2  | 0       | .080   |
|                                                        |              |    |    |         | .000   |
| SURVEY - TRAFFIC CONTROL - Signs and Devices with Tex  | xt           |    |    |         | 23     |
| Billboards                                             | SIGNT        | 7  | 2  | С       |        |
| Historical markers                                     | SIGNT        | 7  | 2  | С       |        |
| Signs                                                  | SIGNT        | 7  | 2  | 0       |        |
| Loop detector                                          | LDECT        | 7  | 0  | LS      |        |
|                                                        |              | 7  | 2  | LS      | 1      |
| Barricades & barrels                                   | BARR         | 7  | ~  | -       |        |
|                                                        | BARR<br>XOHS | 7  | 8  | 0       |        |
| Barricades & barrels                                   |              | -  |    |         |        |
| Barricades & barrels<br>Overhead signs                 | XOHS         | 7  | 8  | 0       |        |

| TDOTmain.dgnlib → Survey                                |              |    |    | 06/1    | 2/2009 |
|---------------------------------------------------------|--------------|----|----|---------|--------|
| Level Name                                              |              |    | L  | .evel N | lumber |
| Item Description                                        | Feature Code | CO | WT | LC      | ТХ     |
| Pedestrian pushbutton                                   | XPPH         | 7  | 2  | С       |        |
| Pull box                                                | XPULLB       | 7  | 2  | С       |        |
| Railroad flashing signal crossing                       | XRRFS        | 7  | 2  | С       |        |
| Railroad flashing signal crossing w/gate                | XRRFSG       | 7  | 2  | С       |        |
| Railroad signal                                         | XRRSIG       | 7  | 2  | С       |        |
| Traffic signal head                                     | XSHNB        | 7  | 2  | С       |        |
| Traffic signal head w/backplate                         | XSHNB        | 7  | 2  | С       |        |
| Small 1-post sign                                       | XSIGN1       | 7  | 2  | С       |        |
| Small 2-post sign                                       | XSIGN2       | 7  | 2  | С       |        |
| Small 2-faced sign                                      | X2SIGN       | 7  | 2  | С       |        |
| Strain pole for signal support                          | XSPSS        | 7  | 2  | С       |        |
| Wood strain pole for signal support                     | XWPSS        | 7  | 2  | С       |        |
| Text                                                    |              | 7  | 2  | 0       | .100   |
| SURVEY - TRANSPORTATION - Features                      |              |    |    |         | 189    |
|                                                         |              |    |    |         |        |
| Airport runways                                         | RWAY         | 11 | 2  | 3       |        |
| Bikeways                                                | BIKE         | 11 | 2  | 3       |        |
| Parking lots                                            | PK           | 11 | 2  | 3       |        |
| Driveways                                               | DR           | 11 | 2  | 3       |        |
| Field entrances                                         | FE           | 11 | 2  | 3       |        |
| Business entrances                                      | BE           | 11 | 2  | 3       |        |
| Curb                                                    | CU           | 64 | 2  | 3       |        |
| Curb & gutter                                           | CU           | 64 | 2  | 3       |        |
| Medians                                                 | MED          | 11 | 2  | 3       |        |
| Shoulders (outside edge of stabilized shoulders)        | SH           | 11 | 2  | 3       |        |
| Sidewalks                                               | SWT          | 64 | 2  | 3       |        |
| Trails                                                  | TRAIL        | 11 | 2  | 2       |        |
| Tunnels (highway, pedestrian, railroad, etc.)           | TUN          | 11 | 2  | 3       |        |
| Handicap curb opening                                   | XHRAMP       | 64 | 2  | С       |        |
| SURVEY - TRANSPORTATION - Features - Points - Elevation | <u> </u>     |    |    |         | 190    |
|                                                         |              | 1  | r  |         | 190    |
| Text                                                    |              | 11 | 2  | 0       | .080   |
|                                                         |              |    |    |         |        |
| SURVEY - TRANSPORTATION - Features - Points - Locators  | 1            |    | 1  |         | 191    |
| Point "+" Tic                                           |              | 11 | 0  | 0       |        |
|                                                         |              |    |    |         |        |
| SURVEY - TRANSPORTATION - Features - Points - Numbers   |              |    |    |         | 192    |
| -                                                       |              |    |    |         |        |
| Text                                                    |              | 11 | 2  | 0       | .080   |
|                                                         |              |    |    |         |        |

| TDOTmain.dgnlib $ ightarrow$ Survey                  |              |    |    | 06/1    | 2/2009 |
|------------------------------------------------------|--------------|----|----|---------|--------|
| Level Name                                           |              |    | L  | .evel N | lumber |
| Item Description                                     | Feature Code | CO | WT | LC      | ТΧ     |
| SURVEY - TRANSPORTATION - Features Text              |              | -  |    |         | 193    |
|                                                      |              |    |    |         |        |
| Text                                                 |              | 11 | 2  | 0       | .100   |
| SURVEY - TRANSPORTATION - Railroads                  |              |    |    |         | 104    |
| SURVET - TRANSPORTATION - Railfoads                  |              |    | 1  |         | 194    |
| Railroad rails                                       | RR           | 11 | 2  | LS      |        |
| Railroad switch stands                               | RRSS         | 11 | 0  | 2       |        |
| Railroad switch                                      | XRRSW        | 11 | 2  | C       |        |
|                                                      |              |    |    |         |        |
| SURVEY - TRANSPORTATION - Railroads - Points - Eleva | tions        |    |    |         | 195    |
|                                                      |              |    |    |         |        |
| Text                                                 |              | 11 | 2  | 0       | .080   |
|                                                      |              |    |    |         |        |
| SURVEY - TRANSPORTATION - Railroads - Points - Locat | tors         |    | 1  |         | 196    |
| Point "+" Tic                                        |              | 11 | 0  | 0       |        |
|                                                      |              | 11 | 0  | 0       |        |
| SURVEY - TRANSPORTATION - Railroads - Points - Numb  | pers         |    |    |         | 197    |
|                                                      |              |    |    |         |        |
| Text                                                 |              | 11 | 2  | 0       | .080   |
|                                                      |              |    |    |         |        |
| SURVEY - TRANSPORTATION - Railroads Text             | •            |    |    |         | 198    |
|                                                      |              |    |    |         |        |
| Text                                                 |              | 11 | 2  | 0       | .100   |
|                                                      |              |    |    |         |        |
| SURVEY - TRANSPORTATION - Roads                      |              |    |    |         | 7      |
|                                                      |              |    | 4  |         |        |
| Edges of traveled way                                | RD or EP     | 0  | 4  | 3       |        |
| SURVEY - TRANSPORTATION - Roads - Points - Elevation | ns           |    |    |         | 199    |
|                                                      |              |    |    |         | 100    |
| Text                                                 |              | 0  | 2  | 0       | .080   |
|                                                      |              |    |    |         |        |
| SURVEY - TRANSPORTATION - Roads - Points - Locators  | ,            |    | •  |         | 200    |
|                                                      |              |    |    |         |        |
| Point "+" Tic                                        |              | 0  | 0  | 0       |        |
|                                                      |              |    |    |         |        |
| SURVEY - TRANSPORTATION - Roads - Points - Numbers   | S            |    |    |         | 201    |
|                                                      |              |    |    |         |        |
| Text                                                 |              | 0  | 2  | 0       | .080   |
|                                                      |              |    |    |         |        |

| TDOTmain.dgnlib $ ightarrow$ Survey              |                     |    |          | 06/1    | 2/2009   |
|--------------------------------------------------|---------------------|----|----------|---------|----------|
| Level Name                                       |                     |    | -        | -       | lumbe    |
| Item Description                                 | Feature Code        | СО | WT       | LC      | ТΧ       |
| SURVEY - TRANSPORTATION - Roads Text             |                     |    |          |         | 8        |
|                                                  |                     |    |          |         |          |
| Text                                             |                     | 0  | 2        | 0       | .120     |
| CUDVEV UTUTIES Cable (Underground)               | Deinte Elevatione   |    |          |         | 202      |
| SURVEY - UTILITIES - Cable (Underground) -       | Points - Elevations |    | 1        |         | 202      |
| Text                                             |                     | 8  | 2        | 0       | .080     |
|                                                  |                     |    | -        | Ū       |          |
| SURVEY - UTILITIES - Cable (Underground) -       | Points - Locators   |    |          |         | 203      |
|                                                  |                     |    |          |         |          |
| Point "+" Tic                                    |                     | 8  | 0        | 0       |          |
|                                                  |                     |    |          |         |          |
| SURVEY - UTILITIES - Cable (Underground) -       | Points - Numbers    |    |          |         | 204      |
|                                                  |                     |    |          |         |          |
| Text                                             |                     | 8  | 2        | 0       | .080     |
|                                                  |                     |    |          |         |          |
| SURVEY - UTILITIES - Cable (Underground) w       | ith Text            | -  | 1        |         | 25       |
|                                                  | 1100                |    |          |         |          |
| Cable lines (Underground)<br>Cable manholes      | UGC<br>XMHC         | 8  | 2<br>0   | LS<br>C |          |
| Cable pedestal                                   | XCPED               | 8  | 0        | C       |          |
| Text                                             |                     | 8  | 2        | 0       | .100     |
|                                                  |                     |    |          |         |          |
| SURVEY - UTILITIES - Electric (Lighting) - Point | nts - Elevations    |    |          |         | 205      |
|                                                  |                     |    |          |         |          |
| Text                                             |                     | 2  | 2        | 0       | .080     |
|                                                  |                     |    |          |         |          |
| SURVEY - UTILITIES - Electric (Lighting) - Point | nts - Locators      |    |          |         | 206      |
|                                                  |                     |    |          | _       |          |
| Point "+" Tic                                    |                     | 2  | 0        | 0       |          |
|                                                  | ate. Nevel en       |    |          |         | 007      |
| SURVEY - UTILITIES - Electric (Lighting) - Point | nts - Numbers       | -  | <u> </u> |         | 207      |
| Text                                             |                     | 2  | 2        | 0       | .080     |
| TEXL                                             |                     |    | 2        | 0       | .000     |
| SURVEY - UTILITIES - Electric (Lighting) with    | Text                |    | I        |         | 208      |
|                                                  |                     |    |          |         |          |
| Light pole (1 light)                             | XLP1                | 2  | 2        | С       | 1        |
| Light pole (2 lights)                            | XLP2                | 2  | 2        | С       | 1        |
| Light pole (3 lights)                            | XLP3                | 2  | 2        | С       |          |
| Light pole (4 lights)                            | XLP4                | 2  | 2        | С       |          |
| High mast light (half)                           | XHMPLH              | 2  | 2        | С       | <u> </u> |
| High mast light (full)                           | XHMPLF              | 2  | 2        | С       |          |

| $TDOTmain.dgnlib \to Survey$                     |                    |        |    |          | 2/2009 |
|--------------------------------------------------|--------------------|--------|----|----------|--------|
| Level Name                                       |                    |        | L  | .evel N  | lumbe  |
| Item Description                                 | Feature Code       | CO     | WT | LC       | ТΧ     |
| Offset type luminaire & pole                     | XOFTLP             | 2      | 2  | С        |        |
| Lighting control center                          | XLCC               | 2      | 2  | С        |        |
| Text                                             |                    | 5      | 2  | 0        | .100   |
| SURVEY - UTILITIES - Electric (Overhead) - Point | s - Elevations     |        |    |          | 209    |
|                                                  |                    | _      |    |          |        |
| Text                                             |                    | 5      | 2  | 0        | .080   |
| SURVEY - UTILITIES - Electric (Overhead) - Point | s - Locators       |        |    |          | 210    |
| Point "+" Tic                                    |                    | 5      | 0  | 0        |        |
| SURVEY - UTILITIES - Electric (Overhead) - Point | s - Numbers        |        |    |          | 211    |
|                                                  |                    |        | 1  |          |        |
| Text                                             |                    | 5      | 2  | 0        | .080   |
|                                                  |                    |        |    | -        |        |
| SURVEY - UTILITIES - Electric (Overhead) with Te | ext                |        | 1  | <u> </u> | 212    |
| Qui atatian                                      |                    |        |    | 0        |        |
| Substation<br>Transmission towers                | PTOW               | 5<br>5 | 2  | 3<br>0   |        |
| Text                                             | PIOW               | 5      | 2  | 0        | .100   |
|                                                  |                    | 5      | 2  | 0        | .100   |
| SURVEY - UTILITIES - Electric (Underground) - Po | oints - Elevations |        | ·  | 1        | 213    |
| Text                                             |                    | 5      | 2  | 0        | .080   |
| SURVEY - UTILITIES - Electric (Underground) - Po | oints - Locators   |        |    |          | 214    |
| Solver - Offerneo - Electric (Onderground) - T   |                    |        |    |          | 214    |
| Point "+" Tic                                    |                    | 5      | 0  | 0        |        |
| SURVEY - UTILITIES - Electric (Underground) - Po | oints - Numbers    |        |    |          | 215    |
|                                                  |                    |        |    |          |        |
| Text                                             |                    | 5      | 2  | 0        | .080   |
| SURVEY - UTILITIES - Electric (Underground) wit  | h Text             |        |    |          | 216    |
|                                                  |                    |        |    |          |        |
| Electric lines (Underground)                     | UGP                | 5      | 2  | LS       |        |
|                                                  |                    |        |    |          |        |
| Manholes<br>Text                                 | XMHP               | 5<br>5 | 2  | C<br>0   | .100   |

| TDOTmain.dgnlib → Survey                         |                             |    |     | 06/1    | 2/2009 |
|--------------------------------------------------|-----------------------------|----|-----|---------|--------|
| Level Name                                       |                             |    | L   | _evel N | lumbe  |
| Item Description                                 | Feature Code                | CO | WT  | LC      | ТΧ     |
| SURVEY - UTILITIES - Fiber Optic Cable (Undergro | ound) - Points - Elevations | -  |     |         | 217    |
|                                                  |                             |    | -   |         |        |
| Text                                             |                             | 8  | 2   | 0       | .080   |
| SURVEY - UTILITIES - Fiber Optic Cable (Undergro | ound) - Points - Locators   |    |     |         | 218    |
|                                                  |                             |    |     |         |        |
| Point "+" Tic                                    |                             | 8  | 0   | 0       |        |
| SURVEY - UTILITIES - Fiber Optic Cable (Undergro | ound) - Points - Numbers    |    |     |         | 219    |
| <b>T</b>                                         |                             |    |     |         | 000    |
| Text                                             |                             | 8  | 2   | 0       | .080   |
| SURVEY - UTILITIES - Fiber Optic Cable (Undergro | ound) with Text             |    |     |         | 220    |
|                                                  |                             |    |     |         |        |
| Fiber Optic lines (Underground)                  | UGF                         | 8  | 2   | LS      |        |
| Fiber Optic manholes<br>Text                     | XMHF                        | 8  | 2   | C<br>0  | .100   |
|                                                  |                             | 0  | 2   | 0       | .100   |
| SURVEY - UTILITIES - Gas - Points - Elevations   |                             |    |     |         | 221    |
| Text                                             |                             | 7  | 2   | 0       | .080   |
| SURVEY - UTILITIES - Gas - Points - Locators     |                             |    |     |         | 222    |
|                                                  |                             |    |     |         |        |
| Point "+" Tic                                    |                             | 7  | 0   | 0       |        |
|                                                  |                             |    |     |         |        |
| SURVEY - UTILITIES - Gas - Points - Numbers      |                             | 1  | 1   | 1       | 223    |
| Text                                             |                             | 7  | 2   | 0       | .080   |
|                                                  |                             |    |     |         |        |
| SURVEY - UTILITIES - Gas with Text               |                             |    | 1   | 1       | 224    |
| Gas lines                                        | ?GL                         | 7  | 2   | LS      |        |
| Manholes                                         | XMHG                        | 7  | 2   | C       |        |
| Gas meter                                        | XGM                         | 7  | 2   | C       | 1      |
| Gas valve                                        | XGV                         | 7  | 2   | C       |        |
| Text                                             |                             | 7  | 2   | 0       | .100   |
|                                                  |                             |    |     |         |        |
| SURVEY - UTILITIES - Low Wire Crossings          |                             |    | 1   | 1       | 225    |
| Low wire crossings, for profile appotation       | XLW                         | 2  | 2   | С       |        |
| Low wire crossings, for profile annotation       | ALVV                        | 2  | L _ |         | I      |

| TDOTmain.dgnlib $\rightarrow$ Survey                                  |              |          |    | 06/1   | 2/2009 |
|-----------------------------------------------------------------------|--------------|----------|----|--------|--------|
| Level Name                                                            |              |          | L  | evel N | lumber |
| Item Description                                                      | Feature Code | СО       | WT | LC     | ТΧ     |
| SURVEY - UTILITIES - Low Wire Crossings - Points - Elevation          | ons          |          |    |        | 226    |
|                                                                       |              |          |    |        |        |
| Text                                                                  |              | 2        | 2  | 0      | .080   |
|                                                                       |              |          |    |        | 007    |
| SURVEY - UTILITIES - Low Wire Crossings - Points -<br>Numbers         |              |          |    |        | 227    |
|                                                                       |              |          |    |        |        |
| Text                                                                  |              | 2        | 2  | 0      | .080   |
|                                                                       |              |          |    |        |        |
| SURVEY - UTILITIES - Overhead Wire Crossings                          |              | -        | 1  | -      | 228    |
|                                                                       | <b>.</b>     |          | -  |        |        |
| Overhead wires crossing preliminary centerline, for plan view<br>Text | OHW          | 2        | 2  | LS     |        |
|                                                                       |              |          |    |        |        |
| SURVEY - UTILITIES - Overhead Wire Crossings - Points - E             | evations     |          |    |        | 229    |
|                                                                       |              |          |    |        |        |
| Text                                                                  |              | 2        | 2  | 0      | .080   |
|                                                                       |              |          |    |        |        |
| SURVEY - UTILITIES - Overhead Wire Crossings - Points - Lo            | ocators      | -        |    |        | 230    |
|                                                                       |              |          |    |        |        |
| Point "+" Tic                                                         |              | 2        | 0  | 0      |        |
| SURVEY - UTILITIES - Overhead Wire Crossings - Points - N             | umbors       |          |    |        | 231    |
| SURVET - UTILITIES - Overhead Wire Crossings - Points - N             |              | <u> </u> | 1  |        | 231    |
| Text                                                                  |              | 2        | 2  | 0      | .080   |
|                                                                       |              |          |    | -      |        |
| SURVEY - UTILITIES - Owners                                           |              |          |    |        | 232    |
|                                                                       |              |          |    |        |        |
| Utility Disclaimer note                                               |              | 0        | 2  | 0      | .100   |
| Text                                                                  |              | 2        | 2  | 0      | .100   |
| SURVEY - UTILITIES - Poles and Miscellaneous - Points - Ele           | wations      |          |    |        | 233    |
|                                                                       |              | T        |    |        | 233    |
| Text                                                                  |              | 2        | 2  | 0      | .080   |
|                                                                       |              |          |    |        |        |
| SURVEY - UTILITIES - Poles and Miscellaneous - Points - Lo            | cators       |          |    |        | 234    |
|                                                                       |              |          |    |        |        |
| Point "+" Tic                                                         |              | 2        | 0  | 0      |        |
|                                                                       |              |          |    |        |        |

| TDOTmain.dgnlib → Survey                               |              |    |          |         | 2/2009 |
|--------------------------------------------------------|--------------|----|----------|---------|--------|
| Level Name                                             |              |    |          | .evel N |        |
| Item Description                                       | Feature Code | CO | WT       | LC      | ТХ     |
| SURVEY - UTILITIES - Poles and Miscellaneous - Point   | ts - Numbers |    | <u> </u> |         | 235    |
| Text                                                   |              | 2  | 2        | 0       | .080   |
|                                                        |              | -  | -        | Ŭ       | .000   |
| SURVEY - UTILITIES - Poles and Miscellaneous with To   | ext          |    |          |         | 236    |
|                                                        |              |    |          |         |        |
| Utility poles                                          | XUP          | 2  | 2        | C       |        |
| Utility poles with lights                              | XUPL         | 2  | 2        | С       |        |
| Utility boxes                                          | XUM          | 2  | 2        | С       |        |
| Guy wires                                              | XGW          | 2  | 2        | С       |        |
| Guy device angle anchor                                | XGAA         | 2  | 2        | С       |        |
| Guy device vertical anchor                             | XGVA         | 2  | 0        | С       |        |
| Manholes (type unknown)                                | XMH          | 2  | 0        | С       |        |
| Telegraph pole                                         | XTGP         | 2  | 0        | С       |        |
| Radio, TV, or Cell Tower                               | XTOWER       | 2  | 2        | С       |        |
| Power/Telephone (Underground)                          | UGPT         | 2  | 2        | LS      |        |
| Miscellaneous utility features (line)                  | UM           | 2  | 2        | 2       |        |
| Miscellaneous utility features (point)                 | XUM          | 2  | 2        | С       |        |
| Text                                                   |              | 2  | 2        | 0       | .100   |
| SURVEY - UTILITIES - Sanitary Sewer - Points - Elevati | ions         |    |          |         | 237    |
| SURVET - UTILITIES - Sanitary Sewer - Points - Elevan  |              |    | 1        |         | 237    |
| Text                                                   |              | 13 | 2        | 0       | .080   |
|                                                        |              | 10 | 2        | 0       | .000   |
| SURVEY - UTILITIES - Sanitary Sewer - Points - Locato  | ors          |    |          |         | 238    |
|                                                        |              |    |          |         |        |
| Point "+" Tic                                          |              | 13 | 0        | 0       |        |
| CUDVEV LITHITIES Southery Source Dointo Number         |              |    |          |         | 239    |
| SURVEY - UTILITIES - Sanitary Sewer - Points - Numbe   |              |    |          |         | 239    |
| Text                                                   |              | 13 | 2        | 0       | .080   |
|                                                        |              |    |          |         |        |
| SURVEY - UTILITIES - Sanitary Sewer with Text          |              |    | 1        |         | 240    |
| Sanitary sewer lines                                   | ?SAS         | 13 | 2        | LS      |        |
| Force main sanitary sewer lines                        | ?FMS         | 13 | 2        | LS      |        |
| Sanitary sewer manholes                                | XMHSAS       | 13 | 2        | C       |        |
| Sewer meter                                            | XSM          | 13 | 2        | C       |        |
| Sewer valve                                            | XSV          | 13 | 2        | C       |        |
| Text                                                   |              | 13 | 2        | 0       | .100   |
|                                                        |              |    |          |         |        |

| TDOTmain.dgnlib → Survey                           |                   |    |    | 06/1    | 2/2009 |
|----------------------------------------------------|-------------------|----|----|---------|--------|
| Level Name                                         |                   |    | L  | evel N  | lumber |
| Item Description                                   | Feature Code      | CO | WT | LC      | ТХ     |
| SURVEY - UTILITIES - Telephone (Overhead) - Points | - Elevations      | 8  |    |         | 241    |
|                                                    |                   |    |    |         |        |
| Text                                               |                   | 8  | 2  | 0       | .080   |
|                                                    |                   |    |    |         |        |
| SURVEY - UTILITIES - Telephone (Overhead) - Points | - Locators        |    | 1  |         | 242    |
| Point "+" Tic                                      |                   | 8  | 0  | 0       |        |
|                                                    |                   | 0  | 0  | 0       |        |
| SURVEY - UTILITIES - Telephone (Overhead) - Points | - Numbers         |    |    |         | 243    |
|                                                    | Rumbers           |    |    |         | 240    |
| Text                                               |                   | 8  | 2  | 0       | .080   |
|                                                    |                   |    |    |         |        |
| SURVEY - UTILITIES - Telephone (Overhead) with Tex | ct .              |    | •  |         | 244    |
|                                                    |                   |    |    |         |        |
| Telephone booth                                    | XTBOOTH           | 8  | 2  | С       |        |
| Telephone box                                      | XTBOX             | 8  | 2  | С       |        |
| Text                                               |                   | 8  | 2  | 0       | .100   |
|                                                    |                   |    |    |         |        |
| SURVEY - UTILITIES - Telephone (Underground) - Po  | Ints - Elevations |    |    |         | 245    |
| Text                                               |                   | 8  | 2  | 0       | .080   |
|                                                    |                   | 0  | 2  | 0       | .060   |
| SURVEY - UTILITIES - Telephone (Underground) - Po  | ints - Locators   |    |    |         | 246    |
|                                                    |                   |    |    |         | 240    |
| Point "+" Tic                                      |                   | 8  | 0  | 0       |        |
|                                                    |                   |    |    |         |        |
| SURVEY - UTILITIES - Telephone (Underground) - Po  | ints - Numbers    |    |    |         | 247    |
|                                                    |                   |    |    |         |        |
| Text                                               |                   | 8  | 2  | 0       | .080   |
|                                                    |                   |    |    |         |        |
| SURVEY - UTILITIES - Telephone (Underground) with  | Text              | 1  | -  | 7       | 248    |
|                                                    |                   |    |    |         |        |
| Telephone lines (Underground)                      | UGT               | 8  | 2  | LS<br>C |        |
| Telephone manholes<br>Telephone pedestal           | XMHT<br>XTPED     | 8  | 2  | C       |        |
| Text                                               | AIFED             | 8  | 2  | 0       | .100   |
|                                                    |                   |    |    |         | .100   |
| SURVEY - UTILITIES - Water - Points - Elevations   | 1                 | I  |    | 1       | 249    |
|                                                    |                   |    |    |         | -      |
| Text                                               |                   | 4  | 2  | 0       | .080   |
|                                                    |                   |    |    |         |        |

| TDOTmain.dgnlib $ ightarrow$ Survey                  |              |    |          | 06/1    | 2/2009 |
|------------------------------------------------------|--------------|----|----------|---------|--------|
| Level Name                                           |              |    | L        | .evel N | lumber |
| Item Description                                     | Feature Code | CO | WT       | LC      | ТΧ     |
| SURVEY - UTILITIES - Water - Points - Locators       |              |    |          |         | 250    |
|                                                      |              |    |          |         |        |
| Point "+" Tic                                        |              | 4  | 0        | 0       |        |
|                                                      |              |    |          |         |        |
| SURVEY - UTILITIES - Water - Points - Numbers        |              |    |          |         | 251    |
|                                                      |              |    |          |         |        |
| Text                                                 |              | 4  | 2        | 0       | .080   |
|                                                      |              |    |          |         |        |
| SURVEY - UTILITIES - Water with Text                 | -            |    |          |         | 252    |
|                                                      | 0)4//        |    |          |         |        |
| Water lines                                          | ?WL          | 4  | 2        | LS      |        |
| Fire Hydrants                                        | XFH          | 4  | 2        | C       |        |
| Water manholes<br>Water meter                        | XMHW         | 4  | 2        | C<br>C  |        |
|                                                      | XWM<br>XWV   | 4  | 2        | C<br>C  |        |
| Water valve                                          | X V V        | 4  | 2        | 0       | 100    |
| Text                                                 |              | 4  | 2        | 0       | .100   |
| SURVEY - VEGETATION - Features - Points - Elevations |              |    |          |         | 253    |
|                                                      |              |    |          |         | 233    |
| Text                                                 |              | 8  | 2        | 0       | .080   |
|                                                      |              |    | -        |         |        |
| SURVEY - VEGETATION - Features - Points - Locators   |              |    | 1        |         | 254    |
|                                                      |              |    |          |         |        |
| Point "+" Tic                                        |              | 8  | 0        | 0       |        |
|                                                      |              |    |          |         |        |
| SURVEY - VEGETATION - Features - Points - Numbers    |              |    | -        |         | 255    |
|                                                      |              |    |          |         |        |
| Text                                                 |              | 8  | 2        | 0       | .080   |
|                                                      |              |    |          |         |        |
| SURVEY - VEGETATION - Features with Text             | 1            |    | <u>r</u> |         | 18     |
| Tree drip lines                                      | TREE         | 8  | 2        | LS      |        |
| Hedge rows                                           | HEDGE        | 8  | 2        | LS      |        |
| Bushes                                               | XBUSH        | 8  | 2        | LS<br>C |        |
|                                                      | XTREE        | 8  | 2        | C<br>C  |        |
| Trees<br>Text                                        | AIKEE        | 8  | 2        | 0       | .100   |
|                                                      |              | 0  | <u> </u> | 0       | .100   |
|                                                      |              |    |          |         |        |

## **Standard Cell Library Index**

## <u>C:\Users\Public\MicroStation Standards\cell</u>

Many cells are placed automatically by various MicroStation or Geopak functions. Others can be accessed through customized MicroStation VBA programs which divide the cells up into groups as is done in this index and are available through the TDOT drop down menu on the MicroStation menu bar, the TDOT Design Division Toolbox or Geopak's D&C Manager. These programs also provide access to various MicroStation functions to control cell angle and placement.

## STDS.CEL

| AREA PATTERNS                        | CELL NAME  |
|--------------------------------------|------------|
| AIR RIGHT PATTERN                    | AIRRGT     |
| BASE STONE AREA PATTERN              | BSTONE     |
| SMALL BASE STONE AREA PATTERN        | BSTONE0.5X |
| CONCRETE AREA PATTERN DESIGN         | CONC16     |
| DESIGN DOT AREA PATTRN               | DDOT       |
| DESIGN DOT AREA PATTRN 2X            | DDOT2X     |
| DESIGN DOT AREA PATTRN 6X            | DDOT6X     |
| DESIGN EARTH AREA PATTERN            | DEARTH     |
| DEWATERING STRUC AREA PATTERN        | DEWATR     |
| DISTURBED AREA                       | DISAREA    |
| DUMPED ROCK AREA PATTERN             | DMPRK      |
| SMALL DUMPED ROCK AREA PATTERN       | DMPRK0.5X  |
| EROSION CONTROL BLANKET AREA PATTERN | ECBLANKET  |
| SLOPE ROUGHENING AREA PATTERN        | ECROUGHEN  |
| FUNC BRIDGE AREA PATTERN             | FUNBR      |
| FUNC PVMT AREA PATTERN               | FUNPVM     |
| FUNC ROW AREA PATTERN                | FUNROW     |

| AREA PATTERNS                 | CELL NAME |
|-------------------------------|-----------|
| CROSSHATCH AREA PATTERN       | НАТСН     |
| LINE AREA PATTERN             | LINE      |
| LINE ESMT AREA PATTERN        | LINEE     |
| LINE WORKZONE AREA PATRN      | LINEWZ    |
| CRWN VETCH_METAL AREA PATTERN | METAL     |
| RIP RAP AREA PATTERN          | RIPRAP    |
| TURF REIFORCEMENT MAT         | TURFRM    |
| WETLANDS SWAMP MARSH          | WETLND    |
| SCARIFY AREA PATTERN          | ZZ        |

| AREA PATTERN EXAMPLES                                 | CELL NAME            |
|-------------------------------------------------------|----------------------|
| EXAMPLE 135 DEGREE LINES AREA PATTERN                 | 135DEGEXAMPLE        |
| EXAMPLE 45 DEGREE LINES AREA PATTERN                  | 45DEGEXAMPLE         |
| AIR RIGHT PATTERN EXAMPLE                             | AIRRGTEXAMPLE        |
| EXAMPLE BASE STONE AREA PATTERN                       | BASESTONEEXAMPLE     |
| EXAMPLE BASE STONE SMALL AREA PATTERN                 | BASESTONESMEXAMPLE   |
| EXAMPLE CITY BOUNDARY AREA PATTERN                    | CITYBOUNDARYEXAMPLE  |
| EXAMPLE CONCRETE AREA PATTERN                         | CONCEXAMPLE          |
| EXAMPLE CONSTRUCTION EASEMENT AREA PATTERN            | CONSTEASEMENTEXAMPLE |
| EXAMPLE CROWN VETCH AREA PATTERN                      | CROWNVETCHEXAMPLE    |
| EXAMPLE DEWATERING STRUCTURE AREA PATTERN             | DEWATREXAMPLE        |
| EXAMPLE DOTS SMALL 45 DEGREE .05 SPACING AREA PATTERN | DOTSSM45DEG05EXAMPLE |
| EXAMPLE DOTS SMALL 45 DEGREE .07 SPACING AREA PATTERN | DOTSSM45DEG07EXAMPLE |
| EXAMPLE DOTS SMALL 60 DEGREE .06 SPACING AREA PATTERN | DOTSSM60DEG06EXAMPLE |
| EXAMPLE DOTS SMALL 60 DEGREE .08 SPACING AREA PATTERN | DOTSSM60DEG08EXAMPLE |
| EXAMPLE DOTS SMALL 90 DEGREE .02 SPACING AREA PATTERN | DOTSSM90DEG02EXAMPLE |
| EXAMPLE DOTS SMALL 90 DEGREE .03 SPACING AREA PATTERN | DOTSSM90DEG03EXAMPLE |
| EXAMPLE DOTS SMALL 90 DEGREE .04 SPACING AREA PATTERN | DOTSSM90DEG04EXAMPLE |
| EXAMPLE DOTS SMALL 90 DEGREE .05 SPACING AREA PATTERN | DOTSSM90DEG05EXAMPLE |
| EXAMPLE DOTS SMALL 90 DEGREE .06 SPACING AREA PATTERN | DOTSSM90DEG06EXAMPLE |

| AREA PATTERN EXAMPLES                                 | CELL NAME              |
|-------------------------------------------------------|------------------------|
| EXAMPLE DOTS SMALL 90 DEGREE .07 SPACING AREA PATTERN | DOTSSM90DEG07EXAMPLE   |
| EXAMPLE DRAINAGE EASEMENT AREA PATTERN                | DRNEASEEXAMPLE         |
| EXAMPLE DUMPED ROCK AREA PATTERN                      | DUMPEDROCKEXAMPLE      |
| EXAMPLE DUMPED ROCK SMALL AREA PATTERN                | DUMPEDROCKSMALLEXAMPLE |
| EXAMPLE EARTH AREA PATTERN                            | EARTHEXAMPLE           |
| EXAMPLE EROSION CONTROL BLANKET AREA PATTERN          | ECBLANKETEXAMPLE       |
| EXAMPLE EXTRA LARGE DOTS AREA PATTERN                 | EXLARDOTSEXAMPLE       |
| EXAMPLE FUNCTIONAL BRIDGE AREA PATTERN                | FUNBREXAMPLE           |
| EXAMPLE FUNCTIONAL PAVEMENT AREA PATTERN              | FUNPVMEXAMPLE          |
| EXAMPLE FUNCTIONAL ROW AREA PATTERN                   | FUNROWEXAMPLE          |
| EXAMPLE HORIZONTAL LINES AREA PATTERN                 | HORZLINESEXAMPLE       |
| EXAMPLE LOSS OF ACCESS AREA PATTERN                   | LOSSACCEXAMPLE         |
| EXAMPLE PRIVATE DRIVE SHADING AREA PATTERN            | PVTDRIVESHADINGEXAMPLE |
| EXAMPLE REINFORCED CONCRETE AREA PATTERN              | REINFCONEXAMPLE        |
| EXAMPLE RIPRAP AREA PATTERN                           | RIPRAPEXAMPLE          |
| EXAMPLE SCARIFY AREA PATTERN                          | SCARIFYEXAMPLE         |
| EXAMPLE SLOPE EASEMENT AREA PATTERN                   | SLOPEEASEEXAMPLE       |
| EXAMPLE SLOPE SURFACE ROUGHENING AREA PATTERN         | SLOPESURFEXAMPLE       |
| EXAMPLE TRAFFIC CONTROL WORK ZONE AREA PATTERN        | TRAFFCONTWZEXAMPLE     |
| TURF REIFORCEMENT MAT EXAMPLE                         | TURFRMEXAMPLE          |
| EXAMPLE VERTICAL LINES AREA PATTERN                   | VERTICALLINESEXAMPLE   |
| EXAMPLE WATER SURFACE AREA PATTERN                    | WATERSURFACEEXAMPLE    |
| EXAMPLE WETLANDS MITIGATION AREA PATTERN              | WETLANMITIGEXAMPLE     |

| AREA PATTERNS - GEOTECHNICAL  | CELL NAME |
|-------------------------------|-----------|
| ALUMINUM AREA PATTERN         | ALUM      |
| ANSI 131 AREA PATTERN         | ANS131    |
| ANSI 132 AREA PATTERN         | ANS132    |
| ANSI 133 AREA PATTERN         | ANS133    |
| ANSI 134 AREA PATTERN         | ANS134    |
| ANSI 135 AREA PATTERN         | ANS135    |
| ANSI 138 AREA PATTERN         | ANS138    |
| BRACKETS GEOTECH AREA PATTERN | BRACK     |
| BRICKS AREA PATTERN           | BRICK     |
| EXAMPLE CEDAR AREA PATTERN    | CEDAR     |
| CHERTY AREA PATTERN           | CHCLAY    |
| CHERT AREA PATTERN            | CHERT     |
| CINDER BLOCK AREA PATTERN     | CINDR     |
| CLAY AREA PATTERN             | CLAY      |
| CONCRETE AREA PATTERN SOILS   | CONC      |
| SEPARATED CROSS AREA PATTERN  | CROSS2    |
| COURSE RUBBLE AREA PATTERN    | CRSRBL    |
| DASH AREA PATTERN             | DASH      |
| DIAMOND AREA PATTERN          | DIAM      |
| DOLOMITE AREA PATTERN         | DOLMIT    |
| EARTH AREA PATTERN            | EARTH     |
| GRASS AREA PATTERN            | GRASS     |
| GRAVEL AREA PATTERN           | GRAVEL    |
| ISOMETRIC AREA PATTERN        | ISO       |
| ROCK AREA PATTERN             | ROCK      |
| SAND AREA PATTERN             | SAND      |
| ALT SHALE AREA PATTERN        | SHAL2     |
| SHALE AREA PATTERN            | SHALE     |
| SILT AREA PATTERN             | SILT      |

| AREA PATTERN EXAMPLES - GEOTECHNICAL          | CELL NAME          |
|-----------------------------------------------|--------------------|
| EXAMPLE ALUMINIUM GEOTECH AREA PATTERN        | ALUMEXAMPLE        |
| EXAMPLE ANSI 131 GEOTECH AREA PATTERN         | ANS131EXAMPLE      |
| EXAMPLE ANSI 132 GEOTECH AREA PATTERN         | ANS132EXAMPLE      |
| EXAMPLE ANSI 133 GEOTECH AREA PATTERN         | ANS133EXAMPLE      |
| EXAMPLE ANSI 134 GEOTECH AREA PATTERN         | ANS134EXAMPLE      |
| EXAMPLE ANSI 135 GEOTECH AREA PATTERN         | ANS135EXAMPLE      |
| EXAMPLE ANSI 138 GEOTECH AREA PATTERN         | ANS138EXAMPLE      |
| EXAMPLE BRACK GEOTECH AREA PATTERN            | BRACKEXAMPLE       |
| EXAMPLE BRICK GEOTECH AREA PATTERN            | BRICKEXAMPLE       |
| EXAMPLE CEDAR GEOTECH AREA PATTERN            | CEDAREXAMPLE       |
| EXAMPLE CHCLAY AREA PATTERN                   | CHCLAYEXAMPLE      |
| EXAMPLE CHERT GEOTECH AREA PATTERN            | CHERTEXAMPLE       |
| EXAMPLE CIND GEOTECH AREA PATTERN             | CINDREXAMPLE       |
| EXAMPLE CLAY GEOTECH AREA PATTERN             | CLAY45DEGEXAMPLE   |
| EXAMPLE CONC GEOTECH AREA PATTERN             | CONCGEOEXAMPLE     |
| EXAMPLE CROSS2 45 DEGREE GEOTECH AREA PATTERN | CROSS245DEGEXAMPLE |
| EXAMPLE CRSRBL GEOTECH AREA PATTERN           | CRSRBLEXAMPLE      |
| EXAMPLE DASH GEOTECH AREA PATTERN             | DASHEXAMPLE        |
| EXAMPLE DIAM GEOTECH AREA PATTERN             | DIAMEXAMPLE        |
| EXAMPLE DOLOMITITE GEOTECH AREA PATTERN       | DOLMITEXAMPLE      |
| EXAMPLE EARTH GEOTECH AREA PATTERN            | EARTHGEOEXAMPLE    |
| EXAMPLE GRASS GEOTECH AREA PATTERN            | GRASSEXAMPLE       |
| EXAMPLE GRAVEL AREA PATTERN                   | GRAVELEXAMPLE      |
| EXAMPLE ISO GEOTECH AREA PATTERN              | ISOEXAMPLE         |
| EXAMPLE ROCK GEOTECH AREA PATTERN             | ROCKEXAMPLE        |
| EXAMPLE SAND GEOTECH AREA PATTERN             | SANDEXAMPLE        |
| EXAMPLE SHAL2 GEOTECH AREA PATTERN            | SHAL2EXAMPLE       |
| EXAMPLE SHALE GEOTECH AREA PATTERN            | SHALEEXAMPLE       |
| EXAMPLE SILT GEOTECH AREA PATTERN             | SILTEXAMPLE        |

| CRASH CUSSION                    | CELL NAME    |
|----------------------------------|--------------|
| CRASH CUSSION                    | CC           |
| CRASH CUSSION BARREL 200LB SAND  | CCBARREL200  |
| CRASH CUSSION BARREL 400LB SAND  | CCBARREL400  |
| CRASH CUSSION BARREL 700LB SAND  | CCBARREL700  |
| CRASH CUSSION BARREL 1400LB SAND | CCBARREL1400 |
| CRASH CUSSION BARREL 2100LB SAND | CCBARREL2100 |

| CURB RAMP                                                      | CELL NAME |
|----------------------------------------------------------------|-----------|
| PARRALELL CURB RAMP                                            | PARCR     |
| PARALLEL CURB RAMP BLENDED TRANSITION                          | PARCRBT   |
| PARRALELL CURB RAMP LOWERED CORNER RAMP                        | PARCRLCR  |
| PARALLEL CURB RAMP OUTSIDE RADIUS                              | PARCROR   |
| PERPENDICULAR CURB RAMP 1                                      | PCR1      |
| PERPENDICULAR CURB RAMP 2                                      | PCR2      |
| PERPENDICULAR CURB RAMP IN CURVE BI-DIRECTIONAL SW             | PCRCBDS   |
| PERPENDICULAR CURB RAMP IN CURVE BI-DIRECTIONAL SW ALTERNATE   | PCRCBDSA  |
| PERPENDICULAR CURB RAMP IN CURVE MONO-DIRECTIONAL SW           | PCRCMDS   |
| PERPENDICULAR CURB RAMP IN CURVE MONO-DIRECTIONAL SW ALTERNATE | PCRCMDSA  |

| EXISTING CONTOURS | CELL NAME |
|-------------------|-----------|
| Existing Contour  | EXCON     |
| SPOT ELEVATION    | SPTELV    |

| EXISTING DRAINAGE     | CELL NAME |
|-----------------------|-----------|
| EX CATCH BASIN INV PT | ХВОТ      |
| BRIDGE INFO           | XBRIDG    |
| EXISTING CATCHBASIN   | ХСТВ      |
| EX DROP INLET         | XDI       |
| EX PIPE INVERT POINT  | XINV      |
| PIPE INFO             | XPIPE     |

| EXISTING NATURAL FEATURES  | CELL NAME |
|----------------------------|-----------|
| AERIAL SURVEYS TREE SYMBOL | ASTREE    |
| BOULDER                    | BOULDR    |
| BUSH OR SMALL TREE         | BUSH      |
| RAPIDS OR WATERFALL        | RAPIDS    |
| SPRING                     | SPR       |
| TREE                       | TREE      |
| WATER ELEVATION            | WELV      |

| EXISTING NON-TRANSPORTATION FEATURES | CELL NAME |
|--------------------------------------|-----------|
| AERIAL SURVEYS LP TANK               | ASLPTANK  |
| AERIAL SURVEYS SATELLITE DISH        | ASSATLIT  |
| CEMETERY TOPO                        | СЕМТОР    |
| FLAGPOLE                             | FLGPOL    |
| LP TANK                              | LPTANK    |
| MAILBOX                              | MB        |
| SATELLITE DISH                       | SATLIT    |
| SMALL SATELLITE DISH                 | SATLTS    |
| EXIST SEPTIC TANK                    | SEPTIC    |
| STRATA DIR ANGLE DIP                 | STRDR     |
| RADIO OR TV TOWER                    | TOWER     |
| WELL                                 | WELL      |

| EXISTING NON-TRANSPORTATION FEATURES | CELL NAME |
|--------------------------------------|-----------|
| EX FENCE POST                        | XFP       |
| EXISTING MISC. POLE                  | XMPOLE    |

| EXISTING R.O.W. & PROPERTY LINE FEATURES | CELL NAME |
|------------------------------------------|-----------|
| CONCRETE MARKER                          | CONCMK    |
| PROPERTY LINE LABEL                      | PL        |
| SAME OWNER SYMBOL                        | SMOWN     |
| EX IRON PIN                              | XEIP      |
| EX R O W MARKER FACE CENTER ORIGIN       | XROWA     |
| EX R O W MARKER CORNER ORIGIN            | XROWB     |

| EXISTING SIGNS & TRAFFIC CONTROL          | CELL NAME |
|-------------------------------------------|-----------|
| BILLBOARD OR OVERHEAD SIGN POST           | BBPOST    |
| LARGE BARRICADE                           | LGBARR    |
| EXISTING RAILROAD SIGNAL                  | RRSIG     |
| EX 2 IN CONDUIT                           | X2CON     |
| EX 2 SIDED SIGN                           | X2SIGN    |
| EX EMERGENCY VEHICLE PREEMPT DETECTOR     | XEVPD     |
| EXIST LOOP DETECTOR DOUBLE 50'            | XLDD      |
| EXIST LOOP DETECTOR QUADRAPOLE            | XLDQUAD   |
| EXIST LOOP DETECTOR SINGLE 50'            | XLDS      |
| EXIST LOOP DETECTOR SINGLE 20'            | XLDS20    |
| EXIST LOOP DETECTOR SQUARE SERIES         | XLDSQSE   |
| EXIST DOUBLE LOOP DETECTOR VOLUME DENSITY | XLDVD     |
| EXIST SINGLE LOOP DETECTOR VOLUME DENSITY | XLDVDS    |
| EX PAD MOUNT CONTROLLER                   | XPDMC     |
| EXIST PEDESTRIAN SIGNAL HEAD SYMBOL       | XPDSHN    |
| EXIST PULL BOX SIGNALS                    | XPLB      |
| EXIST PULL BOX FIBER OPTIC                | XPLBFO    |
| EX POLE MTD CONTROLLER                    | XPLMC     |

| EXISTING SIGNS & TRAFFIC CONTROL        | CELL NAME |
|-----------------------------------------|-----------|
| EX PED PUSHBUTTON                       | ХРРН      |
| EXIST PEDESTRIAN POLE FOR PUSH BUTTON   | ХРРРВ     |
| EXIST VIDEO DETECTION CAMERA            | XVDCAM    |
| Pavement Arrows                         |           |
| EX PV ARROW INTER ST RT                 | XPASRI    |
| EX PV ARROW LEFT                        | XPVAL     |
| EX PV ARROW LEFT RIGHT                  | XPVALR    |
| EX PV ARROW RT                          | XPVAR     |
| EX PV ARROW INTER RT                    | XPVARI    |
| EX PV ARROW STRAIGHT                    | XPVAS     |
| EX PV ARROW ALL                         | XPVASB    |
| EX PV ARROW INTER ST                    | XPVASI    |
| EX PV ARROW ST LT                       | XPVASL    |
| EX PV ARROW ST RT                       | XPVASR    |
| EX DIAMOND PVMT MARKING                 | XPVDMD    |
| EX PV ONLY LABEL                        | XPVONL    |
| EX PV MARKING RAILROAD                  | XPVRR     |
| EX R R HWY FLASH NO GATE                | XRRFS     |
| EX R R HWY FLASH W GATE                 | XRRFSG    |
| EXIST SIGNAL HEAD SYMBOL                | XSHN      |
| EXIST SIGNAL HEAD SYMBOL WITH BACKPLATE | XSHNB     |
| EX SIGN                                 | XSIGN     |
| EX SIGN 2 POST                          | XSIGN2    |
| EX STRAIN POLE SIG SUPPORT              | XSPSS     |
| EX WOOD POLE SIG SUPPORT                | XWPSS     |
| EXIST PV ARROW STR RT INTERSTATE        | XPVASRI   |

| EXISTING TRANSPORTATION FEATURES | CELL NAME |
|----------------------------------|-----------|
| AERIAL SURVEYS HANDICAP RAMP     | ASHCRAMP  |
| INTERSTATE RTE SHIELD            | INTRT     |
| RAILROAD SWITCH                  | SWITCH    |
| US RT 3 DIGITS                   | USRT3     |
| US RT SIGN 1 2 DIGITS            | USRT12    |
| EX HANDICAP RAMP                 | XHCR      |
| PROP CABLE BARRIER TERMINAL      | CBT       |
| FLASHING BEACON - 220            | FB220     |
| FLASHING BEACON - 440            | FB440     |
| HIGH VISIBLITY FENCE LEGEND      | HVFL      |
| RADIO ANTENNA                    | RADANT    |
| RADAR DETECTOR                   | RDRDETECT |
| RADAR DETECTION ZONE 6'          | RDZ6      |
| RADAR DETECTION ZONE 20'         | RDZ20     |
| RADAR DETECTION ZONE 50'         | RDZ50     |
| VERTICAL PANEL 1 FACE FOR LEFT   | TVPLT     |
| PR TYPE 21 GR END                | TY21n     |
| PR TYPE 38 GR END                | TY38n     |

| EXISTING UTILITIES             | CELL NAME |
|--------------------------------|-----------|
| EXISTING TRANSMISSION TOWER    | TRANST    |
| EX CABLE TV PEDESTAL           | XCAPED    |
| EX FIREPLUG                    | XFPLG     |
| EX GUY DEV ANGLE ANCHOR        | XGDAA     |
| EX GUY DEV VERT ANCHOR         | XGDVA     |
| EX GAS METER                   | XGM       |
| EX GUY WIRE ANCHOR             | XGUY      |
| EX GAS VALVE                   | XGV       |
| EX HI MAST POLE LUM FULL LIGHT | XHMPLF    |
| EX HI MAST POLE LUM HALF LIGHT | XHMPLH    |

| EXISTING UTILITIES             | CELL NAME |
|--------------------------------|-----------|
| EX LIGHTING CNTRL CNTR         | XLCC      |
| EX LIGHT POLE                  | XLP       |
| EX LIGHT POLE                  | XLP2      |
| EX LIGHT POLE                  | XLP3      |
| EX LIGHT POLE                  | XLP4      |
| EX MANHOLE                     | XMANH     |
| EX MANHOLE SANITARY SEWR       | XMHSAS    |
| EX MANHOLE STORM SEWR          | XMHSTS    |
| EX OFFSET LUMINAIRE POLE LIGHT | XOFTLP    |
| EXIST PULL BOX LIGHTING        | XPLBL     |
| EX SANITARY SEWR METER         | XSM       |
| LOW WIRE SPOT ELEVATION        | XSPOT     |
| EX SANITARY SEWR VALVE         | XSV       |
| EX PHONE BOOTH                 | ХТВТН     |
| EX PHONE BOX                   | ХТРВХ     |
| EX PHONE PEDESTAL              | XTPED     |
| EX UTILITY POLE                | XUP       |
| EX UTILITY POLE W LIGHT        | XUPL      |
| GENERIC UTILITY BOX            | XUTIL     |
| EX WATER METER                 | XWM       |
| EX WATER VALVE                 | XWV       |

| MISCELLANEOUS CELLS | CELL NAME |
|---------------------|-----------|
| SMALL ARROWHEAD     | DARR      |
| LEISCH TURN 42 RT   | LTM42     |
| LEISCH TURN 45 RT   | LTM45     |
| LEISCH TURN 60 RT   | LTM60     |
| LEISCH TURN 75 RT   | LTM75     |
| NORTH ARROW REG 1   | NARR1     |
| NORTH ARROW REG 2   | NARR2     |

| MISCELLANEOUS CELLS     | CELL NAME |
|-------------------------|-----------|
| NORTH ARROW REG 3       | NARR3     |
| NORTH ARROW REG 4       | NARR4     |
| Points                  |           |
| GENERIC POINT WHITE     | Р         |
| GENERIC POINT GRAY      | P1        |
| GENERIC POINT MANILA    | P2        |
| GENERIC POINT LT BLUE   | P3        |
| GENERIC POINT BLUE      | P4        |
| GENERIC POINT ORANGE    | P5        |
| GENERIC POINT RED       | P6        |
| GENERIC POINT YELLOW    | P7        |
| GENERIC POINT GREEN     | P8        |
| GENERIC POINT DK PURPLE | P9        |
| GENERIC POINT VIOLET    | P10       |
| GENERIC POINT LT PURPLE | P11       |
| GENERIC POINT DK BROWN  | P12       |
| GENERIC POINT LT BROWN  | P13       |
| GENERIC POINT LT GREEN  | P14       |
| GENERIC POINT DK RED    | P15       |
| GENERIC POINT PINK      | P16       |
| GENERIC POINT DK BLUE   | P17       |
| MEDIUM ARROWHEAD        | TERM1     |
| LARGE ARROWHEAD         | TERM2     |
| EXTRA LARGE ARROWHEAD   | TERM3     |
| LEISCH TEMPLATE TRUCK   | TRUCK     |
| SCARIFY LEGEND          | ZZL       |

| NATURAL STREAM DESIGN   | CELL NAME |
|-------------------------|-----------|
| BOULDER CLUSTERS        | BDRCLSTR  |
| BOULDER CLUSTERS LEGEND | BDRCLSTRL |

| NATURAL STREAM DESIGN                     | CELL NAME  |
|-------------------------------------------|------------|
| BOULDER CROSS VANE                        | BDRCRVN    |
| BOULDER CROSS VANE LEGEND                 | BDRCRVNL   |
| BOULDER CROSS VANE WITH STEP              | BDRCRVNWS  |
| BOULDER CROSS VANE WITH STEP LEGEND       | BDRCRVNWSL |
| BOULDER AND LOG RIFFLE                    | BDRLGRFF   |
| BOULDER AND LOG RIFFLE LEGEND             | BDRLGRFFL  |
| BOULDER RIFFLE                            | BDRRFFE    |
| BOULDER RIFFLE LEGEND                     | BDRRFFEL   |
| BOULDER STEP POOLS                        | BDRSPP     |
| BOULDER STEP POOLS LEGEND                 | BDRSPPL    |
| BOULDER TOE WITH GEO-LIFTS                | BDRTG      |
| BOULDER TOE WITH GEO-LIFTS LEGEND         | BDRTGL     |
| BOULDER VANE                              | BDRVNE     |
| BOULDER VANE LEGEND                       | BDRVNEL    |
| BOULDER W-WIER                            | BDRWWR     |
| BOULDER W-WIER LEGEND                     | BDRWWRL    |
| BRUSH MATTRESS PATTERNING                 | BSHMTRS    |
| BRUSH MATTRESS PATTERNING LEGEND          | BSHMTRSL   |
| CONSTRUCTED ALLUVIAL RIFFLE               | CAVLRFF    |
| CONSTRUCTED ALLUVIAL RIFFLE LEGEND        | CAVLRFFL   |
| COIR FIBER ROLLS LEGEND                   | CCTFRRLL   |
| COIR FIBER EROSION CONTROL BLANKET        | CFECB      |
| COIR FIBER EROSION CONTROL BLANKET LEGEND | CFECBL     |
| CLAY CHANNEL PLUG                         | CYCHLPG    |
| CLAY CHANNEL PLUG LEGEND                  | CYCHLPGL   |
| Ј-НООК                                    | JHOOK      |
| J-HOOK LEGEND                             | JHOOKL     |
| LIVE FASCINE LEGEND                       | LEFSEL     |
| LIVE SILTATION LEGEND                     | LESTNL     |
| LOG STEP POOLS                            | LGSPP      |

| NATURAL STREAM DESIGN                          | CELL NAME |
|------------------------------------------------|-----------|
| LOG STEP POOLS LEGEND                          | LGSPPL    |
| LONG STONE TOE LEGEND                          | LONGSTTL  |
| LOG RIFFLE                                     | LRFF      |
| LOG RIFFLE LEGEND                              | LRFFL     |
| LOG VANES, ROOT WADS AND BOULDER J-HOOK        | LVRWBRJH  |
| LOG VANES, ROOT WADS AND BOULDER J-HOOK LEGEND | LVRWBRJHL |
| NATURAL STREAM DESIGN LEGEND                   | NLSMDNL   |
| WOOD TOE WITH GEO-LIFTS                        | WDTG      |
| WOOD TOE WITH GEO-LIFTS LEGEND                 | WDTGL     |

| PERMIT & FORMS                 | CELL NAME |
|--------------------------------|-----------|
| GENERAL LOCATION MAP LANDSCAPE | GNLOCL    |
| GENERAL LOCATION MAP PORTRAIT  | GNLOCP    |
| VICINITY MAP LANDSCAPE         | NOIL      |
| VICINITY MAP PORTRAIT          | NOIP      |
| BLANK PAGE BACK                | PAGEB     |
| BLANK PAGE FRONT               | PAGEF     |
| PERMIT LOCATION MAP LANDSCAPE  | PMLOCL    |
| PERMIT LOCATION MAP PORTRAIT   | PMLOCP    |
| PERMIT SKETCH                  | PMSK      |
| PERMIT SKETCH WITH GRID        | PMSKGR    |

| PROPOSED CENTERLINE     | CELL NAME |
|-------------------------|-----------|
| CENTERLINE LABEL        | CL        |
| FUNCTIONAL MATCHLINE LT | FUNMLL    |
| FUNCTIONAL MATCHLINE RT | FUNMLR    |
| MATCH LINE LEFT         | MLL       |
| MATCH LINE RIGHT        | MLR       |
| NORTH ARROW             | NARR      |
| PT OF CURVE OR TANGENCY | РСРТ      |

| PROPOSED CENTERLINE    | CELL NAME |
|------------------------|-----------|
| PT OF INTERSECTION     | PI        |
| SIMPLE CURVE DATA      | SECUDA    |
| SIMPLE DEFLECTION DATA | SEDEDA    |
| SIMPLE PI DATA         | SEPIDA    |
| SPIRAL CURVE DATA      | SLCUDA    |

| PROPOSED CROSS SECTIONS | CELL NAME |
|-------------------------|-----------|
| XS GR SINGLE LT         | GRLT      |
| XS GR MEDIAN LT         | GRMLT     |
| XS GR MEDIAN RT         | GRMRT     |
| XS GR SINGLE RT         | GRRT      |
| GEOPAK XS GRID          | XSGRID    |

| PROPOSED DRAINAGE                                  | CELL NAME |
|----------------------------------------------------|-----------|
| BOX BRDG CULV DETAIL                               | BCLDET    |
| BOX BR CULV ELEV BLOCK                             | BXBCBL    |
| PIPE CULVERT XS DRAINAGE DATA EXCEL                | DRCLV1    |
| BOX CULVERT or BR XS DRAINAGE DATA EXCEL           | DRCLV2    |
| PIPE CULVERT PROFILE DATA QUANTITY EXCEL           | DRPRO     |
| PIPE CULVERT PROFILE DATA NO QUANTITY EXCEL        | DRPROPIPE |
| DEWATERING STRUCTURE LEGEND                        | DWSL      |
| ENHANCED ROCK CHECK DAM (TRAPEZOIDAL DITCH)        | ERCDT     |
| ENHANCED ROCK CHECK DAM (TRAPEZOIDAL DITCH) LEGEND | ERCDTL    |
| ENHANCED ROCK CHECK DAM (V-DITCH)                  | ERCDV     |
| ENHANCED ROCK CHECK DAM (V-DITCH) LEGEND           | ERCDVL    |
| DRAINAGE FLOW LINE SYMBOL                          | FL        |
| INLET ELEVATION                                    | INELV     |
| OUTLET ELEVATION                                   | OUTELV    |
| Cells for Geopak drainage nodes in plan view       |           |
| Origin at parapet face                             |           |

| OSED DRAINAGE                                                   | CELL NAME |
|-----------------------------------------------------------------|-----------|
| PR BR DRAIN 9INX2FT                                             | BD9X2     |
| PR BR DRAIN PARAPET                                             | BDPRPT    |
| Origin at edge of roadway approach                              |           |
| PR BR END DRAIN 2FTX8FT                                         | BD2X8     |
| PR BR END DRAIN 4FTX8FT                                         | BD4X8     |
| Origin at curb face, cell centered on gutter                    |           |
| PR GUTTER CB 10 FT DIAMETER                                     | CB10DIA   |
| PR GUTTER CB10 32INX26IN                                        | CB32X26S  |
| PR GUTTER CB 32INX32IN                                          | CB32X32   |
| PR GUTTER CB 4 FT DIAMETER                                      | CB4DIA    |
| PR GUTTER CB10 4 FT DIAMETER                                    | CB4DIAS   |
| PR GUTTER CB 4X3                                                | CB4X3     |
| PR GUTTER CB10 4X3                                              | CB4X3S    |
| PR GUTTER CB 4X4                                                | CB4X4     |
| PR GUTTER CB10 4X4                                              | CB4X4S    |
| PR GUTTER CB 5 FT DIAMETER                                      | CB5DIA    |
| PR GUTTER CB 62INX62IN                                          | CB62X62   |
| PR GUTTER CB 6 FT DIAMETER                                      | CB6DIA    |
| PR GUTTER CB 7 FT DIAMETER                                      | CB7DIA    |
| PR GUTTER CB 7X7                                                | CB7X7     |
| PR GUTTER CB 8 FT DIAMETER                                      | CB8DIA    |
| PR GUTTER CB 8X3                                                | CB8X3     |
| PR GUTTER CB 8X4                                                | CB8X4     |
| PR GUTTER CB 8X62IN                                             | CB8X62    |
| PR GUTTER CB 9 FT DIAMETER                                      | CB9DIA    |
| PR GUTTER CB 9X9                                                | CB9X9     |
| Origin at center of median ditch, cell centered on median ditch |           |
| PR MEDIAN CB 32INX32IN                                          | CB32X32M  |
| PR MEDIAN CB 4X4                                                | CB4X4M    |
| PR MEDIAN CB 5 FT DIAMETER                                      | CB5DIAM   |

| POSED DRAINAGE                                                 | CELL NAME |
|----------------------------------------------------------------|-----------|
| PR MEDIAN CB 62INX62IN                                         | CB62X62M  |
| PR MEDIAN CB 6 FT DIAMETER                                     | CB6DIAM   |
| PR MEDIAN CB 7 FT DIAMETER                                     | CB7DIAM   |
| PR MEDIAN CB 7X7                                               | CB7X7M    |
| PR MEDIAN CB 8 FT DIAMETER                                     | CB8DIAM   |
| PR MEDIAN CB 8X4                                               | CB8X4M    |
| PR MEDIAN CB 9X9                                               | CB9X9M    |
| Origin at face of median barrier, cell beside median barrier   |           |
| PR BARRIER CB 32INX32IN                                        | CB32X32B  |
| PR BARRIER CB 4X3                                              | CB4X3B    |
| PR BARRIER CB 4X4                                              | CB4X4B    |
| PR BARRIER CB 5 FT DIAMETER                                    | CB5DIAB   |
| PR BARRIER CB 62INX62IN                                        | CB62X62B  |
| PR BARRIER CB 6 FT DIAMETER                                    | CB6DIAB   |
| PR BARRIER CB 7 FT DIAMETER                                    | CB7DIAB   |
| PR BARRIER CB 7X7                                              | CB7X7B    |
| PR BARRIER CB 8 FT DIAMETER                                    | CB8DIAB   |
| PR BARRIER CB 8X4                                              | CB8X4B    |
| PR BARRIER CB 9X9                                              | CB9X9B    |
| Origin at center of median barrier, centered on median barrier |           |
| PR BARRIER CB 7 FT DIAMETER CENTERED                           | CB7DIAC   |
| PR BARRIER CB 7X7 CENTERED                                     | CB7X7C    |
| PR BARRIER CB 9X9 CENTERED                                     | CB9X9C    |
| PR BARRIER CB 32X80 CENTERED                                   | CB32X80C  |
| Origin at face of retaining wall, cell beside retaining wall   |           |
| PR RETAING WALL CB 7X7                                         | CB7X7R    |
| PR RETAING WALL CB 9X9                                         | CB9X9R    |
| PR RETAING WALL CB 62INX62IN                                   | CB62X62R  |
| Origin at center of structure, cell centered                   |           |
| PR DROP INLET 4X4                                              | DI4X4     |

| PROPOSED DRAINAGE                  | CELL NAME |
|------------------------------------|-----------|
| PR DROP INLET 5 FT DIAMETER        | DI5DIA    |
| PR DROP INLET 6 FT DIAMETER        | DI6DIA    |
| PR DROP INLET 7 FT DIAMETER        | DI7DIA    |
| PR DROP INLET 7X7                  | DI7X7     |
| PR DROP INLET 8 FT DIAMETER        | DI8DIA    |
| PR DROP INLET 8X4                  | DI8X4     |
| PR DROP INLET 8X62 IN              | DI8X62    |
| PR DROP INLET 9X9                  | DI9X9     |
| PR DROP INLET 32INX32IN            | DI32X32   |
| PR DROP INLET 62INX62IN            | DI62X62   |
| PR JUNCTION BOX 4 FT DIAMETER      | JB4DIA    |
| PR JUNCTION BOX 5 FT DIAMETER      | JB5DIA    |
| PR JUNCTION BOX 6 FT DIAMETER      | JB6DIA    |
| PR JUNCTION BOX 7 FT DIAMETER      | JB7DIA    |
| PR JUNCTION BOX 8 FT DIAMETER      | JB8DIA    |
| PR JUNCTION BOX 9 FT DIAMETER      | JB9DIA    |
| PR JUNCTION BOX 10 FT DIAMETER     | JB10DIA   |
| PR JUNCTION BOX 4X4                | JB4X4     |
| PR JUNCTION BOX 7X7                | JB7X7     |
| PR JUNCTION BOX 9X9                | JB9X9     |
| PR JUNCTION BOX 32INX32IN          | JB32X32   |
| PR JUNCTION BOX 62INX62IN          | JB62X62   |
| PR DRAINAGE MANHOLE 5 FT DIAMETER  | MH5DIA    |
| PR DRAINAGE MANHOLE 6 FT DIAMETER  | MH6DIA    |
| PR DRAINAGE MANHOLE 7 FT DIAMETER  | MH7DIA    |
| PR DRAINAGE MANHOLE 8 FT DIAMETER  | MH8DIA    |
| PR DRAINAGE MANHOLE 9 FT DIAMETER  | MH9DIA    |
| PR DRAINAGE MANHOLE 10 FT DIAMETER | MH10DIA   |
| PR DRAINAGE MANHOLE 7X7            | MH7X7     |
| PR DRAINAGE MANHOLE 9X9            | MH9X9     |

| PROPOSED DRAINAGE                         | CELL NAME |
|-------------------------------------------|-----------|
| PR DRAINAGE MANHOLE 62INX62IN             | MH62X62   |
| Origin at pipe connection point           |           |
| OUTLET HEADWALL NODE                      | EW        |
| STUB JUNCTION NODE                        | STUB      |
| BRIDGE PARAPET LEFT                       | BRPRPL    |
| BRIDGE PARAPET RIGHT                      | BRPRPR    |
| CATCHBASIN LABEL 1                        | CBLB1     |
| CATCHBASIN LABEL 2                        | CBLB2     |
| CATCHBASIN LABEL 3                        | CBLB3     |
| PR CENTER CATCH BASIN NO SIZE             | СТВС      |
| PR GUTTER CATCH BASIN NO SIZE             | CTBG      |
| DRAINAGE ARROWHEAD                        | DARR1     |
| PROP MANHOLE DRAINAGE                     | DMAN      |
| BLANK DRAIN CODE LABEL                    | DRBLNK    |
| STORM DRAIN CODE LABEL                    | DRCODE    |
| ENDWALL CODE LABEL                        | EWCODE    |
| ENDWALL LABEL                             | EWLB      |
| JUNCTION BOX CODE LABEL                   | JBCODE    |
| JUNCTION BOX LABEL                        | JBLB      |
| MED BARRIER GLARE SCREEN                  | MDBRGS    |
| MEDIAN BARRIER SHORT                      | MDBRS     |
| MEDIAN BARRIER                            | MEDBAR    |
| MANHOLE CODE LABEL                        | MHCODE    |
| MANHOLE LABEL DRAIN                       | MHLBD2    |
| ROCK CHECK DAM (TRAPEZOIDAL DITCH)        | RCDT      |
| ROCK CHECK DAM (TRAPEZOIDAL DITCH) LEGEND | RCDTL     |
| ROCK CHECK DAM (V- DITCH)                 | RCDV      |
| ROCK CHECK DAM (V- DITCH) LEGEND          | RCDVL     |
| PR 12 IN 20 FT SLOT DRAIN                 | SLOT12    |
| PR 15 IN 20 FT SLOT DRAIN                 | SLOT15    |

| PROPOSED DRAINAGE                        | CELL NAME  |
|------------------------------------------|------------|
| PR 18 IN 20 FT SLOT DRAIN                | SLOT18     |
| PR 24 IN 20 FT SLOT DRAIN                | SLOT24     |
| PR 30 IN 20 FT SLOT DRAIN                | SLOT30     |
| PR 36 IN 20 FT SLOT DRAIN                | SLOT36     |
| SP FB DITCH LT DEP SHD                   | SPFDL      |
| SP FB DITCH LT DEP LIN                   | SPFDL2     |
| SP FB DITCH RT DEP SHD                   | SPFDR      |
| SP FB DITCH RT DEP LIN                   | SPFDR2     |
| SP V DITCH LT                            | SPVDL      |
| SP V DITCH RT                            | SPVDR      |
| SINGLE SLOPE BRIDGE PARAPET WALL - LEFT  | SSBRPRPL   |
| SINGLE SLOPE BRIDGE PARAPET WALL - RIGHT | SSBRPRPR   |
| SINGLE SLOPE MEDIAN BARRIER 32 INCH      | SSMEDBAR32 |
| SINGLE SLOPE MEDIAN BARRIER 51 INCH      | SSMEDBAR51 |

| PROPOSED EROSION CONTROL                    | CELL NAME |
|---------------------------------------------|-----------|
| CATCH BASIN PROTECTION (TYPE A)             | CBPTYPEA  |
| CATCH BASIN PROTECTION (TYPE A) LEGEND      | CBPTYPEAL |
| CATCH BASIN PROTECTION (TYPE B)             | СВРТҮРЕВ  |
| CATCH BASIN PROTECTION (TYPE B) LEGEND      | CBPTYPEBL |
| CATCH BASIN PROTECTION (TYPE C)             | CBPTYPEC  |
| CATCH BASIN PROTECTION (TYPE C) LEGEND      | CBPTYPECL |
| CATCH BASIN PROTECTION (TYPE D)             | CBPTYPED  |
| CATCH BASIN PROTECTION (TYPE D) LEGEND      | CBPTYPEDL |
| CATCH BASIN PROTECTION (TYPE E)             | CBPTYPEE  |
| CATCH BASIN PROTECTION (TYPE E) LEGEND      | CBPTYPEEL |
| CATCH BASIN FILTER ASSEMBLY (TYPE 1)        | CBTY1FA   |
| CATCH BASIN FILTER ASSEMBLY (TYPE 1) LEGEND | CBTY1FAL  |
| CATCH BASIN FILTER ASSEMBLY (TYPE 2)        | CBTY2FA   |
| CATCH BASIN FILTER ASSEMBLY (TYPE 2) LEGEND | CBTY2FAL  |

| PROPOSED EROSION CONTROL                     | CELL NAME  |
|----------------------------------------------|------------|
| CATCH BASIN FILTER ASSEMBLY (TYPE 3)         | CBTY3FA    |
| CATCH BASIN FILTER ASSEMBLY (TYPE 3) LEGEND  | CBTY3FAL   |
| CATCH BASIN FILTER ASSEMBLY (TYPE 4)         | CBTY4FA    |
| CATCH BASIN FILTER ASSEMBLY (TYPE 4) LEGEND  | CBTY4FAL   |
| CATCH BASIN FILTER ASSEMBLY (TYPE 5)         | CBTY5FA    |
| CATCH BASIN FILTER ASSEMBLY (TYPE 5) LEGEND  | CBTY5FAL   |
| CATCH BASIN FILTER ASSEMBLY (TYPE 6)         | CBTY6FA    |
| CATCH BASIN FILTER ASSEMBLY (TYPE 6) LEGEND  | CBTY6FAL   |
| CATCH BASIN FILTER ASSEMBLY (TYPE 7)         | CBTY7FA    |
| CATCH BASIN FILTER ASSEMBLY (TYPE 7) LEGEND  | CBTY7FAL   |
| CATCH BASIN FILTER ASSEMBLY (TYPE 8)         | CBTY8FA    |
| CATCH BASIN FILTER ASSEMBLY (TYPE 8) LEGEND  | CBTY8FAL   |
| CATCH BASIN FILTER ASSEMBLY (TYPE 9)         | CBTY9FA    |
| CATCH BASIN FILTER ASSEMBLY (TYPE 9) LEGEND  | CBTY9FAL   |
| CATCH BASIN FILTER ASSEMBLY (TYPE 10)        | CBTY10FA   |
| CATCH BASIN FILTER ASSEMBLY (TYPE 10) LEGEND | CBTY10FAL  |
| CATCH BASIN FILTER ASSEMBLY (TYPE 11)        | CBTY11FA   |
| CATCH BASIN FILTER ASSEMBLY (TYPE 11) LEGEND | CBTY11FAL  |
| GABION EROSION CHECK DAM                     | CDG        |
| GABION EROSION CHECK DAM LEGEND              | CDGL       |
| CURB INLET - CELLS AND LEGENDS               |            |
| CURB INLET PROTECTION (TYPE 1)               | CIPTY1     |
| CURB INLET PROTECTION (TYPE 1) LEGEND        | CIPTY1L    |
| CURB INLET PROTECTION (TYPE 2)               | CIPTY2     |
| CURB INLET PROTECTION (TYPE 2) LEGEND        | CIPTY2L    |
| CURB INLET PROTECTION (TYPE 3)               | CIPTY3     |
| CURB INLET PROTECTION (TYPE 3) LEGEND        | CIPTY3L    |
| CURB INLET PROTECTION (TYPE 4)               | CIPTY4     |
| CURB INLET PROTECTION (TYPE 4) LEGEND        | CIPTY4L    |
| COMPOST FILTER BERM LEGEND                   | COMPOSTFBL |

| PROPOSED EROSION CONTROL                             | CELL NAME  |
|------------------------------------------------------|------------|
| CULVERT PROTECTION - CELLS AND LEGENDS               |            |
| CULVERT PROTECTION (TYPE 1)                          | CPTYPE1    |
| CULVERT PROTECTION (TYPE 1) LEGEND                   | CPTYPE1L   |
| CULVERT PROTECTION (TYPE 2)                          | CPTYPE2    |
| CULVERT PROTECTION (TYPE 2) LEGEND                   | CPTYPE2L   |
| EROSION CONTROL RIPRAP SYMBOL                        | DMPR       |
| ER CTRL RIPRAP LEGEND                                | DMPRL      |
| EROSION CONTROL BLANKET LEGEND                       | ECBLANKETL |
| SLOPE SURFACE ROUGHENING LEGEND                      | ECROUGHENL |
| ENHANCED ROCK CHECK DAM (CHANNEL)                    | ERCDCH     |
| ENHANCED ROCK CHECK DAM (CHANNEL) LEGEND             | ERCDCHL    |
| EROSION LEGEND HEADER                                | EROLEG     |
| ENHANCED SILT FENCE CHECK (TRAPEZOIDAL DITCH)        | ESFCT      |
| ENHANCED SILT FENCE CHECK (TRAPEZOIDAL DITCH) LEGEND | ESFCTL     |
| ENHANCED SILT FENCE CHECK (V-DITCH)                  | ESFCV      |
| ENHANCED SILT FENCE CHECK (V-DITCH) LEGEND           | ESFCVL     |
| FILTER SOCK - CELLS AND LEGENDS                      |            |
| 8 IN FILTER SOCK                                     | FS8        |
| 12 IN FILTER SOCK                                    | FS12       |
| 18 IN FILTER SOCK                                    | FS18       |
| 24 IN FILTER SOCK                                    | FS24       |
| 8 IN FILTER SOCK LEGEND                              | FSL8       |
| 12 IN FILTER SOCK LEGEND                             | FSL12      |
| 18 IN FILTER SOCK LEGEND                             | FSL18      |
| 24 IN FILTER SOCK LEGEND                             | FSL24      |
| FLOATING TURBIDITY CURTAIN LEGEND                    | FTCURTAINL |
| INSTREAM DIVERSON LEGEND                             | INSTRDIVL  |
| LEVEL SPREADER DUAL DIRECTION                        | LEVELSPD   |
| LEVEL SPREADER DUAL DIRECTION LEGEND                 | LEVELSPDL  |
| LEVEL SPREADER SINGLE DIRECTION                      | LEVELSPS   |

| PROPOSED EROSION CONTROL                   | CELL NAME  |
|--------------------------------------------|------------|
| LEVEL SPREADER SIGNLE DIRECTION LEGEND     | LEVELSPSL  |
| MULCH FILTER BERM LEGEND                   | MULCHFBL   |
| PERMANENT SLOPE DRAIN INLET                | PERMSDI    |
| PERMANENT SLOPE DRAIN OUTLET PAD           | PERMSDO    |
| PERM RIPRAP ENERGY DISSIPATOR              | PRRED      |
| PERM RIPRAP ENERGY DISSIPATOR LEG          | PRREDL     |
| PERM SLOPE DRAIN PIPE (SHOW SIZE) LEGEND   | PSDRAINL   |
| ROCK AND EARTH SEDIMENT EMBANKMENT         | RESE       |
| ROCK AND EARTH SEDIMENT EMBANKMENT LEGEND  | RESEL      |
| ROCK SEDIMENT DAM                          | RSD        |
| ROCK SEDIMENT DAM LEGEND                   | RSDL       |
| SAND BAG BERM HORIZ LEGEND                 | SANDHL     |
| SAND BAG BERM VERT LEGEND                  | SANDVL     |
| SEDIMENT BASIN                             | SB         |
| SEDIMENT BASIN LEGEND                      | SBL        |
| SEDIMENT TUBE LEGENDS                      |            |
| 8 IN SEDIMENT TUBE LEGEND                  | SEDTUBEL8  |
| 12 IN SEDIMENT TUBE LEGEND                 | SEDTUBEL12 |
| 18 IN SEDIMENT TUBE LEGEND                 | SEDTUBEL18 |
| 20 IN SEDIMENT TUBE LEGEND                 | SEDTUBEL20 |
| 24 IN SEDIMENT TUBE LEGEND                 | SEDTUBEL24 |
| SEDIMENT FILTER BAG 15 FT X 10 FT          | SFB15X10   |
| SEDIMENT FILTER BAG 15 FT X 15 FT          | SFB15X15   |
| SEDIMENT FILTER BAG LEGEND                 | SFBL       |
| SILT FENCE WITH WIRE BACKING LEGEND        | SILTBL     |
| ENHANCED SILT FENCE LEG                    | SILTEL     |
| TEMP SILT FENCE LEGEND                     | SILTFL     |
| SUSPENDED PIPE DIVERSON                    | SPDIV      |
| SUSPENDED PIPE DIVERSON LEGEND             | SPDIVL     |
| SEDIMENT TRAP WITH ENHANCED ROCK CHECK DAM | STERCD     |

| PROPOSED EROSION CONTROL                          | CELL NAME    |
|---------------------------------------------------|--------------|
| SEDIMENT TRAP WITH ENHANCED ROCK CHECK DAM LEGEND | STERCDL      |
| SEDIMENT TRAP WITH GABION CHECK DAM               | STGCD        |
| SEDIMENT TRAP WITH GABION CHECK DAM LEGEND        | STGCDL       |
| TEMPORARY CULVERT CROSS                           | тсс          |
| TEMPORARY CULVERT CROSS LEGEND                    | TCCL         |
| TEMPORARY CONSTRUCTION EXIT                       | TCE          |
| TEMPORARY CONSTRUCTION EXIT                       | TCEL         |
| TEMPORARY CONSTRUCTION FORD                       | TCF          |
| TEMPORARY CONSTRUCTION FORD LEGEND                | TCFL         |
| TEMPORARY DIVERSION CULVERT LEGEND                | TDIVCULVERTL |
| TEMPORARY BERM LEGEND                             | TPBL         |
| TEMPORARY DIVERSION CHANNEL LEGEND                | TPDCL        |
| TEMP SLOPE DRAIN INLET                            | TPSDI        |
| TEMP SLOPE DRAIN LEGEND                           | TPSDL        |
| TEMP SLOPE DRAIN WITH TEMPORARY BERM LEGEND       | TPSDTBL      |
| PROPOSED TREE                                     | TREEPROPOSED |
| TURF REIFORCEMENT MAT LEGEND                      | TURFRML      |

| PROPOSED LIGHTNING            | CELL NAME |
|-------------------------------|-----------|
| PR HI MAST LUMIN FULL         | HMPLF     |
| PR HI MAST LUMIN HALF         | HMPLH     |
| LIGHTING CONTRL CENTER        | LCC       |
| PR LIGHT POLE 1 LIGHT         | LPOL      |
| PR LIGHT POLE 2 LIGHTS        | LPOL2     |
| PR LIGHT POLE 3 LIGHTS        | LPOL3     |
| PR LIGHT POLE 4 LIGHTS        | LPOL4     |
| PR OFFSET LUMINAIRE           | OFTLP     |
| PR OFFSET LUMINAIRE DUAL ARM  | OFTLPD    |
| PROP TYPE A PULL BOX LIGHTING | PLBAL     |
| PROP TYPE B PULL BOX LIGHTING | PLBBL     |

| PROPOSED LIGHTNING                | CELL NAME |
|-----------------------------------|-----------|
| PROP TYPE C PULL BOX LIGHTING     | PLBCL     |
| PROP WALL MOUNTED UNDERPASS LIGHT | WMUL      |

| PROPOSED R.O.W.   | CELL NAME |
|-------------------|-----------|
| PROP ROW MARKER A | PROWA     |
| PROP ROW MARKER B | PROWB     |
| PROP ROW MARKER C | PROWC     |

| PROPOSED TRAFFIC CONTROL - PERMENANT     | CELL NAME |
|------------------------------------------|-----------|
| PR EMERGENCY VEHICLE PREEMPT DETECTOR    | EVPD      |
| FIBER OPTIC AERIAL STORAGE LOOP          | FOASLOOP  |
| FIBER OPTIC AERIAL SPLICE                | FOASPLICE |
| PROP GUY DEV ANGLE ANC                   | GDAA      |
| PR GUY POLE SIGNAL SUPPORT               | GDPSS     |
| PROP GUY DEV VERT ANCH                   | GDVA      |
| PROP LOOP DETECTOR DOUBLE 50'            | LDD       |
| PROP LOOP DETECTOR QUADRAPOLE            | LDQUAD    |
| PROP LOOP DETECTOR SINGLE 50'            | LDS       |
| PROP LOOP DETECTOR SINGLE 20'            | LDS20     |
| PROP LOOP DETECTOR SQUARE SERIES         | LDSQSE    |
| PROP DOUBLE LOOP DETECTOR VOLUME DENSITY | LDVD      |
| PROP SINGLE LOOP DETECTOR VOLUME DENSITY | LDVDS     |
| PROP MAST ARM FOR SIGNALS                | MAST      |
| PR PAD MOUNT CONTROLR                    | PDMC      |
| PROP PEDESTRIAN SIGNAL HEAD SYMBOL       | PDSHN     |
| PROP TYPE A PULL BOX SIGNALS             | PLBA      |
| PROP TYPE B PULL BOX SIGNALS             | PLBB      |
| PROP TYPE A PULL BOX FIBER OPTIC SIGNALS | PLBFOA    |
| PROP TYPE B PULL BOX FIBER OPTIC SIGNALS | PLBFOB    |
| PR POLE MOUNT CONTROLR                   | PLMC      |

| PROPOSED TRAFFIC CONTROL - PERMENANT       | CELL NAME |
|--------------------------------------------|-----------|
| PR PED PUSHBUTTON                          | PPH       |
| PEDESTRIAN POLE FOR PUSH BUTTON            | PPPB      |
| PR RR XING FLASHER                         | RRFS      |
| PR RR XING FLASH W GATE                    | RRFSG     |
| PROP SIGNAL HEAD SYMBOL                    | SHN       |
| PROP SIGNAL HEAD SYMBOL WITH BACKPLATE     | SHNB      |
| STRAIN POLE SIGNAL SUPPORT                 | SPSS      |
| VIDEO DETECTION AREA 20 FT                 | VDA20     |
| VIDEO DETECTION AREA 25 FT                 | VDA25     |
| VIDEO DETECTION AREA 45FT                  | VDA45     |
| VIDEO DETECTION AREA 50FT                  | VDA50     |
| VIDEO DETECTION AREA DOUBLE VOLUME DENSITY | VDADVD    |
| VIDEO DETECTION AREA SINGLE VOLUME DENSITY | VDASVD    |
| PROP VIDEO DETECTION CAMERA                | VDCAM     |
| WOOD POLE SIGNAL SUPPORT                   | WPSS      |
| Traffic Signal Heads                       |           |
| SIGNAL HEAD 123A2V                         | 123A2V    |
| SIGNAL HEAD 130                            | 130       |
| SIGNAL HEAD 130A2 LT                       | 130A2L    |
| SIGNAL HEAD 130A2 RT                       | 130A2R    |
| SIGNAL HEAD 130A3F                         | 130A3F    |
| SIGNAL HEAD 130A3 LT                       | 130A3L    |
| SIGNAL HEAD 130A3 RT                       | 130A3R    |
| SIGNAL HEAD 130A3U                         | 130A3U    |
| SIGNAL HEAD 130A3V                         | 130A3V    |
| SIGNAL HEAD 140A1 LT                       | 140A1L    |
| SIGNAL HEAD 140A1 RT                       | 140A1R    |
| SIGNAL HEAD 140A4F                         | 140A4F    |
| SIGNAL HEAD 150A2 LT                       | 150A2L    |
| SIGNAL HEAD 150A2 RT                       | 150A2R    |

| PROPOSED TRAFFIC CONTROL - PERMENANT | CELL NAME |
|--------------------------------------|-----------|
| SIGNAL HEAD 150A2V                   | 150A2V    |
| SIGNAL HEAD 150A4H                   | 150A4H    |
| FLASH BEACN SIG HD RED               | FBHR      |
| FLASH BEACN SIG HD YEL               | FBHY      |
| PEDESTRIAN SIG HD WORD               | PED       |
| PEDESTRIAN SIGNAL HD LED             | PEDLED    |
| PEDESTRIAN SIGNAL HD COUTDOWN LED    | PEDLEDC   |
| PEDESTRIAN SIG HD SYMBL              | PEDSYM    |
| R 2 SIDED SIGN SYMBOL                | P2SIGN    |
| ROP SIGN SYMBOL                      | PSIGN     |
| PR 2 POST SIGN SYMBOL                | PSIGN2    |
| ANE LINE MARKER CTR                  | PVMRKC    |
| ANE LINE MARKER LT                   | PVMRKL    |
| ANE LINE MARKER RT                   | PVMRKR    |
| Pavement Arrows                      |           |
| PVMT ARROWS LT TURN LANE             | PVA2L     |
| PVMT ARROW LT                        | PVAL      |
| PVMT ARROW RT                        | PVAR      |
| PVMT ARROW LT & RT                   | PVALR     |
| PVMT ARROW EXIT RT                   | PVARI     |
| PVMT ARROW STRAIGHT                  | PVAS      |
| PVMT ARROW STRAIGHT LT & RT          | PVASB     |
| PVMT ARROW EXIT STRAIGHT             | PVASI     |
| PVMT ARROW STRAIGHT & LT             | PVASL     |
| PVMT ARROW STRAIGHT & RT             | PVASR     |
| PV ARROW EXIT STRAIGHT & RT          | PVASRI    |
| PVMT ARROW EXIT WRONG WAY            | PVAWWI    |
| PVMT ARROW FISH HOOK LEFT            | PVFHAL    |
| PVMT ARROW FISH HOOK LEFT STRAIGHT   | PVFHALS   |
| PVMT ARROW FISH HOOK RIGHT LEFT      | PVFHARL   |

| PROPOSED TRAFFIC CONTROL - PERMENANT     | CELL NAME  |
|------------------------------------------|------------|
| PVMT ARROW FISH HOOK RIGHT STRAIGHT      | PVFHARS    |
| PVMT ARROW FISH HOOK RIGHT STRAIGHT LEFT | PVFHARSL   |
| PVMT ARROW LANE REDUCTION                | PVALRED    |
| PVMT MKING BIKE LANE SYMBOL WITH ARROW   | PVBLANESYM |
| PVMT MKING BIKE SYMB ARROW SHARED LANE   | PVBSHARE   |
| PVMT MKING BIKE CROSSING                 | PVBXING    |
| PVMT MKING STOP AHEAD SHARED USE         | PVSASU     |
| PVMT MK BIKE LN ARROW                    | PVBARW     |
| PVMT MKING BIKE RIDER                    | PVBRDR     |
| PVMT MKING BIKE SYMB                     | PVBSYM     |
| PVMT MKING BIKE LANE                     | PVBWRD     |
| PV MKING HOV DIAMOND                     | PVDMD      |
| PVMT MKING HANDICAP PARKING              | PVHCAP     |
| PVMT MKING ONLY                          | PVONLY     |
| PVMT MKING RR XING                       | PVRR       |
| PVMT MKING STOP AHD                      | PVSA       |
| PVMT MKNG SIGNAL AHD                     | PVSIGA     |
| PVMT MKNG YIELD                          | PVYIELD    |
| OVERHEAD SIGN                            | OHSIGN     |
| TRAF FLOW SEMIDIRECT INTERCHANGE         | TMINTSD    |
| TRAF FLOW SEMIDIRECT INTERCHANGE LT      | TMINTSDL   |
| TRAF FLOW SEMIDIRECT INTERCHANGE RT      | TMINTSDR   |
| TRAF FLOW SEMIDIRECT T INTERCHANGE LT    | TMINTSDTL  |
| TRAF FLOW SEMIDIRECT T INTERCHANGE RT    | TMINTSDTR  |
| WORK ZONE SIGNIFICANCE DETERMINATION     | ТМР        |

| PROPOSED TRAFFIC CONTROL - TEMPORARY | CELL NAME |
|--------------------------------------|-----------|
| TYPE 1 BARRICADE DET L               | 1BARDL    |
| TYPE 1 BARRICADE DET R               | 1BARDR    |
| TYPE 2 BARRICADE                     | 2BAR      |

| PROPOSED TRAFFIC CONTROL - TEMPORARY | CELL NAME |
|--------------------------------------|-----------|
| TYPE 2 BARRICADE DETOUR LT           | 2BARDL    |
| TYPE 2 BARRICADE DETOUR RT           | 2BARDR    |
| TYPE 2 BARRICADE LEGEND              | 2BARL     |
| TYPE 3 BARRICADE                     | 3BAR      |
| TYPE 3 BARRICADE ROAD CLOSED         | 3BARDC    |
| TYPE 3 BARRICADE DETOUR LT           | 3BARDL    |
| TYPE 3 BARRICADE DETOUR RT           | 3BARDR    |
| TYPE 3 BARRICADE LEGEND              | 3BARL     |
| PLASTIC BARREL TYPICAL SECTION       | BARLTS    |
| PLASTIC BARREL                       | BARREL    |
| PLASTIC BARREL LEGEND                | BARRLL    |
| PLASTIC BARREL LT                    | BARRLT    |
| PLASTIC BARREL RT                    | BARRRT    |
| FLASHING ARROW BOARD                 | FLAB      |
| FLASHING SINGLE ARROW                | FLABA     |
| FLASHING SINGLE LEGEND               | FLABAL    |
| FLASHING DOUBLE ARROW                | FLABB     |
| FLASHING DOUBLE LEGEND               | FLABBL    |
| FLASHING CAUTION ARROW               | FLABC     |
| FLASHING CAUTION LEGEND              | FLABCL    |
| FLASHNG AROW BORD LEGEND             | FLABL     |
| SUPPLEMENTAL FLAGS                   | FLAGS     |
| SUPPLEMENTAL FLAGS LEGEND            | FLAGSL    |
| FLAGGER SYMBOL                       | FLGR      |
| FLAGGER SYMBOL LEGEND                | FLGRL     |
| TYPE A LIGHT                         | LTA       |
| TYPE A LIGHT LEGEND                  | LTAL      |
| TYPE B LIGHT                         | LTB       |
| TYPE B LIGHT LEGEND                  | LTBL      |
| TYPE C LIGHT                         | LTC       |

| PROPOSED TRAFFIC CONTROL - TEMPORARY           | CELL NAME |
|------------------------------------------------|-----------|
| TYPE C LIGHT LEGEND                            | LTCL      |
| CHGABL MESSAGE SIGN LEGEND                     | MESGSL    |
| CHANGEABLE MESSAGE                             | MESSG     |
| CHANGEABLE MESSAGE LEGEND                      | MESSGL    |
| CHAMGEABLE MESSAGE SIGN                        | MESSGS    |
| PORTABLE BARRIER                               | PBAR      |
| PORTABLE BARRIER LEGEND                        | PBARL     |
| PORT BARRIER DBL VERT PANEL LEGEND             | PBRVDL    |
| PORT BARRIER SNGL VERT PANEL LEGEND            | PBRVSL    |
| REMOVE PMVT STRIPING LEG                       | RPSTL     |
| TEMP 2 SIDED SIGN                              | T2SIGN    |
| TEMP 2 SIDED SIGN LEG                          | T2SINL    |
| VERTICAL PANEL 2 FACES                         | T2VP      |
| VERTICAL PANEL 2 FACES LEGEND                  | T2VPL     |
| ARROW TRAFFIC FLOW LEGEND                      | TARROL    |
| ARROW TRAFFIC FLOW                             | TARROW    |
| TEMP ATTENUATOR                                | TATTN     |
| TEMP ATTENUATOR LEGEND                         | TATTNL    |
| TEMP BARRIER WALL DELINEATOR                   | TBWD      |
| TEMP BARRIER WALL DELINEATOR LEGEND            | TBWDL     |
| TEMP FLEXIBLE DELINEATOR GROUND MOUNTED        | TFDGM     |
| TEMP FLEXIBLE DELINEATOR GROUND MOUNTED LEGEND | TFDGML    |
| TEMP HIGH VISIBILITY CONSTRUCTION FENCE LEGEND | THVFENCEL |
| TRAFFIC CONTROL LEGEND                         | TRFLEG    |
| TEMP SIGN                                      | TSIGN     |
| TEMP 2 POST SIGN                               | TSIGN2    |
| TEMP SIGN LEGEND                               | TSIGNL    |
| TEMP 2 POST SIGN LEGEND                        | TSIN2L    |
| VERTICAL PANEL 1 FACE                          | TVP       |
| VERTICAL PANEL 1 FACE LEGEND                   | TVPL      |

| PROPOSED TRAFFIC CONTROL - TEMPORARY | CELL NAME |
|--------------------------------------|-----------|
| WORK ZONE LEGEND                     | WZL       |

| PROPOSED TRANSPORTATION FEATURES     | CELL NAME |
|--------------------------------------|-----------|
| GR POST 50 SCALE                     | 5GPST     |
| PR TYPE 12 GR END LT                 | TY12LT    |
| PR TYPE 12 GR END RT                 | TY12RT    |
| PR TYPE 13 GR END LT                 | TY13LT    |
| PR TYPE 13 GR END RT                 | TY13RT    |
| PR TYPE 21 GR END LT                 | TY21LT    |
| PR TYPE 21 GR END RT                 | TY21RT    |
| PR TYPE 38 GR END                    | TY38      |
| PR TYPE INLINE GR TERM               | TYINLN    |
| Traffic Flow Diagrams                |           |
| TRAF FLOW DIA ONE WAY LT INT W/RAMPS | TFD6RAMPS |
| TRAF FLOW DIA + INT                  | TFD1      |
| TRAF FLOW DIA T INT                  | TFD2      |
| TRAF FLOW DIA INVT INT               | TFD3      |
| TRAF FLOW DIA RTT INT                | TFD4      |
| TRAF FLOW DIA LTT INT                | TFD5      |
| TRAF FLOW DIA ONE WAY LT INT         | TFD6      |
| TRAF FLOW DIA ONE WAY RT INT         | TFD7      |
| TRAF FLOW DIA INTERCHG               | TMINT     |
| TRAF FLOW DIA W BRIDGE OVERPASS      | ТМШВО     |
| TRAF FLOW DIA W BRIDGE UNDERPASS     | ТМШВИ     |

| PROPOSED UTILITIES   | CELL NAME |
|----------------------|-----------|
| PR CABLE TV PEDESTAL | CAPED     |
| PROP FIREPLUG        | FPLG      |
| PROP GUY DEVICE POLE | GDP       |
| PROP GAS METER       | GM        |

| PROPOSED UTILITIES           | CELL NAME |
|------------------------------|-----------|
| PROP MANHOLE GAS             | GMAN      |
| PROP GAS VALVE               | GV        |
| PR LIGHT POLE WITH POWER     | LWPP      |
| PR LIGHT POLE WITH TELEPHONE | LWTP      |
| PROP MANHOLE SEWER           | MANH      |
| MANHOLE LABEL SEWER          | MHLBS     |
| PROP MANHOLE ELECTRIC        | PMAN      |
| PR POWER POLE                | PWRP      |
| PR SANITARY SEWER METER      | SM        |
| PR SANITARY SEWER VALVE      | SV        |
| PROP PHONE BOOTH             | ТВТН      |
| PR TELEPHONE POLE            | TELP      |
| PROP TELEGRAPH POLE          | TGP       |
| PROP MANHOLE PHONE CATV      | TMAN      |
| PROP PHONE PEDESTAL          | TPED      |
| PROPOSED TRANSMISSION TOWER  | TRANSP    |
| PROP WATER METER             | WM        |
| PROP MANHOLE WATER           | WMAN      |
| PROP WATER VALVE             | WV        |

| PUBLIC HEARING                       | CELL NAME |
|--------------------------------------|-----------|
| TDOT LOGO                            | TL        |
| TDOT LOGO 2                          | TL2       |
| PUBLIC HEARING COMMENT CARD BOX LID  | TLCOMM    |
| PUBLIC HEARING COURT REPORTER SIGN   | TLCOUT    |
| PUBLIC HEARING NAME TAG              | TLNAME    |
| PUBLIC HEARING SIGN IN SIGN          | TLSIGN    |
| PUBLIC HEARING COMMENT CARD BOX SIDE | TLTHAN    |
| PUBLIC HEARING WELCOME SIGN          | TLWELC    |

| SHEETS                             | CELL NAME  |
|------------------------------------|------------|
| Sheet Borders                      |            |
| STD PLAN NO COOR NOTE              | BDR2ND     |
| STD PLAN FOR INDEX & NOTES         | BDR2NDIN   |
| STD PLAN FOR TAB BLOCKS            | BDR2NDTB   |
| STD GEOTECHNICAL SHT               | BDRSG      |
| STD PLAN SHT COOR NOTE             | BDRSHT     |
| CULVERT CROSS-SECTION SHT          | GRDSHT     |
| Profile                            | MGRID      |
| STD PLAN PROFILE SHT               | PROSHT     |
| SIGN SCHEDULE SHEET                | SS1        |
| SIGN SCHEDULE SHEET W/U-POST TABLE | SS2        |
| SIGN STRUCTURE SHEET               | SSHEET     |
| STD DRAWING SHEET                  | STDBDR     |
| TITLE SHEET                        | TITLE      |
| STANDARD CROSS SECTION SHEET       | XSTSHT     |
| 7 DECIMAL COORD NOTE               | NTCO7D     |
| BORDER COORDINATE NOTE             | NTCORD     |
| ENGINEERS SEAL BOX FOR SHEETS      | SHTSEALBOX |
| Sheet Title Blocks                 |            |
| 1 BLANK LINE                       | STB00      |
| 1 BLANK LINE SHEET OF              | STB00A     |
| (1/2 BLOCK) 1 BLANK LINE (CENTER)  | STB00B     |
| (1/2 BLOCK) 1 BLANK LINE (BOTTOM)  | STB00C     |
| 2 BLANK LINES                      | STB01      |
| 2 BLANK LINES SHEET OF             | STB01A     |
| (1/2 BLOCK) 2 BLANK LINES          | STB01B     |
| 3 BLANK LINES                      | STB02      |
| 3 BLANK LINES SHEET OF             | STB02A     |
| (1/2 BLOCK) 3 BLANK LINES          | STB02B     |
| 4 BLANK LINES                      | STB03      |

| SHEETS                          | CELL NAME |
|---------------------------------|-----------|
| 4 BLANK LINES SHEET OF          | STB03A    |
| DRAINAGE MAP STA SCALE          | STB04     |
| DETAIL SHT SHEET OF             | STB10     |
| SIGNAL PLANS STA SCALE          | STB11     |
| TRAFFIC CONTROL PLAN            | STB12     |
| SIGNAL PLAN SCALE               | STB13     |
| SIGN SCHEDULE                   | STB14     |
| UTILITIES STA SCALE             | STB16     |
| NATURAL STREAM DESIGN STA SCALE | STB17     |
| ENVIRONMENTAL MITIGATION PLAN   | STB18     |
| SIDE ROAD PROFILES H V SCALE    | STB19     |
| RAMP PROFILES H V SCALE         | STB20     |
| (1/2 BLOCK) EXIST CONTOURS      | STB21     |
| (1/2 BLOCK) PROP. CONTOURS      | STB22     |
| PROFILE STA H V SCALE           | STB23     |
| INTERCHANGE GRADING PLAN        | STB24     |
| PROJECT COMMITMENTS             | STB25     |
| PROP MAP & ROW ACQ TABLE        | STB26     |
| EPSC NOTES                      | STB27     |
| PRESENT LAYOUT STA SCALE        | STB30     |
| R.O.W. DETAILS STA SCALE        | STB31     |
| R.O.W. UTIL NOTES & UTIL OWNERS | STB32     |
| PRI DRIVE & FIELD ENT PROFILES  | STB33     |
| EST BOX BRIDGE QUAN             | STB35     |
| EPSC PLANS                      | STB36     |
| EPSC LEGEND & TABULATION        | STB37     |
| SIGNAL PLAN STA                 | STB38     |
| PROP LAYOUT STA SCALE           | STB41     |
| PR LAY PROF STA H V SCALE       | STB42     |
| CULVERT SECTION                 | STB43     |

| SHEETS                                 | CELL NAME |
|----------------------------------------|-----------|
| PROPOSED CONTOURS STA SCALE            | STB44     |
| EXISTING CONTOURS STA SCALE            | STB45     |
| (1/2 BLOCK) STAGE 1                    | STB46     |
| (1/2 BLOCK) STAGE 2                    | STB47     |
| (1/2 BLOCK) STAGE 3                    | STB48     |
| (1/2 BLOCK) STAGE 4                    | STB49     |
| TABULATED QUANTITIES                   | STB50     |
| GEOTECNICAL PLANS STA SCALE            | STB51     |
| TAB QUANTITIES SHEET OF                | STB52     |
| SIGN & PAVEMENT MARK PLANS             | STB53     |
| DETAILS SHEET                          | STB54     |
| LIGHTING LAYOUT                        | STB57     |
| TRAF CONT, PHASE NOTES, LEG & TAB      | STB58     |
| GEOTECHNICAL PLANS                     | STB59     |
| TYPICAL SECTIONS                       | STB60     |
| TYP SECT PVMT SCHEDULE                 | STB61     |
| TYPICAL SECTIONS SHT OF                | STB64     |
| TYP SECT PVMT SCHED SHT OF             | STB66     |
| PAVEMENT SCHEDULE                      | STB67     |
| PAVE EDGE DROP-OFF NOTES FOR TRAF CONT | STB68     |
| EST QUANTITIES SHEET OF                | STB69     |
| EST RDWY QUANTITIES                    | STB70     |
| EST UTILITIES QUANTITIES               | STB71     |
| EST SIGNAL QUANTITIES                  | STB72     |
| EST LIGHTING QUANTITIES                | STB73     |
| EST BRIDGE QUAN BRIDGE INDEX           | STB77     |
| MISCELLANEOUS SIGN DETAILS             | STB80     |
| GENERAL NOTES                          | STB81     |
| EST RELOCATION QUANITIES               | STB82     |
| SPECIAL NOTES                          | STB84     |

| SHEETS                                              | CELL NAME |
|-----------------------------------------------------|-----------|
| (1/2 BLOCK) PHASE 1                                 | STB85     |
| (1/2 BLOCK) PHASE 2                                 | STB86     |
| (1/2 BLOCK) PHASE 3                                 | STB87     |
| (1/2 BLOCK) PHASE 4                                 | STB88     |
| (1/2 BLOCK) STATION TO STATION                      | STB89     |
| INDEX AND STD DRAWINGS                              | STB90     |
| MASTER STD DWG INDEX                                | STB93     |
| TRAFFIC AND STRUCTURE DWG                           | STB94     |
| TRAFFIC OPERATION DWG                               | STB95     |
| STANDARD STRUCTURE DWG                              | STB96     |
| (1/2 BLOCK) SCALE                                   | STB97     |
| (1/2 BLOCK) HORIZ & VERT SCALE                      | STB98     |
| (1/2 BLOCK) NOT TO SCALE                            | STB99     |
| SIGNATURE SHEETS                                    | STB100    |
| ITS PLANS                                           | STB101    |
| STORM WATER POLLUTION PREVENTION PLAN (SWPPP) INDEX | STB102    |
| RETAINING WALL DETAILS                              | STB103    |
| RETAINING WALL REQUIREMENTS                         | STB104    |
| RETAINING WALL LAYOUT                               | STB105    |
| RETAINING WALL PROFILE AND DETAILS                  | STB106    |
| RETAINING WALL QUANTITIES                           | STB107    |
| RETAINING WALL DETAILS SHEET OF                     | STB108    |
| DESIGN TRAFFIC DATA                                 | BLKDES    |
| DESIGN TRAFFIC DATA2                                | BLKDES2   |
| DESIGN TRAFFIC DATA3                                | BLKDES3   |
| Traffic Data Block No 4 - Resurface And Safety      | BLKDES4   |
| BEGIN PROJECT NO CONSTRUCTION                       | BPRCON    |
| BEGIN PROJECT NO PRELIMINARY                        | BPRPRE    |
| BEGIN PROJECT NO Resurface                          | BPRRes    |
| BEGIN PROJECT NO Resurface Safety                   | BPRResSaf |

| SHEETS                                                     | CELL NAME   |
|------------------------------------------------------------|-------------|
| BEGIN PROJECT NO ROW                                       | BPRROW      |
| BEGIN PROJECT NO (ROW Utilities Only)                      | BPRRUO      |
| CHAPTER 86                                                 | CH86        |
| STD CULVERT CROSSSECTION SHT                               | CULCS       |
| DELTA SYMBOL                                               | DELTA       |
| Design Exception Block                                     | DEXCEP      |
| BOX TABULATION CULVERT SECTION                             | DRBST       |
| PIPE CULVERT XS DRAINAGE DATA TEXT                         | DRCLV1 A    |
| BOX CULVERT or BR XS DRAINAGE DATA TEXT                    | DRCLV2 A    |
| DRAINAGE DATA FOR DRAINAGE MAP EXCEL                       | DRCLV3      |
| DRAINAGE DATA FOR DRAINAGE MAP TEXT                        | DRCLV3 A    |
| PIPE CULVERT PROFILE DATA QUANTITY TEXT                    | DRPRO A     |
| PIPE CULVERT PROFILE DATA NO QUANTITY TEXT                 | DRPROPIPE A |
| END PROJECT NO CONSTRUCTION                                | EPRCON      |
| END PROJECT NO PRELIMINARY                                 | EPRPRE      |
| END PROJECT NO Resurface                                   | EPRRes      |
| END PROJECT NO Resurface Safety                            | EPRResSaf   |
| END PROJECT NO ROW                                         | EPRROW      |
| END PROJECT NO (ROW Utilities Only)                        | EPRRUO      |
| Exclusions Block                                           | EXCBLK      |
| MICRO SYMBOL                                               | MICRO       |
| No Exclusions Block                                        | NOEXCBLK    |
| For P.E. No. & PIN No. 1 at Construction, (DESIGN) No.     | PEPINCON1   |
| For P.E. No. & PIN No. 2 at Construction, (DESIGN) No.     | PEPINCON2   |
| For P.E. No. & PIN No. at Preliminary, (NEPA) No.          | PEPINPRE    |
| For P.E. No. & PIN No. at Resurface                        | PEPINRes    |
| For P.E. No. & PIN No. at Resurface Safety                 | PEPINResSaf |
| For P.E. No. & PIN No. at Right-of-Way, (DESIGN) No.       | PEPINROW    |
| For P.E. No. & PIN No. at ROW UTILITIES ONLY, (DESIGN) No. | PEPINRUO    |
| PROJECT OF LIMITED SCOPE                                   | POLS        |

| SHEETS                                                  | CELL NAME   |
|---------------------------------------------------------|-------------|
| BOX CULV. X SECTION                                     | PROCUL      |
| Project Length #1                                       | PROLNC1     |
| Project Length #2                                       | PROLNC2     |
| Project Length ROW                                      | PROLROW     |
| Proposed Contour                                        | PROPCON     |
| Project Lengths w/Lane Mile Resurfaced                  | PROTLML1    |
| Project Lengths w/Lane Mile Resurfaced/note             | PROTLML2    |
| Project Length w/Lane Mile Resurfaced                   | PROTLMR     |
| Project Length ROW Utility Only 0 Miles                 | PROTRUO     |
| PROJECT OF LIMITED SCOPE                                | PTLS        |
| Road To Be Closed During Const.                         | RCDC        |
| SIGNATURE SHEET CELL                                    | SIGSHTCELL  |
| THETA SYMBOL                                            | ТНЕТА       |
| TITLESHT TENNESSEE MAP                                  | ТММАР       |
| Title Sheet Begin Project Construction 1                | TSBPRCON1   |
| Title Sheet Begin Project Construction 2                | TSBPRCON2   |
| Title Sheet Begin Project Preliminary                   | TSBPRPRE    |
| Title Sheet Begin Project Resurface                     | TSBPRRes    |
| Title Sheet Begin Project Resurface Safety              | TSBPRResSaf |
| Title Sheet Begin Project Right-of-Way                  | TSBPRROW    |
| Title Sheet Begin Project ROW Utilities Only            | TSBPRRUO    |
| Project Description & Type of Work (Construction 1)     | TSDESCON1   |
| Project Description & Type of Work (Construction 2)     | TSDESCON2   |
| Project Description & Type of Work (Preliminary)        | TSDESPRE    |
| Project Description & Type of Work (Resurface)          | TSDESRes    |
| Project Description & Type of Work (Resurface Safety)   | TSDESResSaf |
| Project Description & Type of Work (Right-of-Way)       | TSDESROW    |
| Project Description & Type of Work (ROW UTILITIES ONLY) | TSDESRUO    |
| Title Sheet End Project Construction 1                  | TSEPRCON1   |
| Title Sheet End Project Construction 2                  | TSEPRCON2   |

| SHEETS                                        | CELL NAME   |
|-----------------------------------------------|-------------|
| Title Sheet End Project Preliminary           | TSEPRPRE    |
| Title Sheet End Project Resurface             | TSEPRRes    |
| Title Sheet End Project Resurface Safety      | TSEPRResSaf |
| Title Sheet End Project Right-of-Way          | TSEPRROW    |
| Title Sheet End Project ROW Utilities Only    | TSEPRRUO    |
| TITLE SHEET Identification Block CONSULTANT   | TSIDFCON    |
| TITLE SHEET Identification Block TDOT         | TSIDFTDOT   |
| Title Sheet Signatures                        |             |
| SIGNATURE CLAY BRIGHT                         | SIGCB       |
| SIGNATURE PAUL D DEGGES                       | SIGPDD      |
| Plan Phase Sheet Stamps                       |             |
| FINAL CONSTRUCTION PLANS REVIEW               | FCONSTRPR   |
| INITIAL STUDIES REQUEST                       | INISREQ     |
| INFO ONLY                                     | INONLY      |
| CONSTRUCTABILITY REVIEW                       | SPCFRP      |
| CONSTRUCTION FIELD REVIEW                     | SPCONSTFRP  |
| CAUTION - PRELIMINARY PLANS SUBJECT TO CHANGE | SPCPP       |
| FOR INCIDENTALS ONLY                          | SPINCO      |
| PRELIMINARY FIELD REVIEW                      | SPPFR       |
| PRELIMINARY PLANS                             | SPPP        |
| R.O.W. FIELD REVIEW                           | SPRFR       |
| R.O.W. FIELD REVIEW (UTILITIES ONLY)          | SPRFRUO     |
| R.O.W. PLANS                                  | SPROW       |
| R.O.W. PLANS - PERMIT APPLICATION             | SPRPAP      |
| R.O.W. PLANS (UTILITIES ONLY)                 | SPRPUO      |
| FOR TITLE SEARCH ONLY                         | SPTITL      |
| UNOFFICIAL SET - NOT FOR BIDDING              | SPUOSNFB    |
| SITE REVIEW                                   | STEREV      |
| AERIAL SURVEY TITLE BLK                       | AESTB       |
| PLOTTER TIME DATE STAMP                       | DATER       |

| SHEETS                                 | CELL NAME |
|----------------------------------------|-----------|
| ROW TO BE ACQUIRED BY LOCAL GOVERNMENT | ROWACQ    |
| SCALE BAR                              | SBAR      |
| DGN SIGNATURE SHEET                    | SIGSHT    |

| STANDARD DRAWINGS      | CELL NAME |
|------------------------|-----------|
| LARGE BREAK LINE       | BLLG      |
| SMALL BREAK LINE       | BLSML     |
| HEX BOLT HEAD          | BOLT      |
| CUT LINE POINTING DOWN | CUTDWN    |
| CUT LINE POINTING UP   | CUTUP     |
| NOTE MINOR REVISION    | MNRNOT    |
| SYMBOL MINOR REVISION  | MNRSYM    |
| HEX NUT W BOLT         | NUT       |
| CYLINDER BREAK DOWN    | SCDWN     |
| CYLINDER BREAK UP      | SCUP      |
| SMALL HEX BOLT HEAD    | SMBOLT    |
| SMALL HEX NUT W BOLT   | SMNUT     |

| SURVEY CONTROL DATA    | CELL NAME |
|------------------------|-----------|
| BASELINE LABEL         | BL        |
| BENCHMARK              | BM        |
| STATE PLANE COORD GRID | CROSS     |
| FULL CONTRL PT         | FULLP     |
| HORIZ CONTROL PT       | HORPT     |
| HORIZ CONTRL PT AERIAL | HORZAP    |
| PASS POINT             | PASSP     |
| PROFILE BENCHMARK      | PROBM     |
| EX SPUR TRAVERSE POINT | TRAVSP    |
| VERT CONTRL PT AERIAL  | VERTAP    |
| VERTICAL CONTRL PT     | VERTP     |

| SURVEY CONTROL DATA      | CELL NAME |
|--------------------------|-----------|
| EX SURVEY CONTROL POINT  | XCP       |
| EX SURVEY TRAVERSE POINT | XTR       |

| TYPICAL SECTIONS                              | CELL NAME |
|-----------------------------------------------|-----------|
| CG SUPER DETAIL SHLD                          | CGSDS     |
| CG SUPER DETAIL SHLD LN                       | CGSDSL    |
| CURB AND GUTTER TYP SEC                       | CGTYP     |
| GUARDRAIL TYP SECTION                         | GRTYP     |
| MEDIAN BARRIER TYPICAL SECTION MULTIPLE SLOPE | MBTYP     |
| MEDIAN BARRIER TYPICAL SECTION SINGLE SLOPE   | MBTYPSS   |
| MOUNT CURB GUTTER TYP SECTION                 | MCGTYP    |
| PROPOSED PAVEMENT SCHEDULE TITLE BLOCK        | PPSTB     |
| PROPOSED PAVEMENT SCHEDULE TITLE BLOCK (HALF) | PPSTBH    |
| PAVEMENT SCHEDULE BLANK 1                     | PSBLANK1  |
| PAVEMENT SCHEDULE BLANK 2                     | PSBLANK2  |
| SUPER ROLLOVER NOTE                           | SRNOTE    |
| UNDERDRAIN TYPICAL SECTION                    | UDTYP     |
| RD01 Typical Sections                         |           |
| PRIVATE DRIVE TYPICAL SECTION                 | PVTT      |
| TYP SEC RDM01TS1A SUP                         | TS1AS     |
| TYP SEC RDMO1S1A TAN                          | TS1AT     |
| TYP SEC RD01TS1 SUPER                         | TS1S      |
| TYP SEC RD01TS1 TANGENT                       | TS1T      |
| TYP SEC RD01TS2A 4 LN SUPER                   | TS2A4S    |
| TYP SEC RD01TS2A 4 LN TANGENT                 | TS2A4T    |
| TYP SEC RD01TS2A 6 LN SUPER                   | TS2A6S    |
| TYP SEC RD01TS2A 6 LN TANGENT                 | TS2A6T    |
| TYP SEC RD01TS2B 4 LN SUPER                   | TS2B4S    |
| TYP SEC RD01TS2B 4 LN TANGENT                 | TS2B4T    |
| TYP SEC RD01TS2B 6 LN SUPER                   | TS2B6S    |

| PICAL SECTIONS                                   | CELL NAME |
|--------------------------------------------------|-----------|
| TYP SEC RD01TS2B 6 LN TANGENT                    | TS2B6T    |
| TYP SEC RD01TS2 SUPER                            | TS2S      |
| TYP SEC RD01TS2 TANGENT                          | TS2T      |
| TYP SEC RD01TS3A 4 LN SUPER                      | TS3A4S    |
| TYP SEC RD01TS3A 4 LN TANGENT                    | TS3A4T    |
| TYP SEC RD01TS3A 6 LN SUPER                      | TS3A6S    |
| TYP SEC RD01TS3A 6 LN TANGENT                    | TS3A6T    |
| TYP SEC RD01TS3B 4 LN SUPER                      | TS3B4S    |
| TYP SEC RD01TS3B 4 LN TANGENT                    | TS3B4T    |
| TYP SEC RD01TS3B 6 LN SUPER                      | TS3B6S    |
| TYP SEC RD01TS3B 6 LN TANGENT                    | TS3B6T    |
| TYP SEC RD01TS3C 4 LN SUPER                      | TS3C4S    |
| TYP SEC RD01TS3C 4 LN TANGENT                    | TS3C4T    |
| TYP SEC RD01TS3C 6 LN SUPER                      | TS3C6S    |
| TYP SEC RD01TS3C 6 LN TANGENT                    | TS3C6T    |
| TYP SEC RD01TS3C MED BARRIER 4 LN SUPER          | TS3CMB4US |
| TYP SEC RD01TS3C MED BARRIER 4 LN TANGENT        | TS3CMB4UT |
| TYP SEC RD01TS2B, 3C AND 6 18FT MED 4 LN SUPER   | TS3CRM4S  |
| TYP SEC RD01TS2B, 3C AND 6 18FT MED 4 LN TANGENT | TS3CRM4T  |
| TYP SEC RD01TS3 SUPER                            | TS3S      |
| TYP SEC RD01TS3 TANGENT                          | TS3T      |
| TYP SEC RD01TS5A 4 LN SUPER                      | TS5A4S    |
| TYP SEC RD01TS5A 4 LN TANGENT                    | TS5A4T    |
| TYP SEC RD01TS5A 6 LN SUPER                      | TS5A6S    |
| TYP SEC RD01TS5A 6 LN TANGENT                    | TS5A6T    |
| TYP SEC RD01TS5B 4 LN SUPER                      | TS5B4S    |
| TYP SEC RD01TS5B 4 LN TANGENT                    | TS5B4T    |
| TYP SEC RD01TS5B 6 LN SUPER                      | TS5B6S    |
| TYP SEC RD01TS5B 6 LN TANGENT                    | TS5B6T    |
| TYP SEC RD04TS5C MILTI LN SUPER                  | TS5CS     |

| PICAL SECTIONS                                     | CELL NAME |
|----------------------------------------------------|-----------|
| TYP SEC RD04TS5C MILTI LN TANGENT                  | TS5CT     |
| TYP SC RD01TS6A 18FT MED TANGENT                   | TS6A1T    |
| TYP SC RD01TS6A 3.12TO16FT MED TANGENT             | TS6A2T    |
| TYP SC RD01TS6A 0TO4FT MED TANGENT                 | TS6A3T    |
| TYP SC RD01TS6A NO MED TANGENT                     | TS6A4T    |
| TYP SEC RD01TS7A SUPER                             | TS7AS     |
| TYP SEC RD01TS7A TANGENT                           | TS7AT     |
| TYP SEC RD01TS7 SUPER                              | TS7S      |
| TYP SEC RD01TS7 TANGENT                            | TS7T      |
| TYP SEC RDTS9 SINGLE LANE INTERSECTING ROADWAY     | TS9IRT    |
| TYP SEC RDTS9 SINGLE LANE ROUNDABOUT               | TS9RT     |
| TYP SEC RDTS10 MULTI-LANE INTERSECTING ROADWAY     | TS10IRT   |
| TYP SEC RDTS10 MULTI-LANE ROUNDABOUT               | TS10RT    |
| TYP SEC RD01TS4 1 LN SUPER                         | TS41S     |
| TYP SEC RD01TS4 1 LN ALL AT SUPERELEVATION SUPER   | TS41SES   |
| TYP SEC RD01TS4 1 LN ALL AT SUPERELEVATION TANGENT | TS41SET   |
| TYP SEC RD01TS4 1 LN TANGENT                       | TS41T     |
| TYP SEC RD01TS4 1 LN SUPER                         | TS41US    |
| TYP SEC RD01TS4 1 LN TANGENT                       | TS41UT    |
| TYP SEC RD01TS4 2 LN SUPER                         | TS42S     |
| TYP SEC RD01TS4 2 LN TANGENT                       | TS42T     |
| TYP SEC RD01TS4 2 LN SUPER                         | TS42US    |
| TYP SEC RD01TS4 2 LN TANGENT                       | TS42UT    |
| TYP SEC RD01TS5 4 LN SUPER                         | TS54S     |
| TYP SEC RD01TS5 4 LN TANGENT                       | TS54T     |
| TYP SEC RD01TS5 6 LN SUPER                         | TS56S     |
| TYP SEC RD01TS5 6 LN TANGENT                       | TS56T     |
| TYP SC RD01TS6 36FT MED TANGENT                    | TS61T     |
| TYP SC RD01TS6 18FT MED TANGENT                    | TS62T     |
| TYP SC RD01TS6 12TO16FTMED TANGENT                 | TS63T     |

| TYPICAL SECTIONS                  | CELL NAME |
|-----------------------------------|-----------|
| TYP SC RD01TS6 0TO4FT MED TANGENT | TS64T     |
| TYP SEC RD01TS6 NO MED TANGENT    | TS65T     |

## SIGNS.CEL

| BLANK SIGNS                  | CELL NAME |
|------------------------------|-----------|
| BLANK DIAMOND                | BLKDIA    |
| BLANK RECTANGLE - HORIZONTAL | BLKRECH   |
| BLANK RECTANGLE - LONG       | BLKRECL   |
| BLANK RECTANGLE - VERTICAL   | BLKRECV   |
| BLANK SQUARE                 | BLKSQR    |

| CONSTRUCTION SIGNS                       | CELL NAME |
|------------------------------------------|-----------|
| DETOUR SIGN                              | M4-8      |
| END DETOUR SIGN                          | M4-8a     |
| TEMP END SIGN                            | M4-8b     |
| PEDESTRIAN DETOUR, LEFT                  | M4-9bL    |
| PEDESTRIAN DETOUR, RIGHT                 | M4-9bR    |
| BICYCLE DETOUR, LEFT                     | M4-9cL    |
| BICYCLE DETOUR, RIGHT                    | M4-9cR    |
| DETOUR W/ARROW, LEFT                     | M4-9L     |
| DETOUR W/ARROW, RIGHT                    | M4-9R     |
| DETOUR ARROW, LEFT                       | M4-10L    |
| DETOUR ARROW, RIGHT                      | M4-10R    |
| SPEED ZONE AHEAD                         | R2-5c     |
| RIGHT LANE SUPPLEMENT                    | R3-5c     |
| SIDEWALK CLOSED USE OTHER SIDE           | R9-10     |
| SIDEWALK CLOSED AHEAD CROSS HERE (left)  | R9-11L    |
| SIDEWALK CLOSED AHEAD CROSS HERE (right) | R9-11R    |
| SIDEWALK CLOSED                          | R9-9      |

| CONSTRUCTION SIGNS                                   | CELL NAME |
|------------------------------------------------------|-----------|
| ROAD CLOSED                                          | R11-2     |
| ROAD CLOSED, XX MILES AHEAD, LOCAL TRAFFIC ONLY      | R11-3a    |
| BRIDGE OUT, XX MILES AHEAD, LOCAL TRAFFIC ONLY       | R11-3b    |
| CONSTRUCTION LANE ENDS (left)                        | W4-2LC    |
| CONSTRUCTION LANE ENDS (right)                       | W4-2RC    |
| NEXT X MILES (construction)                          | W7-3aPC   |
| FALLEN ROCKS (ORANGE)                                | W8-14a    |
| GROOVED PAVEMENT (ORANGE)                            | W8-15a    |
| Motorcycle (ORANGE)                                  | W8-15Pa   |
| METAL BRIDGE DECK (ORANGE)                           | W8-16a    |
| Shoulder Drop Off (ORANGE)                           | W8-17a    |
| SHOULDER DROP-OFF (ORANGE)                           | W8-17Pa   |
| ROAD MAY FLOOD (ORANGE)                              | W8-18a    |
| GUSTY WINDS AREA (ORANGE)                            | W8-21a    |
| FOG AREA (ORANGE)                                    | W8-22a    |
| NO SHOULDER (ORANGE)                                 | W8-23a    |
| STEEL PLATE AHEAD (ORANGE)                           | W8-24a    |
| SHOULDER ENDS (ORANGE)                               | W8-25a    |
| ADVISORY SPEED PLAQUE (construction)                 | W13-1PC   |
| DISTANCE AHEAD PLAQUE, FEET (2 LINES) (construction) | W16-2PC   |
| <road> WORK AHEAD</road>                             | W20-1     |
| <road> WORK XXX FT</road>                            | W20-1F    |
| <road> WORK XX MILE</road>                           | W20-1M    |
| <road> WORK</road>                                   | W20-1S    |
| DETOUR <ahead></ahead>                               | W20-2     |
| DETOUR XXX FT                                        | W20-2F    |
| DETOUR XX MILE                                       | W20-2M    |
| <road> CLOSED <ahead></ahead></road>                 | W20-3     |
| <road> CLOSED XXX FT</road>                          | W20-3F    |
| <road> CLOSED XX MILE</road>                         | W20-3M    |

| CONSTRUCTION SIGNS                              | CELL NAME |
|-------------------------------------------------|-----------|
| ONE LANE ROAD <ahead></ahead>                   | W20-4     |
| ONE LANE ROAD XXX FT                            | W20-4F    |
| ONE LANE ROAD XX MILE                           | W20-4M    |
| <2> LEFT LANES CLOSED <ahead></ahead>           | W20-5aL   |
| <2> RIGHT LANES CLOSED <ahead></ahead>          | W20-5aR   |
| LEFT LANE CLOSED <ahead></ahead>                | W20-5L    |
| LEFT LANE CLOSED XXX FT                         | W20-5LF   |
| LEFT LANE CLOSED XX MILE                        | W20-5LM   |
| RIGHT LANE CLOSED <ahead></ahead>               | W20-5R    |
| RIGHT LANE CLOSED XXX FT                        | W20-5RF   |
| RIGHT LANE CLOSED XX MILE                       | W20-5RM   |
| Flagger symbol                                  | W20-7     |
| FLAGGER <ahead></ahead>                         | W20-7a    |
| Workers symbol                                  | W21-1     |
| WORKERS                                         | W21-1a    |
| WORKERS PRESENT                                 | W21-1M    |
| FRESH <oil></oil>                               | W21-2     |
| ROAD MACHINERY <ahead></ahead>                  | W21-3     |
| SHOULDER WORK                                   | W21-5     |
| <right> SHOULDER CLOSED</right>                 | W21-5a    |
| <right> SHOULDER CLOSED <ahead></ahead></right> | W21-5b    |
| SURVEY CREW                                     | W21-6     |
| UTILITY WORK AHEAD                              | W21-7     |
| BLASTING ZONE AHEAD                             | W22-1     |
| TURN OFF 2-WAY RADIO AND CELL PHONE             | W22-2     |
| END BLASTING ZONE                               | W22-3     |
| Double reverse curve (2 lanes) (left)           | W24-1aL   |
| Double reverse curve (2 lanes) (right)          | W24-1aR   |
| Double reverse curve (3 lanes) (left)           | W24-1bL   |
| Double reverse curve (3 lanes) (right)          | W24-1bR   |

| CONSTRUCTION SIGNS                    | CELL NAME |
|---------------------------------------|-----------|
| Double reverse curve (1 lane) (left)  | W24-1L    |
| Double reverse curve (1 lane) (right) | W24-1R    |

| DESTINATION SIGNS                                 | CELL NAME |
|---------------------------------------------------|-----------|
| DESTINATION                                       | D1-1      |
| DESTINATION (miles) (left)                        | D1-1aL    |
| DESTINATION (miles) (right)                       | D1-1aR    |
| DESTINATION SMALL (miles) (left)                  | D1-1bL    |
| DESTINATION SMALL (miles) (right)                 | D1-1bR    |
| DESTINATION STREET                                | D1-1c     |
| DESTINATION (left)                                | D1-1L     |
| DESTINATION (right)                               | D1-1R     |
| DESTINATION DUAL                                  | D1-2      |
| DESTINATION TRIPLE                                | D1-3      |
| DISTANCE                                          | D2-1      |
| DISTANCE DUAL                                     | D2-2      |
| DISTANCE TRIPLE                                   | D2-3      |
| PARK & RIDE SIGN (left)                           | D4-2L     |
| PARK & RIDE SIGN (right)                          | D4-2R     |
| BICYCLE PARKING                                   | D4-3      |
| ADVANCE REST AREA DISTANCE                        | D5-1      |
| REST AREA EXIT DIRECTION                          | D5-2      |
| NEXT REST AREA (XX MILES)                         | D5-6      |
| ADVANCE REST AREA—TOURIST INFORMATION CENTER SIGN | D5-7      |
| TOURIST INFORMATION CENTER SIGN                   | D5-7a     |
| REST AREA TOURIST INFO CENTER EXIT DIRECTION      | D5-8      |
| REST AREA–WELCOME SIGN                            | D5-9      |
| REST AREA-WELCOME CENTER SIGN (ALTERNATE)         | D5-11     |
| AMERICA'S BYWAYS SIGN                             | D6-4      |
| AMERICA'S BYWAYS SIGN (small)                     | D6-4a     |

| DESTINATION SIGNS                               | CELL NAME |
|-------------------------------------------------|-----------|
| ADVANCE WEIGH STATION DISTANCE                  | D8-1      |
| WEIGH STATION NEXT RIGHT (OPEN)/(CLOSED)        | D8-2      |
| WEIGH STATION                                   | D8-3      |
| TELEPHONE SIGN                                  | D9-1      |
| CAMPING SIGN                                    | D9-3      |
| TRAILER PARK SIGN                               | D9-3a     |
| LITTER CONTAINER SIGN                           | D9-4      |
| HANDICAPPED SIGN                                | D9-6      |
| VAN ACCESSIBLE SIGN                             | D9-6P     |
| FUEL SIGN                                       | D9-7      |
| FOOD SIGN                                       | D9-8      |
| LODGING SIGN                                    | D9-9      |
| INFO SIGN                                       | D9-10     |
| DIESEL FUEL SIGN                                | D9-11     |
| RV SANITARY STATION SIGN                        | D9-12     |
| EMERGENCY MEDICAL SERVICES SIGN                 | D9-13     |
| POLICE SIGN                                     | D9-14     |
| PROPANE GAS SIGN                                | D9-15     |
| TRUCK PARKING SIGN                              | D9-16     |
| REFERENCE LOCATION, 1 DIGIT                     | D10-1     |
| INTERMEDIATE REFERENCE LOCATION, 1 DIGIT        | D10-1a    |
| REFERENCE LOCATION, 2 DIGITS                    | D10-2     |
| INTERMEDIATE REFERENCE LOCATION, 2 DIGITS       | D10-2a    |
| REFERENCE LOCATION, 3 DIGITS                    | D10-3     |
| INTERMEDIATE REFERENCE LOCATION, 3 DIGITS       | D10-3a    |
| INTERMEDIATE ENHANCED REFERENCE LOCATION        | D10-5     |
| INTERMEDIATE ENHANCED REFERENCE LOCATION (blue) | D10-5.1   |
| BIKE ROUTE SIGN                                 | D11-1     |
| TRAVEL INFO CALL 511                            | D12-5     |
| MOTORIST SERVICES SYMBOL SIGN                   | E1-5      |

| DESTINATION SIGNS         | CELL NAME |
|---------------------------|-----------|
| MOTORIST SERVICES SIGN    | E1-5a     |
| EXIT SIGN                 | E5-1      |
| EXIT SIGN (2 digits)      | E5-1a     |
| EXIT SIGN (3 digits)      | E5-1b     |
| EXIT SIGN (4 digits)      | E5-1c     |
| EXIT SIGN LOOP (2 digits) | E5-1d     |
| EXIT SIGN LOOP (3 digits) | E5-1e     |
| RAMP SIGN                 | E5-1f     |
| EXIT LOOP SIGN            | E5-1g     |
| RAMP LOOP SIGN            | E5-1h     |
| EXIT OPEN SIGN            | E5-2      |
| EXIT CLOSED SIGN          | E5-2a     |
| EXIT ONLY SIGN            | E5-3      |
| STATE LINE                | I-2       |
| AIRPORT SIGN              | I-5       |
| BUS STATION SIGN          | I-6       |
| TRAIN STATION SIGN        | I-7       |
| LIBRARY SIGN              | I-8       |
| RECYCLING SIGN            | I-11      |

| ROUTE MARKER SIGNS           | CELL NAME |
|------------------------------|-----------|
| INTERSTATE ROUTE, 1 DIGIT    | M1-1.1    |
| INTERSTATE ROUTE, 2 DIGITS   | M1-1.2    |
| INTERSTATE ROUTE, 3 DIGITS   | M1-1.3    |
| BUSINESS LOOP/SPUR, 1 DIGIT  | M1-2.1    |
| BUSINESS LOOP/SPUR, 2 DIGITS | M1-2.2    |
| BUSINESS LOOP/SPUR, 3 DIGITS | M1-2.3    |
| U.S. ROUTE, 1 DIGIT          | M1-4.1    |
| U.S. ROUTE, 2 DIGITS         | M1-4.2    |
| U.S. ROUTE, 3 DIGITS         | M1-4.3    |

| ROUTE MARKER SIGNS             | CELL NAME |
|--------------------------------|-----------|
| STATE ROUTE, 1 DIGIT           | M1-5.1    |
| STATE ROUTE, 2 DIGITS          | M1-5.2    |
| STATE ROUTE, 3 DIGITS          | M1-5.3    |
| COUNTY ROUTE, 1 DIGIT          | M1-6.1    |
| COUNTY ROUTE, 2 DIGITS         | M1-6.2    |
| COUNTY ROUTE, 3 DIGITS         | M1-6.3    |
| FOREST ROUTE, 1 DIGIT          | M1-7.1    |
| FOREST ROUTE, 2 DIGITS         | M1-7.2    |
| FOREST ROUTE, 3 DIGITS         | M1-7.3    |
| BICYCLE ROUTE 1 OR 2 DIGITS 1  | M1-8      |
| BICYCLE ROUTE 1 OR 2 DIGITS 2  | M1-9      |
| JCT SIGN                       | M2-1      |
| NORTH SIGN                     | M3-1      |
| EAST SIGN                      | M3-2      |
| SOUTH SIGN                     | M3-3      |
| WEST SIGN                      | M3-4      |
| ALTERNATE SIGN                 | M4-1      |
| ALT SIGN                       | M4-1a     |
| BY-PASS SIGN                   | M4-2      |
| BUSINESS SIGN                  | M4-3      |
| TRUCK SIGN                     | M4-4      |
| TO SIGN                        | M4-5      |
| END SIGN                       | M4-6      |
| TEMPORARY SIGN                 | M4-7      |
| TEMP SIGN                      | M4-7a     |
| BEGIN SIGN                     | M4-14     |
| ADVANCE 90° TURN ARROW (left)  | M5-1L     |
| ADVANCE 90° TURN ARROW (right) | M5-1R     |
| ADVANCE 45° TURN ARROW         | M5-2      |
| CURVED ADVANCE TURN ARROW      | M5-3      |

| ROUTE MARKER SIGNS         | CELL NAME |
|----------------------------|-----------|
| 90° DIRECTION ARROW        | M6-1      |
| 45° DIRECTION ARROW UP     | M6-2      |
| 45° DIRECTION ARROW DOWN   | M6-2a     |
| 0° DIRECTION ARROW         | M6-3      |
| DUAL 90° DIRECTION ARROW   | M6-4      |
| DUAL 45° DIRECTION ARROW   | M6-5      |
| 0° AND 90° DIRECTION ARROW | M6-6      |
| 0° AND 45° DIRECTION ARROW | M6-7      |

| REGULATORY SIGNS                                | CELL NAME |
|-------------------------------------------------|-----------|
| STOP SIGN                                       | R1-1      |
| YIELD SIGN                                      | R1-2      |
| TO ONCOMING TRAFFIC                             | R1-2a     |
| 4-WAY SIGN                                      | R1-3      |
| ALL WAY SIGN                                    | R1-3P     |
| YIELD HERE TO PEDESTRIANS (left)                | R1-5aL    |
| YIELD HERE TO PEDESTRIANS (right)               | R1-5aR    |
| YIELD HERE TO Pedestrians (left)                | R1-5L     |
| YIELD HERE TO Pedestrians (right)               | R1-5R     |
| STATE LAW YIELD TO Pedestrians WITHIN CROSSWALK | R1-6      |
| STATE LAW STOP FOR Pedestrians WITHIN CROSSWALK | R1-6a     |
| OVERHEAD PEDESTRIAN CROSSING (YIELD)            | R1-9      |
| OVERHEAD PEDESTRIAN CROSSING (STOP)             | R1-9a     |
| EXCEPT RIGHT TURN                               | R1-10P    |
| SPEED LIMIT SIGN                                | R2-1      |
| WORK ZONE SPEED LIMIT XX WHEN FLASHING          | R2-1m     |
| TRUCKS SPEED LIMIT SIGN                         | R2-2P     |
| NIGHT SPEED LIMIT SIGN                          | R2-3P     |
| SPEED LIMIT 55 MINIMUM 30                       | R2-4a     |
| MINIMUM SPEED LIMIT SIGN                        | R2-4P     |

| REGULATORY SIGNS                                              | CELL NAME |
|---------------------------------------------------------------|-----------|
| REDUCED SPEED AHEAD                                           | R2-5a     |
| END REDUCED SPEED                                             | R2-5b     |
| FINES DOUBLE SIGN                                             | R2-6aP    |
| FINES HIGHER SIGN                                             | R2-6P     |
| BEGIN HIGHER FINES ZONE                                       | R2-10     |
| END HIGHER FINES ZONE SIGN                                    | R2-11     |
| NO RIGHT TURN SIGN                                            | R3-1      |
| NO LEFT TURN SIGN                                             | R3-2      |
| NO TURNS SIGN                                                 | R3-3      |
| NO U-TURNS                                                    | R3-4      |
| ONLY WITH SYMBOL                                              | R3-5a     |
| LEFT LANE SUPPLEMENT                                          | R3-5b     |
| LEFT TURN ONLY                                                | R3-5L     |
| RIGHT TURN ONLY                                               | R3-5R     |
| AHEAD OR TURN LEFT                                            | R3-6L     |
| AHEAD OR TURN RIGHT                                           | R3-6R     |
| LEFT LANE MUST TURN LEFT                                      | R3-7L     |
| RIGHT LANE MUST TURN RIGHT                                    | R3-7R     |
| ADVANCE INTERSECTION LANE CONTROL (left-left/straight-right)  | R3-8aL    |
| ADVANCE INTERSECTION LANE CONTROL (left-right/straight-right) | R3-8aR    |
| ADVANCE INTERSECTION LANE CONTROL (left-straight-right)       | R3-8b     |
| ADVANCE INTERSECTION LANE CONTROL (left)                      | R3-8L     |
| ADVANCE INTERSECTION LANE CONTROL (left/right)                | R3-8MOD   |
| ADVANCE INTERSECTION LANE CONTROL (right)                     | R3-8R     |
| TWO-WAY LEFT TURN ONLY                                        | R3-9a     |
| CENTER LANE ONLY                                              | R3-9b     |
| HOV - PREFERENTIAL ONLY LANE AHEAD                            | R3-10     |
| BUS LANE ONLY - PREFERENTIAL ONLY LANE AHEAD                  | R3-10a    |
| HOV - INHERENTLY LOW EMISSION VEHICLES ALLOWED                | R3-10b    |
| HOV - NO TRUCKS 3+ AXLES 7AM - 9AM                            | R3-10m    |

| REGULATORY SIGNS                               | CELL NAME |
|------------------------------------------------|-----------|
| HOV - NO TRUCKS 3+ AXLES 4PM - 6PM             | R3-10m2   |
| HOV - HOV 2+ ONLY (time range)                 | R3-11a    |
| MOTORCYCLES ALLOWED                            | R3-11P    |
| 7AM - 9AM; MON - FRI                           | R3-11PM   |
| 4PM - 6PM; MON - FRI                           | R3-11PM2  |
| HOV - HOV LANE ENDS                            | R3-12a    |
| HOV - HOV LANE ENDS (1 mile)                   | R3-12b    |
| HOV - HOV LANE ENDS (1/2 mile)                 | R3-12b2   |
| HOV - HOV LANE AHEAD (1 mile)                  | R3-12c    |
| HOV - HOV LANE AHEAD (1/2 mile)                | R3-12c2   |
| HOV - HOV 2+ ONLY (1/2 mile)                   | R3-12d    |
| HOV - HOV 2+ ONLY (time range) (MON-FRI)       | R3-13a    |
| HOV - HOV 2+ ONLY (time range) (MON-FRI) HORIZ | R3-14     |
| HOV - HOV LANE AHEAD                           | R3-15     |
| HOV - HOV LANE ENDS                            | R3-15a    |
| HOV - HOV 2+ LANE (1 mile)                     | R3-15b    |
| HOV - HOV 2+ LANE (1/2 mile)                   | R3-15c    |
| BIKE LANE                                      | R3-17     |
| AHEAD                                          | R3-17a    |
| ENDS                                           | R3-17b    |
| COMBINATION U-TURN AND LEFT TURN PROHIBITED    | R3-18     |
| NO STRAIGHT                                    | R3-27     |
| DO NOT PASS                                    | R4-1      |
| DO NOT PASS IN RIGHT LANE                      | R4-1m     |
| PASS WITH CARE                                 | R4-2      |
| SLOWER TRAFFIC KEEP RIGHT                      | R4-3      |
| BEGIN RIGHT TURN LANE - YIELD TO BIKES         | R4-4      |
| TRUCKS USE RIGHT LANE                          | R4-5      |
| TRUCK LANE 500 FEET                            | R4-6      |
| KEEP RIGHT                                     | R4-7      |

| REGULATORY SIGNS                              | CELL NAME |
|-----------------------------------------------|-----------|
| KEEP RIGHT W/0° ARROW                         | R4-7a     |
| KEEP RIGHT W/30° ARROW                        | R4-7b     |
| KEEP LEFT                                     | R4-8      |
| KEEP LEFT W/180° ARROW                        | R4-8a     |
| KEEP LEFT W/150° ARROW                        | R4-8b     |
| STAY IN LANE                                  | R4-9      |
| DO NOT PASS ON SHOULDER                       | R4-18     |
| DO NOT ENTER                                  | R5-1      |
| WRONG WAY                                     | R5-1a     |
| NO TRUCKS (SYMBOL)                            | R5-2      |
| NO TRUCKS                                     | R5-2a     |
| NO MOTOR VEHICLES                             | R5-3      |
| NO COMMERCIAL VEHICLES                        | R5-4      |
| NO BICYCLES                                   | R5-6      |
| INTERSTATE CROSSOVER SIGN                     | R5-11     |
| ONE WAY (left)                                | R6-1L     |
| ONE WAY (right)                               | R6-1R     |
| ONE WAY left                                  | R6-2L     |
| ONE WAY right                                 | R6-2R     |
| DIVIDED HIGHWAY CROSSING (4 LEG)              | R6-3      |
| DIVIDED HIGHWAY CROSSING (T INTERSECTION)     | R6-3a     |
| ROUNDABOUT DIRECTIONAL (2 CHEVRONS)           | R6-4      |
| ROUNDABOUT DIRECTIONAL (3 CHEVRONS)           | R6-4a     |
| ROUNDABOUT DIRECTIONAL (4 CHEVRONS)           | R6-4b     |
| ROUNDABOUT CIRCULATION (PLAQUE)               | R6-4p     |
| NO PARKING ANY TIME                           | R7-1      |
| NO PARKING ANY TIME (left)                    | R7-1L     |
| NO PARKING ANY TIME WITH TOW AWAY ZONE PLAQUE | R7-1P     |
| NO PARKING ANY TIME (right)                   | R7-1R     |
| NO PARKING (time)                             | R7-2      |

| REGULATORY SIGNS                              | CELL NAME |
|-----------------------------------------------|-----------|
| NO PARKING (time) (left)                      | R7-2aL    |
| NO PARKING (time) (right)                     | R7-2aR    |
| NO STANDING ANY TIME                          | R7-4      |
| NO STANDING ANY TIME (left)                   | R7-4L     |
| NO STANDING ANY TIME (right)                  | R7-4R     |
| ONE HOUR PARKING                              | R7-5      |
| NO PARKING LOADING ZONE                       | R7-6      |
| NO PARKING LOADING ZONE (left)                | R7-6L     |
| NO PARKING LOADING ZONE (right)               | R7-6R     |
| NO PARKING BUS STOP                           | R7-7      |
| NO PARKING BUS STOP (left)                    | R7-7L     |
| NO PARKING BUS STOP (right)                   | R7-7R     |
| RESERVED PARKING (Accessible)                 | R7-8      |
| VAN ACCESSIBLE                                | R7-8a     |
| VAN ACCESSIBLE (blue)                         | R7-8b     |
| RESERVED PARKING (Accessible, Left)           | R7-8L     |
| RESERVED PARKING (Accessible, Right)          | R7-8R     |
| NO PARKING BUS STOP                           | R7-107    |
| NO PARKING (WITH TRANSIT LOGO)                | R7-107a   |
| NO PARKING ON PAVEMENT                        | R8-1      |
| NO PARKING EXCEPT ON SHOULDER                 | R8-2      |
| NO PARKING (symbol)                           | R8-3      |
| NO PARKING                                    | R8-3a     |
| EMERGENCY STOPPING ONLY                       | R8-7      |
| DO NOT STOP ON TRACKS                         | R8-8      |
| TRACKS OUT OF SERVICE                         | R8-9      |
| NO PEDESTRIAN CROSSING                        | R9-3a     |
| KEEP LEFT/RIGHT TO PEDESTRIANS AND BICYCLISTS | R9-7      |
| PEDESTRIAN TRAFFIC SIGNAL (left)              | R10-3bL   |
| PEDESTRIAN TRAFFIC SIGNAL (right)             | R10-3bR   |

| REGULATORY SIGNS                              | CELL NAME |
|-----------------------------------------------|-----------|
| COUNT-DOWN PEDESTRIAN (left)                  | R10-3eL   |
| COUNT-DOWN PEDESTRIAN (right)                 | R10-3eR   |
| LEFT ON GREEN ARROW ONLY                      | R10-5     |
| STOP HERE ON RED                              | R10-6     |
| STOP HERE ON RED                              | R10-6a    |
| STAY IN LANE EXTEND GREEN                     | R10-6M    |
| DO NOT BLOCK INTERSECTION                     | R10-7     |
| LEFT TURN SIGNAL                              | R10-10L   |
| RIGHT TURN SIGNAL                             | R10-10R   |
| NO TURN ON RED (with red ball)                | R10-11    |
| NO TURN ON RED (24 x 30)                      | R10-11a   |
| NO TURN ON RED (24 x 24)                      | R10-11b   |
| LEFT TURN YIELD ON GREEN (with green ball)    | R10-12    |
| EMERGENCY SIGNAL                              | R10-13    |
| TURNING VEHICLES YIELD TO PEDESTRIANS (left)  | R10-15L   |
| TURNING VEHICLES YIELD TO PEDESTRIANS (right) | R10-15R   |
| PHOTO ENFORCED                                | R10-19aP  |
| CROSSWALK - STOP ON RED                       | R10-23    |
| KEEP OFF MEDIAN                               | R11-1     |
| ROAD CLOSED TO THRU TRAFFIC                   | R11-4     |
| WEIGHT LIMIT XX TONS                          | R12-1     |
| AXLE WEIGHT LIMIT X TONS                      | R12-2     |
| NO TRUCK OVER XXXX EMPTY WT                   | R12-3     |
| WEIGHT LIMIT X TONS PER AXLE XX TONS GROSS    | R12-4     |
| WEIGHT LIMIT                                  | R12-5     |
| TRUCK ROUTE                                   | R14-1     |
| RAILROAD CROSSING                             | R15-1     |
| NUMBER OF TRACKS                              | R15-2P    |
| EXEMPT                                        | R15-3P    |
| MOVE DAMAGED VEHICLE                          | R16-4     |

| REGULATORY SIGNS       | CELL NAME |
|------------------------|-----------|
| LIGHTS ON WHEN RAINING | R16-6     |

| SCHOOL SIGNS                                   | CELL NAME |
|------------------------------------------------|-----------|
| SCHOOL SIGN                                    | S1-1      |
| SCHOOL BUS STOP                                | S3-1      |
| SCHOOL BUS TURN AHEAD                          | S3-2      |
| SLOW SCHOOL ZONE                               | S3-5      |
| School Zone Applicable Times                   | S4-1P     |
| WHEN CHILDREN ARE PRESENT                      | S4-2P     |
| SCHOOL SIGN                                    | S4-3P     |
| WHEN FLASHING                                  | S4-4P     |
| REDUCE SPEED SCHOOL ZONE AHEAD                 | S4-5      |
| <xx> MPH SCHOOL ZONE AHEAD</xx>                | S4-5a     |
| MON-FRI                                        | S4-6P     |
| SPEED LIMIT XX WHEN FLASHING                   | S5-1      |
| END SCHOOL ZONE                                | S5-2      |
| END SCHOOL SPEED LIMIT                         | S5-3      |
| SCHOOL SPEED LIMIT SIGN (overhead)             | TN-8-OH   |
| SCHOOL SPEED LIMIT SIGN (side mounted)         | TN-8-S    |
| STOP FOR SCHOOL BUS                            | TN-10     |
| DISTANCE AHEAD PLAQUE, FEET (2 LINES) (school) | W16-2PS   |
| CROSSING LOCATION ARROW PLAQUE (school)        | W16-7PS   |
| AHEAD PLAQUE (school)                          | W16-9PS   |

| SPECIAL SIGNS                      | CELL NAME |
|------------------------------------|-----------|
| CAUTION WATCH FOR VEHICLES XING CL | SP-1      |
| CUSTOM TURN/INTERSECTION 1         | SP-2      |
| CUSTOM TURN/INTERSECTION 2         | SP-3      |
| CUSTOM INTERSECTION WARNING 1      | SP-4      |
| CUSTOM INTERSECTION WARNING 2      | SP-5      |

| SPECIAL SIGNS                   | CELL NAME |
|---------------------------------|-----------|
| CUSTOM CURVE/INTERSECTION       | SP-6      |
| SHARP CURVE XX MPH X MILE AHEAD | SP-7      |
| WATCH FOR TRUCKS XING CL        | SP-8      |
| TRUCKS MONITOR CB CH 19         | SP-9      |
| TRUCKS XING CL WARNING          | SP-10     |
| MAXIMUM MINUTE RED              | SPEC_1    |
| MAINTAIN MPH SPEED              | SPEC_2    |
| HORIZ. CLEARANCE FEET           | SPEC_3    |
| 1 LANE BR X FT HZ X FT          | SPEC_4F   |
| 1 LANE BR X MI HZ X FT          | SPEC_4M   |
| MERGE NOW                       | SPEC_5    |
| TRUCKS USE LEFT LANE            | SPEC_8    |

| TENNESSEE SIGNS                              | CELL NAME |
|----------------------------------------------|-----------|
| TENNESSEE STATE LINE SIGN                    | TN-1      |
| COUNTY LINE SIGN                             | TN-2      |
| CITY LIMIT SIGN                              | TN-3      |
| UNINCORPORTATED COMMUNITY SIGN               | TN-4      |
| STREAM NAME SIGN                             | TN-5      |
| STATE ROUTE MARKER (one digit)               | TN-6      |
| STATE ROUTE MARKER (two digit)               | TN-6a     |
| STATE ROUTE MARKER (three digit)             | TN-6b     |
| STATE ROUTE MARKER (TN BORDER) (one digit)   | TN-6c     |
| STATE ROUTE MARKER (TN BORDER) (two digit)   | TN-6d     |
| STATE ROUTE MARKER (TN BORDER) (three digit) | TN-6e     |
| STATUTORY SPEED LIMIT                        | TN-7a     |
| STATUTORY SPEED LIMIT (car/truck)            | TN-7b     |
| STATUTORY FREEWAY SPEED LIMIT (car/truck)    | TN-7c     |
| END XX MPH SPEED (CONST)                     | TN-9c     |
| TRUCKS KEEP 300 FEET APART                   | TN-11     |

| TENNESSEE SIGNS                                                       | CELL NAME |
|-----------------------------------------------------------------------|-----------|
| WEIGHT LIMIT (standard)                                               | TN-12.1   |
| WEIGHT LIMIT (freeway and expressway)                                 | TN-12.2   |
| TYPE 3 OBJECT MARKER (left)                                           | TN-14L    |
| TYPE 3 OBJECT MARKER (right)                                          | TN-14R    |
| LOG MILE REFERENCE MARKER (1 digit)                                   | TN-17a    |
| LOG MILE REFERENCE MARKER (2 digits)                                  | TN-17b    |
| DRIVEWAY CONNECTIONS SIGN                                             | TN-18     |
| NO DUMPING ALLOWED SIGN                                               | TN-19     |
| STATE AID PROJECT MARKER SIGN                                         | TN-20     |
| PEDESTRIANS PROHIBITED SIGN                                           | TN-21     |
| TENNESSEE SCENIC PARKWAY SIGN                                         | TN-22a    |
| TENNESSEE SCENIC PARKWAY SIGN (alt)                                   | TN-22b    |
| SCENIC HIGHWAY SIGN                                                   | TN-23     |
| LEFT TURN ON RED SIGN                                                 | TN-24     |
| COMMEMORATIVE BRIDGE OR HIGHWAY SIGN                                  | TN-26     |
| BUCKLE UP SIGN                                                        | TN-30     |
| INTERSTATE HOSPITAL SERVICE SIGN                                      | TN-33     |
| TOURIST INFO SIGN (ramp)                                              | TN-34a    |
| TOURIST INFO SIGN (conventional)                                      | TN-34b    |
| TOURIST INFO SIGN (Interstate with existing motorist service signing) | TN-34c    |
| SHOULDER NARROWS AHEAD SIGN                                           | TN-35     |
| CAR VANPOOL SIGN (standard)                                           | TN-37     |
| CAR VANPOOL SIGN (expressway/freeway)                                 | TN-37a    |
| REDUCED TRUCK SPEED AHEAD SIGN                                        | TN-38     |
| REDUCED TRUCK SPEED AHEAD SIGN (yellow)                               | TN-38a    |
| RESERVED PARKING SIGN                                                 | TN-41     |
| ADOPT A HIGHWAY SIGN                                                  | TN-43     |
| WORKERS PRESENT SIGN                                                  | TN-44     |
| EMERGENCY REFERENCE MARKERS (directional ramp A)                      | TN-45b    |
| ERM BRIDGE SIGN                                                       | TN-45d    |

| TENNESSEE SIGNS                                                   | CELL NAME |
|-------------------------------------------------------------------|-----------|
| HIGHWAY EMERGENCY * 847 SIGN                                      | TN-47     |
| TENNESSEE WELCOMES YOU (Freeway/Expressway)                       | TN-50a    |
| RECORD-A-COMMENT SIGN                                             | TN-55a    |
| RECORD-A-COMMENT                                                  | TN-55b    |
| UNMUFFLED ENGINE BRAKING PROHIBITED                               | TN-58a    |
| UNMUFFLED ENGINE BRAKING PROHIBITED (conventional highways)       | TN-58b    |
| RESTRICTED TRUCK LANE SIGN (Advance Shoulder)                     | TN-60a    |
| RESTRICTED TRUCK LANE SIGN (Advance Median-Barrier Mounted)       | TN-60b    |
| RESTRICTED TRUCK LANE SIGN (Begin/Confirm Shoulder)               | TN-60c    |
| RESTRICTED TRUCK LANE SIGN (Begin/Confirm Median-Barrier Mounted) | TN-60d    |
| RESTRICTED TRUCK LANE SIGN (End Shoulder)                         | TN-60e    |
| RESTRICTED TRUCK LANE SIGN (End Median-Barrier Mounted)           | TN-60f    |
| ADVANCE SHOULDER SIGN                                             | TN-61     |
| BIOFUEL SIGN (mainline)                                           | TN-65     |
| BIOFUEL SIGN (ramp)                                               | TN-65a    |
| WATERSHED SIGN (Freeway)                                          | TN-66a    |
| WATERSHED SIGN (State Route)                                      | TN-66b    |
| TENNESSEE LOGO SIGN (mainline)                                    | TN-67a    |
| TENNESSEE LOGO SIGN (ramp)                                        | TN-67b    |
| TENNESSEE LOGO SIGN (trailblazer)                                 | TN-67c    |
| LEFT TURN YIELD ON FLASHING YELLOW (yellow arrow)                 | TN-69a    |
| NO TURN ON RED                                                    | TN-69b    |
| DECREASING RADIUS CURVE SIGN                                      | TN-71     |
| FREE STANDING EMERGENCY ROOMS (mainline)                          | TN-72     |
| FREE STANDING EMERGENCY ROOMS (ramp)                              | TN-72a    |
| TRUCK STOP                                                        | TN-73     |
| BYPASS RAMP WHEN FULL                                             | TN-73a    |
| SHARE THE ROAD SIGN                                               | TN-74     |
| CELL PHONE PROHIBITED                                             | TN-75     |

| WARNING SIGNS                     | CELL NAME |
|-----------------------------------|-----------|
| Left turn w/speed                 | W1-1aL    |
| Right turn w/speed                | W1-1aR    |
| TURN (left)                       | W1-1L     |
| TURN/INTERSECTION LEFT            | W1-1LI    |
| TURN (right)                      | W1-1R     |
| TURN/INTERSECTION RIGHT           | W1-1RI    |
| Left curve symbol w/speed         | W1-2aL    |
| Right curve symbol w/speed        | W1-2aR    |
| CURVE (left)                      | W1-2L     |
| CURVE (right)                     | W1-2R     |
| REVERSE TURN (left)               | W1-3L     |
| REVERSE TURN (right)              | W1-3R     |
| TWO LANE SHIFT (left)             | W1-4bL    |
| TWO LANE SHIFT (right)            | W1-4bR    |
| THREE LANE SHIFT (left)           | W1-4cL    |
| THREE LANE SHIFT (right)          | W1-4cR    |
| REVERSE CURVE (left)              | W1-4L     |
| LANE SHIFT AHEAD                  | W1-4M     |
| LANE SHIFT XX FT                  | W1-4M2    |
| REVERSE CURVE (right)             | W1-4R     |
| WINDING ROAD (left)               | W1-5L     |
| WINDING ROAD (right)              | W1-5R     |
| ONE-DIRECTION LARGE ARROW (left)  | W1-6L     |
| ONE-DIRECTION LARGE ARROW (right) | W1-6R     |
| Two-direction large arrow         | W1-7      |
| CHEVRON (left)                    | W1-8L     |
| CHEVRON (right)                   | W1-8R     |
| CURVE/STRAIGHT LEFT               | W1-10bL   |
| CURVE/STRAIGHT RIGHT              | W1-10bR   |
| REVERSE CURVE/INTERSECTION LEFT   | W1-10dL   |

| WARNING SIGNS                     | CELL NAME |
|-----------------------------------|-----------|
| REVERSE CURVE/INTERSECTION RIGHT  | W1-10dR   |
| CURVE/INTERSECTION LEFT           | W1-10L    |
| CURVE/INTERSECTION RIGHT          | W1-10R    |
| Hairpin curve                     | W1-11     |
| Truck rollover warning            | W1-13     |
| 270° loop                         | W1-15     |
| Cross road                        | W2-1      |
| SIDE ROAD (left)                  | W2-2L     |
| SIDE ROAD (right)                 | W2-2R     |
| Skewed side road                  | W2-3      |
| T-intersection                    | W2-4      |
| Y-intersection                    | W2-5      |
| Circular Intersection             | W2-6      |
| INTERSECTION WARNING LT FIRST     | W2-7L     |
| INTERSECTION WARNING DBL LT FIRST | W2-7LM    |
| INTERSECTION WARNING RT FIRST     | W2-7R     |
| INTERSECTION WARNING DBL RT FIRST | W2-7RM    |
| INTERSECTION WARNING DBL LT       | W2-8L     |
| INTERSECTION WARNING SNG LT FIRST | W2-8LM    |
| INTERSECTION WARNING DBL RT       | W2-8R     |
| INTERSECTION WARNING SNG RT FIRST | W2-8RM    |
| INTERSECTION WARNING SKEW         | W2-9      |
| STOP AHEAD                        | W3-1      |
| STOP AHEAD (symbol)               | W3-1S     |
| YIELD AHEAD                       | W3-2      |
| YIELD AHEAD (symbol)              | W3-2S     |
| Signal ahead                      | W3-3      |
| BE PREPARED TO STOP               | W3-4      |
| Speed reduction                   | W3-5      |
| XX MPH SPEED ZONE AHEAD           | W3-5a     |

| WARNING SIGNS                   | CELL NAME |
|---------------------------------|-----------|
| DRAW BRIDGE                     | W3-6      |
| Merge                           | W4-1      |
| LANE ENDS (left)                | W4-2L     |
| LANE ENDS (right)               | W4-2R     |
| ADDED LANE (left)               | W4-3L     |
| ADDED LANE (right)              | W4-3R     |
| TRAFFIC FROM LEFT DOES NOT STOP | W4-4aP    |
| ONCOMING TRAFFIC DOES NOT STOP  | W4-4bP    |
| CROSS TRAFFIC DOES NOT STOP     | W4-4P     |
| Traffic entering                | W4-5      |
| Entering roadway added lane     | W4-6      |
| ROAD NARROWS                    | W5-1      |
| NARROW BRIDGE                   | W5-2      |
| ONE LANE BRIDGE                 | W5-3      |
| RAMP NARROWS                    | W5-4      |
| BIKEWAY NARROWS                 | W5-4a     |
| Divided highway                 | W6-1      |
| Divided highway ends            | W6-2      |
| Two way traffic                 | W6-3      |
| Two way traffic plate           | W6-4      |
| Hill                            | W7-1      |
| Hill with grade                 | W7-1a     |
| TRUCKS USE LOWER GEAR           | W7-2bP    |
| USE LOW GEAR                    | W7-2P     |
| NEXT X MILES                    | W7-3aP    |
| XX GRADE XX MILES               | W7-3bP    |
| XX% GRADE                       | W7-3P     |
| RUNAWAY TRUCK RAMP 1 MILE       | W7-4      |
| RUNAWAY TRUCK RAMP W/ Arrow     | W7-4b     |
| TRUCK ESCAPE RAMP               | W7-4c     |

| WARNING SIGNS             | CELL NAME |
|---------------------------|-----------|
| SAND                      | W7-4dP    |
| GRAVEL                    | W7-4eP    |
| PAVED                     | W7-4fP    |
| HILL BLOCKS VIEW          | W7-6      |
| BUMP                      | W8-1      |
| DIP                       | W8-2      |
| PAVEMENT ENDS             | W8-3      |
| SOFT SHOULDER             | W8-4      |
| Slippery when wet         | W8-5      |
| ICE                       | W8-5aP    |
| STEEL DECK                | W8-5bP    |
| EXCESS OIL                | W8-5cP    |
| WHEN WET                  | W8-5P     |
| TRUCK CROSSING            | W8-6      |
| LOOSE GRAVEL              | W8-7      |
| ROUGH ROAD                | W8-8      |
| LOW SHOULDER              | W8-9      |
| Bicycle Surface Condition | W8-10     |
| SLIPPERY WHEN WET         | W8-10P    |
| UNEVEN LANES              | W8-11     |
| NO CENTER LINE            | W8-12     |
| BRIDGE ICES BEFORE ROAD   | W8-13     |
| FALLEN ROCKS              | W8-14     |
| GROOVED PAVEMENT          | W8-15     |
| Motorcycle                | W8-15P    |
| METAL BRIDGE DECK         | W8-16     |
| Shoulder Drop Off         | W8-17     |
| SHOULDER DROP-OFF         | W8-17P    |
| ROAD MAY FLOOD            | W8-18     |
| GUSTY WINDS AREA          | W8-21     |

| WARNING SIGNS                                          | CELL NAME |
|--------------------------------------------------------|-----------|
| FOG AREA                                               | W8-22     |
| NO SHOULDER                                            | W8-23     |
| STEEL PLATE AHEAD                                      | W8-24     |
| SHOULDER ENDS                                          | W8-25     |
| LEFT LANE ENDS                                         | W9-1L     |
| RIGHT LANE ENDS                                        | W9-1R     |
| LANE ENDS MERGE LEFT                                   | W9-2L     |
| LANE ENDS MERGE RIGHT                                  | W9-2R     |
| CENTER LANE CLOSED AHEAD                               | W9-3      |
| CENTER LANE CLOSED AHEAD SYMBOL                        | W9-3a     |
| SLOW CHILDREN AT PLAY                                  | W9-12     |
| RAILROAD CROSSING ADVANCE SIGN                         | W10-1     |
| EXEMPT                                                 | W10-1aP   |
| PARALLEL RAILROAD CROSSING (CROSSROAD) (left)          | W10-2L    |
| PARALLEL RAILROAD CROSSING (CROSSROAD) (right)         | W10-2R    |
| PARALLEL RAILROAD CROSSING (SIDE ROAD) (left)          | W10-3L    |
| PARALLEL RAILROAD CROSSING (SIDE ROAD) (right)         | W10-3R    |
| PARALLEL RAILROAD CROSSING (T INTERSECTION) (left)     | W10-4L    |
| PARALLEL RAILROAD CROSSING (T INTERSECTION) (right)    | W10-4R    |
| LOW GROUN CLEARANCE RAILROAD CROSSING                  | W10-5     |
| TRAINS MAY EXCEED <xx> MPH</xx>                        | W10-8     |
| NO TRAIN HORN                                          | W10-9P    |
| STORAGE SPACE (RAILROAD CROSSING)                      | W10-11    |
| <xx> FEET BETWEEN TRACKS &amp; HIGHWAY</xx>            | W10-11a   |
| <xx> FEET BETWEEN HIGHWAY &amp; TRACKS BEHIND YOU</xx> | W10-11b   |
| SKEWED CROSSING                                        | W10-12    |
| NO GATES OR LIGHTS                                     | W10-13P   |
| USE NEXT CROSSING                                      | W10-14aP  |
| NEXT CROSSING                                          | W10-14P   |
| ROUGH CROSSING                                         | W10-15P   |

| WARNING SIGNS             | CELL NAME |
|---------------------------|-----------|
| Bicycle                   | W11-1     |
| Pedestrian                | W11-2     |
| Deer                      | W11-3     |
| Cattle                    | W11-4     |
| Farm machinery            | W11-5     |
| Farm machinery (TRACTOR)  | W11-5a    |
| Equestrian                | W11-7     |
| Fire Station              | W11-8     |
| Handicapped Crossing      | W11-9     |
| Truck                     | W11-10    |
| EMERGENCY SIGNAL AHEAD    | W11-12P   |
| BUGGY                     | W11-14    |
| Bicycle/Pedestrian        | W11-15    |
| TRAIL CROSSING            | W11-15a   |
| TRAIL X-ING               | W11-15P   |
| TRUCKS ENTERING HIGHWAY   | W11-V4    |
| Double arrow              | W12-1     |
| Low clearance             | W12-2     |
| Low clearance, plaque     | W12-2a    |
| ADVISORY SPEED PLAQUE     | W13-1P    |
| Advisory exit speed       | W13-2     |
| Advisory ramp speed       | W13-3     |
| DEAD END                  | W14-1     |
| DEAD END directional, Lt  | W14-1aL   |
| DEAD END directional, Rt  | W14-1aR   |
| NO OUTLET                 | W14-2     |
| NO OUTLET directional, Lt | W14-2aL   |
| NO OUTLET directional, Rt | W14-2aR   |
| NO PASSING ZONE pennant   | W14-3     |
| PLAYGROUND                | W15-1     |

| WARNING SIGNS                            | CELL NAME |
|------------------------------------------|-----------|
| SHARE THE ROAD                           | W16-1P    |
| Distance plaque, feet (1 line)           | W16-2aP   |
| DISTANCE AHEAD PLAQUE, FEET (2 LINES)    | W16-2P    |
| Distance plaque, miles (1 lines          | W16-3aP   |
| Distance plaque, miles (2 lines)         | W16-3P    |
| NEXT Distance plaque                     | W16-4P    |
| Arrow plaque                             | W16-5P    |
| Arrow plaque, ahead                      | W16-6P    |
| CROSSING LOCATION ARROW PLAQUE           | W16-7P    |
| AHEAD PLAQUE                             | W16-9P    |
| PHOTO ENFORCED                           | W16-10aP  |
| HOV                                      | W16-11P   |
| TRAFFIC CIRCLE plaque                    | W16-12P   |
| WHEN FLASHING                            | W16-13P   |
| NEW plaque                               | W16-15P   |
| ROUNDABOUT plaque                        | W16-17P   |
| NOTICE plaque                            | W16-18P   |
| SPEED HUMP                               | W17-1     |
| NO TRAFFIC SIGNS                         | W18-1     |
| SLOW TRAFFIC AHEAD                       | W23-1     |
| NEW TRAFFIC PATTERN AHEAD                | W23-2     |
| ONCOMING TRAFFIC HAS EXTENDED GREEN      | W25-1     |
| ONCOMING TRAFFIC MAY HAVE EXTENDED GREEN | W25-2     |

| OBJECT MARKERS & MISCELLANEOUS SIGNS | CELL NAME |
|--------------------------------------|-----------|
| AREA CLOSED SIGN                     | EM-2      |
| TRAFFIC CONTROL POINT SIGN           | EM-3      |
| MAINTAIN TOP SAFE SPEED SIGN         | EM-4      |
| ROAD USE PERMIT REQUIRED SIGN        | EM-5      |
| SLIDE AREA AHEAD                     | F9-1      |

| <b>OBJECT MARKERS &amp; MISCELLANEOUS SIGNS</b> | CELL NAME  |
|-------------------------------------------------|------------|
| SUPPLEMENTAL FLAGS                              | FLAGS      |
| ROAD WORK NEXT <x> MILES</x>                    | G20-1      |
| END ROAD WORK                                   | G20-2      |
| PILOT CAR FOLLOW ME                             | G20-4      |
| WORK ZONE SIGN                                  | G20-5aP    |
| PLEASE USE TURN SIGNAL                          | MISC NO. 1 |
| OBJECT MARKER TYPE 3 (center)                   | OM-3C      |
| OBJECT MARKER TYPE 3 (left)                     | OM-3L      |
| OBJECT MARKER TYPE 3 (right)                    | OM-3R      |
| OBJECT MARKER TYPE 1 - 1                        | OM1-1      |
| OBJECT MARKER TYPE 1 - 2                        | OM1-2      |
| OBJECT MARKER TYPE 1 - 3                        | OM1-3      |
| OBJECT MARKER TYPE 2 - 1 (horizontal)           | OM2-1H     |
| OBJECT MARKER TYPE 2 - 1 (vertical)             | OM2-1V     |
| OBJECT MARKER TYPE 2 - 2 (horizontal)           | OM2-2H     |
| OBJECT MARKER TYPE 2 - 2 (vertical)             | OM2-2V     |
| OBJECT MARKER TYPE 4 - 1                        | OM4-1      |
| OBJECT MARKER TYPE 4 - 2                        | OM4-2      |
| OBJECT MARKER TYPE 4 - 3                        | OM4-3      |
| PR 2 POST SIGN SYMBOL                           | PSIGN2     |

| OTHER SIGN CELLS                  | CELL NAME |
|-----------------------------------|-----------|
| FOUR LANE TO TWO LANE SPLIT ARROW | 4LTO2L    |
| SIGN FOR 45MPH CURVE              | 45CUR     |
| ARROW                             | ARROW     |
| CANTILEVER SUPPRT DETAILS         | CANTSU    |
| CANTILEVER SUPPORT DETAILS        | CANTSUP   |
| RAMP CANTILEVER X SECTION         | CS1       |
| ROADWAY CANTILEVER X SECTION      | CS2       |
| OVERHEAD X SECTION                | CS3       |

| OTHER SIGN CELLS                                                   | CELL NAME |
|--------------------------------------------------------------------|-----------|
| SCHOOL FLASHER OVHD                                                | CS4       |
| SCHOOL FLASHER OVHD2                                               | CS5       |
| SCHOOL FLASHER OVHD3                                               | CS5.5     |
| SCHOOL FLASHER OHD4                                                | CS6       |
| SPAN POLE SIGNS                                                    | CS7       |
| CROSS ROADS SIGNING ONE WAY & WRONG WAY                            | CSOWWW    |
| CROSS ROAD SIGNING ONE WAY & WRONG WAY WITH CHANNELIZED TURN LANES | CSOWWWCH  |
| LOOP ARROW - 180 DEGREES                                           | LOOP180   |
| LOOP ARROW - 270 DEGREES                                           | LOOP270   |
| TYPE A LIGHT                                                       | LTA       |
| TYPE B LIGHT                                                       | LTB       |
| TYPE C LIGHT                                                       | LTC       |
| AMBER SOLAR FLASHING ASSEMBLY LIGHT                                | LTSFAA    |
| RED SOLAR FLASHING ASSEMBLY LUGHT                                  | LTSFAR    |
| PR 2 SIDED SIGN SYMBOL                                             | P2SIGN    |
| PROP SIGN SYMBOL                                                   | PSIGN     |
| HIKING TRAIL                                                       | RS-068    |
| SIGN SCHEDULE SHEET 1                                              | SS1       |
| SIGN SCHEDULE SHEET 2                                              | SS2       |
| SIGN STRUCTURE SHEET                                               | SSHEET    |
| TEMP 2 SIDED SIGN                                                  | T2SIGN    |
| TEMP SIGN                                                          | TSIGN     |
| TEMP 2 POST SIGN                                                   | TSIGN2    |

## **GEOTECHNICAL.CEL**

| GEOTECHNICAL                       | CELL NAME             |
|------------------------------------|-----------------------|
| BOREHOLE IDENTIFICATION            | BHID                  |
| FAT CLAY/ ELASTIC SILT             | FATCLAY               |
| EXAMPLE OF FAT CLAY                | FATCLAYEXAMPLE        |
| GEOTECH BLANK SHEET                | GEOBLKSHT1            |
| GEOTECH BLANK SHEET W/O SEAL BLOCK | GEOBLKSHT2            |
| GEOTECH GRID SHEET                 | GEOGRSHT              |
| GEO. NOTES AND EST. QTYS.          | GTB01                 |
| GEO. SOIL DESCRIPTION              | GTB02                 |
| GEO. BORING LAYOUT                 | GTB03                 |
| GEO. BORING PROFILE                | GTB04                 |
| GEO. TYPICAL SECTIONS              | GTB05                 |
| GEO. SINKHOLE REPAIR               | GTB06                 |
| BORING LAYOUT LEGEND               | LEGEND                |
| PROFILE/TYPICAL SECTIONS LEGEND    | LEGEND 2              |
| BORING STICK                       | МНСН                  |
| REFUSAL PROFILE PATTERN WITH TEXT  | REFPRO                |
| BHID #1-9                          | REFUSAL               |
| BHID #10-99                        | REFUSAL 2             |
| BHID #100-999                      | REFUSAL 3             |
| _BHID #1-9                         | TERMINATED            |
| _BHID #10-99                       | TERMINATED 2          |
| BHID #100-999                      | TERMINATED 3          |
| TERMINATED PROFILE TEXT            | TERPRO                |
| GEOTECHNICAL CROSS SECTIONS TITLE  | TYPICAL SECTIONS TEXT |
| AT TIME OF DRILLING                | WATER LEVEL           |
| AT END OF DRILLING                 | WATER LEVEL 2         |
| AFTER DRILLING                     | WATER LEVEL 3         |

## STRUCTURES.CEL

| AASHTO BEAMS       | CELL NAME |
|--------------------|-----------|
| AASHTO BEAM TYPE 1 | AASHTO1   |
| AASHTO BEAM TYPE 2 | AASHTO2   |
| AASHTO BEAM TYPE 3 | AASHTO3   |
| AASHTO BEAM TYPE 4 | AASHTO4   |

| BOX BEAMS        | CELL NAME |
|------------------|-----------|
| 12 X 36 BOX BEAM | B12X36    |
| 12 X 48 BOX BEAM | B12X48    |
| 17 X 36 BOX BEAM | B17X36    |
| 17 X 48 BOX BEAM | B17X48    |
| 21 X 36 BOX BEAM | B21X36    |
| 21 X 48 BOX BEAM | B21X48    |
| 24 X 36 BOX BEAM | B24X36    |
| 24 X 48 BOX BEAM | B24X48    |
| 27 X 36 BOX BEAM | B27X36    |
| 27 X 48 BOX BEAM | B27X48    |
| 30 X 36 BOX BEAM | B30X36    |
| 30 X 48 BOX BEAM | B30X48    |
| 33 X 36 BOX BEAM | B33X36    |
| 33 X 48 BOX BEAM | B33X48    |
| 36 X 36 BOX BEAM | B36X36    |
| 36 X 48 BOX BEAM | B36X48    |
| 39 X 36 BOX BEAM | B39X36    |
| 39 X 48 BOX BEAM | B39X48    |
| 42 X 36 BOX BEAM | B42X36    |
| 42 X 48 BOX BEAM | B42X48    |
| 45 X 36 BOX BEAM | B45X36    |
| 45 X 48 BOX BEAM | B45X48    |

| BOX BEAMS        | CELL NAME |
|------------------|-----------|
| 48 X 36 BOX BEAM | B48X36    |
| 48 X 48 BOX BEAM | B48X48    |
| 51 X 36 BOX BEAM | B51X36    |
| 51 X 48 BOX BEAM | B51X48    |

| REBAR                        | CELL NAME |
|------------------------------|-----------|
| NO.3 REBAR 3/8 IN. DIA.      | 03REBAR   |
| NO.4 REBAR 1/2 IN. DIA.      | 04REBAR   |
| NO.5 REBAR 5/8 IN. DIA.      | 05REBAR   |
| NO.6 REBAR 3/4 IN. DIA.      | 06REBAR   |
| NO.7 REBAR 7/8 IN. DIA.      | 07REBAR   |
| NO.8 REBAR 1 IN. DIA.        | 08REBAR   |
| NO.9 REBAR 1-1/8 IN. DIA.    | 09REBAR   |
| NO.10 REBAR 1-1/4 IN. DIA.   | 10REBAR   |
| NO.11 REBAR 1-7/16 IN. DIA.  | 11REBAR   |
| NO.14 REBAR 1-11/16 IN. DIA. | 14REBAR   |
| NO.18 REBAR 2-1/4 IN. DIA.   | 18REBAR   |

| REBAR CALL-OUT      | CELL NAME |
|---------------------|-----------|
| REBAR "A" CALL-OUT  | BARSA     |
| REBAR "B" CALL-OUT  | BARSB     |
| REBAR "C" CALL-OUT  | BARSC     |
| REBAR "CB" CALL-OUT | BARSCB    |
| REBAR "CD" CALL-OUT | BARSCD    |
| REBAR "D" CALL-OUT  | BARSD     |
| REBAR "E" CALL-OUT  | BARSE     |
| REBAR "F" CALL-OUT  | BARSF     |
| REBAR "G" CALL-OUT  | BARSG     |
| REBAR "H" CALL-OUT  | BARSH     |

| REBAR CALL-OUT      | CELL NAME |
|---------------------|-----------|
| REBAR "HB" CALL-OUT | BARSHB    |
| REBAR "HC" CALL-OUT | BARSHC    |
| REBAR "HP" CALL-OUT | BARSHP    |
| REBAR "J" CALL-OUT  | BARSJ     |
| REBAR "JX" CALL-OUT | BARSJX    |
| REBAR "K" CALL-OUT  | BARSK     |
| REBAR "L" CALL-OUT  | BARSL     |
| REBAR "LS" CALL-OUT | BARSLS    |
| REBAR "R" CALL-OUT  | BARSR     |
| REBAR "T" CALL-OUT  | BARST     |
| REBAR "TA" CALL-OUT | BARSTA    |
| REBAR "V" CALL-OUT  | BARSV     |
| REBAR "VA" CALL-OUT | BARSVA    |
| REBAR "X" CALL-OUT  | BARSX     |
| REBAR "XA" CALL-OUT | BARSXA    |
| REBAR "YA" CALL-OUT | BARSYA    |
| REBAR "YB" CALL-OUT | BARSYB    |
| REBAR "Z" CALL-OUT  | BARSZ     |

| STRUCTURE STANDARD DRAWINGS | CELL NAME |
|-----------------------------|-----------|
| STD-1-1 LEFT                | STD11L    |
| STD-1-1 RIGHT               | STD11R    |
| STD-1-1SS LEFT              | STD11SSL  |
| STD-1-1SS RIGHT             | STD11SSR  |
| STD-1-3 ALTERNATE A         | STD13A    |
| STD-1-3 ALTERNATE B         | STD13B    |
| STD-1-3SS 32IN              | STD13SS32 |
| STD-1-3SS 51IN              | STD13SS51 |
| STD-11-1 LEFT               | STD111L   |
| STD-11-1 RIGHT              | STD111R   |

| STRUCTURE STANDARD DRAWINGS | CELL NAME |
|-----------------------------|-----------|
| STD-1-3 32IN                | STD1332   |

| STRUCTURE SIGNATURES         | CELL NAME |
|------------------------------|-----------|
| SIGNATURE CLAY BRIGHT        | SIGCB     |
| SIGNATURE PAUL D DEGGES      | SIGPDD    |
| SIGNATURE TED A KNIAZEWYCZ   | SIGTAK    |
| SIGNATURE TED A KNIAZEWYCZ 2 | SIGTAK2   |

| PATTERNINGS                    | CELL NAME     |
|--------------------------------|---------------|
| HIDDEN STONE PATTERN           | ASHHID        |
| EXAMPLE HIDDEN STONE PATTERN   | ASHHIDEXAMPLE |
| STONE PATTERN                  | ASHLAR        |
| EXAMPLE STONE PATTERN          | ASHLAREXAMPLE |
| CONCRETE PATTERN               | CONCR         |
| EXAMPLE CONCRETE PATTERN       | CONCREXAMPLE  |
| EARTH AREA PATTERN             | EARTH         |
| EXAMPLE EARTH AREA PATTERN     | EARTHEXAMPLE  |
| GROUT PATTERN                  | GROUT         |
| EXAMPLE GROUT PATTERN          | GROUTEXAMPLE  |
| LIME STONE PATTERN             | LIME          |
| EXAMPLE LIME PATTERN           | LIMEEXAMPLE   |
| STONE PATTERN 2                | STONE2        |
| EXAMPLE STONE PATTERN 2        | STONE2EXAMPLE |
| WETLANDS SWAMP MARSH           | WETLND        |
| EXAMPLE WETLANDS PATTERN       | WETLNDEXAMPLE |
| WEATHERED LIME STONE PATTERN   | WLIME         |
| EXAMPLE WEATHERED LIME PATTERN | WLIMEEXAMPLE  |

| OTHER STRUCTURE CELLS           | CELL NAME  |
|---------------------------------|------------|
| BRIDGE SPECS                    | ADT        |
| ELEVATION RAIL POST             | ALELRL     |
| ALUMINUM POST SECTION           | ALPOST     |
| ARROW                           | ARROW      |
| ASTERISK                        | AST        |
| TABLE                           | BLOCK      |
| BREAK LINE                      | BRKLN      |
| 54 BULB TEE                     | BT54       |
| 63 BULB TEE                     | BT63       |
| 72 BULB TEE                     | BT72       |
| CUT SECTION HORIZONTAL          | CUTH       |
| CUT SECTION VERTICAL            | CUTV       |
| DOT TERM                        | DTERM      |
| ELEVATION BEARING TYPE          | ELBRG      |
| FINAL CONSTRUCTION FIELD REVIEW | FSPCONSTFR |
| GRATE INLET DRAIN DETAIL        | GIDD       |
| GRADING                         | GRD        |
| GRADE NOTE                      | GRDNT      |
| GIRDER DESIGNATION              | GRDRDES    |
| UTILITY HANGER                  | HANGER     |
| 10 X 42 FRONT ELEVATION         | HP10F      |
| 10 X 42 SIDE ELEVATION          | HP10S      |
| 10 X 42 CROSS SECTION           | HP10X      |
| 12 X 53 FRONT ELEVATION         | HP12F      |
| 12 X 53 SIDE ELEVATION          | HP12S      |
| 12 X 53 CROSS SECTION           | HP12X      |
| LIST OF DRAWINGS                | LISTOFDWG  |
| LIST OF REFERENCE DRAWINGS      | LREFDWG    |
| LIST OF SPECIAL PROVISIONS      | LSPPRO     |
| MOUNTED PORTABLE BARRIER RAIL   | MTPORTBR   |

| OTHER STRUCTURE CELLS           | CELL NAME |
|---------------------------------|-----------|
| NORTH ARROW                     | NARR1     |
| TN NORTH ARROW                  | NARR2     |
| PORTABLE BARRIER RAIL           | PBR       |
| PROJECT PAGE TITLE              | PJTPGTLE  |
| PROPERTY LINE                   | PL        |
| +/- TOLERANCE                   | PLUSMINUS |
| PRESTRESSED STRANDS             | PRSTRST   |
| REVISION SYMBOL                 | REVSYM    |
| SLAB CONSTRUCTION JOINT DETAIL  | SLBJT     |
| SPOT ELEVATION                  | SPTELV    |
| STATION TERM                    | STATER    |
| STRUCTURE INFO                  | STRINFO   |
| STRUCTURE SHEET BORDER          | STRSHTBDR |
| SURVEY ARROW                    | SURARRW   |
| SURFACE TERM                    | SURFTERM  |
| RED TRIANGLE SYMBOL             | SYM1      |
| VERTICAL CONTROL POINT SYMBOL   | SYM2      |
| RED SQUARE SYMBOL               | SYM3      |
| HORIZONTAL CONTROL POINT SYMBOL | SYM4      |
| SYMBOL NO.5                     | SYM5      |
| SYMBOL NO.6                     | SYM6      |
| HALF RED TRIANGLE SYMBOL        | SYM7      |
| HALF RED CIRCLE SYMBOL          | SYM8      |
| HALF RED SQUARE SYMBOL          | SYM9      |
| ARROW TRAFFIC FLOW              | TARROW    |
| TERMINATOR ARROW                | TERM      |
| MEDIUM ARROWHEAD                | TERM1     |
| LARGE ARROWHEAD                 | TERM2     |
| EXTRA LARGE ARROWHEAD           | TERM3     |
| TDOT LOGO                       | TL        |

| OTHER STRUCTURE CELLS  | CELL NAME |
|------------------------|-----------|
| TDOT LOGO 2            | TL2       |
| TITLESHT TENNESSEE MAP | TNMAP     |
| WATER SURFACE MARK     | WATSUR    |
| WATER ELEVATION        | WELV      |
| BRIDGE INFO            | XBRIDG    |

## **TYPICAL.CEL**

| TYPICAL SECTIONS - PAVEMENT ITEMS                          | CELL NAME |
|------------------------------------------------------------|-----------|
| MINERAL AGGREGATE, TYPE A BASE, GRADE D                    | 303-01    |
| BITUMINOUS PLANT MIX BASE (HOT MIX) PG64-22, GRADING A     | 307-01.01 |
| BITUMINOUS PLANT MIX BASE (HOT MIX) PG64-22, GRADING B     | 307-01.06 |
| BITUMINOUS PLANT MIX BASE (HOT MIX) PG64-22, GRADING B-M   | 307-01.07 |
| BITUMINOUS PLANT MIX BASE (HOT MIX) PG64-22, GRADING B-M2  | 307-01.08 |
| BITUMINOUS PLANT MIX BASE (HOT MIX) PG64-22, GRADING C     | 307-01.09 |
| BITUMINOUS PLANT MIX BASE (HOT MIX) PG64-22, GRADING C-W   | 307-01.10 |
| ASPHALT CONCRETE MIX (PG64-22) FOR 3/4 IN. SUPERPAVE MIX   | 307-01.13 |
| ASPHALT CONCRETE MIX (PG64-22) FOR 1 IN. SUPERPAVE MIX     | 307-01.14 |
| BITUMINOUS PLANT MIX BASE (HOT MIX) PG64-22, GRADING CS    | 307-01.15 |
| BITUMINOUS PLANT MIX BASE (HOT MIX) PG64-22, GRADING A-S   | 307-01.20 |
| BITUMINOUS PLANT MIX BASE (HOT MIX) PG70-22, GRADING A-S   | 307-01.21 |
| BITUMINOUS PLANT MIX BASE (HOT MIX) PG76-22, GRADING A-S   | 307-01.22 |
| BITUMINOUS PLANT MIX BASE (HOT MIX) PG64-22, GRADING A-CRL | 307-01.23 |
| BITUMINOUS PLANT MIX BASE (HOT MIX) PG70-22, GRADING A-CRL | 307-01.24 |
| BITUMINOUS PLANT MIX BASE (HOT MIX) PG76-22, GRADING A-CRL | 307-01.25 |
| BITUMINOUS PLANT MIX BASE (HOT MIX) PG70-22, GRADING A     | 307-02.01 |
| BITUMINOUS PLANT MIX BASE (HOT MIX) PG70-22, GRADING B     | 307-02.06 |
| BITUMINOUS PLANT MIX BASE (HOT MIX) PG70-22, GRADING B-M   | 307-02.07 |
| BITUMINOUS PLANT MIX BASE (HOT MIX) PG70-22, GRADING B-M2  | 307-02.08 |
| ASPHALT CONCRETE MIX (PG70-22) FOR 3/4 IN. SUPERPAVE MIX   | 307-02.13 |

| TYPICAL SECTIONS - PAVEMENT ITEMS                               | CELL NAME           |
|-----------------------------------------------------------------|---------------------|
| ASPHALT CONCRETE MIX (PG70-22) FOR 1 IN. SUPERPAVE MIX          | 307-02.14           |
| BITUMINOUS PLANT MIX BASE (HOT MIX) PG76-22, GRADING A          | 307-03.01           |
| BITUMINOUS PLANT MIX BASE (HOT MIX) PG76-22, GRADING B          | 307-03.06           |
| BITUMINOUS PLANT MIX BASE (HOT MIX) PG76-22, GRADING B-M        | 307-03.07           |
| BITUMINOUS PLANT MIX BASE (HOT MIX) PG76-22, GRADING B-M2       | 307-03.08           |
| BITUMINOUS PLANT MIX BASE (HOT MIX) PG76-22, GRADING C          | 307-03.09           |
| ASPHALT CONCRETE MIX (PG76-22) FOR 3/4 IN. SUPERPAVE MIX        | 307-03.13           |
| ASPHALT CONCRETE MIX (PG76-22) FOR 1 IN. SUPERPAVE MIX          | 307-03.14           |
| BITUMINOUS PLANT MIX BASE (HOT MIX) PG82-22, GRADING B-M2       | 307-04.08           |
| BITUMINOUS PLANT MIX BASE (HOT MIX)                             | 307-20.01           |
| BITUMINOUS COATED AGGREGATE BASE (PLANT MIX) COLD MIXES (NO. 1) | 308-01.01 308-01.02 |
| BITUMINOUS COATED AGGREGATE BASE (PLANT MIX) COLD MIXES (NO. 2) | 308-02.01 308-02.02 |
| TREATED PERMEABLE BASE                                          | 313-03              |
| PRIME COAT                                                      | 402-01 402-02       |
| TACK COAT 0.07 GAL/S.Y.                                         | 403-01A             |
| TACK COAT 0.10 GAL/S.Y.                                         | 403-01B             |
| FOG SEAL (SHOULDERS)                                            | 403-05.01           |
| DOUBLE BITUMINOUS SURFACE TREATMENT                             | 404-01.01 404-01.02 |
| DOUBLE BITUMINOUS SURFACE TREATMENT                             | 405-01.01 405-01.02 |
| ASPHALTIC CONCRETE SURFACE (HOT MIX) PG64-22                    | 411-01.03 411-01.04 |
| ASPHALTIC CONCRETE SURFACE (HOT MIX) PG64-22, GRADING E (SHLD.) | 411-01.07           |
| ASPHALTIC CONCRETE SURFACE (HOT MIX) PG64-22, GRADING D         | 411-01.10           |
| ASPHALTIC CONCRETE SURFACE (HOT MIX) PG64-22, GRADING E (RDWY.) | 411-01.11           |
| ASPHALTIC CONCRETE SURFACE (HOT MIX) PG70-22                    | 411-02.03 411-02.04 |
| ASPHALTIC CONCRETE SURFACE (HOT MIX) PG70-22, GRADING D         | 411-02.10           |
| ASPHALTIC CONCRETE SURFACE (HOT MIX) PG70-22, GRADING E (RDWY.) | 411-02.11           |
| ASPHALTIC CONCRETE SURFACE (HOT MIX) PG76-22                    | 411-03.03 411-03.04 |
| ASPHALTIC CONCRETE SURFACE (HOT MIX) PG76-22, GRADING D         | 411-03.10           |
| ASPHALTIC CONCRETE SURFACE (HOT MIX) PG82-22, GRADING D         | 411-04.10           |
| PROPOSED PAVEMENT SCHEDULE TITLE BLOCK                          | PPSTB               |

| TYPICAL SECTIONS - PAVEMENT ITEMS             | CELL NAME |
|-----------------------------------------------|-----------|
| PROPOSED PAVEMENT SCHEDULE TITLE BLOCK (HALF) | PPSTBH    |
| PAVEMENT SCHEDULE BLANK 1                     | PSBLANK1  |
| PAVEMENT SCHEDULE BLANK 2                     | PSBLANK2  |

| TYPICAL SECTIONS - RD11-TS-1 CELLS                    | CELL NAME   |
|-------------------------------------------------------|-------------|
| RD11-TS-1 LT. SE LOCAL ROADS (ADT = 2000) (2 LAYERS)  | RD11TS12LLS |
| RD11-TS-1 RT. SE LOCAL ROADS (ADT = 2000) (2 LAYERS)  | RD11TS12LRS |
| RD11-TS-1 TANGENT LOCAL ROADS (ADT = 2000) (2 LAYERS) | RD11TS12LT  |
| RD11-TS-1 LT. SE LOCAL ROADS (ADT = 2000) (3 LAYERS)  | RD11TS13LLS |
| RD11-TS-1 RT. SE LOCAL ROADS (ADT = 2000) (3 LAYERS)  | RD11TS13LRS |
| RD11-TS-1 TANGENT LOCAL ROADS (ADT = 2000) (3 LAYERS) | RD11TS13LT  |

| TYPICAL SECTIONS - RD11-TS-1A CELLS                 | CELL NAME          |
|-----------------------------------------------------|--------------------|
| RD11-TS-1A LT. SE 2' & 4' SHOULDER (3 LAYERS)       | RD11TS1A3L24SHLDLS |
| RD11-TS-1A RT. SE 2' & 4' SHOULDER (3 LAYERS)       | RD11TS1A3L24SHLDRS |
| RD11-TS-1A TANGENT 2' & 4' SHOULDER (3 LAYERS)      | RD11TS1A3L24SHLDT  |
| RD11-TS-1A LT. SE 6' & 8' SHOULDER (3 LAYERS)       | RD11TS1A3L68SLS    |
| RD11-TS-1A RT. SE 6' & 8' SHOULDER (3 LAYERS)       | RD11TS1A3L68SRS    |
| RD11-TS-1A TANGENT 6' & 8' SHOULDER (3 LAYERS)      | RD11TS1A3L68ST     |
| RD11-TS-1A LT. SE W/ C&G NO SHLD. BREAK (3 LAYERS)  | RD11TS1A3LCGNSLS   |
| RD11-TS-1A RT. SE W/ C&G NO SHLD. BREAK (3 LAYERS)  | RD11TS1A3LCGNSRS   |
| RD11-TS-1A TANGENT W/ C&G NO SHLD. BREAK (3 LAYERS) | RD11TS1A3LCGNST    |
| RD11-TS-1A LT. SE W/ C&G & SHLD. BREAK (3 LAYERS)   | RD11TS1A3LCGSBLS   |
| RD11-TS-1A RT. SE W/ C&G & SHLD. BREAK (3 LAYERS)   | RD11TS1A3LCGSBRS   |
| RD11-TS-1A TANGENT W/ C&G & SHLD. BREAK (3 LAYERS)  | RD11TS1A3LCGSBT    |
| RD11-TS-1A LT. SE RURAL NO SHLD. BREAK (3 LAYERS)   | RD11TS1A3LRNSLS    |
| RD11-TS-1A RT. SE RURAL NO SHLD. BREAK (3 LAYERS)   | RD11TS1A3LRNSRS    |
| RD11-TS-1A TANGENT RURAL NO SHLD. BREAK (3 LAYERS)  | RD11TS1A3LRNST     |

| TYPICAL SECTIONS - RD11-TS-2 CELLS     | CELL NAME    |
|----------------------------------------|--------------|
| RD11-TS-2 LT. SE COLLECTOR (3 LAYERS)  | RD11TS23LLSC |
| RD11-TS-2 RT. SE COLLECTOR (3 LAYERS)  | RD11TS23LRSC |
| RD11-TS-2 TANGENT COLLECTOR (3 LAYERS) | RD11TS23LTC  |
| RD11-TS-2 LT. SE COLLECTOR (4 LAYERS)  | RD11TS24LLSC |
| RD11-TS-2 RT. SE COLLECTOR (4 LAYERS)  | RD11TS24LRSC |
| RD11-TS-2 TANGENT COLLECTOR (4 LAYERS) | RD11TS24LTC  |

| TYPICAL SECTIONS - RD11-TS-2A CELLS                         | CELL NAME          |
|-------------------------------------------------------------|--------------------|
| RD11-TS-2A LT. SE ARTERIAL 4 & 6 LANE DEP. MED. (3 LAYERS)  | RD11TS2A3LA46LDMLS |
| RD11-TS-2A RT. SE ARTERIAL 4 & 6 LANE DEP. MED. (3 LAYERS)  | RD11TS2A3LA46LDMRS |
| RD11-TS-2A TANGENT ARTERIAL 4 & 6 LANE DEP. MED. (3 LAYERS) | RD11TS2A3LA46LDMT  |
| RD11-TS-2A LT. SE ARTERIAL 4 & 6 LANE DEP. MED. (4 LAYERS)  | RD11TS2A4LA46LDMLS |
| RD11-TS-2A RT. SE ARTERIAL 4 & 6 LANE DEP. MED. (4 LAYERS)  | RD11TS2A4LA46LDMRS |
| RD11-TS-2A TANGENT ARTERIAL 4 & 6 LANE DEP. MED. (4 LAYERS) | RD11TS2A4LA46LDMT  |

| TYPICAL SECTIONS - RD11-TS-2B CELLS                 | CELL NAME         |
|-----------------------------------------------------|-------------------|
| RD11-TS-2B LT. SE 4 & 6 LANE FLUSH MED. (3 LAYERS)  | RD11TS2B3L46LFMLS |
| RD11-TS-2B RT. SE 4 & 6 LANE FLUSH MED. (3 LAYERS)  | RD11TS2B3L46LFMRS |
| RD11-TS-2B TANGENT 4 & 6 LANE FLUSH MED. (3 LAYERS) | RD11TS2B3L46LFMT  |
| RD11-TS-2B LT. SE 4 & 6 LANE FLUSH MED. (4 LAYERS)  | RD11TS2B4L46LFMLS |
| RD11-TS-2B RT. SE 4 & 6 LANE FLUSH MED. (4 LAYERS)  | RD11TS2B4L46LFMRS |
| RD11-TS-2B TANGENT 4 & 6 LANE FLUSH MED. (4 LAYERS) | RD11TS2B4L46LFMT  |

| TYPICAL SECTIONS - RD11-TS-3 CELLS           | CELL NAME      |
|----------------------------------------------|----------------|
| RD11-TS-3 LT. SE ARTERIAL 2 LANE (3 LAYERS)  | RD11TS33LA2LLS |
| RD11-TS-3 RT. SE ARTERIAL 2 LANE (3 LAYERS)  | RD11TS33LA2LRS |
| RD11-TS-3 TANGENT ARTERIAL 2 LANE (3 LAYERS) | RD11TS33LA2LT  |
| RD11-TS-3 LT. SE ARTERIAL 2 LANE (4 LAYERS)  | RD11TS34LA2LLS |
| RD11-TS-3 RT. SE ARTERIAL 2 LANE (4 LAYERS)  | RD11TS34LA2LRS |

| TYPICAL SECTIONS - RD11-TS-3 CELLS           | CELL NAME     |
|----------------------------------------------|---------------|
| RD11-TS-3 TANGENT ARTERIAL 2 LANE (4 LAYERS) | RD11TS34LA2LT |

| TYPICAL SECTIONS - RD11-TS-3A CELLS                         | CELL NAME          |
|-------------------------------------------------------------|--------------------|
| RD11-TS-3A LT. SE ARTERIAL 4 & 6 LANE DEP. MED. (3 LAYERS)  | RD11TS3A3LA46LDMLS |
| RD11-TS-3A RT. SE ARTERIAL 4 & 6 LANE DEP. MED. (3 LAYERS)  | RD11TS3A3LA46LDMRS |
| RD11-TS-3A TANGENT ARTERIAL 4 & 6 LANE DEP. MED. (3 LAYERS) | RD11TS3A3LA46LDMT  |
| RD11-TS-3A LT. SE ARTERIAL 4 & 6 LANE DEP. MED. (4 LAYERS)  | RD11TS3A4LA46LDMLS |
| RD11-TS-3A RT. SE ARTERIAL 4 & 6 LANE DEP. MED. (4 LAYERS)  | RD11TS3A4LA46LDMRS |
| RD11-TS-3A TANGENT ARTERIAL 4 & 6 LANE DEP. MED. (4 LAYERS) | RD11TS3A4LA46LDMT  |

| TYPICAL SECTIONS - RD11-TS-3B CELLS                 | CELL NAME         |
|-----------------------------------------------------|-------------------|
| RD11-TS-3B LT. SE 4 & 6 LANE FLUSH MED. (3 LAYERS)  | RD11TS3B3L46LFMLS |
| RD11-TS-3B RT. SE 4 & 6 LANE FLUSH MED. (3 LAYERS)  | RD11TS3B3L46LFMRS |
| RD11-TS-3B TANGENT 4 & 6 LANE FLUSH MED. (3 LAYERS) | RD11TS3B3L46LFMT  |
| RD11-TS-3B LT. SE 4 & 6 LANE FLUSH MED. (4 LAYERS)  | RD11TS3B4L46LFMLS |
| RD11-TS-3B RT. SE 4 & 6 LANE FLUSH MED. (4 LAYERS)  | RD11TS3B4L46LFMRS |
| RD11-TS-3B TANGENT 4 & 6 LANE FLUSH MED. (4 LAYERS) | RD11TS3B4L46LFMT  |

| TYPICAL SECTIONS - RD11-TS-3C CELLS                 | CELL NAME         |
|-----------------------------------------------------|-------------------|
| RD11-TS-3C LT. SE 4 & 6 LANE INDEP. RD. (3 LAYERS)  | RD11TS3C3L46LIRLS |
| RD11-TS-3C RT. SE 4 & 6 LANE INDEP. RD. (3 LAYERS)  | RD11TS3C3L46LIRRS |
| RD11-TS-3C TANGENT 4 & 6 LANE INDEP. RD. (3 LAYERS) | RD11TS3C3L46LIRT  |
| RD11-TS-3C LT. SE 4 & 6 LANE INDEP. RD. (4 LAYERS)  | RD11TS3C4L46LIRLS |
| RD11-TS-3C RT. SE 4 & 6 LANE INDEP. RD. (4 LAYERS)  | RD11TS3C4L46LIRRS |
| RD11-TS-3C TANGENT 4 & 6 LANE INDEP. RD. (4 LAYERS) | RD11TS3C4L46LIRT  |

| TYPICAL SECTIONS - RD11-TS-4 CELLS                         | CELL NAME        |
|------------------------------------------------------------|------------------|
| RD11-TS-4 LT. SE ARTERIAL RAMP ASPHALT LEFT 16' (4 LAYERS) | RD11TS44L16RALLS |
| RD11-TS-4 RT. SE ARTERIAL RAMP ASPHALT LEFT 16' (4 LAYERS) | RD11TS44L16RALRS |

| TYPICAL SECTIONS - RD11-TS-4 CELLS                            | CELL NAME        |
|---------------------------------------------------------------|------------------|
| RD11-TS-4 TANGENT ARTERIAL RAMP ASPHALT LEFT 16' (4 LAYERS)   | RD11TS44L16RALT  |
| RD11-TS-4 LT. SE ARTERIAL RAMP ASPHALT RIGHT 16' (4 LAYERS)   | RD11TS44L16RARLS |
| RD11-TS-4 RT. SE ARTERIAL RAMP ASPHALT RIGHT 16' (4 LAYERS)   | RD11TS44L16RARRS |
| RD11-TS-4 TANGENT ARTERIAL RAMP ASPHALT RIGHT 16' (4 LAYERS)  | RD11TS44L16RART  |
| RD11-TS-4 LT. SE ARTERIAL RAMP CONCRETE LEFT 16' (4 LAYERS)   | RD11TS44L16RCLLS |
| RD11-TS-4 RT. SE ARTERIAL RAMP CONCRETE LEFT 16' (4 LAYERS)   | RD11TS44L16RCLRS |
| RD11-TS-4 TANGENT ARTERIAL RAMP CONCRETE LEFT 16' (4 LAYERS)  | RD11TS44L16RCLT  |
| RD11-TS-4 LT. SE ARTERIAL RAMP CONCRETE RIGHT 16' (4 LAYERS)  | RD11TS44L16RCRLS |
| RD11-TS-4 RT. SE ARTERIAL RAMP CONCRETE RIGHT 16' (4 LAYERS)  | RD11TS44L16RCRRS |
| RD11-TS-4 TANGENT ARTERIAL RAMP CONCRETE RIGHT 16' (4 LAYERS) | RD11TS44L16RCRT  |
| RD11-TS-4 LT. SE ARTERIAL RAMP ASPHALT LEFT 24' (4 LAYERS)    | RD11TS44L24RALLS |
| RD11-TS-4 RT. SE ARTERIAL RAMP ASPHALT LEFT 24' (4 LAYERS)    | RD11TS44L24RALRS |
| RD11-TS-4 TANGENT ARTERIAL RAMP ASPHALT LEFT 24' (4 LAYERS)   | RD11TS44L24RALT  |
| RD11-TS-4 LT. SE ARTERIAL RAMP ASPHALT RIGHT 24' (4 LAYERS)   | RD11TS44L24RARLS |
| RD11-TS-4 RT. SE ARTERIAL RAMP ASPHALT RIGHT 24' (4 LAYERS)   | RD11TS44L24RARRS |
| RD11-TS-4 TANGENT ARTERIAL RAMP ASPHALT RIGHT 24' (4 LAYERS)  | RD11TS44L24RART  |
| RD11-TS-4 LT. SE ARTERIAL RAMP CONCRETE LEFT 24' (4 LAYERS)   | RD11TS44L24RCLLS |
| RD11-TS-4 RT. SE ARTERIAL RAMP CONCRETE LEFT 24' (4 LAYERS)   | RD11TS44L24RCLRS |
| RD11-TS-4 TANGENT ARTERIAL RAMP CONCRETE LEFT 24' (4 LAYERS)  | RD11TS44L24RCLT  |
| RD11-TS-4 LT. SE ARTERIAL RAMP CONCRETE RIGHT 24' (4 LAYERS)  | RD11TS44L24RCRLS |
| RD11-TS-4 RT. SE ARTERIAL RAMP CONCRETE RIGHT 24' (4 LAYERS)  | RD11TS44L24RCRRS |
| RD11-TS-4 TANGENT ARTERIAL RAMP CONCRETE RIGHT 24' (4 LAYERS) | RD11TS44L24RCRT  |

| TYPICAL SECTIONS - RD11-TS-5 CELLS                   | CELL NAME      |
|------------------------------------------------------|----------------|
| RD11-TS-5 LT. SE FREEWAYS WITH DEP. MED. (3 LAYERS)  | RD11TS53LFDMLS |
| RD11-TS-5 RT. SE FREEWAYS WITH DEP. MED. (3 LAYERS)  | RD11TS53LFDMRS |
| RD11-TS-5 TANGENT FREEWAYS WITH DEP. MED. (3 LAYERS) | RD11TS53LFDMT  |
| RD11-TS-5 LT. SE FREEWAYS WITH DEP. MED. (4 LAYERS)  | RD11TS54LFDMLS |
| RD11-TS-5 RT. SE FREEWAYS WITH DEP. MED. (4 LAYERS)  | RD11TS54LFDMRS |
| RD11-TS-5 TANGENT FREEWAYS WITH DEP. MED. (4 LAYERS) | RD11TS54LFDMT  |

| TYPICAL SECTIONS - RD11-TS-5A CELLS                                     | CELL NAME            |
|-------------------------------------------------------------------------|----------------------|
| RD11-TS-5A LT. SE FREEWAY 2 & 3 LANE IND. RD. ASPHALT LEFT (3 LAYERS)   | RD11TS5A3LF23LIRALLS |
| RD11-TS-5A RT. SE FREEWAY 2 & 3 LANE IND. RD. ASPHALT LEFT (3 LAYERS)   | RD11TS5A3LF23LIRALRS |
| RD11-TS-5A TANGENT FREEWAY 2 & 3 LANE IND. RD. ASPHALT LEFT (3 LAYERS)  | RD11TS5A3LF23LIRALT  |
| RD11-TS-5A LT. SE FREEWAY 2 & 3 LANE IND. RD. ASPHALT RIGHT (3 LAYERS)  | RD11TS5A3LF23LIRARLS |
| RD11-TS-5A RT. SE FREEWAY 2 & 3 LANE IND. RD. ASPHALT RIGHT (3 LAYERS)  | RD11TS5A3LF23LIRARRS |
| RD11-TS-5A TANGENT FREEWAY 2 & 3 LANE IND. RD. ASPHALT RIGHT (3 LAYERS) | RD11TS5A3LF23LIRART  |
| RD11-TS-5A LT. SE FREEWAY 2 & 3 LANE IND. RD. ASPHALT LEFT (4 LAYERS)   | RD11TS5A4LF23LIRALLS |
| RD11-TS-5A RT. SE FREEWAY 2 & 3 LANE IND. RD. ASPHALT LEFT (4 LAYERS)   | RD11TS5A4LF23LIRALRS |
| RD11-TS-5A TANGENT FREEWAY 2 & 3 LANE IND. RD. ASPHALT LEFT (4 LAYERS)  | RD11TS5A4LF23LIRALT  |
| RD11-TS-5A LT. SE FREEWAY 2 & 3 LANE IND. RD. ASPHALT RIGHT (4 LAYERS)  | RD11TS5A4LF23LIRARLS |
| RD11-TS-5A RT. SE FREEWAY 2 & 3 LANE IND. RD. ASPHALT RIGHT (4 LAYERS)  | RD11TS5A4LF23LIRARRS |
| RD11-TS-5A TANGENT FREEWAY 2 & 3 LANE IND. RD. ASPHALT RIGHT (4 LAYERS) | RD11TS5A4LF23LIRART  |
| RD11-TS-5A LT. SE FREEWAY 2 & 3 LANE IND. RD. CONCRETE LEFT 24'         | RD11TS5AF23LIRCL24LS |
| RD11-TS-5A RT. SE FREEWAY 2 & 3 LANE IND. RD. CONCRETE LEFT 24'         | RD11TS5AF23LIRCL24RS |
| RD11-TS-5A TANGENT FREEWAY 2 & 3 LANE IND. RD. CONCRETE LEFT 24'        | RD11TS5AF23LIRCL24T  |
| RD11-TS-5A LT. SE FREEWAY 2 & 3 LANE IND. RD. CONCRETE RIGHT 24'        | RD11TS5AF23LIRCR24LS |
| RD11-TS-5A RT. SE FREEWAY 2 & 3 LANE IND. RD. CONCRETE RIGHT 24'        | RD11TS5AF23LIRCR24RS |
| RD11-TS-5A TANGENT FREEWAY 2 & 3 LANE IND. RD. CONCRETE RIGHT 24'       | RD11TS5AF23LIRCR24T  |

| TYPICAL SECTIONS - RD11-TS-5B CELLS                     | CELL NAME       |
|---------------------------------------------------------|-----------------|
| RD11-TS-5B LT. SE FREEWAY WITH MED. BARRIER (3 LAYERS)  | RD11TS5B3LFMBLS |
| RD11-TS-5B RT. SE FREEWAY WITH MED. BARRIER (3 LAYERS)  | RD11TS5B3LFMBRS |
| RD11-TS-5B TANGENT FREEWAY WITH MED. BARRIER (3 LAYERS) | RD11TS5B3LFMBT  |
| RD11-TS-5B LT. SE FREEWAY WITH MED. BARRIER (4 LAYERS)  | RD11TS5B4LFMBLS |
| RD11-TS-5B RT. SE FREEWAY WITH MED. BARRIER (4 LAYERS)  | RD11TS5B4LFMBRS |
| RD11-TS-5B TANGENT FREEWAY WITH MED. BARRIER (4 LAYERS) | RD11TS5B4LFMBT  |

| TYPICAL SECTIONS - RD11-TS-5W CELLS                        | CELL NAME        |
|------------------------------------------------------------|------------------|
| RD11-TS-5W LT. SE FREEWAY WIDENING IN MED. ONLY (3 LAYERS) | RD11TS5W3LFWMOLS |

| RD11-TS-5W RT. SE FREEWAY WIDENING IN MED. ONLY (3 LAYERS)  | RD11TS5W3LFWMORS |
|-------------------------------------------------------------|------------------|
| RD11-TS-5W TANGENT FREEWAY WIDENING IN MED. ONLY (3 LAYERS) | RD11TS5W3LFWMOT  |
| RD11-TS-5W LT. SE FREEWAY WIDENING IN MED. ONLY (4 LAYERS)  | RD11TS5W4LFWMOLS |
| RD11-TS-5W RT. SE FREEWAY WIDENING IN MED. ONLY (4 LAYERS)  | RD11TS5W4LFWMORS |
| RD11-TS-5W TANGENT FREEWAY WIDENING IN MED. ONLY (4 LAYERS) | RD11TS5W4LFWMOT  |

| TYPICAL SECTIONS - RD11-TS-6 CELLS                               | CELL NAME            |
|------------------------------------------------------------------|----------------------|
| RD11-TS-6 LT. SE 18' MEDIAN C&G W/ SHLD. & GRASS (4 LAYERS)      | RD11TS64L18CGSGSLS   |
| RD11-TS-6 RT. SE 18' MEDIAN C&G W/ SHLD. & GRASS (4 LAYERS)      | RD11TS64L18CGSGSRS   |
| RD11-TS-6 TANGENT 18' MEDIAN C&G W/ SHLD. & GRASS (4 LAYERS)     | RD11TS64L18CGSGST    |
| RD11-TS-6 LT. SE 2'-4' MEDIAN C&G W/ SHLD. & GRASS (4 LAYERS)    | RD11TS64L24CGSGSLS   |
| RD11-TS-6 RT. SE 2'-4' MEDIAN C&G W/ SHLD. & GRASS (4 LAYERS)    | RD11TS64L24CGSGSRS   |
| RD11-TS-6 TANGENT 2'-4' MEDIAN C&G W/ SHLD. & GRASS (4 LAYERS)   | RD11TS64L24CGSGST    |
| RD11-TS-6 LT. SE 36' MEDIAN C&G W/ SHLD. & GRASS (4 LAYERS)      | RD11TS64L36CGSGSLS   |
| RD11-TS-6 RT. SE 36' MEDIAN C&G W/ SHLD. & GRASS (4 LAYERS)      | RD11TS64L36CGSGSRS   |
| RD11-TS-6 TANGENT 36' MEDIAN C&G W/ SHLD. & GRASS (4 LAYERS)     | RD11TS64L36CGSGST    |
| RD11-TS-6 LT. SE 12'-16' MEDIAN C&G W/ SHLD. & GRASS (4 LAYERS)  | RD11TS64L1216CGSGSLS |
| RD11-TS-6 RT. SE 12'-16' MEDIAN C&G W/ SHLD. & GRASS (4 LAYERS)  | RD11TS64L1216CGSGSRS |
| RD11-TS-6 TANGENT 12'-16' MEDIAN C&G W/ SHLD. & GRASS (4 LAYERS) | RD11TS64L1216CGSGST  |

| TYPICAL SECTIONS - RD11-TS-6A CELLS                                          | CELL NAME              |
|------------------------------------------------------------------------------|------------------------|
| RD11-TS-6A LT. SE 18' MEDIAN C&G GRASS (4 LAYERS)                            | RD11TS6A4L18CGGSLS     |
| RD11-TS-6A RT. SE 18' MEDIAN C&G GRASS (4 LAYERS)                            | RD11TS6A4L18CGGSRS     |
| RD11-TS-6A TANGENT 18' MEDIAN C&G GRASS (4 LAYERS)                           | RD11TS6A4L18CGGST      |
| RD11-TS-6A LT. SE 0'-4' MEDIAN C&G GRASS (4 LAYERS)                          | RD11TS6A4L24CGGSLS     |
| RD11-TS-6A RT. SE 0'-4' MEDIAN C&G GRASS (4 LAYERS)                          | RD11TS6A4L24CGGSRS     |
| RD11-TS-6A TANGENT 0'-4' MEDIAN C&G GRASS (4 LAYERS)                         | RD11TS6A4L24CGGST      |
| RD11-TS-6A LT. SE 12'-16' MEDIAN C&G GRASS (4 LAYERS)                        | RD11TS6A4L1216CGGSLS   |
| RD11-TS-6A RT. SE 12'-16' MEDIAN C&G GRASS (4 LAYERS)                        | RD11TS6A4L1216CGGSRS   |
| RD11-TS-6A TANGENT 12'-16' MEDIAN C&G GRASS (4 LAYERS)                       | RD11TS6A4L1216CGGST    |
| RD11-TS-6A LT. SE CURB & GUTTER NO SHOULD. & GRASS STRIP 18' MED. (4 LAYERS) | RD11TS6A4LCGNSGSS18MLS |

| TYPICAL SECTIONS - RD11-TS-6A CELLS                                               | CELL NAME                |
|-----------------------------------------------------------------------------------|--------------------------|
| RD11-TS-6A RT. SE CURB & GUTTER NO SHOULD. & GRASS STRIP 18' MED. (4 LAYERS)      | RD11TS6A4LCGNSGSS18MRS   |
| RD11-TS-6A TANGENT CURB & GUTTER NO SHOULD. & GRASS STRIP 18' MED. (4 LAYERS)     | RD11TS6A4LCGNSGSS18MT    |
| RD11-TS-6A LT. SE CURB & GUTTER NO SHOULD. & GRASS STRIP 0'-4' MED. (4 LAYERS)    | RD11TS6A4LCGNSGSS24MLS   |
| RD11-TS-6A RT. SE CURB & GUTTER NO SHOULD. & GRASS STRIP 0'-4' MED. (4 LAYERS)    | RD11TS6A4LCGNSGSS24MRS   |
| RD11-TS-6A TANGENT CURB & GUTTER NO SHOULD. & GRASS STRIP 0'-4' MED. (4 LAYERS)   | RD11TS6A4LCGNSGSS24MT    |
| RD11-TS-6A LT. SE CURB & GUTTER NO SHOULD. & GRASS STRIP 12'-16' MED. (4 LAYERS)  | RD11TS6A4LCGNSGSS1216MLS |
| RD11-TS-6A RT. SE CURB & GUTTER NO SHOULD. & GRASS STRIP 12'-16' MED. (4 LAYERS)  | RD11TS6A4LCGNSGSS1216MRS |
| RD11-TS-6A TANGENT CURB & GUTTER NO SHOULD. & GRASS STRIP 12'-16' MED. (4 LAYERS) | RD11TS6A4LCGNSGSS1216MT  |

| TYPICAL SECTIONS - RD11-TS-6B CELLS                                               | CELL NAME            |
|-----------------------------------------------------------------------------------|----------------------|
| RD11-TS-6B LT. SE 18' RAISED MEDIAN C&G W/ SHLD. (4 LAYERS)                       | RD11TS6B4L18CGSLLS   |
| RD11-TS-6B RT. SE 18' RAISED MEDIAN C&G W/ SHLD. (4 LAYERS)                       | RD11TS6B4L18CGSLRS   |
| RD11-TS-6B TANGENT 18' RAISED MEDIAN C&G W/ SHLD. (4 LAYERS)                      | RD11TS6B4L18CGST     |
| RD11-TS-6B LT. SE 0'-4' MEDIAN C&G W/ SHLD. (4 LAYERS)                            | RD11TS6B4L24CGSLS    |
| RD11-TS-6B RT. SE 0'-4' MEDIAN C&G W/ SHLD. (4 LAYERS)                            | RD11TS6B4L24CGSRS    |
| RD11-TS-6B TANGENT 0'-4' MEDIAN C&G W/ SHLD. (4 LAYERS)                           | RD11TS6B4L24CGST     |
| RD11-TS-6B LT. SE 36' MEDIAN C&G W/ SHLD. (4 LAYERS)                              | RD11TS6B4L36CGSLS    |
| RD11-TS-6B RT. SE 36' MEDIAN C&G W/ SHLD. (4 LAYERS)                              | RD11TS6B4L36CGSRS    |
| RD11-TS-6B TANGENT 36' MEDIAN C&G W/ SHLD. (4 LAYERS)                             | RD11TS6B4L36CGST     |
| RD11-TS-6B LT. SE 12'-16' MEDIAN C&G W/ SHLD. (4 LAYERS)                          | RD11TS6B4L1216CGSLS  |
| RD11-TS-6B RT. SE 12'-16' MEDIAN C&G W/ SHLD. (4 LAYERS)                          | RD11TS6B4L1216CGSRS  |
| RD11-TS-6B TANGENT 12'-16' MEDIAN C&G W/ SHLD. (4 LAYERS)                         | RD11TS6B4L1216CGST   |
| RD11-TS-6B LT. SE CURB & GUTTER WITH SHOULD. W/ BREAK 18' RAISED MED. (4 LAYERS)  | RD11TS6B4LCGSB18RMLS |
| RD11-TS-6B RT. SE CURB & GUTTER WITH SHOULD. W/ BREAK 18' RAISED MED. (4 LAYERS)  | RD11TS6B4LCGSB18RMRS |
| RD11-TS-6B TANGENT CURB & GUTTER WITH SHOULD. W/ BREAK 18' RAISED MED. (4 LAYERS) | RD11TS6B4LCGSB18RMT  |
| RD11-TS-6B LT. SE CURB & GUTTER WITH SHOULD. W/ BREAK 0'-4' MED. (4 LAYERS)       | RD11TS6B4LCGSB24MLS  |
| RD11-TS-6B RT. SE CURB & GUTTER WITH SHOULD. W/ BREAK 0'-4' MED. (4 LAYERS)       | RD11TS6B4LCGSB24MRS  |
| RD11-TS-6B TANGENT CURB & GUTTER WITH SHOULD. W/ BREAK 0'-4' MED. (4 LAYERS)      | RD11TS6B4LCGSB24MT   |
| RD11-TS-6B LT. SE CURB & GUTTER WITH SHOULD. W/ BREAK 36' MED. (4 LAYERS)         | RD11TS6B4LCGSB36MLS  |
| RD11-TS-6B RT. SE CURB & GUTTER WITH SHOULD. W/ BREAK 36' MED. (4 LAYERS)         | RD11TS6B4LCGSB36MRS  |

| TYPICAL SECTIONS - RD11-TS-6B CELLS                                            | CELL NAME             |
|--------------------------------------------------------------------------------|-----------------------|
| RD11-TS-6B TANGENT CURB & GUTTER WITH SHOULD. W/ BREAK 36' MED. (4 LAYERS)     | RD11TS6B4LCGSB36MT    |
| RD11-TS-6B LT. SE CURB & GUTTER WITH SHOULD. W/ BREAK 12'-16' MED. (4 LAYERS)  | RD11TS6B4LCGSB1216MLS |
| RD11-TS-6B RT. SE CURB & GUTTER WITH SHOULD. W/ BREAK 12'-16' MED. (4 LAYERS)  | RD11TS6B4LCGSB1216MRS |
| RD11-TS-6B TANGENT CURB & GUTTER WITH SHOULD. W/ BREAK 12'-16' MED. (4 LAYERS) | RD11TS6B4LCGSB1216MT  |

| TYPICAL SECTIONS - RD11-TS-6C CELLS                                   | CELL NAME             |
|-----------------------------------------------------------------------|-----------------------|
| RD11-TS-6C LT. SE 18' MEDIAN C&G (4 LAYERS)                           | RD11TS6C4L18CGLS      |
| RD11-TS-6C RT. SE 18' MEDIAN C&G (4 LAYERS)                           | RD11TS6C4L18CGRS      |
| RD11-TS-6C TANGENT 18' MEDIAN C&G (4 LAYERS)                          | RD11TS6C4L18CGT       |
| RD11-TS-6C LT. SE 0'-4' MEDIAN C&G (4 LAYERS)                         | RD11TS6C4L24CGLS      |
| RD11-TS-6C RT. SE 0'-4' MEDIAN C&G (4 LAYERS)                         | RD11TS6C4L24CGRS      |
| RD11-TS-6C TANGENT 0'-4' MEDIAN C&G (4 LAYERS)                        | RD11TS6C4L24CGT       |
| RD11-TS-6C LT. SE 12'-16' MEDIAN C&G (4 LAYERS)                       | RD11TS6C4L1216CGLS    |
| RD11-TS-6C RT. SE 12'-16' MEDIAN C&G (4 LAYERS)                       | RD11TS6C4L1216CGRS    |
| RD11-TS-6C TANGENT 12'-16' MEDIAN C&G (4 LAYERS)                      | RD11TS6C4L1216CGT     |
| RD11-TS-6C LT. SE CURB & GUTTER NO SHOULDERS 18' MED. (4 LAYERS)      | RD11TS6C4LCGNS18MLS   |
| RD11-TS-6C RT. SE CURB & GUTTER NO SHOULDERS 18' MED. (4 LAYERS)      | RD11TS6C4LCGNS18MRS   |
| RD11-TS-6C TANGENT CURB & GUTTER NO SHOULDERS 18' MED. (4 LAYERS)     | RD11TS6C4LCGNS18MT    |
| RD11-TS-6C LT. SE CURB & GUTTER NO SHOULDERS 0'-4' MED. (4 LAYERS)    | RD11TS6C4LCGNS24MLS   |
| RD11-TS-6C RT. SE CURB & GUTTER NO SHOULDERS 0'-4' MED. (4 LAYERS)    | RD11TS6C4LCGNS24MRS   |
| RD11-TS-6C TANGENT CURB & GUTTER NO SHOULDERS 0'-4' MED. (4 LAYERS)   | RD11TS6C4LCGNS24MT    |
| RD11-TS-6C LT. SE CURB & GUTTER NO SHOULDERS 12'-16' MED. (4 LAYERS)  | RD11TS6C4LCGNS1216MLS |
| RD11-TS-6C RT. SE CURB & GUTTER NO SHOULDERS 12'-16' MED. (4 LAYERS)  | RD11TS6C4LCGNS1216MRS |
| RD11-TS-6C TANGENT CURB & GUTTER NO SHOULDERS 12'-16' MED. (4 LAYERS) | RD11TS6C4LCGNS1216MT  |

| TYPICAL SECTIONS - RD11-TS-7, 7A & 7B CELLS                    | CELL NAME          |
|----------------------------------------------------------------|--------------------|
| RD11-TS-7 LT. SE CENTER TURN LANE NO GRASS STRIP (4 LAYERS)    | RD11TS74LCTLNGSSLS |
| RD11-TS-7 RT. SE CENTER TURN LANE NO GRASS STRIP (4 LAYERS)    | RD11TS74LCTLNGSSRS |
| RD11-TS-7 TANGENT CENTER TURN LANE NO GRASS STRIP (4 LAYERS)   | RD11TS74LCTLNGSST  |
| RD11-TS-7A LT. SE CENTER TURN LANE WITH GRASS STRIP (4 LAYERS) | RD11TS7A4LCTLGSSLS |

| TYPICAL SECTIONS - RD11-TS-7, 7A & 7B CELLS                     | CELL NAME          |
|-----------------------------------------------------------------|--------------------|
| RD11-TS-7A RT. SE CENTER TURN LANE WITH GRASS STRIP (4 LAYERS)  | RD11TS7A4LCTLGSSRS |
| RD11-TS-7A TANGENT CENTER TURN LANE WITH GRASS STRIP (4 LAYERS) | RD11TS7A4LCTLGSST  |
| RD11-TS-7B LT. SE CENTER TURN LANE RURAL (4 LAYERS)             | RD11TS7B4LCTLRLS   |
| RD11-TS-7B RT. SE CENTER TURN LANE RURAL (4 LAYERS)             | RD11TS7B4LCTLRRS   |
| RD11-TS-7B TANGENT CENTER TURN LANE RURAL (4 LAYERS)            | RD11TS7B4LCTLRT    |

| TYPICAL SECTIONS - RD11 ROUNDABOUT CELLS        | CELL NAME       |
|-------------------------------------------------|-----------------|
| ROUNDABOUT INTERSECTING ROADWAY                 | RD11ROUNDRAMP   |
| RD11-TS-9 SINGLE LANE RURAL OR URBAN ROUNDABOUT | RD11TS9SLROUND  |
| RD11-TS-10 MULTI-LANE RURAL OR URBAN ROUNDABOUT | RD11TS10MLROUND |

| TYPICAL SECTIONS - MISCELLANEOUS CELLS | CELL NAME |
|----------------------------------------|-----------|
| GUARDRAIL TYPICAL SECTION              | GRTYP     |
| PRIVATE DRIVE TYPICAL SECTION          | PVTT      |
| UNDERDRAIN TYPICAL SECTION             | UDTYP     |

# Index

| 3PC123                                                |
|-------------------------------------------------------|
| AASHTO BEAMS288                                       |
| Aerial Survey Files 103                               |
| Aerial Survey Graphics Level Fix                      |
| VBA program55                                         |
| Aerial Survey Surface Graphics                        |
| Level Fix                                             |
| VBA program56                                         |
|                                                       |
| Aerial Survey Tools                                   |
| VBA program56                                         |
| Aerial Survey Update Contours                         |
| VBA program                                           |
| Aerial Surveys Process Surface                        |
| Text Files                                            |
| VBA program55                                         |
| Aerial Surveys Update Surface File                    |
| VBA program55                                         |
| ALIGNMENT                                             |
| Text40                                                |
| Alignments4, 12                                       |
| Arc Radius Length Label                               |
| VBA program                                           |
| AREA PATTERN EXAMPLES219                              |
| AREA PATTERN EXAMPLES -                               |
| GEOTECHNICAL                                          |
| Area Patterns                                         |
|                                                       |
| VBA program57                                         |
| AREA PATTERNS                                         |
| AREA PATTERNS -                                       |
| GEOTECHNICAL                                          |
| Arial                                                 |
| Text40                                                |
| Barrier Rail Cells                                    |
| VBA Program57                                         |
| Base Drawings                                         |
| Project Folders Structure8                            |
|                                                       |
| Batch Text Editor                                     |
| Batch Text Editor                                     |
| Batch Text Editor<br>VBA program57                    |
| Batch Text Editor<br>VBA program57<br>Beam Type Cells |
| Batch Text Editor<br>VBA program                      |
| Batch Text Editor<br>VBA program                      |
| Batch Text Editor<br>VBA program                      |
| Batch Text Editor<br>VBA program                      |
| Batch Text Editor<br>VBA program                      |
| Batch Text Editor<br>VBA program                      |
| Batch Text Editor<br>VBA program                      |
| Batch Text Editor<br>VBA program                      |
| Batch Text Editor<br>VBA program                      |

| VBA Program58                      |
|------------------------------------|
| BOX BEAMS288                       |
| Box Culvert SectionSee Seed Files  |
| Bridge Level Modify                |
| VBA Program58                      |
| Cell Area Patterning37             |
| Cell Place Rotate Tools            |
| VBA program 59                     |
| Cell Tools                         |
| VBA program 59                     |
| Centerline Cells                   |
| VBA program 59                     |
| CHAIN                              |
| GEOPAK 17                          |
| Chain & profile10                  |
| Change Linestyle Scale             |
| VBA program 59                     |
| Characters & Symbols41             |
| Code Pavement Layers               |
| VBA program 59                     |
| COGO12, 13, 14, 15, 16, 17, 18,    |
| 103, 198                           |
| COGO Database12, 13, 14, 15, 16    |
| Concept Level Modify               |
| VBA Program 60                     |
| Concept Sheet Cells                |
| VBA Program60                      |
| Condition Codes Etc Cells60        |
| ConstCriteria Files122             |
| Construction Sign Cells            |
| VBA program 60                     |
| CONSTRUCTION SIGNS 261             |
| CONTINENTAL                        |
| Text 40                            |
| Correspondence                     |
| Project Folders Structure 8        |
| Cost Estimate                      |
| Project Folders Structure 8        |
| County Map Convert Tools           |
| VBA program 60                     |
| CRASH CUSSION223                   |
| Crash Identifier Cells             |
| VBA Program 61                     |
| Crash Legend Cells                 |
| VBA Program                        |
| Criteria Files                     |
| Criteria Files Not Used By Typical |
| Sections118                        |
| Cross Drain Tab Info               |

| VBA program62                       |
|-------------------------------------|
| Cross Section Sheet Production      |
| 108                                 |
| CULVERT PROTECTION                  |
| Cells239                            |
| CulvertPattern5                     |
| CulvertXSections5                   |
| CURB INLET                          |
| Cells238                            |
| CURB RAMP223                        |
| CURVE                               |
| GEOPAK17                            |
| Custom Line Style51                 |
| D&C Manager47, 55, 69, 72, 123,     |
| 124, 126, 127, 128, 319, 324        |
| Delete All XSection Grids           |
| VBA program62                       |
| Delete EarthWork Shapes             |
| VBA program62                       |
| Delete Prop XSection Graphics       |
| VBA program62                       |
| Design & Computation Manager<br>103 |
| Design DGN Project Filenames3       |
| Design Project File Types4          |
| DESTINATION SIGNS264                |
| DGN2, 3, 4, 5, 6, 10, 11, 12, 13,   |
| 14, 15, 16, 19, 20, 47, 98, 100,    |
| 137, 149, 165, 313, 322, 323,       |
| 326, 327                            |
| Digital Terrain Model2, 12, 13, 14, |
| 15, 16                              |
| Distance Bearing Label              |
| VBA program                         |
| dotx24                              |
| DP Profile                          |
| VBA program63                       |
| Drainage Files106                   |
| Drainage Plan Cells                 |
| VBA program63                       |
| Drainage Profile Cells              |
| VBA program63                       |
| DrainageMap4                        |
| Draw Box Plan                       |
| VBA program63                       |
| Draw Box Profile                    |
| VBA program64                       |
| Draw Curb Ramp                      |
| VBA program65                       |
|                                     |

| Draw Flow Direction                                                                                                    |
|----------------------------------------------------------------------------------------------------|
| VBA program68                                                                                                    |
| Draw Handicap Ramp                                                                                                    |
| VBA program68                                                                                                    |
| Draw Perm Slope Drain                                                                                                    |
| VBA program69                                                                                                    |
| Draw Pipe Profile                                                                                                    |
| VBA program                                                                                                    |
| Draw Plot Border                                                                                                    |
| VBA program                                                                                                    |
| Draw Profile Grid                                                                                                    |
| VBA program70                                                                                                    |
| Draw Slab Profile                                                                                                    |
|                                                                                                    |
| VBA program71                                                                                                    |
| Draw Temp Slope Drain                                                                                                    |
| VBA program72                                                                                                    |
| Draw Type "A" Endwall                                                                                                    |
| VBA program72                                                                                                    |
| Draw Type "SD" Endwall                                                                                                    |
| VBA program73                                                                                                    |
| Draw Type "ST" Endwall                                                                                                    |
| VBA program73                                                                                                    |
| Draw Type "U" Endwall 74                                                                                                    |
| Draw Vehicle Trajectory Path                                                                                                    |
| VBA program75                                                                                                    |
| Drop Off Notes Traffic ControlSee                                                                                                    |
|                                                                                                    |
| Seed Files                                                                                                    |
| Seed Files<br>Environmental                                                                                                    |
| Environmental                                                                                                    |
| Environmental<br>Project Folders Structure8                                                                                            |
| Environmental<br>Project Folders Structure8<br>Erosion Control Cells                                                                   |
| Environmental<br>Project Folders Structure8<br>Erosion Control Cells<br>VBA program75                                                  |
| Environmental<br>Project Folders Structure8<br>Erosion Control Cells<br>VBA program75<br>Erosion Control Legend Cells                  |
| Environmental<br>Project Folders Structure8<br>Erosion Control Cells<br>VBA program75<br>Erosion Control Legend Cells<br>VBA program75 |
| Environmental<br>Project Folders Structure                                                                                             |
| Environmental<br>Project Folders Structure                                                                                             |
| Environmental<br>Project Folders Structure                                                                                             |
| Environmental<br>Project Folders Structure                                                                                             |
| Environmental<br>Project Folders Structure                                                                                             |
| Environmental<br>Project Folders Structure                                                                                             |
| Environmental<br>Project Folders Structure                                                                                             |
| Environmental<br>Project Folders Structure                                                                                             |
| Environmental<br>Project Folders Structure                                                                                             |
| Environmental<br>Project Folders Structure                                                                                             |
| Environmental<br>Project Folders Structure                                                                                             |
| Environmental<br>Project Folders Structure                                                                                             |
| Environmental<br>Project Folders Structure                                                                                             |
| Environmental<br>Project Folders Structure                                                                                             |
| Environmental<br>Project Folders Structure                                                                                             |
| Environmental<br>Project Folders Structure                                                                                             |
| Environmental<br>Project Folders Structure                                                                                             |
| Environmental<br>Project Folders Structure                                                                                             |
| Environmental<br>Project Folders Structure                                                                                             |
| Environmental<br>Project Folders Structure                                                                                             |

| Existing Pipe Profile Labeler     |
|-----------------------------------|
| VBA program75                     |
| EXISTING R.O.W. & PROPERTY        |
| LINE FEATURES225                  |
| EXISTING SIGNS & TRAFFIC          |
| CONTROL225                        |
| EXISTING TRANSPORTATION           |
| FEATURES227                       |
| EXISTING UTILITIES227             |
| ExistingContours4                 |
| Field Survey Documents            |
| Word and Excel Files              |
| FileType3, 4                      |
| FILTER SOCK                       |
| Cells                             |
| Gen Bridge Detail                 |
| VBA Program77                     |
| General NotesSee Seed Files       |
| Generate 2D from 3D Top           |
| VBA program77                     |
| Geopak                            |
| Project Folders Structure 8       |
| GEOPAK                            |
| create                            |
| GEOPAK COGO Input Files.16        |
| Geotech                           |
| Project Folders Structure 8       |
| GeoTech Area Patterns             |
| VBA program                       |
| GEOTECHNICAL                      |
| GEOTECHNICAL.CEL287               |
| Get Cogo Element                  |
| VBA program                       |
| GPK2, 10, 12, 13, 14, 15, 16, 17, |
| 98, 132, 138, 139, 158, 164       |
| GPK Naming Conventions 10         |
| Graphical Survey Data 11          |
| GS Other Cells                    |
| VBA Program                       |
| GS Regulartory Cells              |
| VBA Program                       |
| GS Route Markers Cells            |
| VBA Program                       |
| GS Tennessee Cells                |
| VBA Program                       |
| GS Warning Cells                  |
| VBA Program                       |
| -                                 |
| HA points                         |
| VBA program                       |
| HA Spiral Curve Design Tables104  |
| HA Turning path Design Tables 105 |
| HA_Intersect Label                |
| VBA program79                     |
| Highway Route Sign Cells          |

| VBA program80                              |
|--------------------------------------------|
| IDC Band Place Filter Assembly             |
| VBA program81                              |
| Index and Standard DrawingsSee             |
| Seed Files                                 |
| Interplot Client30                         |
| Introduction1                              |
| Iplot                                      |
| Iplot Set                                  |
| VBA program                                |
| IRP336.HLF See Iplot                       |
| IRP336.STD See Iplot                       |
| IrP336c.hlf                                |
| K Value Design Tables105                   |
| Label Conduit                              |
| VBA program81                              |
| Label ESPC StormWater Outfalls             |
|                                            |
| VBA program81                              |
| Label Pull Box                             |
| VBA program                                |
| Label Style Files104                       |
| Level Filters132                           |
| Lighting Cells                             |
| VBA program81                              |
| LINE                                       |
| GEOPAK17                                   |
| Line Styles49                              |
| Macros55                                   |
| Manual Revisions                           |
| Measure Area and Annotate                  |
| VBA program81                              |
| mfc 2 dtm                                  |
| VBA program82                              |
| MicroStation Libraries33                   |
| MicroStation Print31                       |
| MISCELLANEOUS CELLS.228                    |
| RD11 Cells                                 |
| Move Raster by Datum Adjust                |
| VBA program82                              |
| Multimodal                                 |
| Project Folders Structure8                 |
| My Templates24                             |
| NAD/83(1995)1                              |
| NATURAL STREAM DESIGN229                   |
| Non-Roadway Typical Sections               |
| Typical Sections                           |
| NSD cells                                  |
| VBA program                                |
| Object Hazard Cells                        |
| VBA Program                                |
|                                            |
| OBJECT MARKERS &<br>MISCELLANEOUS SIGNS284 |
|                                            |
| Office See Microsoft Office 2010           |
| OTHER SIGN CELLS285                        |

| Parcel11                       |
|--------------------------------|
| PARCEL                         |
| GEOPAK17                       |
| PATTERNINGS                    |
| Pavement Arrows                |
| Cells226, 244                  |
| Pavement Design                |
| 5                              |
| Project Folders Structure8     |
| PAVEMENT ITEMS                 |
| Pavement Marking Cells         |
| VBA program83                  |
| PDF.FUL See Iplot              |
| PDFColor.FUL See Iplot         |
| PERMIT & FORMS                 |
| Cells231                       |
| Permit Forms Cells             |
| VBA program83                  |
| Phased Project Data Workflow13 |
| Place and Annotate XS sheets   |
| VBA program                    |
| Place Arrow Head               |
|                                |
| VBA Program83                  |
| Place Billboard Sign           |
| VBA program83                  |
| Place Coor Grid Tick           |
| VBA program83                  |
| Place Crosswalk                |
| VBA program84                  |
| Place Jacked Bored Conduit     |
| VBA program84                  |
| Place Label                    |
| VBA program84                  |
| Place Light Pole               |
| -                              |
| VBA program84                  |
| Place North Arrow              |
| VBA program                    |
| Place Overhead Sign            |
| VBA program85                  |
| Place Plan Phase Stamps        |
| VBA program85                  |
| Place Proposed Trees           |
| VBA program85                  |
| Place Steps                    |
| VBA program86                  |
| Place Stop Bar                 |
| VBA program                    |
| Place Trans Tower              |
| VBA program                    |
|                                |
| Place Utility Pole             |
| VBA program                    |
| Place Vegetation               |
| VBA program87                  |
| Place Yield Line               |
| VBA program87                  |
| . <u>_</u> , . p. eg. a        |

| Plan & Profile Sheet Production 108<br>Plan Phase Cells |
|---------------------------------------------------------|
| VBA program                                             |
| Cells                                                   |
| Plan Phase Stamps101<br><u>pltcfg</u> 31                |
| PLUS3SYM<br>Text40                                      |
| Points<br>Cells229                                      |
| points, curves & spirals10<br>Pre V8i Dot Pattern Fix   |
| VBA program                                             |
| VBA program 87                                          |
| Preface vii<br>PROFILE<br>GEOPAK                        |
| Project Data Workflow11                                 |
| Project Folders Structure7                              |
| PropertyMap4                                            |
| Proposed4<br>PROPOSED CENTERLINE231                     |
| PROPOSED CROSS SECTIONS                                 |
|                                                         |
| PROPOSED EROSION CONTROL<br>237                         |
| PROPOSED LIGHTNING241                                   |
| PROPOSED R.O.W242                                       |
| PROPOSED TRAFFIC CONTROL                                |
| - PERMENANT242                                          |
| PROPOSED TRAFFIC CONTROL                                |
| - TEMPORARY                                             |
| PROPOSED TRANSPORTATION<br>FEATURES248                  |
| PROPOSED UTILITIES 248                                  |
| ProposedContours4                                       |
| PUBLIC HEARING249                                       |
| Public Hearing Cells                                    |
| VBA program 88                                          |
| PvtDrivePattern5                                        |
| PvtDriveProfiles5                                       |
| Quantities                                              |
| Project Folders Structure 8                             |
| RD11 Miscellaneous Cells<br>VBA Program                 |
| RD11 Roundabout Cells                                   |
| VBA Program 88                                          |
| RD11 ROUNDABOUT CELLS304                                |
| RD11 Typical Section Cells                              |
| VBA Program                                             |
| RD11-TS-1 Cells                                         |

| VBA Program           | 88 |
|-----------------------|----|
| RD11-TS-1 CELLS296    |    |
| RD11-TS-1A Cells      |    |
| VBA Program           | 88 |
| RD11-TS-1A CELLS296   |    |
| RD11-TS-2 Cells       |    |
| VBA Program           | 80 |
| RD11-TS-2 CELLS       | 03 |
| RD11-TS-2A Cells      |    |
|                       | ~~ |
| VBA Program           | 88 |
| RD11-TS-2B Cells      |    |
| VBA Program           | 88 |
| RD11-TS-2B CELLS297   |    |
| RD11-TS-3 Cells       |    |
| VBA Program           | 89 |
| RD11-TS-3 CELLS297    |    |
| RD11-TS-3A Cells      |    |
| VBA Program           | 89 |
| RD11-TS-3A CELLS      |    |
| RD11-TS-3B Cells      |    |
| VBA Program           | 20 |
| RD11-TS-3B CELLS      | 09 |
|                       |    |
| RD11-TS-3C Cells      |    |
| VBA Program           | 89 |
| RD11-TS-3C CELLS298   |    |
| RD11-TS-4 Cells       |    |
| VBA Program           | 89 |
| RD11-TS-4 CELLS298    |    |
| RD11-TS-5 Cells       |    |
| VBA Program           | 89 |
| RD11-TS-5 CELLS       |    |
| RD11-TS-5A Cells      |    |
| VBA Program           | 20 |
|                       | 09 |
| RD11-TS-5A CELLS      |    |
| RD11-TS-5B Cells      |    |
| VBA Program           | 89 |
| RD11-TS-5B CELLS300   |    |
| RD11-TS-5W Cells      |    |
| VBA Program           | 89 |
| RD11-TS-5W CELLS300   |    |
| RD11-TS-6 Cells       |    |
| VBA Program           | 90 |
| RD11-TS-6 CELLS       |    |
| RD11-TS-6A Cells      |    |
| VBA Program           | 80 |
| RD11-TS-6A CELLS      | 09 |
|                       |    |
| RD11-TS-6B Cells      | ~~ |
| VBA Program           | 90 |
| RD11-TS-6B CELLS      |    |
| RD11-TS-6C Cells      |    |
| VBA Program           | 90 |
| RD11-TS-6C CELLS      |    |
| RD11-TS-7 7A 7B Cells |    |
| VBA Program           | 90 |
| •                     |    |

RD11-TS-7, 7A & 7B CELLS303 REBAR CALL-OUT ...... 289 Rebar CallOut Cells VBA Program.....90 **Rebar Cells** VBA Program.....90 Redefine.....18 Regulatory Sign Cells VBA program ......91 **REGULATORY SIGNS ...... 268 Rename Aerial Survey Tif Files** VBA program ......91 Roadname ......4 Roadway Design 2nd Sheets27 Roadway Design Forms & Letters **Roadway Typical Sections** Typical Sections ......111 roadwayCulvertXSections.....6 RoadwayPattern .....5 roadwayXSections ......5, 6 Rotate Element Horizontal VBA program ......91 **Rotate Fence Contents Horizontal** VBA Program......93 ROUTE MARKER SIGNS.. 266 **RSAR Other Cells** VBA Program......91 **RSAR Regulartory Cells** VBA Program......91 RSAR Route Marker Cells VBA Program......92 **RSAR School Cells** VBA Program.....92 **RSAR Special Cells** VBA Program.....92 RSAR Tennessee Cells VBA Program......93 RSAR Warning Cells VBA Program......93 School Sign Cells VBA program ......93 SCHOOL SIGNS......274 SEDIMENT TUBE LEGENDS Cells ......240 Seed Files ..... 19 SEED2D..... See Seed Files SEED3D...... See Seed Files SEEDXS ...... See Seed Files SEEDZ..... See Seed Files SEShapes.....5 Set Text Parameters AS VBA program ......93

| Utility OwnersSee Seed Files                                                                                                    |
|----------------------------------------------------------------------------------------------------|
| Sheet Borders250                                                                                                    |
| Sheet Level Structure Summary &                                                                                                    |
| Cross Reference137                                                                                                    |
| Sheet Title Blocks                                                                                                    |
| Cells                                                                                                    |
| Sheet Title Cells                                                                                                    |
| VBA program                                                                                                    |
| SHEETS                                                                                                    |
|                                                                                                    |
| Cells                                                                                                    |
| Sign Detail Cells                                                                                                    |
| VBA program94                                                                                                    |
| SIGN.CEL1                                                                                                    |
| Signal Head Cells                                                                                                    |
| VBA program 94                                                                                                    |
| Signal Height Attachment Diagram                                                                                                    |
| VBA program                                                                                                    |
| Signalization4                                                                                                    |
| Signalization Device Cells                                                                                                    |
| -                                                                                                    |
| VBA program                                                                                                    |
| SIGNS.CEL261                                                                                                    |
| Slope Calculater                                                                                                    |
| VBA program94                                                                                                    |
| Special Ditches129                                                                                                    |
| Special NotesSee Seed Files                                                                                                    |
|                                                                                                    |
| SPECIAL SIGNS274                                                                                                    |
| SPECIAL SIGNS274<br>Special Symbols46                                                                                                    |
| Special Symbols46                                                                                                    |
| Special Symbols46<br>SPIRAL                                                                                                    |
| Special Symbols46<br>SPIRAL<br>GEOPAK17                                                                                                    |
| Special Symbols46<br>SPIRAL<br>GEOPAK17<br>Sta Off Label                                                                                                    |
| Special Symbols                                                                                                    |
| Special Symbols46<br>SPIRAL<br>GEOPAK17<br>Sta Off Label<br>VBA program95<br>STANDARD DRAWINGS257                                                                                                    |
| Special Symbols46<br>SPIRAL<br>GEOPAK17<br>Sta Off Label<br>VBA program95<br>STANDARD DRAWINGS257<br>Standard File Extensions2                                                                                                    |
| Special Symbols46<br>SPIRAL<br>GEOPAK17<br>Sta Off Label<br>VBA program95<br>STANDARD DRAWINGS257                                                                                                    |
| Special Symbols46<br>SPIRAL<br>GEOPAK17<br>Sta Off Label<br>VBA program95<br>STANDARD DRAWINGS257<br>Standard File Extensions2                                                                                                    |
| Special Symbols46<br>SPIRAL<br>GEOPAK17<br>Sta Off Label<br>VBA program95<br>STANDARD DRAWINGS257<br>Standard File Extensions2<br>Standard Filenames2                                                                                                    |
| Special Symbols46<br>SPIRAL<br>GEOPAK17<br>Sta Off Label<br>VBA program95<br>STANDARD DRAWINGS257<br>Standard File Extensions2<br>Standard Filenames2<br>Standard Fonts40<br>Standard GEOPAK Files103                                                                                                    |
| Special Symbols46<br>SPIRAL<br>GEOPAK17<br>Sta Off Label<br>VBA program95<br>STANDARD DRAWINGS257<br>Standard File Extensions2<br>Standard Filenames2<br>Standard Fonts40<br>Standard GEOPAK Files103<br>Standard Levels and Element                                                                                                    |
| Special Symbols46<br>SPIRAL<br>GEOPAK17<br>Sta Off Label<br>VBA program95<br>STANDARD DRAWINGS257<br>Standard File Extensions2<br>Standard Filenames2<br>Standard Fonts40<br>Standard GEOPAK Files103<br>Standard Levels and Element<br>Parameters149                                                                                                    |
| Special Symbols46<br>SPIRAL<br>GEOPAK17<br>Sta Off Label<br>VBA program95<br>STANDARD DRAWINGS257<br>Standard File Extensions2<br>Standard Filenames2<br>Standard Filenames2<br>Standard Fonts40<br>Standard GEOPAK Files103<br>Standard Levels and Element<br>Parameters149<br>Standard Line                                                                                                    |
| Special Symbols46<br>SPIRAL<br>GEOPAK17<br>Sta Off Label<br>VBA program95<br>STANDARD DRAWINGS257<br>Standard File Extensions2<br>Standard Filenames2<br>Standard Filenames2<br>Standard Fonts40<br>Standard GEOPAK Files103<br>Standard Levels and Element<br>Parameters149<br>Standard Line<br>Weights\Thickness32                                                                                                    |
| Special Symbols46<br>SPIRAL<br>GEOPAK17<br>Sta Off Label<br>VBA program95<br>STANDARD DRAWINGS257<br>Standard File Extensions2<br>Standard Filenames2<br>Standard Fonts40<br>Standard GEOPAK Files103<br>Standard Levels and Element<br>Parameters149<br>Standard Line<br>Weights\Thickness32<br>Standard Office Templates24                                                                                                    |
| Special Symbols46<br>SPIRAL<br>GEOPAK17<br>Sta Off Label<br>VBA program95<br>STANDARD DRAWINGS257<br>Standard File Extensions2<br>Standard File Extensions2<br>Standard File Extensions2<br>Standard File Extensions2<br>Standard Files103<br>Standard Fonts40<br>Standard GEOPAK Files103<br>Standard Levels and Element<br>Parameters149<br>Standard Line<br>Weights\Thickness32<br>Standard Office Templates24<br>Standard Parameters1                                                                                                    |
| Special Symbols46<br>SPIRAL<br>GEOPAK17<br>Sta Off Label<br>VBA program95<br>STANDARD DRAWINGS257<br>Standard File Extensions2<br>Standard Filenames2<br>Standard Filenames2<br>Standard Fonts40<br>Standard GEOPAK Files103<br>Standard Levels and Element<br>Parameters149<br>Standard Line<br>Weights\Thickness32<br>Standard Office Templates24<br>Standard Parameters1<br>Standard Plot Control Files30                                                                                                    |
| Special Symbols46<br>SPIRAL<br>GEOPAK17<br>Sta Off Label<br>VBA program95<br>STANDARD DRAWINGS257<br>Standard File Extensions2<br>Standard File Extensions2<br>Standard File Extensions2<br>Standard File Extensions2<br>Standard Files103<br>Standard Fonts40<br>Standard GEOPAK Files103<br>Standard Levels and Element<br>Parameters149<br>Standard Line<br>Weights\Thickness32<br>Standard Office Templates24<br>Standard Parameters1                                                                                                    |
| Special Symbols46<br>SPIRAL<br>GEOPAK17<br>Sta Off Label<br>VBA program95<br>STANDARD DRAWINGS257<br>Standard File Extensions2<br>Standard Filenames2<br>Standard Filenames2<br>Standard Fonts40<br>Standard GEOPAK Files103<br>Standard Levels and Element<br>Parameters149<br>Standard Line<br>Weights\Thickness32<br>Standard Office Templates24<br>Standard Parameters1<br>Standard Plot Control Files30                                                                                                    |
| Special Symbols46<br>SPIRAL<br>GEOPAK17<br>Sta Off Label<br>VBA program95<br>STANDARD DRAWINGS257<br>Standard File Extensions2<br>Standard File Extensions2<br>Standard Filenames2<br>Standard Fonts40<br>Standard GEOPAK Files103<br>Standard GEOPAK Files103<br>Standard Levels and Element<br>Parameters149<br>Standard Line<br>Weights\Thickness32<br>Standard Office Templates24<br>Standard Parameters1<br>Standard Plot Control Files30<br>Standard Roadway DrawingsSee                                                                                                    |
| Special Symbols46<br>SPIRAL<br>GEOPAK17<br>Sta Off Label<br>VBA program95<br>STANDARD DRAWINGS257<br>Standard File Extensions2<br>Standard File Extensions2<br>Standard File Extensions2<br>Standard File Extensions2<br>Standard Fonts40<br>Standard GEOPAK Files103<br>Standard GEOPAK Files103<br>Standard Levels and Element<br>Parameters149<br>Standard Line<br>Weights\Thickness32<br>Standard Office Templates24<br>Standard Parameters1<br>Standard Plot Control Files30<br>Standard Roadway DrawingsSee<br>Seed Files                                                                                                    |
| Special Symbols46<br>SPIRAL<br>GEOPAK17<br>Sta Off Label<br>VBA program95<br>STANDARD DRAWINGS257<br>Standard File Extensions2<br>Standard File Extensions2<br>Standard File Extensions2<br>Standard File Extensions2<br>Standard Fonts40<br>Standard GEOPAK Files103<br>Standard GEOPAK Files103<br>Standard Levels and Element<br>Parameters149<br>Standard Line<br>Weights\Thickness32<br>Standard Office Templates24<br>Standard Office Templates24<br>Standard Plot Control Files30<br>Standard Roadway DrawingsSee<br>Seed Files<br>Standard Sheet Cells<br>VBA program                                                                                                    |
| Special Symbols46<br>SPIRAL<br>GEOPAK17<br>Sta Off Label<br>VBA program95<br>STANDARD DRAWINGS257<br>Standard File Extensions2<br>Standard File Extensions2<br>Standard File Extensions2<br>Standard File Extensions2<br>Standard File Extensions2<br>Standard File Extensions2<br>Standard Files40<br>Standard GEOPAK Files103<br>Standard GEOPAK Files103<br>Standard Levels and Element<br>Parameters                                                                                                    |
| Special Symbols46<br>SPIRAL<br>GEOPAK17<br>Sta Off Label<br>VBA program95<br>STANDARD DRAWINGS257<br>Standard File Extensions2<br>Standard File Extensions2<br>Standard File Extensions2<br>Standard File Extensions2<br>Standard File Extensions2<br>Standard File Extensions2<br>Standard File Extensions2<br>Standard Fonts40<br>Standard GEOPAK Files103<br>Standard GEOPAK Files103<br>Standard Levels and Element<br>Parameters149<br>Standard Line<br>Weights\Thickness32<br>Standard Office Templates24<br>Standard Parameters1<br>Standard Plot Control Files30<br>Standard Roadway DrawingsSee<br>Seed Files<br>Standard Sheet Cells<br>VBA program94<br>Standard Structure DrawingsSee<br>Seed Files |
| Special Symbols46<br>SPIRAL<br>GEOPAK17<br>Sta Off Label<br>VBA program95<br>STANDARD DRAWINGS257<br>Standard File Extensions2<br>Standard File Extensions2<br>Standard Filenames2<br>Standard Fonts40<br>Standard GEOPAK Files103<br>Standard Levels and Element<br>Parameters149<br>Standard Line<br>Weights\Thickness32<br>Standard Office Templates24<br>Standard Office Templates24<br>Standard Parameters1<br>Standard Plot Control Files30<br>Standard Roadway DrawingsSee<br>Seed Files<br>Standard Sheet Cells<br>VBA program                                                                                                    |
| Special Symbols46<br>SPIRAL<br>GEOPAK17<br>Sta Off Label<br>VBA program95<br>STANDARD DRAWINGS257<br>Standard File Extensions2<br>Standard File Extensions2<br>Standard File Extensions2<br>Standard File Extensions2<br>Standard File Extensions2<br>Standard File Extensions2<br>Standard File Extensions2<br>Standard Fonts40<br>Standard GEOPAK Files103<br>Standard GEOPAK Files103<br>Standard Levels and Element<br>Parameters149<br>Standard Line<br>Weights\Thickness32<br>Standard Office Templates24<br>Standard Parameters1<br>Standard Plot Control Files30<br>Standard Roadway DrawingsSee<br>Seed Files<br>Standard Sheet Cells<br>VBA program94<br>Standard Structure DrawingsSee<br>Seed Files |

Chaot 2 DOW/ Notes Litility Notes

| Standard Traffic Operations       |
|-----------------------------------|
| Drawings See Seed Files           |
| STDCOLOR.TBL1, 19, 33             |
| STDS.CEL1, 19, 218                |
| Storm Drainage Pipe Label         |
| VBA program                       |
| Structure Area Patterns           |
|                                   |
| VBA Program                       |
| Structure Sheet Design Cells      |
| VBA Program96                     |
| STRUCTURE SIGNATURES291           |
| STRUCTURE STANDARD                |
| DRAWINGS290                       |
| Structures                        |
| Project Folders Structure8        |
| STRUCTURES.CEL                    |
| Submittals                        |
| Project Folders Structure8        |
| Superelevation Preferences105     |
| Survey                            |
| Project Folders Structure8        |
|                                   |
| SURVEY CHAIN                      |
| GEOPAK                            |
| SURVEY CONTROL DATA257            |
| Survey DGN project Filenames2     |
| Survey Project File Types3        |
| Survey Project WorkFlow Toolbox   |
| VBA program96                     |
| SurveySUE3                        |
| SURVSEED See Seed Files           |
| <u>symb</u> 40                    |
| Table of Contentsi                |
| TDOT Design Div Toolbox           |
| VBA program                       |
| TDOT English Tabulated Quantities |
|                                   |
|                                   |
| TDOT.cfg100                       |
| tdot.ddb                          |
| D&C Manager 103                   |
| tdot.kvl                          |
| K Value105                        |
| tdot01.kvl                        |
| K Value 105                       |
| tdotEXIST.lpf104                  |
| TDOTFONT.RSC40                    |
| TDOTLINE.rsc1, 33                 |
| tdotPROP.lpf104                   |
| TDOTV8main.csv100                 |
| TDOTV8mainOnTheFly.csv100         |
| TDOTV8xsections.csv100            |
| Tennessee County Listings9        |
| Tennessee Sign Cells              |
| TENNESSEE SIGNS275                |
|                                   |
| TERRAMODEL                        |

| Text40                             |
|------------------------------------|
| Text Sizes                         |
| Text Styles 47                     |
| Text styles Plus                   |
| VBA program97                      |
| Text Styles Plus 47                |
| TIN2, 10, 12, 13, 14, 15, 16, 104, |
| 113, 166                           |
| Title SheetSee Seed Files          |
| Title Sheet Cells                  |
| VBA program97                      |
| Title Sheet Signatures             |
| Cells256                           |
| TNDOT.smd                          |
| D&C Manager103                     |
| Topo Graphics12, 13, 14, 15, 16    |
| Topographic Cells                  |
| VBA program97                      |
| Traffic                            |
| Project Folders Structure8         |
| Traffic Control Cells              |
| VBA program97                      |
|                                    |

| Traffic Control Legend Cells  |
|-------------------------------|
| VBA program 97                |
| Traffic Flow Diagram Cells    |
| VBA program 97                |
| Traffic Flow Diagrams         |
| Cells 248                     |
| Traffic Signal Heads          |
| Cells243                      |
| TrafficControl4               |
| Typical Section Cells         |
| VBA program97                 |
| TYPICAL SECTIONS258           |
| TYPICAL.CEL294                |
| Update Project Criteria Files |
| VBA program 97                |
| USERNOTE                      |
| Text 40                       |
| Utilities5                    |
| Utility Cells Exist           |
| VBA program 98                |
| Utility Cells Prop            |
|                               |
| VBA program                   |

| V8 Import                 |    |
|---------------------------|----|
| = 1                       | 00 |
| VBA program               | 90 |
| VA_labeler                |    |
| VBA program               | 98 |
| VA_Labeler RD and RD01    |    |
| VBA program               | 98 |
| VALabel_Speed_kvl.txt     |    |
| K Value 1                 | 05 |
| Vertical Curve Design     |    |
| VBA program               | 08 |
|                           | 30 |
| View ON 1 thru 4          |    |
| VBA program               | 99 |
| Visual Basic Applications |    |
| VBA                       | 55 |
| Warning Sign Cells        |    |
| VBA program               | 99 |
| WARNING SIGNS278          |    |
| xltx                      |    |
|                           |    |
| XS Text Styles Plus47     |    |
| XS Textstyles Plus        |    |
| VBA program               | 99 |
|                           |    |

## **Manual Revisions**

## June 2020

- 1. Page i Updated Table of Content
- 2. Page 7 Added "Example Project Folders Structure" section
- 3. Page 305 Updated Index section

## **April 2020**

- 1. Page i Updated Table of Content.
- 2. Page 23 Changed header from "TDOT Letters" to "Roadway Design Forms & Letters"
- 3. Page 23 Revised files in "Roadway Design Forms & Letters" section.
- 4. Page 25 Changed header from "TDOT 2<sup>nd</sup> Sheets" to "Roadway Design 2<sup>nd</sup> Sheets"
- 5. Page 25 Revised files in "Roadway Design 2<sup>nd</sup> Sheets" section.
- 6. Page 26 Revised files in "TDOT English Tabulated Quantities" section.
- 7. Page 26 Changed header from "Survey" to "Field Survey Documents"
- 8. Pages 30-34 Updated "Standard Color Table" section.
- 9. Page 38 Updated "Standard Fonts" section.
- 10. Pages 49-53 Updated "Custom Line Style" section.
- 11. Pages 54-101 Updated "Visual Basic Applications" section.
- 12. Pages 134-138 Updated "Standard Level Filters" section.
- 13. Pages 139-151 Updated "Sheet Level Structure Summary & Cross Reference TDOTmain.dgnlib" section.
- 14. Pages 152-220 Updated "Standard Levels and Element Parameters" section.
- 15. Pages 153-159 Added "TDOTmain.dgnlib > Concept"
- 16. Pages 161-182 Revised "TDOTmain.dgnlib > Design"
- 17. Pages 183-185 Added "TDOTmain.dgnlib > Geotechnical"
- 18. Pages 186-189 Added "TDOTmain.dgnlib > Structure"
- 19. Pages 221-265 Added "STDS.cel" cell library.
- 20. Pages 265-291 Added "SIGN.cel" cell library.
- 21. Page 292 Added "GEOTECHNICAL.cel" cell library.
- 22. Pages 293-299 Added "STRUCTURES.cel" cell library.
- 23. Pages 299-310 Added "TYPICAL.cel" cell library.

## August 2018

- 1. Removed the Cell Library and created a new document named "CADDV8 Cell Library" which contains both Standard and Sign library.
- 2. Updated Table of Contents
- 3. Updated all live hyperlinks in document.
- 4. Removed date extension from seed file names.
- 5. Edited 'TDOT Letters', 'TDOT 2<sup>nd</sup> Sheets' and 'TDOT English Tabulated Quantities'.
- Edited 'Standard Fonts TDOTFONT.RSC' page to reflect Arial as the main font in MicroStation.
- 7. Added keyboard shortcuts for special characters for Arial.
- 8. Edited some of the phase stamps and added 'Info Only' and 'Site Review' stamp.
- 9. Edited some of the Level Filters to reflect the addition of the Title Sheet seed file.
- 10. Added two new levels: "DESIGN TITLE SHEET TITLE SHEET BLOCKS TMP REQUIRED PRELIM" and "DESIGN TITLE SHEET TITLE SHEET BLOCKS UTILITY CHAPTER 86 ROW".
- 11. Added new levels to 'TDOTmain.dgnlib > Design' page.
- 12. Added new levels to 'TDOTmain.dgnlib > Functional' page.

## December 2017

- 1. Updated Table of Contents
- 2. Updated all live hyperlinks in document.
- 3. Page 49 Added Coconut Fiber Roll, Live Fascine, Live Siltation and Longitudinal Stone Toe to "Custom Line Style Name List" section.
- 4. Page 76 Added NSDcells.mvba with description to "Standard MicroStation Macros" section.
- Pages 124-125 Added new Title Sheet filters to "Standard Level Filter TDOTmain.dgnlib" section.
- Pages 127-129 Added three new headers to "Sheet Level Structure Summary & Cross Reference", Consultant Title Sheet, TDOT Title Sheet and Resurfacing Title Sheet. Added new Title Sheet levels to "Level Name" list. Added:
  - DESIGN TITLE SHEET LOCATION MAP CONSTRUCTION #1
  - DESIGN TITLE SHEET LOCATION MAP CONSTRUCTION #2
  - DESIGN TITLE SHEET LOCATION MAP COUNTY MAP

- DESIGN TITLE SHEET LOCATION MAP PRELIMINARY
- DESIGN TITLE SHEET LOCATION MAP ROW
- DESIGN TITLE SHEET PROJECT DESCRIPTION CONSTRUCTION
- DESIGN TITLE SHEET PROJECT DESCRIPTION CONSTRUCTION #2
- DESIGN TITLE SHEET PROJECT DESCRIPTION PRELIMINARY
- DESIGN TITLE SHEET PROJECT DESCRIPTION RESURFACING
- DESIGN TITLE SHEET PROJECT DESCRIPTION RESURFACING SAFETY
- DESIGN TITLE SHEET PROJECT DESCRIPTION ROW
- DESIGN TITLE SHEET PROJECT DESCRIPTION ROW UTILITIES ONLY
- DESIGN TITLE SHEET PROJECT LENGTH CONSTRUCTION #2 (NON-RIDING SURFACE)
- DESIGN TITLE SHEET PROJECT LENGTH CONSTRUCTION #2 (RIDING SURFACE)
- DESIGN TITLE SHEET PROJECT LENGTH CONSTRUCTION (NON-RIDING SURFACE)
- DESIGN TITLE SHEET PROJECT LENGTH CONSTRUCTION (RIDING SURFACE)
- DESIGN TITLE SHEET PROJECT LENGTH RESURFACING (NON-RIDING SURFACE)
- DESIGN TITLE SHEET PROJECT LENGTH RESURFACING (RIDING SURFACE)
- DESIGN TITLE SHEET PROJECT LENGTH RESURFACING ONLY
- DESIGN TITLE SHEET PROJECT LENGTH ROW
- DESIGN TITLE SHEET PROJECT LENGTH ROW UTILITIES ONLY
- DESIGN TITLE SHEET REVISION TEXT CONSTRUCTION
- DESIGN TITLE SHEET REVISION TEXT ROW
- DESIGN TITLE SHEET SHEET AND INDEX CONSTRUCTION PHASE
- DESIGN TITLE SHEET SHEET AND INDEX PRELIMINARY PHASE
- DESIGN TITLE SHEET SHEET AND INDEX RESURFACING

- DESIGN TITLE SHEET SHEET AND INDEX RESURFACING AND SAFETY
- DESIGN TITLE SHEET SHEET AND INDEX RIGHT-OF-WAY PHASE
- DESIGN TITLE SHEET STATE MAP COUNTY NAMES
- DESIGN TITLE SHEET STATE MAP STATE AND COUNTIES BORDER
- DESIGN TITLE SHEET TITLE SHEET BLOCKS DESIGN EXCEPTION
- DESIGN TITLE SHEET TITLE SHEET BLOCKS EXCLUSIONS
- DESIGN TITLE SHEET TITLE SHEET BLOCKS NO EXCLUSIONS
- DESIGN TITLE SHEET TITLE SHEET BLOCKS ROAD TO BE CLOSED
- DESIGN TITLE SHEET TITLE SHEET BLOCKS TRAFFIC DATA BLOCK #1 (SURVEY DATA)
- DESIGN TITLE SHEET TITLE SHEET BLOCKS TRAFFIC DATA BLOCK #2
- DESIGN TITLE SHEET TITLE SHEET BLOCKS TRAFFIC DATA BLOCK #3
- DESIGN TITLE SHEET TITLE SHEET BLOCKS TRAFFIC DATA BLOCK #4 (RESURFACE AND SAFETY)
- DESIGN TITLE SHEET TITLE SHEET PROPERTIES CONSULTANT IDENTIFICATION BLOCK
- DESIGN TITLE SHEET TITLE SHEET PROPERTIES LINE WORK
- DESIGN TITLE SHEET TITLE SHEET PROPERTIES TDOT IDENTIFICATION BLOCK
- DESIGN TITLE SHEET TITLE SHEET PROPERTIES TEXT
- Page 137 Added new levels to "Standard Levels and Element Parameters -TDOTmain.dgnlib" section.
- 8. Page 206 Added "Natural Stream Design" cells to Standard Cell Library Index
- Page 253 Added new "Haul Road Typical Section" to "Typical Section" in Standard Cell Library Index
- 10. Page 266 Added index to document.

### March 2017

1. Updated Table of Contents

- 2. Added a preface about CADD Support
- Page 1 Edited Standard Parameters section to indicate that as of October 13, 2008, TDOT will no longer produce metric drawings.
- Page 18 Deleted 'EAST2D.DGN & EAST3D.DGN (Regions One and Two)' and 'WEST2D.DGN & WEST3D.DGN (Regions Three and Four)' from Standard MicroStation Seed Files section because of the metric parameters. Added:
  - Index and Standard Drawings XXXXX.dgn (2D)
  - Box Culvert Section XXXXXX.dgn (2D)
  - Drop Off Notes Traffic Control XXXXXX.dgn (2D)
  - ESPC Notes XXXXXX.dgn (2D)
  - General Notes XXXXXX.dgn (2D)
  - Sheet 3 ROW Notes Utility Notes Utility Owners XXXXXX.dgn (2D)
  - Special Notes XXXXXX.dgn (2D)
  - Standard Roadway Drawings XXXXX.dgn (2D)
  - Standard Structure Drawings XXXXX.dgn (2D)
  - Standard Traffic Operations and Structure Drawings XXXXX.dgn (2D)
  - Standard Traffic Operations Drawings XXXXX.dgn (2D)
- Page22 Edited Standard Office Templates section by adding new documents under the TDOT Letters. Added:
  - Construction Plans Revision.dotx
  - Field Review Memorandum.dotx
  - Green Sheet Certification Letter.dotx
  - Letting Plans Revision.dotx
  - NEPA Project Description Form.dotx
  - Notice to Proceed With Retaining Wall Design Form.dotx
  - Region 1 Letterhead.dotx
  - Region 2 Roadway Design Letterhead.dotx
  - Region 3 Letterhead.dotx
  - Region 3 Survey and Roadway Design Letterhead.dotx

- Region 4 Roadway Design Letterhead.dotx
- Retaining Wall Cost Estimate Form.dotx
- Roadway Design Division letterhead.dotx
- Roadway Design Division Office of Aerial Surveys Letterhead.dotx
- ROW Appraisals and Acquisition Transmittal Letter.dotm
- ROW Plans Revision.dotx
- Soils and Geology Request Form.dotx
- TDOT fillable.dotx
- Utility CAD Plans Disclaimer.dotx

Page 22 – Deleted two documents from section:

- EvaluationOfSurvey.dot
- PlansRevision.dot

Page 23 – Added documents to TDOT 2nd Sheets section:

- Standard Traffic Operations Drawings XXXXX.dotx
- General Notes XXXXXX.dotx
- Index and Standard Drawings XXXXXX.dotx
- Items.dat
- PRELIMINARY INDEX TITLE SHEET XXXXXX.dotx
- RIGHT OF WAY INDEX TITLE SHEET XXXXXX.dotx
- Sheet 3 ROW Notes Utility Notes Utility Owners XXXXX.dotx
- Special Notes XXXXXX.dotx
- Standard Roadway Drawings XXXXXX.dotx
- Standard Structure Drawings XXXXX.dotx
- Standard Traffic Operations and Structure Drawings XXXXXX.dotx
- Drop Off Notes Traffic Control XXXXX.dotx
- ESPC Notes XXXXXX.dotx

Page 23 – Deleted documents from TDOT 2nd Sheets section

- ROW\_Notes.dot
- IB\_ToBePrintedwithPlans\_Metric.dot
- MetricDropOffNotes.dot
- MetricEPSCSpecialNotes.dot
- MetricGeneralNotes.dot
- MetricIndex&StdDwgs.dot
- IB\_ToBePrintedwithPlans\_English.dot

Pages 23 & 24 – Added documents to TDOT English Tabulated Quantities section:

- Side Drain Endwalls.xltx
- DRAINAGE DATA TAB BLOCKS XXXXXX.xltx
- Erosion Prevention and Sediment Control.xltx
- Grading Quantities Composition Known.xltx
- Grading Quantities Composition Unknown.xltx
- Median Drain Endwalls.xltx
- OutFalls.xltx
- Sediment Control Structure Dimensions.xltx
- Sediment Control Structure Quantities.xltx
- Side Drain 24 FT Fill.xltx
- Cross Drain Endwalls.xltx

Pages 23 & 24 – Deleted documents from TDOT English Tabulated Quantities section:

- CrossDrainArterialsWOFullAccessControl.xlt
- Grading1.xlt
- Grading2.xlt
- Guardrail.xlt
- UtilityOwners.xlt

Page 25 – Added documents to Survey section:

- Region 1 Survey Letterhead.dotx
- Region 3 Survey and Roadway Design Letterhead.dotx
- Survey Check List\_Field.dotx
- Survey Check List\_Office.dotx
- Survey Contact Letter and R.O.W. Acquisition Table Creator.pdf
- Survey Weekly Progress Report.xltx
- Utility Owners.xltx

Page 25 – Deleted documents from Survey section:

- Blank Weekly Progress Report.xls
- ROWAcqMetric.xlt
- SURVEY CHECK LIST.DOC
- Survey\_Contact\_Acq\_Create2003.xlt

# December 2010

- 1. Updated table of contents.
- 2. Under Standard Office Templates, TDOT Letters:

Added new templates ResurfacingSafetyReviewChecklist.dot, Retaining Wall Transmittal.dot and Red Flag Report Form 6-18-10.dotx.

Deleted obsolete templates EvaluationOfSurvey.dot and projectDevelopmentDelayForm.dot.

3. Under Standard MicroStation Macros, the following changes have been made:

Added the following new program:

**Visual Basic Applications** 

LabelESPCStormWaterOutfalls.mvba places storm water outfall labels on ESPC sheets. Includes control of label text and an auto increment option for the number part of the label. Revised description for visual basic application, **ErosionControlCells.mvba**, to include all command button options including new option to access the Label ESPC Storm Water Outfalls tool.

4. Under Standard GEOPAK Files, the following changes have been made:

Under Typical Sections and Criteria Files

Added the following new typical sections:

WALLLEFT Retaining wall left of roadway centerline

WALLRIGHT Retaining wall right of roadway centerline

Added the following new criteria file not used directly by the typical sections:

**SubgradeVerticalTieRamp.x** Forms vertical tie from subgrade to FG, for use with ramp typicals at edge of lane additions etc. where normal side slopes are not needed on one side of cross section. Moved criteria file, **RetainingWall.x**, to group of main criteria files used by typical sections since it now utilized by new typical sections WALLLEFT and WALLRIGHT.

5. Under **Standard Cell Library Index**, made the following changes.

In STDS.cel & METRIC.cel:

Added the following new cell to update current plan sheets with the new egineer's seal box:

SHTSEALBOX Engineer Seal Box for Sheets

Deleted the following obsolete cells:

XSTCOL SIGJCJ

6. Added the latest manual revision notes. Deleted revision notes from February of 2009.

# June 2010

- 1. Updated table of contents.
- 2. Under Standard Office Templates, TDOT Tabulated Quantities, added new template EnhancedSiltFenceCheckDesignDimensions.xlt based on standard roadway drawing EC-STR-4B.
- 3. Under Standard Office Templates, Survey, added new template Property Owner Contact Letter - Aerial Flagging.dot and updated list to reflect all Office templates for Survey.
- 4. Under Standard Line Styles TDOTLINE.RSC, added the following new linestyles:

| C&G 4-30 RM               | INSTREAM DIVERSION        |
|---------------------------|---------------------------|
| MB SINGLE SLOPE WALL-HALF | MB SINGLE SLOPE WALL-PIER |
| MB WALL-HALF              | RADIUS SLOPE              |
| RUMBLE STRIP 16" CONT     | RUMBLE STRIP 16" NON-CONT |
| RUMBLE STRIP 36" CONCRETE | RUMBLE STRIPE 4" NON-CONT |
| RUMBLE STRIPE 8"NON-CONT  | TRENCH DRAIN              |
| YIELD LINE                |                           |

5. Under Standard MicroStation Macros, the following changes have been made:

**Visual Basic Applications** 

Added the following new program:

**PlaceYieldLine.mvba** place yield line triangle pavement marking. Key in fields are provided to control triangle base width and spacing. Triangle shapes are placed with line style used for area quantity calculations.

Revised description for visual basic application, **DrawHandicapRamp.mvba**, to reflect new ramp options for roundabout splitter island refuge areas and bicycle ramps as shown on standard roadway drawing Rp-R-2. Also listed new check box control to set perpendicular ramp landing beginning to the sidewalk edge when the grass separator width plus the curb offset is greater than the minimum of 8 feet

Revised description for visual basic application, **pavementMarkingCells.mvba**, to include new command button option to access the place Yield Line tool.

6. Under Standard GEOPAK Files, the following changes have been made:

Under Typical Sections and Criteria Files

Added the following new typical sections for roundabout intersections:

| Rural or Urban Roundabout                                                                         |  |  |
|---------------------------------------------------------------------------------------------------|--|--|
| Roundabout Intersecting Roadway                                                                   |  |  |
| s used by roundabout typicals:                                                                    |  |  |
| Indabout Mountable Curb & Gutter                                                                  |  |  |
| about Central Island w\Type "A" 6" NM Curb                                                        |  |  |
| Roundabout pavement & Subgrade w/Widening                                                         |  |  |
| Roundabout Intersecting Roadway pavement & Subgrade                                               |  |  |
|                                                                                                   |  |  |
| about Splitter Island w/6" Non-Mountable Curb & Gutter                                            |  |  |
| Roundabout Truck Apron                                                                            |  |  |
| Added the following new criteria file not used directly by the typical sections:                  |  |  |
| places user specified slope to ground and includes subgrade                                       |  |  |
|                                                                                                   |  |  |
| Forms vertical tie from subgrade to FG, for use with resurfacing                                  |  |  |
| typicals where section ends within exiting pavement and subgrade depth equals overlay height plus |  |  |
| pavement removal depth.                                                                           |  |  |
|                                                                                                   |  |  |
| am files:                                                                                         |  |  |
| This application reads a D&C Manager set & then counts the                                        |  |  |
| specified pavement marking cells and reports the quantity back to D&C Manager.                    |  |  |
|                                                                                                   |  |  |

#### DoubleTurnArrow\_ComputationMetric.x

Metric version of

DoubleTurnArrow\_Computation.x.

- 7. Under **Standard Cell Library Index**, made the following changes.
- In STDS.cel & METRIC.cel:

Added the following new erosion prevention and sediment control legend cell:

| INSTRDIVL | Instream Diversion Legend |
|-----------|---------------------------|
|           | monean Diversion Legena   |

Added the following new signalization video detection area cells:

| VDA20  | Video Detection Area 20 Feet                        |
|--------|-----------------------------------------------------|
| VDA25  | Video Detection Area 25 Feet                        |
| VDA45  | Video Detection Area 45 Feet (Originally named VDA) |
| VDA50  | Video Detection Area 50 Feet                        |
| VDADVD | Video Detection Area – Double Volume Density        |
| VDASVD | Video Detection Area – Single Volume Density        |

Added the following new pavement marking cells:

| PVFHAL   | Left Turn (Fish-hook for Roundabouts)             |
|----------|---------------------------------------------------|
| PVFHALS  | Straight & Left Turn (Fish-hook for Roundabouts)  |
| PVFHARS  | Straight & Right Turn (Fish-hook for Roundabouts) |
| PVFHARL  | Left & Right Turn (Fish-hook for Roundabouts)     |
| PVFHARSL | Straight, Left & Right Turn (Fish-hook for        |
|          | Roundabouts)                                      |
| PVYIELD  | "Yield" Word pavement Marking                     |

Added the following new roundabout typical section cells:

| TS9RT   | RD-TS-9 Single Lane Roundabout              |
|---------|---------------------------------------------|
| TS9IRT  | RD-TS-9 Single Lane Roundabout Intersecting |
|         | Roadway                                     |
| TS10RT  | RD-TS-10 Multi-Lane Roundabout              |
| TS10IRT | RD-TS-10 Multi-Lane Roundabout Intersecting |
|         | Roadway                                     |

Deleted the following obsolete cells which are handled by options in GEOPAK Design & Computation manager under Drafting Standards > parcels:

| TRACT  | TRACT2 |
|--------|--------|
| TRACT3 | TRACT4 |
| TRANO  | TRANO2 |
| TRANO3 | TRANO4 |

In SIGN.cel :

Added the following new regulatory sign cells:

| R6.4  | Roundabout Directional Arrow (2 Chevrons)    |
|-------|----------------------------------------------|
| R6.4A | Roundabout Directional Arrow (3 Chevrons)    |
| R6.4B | Roundabout Directional Arrow (4 Chevrons)    |
| R6.5P | Roundabout Circulation plaque - Supplemental |

Added the following new warning sign cells:

| W5.4A   | Path Narrows                  |
|---------|-------------------------------|
| W5.4AM  | Bikeway Narrows               |
| W16.12P | Traffic Circle - Supplemental |
| W16.17P | Roundabout - Supplemental     |

8. Added the latest manual revision notes. Deleted revision notes from November of 2008

## December 2009

- 1. Updated table of contents.
- 2. Added default file folders where standard files are found to various file groups where they were not previously shown.
- 3. Under Standard Office Templates, TDOT Tabulated Quantities, added template SpecialDitches.xlt which was left out on a previous update.
- Under Standard plot Control Files, sub-section MicroStation print, added new plot driver file Tdotpdffulc.plt. This new file is for creating color full size PDF files from inside MicroStation using MicroStation print.
- 5. Under Standard Line Styles TDOTLINE.RSC, added new linestyle HANDICAP RAMP.
- 6. Under Standard MicroStation Macros, the following changes have been made:

Added the following new programs:

#### **Visual Basic Applications**

AerialSurveysprocessSurfaceTextFiles.mvba This program is set up for use by Aerial Survey personnel to generate DTM surface graphics from ASCII text files and then check this surface information by building surfaces from them. It automatically reads the text files and displays spot points and break lines in the DGN file and then sets up the views for reviewing. Various aerial survey software functions including creating a surface, displaying & deleting contours and ultimately saving the surface are started for the user when requested.

**AerialSurveysUpdateSurfaceFile.mvba** This program is set up for use by Aerial Survey personnel to use when checking surface information and building surfaces from them. It automatically converts the files to V8, sets up views for reviewing and automatically starts various aerial survey software functions for setting coordinate system, creating a surface, displaying & deleting contours and ultimately saving the surface and creating an updated V7 DGN file.

**DrawHandicapRamp.mvba** This program draws proposed handicap ramps in the plan view based on standard roadway drawings RP-H-3 to RP-H-9. Options in the dialog for type, location, ramp width, landing length, sidewalk width, grass separator width and roadway curb width are given to determine the handicap ramp dimensions. Additional check box controls are offered to match parallel ramps to the sidewalk width when greater than minimum and to place a leader line with text labels. The outer limits of all ramps are created as a shape using the handicap ramp line style so that later area calculations can be done with GEOPAK's D&C Manger quantity calculation tools. If a perpendicular ramp is placed which exceeds the limits specified by the widths of the sidewalk and

grass separator then additional lines are drawn from the back of the ramp to aide in adjusting the back of the sidewalk to accommodate the ramp.

**DrawplotBorder.mvba** This program sets symbology, etc. and provides a tool for users to draw plot border shapes on plans sheets. This is intended for use on older jobs where sheets were used that did not include plot shapes as they do now. A plot Border Type option is provided to place either standard or PDF plot border shapes. The Open DGN command button is provided to go to the File Open dialog so the user can jump to the next sheet file

Revised description for visual basic application, **SignalizationDeviceCells.mvba**, to include new command button option to access the Draw Handicap Ramp tool.

Under **MicroStation Basic Macros**, removed the macros, **pB.ba** and **PdfpB.ba** which have been replaced by the new visual basic application described above.

- 7. Added new section **Standard MicroStation Image Files**, with the .following JPEG image files which were developed from the standard MicroStation plan phase stamp cells so that they can be easily applied as watermarks to PDF plan sets using Adobe Acrobat.
- Phase Stamp Construction Field Review.jpg

Phase Stamp - For Incidentals Only.jpg

Phase Stamp - For Title Search Only.jpg

- Phase Stamp Hydraulic Grade Approval.jpg
- Phase Stamp Preliminary Field Review.jpg
- Phase Stamp Preliminary Plans Subject to Change.jpg
- Phase Stamp Preliminary Plans.jpg
- Phase Stamp ROW Field Review (Utilities Only).jpg
- Phase Stamp ROW Field Review.jpg
- Phase Stamp ROW Plans (Utilities Only).jpg
- Phase Stamp ROW Plans permit Application plan Set.jpg
- Phase Stamp ROW Plans.jpg
  - 8. Under Standard GEOPAK Files, the following changes have been made:
- Under Typical Sections and Criteria Files

Added the following new typical sections:

**1LNRMPU** 1 Lane Urban Interchange Ramp

**1LNRMPRTU** 1 Lane Urban Interchange Ramp, FG on left edge of lane

- 2LNRMPU 2 Lane Urban Interchange Ramp
- 4LNMBU 4 Lane Urban with Median Barrier
- 4LNRMD 4 Lane with Raised Median

Added the following new criteria files used by typicals: RampUrbanInsideShoulder.x Urban Inside Shoulder for Ramps RampUrbanShoulder.x Urban Outside Shoulder for Ramps Added the following new criteria files not used directly by the typical sections: Urban Grass Separator which starts at the back of curb and extends to a GrassSeparatortoWall.x "Wall" which has been created in a previous run **SideSlopetoChainprofile.x** Side Slope Tie to Chain & profile. Includes separate controls for left and right, used to force slope ties to user's specified locations Added the following new metric criteria files: RampUrbanInsideShoulderMetric.x Urban Inside Shoulder for Ramps RampUrbanShoulderMetric.x Urban Outside Shoulder for Ramps Under 3pC Files for D&C Manager Added the following new 3pC program files: Striping Thermo Flatline Computation.x Reads a D&C Manager set & then counts the length of pavement striping lines and reports the quantity back to D&C Manager. This program automatically adjusts for gaps & double lines and is specifically set up to tabulate pavement striping lines as the thermoplastic flatline type. Striping Thermo Flatline ComputationMetric.x Metric version of Striping\_Thermo\_Flatline\_\_Computation.x. Striping Thermo Spray40 Computation.x Reads a D&C Manager set & then counts the length of pavement striping lines and reports the quantity back to D&C Manager. This program automatically adjusts for gaps & double lines and is specifically set up to tabulate pavement striping lines as the spray thermoplastic (40 mil) type. Striping Thermo Spray40 ComputationMetric.x Metric version of Striping\_Thermo\_Spray40\_Computation.x. Striping\_Thermo\_Spray60\_Computation.x Reads a D&C Manager set & then counts the length of pavement striping lines and reports the quantity back to D&C Manager. This program automatically adjusts for gaps & double lines and is specifically set up to tabulate pavement striping lines as the spray thermoplastic (60 mil) type.

Striping\_Thermo\_Spray60\_ComputationMetric.xMetric version ofStriping\_Thermo\_Spray60\_Computation.x.

Deleted obsolete programs, Striping\_preformed\_Computation.x, Striping\_preformed\_ComputationMetric.x, Striping\_Thermo\_Computation.x & Striping\_Thermo\_ComputationMetric.x.

9. Under **Standard Cell Library Index**, made the following changes. In STDS.cel & METRIC.cel:

Added the following new resurfacing project length cells:

| PROTLML | Title Sheet project Lengths (Resurfacing)           |
|---------|-----------------------------------------------------|
| PROTLMR | Title Sheet project Length (Resurfacing) (project & |
|         | Lane Miles Lengths only)                            |

Added the following new plan phase stamp cells:

| SPHGA   | Hydraulic Grade Approval              |
|---------|---------------------------------------|
| SPPP    | Preliminary Plans                     |
| SPRPAP  | ROW Plans permit Application plan Set |
| SPRFRUO | ROW Field Review (Utilities Only)     |
| SPRPUO  | ROW Plans (Utilities Only)            |

Added the following new typical section cells:

| TS3CRM4T  | Rural Raised Median Tangent 4-Lane        |
|-----------|-------------------------------------------|
| TS3CRM4S  | Rural Raised Median Superelevated 4-Lane  |
| TS3CMB4UT | Urban Median Barrier Tangent 4-Lane       |
| TS3CMB4UT | Urban Median Barrier Superelevated 4-Lane |
| TS41UT    | Urban Ramp Tangent 1-Lane                 |
| TS42UT    | Urban Ramp Tangent 2-Lane                 |
| TS41US    | Urban Ramp Superelevated 1-Lane           |
| TS42US    | Urban Ramp Superelevated 2-Lane           |

Revised the following plan phase stamp cells:

|                                                                                              | SPTITL | For Title Search Only                       |  |  |  |
|----------------------------------------------------------------------------------------------|--------|---------------------------------------------|--|--|--|
|                                                                                              | SPINCO | For Incidentals Only                        |  |  |  |
|                                                                                              | SPPFR  | Preliminary Field Review                    |  |  |  |
|                                                                                              | SPCPP  | Caution preliminary plans Subject to Change |  |  |  |
|                                                                                              | SPRFR  | ROW Field Review                            |  |  |  |
|                                                                                              | SPROW  | ROW plans                                   |  |  |  |
|                                                                                              | SPCFR  | Construction Field Review                   |  |  |  |
| Deleted the following obsolete cell which is now handled by the new Draw Handicap Ramp tool: |        |                                             |  |  |  |

HCR Proposed Handicap Ramp

10. Added the latest manual revision notes. Deleted revision notes from July of 2008

## June 2009

- 1. Updated table of contents.
- 2. Under Design DGN project Filenames:

In sub-section **Design project File Types a**dded sentence at top to clarify their use in project plans development, revised description for file type **proposed** and renamed file type Erosion Control as **ESPC**, Erosion prevention and Sediment Control data.

Renamed sub-section **GEOPAK** pattern File Types as **GEOPAK File Types** and grouped all file types that are used exclusively for GEOPAK design work.

- Under Standard MicroStation Seed File parameters, removed references to TDOTxsection.dgnlib for cross section levels, level filters and text styles which now all come from TDOTmain.dgnlib.
- 4. Under **Standard plot Control Files**, sub-section **lplot**, added the following new design script files and their associated settings files for creating plots with light aerial survey photography in which all non-color or white objects are plotted as black.

| transBlkCOLORE.FUL   | TransEnglish*BlkColorFul.set |
|----------------------|------------------------------|
| transBlkCOLORE.HAF   | TransEnglish*BlkColorHaf.set |
| transBlkpHCOLORE.FUL | TransEnglish*BlkpHful.set    |
| transBlkpHCOLORE.HAF | TransEnglish*BlkpHhaf.set    |

Revised the descriptions for current **Trans**<sup>\*</sup> files (that do not include **Blk** in their name) to reflect that all non-color or white objects are plotted as off white for creating plots with dark aerial survey photography.

- 5. Under **Standard MicroStation Libraries**, removed reference to TDOTxsection.dgnlib for cross section levels, level filters and text styles which now all come from TDOTmain.dgnlib.
- Under Standard Text Styles TDOTmain.dgnlib, removed references to TDOTxsection.dgnlib, renamed cross section text styles to include XS in their name to indicate they are set up for cross section use and incorporated cross section text styles in list for TDOTmain.dgnlib.
- 7. Under Standard MicroStation Macros, the following changes have been made:

**Visual Basic Applications** 

Added the following new program:

ViewON1thru4.mvbaThis program turns on views 1 to 4 and makes sure that views 5 to 8are off. Finally it tiles views 1 to 4. This is set up to help set views in Aerial Surveys files while they areinside photogrammetry software doing photo review and clean up.

Revised description of **V8\_Import.mvba** to reflect its current primary use in V8 DGN files to delete old level filters, import new V8 levels, level filters and text styles or to re-attach the standard color table when it is revised.

- Under Standard MicroStation Level Mapping Files, revised descriptions for TDOTV8main.csv and TDOTV8xsections.csv to reflect that the main file can now be used to re-map levels in any V8 DGN file and that the cross section file is only used during V7 cross section file conversion to V8.
- 9. Added new section **Standard AutoTrack Design Vehicle Library**, with file **US\_Tennessee.ATL** for use with AutoTrack software that contains design vehicles for use in Tennessee.
- 10. Under Standard GEOPAK Files, the following changes have been made:

Added new sub-section Horizontal Alignment Turning path Design Tables

Includes the following files that contain design vehicles for use in Tennessee for use with the Horizontal Alignment Generato*r* tool to develop vehicle turning paths for intersection design:

| HA_Turning_path_TN_2001english.tbl  | English 2001 design vehicles |
|-------------------------------------|------------------------------|
| HA_Turning_path_TN_2004english.tbl  | English 2004 design vehicles |
| HA_Turning_path_TN_2001metric.tbl   | Metric 2001 design vehicles  |
| HA_Turning_path_TN_2004metric.tbl   | Metric 2004 design vehicles  |
| Under Non-Roadway Typical Sections: |                              |

Added the following new typical sections:

BERMIND Independent Earth Berm

PATHIND Independent Shared Use path

Under Criteria Files not used directly by the typical sections:

Revised descriptions for RampSideSlopeToWall.x and **SideSlopeToWall.x** to reflect new options for earth or concrete swale ditches at the wall intersection.

Revised description for RetainingWall.x to reflect new option for swale concrete ditch behind the wall. Deleted obsolete criteria file **RetainingWallSwale.x** which is no longer needed since its' functionality is covered by RetainingWall.x.

11. Under Standard Level Filters - TDOTmain.dgnlib:

Removed reference to TDOTxsection.dgnlib since all level filters are now found in TDOTmain.dgnlib. Added new sentence to opening paragraph to reflect that all filters are now defined by level names and not numbers even though they are listed by number in this document. Added cross section level filters into main list and revised the level numbers listed to reflect numbers of level names as they are now found in TDOTmain.dgnlib.

Deleted cross section level filters **Design - proposed with Sheets** and **Survey - existing** which were covered by other level filters already in TDOTmain.dgnlib.

# 12. Under Sheet Level Structure Summary & Cross Reference TDOTmain.dgnlib, added cross section information including new levels 340-370 (names listed in next note) and plan sheets: pvt.

### Dr. profiles, Culvert XS & Roadway XS.

13. Under Standard Levels and Element parameters - TDOTmain.dgnlib:

Combined cross section levels with listing for TDOTmain.dgnlib as follows ...

Added the following cross section levels with item descriptions which have been revised as needed to clearly identify them as cross section based:

370 DESIGN - TYPICAL - Warning Text

Deleted the following obsolete cross section levels not needed or covered by other levels already in TDOTmain.dgnlib:

| 6                                                                                                    | level 6                                 |  |  |  |  |
|----------------------------------------------------------------------------------------------------|-----------------------------------------|--|--|--|--|
| 9                                                                                                    | level 9                                 |  |  |  |  |
| 10                                                                                                    | level 10                                |  |  |  |  |
| 11                                                                                                    | level 11                                |  |  |  |  |
| 12                                                                                                    | level 12                                |  |  |  |  |
| 13                                                                                                    | level 13                                |  |  |  |  |
| 14                                                                                                    | level 14                                |  |  |  |  |
| 15                                                                                                    | SURVEY - ROW - Linework                 |  |  |  |  |
| 16                                                                                                    | SURVEY - ROW - Text                     |  |  |  |  |
| 17                                                                                                    | level 17                                |  |  |  |  |
| 18                                                                                                    | level 18                                |  |  |  |  |
| 19                                                                                                    | SURVEY - DRAINAGE - Structures Linework |  |  |  |  |
| 20                                                                                                    | SURVEY - DRAINAGE - Structures Text     |  |  |  |  |
| 21                                                                                                    | level 21                                |  |  |  |  |
| 22                                                                                                    | level 22                                |  |  |  |  |
| 23                                                                                                    | level 23                                |  |  |  |  |
| 24                                                                                                    | level 24                                |  |  |  |  |
| 25                                                                                                    | level 25                                |  |  |  |  |
| 26                                                                                                    | level 26                                |  |  |  |  |
| 27                                                                                                    | level 27                                |  |  |  |  |
| 28                                                                                                    | DESIGN - SHEET - plot Shape             |  |  |  |  |
| 30                                                                                                    | DESIGN - SCRATCH - User 1               |  |  |  |  |
| 45                                                                                                    | DESIGN - ROW - Linework                 |  |  |  |  |
| 46                                                                                                    | DESIGN - ROW - Text                     |  |  |  |  |
| 50                                                                                                    | DESIGN - DRAINAGE - Text                |  |  |  |  |
| 53                                                                                                    | level 53                                |  |  |  |  |
| 54                                                                                                    | level 54                                |  |  |  |  |
| 55                                                                                                    | level 55                                |  |  |  |  |
| 56                                                                                                    | level 56                                |  |  |  |  |
| 61                                                                                                    | DESIGN - SHEET - Linework               |  |  |  |  |
| 62                                                                                                    | DESIGN - SHEET - Corner Text            |  |  |  |  |
| 63                                                                                                    | DESIGN - SHEET - Light Grid             |  |  |  |  |
| Revised item descriptions in the following levels to reflect the addition of cross section items and/or to |                                         |  |  |  |  |

clarify current items already listed there:

| 260 | DESIGN - DRAINAGE - Special Ditches             |
|-----|-------------------------------------------------|
| 52  | DESIGN - DRAINAGE - Text                        |
| 58  | DESIGN - EROSION CONTROL - Devices              |
| 268 | DESIGN - PROFILE - proposed Curve Text          |
| 269 | DESIGN - PROFILE - proposed Text                |
| 46  | DESIGN - ROW - Right-of-Way and Easement Labels |
|     |                                                 |

45 DESIGN - ROW - Right-of-Way Linework

62 DESIGN - SHEET - Corner Text

- 63 DESIGN SHEET Light Grid
- 61 DESIGN SHEET Linework
- 280 DESIGN SHEET plot Shape
- 60 DESIGN TRANSPORTATION proposed Layout patterning
- 40 SURVEY DRAINAGE Bridge Hydraulic Data with Text
- 311 SURVEY DRAINAGE Natural Features Text
- 320 SURVEY PROFILE Drainage Bridge Hydraulic Data with Text
- 140 SURVEY PROFILE Existing Roads with Text
- 15 SURVEY PROPERTY ROW Lines
- 16 SURVEY PROPERTY ROW Lines Text

Corrected the color listed for rip rap patterning to be 47 in the following levels:

- 257 DESIGN DRAINAGE Cross Drains
- 259 DESIGN DRAINAGE Side Drains 42 Inches and greater
- 258 DESIGN DRAINAGE Side Drains less than 42 Inches

14. Added the latest manual revision notes and deleted revision notes from March 2008.